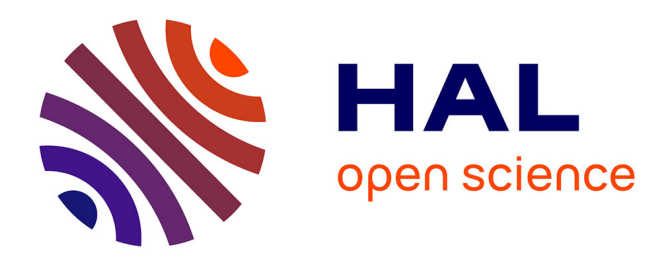

## **Efficient C++ finite element computing with Rheolef** Pierre Saramito

## **To cite this version:**

Pierre Saramito. Efficient C++ finite element computing with Rheolef. Master. Grenoble, France, France. 2020, pp.259. cel-00573970v15

## **HAL Id: cel-00573970 <https://cel.hal.science/cel-00573970v15>**

Submitted on 25 Mar 2020 (v15), last revised 2 Jun 2022 (v16)

**HAL** is a multi-disciplinary open access archive for the deposit and dissemination of scientific research documents, whether they are published or not. The documents may come from teaching and research institutions in France or abroad, or from public or private research centers.

L'archive ouverte pluridisciplinaire **HAL**, est destinée au dépôt et à la diffusion de documents scientifiques de niveau recherche, publiés ou non, émanant des établissements d'enseignement et de recherche français ou étrangers, des laboratoires publics ou privés.

# Efficient C++ finite element computing with Rheolef

Pierre Saramito

version 7.1 update 22 March 2020

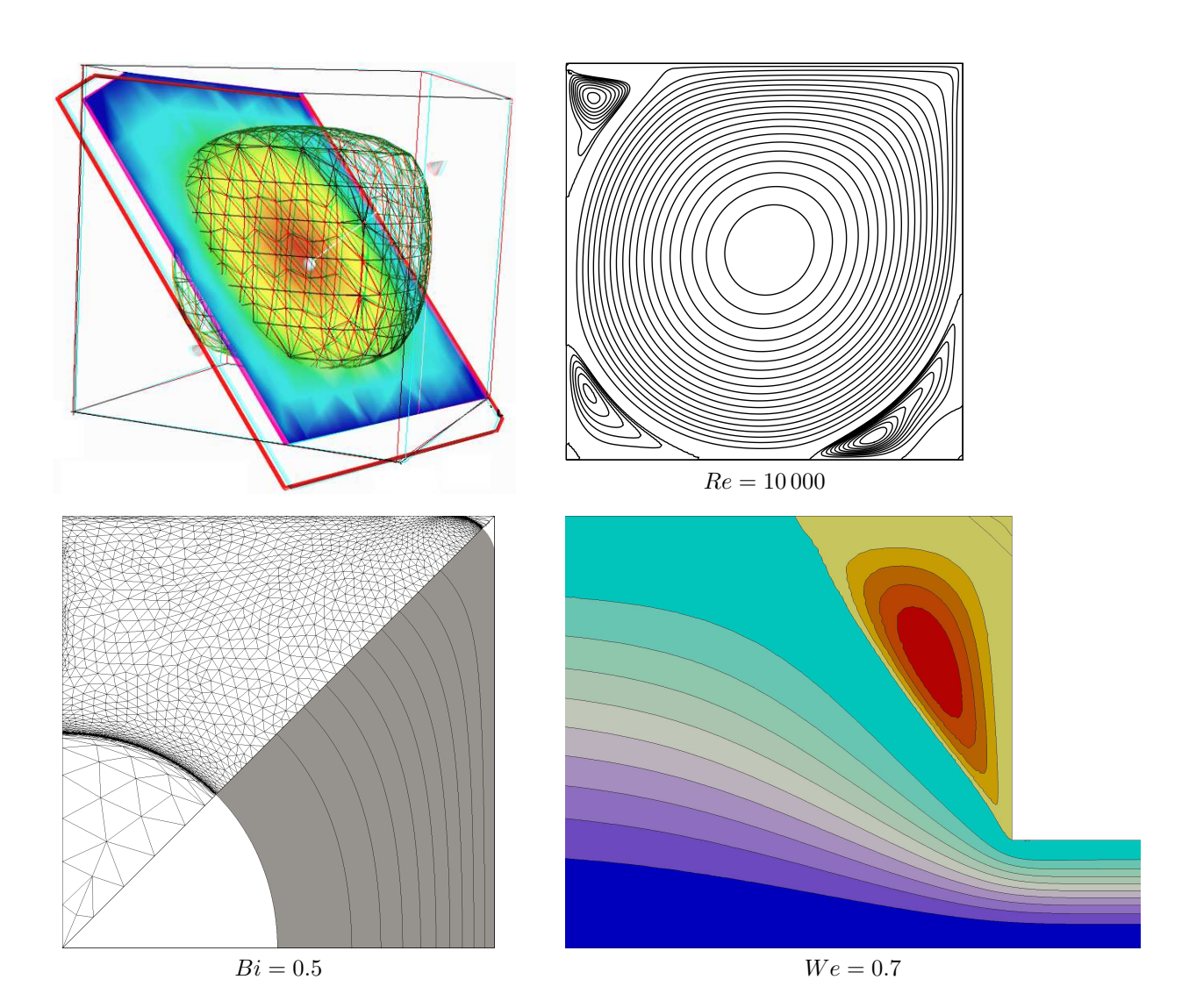

Copyright (c) 2003-2018 Pierre Saramito

Permission is granted to copy, distribute and/or modify this document under the terms of the GNU Free Documentation License, Version 1.3 or any later version published by the Free Software Foundation; with no Invariant Sections, no Front-Cover Texts, and no Back-Cover Texts. A copy of the license is included in the section entitled "GNU Free Documentation License".

### Introduction

Rheolef is a programming environment for finite element method computing. The reader is assumed to be familiar with (i) the  $c++$  programming language and (ii) the finite element method. As a Lego game, the Rheolef bricks allow the user to solve most problems, from simple to complex multi-physics ones, in few lines of code. The concision and readability of codes written with Rheolef is certainly a major keypoint of this environment. Here is an example of a Rheolef code for solving the Poisson problem with homogeneous boundary conditions:

Xh.block ("boundary"); space Xh (omega, argv[2]); geo omega (argv[1]); environment rheolef (argc, argv); int main (int argc, char\*\* argv) { field uh (Xh); uh  $['boundary"] = 0;$ problem p (a); p.solve (lh, uh); dout ≪ uh; } field  $lh = integrate (v);$ trial u (Xh); test v (Xh); Example: find u such that  $-\Delta u = 1$  in  $\Omega$  and  $u = 0$  on  $\partial\Omega$ form a = integrate (dot(grad(u),grad(v)));  $\frac{1}{4}a(u, v) = \int_{\Omega} \nabla u \cdot \nabla v \, dx$ Let  $\Omega \subset \mathbb{R}^N, N = 1, 2, 3$  $X_h = \{v \in H^1(\Omega); v_{|K} \in P_k, \ \forall K \in \mathcal{T}_h\}$  $V_h = X_h \cap H_0^1(\Omega)$  $(P)$ : find  $u_h \in V_h$  such that  $a(u_h, v_h) = l(v_h), \forall v_h \in V_h$  $l(v) = \int_{\Omega} v dx$ 

The right column shows the one-to-one line correspondence between the code and the variational formulation. Let us quote [Stroustrup](#page-259-0) [\[2002\]](#page-259-0), the conceptor of the c++ language:

"The time taken to write a program is at best roughly proportional to the number of lines written, and so is the number of errors in that code. If follows that a good way of writing correct programs is to write short programs. In other words, we need good libraries to allow us to write correct code that performs well. This in turn means that we need libraries to get our programs finished in a reasonable time. In many fields, such c++ libraries exist."

Rheolef is an attempt to provide such a library in the field of finite element methods for partial differential equations. Rheolef provides both a  $c++$  library and a set of unix commands for shell programming, providing data structures and algorithms [\[Wirth,](#page-259-1) [1985\]](#page-259-1).

- Data structures fit the variational formulation concept: field, bilinear form and functional space, are  $c++$  types for variables. They can be combined in algebraic expressions, as you write it on the paper.
- Algorithms refer to the most up-to-date ones: direct an iterative sparse matrix solvers for linear systems. They supports efficient distributed memory and parallel computations. Nonlinear c++ generic algorithms such as fixed point, damped Newton and continuation methods are also provided.

General high order piecewise polynomial finite element approximations are implemented, together with some mixed combinations for Stokes and incompressible elasticity. The *characteristic method* can be used for diffusion-convection problems while hyperbolic systems can be discretized by the discontinuous Galerkin method.

#### Contacts

email [Pierre.Saramito@imag.fr](mailto:Pierre.Saramito@imag.fr)

home page <http://www-ljk.imag.fr/membres/Pierre.Saramito/rheolef>

Please send all patches, comments and bug reports by mail to

[rheolef@grenet.fr](mailto:rheolef@grenet.fr)

## <span id="page-5-0"></span>**Contents**

#### [Notations](#page-5-0) 8

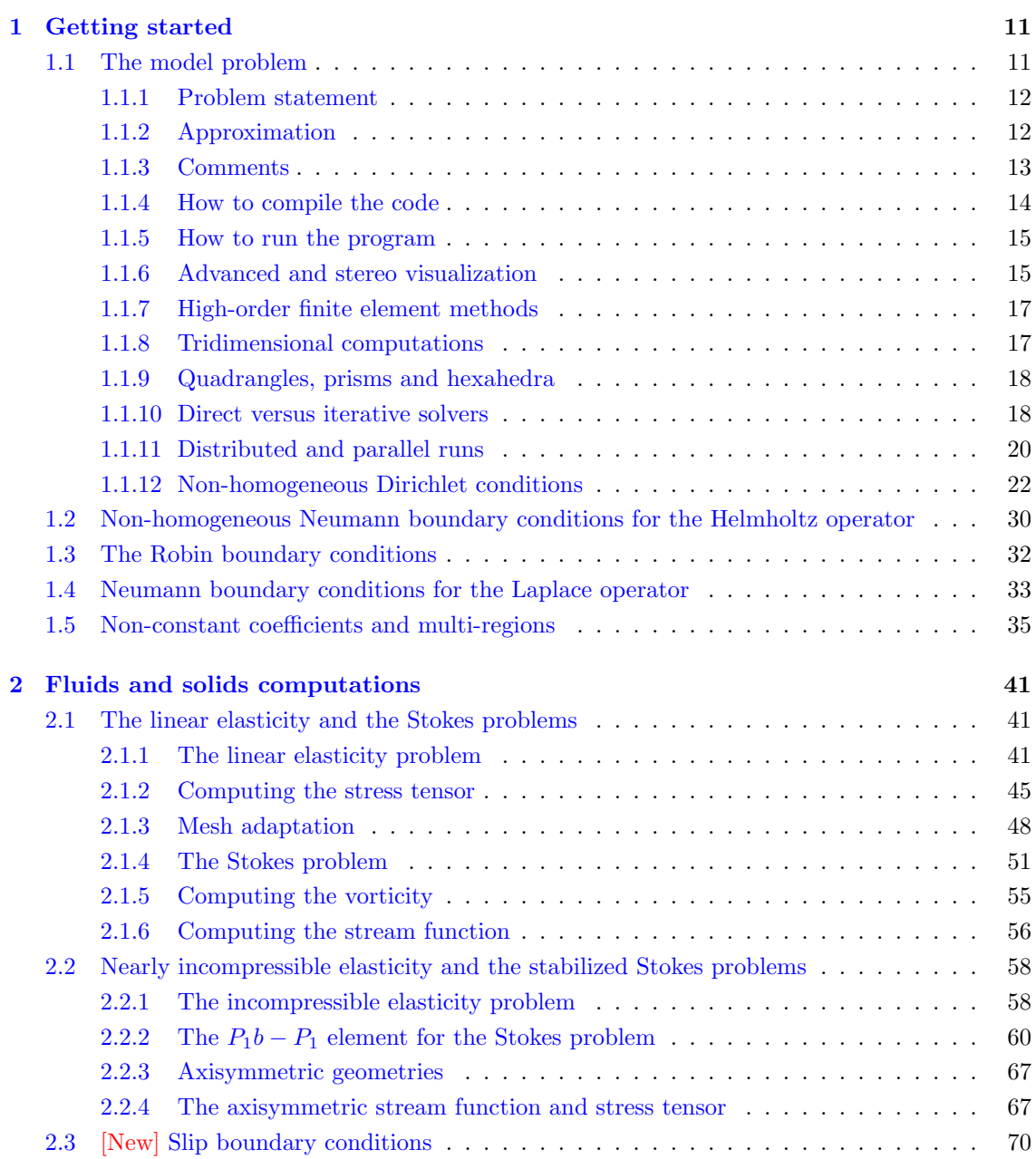

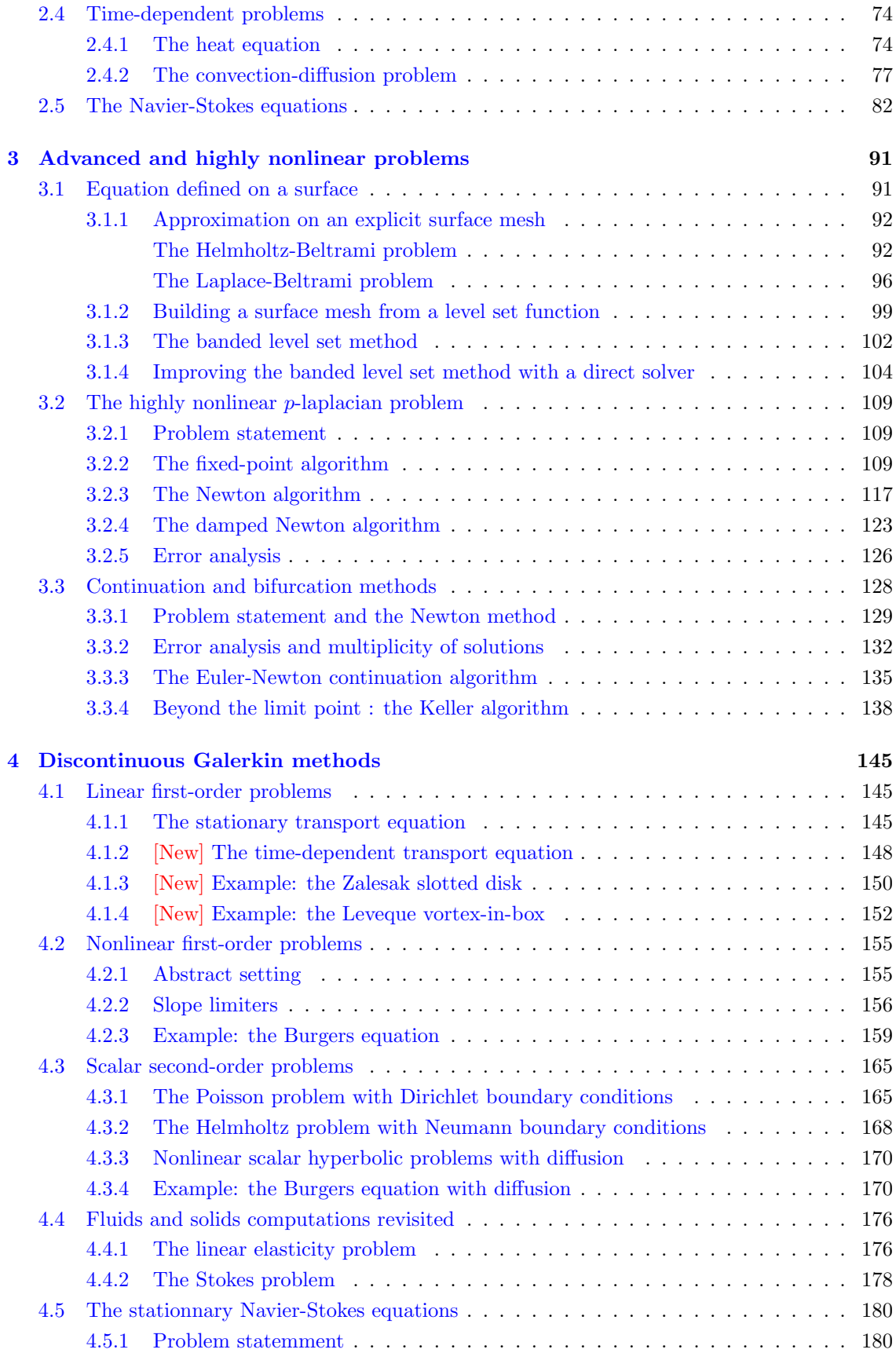

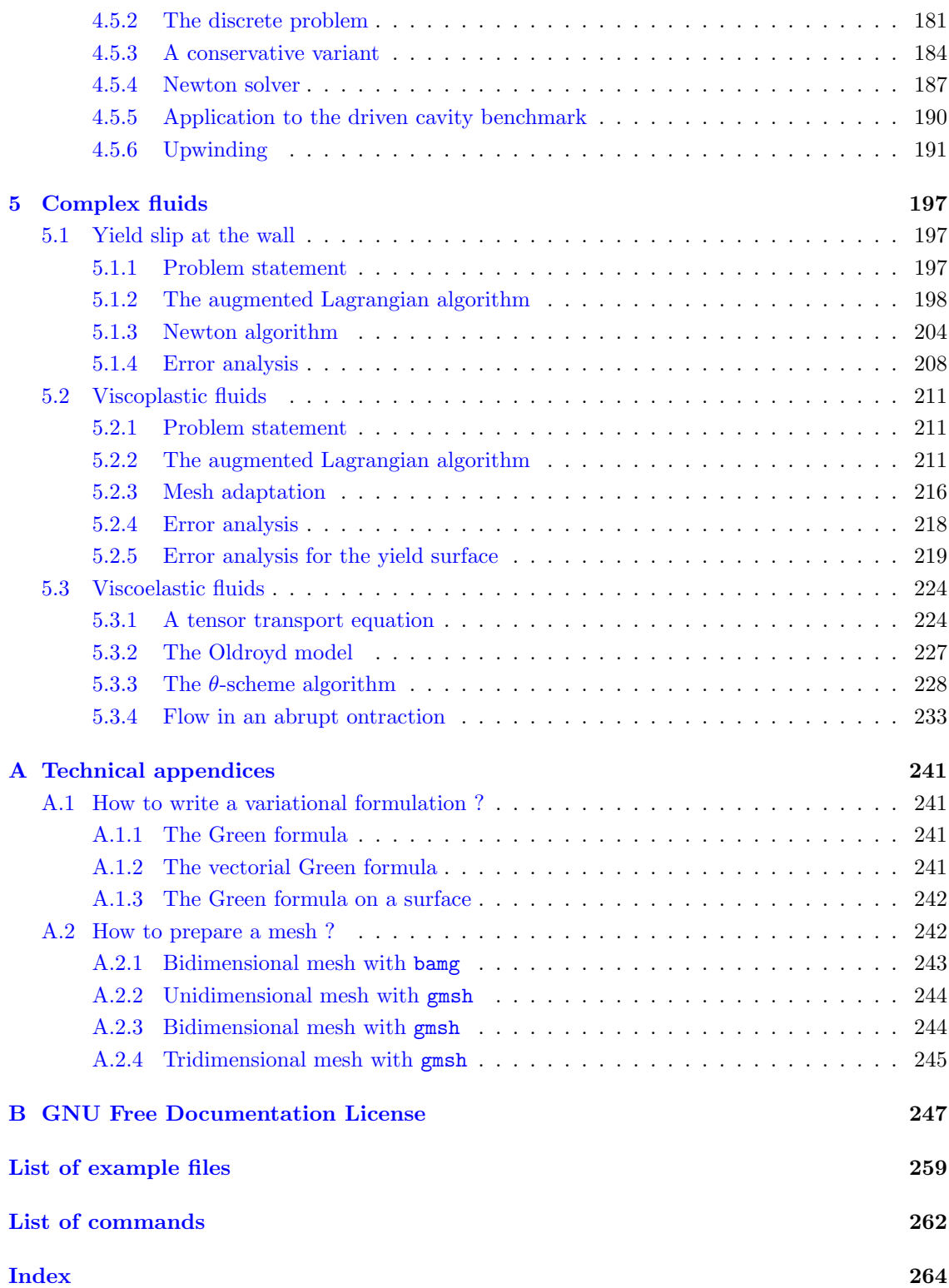

## Notations

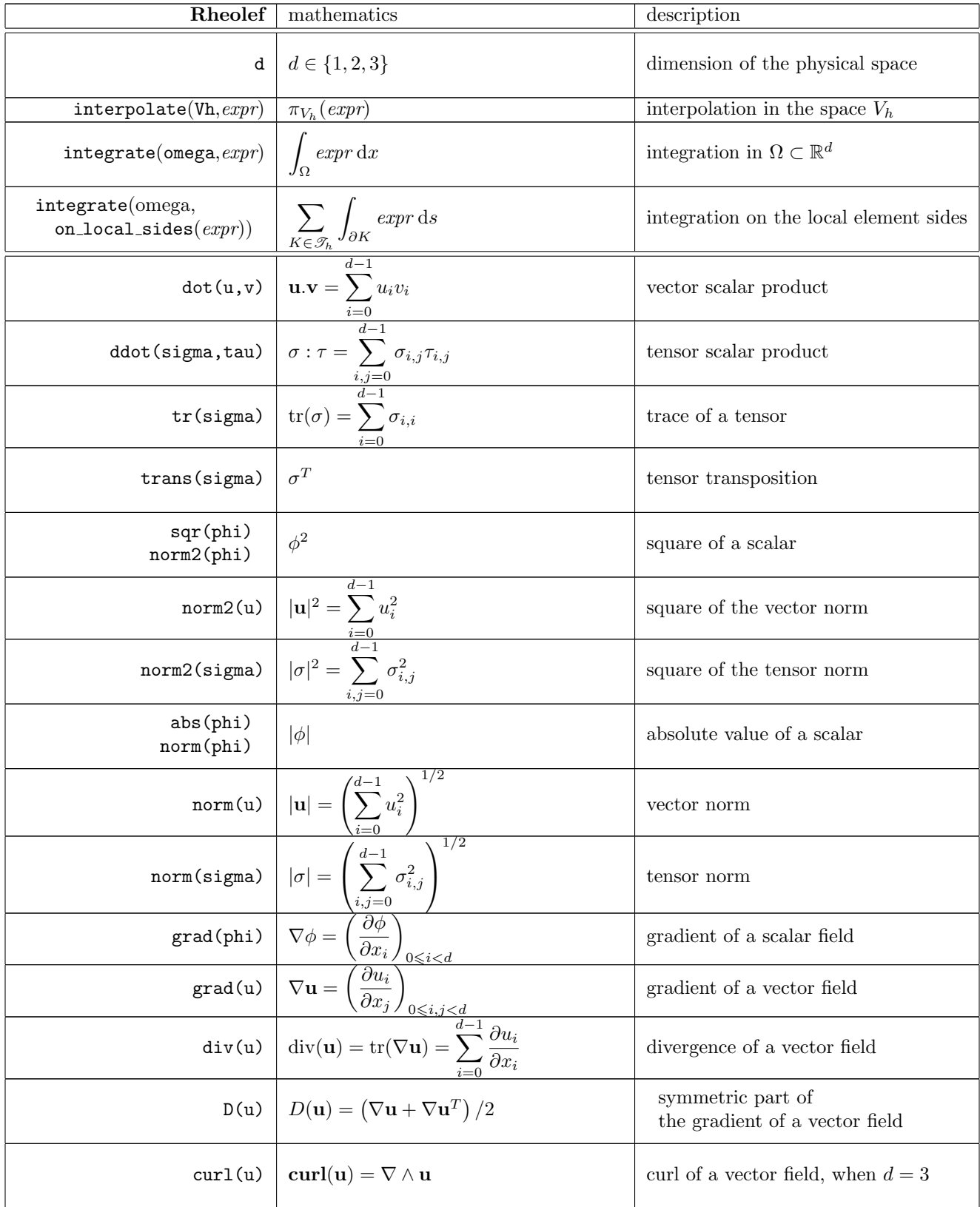

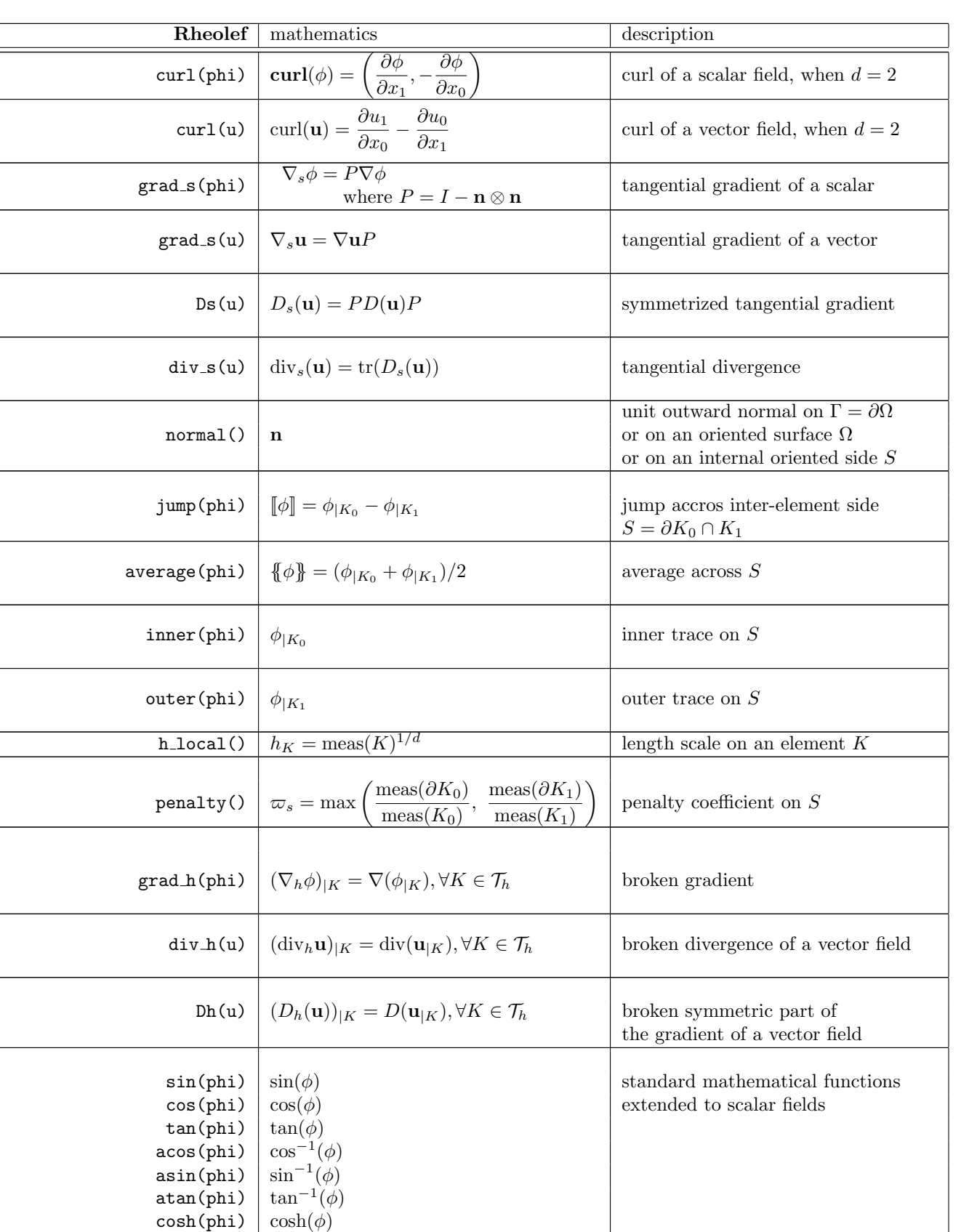

 $sinh(\text{phi})$   $sinh(\phi)$ 

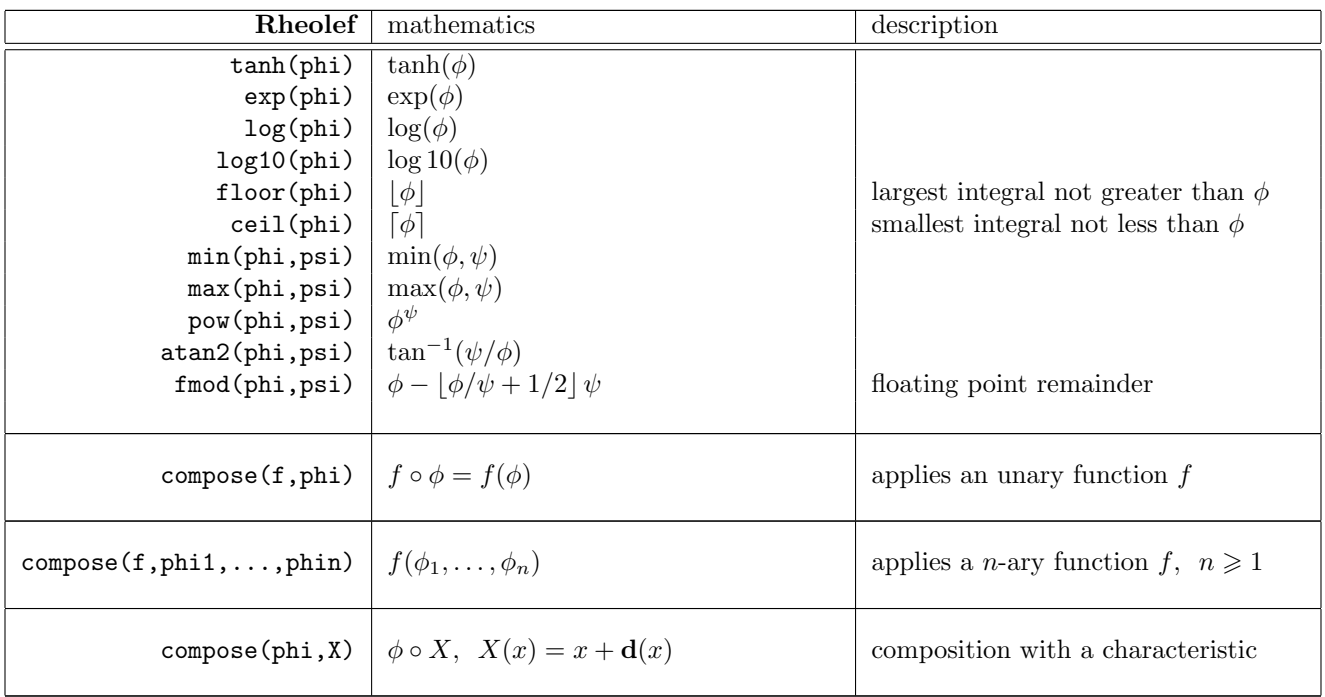

## <span id="page-11-0"></span>Chapter 1

## Getting started

The first chapter of this book starts with the Dirichlet problem with homogeneous boundary condition: this example is declined with details in dimension 1, 2 and 3, as a starting point to Rheolef.

Next chapters present various boundary conditions: for completeness, we treat non-homogeneous Dirichlet, Neumann, and Robin boundary conditions for the model problem. The last two examples presents some special difficulties that appears in most problems: the first one introduce to problems with non-constant coefficients and the second one, a ill-posed problem where the solution is defined up to a constant.

This first chapter can be viewed as a pedagogic preparation for more advanced applications, such as Stokes and elasticity, that are treated in the second chapter of this book. Problem with nonconstant coefficients are common as suproblems generated by various algorithms for non-linear problem.

## <span id="page-11-1"></span>1.1 The model problem

For obtaining and installing **Rheolef**, see the installation instructions on the **Rheolef** home page:

```
http://www-ljk.imag.fr/membres/Pierre.Saramito/rheolef
```
Before to run examples, please check your Rheolef installation with:

rheolef-config --check

The present book is available in the documentation directory of the Rheolef distribution. This documentation directory is given by the following unix command:

```
rheolef-config --docdir
```
All examples presented along the present book are also available in the example/ directory of the Rheolef distribution. This directory is given by the following unix command:

```
rheolef-config --exampledir
```
This command returns you a path, something like /usr/share/doc/rheolef-doc/examples and you should make a copy of these files:

```
cp -a /usr/share/doc/rheolef-doc/examples .
cd examples
```
#### <span id="page-12-0"></span>1.1.1 Problem statement

Let us consider the classical Poisson problem with homogeneous Dirichlet boundary conditions in a domain bounded  $\Omega \subset \mathbb{R}^d$ ,  $d = 1, 2, 3$ :

(P): find u, defined in  $\Omega$ , such that:

$$
-\Delta u = 1 \text{ in } \Omega \tag{1.1}
$$

$$
u = 0 \text{ on } \partial\Omega \tag{1.2}
$$

where  $\Delta$  denotes the Laplace operator. The variational formulation of this problem expresses (see appendix [A.1.1](#page-241-2) for details):

 $(VF)$ : find  $u \in H_0^1(\Omega)$  such that:

$$
a(u, v) = l(v), \ \forall v \in H_0^1(\Omega)
$$
\n
$$
(1.3)
$$

where the bilinear form  $a(.,.)$  and the linear form  $l(.)$  are defined by

$$
a(u, v) = \int_{\Omega} \nabla u \cdot \nabla v \, dx, \quad \forall u, v \in H_0^1(\Omega)
$$

$$
l(v) = \int_{\Omega} v \, dx, \quad \forall v \in L^2(\Omega)
$$

The bilinear form  $a(.,.)$  defines a scalar product in  $H_0^1(\Omega)$  and is related to the *energy* form. This form is associated to the  $-\Delta$  operator.

#### <span id="page-12-1"></span>1.1.2 Approximation

Let us introduce a mesh  $\mathcal{T}_h$  of  $\Omega$  and the finite dimensional space  $X_h$  of continuous piecewise polynomial functions.

$$
X_h = \{ v \in H^1(\Omega); \ v_{/K} \in P_k, \ \forall K \in \mathcal{T}_h \}
$$

where  $k = 1$  or 2. Let  $V_h = X_h \cap H_0^1(\Omega)$  be the functions of  $X_h$  that vanishes on the boundary of  $\Omega$ . The approximate problem expresses:

 $(VF)_h: \text{find } u_h \in V_h \text{ such that:}$ 

$$
a(u_h, v_h) = l(v_h), \ \forall v_h \in V_h
$$

<span id="page-12-2"></span>By developing  $u_h$  on a basis of  $V_h$ , this problem reduces to a linear system. The following C++ code implement this problem in the Rheolef environment.

Example file 1.1: dirichlet.cc

```
1 #include "rheolef.h"
2 | using namespace rheolef;
3 using namespace std;
4 int main (int argc, char ** argv) {
5 environment rheolef (argc, argv);
6 \mid geo omega (argv[1]);
7 space Xh ( omega , argv [2]);
\begin{array}{c|c} \n 8 & \text{Xh. block} \quad (\text{''boundary''}); \\ \n 9 & \text{trial u} \quad (\text{Xh}); \text{ test v} \n\end{array}trial u (Xh); test v (Xh);<br>form a = integrate (dot(
_{10} form a = integrate (dot (grad (u), grad (v)));
_{11} | field lh = integrate (v);
_{12} field uh (Xh);
_{13} uh ["boundary"] = 0;
14 problem p(a);
_{15} | p.solve (lh, uh);
_{16} dout \lt uh;
17 \mid }
```
#### <span id="page-13-0"></span>1.1.3 Comments

This code applies for both one, two or three dimensional meshes and for both piecewise linear or quadratic finite element approximations. Four major classes are involved, namely: geo, space, form and field.

Let us now comment the code, line by line.

```
# include " rheolef . h "
```
The first line includes the Rheolef header file 'rheolef.h'.

```
using namespace rheolef ;
using namespace std ;
```
By default, in order to avoid possible name conflicts when using another library, all class and function names are prefixed by rheolef::, as in rheolef::space. This feature is called the name space. Here, since there is no possible conflict, and in order to simplify the syntax, we drop all the rheolef:: prefixes, and do the same with the standard  $c++$  library classes and variables, that are also prefixed by std::.

```
int main (int argc, char ** argv) {
```
The entry function of the program is always called main and accepts arguments from the unix command line: argc is the counter of command line arguments and argv is the table of values. The character string  $argv[0]$  is the program name and  $argv[i]$ , for  $i = 1$  to  $argc-1$ , are the additional command line arguments.

environment rheolef (argc, argv);

These two command line parameters are immediately furnished to the distributed environment initializer of the boost::mpi library, that is a  $c++$  library based on the usual message passing interface (mpi) library. Note that this initialization is required, even when you run with only one processor.

```
geo omega ( argv [1]);
```
This command get the first unix command-line argument argv[1] as a mesh file name and store the corresponding mesh in the variable omega.

space Xh ( omega , argv [2]);

Build the finite element space Xh contains all the piecewise polynomial continuous functions. The polynomial type is the second command-line arguments argv[2], and could be either P1, P2 or any Pk, where  $k \geq 1$ .

Xh . block (" boundary ");

The homogeneous Dirichlet conditions are declared on the boundary.

trial  $u$  ( $Xh$ ); test  $v$  ( $Xh$ ): form  $a =$  integrate  $(dot(grad(u), grad(v)))$ ;

The bilinear form  $a(.,.)$  is the energy form: it is defined for all functions u and v in  $X_h$ .

field  $lh = integrate (v);$ 

The linear form  $lh(.)$  is associated to the constant right-hand side  $f = 1$  of the problem. It is defined for all  $v$  in  $X_h$ .

field uh (Xh);

The field uh contains the the degrees of freedom.

uh  $['boundary"] = 0;$ 

Some degrees of freedom are prescribed as zero on the boundary.

problem p (a); p . solve ( lh , uh );

Finally, the problem related to the bilinear form  $a$  and the right-hand-side 1h is solved and uh contains the solution. The field is printed to standard output:

dout << uh ;

The dout stream is a specific variable defined in the **Rheolef** library: it is a distributed and parallel extension of the usual cout stream in C++

Let us study with more details the linear system. Let  $(\varphi_i)_{0\leq i<\dim(X_h)}$  be the basis of  $X_h$  associated to the Lagrange nodes, e.g. the vertices of the mesh for the  $P_1$  approximation and the vertices and the middle of the edges for the  $P_2$  approximation. The approximate solution  $u_h$  expresses as a linear combination of the continuous piecewise polynomial functions  $(\varphi_i)$ :

$$
u_h=\sum_i u_i\varphi_i
$$

Thus, the field  $u_h$  is completely represented by its coefficients  $(u_i)$ . The coefficients  $(u_i)$  of this combination are grouped into to sets: some have zero values, from the boundary condition and are related to blocked coefficients, and some others are unknown. Blocked coefficients are stored into the uh.b array while unknown one are stored into uh.u. Thus, the restriction of the bilinear form  $a(.,.)$  to  $X_h \times X_h$  can be conveniently represented by a block-matrix structure:

$$
a(u_h,v_h)=\left(\begin{array}{ccc} \texttt{vh.u} & \texttt{vh.b} \end{array}\right)\left(\begin{array}{ccc} \texttt{a.uu} & \texttt{a.ub} \\ \texttt{a.bu} & \texttt{a.bb} \end{array}\right)\left(\begin{array}{c} \texttt{uh.u} \\ \texttt{uh.b} \end{array}\right)
$$

This representation also applies for the linear form  $l(.)$ :

$$
l(v_h)=\left(\begin{array}{cc}\texttt{vh.u} & \texttt{vh.b}\end{array}\right)\left(\begin{array}{c}\texttt{lh.u}\\\texttt{lh.b}\end{array}\right)
$$

Thus, the problem  $(VF)_h$  writes now:

$$
\left(\begin{array}{cc}vh.u & v h.b \end{array}\right) \left(\begin{array}{cc}a.uu & a.ub \\ a.bu & a.bb \end{array}\right) \left(\begin{array}{cc}uh.u \\ uh.b \end{array}\right) = \left(\begin{array}{cc}vh.u & v h.b \end{array}\right) \left(\begin{array}{c}1 h.u \\ 1 h.b \end{array}\right)
$$

for any vh.u and where vh.b = 0. After expansion, the problem reduces to find uh.u such that:

a.uu  $*$  uh.u = 1.u – a.ub  $*$  uh.b

The resolution of this linear system for the a.uu matrix is then performed via the solver class: this call is performed by the problem class. For more details, see the Rheolef reference manual related to the problem and solver classes, available on the web site and via the unix command:

man problem man solver

#### <span id="page-14-0"></span>1.1.4 How to compile the code

First, create a file '[Makefile](#page-14-0)' as follow:

```
include $(shell rheolef-config --libdir)/rheolef/rheolef.mk
CXXFLAGS = $(INCLUDES_RHEOLEF)
LDLIBS = $(LIBS_RHEOLEF)default: dirichlet
```
Then, enter:

make dirichlet

Now, your program, linked with Rheolef, is ready to run on a mesh.

#### <span id="page-15-0"></span>1.1.5 How to run the program

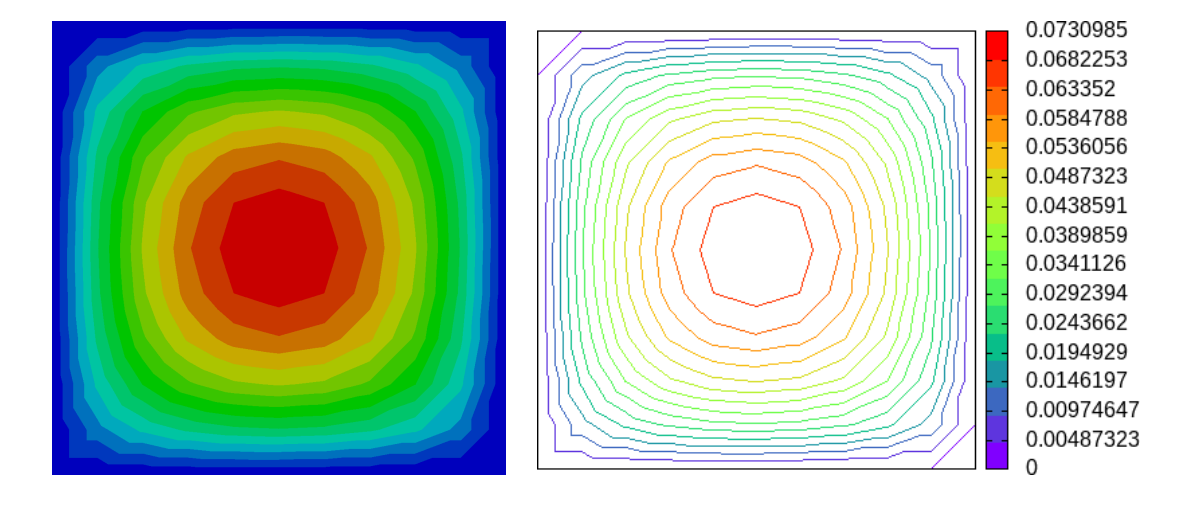

<span id="page-15-2"></span>Figure 1.1: Solution of the model problem for  $d = 2$  with the  $P_1$  element: visualization (left) with paraview as filled isocontours ; (right) with gnuplot as unfilled isocontours.

Enter the commands:

mkgeo\_grid -t 10 > square.geo geo square.geo

The first command generates a simple 10x10 bidimensional mesh of  $\Omega = ]0,1[^2$  and stores it in the file square.geo. The second command shows the mesh. It uses paraview visualization program by default.

The next commands perform the computation and visualization:

```
./dirichlet square.geo P1 > square.field
field square.field
```
The result is hown on Fig. [1.1.](#page-15-2) By default, the visualization appears in a paraview window. If you are in trouble with this software, you can switch to the simpler gnuplot visualization mode:

field square.field -gnuplot

#### <span id="page-15-1"></span>1.1.6 Advanced and stereo visualization

We could explore some graphic rendering modes (see Fig. [1.2\)](#page-16-0):

```
field square.field -bw
field square.field -gray
field square.field -elevation
field square.field -elevation -gray
field square.field -elevation -nofill -stereo
```
The last command shows the solution in elevation and in stereoscopic anaglyph mode (see Fig. [1.4,](#page-18-2) left). The anaglyph mode requires red-cyan glasses: red for the left eye and cyan for the right

one, as shown on Fig. [1.3.](#page-16-1) In the book, stereo figures are indicated by the  $\Box$  logo in the right margin. See [http://en.wikipedia.org/wiki/Anaglyph\\_image](http://en.wikipedia.org/wiki/Anaglyph_image) for more and [http://www.](http://www.alpes-stereo.com/lunettes.html) [alpes-stereo.com/lunettes.html](http://www.alpes-stereo.com/lunettes.html) for how to find anaglyph red-cyan glasses. For simplicity, it would perhaps prefer to switch to the gnuplot render:

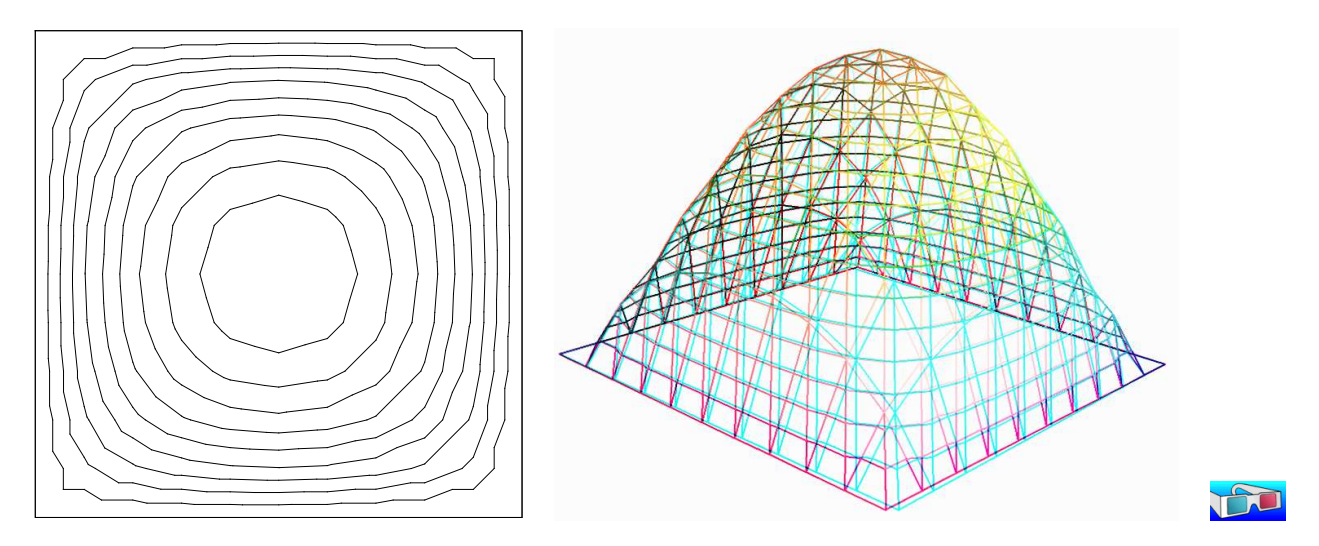

<span id="page-16-0"></span>Figure 1.2: Alternative representations of the solution of the model problem ( $d = 2$  and the  $P_1$ element): (left) in black-and-white; (right) in elevation and stereoscopic anaglyph mode.

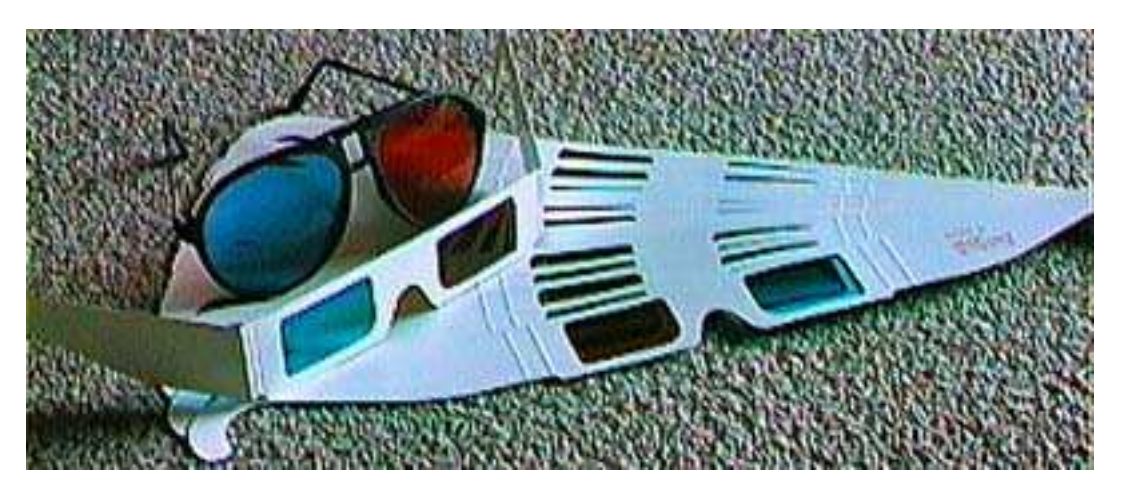

Figure 1.3: Red-cyan anaglyph glasses for the stereoscopic visualization.

```
field square.field -gnuplot
field square.field -gnuplot -bw
field square.field -gnuplot -gray
```
Please, consult the Rheolef reference manual page for more on the unix commands field, geo and mkgeo grid. The manual is available both on the web site:

firefox https://www-ljk.imag.fr/membres/Pierre.Saramito/rheolef

and as individual unix man pages:

```
man mkgeo_grid
man geo
man field
```
See also

man rheolef

The complete list of **Rheolef** man page is obtained by:

man -k rheolef

#### <span id="page-17-0"></span>1.1.7 High-order finite element methods

Turning to the P2 or P3 approximations simply writes:

```
./dirichlet square.geo P2 > square-P2.field
field square-P2.field
```
You can replace the P2 command-line argument by any Pk, where  $k \geqslant 1$ . Now, let us consider a mono-dimensional problem  $\Omega = ]0,1[$ :

mkgeo\_grid -e 10 > line.geo geo line.geo ./dirichlet line.geo P1 | field -

The first command generates a subdivision containing ten edge elements. The last two lines show the mesh and the solution via gnuplot visualization, respectively.

Conversely, the P2 case writes:

./dirichlet line.geo P2 | field -

#### <span id="page-17-1"></span>1.1.8 Tridimensional computations

Let us consider a three-dimensional problem  $\Omega = ]0,1[^3$ . First, let us generate a mesh:

```
mkgeo_grid -T 10 > cube.geo
geo cube.geo
geo cube.geo -fill
geo cube.geo -cut
geo cube.geo -shrink
geo cube.geo -shrink -cut
```
The 3D visualization bases on the paraview render. These commands present some cuts (-cut) inside the internal mesh structure: a simple click on the central arrow draws the cut plane normal vector or its origin, while the red square allows a translation. The following command draws the mesh with all internal edges (-full), together with the stereoscopic anaglyph (-stereo):

```
geo cube.geo -stereo -full
```
Then, we perform the computation and the visualization:

```
./dirichlet cube.geo P1 > cube.field
field cube.field
```
The visualization presents an isosurface. Also here, you can interact with the cutting plane. On the Properties of the paraview window, select Contour, change the value of the isosurface and click on the green Apply button. Finally exit from the visualization and explore the stereoscopic anaglyph mode (see Fig. [1.4,](#page-18-2) right):

#### field cube.field -stereo

It is also possible to add a second isosurface (Contour) or a cutting plane (Slice) to this scene by using the corresponding Properties menu. Finally, the following command, with the -volume option, allows a 3D color light volume graphical rendering:

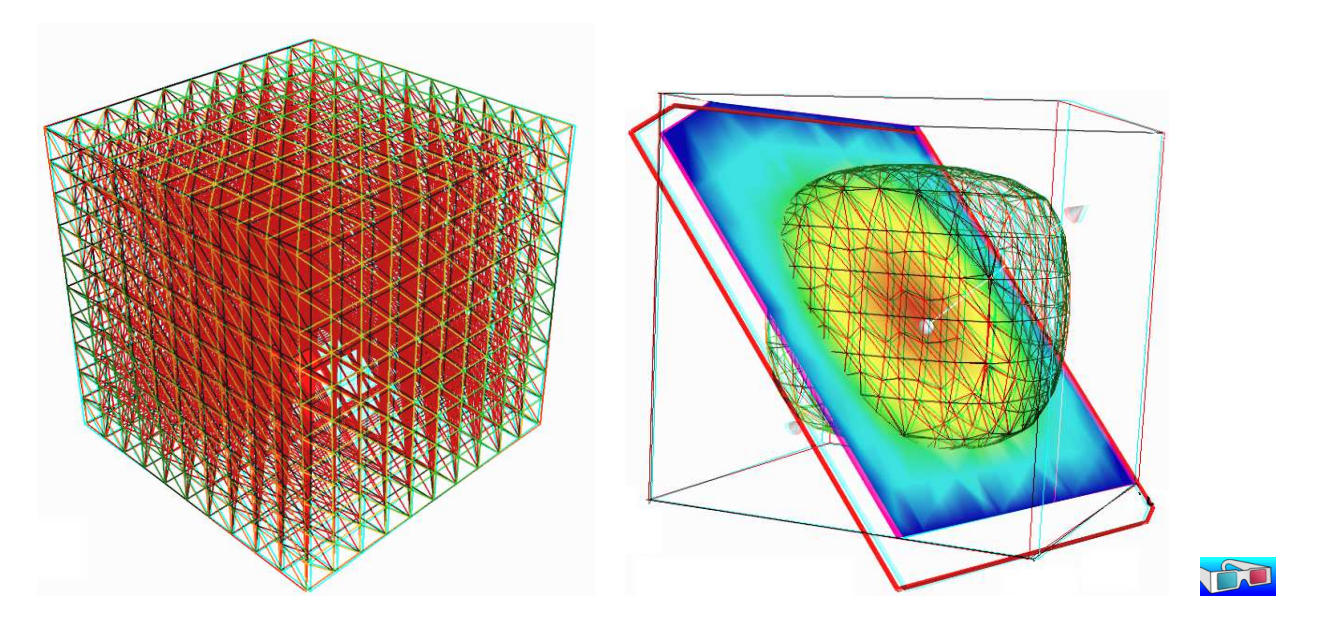

<span id="page-18-2"></span>Figure 1.4: Solution of the model problem for  $d = 3$  and the  $P_1$  element : (left) mesh; (right) isovalue, cut planes and stereo anaglyph renderings.

field cube.field -volume

After this exploration of the 3D visualization capacities of our environment, let us go back to the Dirichlet problem and perform the P2 approximation:

./dirichlet cube.geo P2 | field -

#### <span id="page-18-0"></span>1.1.9 Quadrangles, prisms and hexahedra

Quadrangles and hexahedra are also supported in meshes:

```
mkgeo_grid -q 10 > square.geo
geo square.geo
mkgeo_grid -H 10 > cube.geo
geo cube.geo
```
Note also that the one-dimensional exact solution expresses explicitly:

$$
u(x) = \frac{x(1-x)}{2}
$$

In the two-and three dimensional cases, an explicit expression of the solution, based on Fourier expansion, is also known (see e.g. [Saramito and Roquet,](#page-258-0) [2001,](#page-258-0) annex B, page 5411).

#### <span id="page-18-1"></span>1.1.10 Direct versus iterative solvers

In order to measure the performances of the solver, the **dirichlet.cc** (page [12\)](#page-12-2) has been modified as:

```
double t0 = dis_val _time();
solver_option sopt ;
sopt iterative = false; // or true<br>sopt tol = 1-5; // when it
                               // when iterative
problem p (a, sopt);
```
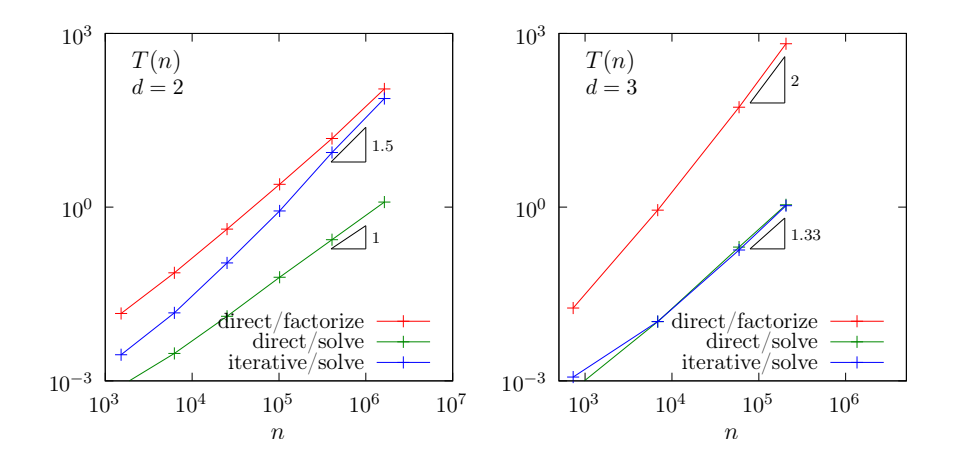

<span id="page-19-0"></span>Figure 1.5: Compared performance between direct and iterative solvers: (left)  $d = 2$ ; (right)  $d = 3$ .

```
double t_f actorize = dis_wall_time () - t0;
p.solve (lh, uh);
double t_solve = dis_wall_time() - t0 - t_factorize;
derr << "time " << t_factorize << " " << t_solve << endl;
```
The dis\_wall\_time function returns the wall-clock time in seconds, while the solver\_option sopt enables to choose between a direct or an iterative solver method: by default Rheolef selects a direct method when  $d \leq 2$  and an iterative one when  $d = 3$ . For a 3D mesh, the compilation and run writes:

```
make dirichlet
mkgeo_grid -T 60 > cube-60.geo
./dirichlet cube-60.geo P1 > cube-60.field
```
Fig. [1.5](#page-19-0) plots the performances of the direct and iterative solvers used in Rheolef. The computing time  $T(n)$  is represented versus size n of the linear system, says  $Ax = b$ . Note that for a square-k.geo or cube-k.geo mesh, the size of the linear system is  $n = (k-1)^d$ . For the direct method, two times are represented: first, the time spend to *factorize*  $A = LDL^T$ , where L is lower triangular and D is diagonal, and second, the time used to *solve*  $LDL<sup>T</sup> = x$  (in three steps: solving  $Lz = b$ , then  $Dy = z$  and finally  $L<sup>T</sup>x = y$ . For the iterative method, the conjugate gradient algorithm is considered, without building any preconditioner, so there is nothing to initialize, and only one time is represented. The tolerance on the residual term is set to  $10^{-5}$ .

In the bidimensional case, the iterative solver presents asymptotically, for large  $n$ , a computing time similar to the factorization time of the direct solver, roughly  $\mathcal{O}(n^{3/2})$  while the time to solve by the direct method is dramatically lower, roughly  $\mathcal{O}(n)$ . As the factorization can be done one time for all, the direct method is advantageous most of the time.

In the three dimensional case, the situation is different. The factorization time is very time consuming roughly  $\mathcal{O}(n^2)$ , while the time to solve for both direct and iterative methods behave as  $\mathcal{O}(n^{4/3})$ . Thus, the iterative method is clearly advantageous for three-dimensionnal problems. Future works will improve the iterative approach by building preconditioners.

The asymptotic behaviors of direct methods strongly depends upon the ordering strategy used for the factorization. For the direct solver, Rheolef was configured with the mumps [\[Amestoy](#page-253-1)] [et al.,](#page-253-1) [2001,](#page-253-1) [2006\]](#page-253-2) library and mumps was configured with the parallel scotch [\[Pellegrini,](#page-257-0) [2010\]](#page-257-0) ordering library. For a regular grid and in the bidimensional case, there exists a specific ordering called nested disection [\[Hoffman et al.,](#page-255-0) [1973,](#page-255-0) [George,](#page-255-1) [1973\]](#page-255-1) that minimize the fillin of the sparse matrix during the factorization. For three-dimensional case this ordering is called nested multisection [\[Ashcraft and Liu,](#page-253-3) [1998\]](#page-253-3). Asymptotic computing time for these regular grid are then

explicity known versus the grid size  $n$ .

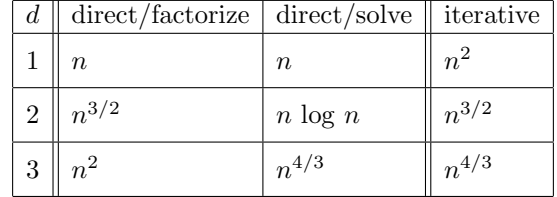

The last column gives the asymptotic computing time for the conjugate gradient on a general mesh [\[Saramito,](#page-258-1) [2013a\]](#page-258-1). Remark that these theoretical results are consistent with numerical experiments presented on Fig. [1.5.](#page-19-0) In conclusion, the best strategy is to choose a direct method when  $d \leq 2$  and an iterative one when  $d = 3$ : this is the default behavior with **Rheolef**.

#### <span id="page-20-0"></span>1.1.11 Distributed and parallel runs

For large meshes, a computation in a distributed and parallel environment is profitable:

```
mpirun -np 8 ./dirichlet cube-60.geo P1 > cube-60.field
mpirun -np 16 ./dirichlet cube-60.geo P1 > cube-60.field
```
The computing time  $T(n, p)$  depends now upon the linear system size n and the number of processes p. For a fixed size n, the speedup  $S(p)$  when using p processors is defined by the ratio of the time required by a sequential computation with the time used by a parallel one:  $S(p) = T(n, 1)/T(n, p)$ . The speedup is presented on Fig [1.6](#page-21-0) for the two phases of the computation: the assembly phase and the solve one, and for  $d = 2$  (direct solver) and 3 (iterative solver). The ideal speedup  $S(p) = p$  and the null speedup  $S(p) = 1$  are represented by dotted lines. Observe on Fig [1.6](#page-21-0) that for too small meshes, using too much processes is not profitable, as more time is spend by communications rather by computations, especially for the solve phase. Conversely, when the mesh size increases, using more processes leads to a remarkable speedup for both  $d = 2$  and 3. The largest mesh used here contains about three millions of elements. The speedup behavior is roughly linear up to a critical number of processor denotes as  $p_c$ . Then, there is a transition to a plateau (the Amdahl's law), where communications dominate. Note that  $p_c$ increases with the mesh size: larger problems lead to a higher speedup. Also  $p_c$  increases also with the efficiency of communications.

Present computation times are measured on a BullX DLC supercomputer (Bull Newsca) composed of nodes having two intel sandy-bridge processors and connected to a FDR infiniband non-blocking low latency network. The assembly phase corresponds to dirichlet.cc (page [12\)](#page-12-2) line 7 to 13 and the solve phase to lines 14 and 15.

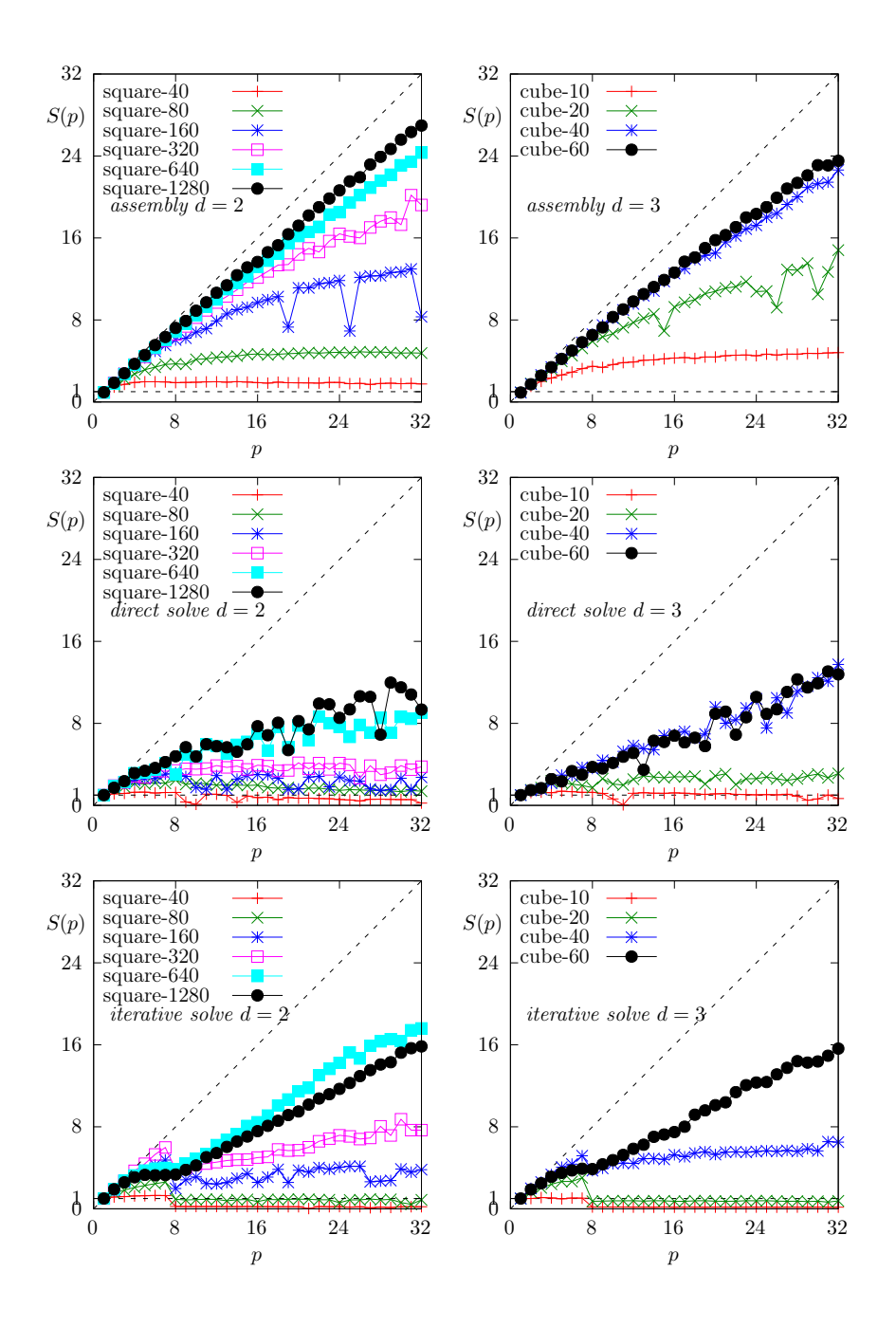

<span id="page-21-0"></span>Figure 1.6: Distributed and massively parallel resolution of the model problem with  $P_1$  element: speedup  $S(p)$  versus the number of processors p during : (left-right) for  $d = 2$  and 3, respectively ; (top) the assembly phase ; (center-bottom) the solve phase, direct and iterative solvers, respectively.

#### <span id="page-22-0"></span>1.1.12 Non-homogeneous Dirichlet conditions

#### Formulation

We turn now to the case of a non-homogeneous Dirichlet boundary conditions. Let  $f \in H^{-1}(\Omega)$ and  $g \in H^{\frac{1}{2}}(\partial \Omega)$ . The problem writes:

 $(P_2)$  find u, defined in  $\Omega$  such that:

$$
-\Delta u = f \text{ in } \Omega
$$

$$
u = g \text{ on } \partial \Omega
$$

The variational formulation of this problem expresses:  $(VF_2)$  find  $u \in V$  such that:

$$
a(u, v) = l(v), \ \forall v \in V_0
$$

where

$$
a(u, v) = \int_{\Omega} \nabla u \cdot \nabla v \,dx
$$

$$
l(v) = \int_{\Omega} f v \,dx
$$

$$
V = \{v \in H^1(\Omega); v_{|\partial\Omega} = g\}
$$

$$
V_0 = H_0^1(\Omega)
$$

#### Approximation

As usual, we introduce a mesh  $\mathcal{T}_h$  of  $\Omega$  and the finite dimensional space  $X_h$ :

$$
X_h = \{ v \in H^1(\Omega); \ v_{/K} \in P_k, \ \forall K \in \mathcal{T}_h \}
$$

Then, we introduce:

$$
V_h = \{ v \in X_h; v_{|\partial\Omega} = \pi_h(g) \}
$$
  

$$
V_{0,h} = \{ v \in X_h; v_{|\partial\Omega} = 0 \}
$$

where  $\pi_h$  denotes the Lagrange interpolation operator. The approximate problem writes:  $(VF_2)_h$ : find  $u_h \in V_h$  such that:

$$
a(u_h, v_h) = l(v_h), \ \forall v_h \in V_{0,h}
$$

The following C++ code implement this problem in the Rheolef environment.

Example file 1.2: dirichlet-nh.cc

```
\frac{1}{2} #include "rheolef.h"<br>2 using namespace rheo
    using namespace rheolef;
3 using namespace std;
4 \mid \#include "cosinusprod_laplace.h"
5 \text{ int } \text{main} (int argc, char ** argv) {
6 environment rheolef (argc, argv);
7 geo omega (\arg v[1]);
s size_t \bar{d} = omega.dimension ();
9 Space Xh ( omega, argv [2]);
_{10} | Xh.block ("boundary");
\begin{array}{c|c} \n\text{11} & \text{trial} & \text{(Xh)}; \text{test} & \text{V} & \text{(Xh)}; \\
\text{form} & \text{a} & = \text{integrate} & \text{(dot)}\n\end{array}12 form a = integrate (dot (grad (u), grad (v)));
13 field lh = integrate (f(d)*v);
_{14} | field uh (Xh);
15 | space Wh ( omega [" boundary "], argv [2]);
_{16} uh ["boundary"] = interpolate (Wh, g(d));
17 problem p(a);
_{18} | p. solve (lh, uh);
19 dout << uh;
20 \mid \}
```
Let us choose  $\Omega \subset \mathbb{R}^d$ ,  $d = 1, 2, 3$  with

$$
f(x) = d\pi^2 \prod_{i=0}^{d-1} \cos(\pi x_i) \quad \text{and} \quad g(x) = \prod_{i=0}^{d-1} \cos(\pi x_i)
$$
 (1.4)

Remarks the notation  $x = (x_0, \ldots, x_{d-1})$  for the Cartesian coordinates in  $\mathbb{R}^d$ : since all arrays start at index zero in C++ codes, and in order to avoid any mistakes between the code and the mathematical formulation, we also adopt this convention here. This choice of  $f$  and  $g$  is convenient, since the exact solution is known:

$$
u(x) = \prod_{i=0}^{d-1} \cos(\pi x_i)
$$

The following  $C++$  code implement this problem by using the concept of *function object*, also called class-function (see e.g. [Musser and Saini,](#page-256-0) [1996a\)](#page-256-0). A convenient feature is the ability for function objects to store auxiliary parameters, such as the space dimension  $d$  for  $f$  here, or some constants, as  $\pi$  for f and g.

Example file 1.3: cosinusprod\_laplace.h

```
\frac{1}{2} struct f {<br>Float op
      Float operator () ( const point & x ) const {
\overline{3} return d*pi*pi*cos(pi*\overline{x}[0])*cos(pi*\overline{x}[1])*cos(pi*\overline{x}[2]); }
f(size_t d1) : d(d1), pi(acos(Float(-1))) {}<br>size_t d; const Float pi;
      size_t d; const Float pi;
6 };
7 struct g {
\vert Float operator () (const point & x) const {
\overline{\mathcal{P}} return cos (pi*x[0])*cos (pi*x[1])*cos (pi*x[2]); }
_{10} g (size_t d1) : pi (acos (Float (-1))) {}
11 | const Float pi;
_{12} | };
```
#### Comments

The class point describes the coordinates of a point  $(x_0, \ldots, x_{d-1}) \in \mathbb{R}^d$  as a d-uplet of Float. The Float type is usually a double. This type depends upon the **Rheolef** configuration (see [Saramito,](#page-258-2) [2012a,](#page-258-2) installation instructions), and could also represent some high precision floating point class. The dirichlet-nh.cc code looks like the previous one dirichlet.cc related to homogeneous boundary conditions. Let us comments the changes. The dimension  $d$  comes from the geometry Ω:

 $size_t d = omega.dimension()$ ;

The linear form  $l(.)$  is associated to the right-hand side f and writes:

field lh = integrate  $(f(d)*v)$ ;

Note that the function  $f$  that depends upon the dimension  $d$  parameter, is implemented by a functor, i.e. a C++ class that possesses the operator() member function. The space  $W<sub>h</sub>$  of piecewise  $P_k$  functions defined on the boundary  $\partial\Omega$  is defined by:

space Wh ( omega [" boundary "] , argv [2]);

where  $P_k$  is defined via the second command line argument  $\arg(z)$ . This space is suitable for the Lagrange interpolation of  $g$  on the boundary:

```
uh ['boundary"] = interpolate(Wh, g(d));
```
The values of the degrees of freedom related to the boundary are stored into the field uh.b, where non-homogeneous Dirichlet conditions applies. The rest of the code is similar to the homogeneous Dirichlet case.

#### How to run the program

First, compile the program:

make dirichlet-nh

Running the program is obtained from the homogeneous Dirichlet case, by replacing dirichlet by dirichlet-nh:

```
mkgeo_grid -e 10 > line.geo
./dirichlet-nh line.geo P1 > line.field
field line.field
```
for the bidimensional case:

mkgeo\_grid -t 10 > square.geo ./dirichlet-nh square.geo P1 > square.field field square.field

and for the tridimensional case:

mkgeo\_grid -T 10 > box.geo ./dirichlet-nh box.geo P1 > box.field field box.field -volume

The optional -volume allows a 3D color light volume graphical rendering. Here, the P1 approximation can be replaced by P2, P3, etc, by modifying the command-line argument.

#### Error analysis

Since the solution  $u$  is regular, the following error estimates holds:

$$
||u - u_h||_{0,2,\Omega} = O(h^{k+1})
$$
  
\n
$$
||u - u_h||_{0,\infty,\Omega} = O(h^{k+1})
$$
  
\n
$$
||u - u_h||_{1,2,\Omega} = O(h^k)
$$

providing the approximate solution  $u_h$  uses  $P_k$  continuous finite element method,  $k \geq 1$ . Here,  $\|\cdot\|_{0,2,\Omega}, \|\cdot\|_{0,\infty,\Omega}$  and  $\|\cdot\|_{1,2,\Omega}$  denotes as usual the  $L^2(\Omega)$ ,  $L^{\infty}(\Omega)$  and  $H^1(\Omega)$  norms.

By denoting  $\pi_h$  the Lagrange interpolation operator, the triangular inequality leads to:

$$
||u - u_h||_{0,2,\Omega} \le ||(I - \pi_h)(u)||_{0,2,\Omega} + ||u_h - \pi_h u||_{0,2,\Omega}
$$

From the fundamental properties of the Laplace interpolation  $\pi_h$ , and since u is smooth enough, we have  $||(I - \pi_h)(u)||_{0,2,\Omega} = O(h^{k+1})$ . Thus, we have just to check the  $||u_h - \pi_h u||_{0,2,\Omega}$  term. The following code implement the computation of the error.

Example file 1.4: cosinusprod error.cc

```
_1 #include "rheolef.h"
2 | using namespace rheolef;
3 using namespace std ;
4 #include "cosinusprod.h"
5 int main (int argc, char ** argv) {
 6 environment rheolef (argc, argv);
 \tau | Float error_linf_expected = (argc > 1) ? atof (argv[1]) : 1e+38;
      field uh; din >> uh;
9 \mid space Xh = uh.get_space();
\overline{\text{size}} \downarrow d = Xh. get_geo (). dimension ();
11 field pi_hu = interpolate ( Xh, u\_exact(d) );
12 field eh = uh - pi_h_u;
13 trial u (Xh); test v (Xh);
_{14} form m = integrate (u*v);
15 form a = integrate (dot(grad(u), grad(v)));<br>
dout << "error_12 " << sqrt(m(eh,eh)) <<
16 dout << "error_12 " << sqrt(m(eh,eh)) << endl<br>
17 << "error_linf " << eh.max_abs() << endl
17 |17| << " error_linf " << en.max_abs ()<br>
18 << " error_h1 " << sqrt(a(eh,eh
18 \vert << "\vert error_h1 " << sqrt(a(\verteh,\vert eh) << endl;
19 \vert return (eh.max_abs() <= error_linf_expected) ? 0 : 1;
20 \mid \}
```
#### Example file 1.5: cosinusprod.h

```
1 struct u_exact {
2 Float operator () (const point & x) const {
3 return \cos(\pi x [0]) * \cos(\pi x [1]) * \cos(\pi x [2]);4 \mid u exact (size_t d1) : d(d1), pi (acos (Float (-1.0))) {}
5 | size_t d; Float pi;
6 | };
```
The  $m(.,.)$  is here the classical scalar product on  $L^2(\Omega)$ , and is related to the mass form.

#### Running the program

make dirichlet-nh cosinusprod\_error

After compilation, run the code by using the command:

```
mkgeo_grid -t 10 > square.geo
./dirichlet-nh square.geo P1 | ./cosinusprod_error
```
The three  $L^2$ ,  $L^{\infty}$  and  $H^1$  errors are printed for a  $h = 1/10$  uniform mesh. Note that an unstructured quasi-uniform mesh can be simply generated by using the mkgeo ugrid command:

mkgeo\_ugrid -t 10 > square.geo geo square.geo

Let  $n_{el}$  denotes the number of elements in the mesh. Since the mesh is quasi-uniform, we have  $h \approx n_{\text{el}}^{\frac{1}{d}}$  where d is the physical space dimension. Here  $d = 2$  for our bidimensional mesh. Figure [1.7](#page-26-0) plots in logarithmic scale the error versus  $n_{\text{el}}^{\frac{1}{2}}$  for both  $P_k$  approximations,  $k = 1, 2, 3$  and the various norms. Observe that the error behaves as predicted by the theory.

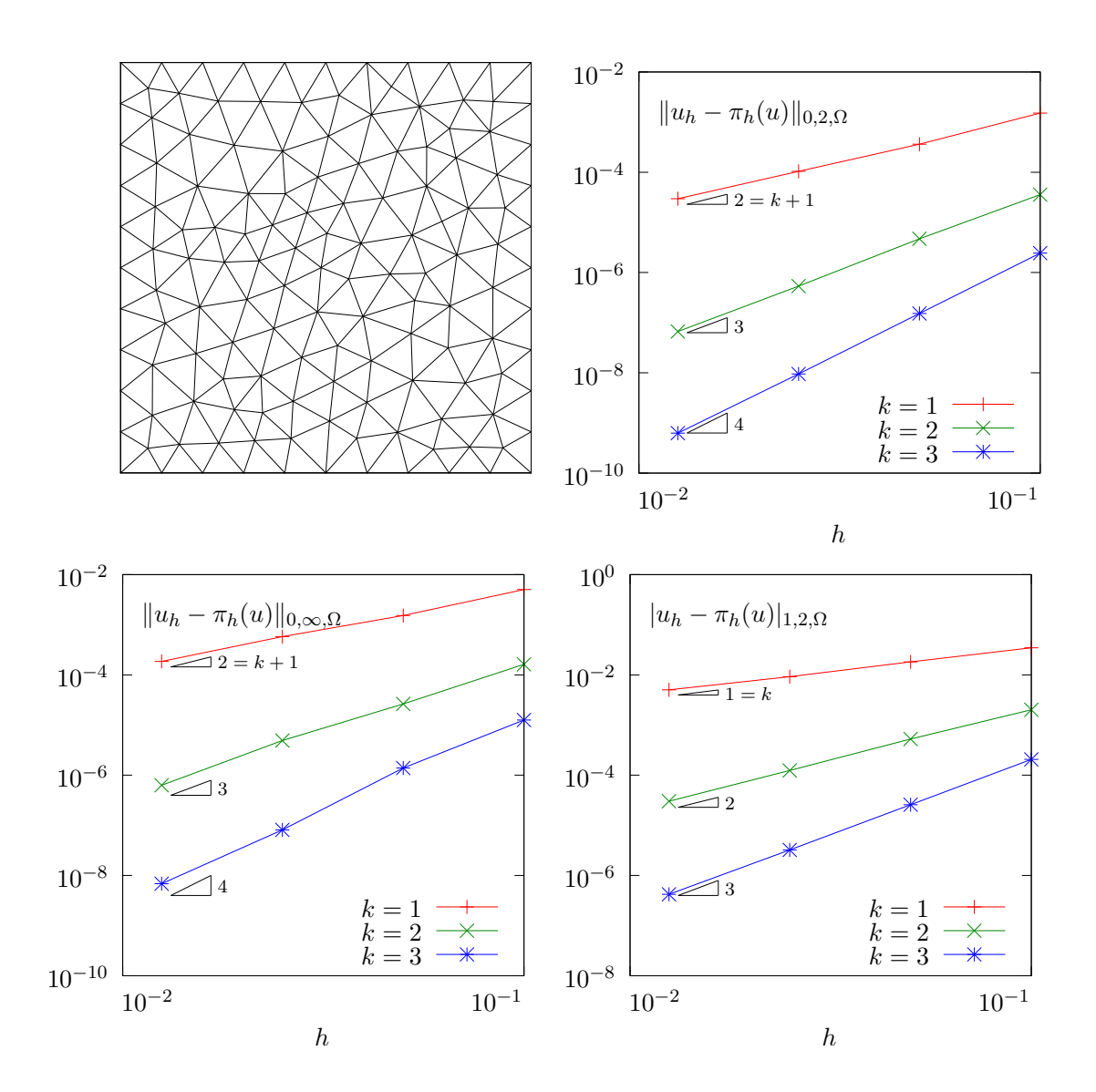

<span id="page-26-0"></span>Figure 1.7: Strait geometry: error analysis in  $L^2$ ,  $L^{\infty}$  and  $H^1$  norms.

#### Curved domains

The error analysis applies also for curved boundaries and high order approximations.

```
Example file 1.6: cosinusrad laplace.h
```

```
\begin{array}{c|cc}\n1 & \text{struct} & \text{f} \\
2 & \text{Float} & \text{op}\n\end{array}Float operator () ( const point & x ) const {
3 | Float r = sqrt(sqr(x[0])+ sqr(x[1])+ sqr(x[2]));
4 Float sin_over_ar = (r == 0) ? 1 : sin(a*r)(a*r);
\begin{array}{c|c} 5 & \text{return } \text{sqrt}(\text{a}) * ((\text{d}-1) * \text{sin\_over\_ar} + \text{cos}(\text{a} * \text{r})); \end{array}6 f (size_t d1) : d(d1), a(acos (Float (-1.0))) {}
7 size_t d; Float a;
\vert 8 \vert };
 9 struct g {
_{10} | Float operator() (const point& x) const {
11 \vert return cos(a*sqrt(sqr(x[0])+sqr(x[1])+sqr(x[2]))); }
_{12} g(size_t=0) : a(acos(Float(-1.0))) {}
\begin{array}{c|c} 13 \overline{\smash{\big)} } & \text{float a;} \\ 14 \overline{\smash{\big)} } & \text{.} \end{array}14 };
```
Example file 1.7: cosinusrad.h

```
\begin{array}{c|c} 1 & \text{struct} & \text{e} \text{vact} \ \hline 2 & \text{Float} & \text{operator} \end{array}Float operator () ( const point & x ) const {
3 Float r = sqrt(sqr(x[0])+ sqr(x[1]) + sqr(x[2]));
4 return cos(a*r);5 | u_exact (size_t = 0) : a (acos (Float (-1.0))) {}
6 Float a;
   7 };
```
First, generate the test source file and compile it:

```
sed -e 's/sinusprod/sinusrad/' < dirichlet-nh.cc > dirichlet_nh_ball.cc
sed -e 's/sinusprod/sinusrad/' < cosinusprod_error.cc > cosinusrad_error.cc
make dirichlet_nh_ball cosinusrad_error
```
Then, generates the mesh of a circle and run the test case:

```
mkgeo_ball -order 1 -t 10 > circle-P1.geo
geo circle-P1 -gnuplot
./dirichlet_nh_ball circle-P1.geo P1 | ./cosinusrad_error
```
For a high order  $k = 3$  isoparametric approximation:

```
mkgeo_ball -order 3 -t 10 > circle-P3.geo
geo circle-P3 -gnuplot
./dirichlet_nh_ball circle-P3.geo P3 | ./cosinusrad_error
```
Observe Fig. [1.8:](#page-28-0) for meshes based on triangles: the error behave as expected when  $k = 1, 2, 3, 4$ . These features are available for arbitrarily  $P_k$  high order approximations and three-dimensional geometries. In practice, the current implementation is efficient up to  $k = 5$ : for higher polynomial degrees, a more specific implementation is in development.

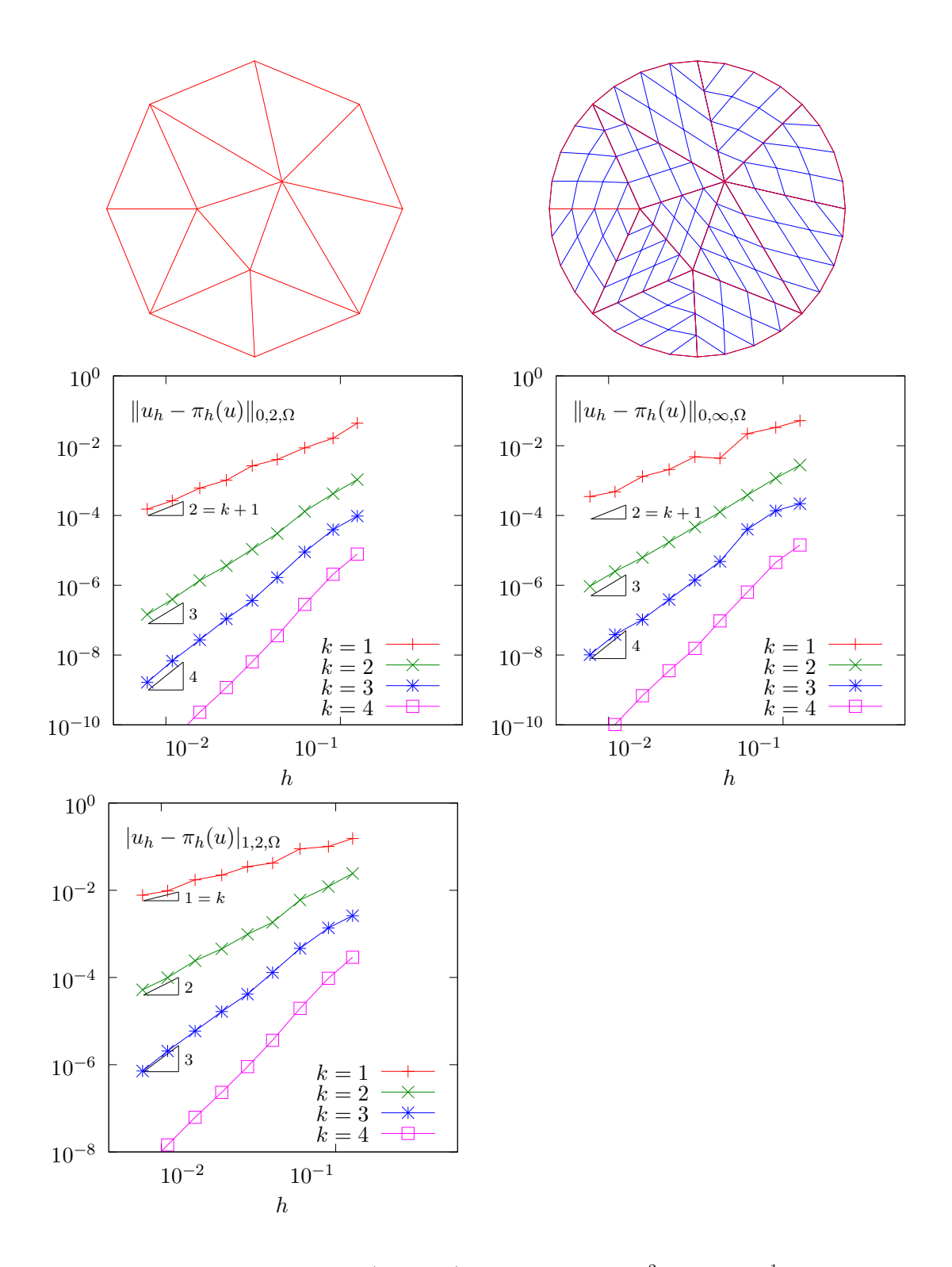

<span id="page-28-0"></span>Figure 1.8: Curved domains (triangles): error analysis in  $L^2$ ,  $L^{\infty}$  and  $H^1$  norms.

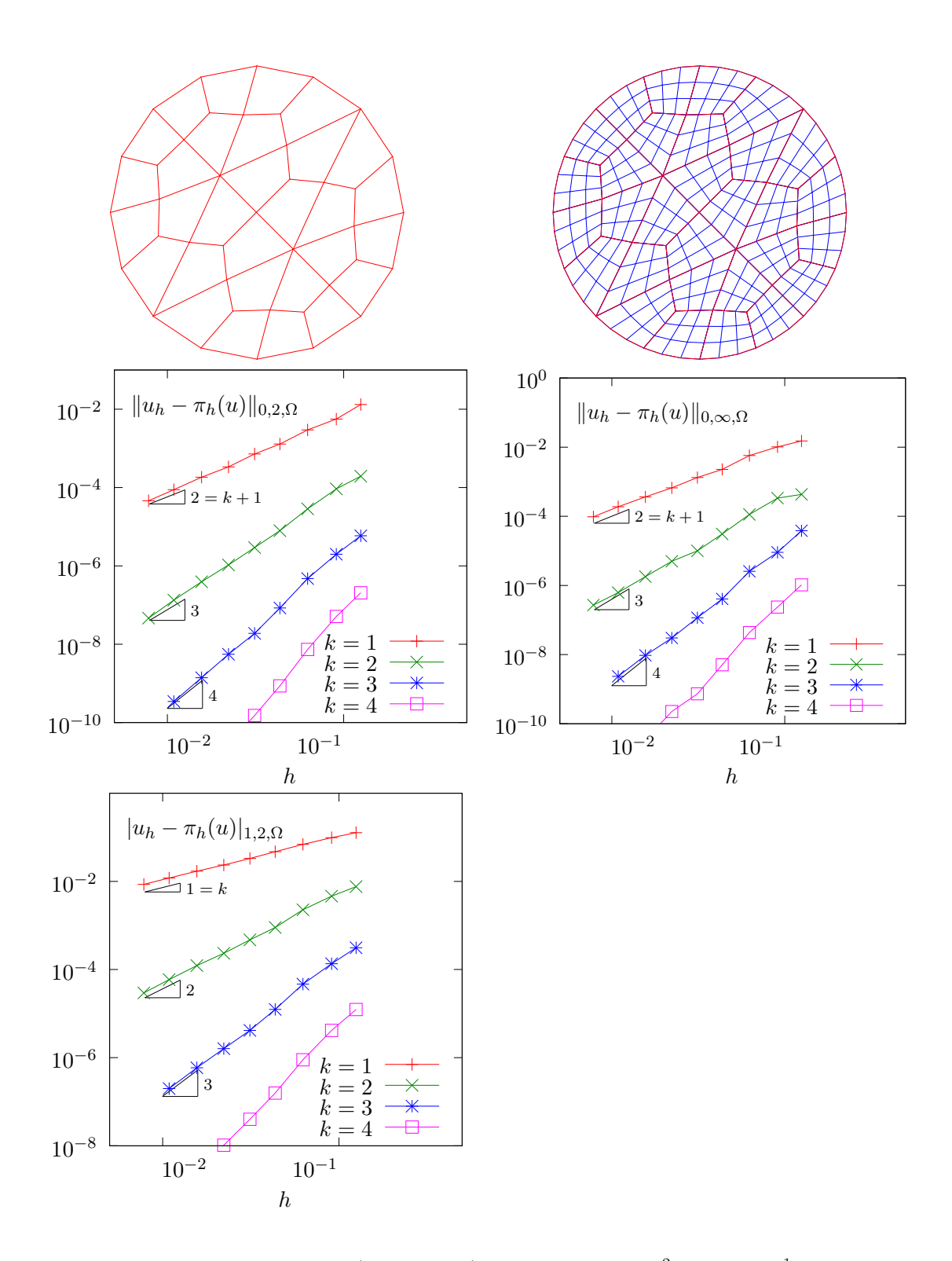

Figure 1.9: Curved domains (quadrangles): error analysis in  $L^2$ ,  $L^{\infty}$  and  $H^1$  norms.

## <span id="page-30-0"></span>1.2 Non-homogeneous Neumann boundary conditions for the Helmholtz operator

#### Formulation

Let us show how to insert Neumann boundary conditions. Let  $f \in H^{-1}(\Omega)$  and  $g \in H^{-\frac{1}{2}}(\partial \Omega)$ . The problem writes:

 $(P_3)$ : find u, defined in  $\Omega$  such that:

$$
u - \Delta u = f \text{ in } \Omega
$$

$$
\frac{\partial u}{\partial n} = g \text{ on } \partial \Omega
$$

The variational formulation of this problem expresses:  $(VF_3)$ : find  $u \in H^1(\Omega)$  such that:

$$
a(u, v) = l(v), \ \forall v \in H^1(\Omega)
$$

where

$$
a(u, v) = \int_{\Omega} (u v + \nabla u. \nabla v) dx
$$

$$
l(v) = \int_{\Omega} f v dx + \int_{\partial \Omega} g v ds
$$

#### Approximation

As usual, we introduce a mesh  $\mathcal{T}_h$  of  $\Omega$  and the finite dimensional space  $X_h$ :

$$
X_h = \{ v \in H^1(\Omega); \ v_{/K} \in P_k, \ \forall K \in \mathcal{T}_h \}
$$

The approximate problem writes:

 $(VF_3)_h: \text{find } u_h \in X_h \text{ such that:}$ 

$$
a(u_h, v_h) = l(v_h), \ \forall v_h \in X_h
$$

Example file 1.8: neumann-nh.cc

```
1 | #include "rheolef.h"
2 | using namespace rheolef;
3 using namespace std ;
4 # include " sinusprod_helmholtz . h "
5 int main (int argc , char ** argv ) {
6 environment rheolef (argc, argv);
7 geo omega (\arg v[1]);
s size_t d = omega.dimension();
9 Space Xh ( omega, argv [2]);
_{10} trial u (Xh); test v (Xh);
_{11} form a = integrate (u*v + dot(grad(u),grad(v)));
12 | field lh = integrate (f(d)*v) + integrate ("boundary", g(d)*v);
_{13} field uh (Xh);
14 problem p(a);
_{15} | p.solve (lh, uh);
\begin{bmatrix} 16 \\ 16 \\ 17 \end{bmatrix} dout << uh;
17 }
```
Let us choose  $\Omega \subset \mathbb{R}^d$ ,  $d = 1, 2, 3$  and

$$
f(x) = (1 + d\pi^2) \prod_{i=0}^{d-1} \sin(\pi x_i)
$$
  
\nwhen  $d = 1$   
\n
$$
g(x) = \begin{cases}\n-\pi & \text{when } d = 1 \\
-\pi \left( \sum_{i=0}^{d-1} \sin(\pi x_i) \right) & \text{when } d = 2 \\
-\pi \left( \sum_{i=0}^{d-1} \sin(\pi x_i) \sin(x_{(i+1) \text{mod } d}) \right) & \text{when } d = 3\n\end{cases}
$$

This example is convenient, since the exact solution is known:

$$
u(x) = \prod_{i=0}^{d-1} \sin(\pi x_i)
$$
 (1.5)

Example file 1.9: sinusprod helmholtz.h

```
\frac{1}{2} struct f {
     Float operator () ( const point & x ) const {
3 switch (d) {
4 | case 1: return (1+d*pi*pi)*sin(pi*x[0]);5 case 2: return (1+d*pi*pi)*sin(pi*x[0])*sin(pi*x[1]);6 default: return (1+d*\overline{p}i*\overline{p}i)*sin(\overline{p}i*x[0])**sin(\overline{p}i*x[1))*sin(pi*x[2]);7 }}
s \mid f ( size_t d1 ) : d(d1), pi ( a cos ( float (-1.0))) {}
9 | size_t d; const Float pi;
_{10} | };
11 struct g {
12 Float operator () (const point & x) const {
13 switch (d) {
14 case 1: return -pi;
_{15} case 2: return -pi*(sin(pi*x[0]) + sin(pi*x[1]));
_{16} default: return -pi*(\sin(pi*x[0]))*sin(pi*x[1])17 + sin (pi*x[1])*sin (pi*x[2])
\begin{array}{c|c|c|c|c} \n \hline\n 18 & & \\
 19 & & \\
 19 & & \\
 \end{array} + sin(pi * x [2]) * sin(pi * x [0]));
\begin{array}{c|c} 19 & & \text{ } \\ 20 & & \text{ } \\ \end{array}g(size_t d1 : d(d1), pi(acos(Fload(-1.0))) {}
21 size_t d; const Float pi;
_{22} | };
```
#### Comments

The neumann-nh.cc code looks like the previous one dirichlet-nh.cc. Let us comments only the changes.

form  $a =$  integrate  $(u * v + dot (grad(u), grad(v)))$ ;

The bilinear form  $a(.,.)$  is defined. Notes the flexibility of the integrate function that takes as argument an expression involving the trial and test functions. The right-hand side is computed as:

field lh = integrate  $(f(d)*v)$  + integrate ("boundary",  $g(d)*v$ );

The second integration is performed on  $\partial\Omega$ . The additional first argument of the integrate function is here the name of the integration domain.

#### How to run the program

First, compile the program:

make neumann-nh

Running the program is obtained from the homogeneous Dirichlet case, by replacing dirichlet by neumann-nh.

### <span id="page-32-0"></span>1.3 The Robin boundary conditions

#### Formulation

Let  $f \in H^{-1}(\Omega)$  and Let  $g \in H^{\frac{1}{2}}(\partial \Omega)$ . The problem writes:  $(P_4)$  find u, defined in  $\Omega$  such that:

$$
-\Delta u = f \text{ in } \Omega
$$
  

$$
\frac{\partial u}{\partial n} + u = g \text{ on } \partial \Omega
$$

The variational formulation of this problem expresses:  $(VF_4)$ : find  $u \in H^1(\Omega)$  such that:

$$
a(u, v) = l(v), \ \forall v \in H^1(\Omega)
$$

where

$$
a(u, v) = \int_{\Omega} \nabla u \cdot \nabla v \,dx + \int_{\partial \Omega} uv \,ds
$$

$$
l(v) = \int_{\Omega} fv \,dx + \int_{\partial \Omega} gv \,ds
$$

#### Approximation

As usual, let

$$
X_h = \{ v \in H^1(\Omega); \ v_{/K} \in P_k, \ \forall K \in \mathcal{T}_h \}
$$

The approximate problem writes:

 $(VF_4)_h$ : find  $u_h \in X_h$  such that:

$$
a(u_h, v_h) = l(v_h), \ \forall v_h \in X_h
$$

Example file 1.10: robin.cc

```
1 | #include "rheolef.h"
2 | using namespace rheolef;
 3 using namespace std ;
 4 # include " cosinusprod_laplace . h "
 5 int main (int argc , char ** argv ) {
 6 environment rheolef (argc, argv);
7 geo omega (\arg v[1]);
\begin{array}{c|c}\n s & size_t d = \text{omega.dimension}(); \\
 \hline\n 9 & space Xh (\text{omega}, argv[2]);\n \end{array}space Xh ( omega, argv [2]);
_{10} trial u (Xh); test v (Xh);
11 | form a = integrate (dot (\text{grad}(u), \text{grad}(v))) + integrate ("boundary", u*v);
12 | field lh = integrate (f(d)*v) + integrate ("boundary", g(d)*v);
_{13} field uh (Xh);
14 problem p(a);
_{15} | p.solve (lh, uh);
\begin{array}{c|cc}\n 16 \\
 17\n \end{array} dout << uh;
17 }
```
#### Comments

The code robin.cc looks like the previous one neumann-nh.cc. Let us comments the changes.

$$
form \ a = integrate (dot(grad(u), grad(v))) + integrate ("boundary", u*v);
$$

This statement reflects directly the definition of the bilinear form  $a(\ldots)$ , as the sum of two integrals, the first one over  $\Omega$  and the second one over its boundary.

#### How to run the program

First, compile the program:

make robin

Running the program is obtained from the homogeneous Dirichlet case, by replacing dirichlet by robin.

## <span id="page-33-0"></span>1.4 Neumann boundary conditions for the Laplace operator

In this chapter we study how to solve a ill-posed problem with a solution defined up to a constant.

#### Formulation

Let  $\Omega$  be a bounded open and simply connected subset of  $\mathbb{R}^d$ ,  $d = 1, 2$  or 3. Let  $f \in L^2(\Omega)$  and  $g \in H^{\frac{1}{2}}(\partial \Omega)$  satisfying the following compatibility condition:

$$
\int_{\Omega} f \, \mathrm{d}x + \int_{\partial \Omega} g \, \mathrm{d}s = 0
$$

The problem writes:  $(P_5)_h$ : find u, defined in  $\Omega$  such that:

$$
-\Delta u = f \text{ in } \Omega
$$

$$
\frac{\partial u}{\partial n} = g \text{ on } \partial \Omega
$$

Since this problem only involves the derivatives of  $u$ , it is defined up to a constant: it is then clear that its solution is never unique [\[Girault and Raviart,](#page-255-2) [1986,](#page-255-2) p. 11]. A discrete version of this problem could be solved iteratively by the conjugate gradient or the MINRES algorithm [\[Paige](#page-257-1) [and Saunders,](#page-257-1) [1975\]](#page-257-1). In order to solve it by a direct method, we get round this difficulty by seeking  $u$  in the following space

$$
V = \{ v \in H^1(\Omega); \ b(v, 1) = 0 \}
$$

where

$$
b(v, \mu) = \mu \int_{\Omega} v \, dx, \quad \forall v \in L^{2}(\Omega), \forall \mu \in \mathbb{R}
$$

The variational formulation of this problem writes:

 $^{+}$ Z ∂Ω

 $(VF_5)$ : find  $u \in V$  such that:

$$
a(u, v) = \ell(v), \ \forall v \in V
$$

where

$$
a(u, v) = \int_{\Omega} \nabla u \cdot \nabla v \,dx
$$

$$
\ell(v) = \int_{\Omega} fv \,dx
$$

$$
\int_{\Omega} g v \,ds
$$

Since the direct discretization of the space V is not an obvious task, the constraint  $b(u, 1) = 0$ is enforced by a Lagrange multiplier  $\lambda \in \mathbb{R}$ . Let us introduce the Lagrangian, defined for all  $v \in H^1(\Omega)$  and  $\mu \in \mathbb{R}$  by:

$$
L(v, \mu) = \frac{1}{2}a(v, v) + b(v, \mu) - \ell(v)
$$

The saddle point  $(u, \lambda) \in H^1(\Omega) \times \mathbb{R}$  of this Lagrangian is characterized as the unique solution of:

$$
a(u, v) + b(v, \lambda) = \ell(v), \quad \forall v \in H^{1}(\Omega)
$$
  

$$
b(u, \mu) = 0, \quad \forall \mu \in \mathbb{R}
$$

It is clear that if  $(u, \lambda)$  is solution of this problem, then  $u \in V$  and u is a solution of  $(VF_5)$ . Conversely, let  $u \in V$  the solution of  $(VF_5)$ . Choosing  $v = v_0$  where  $v_0(x) = 1$ ,  $\forall x \in \Omega$  leads to  $\lambda$  meas( $\Omega$ ) =  $\ell(v_0)$ . From the definition of  $\ell(.)$  and the compatibility condition between the data f and g, we get  $\lambda = 0$ . Note that the saddle point problem extends to the case when f and g does not satisfies the compatibility condition, and in that case  $\lambda = \ell(v_0)/\text{meas}(\Omega)$ .

#### Approximation

As usual, we introduce a mesh  $\mathcal{T}_h$  of  $\Omega$  and the finite dimensional space  $X_h$ :

$$
X_h = \{ v \in H^1(\Omega); \ v_{/K} \in P_k, \ \forall K \in \mathcal{T}_h \}
$$

The approximate problem writes:

 $(VF_5)_h$ : find  $(u_h, \lambda_h) \in X_h \times \mathbb{R}$  such that:

$$
a(u_h, v) + b(v, \lambda_h) = \ell(v), \quad \forall v \in X_h
$$
  

$$
b(u_h, \mu) = 0, \quad \forall \mu \in \mathbb{R}
$$

Example file 1.11: neumann-laplace.cc

```
_1 #include "rheolef.h"
2 | using namespace rheolef;
3 using namespace std ;
4 size_t d;
5 Float f (const point & x) { return 1; }
6 \mid Float g (const point & x) { return -0.5/d; }
7 \int \int \ln t \ \text{main} (\text{int } \arg c, \ \text{char} \ast \arg v) {
8 environment rheolef (argc, argv);
9 | geo omega (argv[1]);
_{10} | d = omega.dimension();
11 space Xh (omega, argv [2]);
_{12} trial u (Xh); test v (Xh);
13 form a = integrate (dot(grad(u), grad(v)));
_{14} field b = integrate (v);
15 field lh = integrate (f*v) + integrate ("boundary", g*v);<br>
form A = \{ \{ a, b \},
16 form A = \{ \{ a, b \}17 { trans ( b ) , 0}};
18 field Bh = {
19 field Uh (Bh.get_space(), 0);
20 A. set_symmetry (true);
\begin{array}{c|c} \n\text{21} & \text{problem} & \text{p} & \text{(A)} \\ \n\text{22} & \text{p} & \text{solve} & \text{(Bh)} \\ \n\end{array}\begin{array}{c|c} 22 & \text{p} \text{.solve (Bh, Uh)}; \\ 23 & \text{dout} \text{ } \text{&} \text{Uh[0]}; \end{array}dout << Uh[0];
24 }
```
#### **Comments**

Let  $\Omega \subset \mathbb{R}^d$ ,  $d = 1, 2, 3$ . We choose  $f(x) = 1$  and  $g(x) = -1/(2d)$ . This example is convenient, since the exact solution is known:

$$
u(x) = -\frac{1}{12} + \frac{1}{2d} \sum_{i=1}^{d} x_i (1 - x_i)
$$

The code looks like the previous ones. Let us comment the changes. The discrete bilinear form b is computed as  $b \in X_h$  that interprets as a linear application from  $X_h$  to  $\mathbb{R}: b(v_h) = m(v_h, 1)$ . Thus b is computed as

field  $b =$  integrate  $(v)$ ;

Let

$$
\mathcal{A}=\left(\begin{array}{cc} \texttt{a} & \texttt{trans(b)}\\ \texttt{b} & 0 \end{array}\right), \quad \mathcal{U}=\left(\begin{array}{c} \texttt{uh}\\ \texttt{lambda} \end{array}\right), \quad \mathcal{B}=\left(\begin{array}{c} \texttt{lh}\\ 0 \end{array}\right)
$$

The problem admits the following matrix form:

 $A U = B$ 

The matrix that represents the bilinear fo and its right-hand side are assembled as:

```
form A = \{ \{ a, b \}, \}{ trans(b), 0}};
field Bh = \{ h, \qquad 0 \};
```
Both the pairs  $\mathcal{U} = (u_h, \lambda)$  and  $\mathcal{B} = (b, 0)$  belong to the vectorial space  $X_h \times \mathbb{R}$ . and  $\mathcal{B} = (b, 0)$ belong to the Then, the variable Uh could be declared as:

```
field Uh ( Bh . get_space () , 0);
```
Note that the matrix  $A$  is symmetric and non-singular, but indefinite : it admits eigenvalues that are either strictly positive or strictly negative. While the Choleski factorization is not possible, its variant the  $LDL<sup>T</sup>$  one is performed, thanks to the **ldlt** function:

```
A . set_symmetry ( true );
problem p(A);
p . solve ( Bh , Uh );
```
Then, the uh field is extracted as the first component of the the Uh one:

dout << Uh [0];

#### How to run the program

As usual, enter:

make neumann-laplace mkgeo\_grid -t 10 > square.geo ./neumann-laplace square P1 | field -

#### <span id="page-35-0"></span>1.5 Non-constant coefficients and multi-regions

This chapter is related to the so-called transmission problem. We introduce some new concepts: problems with non-constant coefficients, regions in the mesh, weighted forms and discontinuous approximations.

#### Formulation

Let us consider a diffusion problem with a non-constant diffusion coefficient  $\eta$  in a domain bounded  $\Omega \subset \mathbb{R}^d$ ,  $d = 1, 2, 3$ :
$(P)$ : find u defined in  $\Omega$  such that:

$$
-\text{div}(\eta \nabla u) = f \text{ in } \Omega \tag{1.6}
$$

$$
u = 0 \text{ on } \Gamma_{\text{left}} \cup \Gamma_{\text{right}} \tag{1.7}
$$

$$
\frac{\partial u}{\partial n} = 0 \text{ on } \Gamma_{\text{top}} \cup \Gamma_{\text{bottom}} \text{ when } d \geqslant 2 \tag{1.8}
$$

$$
\frac{\partial u}{\partial n} = 0 \text{ on } \Gamma_{\text{front}} \cup \Gamma_{\text{back}} \text{ when } d = 3 \tag{1.9}
$$

where f is a given source term. We consider here the important special case when  $\eta$  is piecewise

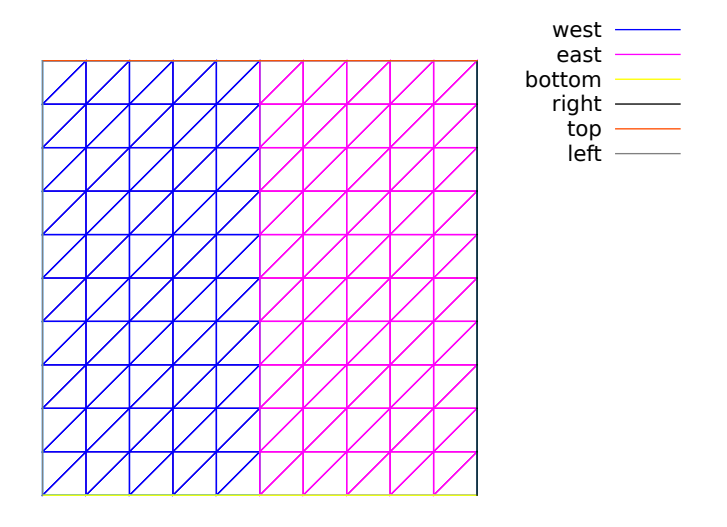

<span id="page-36-0"></span>Figure 1.10: Transmission problem: the domain  $\Omega$  partition:  $(\Omega_{\text{west}}$  and  $\Omega_{\text{east}})$ .

constant:

$$
\eta(x) = \begin{cases} \varepsilon & \text{when } x \in \Omega_{\text{west}} \\ 1 & \text{when } x \in \Omega_{\text{east}} \end{cases}
$$

where  $(\Omega_{\text{west}}, \Omega_{\text{east}})$  is a partition of  $\Omega$  in two parts (see Fig. [1.10\)](#page-36-0). This is the so-called **transmission** problem: the solution and the flux are continuous on the interface  $\Gamma_0 = \partial \Omega_{\text{east}} \cap \partial \Omega_{\text{west}}$ between the two domains where the problem reduce to a constant diffusion one:

$$
\begin{array}{rcl}\nu_{\Omega_{\text{west}}} & = & u_{\Omega_{\text{east}}} \text{ on } \Gamma_0 \\
\varepsilon \frac{\partial u_{/\Omega_{\text{west}}}}{\partial n} & = & \frac{\partial u_{\Omega_{\text{east}}}}{\partial n} \text{ on } \Gamma_0\n\end{array}
$$

It expresses the transmission of the quantity u and its flux across the interface  $\Gamma_0$  between two regions that have different diffusion properties: Note that the more classical problem, with constant diffusion  $\eta$  on  $\Omega$  is obtained by simply choosing when  $\varepsilon = 1$ .

The variational formulation of this problem expresses:

 $(VF)$ : find  $u \in V$  such that:

 $a(u, v) = l(v), \ \forall v \in V$ 

where the bilinear forms  $a(.,.)$  and the linear one  $l(.)$  are defined by

$$
a(u, v) = \int_{\Omega} \eta \nabla u \cdot \nabla v \, dx, \quad \forall u, v \in H^{1}(\Omega)
$$

$$
l(v) = \int_{\Omega} f v \, dx, \quad \forall v \in L^{2}(\Omega)
$$

$$
V = \{v \in H^{1}(\Omega); \ v = 0 \text{ on } \Gamma_{\text{left}} \cup \Gamma_{\text{right}}\}
$$

The bilinear form  $a(.,.)$  defines a scalar product in V and is related to the *energy* form. This form is associated to the  $-\text{div }\eta \nabla$  operator.

The approximation of this problem could performed by a standard Lagrange  $P_k$  continuous approximation.

Example file 1.12: transmission.cc

```
_1 #include "rheolef.h"
2 using namespace rheolef ;
3 using namespace std ;
4 int main (int argc, char ** argv) {
 5 environment rheolef (argc, argv);
 6 const Float epsilon = 0.01;
7 geo omega (argv[1]);
 8 | space Xh ( omega, argv [2]);
 9 Xh.block ("left");
_{10} Xh.block ("right");
11 | string eta_approx = "P" + itos(Xh.\text{degree}() - 1) + "d";12 | space Qh ( omega, eta_approx );
_{13} field eta_h (Qh);
_{14} | eta_h ["east"] = 1;
15 eta_h ["west"] = epsilon;
_{16} trial u (Xh); test v (Xh);
17 form a = integrate (eta_h*dot(grad(u),grad(v)));
18 | field lh = integrate (v);
_{19} field uh (Xh);
_{20} | uh ["left"] = 0; uh ["right"] = 0;
_{21} | problem p (a);
_{22} | p.solve (lh, uh);
-1<br>
23 dout << catchmark ("epsilon") << epsilon << endl<br>
424 << catchmark ("u") << uh;
\begin{array}{c|c}\n & \text{24} \\
 & \text{25} \\
 & \text{26}\n\end{array}25 }
```
#### Comments

This file is quite similar to those studied in the first chapters of this book. Let us comment only the changes. The Dirichlet boundary condition applies no more on the whole boundary  $\partial\Omega$  but on two parts  $\Gamma_{\text{left}}$  and  $\Gamma_{\text{right}}$ . On the other boundary parts, an homogeneous Neumann boundary condition is used: since these conditions does not produce any additional terms in the variational formulation, there are also nothing to write in the C++ code for these boundaries. We choose  $f = 1$ : this leads to a convenient test-problem, since the exact solution is known when  $\Omega = ]0,1[^d$ :

$$
u(x) = \begin{cases} \frac{x_0}{2\varepsilon} \left( \frac{1+3\varepsilon}{2(1+\varepsilon)} - x_0 \right) & \text{when } x_0 < 1/2\\ \frac{1-x_0}{2} \left( x_0 + \frac{1-\varepsilon}{2(1+\varepsilon)} \right) & \text{otherwise} \end{cases}
$$

The field  $\eta$  belongs to a discontinuous finite element  $P_{k-1}$  space denoted by  $Q_h$ :

```
string eta_2 approx = "P" + itos (Xh.\degree\text{degree}() - 1) + "d";
space Qh ( omega, eta_approx );
field eta (Qh);
```
For instance, when  $\arg y$  [2] contains "P2", i.e.  $k = 2$ , then the string eta approx takes value **"P1d"**. Then  $\eta$  is initialized by:

eta [" east "] = 1; eta [" weast "] = epsilon ;

The energy form  $\alpha$  is then constructed with  $\eta$  as additional parameter that acts as a integration weight:

form  $a =$  integrate (eta\_h\*dot(grad(u),grad(v)));

Such forms with a additional *weight* function are called *weighted forms* in **Rheolef**.

#### How to run the program ?

Build the program as usual: make transmission. Then, creates a one-dimensional geometry with two regions:

```
mkgeo_grid -e 100 -region > line.geo
geo line.geo
```
The trivial mesh generator mkgeo grid, defines two regions east and west when used with the -region option. This correspond to the situation:

$$
\Omega = [0, 1]^d
$$
,  $\Omega_{\text{west}} = \Omega \cap \{x_0 < 1/2\}$  and  $\Omega_{\text{east}} = \Omega \cap \{x_0 > 1/2\}$ .

In order to avoid mistakes with the C++ style indexes, we denote by  $(x_0, \ldots, x_{d-1})$  the Cartesian coordinate system in  $\mathbb{R}^d$ .

Finally, run the program and look at the solution:

```
make transmission
./transmission line.geo P1 > line.field
field line.field
```
Since the exact solution is a piecewise second order polynomial and the change in the diffusion coefficient value fits the element boundaries, we obtain the exact solution for all the degrees of freedom of any  $P_k$  approximation,  $k \geq 1$ , as shown on Fig. [1.11](#page-38-0) when  $k = 1$ . Moreover, when  $k \geq 2$  then  $u_h = u$  since  $X_h$  contains the exact solution u. The two dimensional case corresponds

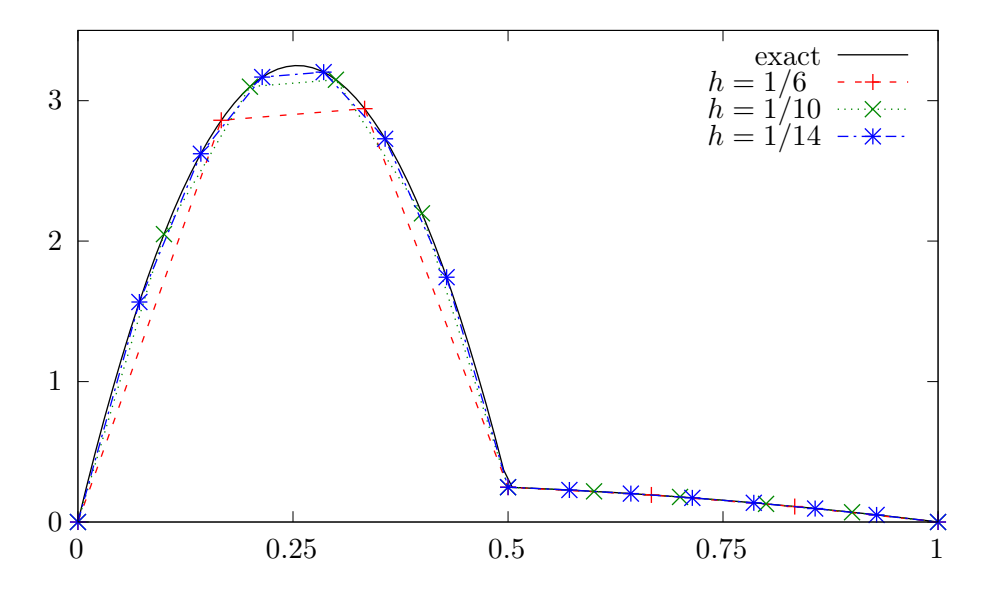

<span id="page-38-0"></span>Figure 1.11: Transmission problem:  $u_h = \pi_h(u)$  ( $\varepsilon = 10^{-2}$ ,  $d = 1$ ,  $P_1$  approximation).

to the commands:

```
mkgeo_grid -t 10 -region > square.geo
geo square.geo
./transmission square.geo P1 > square.field
field square.field -elevation
```
mkgeo\_grid -T 10 -region > cube.geo ./transmission cube.geo P1 > cube.field field cube.field

As for all the others examples, you can replace P1 by higher-order approximations, change elements shapes, such as q, H or P, and run distributed computations computations with mpirun.

# Chapter 2

# Fluids and solids computations

# 2.1 The linear elasticity and the Stokes problems

# 2.1.1 The linear elasticity problem

#### Formulation

The total Cauchy stress tensor expresses:

$$
\sigma(\mathbf{u}) = \lambda \operatorname{div}(\mathbf{u}).I + 2\mu D(\mathbf{u})
$$
\n(2.1)

where  $\lambda$  and  $\mu$  are the Lamé coefficients. Here,  $D(\mathbf{u})$  denotes the symmetric part of the gradient operator and div is the divergence operator. Let us consider the elasticity problem for the embankment, in  $\Omega = ]0,1[^d, d = 2,3.$  The problem writes:

(P): find  $\mathbf{u} = (u_0, \ldots, u_{d-1})$ , defined in  $\Omega$ , such that:

$$
-\text{div }\sigma(\mathbf{u}) = \mathbf{f} \text{ in } \Omega,
$$
  
\n
$$
\frac{\partial \mathbf{u}}{\partial \mathbf{n}} = 0 \text{ on } \Gamma_{\text{top}} \cup \Gamma_{\text{right}}
$$
  
\n
$$
\mathbf{u} = 0 \text{ on } \Gamma_{\text{left}} \cup \Gamma_{\text{bottom}},
$$
  
\n
$$
\mathbf{u} = 0 \text{ on } \Gamma_{\text{front}} \cup \Gamma_{\text{back}}, \text{ when } d = 3
$$
\n(2.2)

where  $f = (0, -1)$  when  $d = 2$  and  $f = (0, 0, -1)$  when  $d = 3$ . The Lamé coefficients are assumed to satisfy  $\mu > 0$  and  $\lambda + \mu > 0$ . Since the problem is linear, we can suppose that  $\mu = 1$  without any loss of generality. recall that, in order to avoid mistakes with the C++ style indexes, we denote by  $(x_0, \ldots, x_{d-1})$  the Cartesian coordinate system in  $\mathbb{R}^d$ .

For  $d = 2$  we define the boundaries:

$$
\Gamma_{\text{left}} = \{0\} \times ]0, 1[, \quad \Gamma_{\text{right}} = \{1\} \times ]0, 1[
$$
\n
$$
\Gamma_{\text{bottom}} = ]0, 1[ \times \{0\}, \quad \Gamma_{\text{top}} = ]0, 1[ \times \{1\}
$$

and for  $d = 3$ :

$$
\begin{array}{lcllcl} \Gamma_{\text{back}} & = & \{0\} \times ]0,1[^2, & \Gamma_{\text{front}} & = & \{1\} \times ]0,1[^2 \\ \Gamma_{\text{left}} & = & ]0,1[\times \{0\} \times ]0,1[, & \Gamma_{\text{right}} & = & ]0,1[\times \{1\} \times ]0,1[ \\ \Gamma_{\text{bottom}} & = & ]0,1[^2 \times \{0\}, & \Gamma_{\text{top}} & = & ]0,1[^2 \times \{1\} \end{array}
$$

These boundaries are represented on Fig. [2.1.](#page-42-0)

The variational formulation of this problem expresses:

 $(VF)$ : find  $\mathbf{u} \in \mathbf{V}$  such that:

$$
a(\mathbf{u}, \mathbf{v}) = l(\mathbf{v}), \ \forall \mathbf{v} \in \mathbf{V}, \tag{2.3}
$$

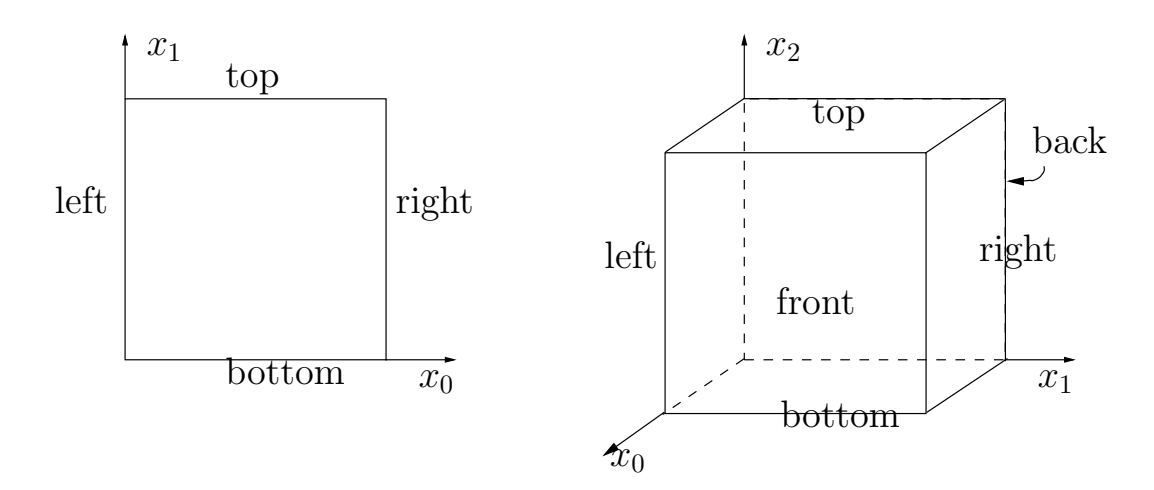

<span id="page-42-0"></span>Figure 2.1: The boundary domains for the square and the cube.

where

$$
a(\mathbf{u}, \mathbf{v}) = \int_{\Omega} (\lambda \operatorname{div} \mathbf{u} \operatorname{div} \mathbf{v} + 2D(\mathbf{u}) : D(\mathbf{v})) dx,
$$
  
\n
$$
l(\mathbf{v}) = \int_{\Omega} \mathbf{f} \cdot \mathbf{v} dx,
$$
  
\n
$$
\mathbf{V} = \{ \mathbf{v} \in (H^1(\Omega))^2; \ \mathbf{v} = 0 \text{ on } \Gamma_{\text{left}} \cup \Gamma_{\text{bottom}} \}, \text{ when } d = 2
$$
  
\n
$$
\mathbf{V} = \{ \mathbf{v} \in (H^1(\Omega))^3; \ \mathbf{v} = 0 \text{ on } \Gamma_{\text{left}} \cup \Gamma_{\text{bottom}} \cup \Gamma_{\text{right}} \cup \Gamma_{\text{back}} \}, \text{ when } d = 3
$$

#### Approximation

We introduce a mesh  $\mathcal{T}_h$  of  $\Omega$  and for  $k \geq 1$ , the following finite dimensional spaces:

$$
\mathbf{X}_h = \{ \mathbf{v}_h \in (H^1(\Omega))^d; \ \mathbf{v}_{h/K} \in (P_k)^d, \ \forall K \in \mathcal{T}_h \},
$$
  

$$
\mathbf{V}_h = \mathbf{X}_h \cap \mathbf{V}
$$

The approximate problem writes:

 $(VF)_h$ : find  $\mathbf{u}_h \in \mathbf{V}_h$  such that:

$$
a(\mathbf{u}_h, \mathbf{v}_h) = l(\mathbf{v}_h), \ \forall \mathbf{v}_h \in \mathbf{V}_h
$$

```
Example file 2.1: embankment.cc
```

```
\frac{1}{2} #include "rheolef.h"<br>2 using namespace rheo
   using namespace rheolef;
3 using namespace std ;
4 #include " embankment.icc"
5 int main (int argc, char ** argv) {
6 environment rheolef (argc, argv);
7 geo omega (\arg v[1]);
 s space Xh = embankment_space (omega, argv[2]);
 9 \mid Float lambda = (argc > 3) ? atof(argv[3]) : 1;
_{10} size_t d = omega.dimension();
_{11} point f (0,0,0);
_{12} \int f[d-1] = -1;_{13} trial u (Xh); test v (Xh);
14 form a = integrate (lambda * div(u) * div(v) + 2 * ddot(D(u), D(v)));
15 field lh = integrate (dot(f,v));
_{16} field uh (Xh, 0);
17 problem p(a);
_{18} | p.solve (lh, uh);
19 dout << catchmark ("inv_lambda") << 1/lambda << endl<br>
<< catchmark ("u") << uh;
\begin{array}{c|c}\n & \text{20} \\
 & \text{21} \\
 & \text{22}\n\end{array}21 }
```
Example file 2.2: embankment.icc

```
_1 space embankment_space (const geo\boldsymbol{k} omega, string approx) {
2 Space Xh ( omega, approx, " vector" );
3 Xh. block("left");
4 if (omega.dimension() >= 2)
5 Xh. block ("bottom");
6 if (omega.dimension() == 3) {
7 Xh.block("right");
8 Xh.block ("back");
9 }
10 return Xh;
11 \mid }
```
#### Comments

The space is defined in a separate file '[embankment.icc](#page-43-0)', since it will be reused in others examples along this chapter:

space Vh (omega, "P2", "vector");

Note here the multi-component specification "vector" as a supplementary argument to the space constructor. The boundary condition contain a special cases for bi- and tridimensional cases. The right-hand-side  $f_h$  represents the dimensionless gravity forces, oriented on the vertical axis: the last component of  $f_h$  is set to  $-1$  as:

fh  $[d-1] = -1;$ 

The code for the bilinear form  $a(.,.)$  and the linear one  $l(.)$  are closed to their mathematical definitions:

```
form a = integrate (lambda * div(u) * div(v) + 2 * ddot(D(u), D(v)));
field lh = integrate (dot(f, v));
```
Finally, the  $1/\lambda$  parameter and the multi-field result are printed, using mark labels, thanks to the catchmark stream manipulator. Labels are convenient for post-processing purpose, as we will see in the next paragraph.

#### <span id="page-43-1"></span>How to run the program

Compile the program as usual (see page [14\)](#page-14-0):

DO

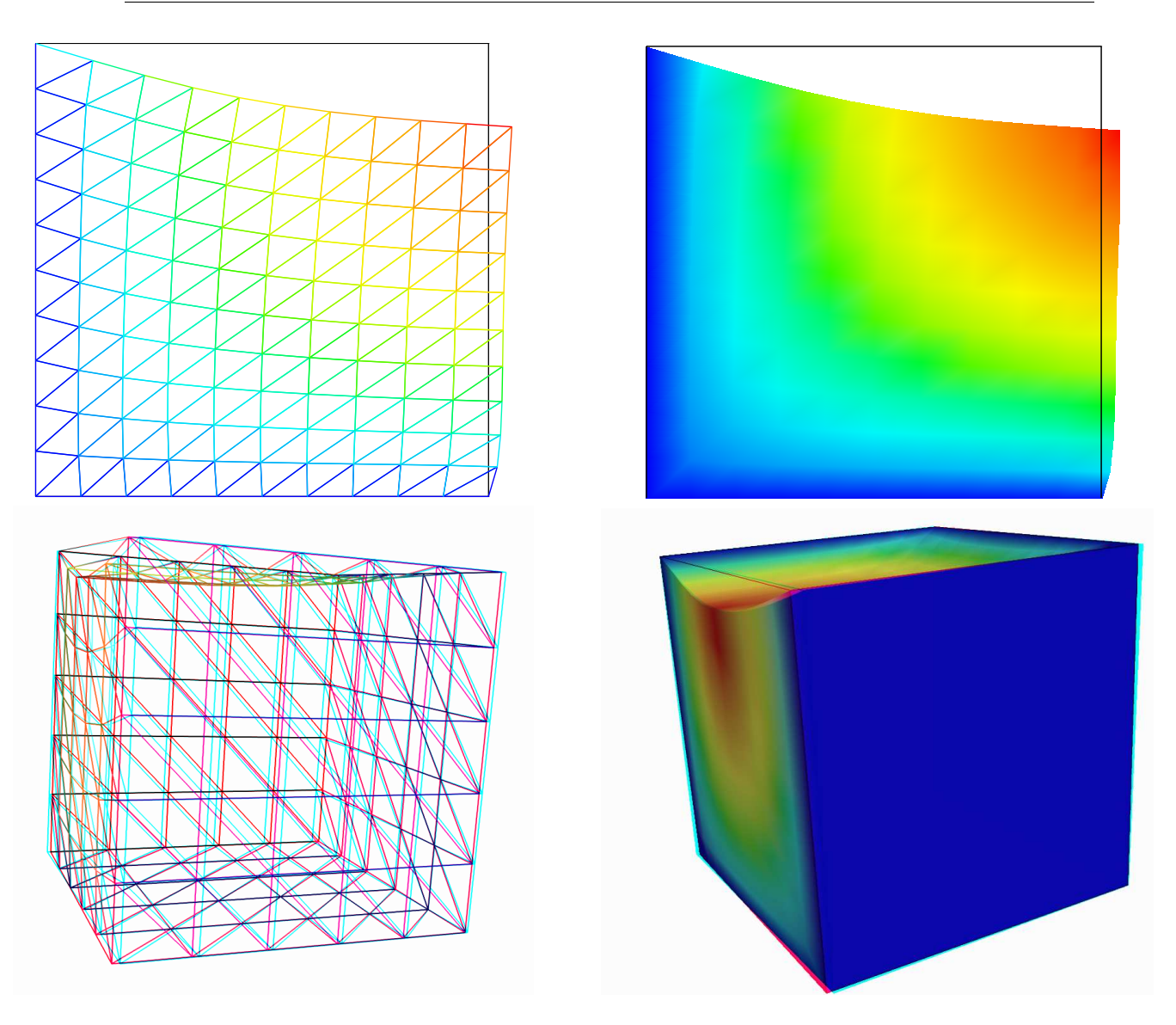

<span id="page-44-0"></span>Figure 2.2: The linear elasticity for  $\lambda = 1$  and  $d = 2$  and  $d = 3$ : both wireframe and filled surfaces ; stereoscopic anaglyph mode for 3D solutions.

#### make embankment

and enter the commands:

mkgeo\_grid -t 10 > square.geo geo square.geo

The triangular mesh has four boundary domains, named left, right, top and bottom. Then, enter:

./embankment square.geo P1 > square-P1.field

The previous command solves the problem for the corresponding mesh and writes the multicomponent solution in the '.field' file format. Run the deformation vector field visualization:

```
field square-P1.field
field square-P1.field -nofill
```
It bases on the default paraview render for 2D and 3D geometries. The view is shown on Fig. [2.2.](#page-44-0) If you are in trouble with paraview, you can switch to the simpler gnuplot render:

field square-P1.field -nofill -gnuplot

The unix manual for the field command is available as:

man field

A specific field component can be also selected for a scalar visualization:

```
field -comp 0 square-P1.field
field -comp 1 square-P1.field
```
Next, perform a  $P_2$  approximation of the solution:

```
./embankment square.geo P2 > square-P2.field
field square-P2.field -nofill
```
Finally, let us consider the three dimensional case

mkgeo\_grid -T 10 > cube.geo ./embankment cube.geo P1 > cube-P1.field field cube-P1.field -stereo field cube-P1.field -stereo -fill

The two last commands show the solution in 3D stereoscopic anaglyph mode. The graphic is represented on Fig.  $2.2$ . The  $P_2$  approximation writes:

./embankment cube.geo P2 > cube-P2.field field cube-P2.field

#### 2.1.2 Computing the stress tensor

#### Formulation and approximation

The following code computes the total Cauchy stress tensor, reading the Lamé coefficient  $\lambda$  and the deformation field  $\mathbf{u}_h$  from a '.field' file. Let us introduce:

$$
T_h = \{ \tau_h \in (L^2(\Omega))^{d \times d}; \ \tau_h = \tau_h^T \text{ and } \tau_{h;ij/K} \in P_{k-1}, \ \forall K \in \mathcal{T}_h, \ 1 \leqslant i, j \leqslant d \}
$$

This computation expresses:

find  $\sigma_h$  such that:

$$
m(\sigma_h, \tau) = b(\tau, \mathbf{u}_h), \forall \tau \in T_h
$$

where

$$
m(\sigma, \tau) = \int_{\Omega} \sigma : \tau dx,
$$
  
\n
$$
b(\tau, \mathbf{u}) = \int_{\Omega} (2D(\mathbf{u}) : \tau dx + \lambda \operatorname{div}(\mathbf{u}) tr(\tau)) dx,
$$

where  $tr(\tau) = \sum_{i=1}^{d} \tau_{ii}$  is the trace of the tensor  $\tau$ .

```
Example file 2.3: stress.cc
```

```
\begin{array}{c|c} 1 & # \texttt{include} & " \texttt{rheolef.h"} \\ 2 & \texttt{using namespace rheo} \end{array}using namespace rheolef;
3 using namespace std;
    int main (int argc, char** argv) {
5 environment rheolef (argc, argv);
6 Float inv_lambda;
7 field uh;
\begin{array}{c|c|c|c} s & \text{dim} & \text{>>} & \text{catchmark("inv_lambda")} & \text{>>} & \text{inv_lambda} \\ \hline \hline \end{array}9 \mid \rightarrow \text{catchmark("u")}10 const geo& omega = uh.get_geo();
11 const space & Xh = uh.get_space();
12 string grad_approx = "P" + 1tos(Xh.degree()-1) + "d";
13 | space Th ( omega, grad_approx, "tensor");
\begin{array}{c|c} 14 & \text{size}_t \text{ d} = \text{omega} \text{. dimension}(); \\ \text{tensor I} = \text{tensor}: \text{eye (d)}; \end{array}tensor I = tensor : : eye ( d );16 field sigma_h = inv_lambda == 0) ?
\left| \begin{array}{c} 17 \\ 1 \end{array} \right| interpolate (Th, 2*D(\text{uh})) :
18 interpolate (Th, 2*D(uh) + (1/inv\_lambda)*div(uh)*I);19 dout << catchmark ("s") << sigma_h;
20 \mid}
```
#### Comments

In order to our code stress.cc to apply also for the forthcoming incompressible case  $\lambda = +\infty$ , the Lamé coefficient is introduced as  $1/\lambda$ . Its value is zero in the incompressible case. By this way, the previous code applies for any deformation field, and is not restricted to our *embankment* problem. The stress tensor is obtained by a direct interpolation of the  $u<sub>h</sub>$  first derivatives. As  $u_h$  is continuous and piecewise polynomial  $P_k$ , its derivatives are also piecewise polynomials with degree  $k - 1$ , but *discontinuous* at inter-element boundaries : this approximation is denoted as  $P_{k-1,d}$ . Thus, the stress tensor belongs to the space  $T_h$  with the  $P_{k-1,d}$  element.

#### How to run the program

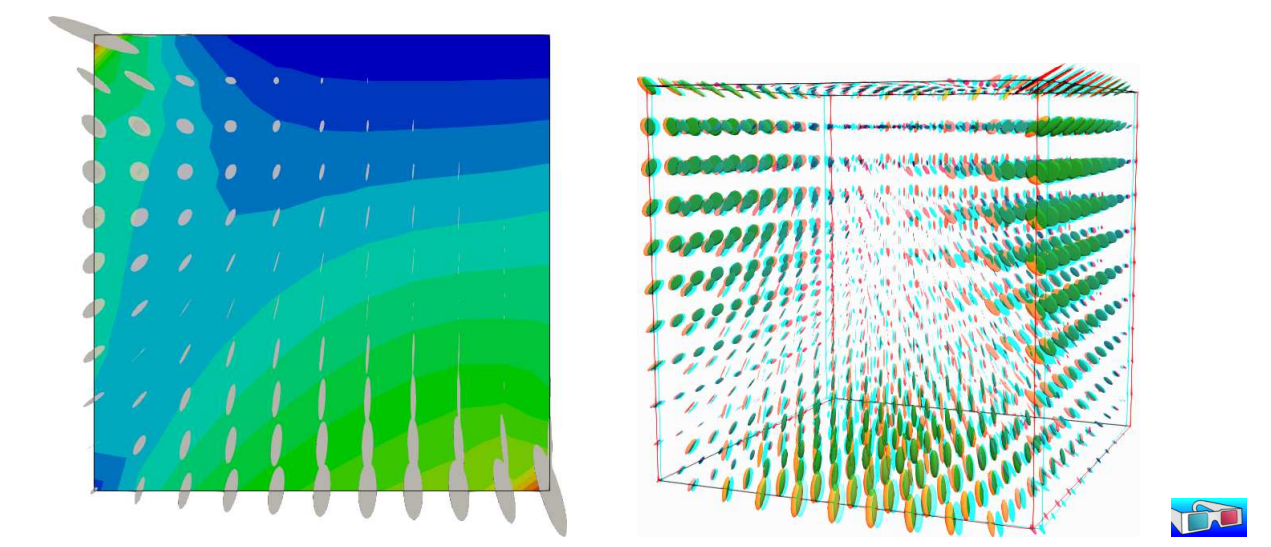

Figure 2.3: The stress tensor visualization (linear elasticity  $\lambda = 1$ ).

First, compile the program:

make stress

The visualization for the stress tensor as ellipses writes:

```
./stress < square-P1.field > square-stress-P1.field
./stress < square-P2.field > square-stress-P2.field
field square-stress-P1.field -proj
field square-stress-P2.field -proj
```
This visualization based on paraview requires the TensorGlyph feature, available since paraview-5.0. Recall that the stress, as a derivative of the deformation, is P0 (resp. P1d) and discontinuous when the deformation is P1 (resp. P2) and continuous. The approximate stress tensor field is projected as a continuous piecewise linear space, using the -proj option. Conversely, the 3D visualization bases on ellipsoids:

```
./stress < cube-P1.field > cube-stress-P1.field
field cube-stress-P1.field -proj -stereo
```
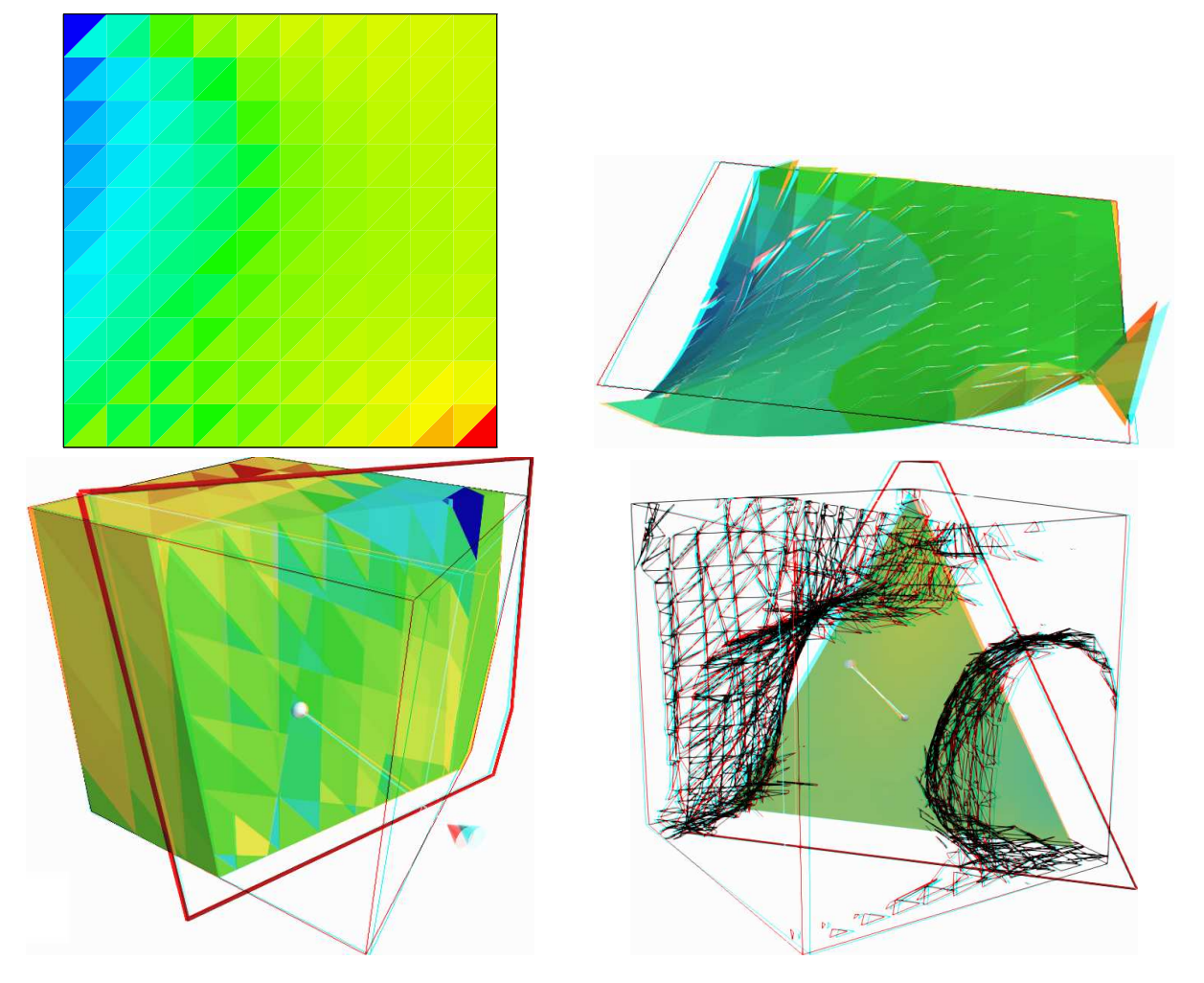

Figure 2.4: The  $\sigma_{01}$  stress component (linear elasticity  $\lambda = 1$ ):  $d = 2$  (top) and  $d = 3$  (bottom);  $P_0$  (left) and  $P_1$  discontinuous approximation (right).

<span id="page-47-0"></span>You can observe a discontinuous constant or piecewise linear representation of the approximate stress component  $\sigma_{01}$  (see Fig. [2.4\)](#page-47-0):

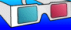

```
field square-stress-P1.field -comp 01
field square-stress-P2.field -comp 01 -elevation
field square-stress-P2.field -comp 01 -elevation -stereo
```
Note that the -stereo implies the paraview render: this feature available with paraview. The approximate stress field can be also projected on a continuous piecewise space:

field square-stress-P2.field -comp 01 -elevation -proj

The tridimensional case writes simply (see Fig. [2.4\)](#page-47-0):

./stress < cube-P1.field > cube-stress-P1.field ./stress < cube-P2.field > cube-stress-P2.field field cube-stress-P1.field -comp 01 -stereo field cube-stress-P2.field -comp 01 -stereo

and also the P1-projected versions write:

field cube-stress-P1.field -comp 01 -stereo -proj field cube-stress-P2.field -comp 01 -stereo -proj

These operations can be repeated for each  $\sigma_{ij}$  components and for both P1 and P2 approximation of the deformation field.

### 2.1.3 Mesh adaptation

The main principle of the auto-adaptive mesh writes [\[Hecht,](#page-255-0) [2006,](#page-255-0) [Borouchaki et al.,](#page-253-0) [1995,](#page-253-0) [Castro-](#page-254-0)[Diaz et al.,](#page-254-0) [1997,](#page-254-0) [Vallet,](#page-259-0) [1990,](#page-259-0) [Roquet et al.,](#page-257-0) [2000\]](#page-257-0):

```
din >> omega;
uh = solve(omega);for (unsigned int i = 0; i < n; i++) {
    ch = criterion(uh);
    omega = adapt(ch);uh = solve(omega);}
```
The initial mesh is used to compute a first solution. The adaptive loop compute an adaptive criterion, denoted by ch, that depends upon the problem under consideration and the polynomial approximation used. Then, a new mesh is generated, based on this criterion. A second solution on an adapted mesh can be constructed. The adaptation loop converges generally in roughly 5 to 20 iterations.

Let us apply this principle to the elasticity problem.

Example file 2.4: embankment adapt.cc

```
\frac{1}{2} #include "rheolef.h"<br>2 using namespace rheo
    using namespace rheolef;
3 using namespace std ;
    4 # include " elasticity_solve . icc "
 5 # include " elasticity_criterion . icc "
 6 \mid #include "embankment.icc"
7 int main (int argc, char ** argv) {
 8 environment rheolef (argc, argv);
 9 \mid const Float lambda = 1;
10 | geo omega (argv[1]);
11 adapt_option options;
_{12} string approx = (argc > 2) ? argv[2] : "P1";
_{13} options.err = (argc > 3) ? atof (argv[3]) : 5e-3;
\begin{array}{c|c} \n\text{14} & \n\text{12e_t n\_adapt} = (\text{argc} > 4) ? \text{ atoi}(\text{argv[4]}) : 5; \n\text{15} & \text{options.hmin} = 0.004; \n\end{array}options.hmin
_{16} for (size_t i = 0; true; i++) {
17 space Xh = embankment_space (omega, approx);
18 field uh = elasticity_solve (Xh, lambda);
19 odiststream of (omega.name(), "field");
20 of << catchmark ("lambda") << lambda << endl<br>
<< catchmark ("u") << uh;
21 << catchmark (" u ") << uh ;
_{22} | if (i == n_adapt) break;
23 field ch = elasticity_criterion (lambda, uh);
24 omega = adapt (ch, options);
25 odiststream og ( omega . name () , "geo ");
\begin{array}{c|cc}\n 26 & \text{og} & \text{<<} & \text{omega} \\
 & \updownarrow & \updownarrow & \n \end{array}\rightarrow28 }
```
Example file 2.5: elasticity solve.icc

```
1 | field elasticity_solve ( const space & Xh, Float lambda) {
2 size_t d = Xh.get_geo().dimension();
3 \int point f(0,0,0);4 \mid f[d-1] = -1;5 trial u (Xh); test v (Xh);
6 field lh = integrate (dot(f,v));
7 \mid form a = integrate (lambda*div(u)*div(v) + 2*ddot(D(u),D(v)));
\begin{array}{c|c} \hline s & \text{field} & \text{th} & (\text{Xh}, 0); \\ \hline n & \text{problem} & n & (a): \end{array}9 problem p (a);
_{10} | p. solve (lh, uh);
\begin{bmatrix} 11 \\ 12 \end{bmatrix} return uh;
12
```
Example file 2.6: elasticity criterion.icc

```
1 field elasticity_criterion (Float lambda, const field & uh) {<br>string grad approx = "P" + itos(uh.get space().degree()-1)
_2 \mid \mid string grad_approx = "P" + itos(uh.get_space().degree()-1) + "d";
3 space Xh (uh.get_geo(), grad_approx);
4 | if (grad_approx == "POd") return interpolate (Xh, norm(uh));
5 space TOh (uh.get_geo(), grad_approx);
6 \mid size_t d = uh.get_geo().dimension();
7 tensor I = tensor: : eye (d);
\vert s \vert return interpolate (TOh, sqrt (2*norm2(D(uh)) + lambda*sqr(div(uh))));
9 |
```
#### Comments

The criterion is here:

$$
c_h = \begin{cases} |\mathbf{u}_h| & \text{when using } P_1 \\ (\sigma(\mathbf{u}_h): D(\mathbf{u}_h))^{1/2} & \text{when using } P_2 \end{cases}
$$

The elasticity criterion function compute it as

```
return interpolate (Xh, norm(uh));
```
when using  $P_1$ , and as

return interpolate (TOh,  $sqrt(2 * norm2(D(uh)) + lambda * sqr(div(uh))))$ ;

when using  $P_2$ . The sqr function returns the square of a scalar. Conversely, the norm2 function returns the square of the norm. In the min program, the result of the elasticity criterion function is send to the adapt function:

field ch = elasticity\_criterion (lambda, uh); omega = adapt (ch, options);

The adapt option declaration is used by Rheolef to send options to the mesh generator. The err parameter controls the error via the edge length of the mesh: the smaller it is, the smaller the edges of the mesh are. In our example, is set by default to one. Conversely, the hmin parameter controls minimal edge length.

#### How to run the program

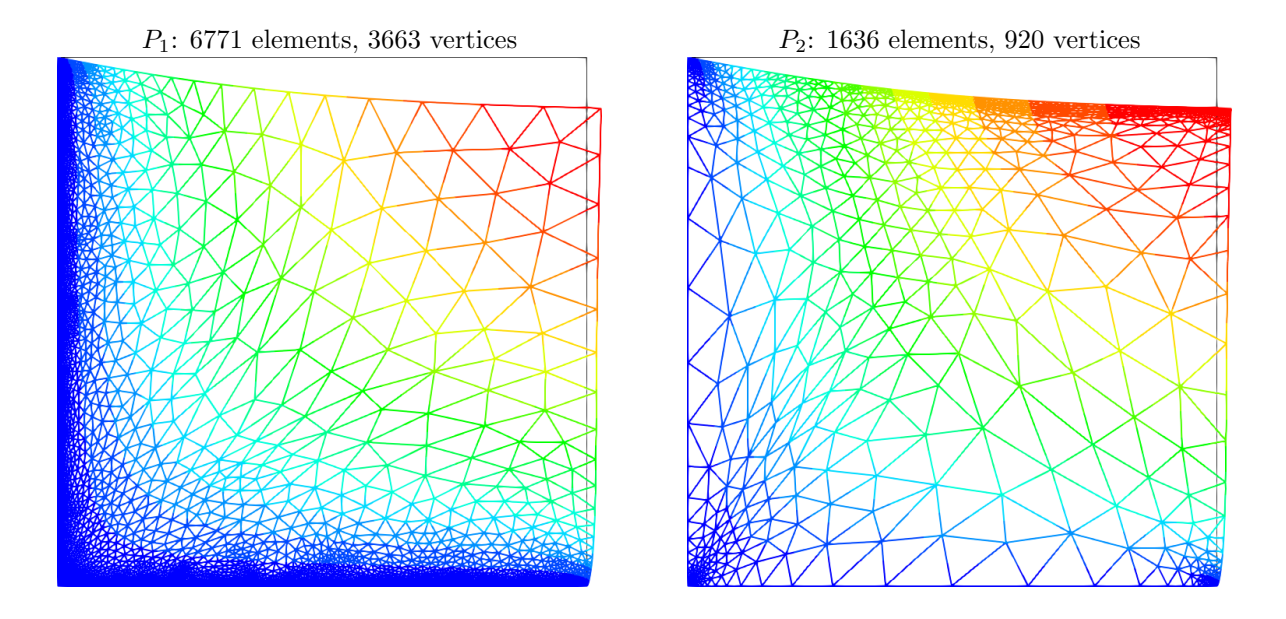

Figure 2.5: Adapted meshes: the deformation visualization for  $P_1$  and  $P_2$  approximations.

The compilation command writes:

```
make embankment_adapt
```
The mesh loop adaptation is initiated from a bamg mesh (see also appendix  $A.2.1$ ).

bamg -g square.bamgcad -o square.bamg bamg2geo square.bamg square.dmn > square.geo ./embankment\_adapt square P1 2e-2

The last command line argument is the target error. The code performs a loop of five mesh adaptations: the corresponding meshes are stored in files, from square-001.geo.gz to square-005.geo.gz, and the associated solutions in files, from square-001.field.gz to square-005.field.gz. The additional '.gz' suffix expresses that the files are compressed using gzip.

geo square-005.geo field square-005.field -nofill Note that the '.gz' suffix is automatically assumed by the geo and the field commands. For a piecewise quadratic approximation:

./embankment\_adapt square P2 5e-3

Then, the visualization writes:

geo square-005.geo field square-005.field -nofill

A one-dimensional mesh adaptive procedure is also possible:

```
gmsh -1 line.mshcad -format msh2 -o line.msh
msh2geo line.msh > line.geo
geo line.geo
./embankment_adapt line P2
geo line-005.geo
field line-005.field -comp 0 -elevation
```
The three-dimensional extension of this mesh adaptive procedure is in development.

### <span id="page-51-0"></span>2.1.4 The Stokes problem

#### Formulation

Let us consider the Stokes problem for the driven cavity in  $\Omega = ]0,1[^d, d = 2,3$ . The problem writes:

(S) find  $\mathbf{u} = (u_0, \dots, u_{d-1})$  and p defined in  $\Omega$  such that:

$$
-\text{div}(2D(\mathbf{u})) + \nabla p = 0 \text{ in } \Omega, \n-\text{div }\mathbf{u} = 0 \text{ in } \Omega, \n\mathbf{u} = (1,0) \text{ on } \Gamma_{\text{top}}, \n\mathbf{u} = 0 \text{ on } \Gamma_{\text{left}} \cup \Gamma_{\text{right}} \cup \Gamma_{\text{bottom}}, \n\frac{\partial u_0}{\partial \mathbf{n}} = \frac{\partial u_1}{\partial \mathbf{n}} = u_2 = 0 \text{ on } \Gamma_{\text{back}} \cup \Gamma_{\text{front}} \text{ when } d = 3,
$$

where  $D(\mathbf{u}) = (\nabla \mathbf{u} + \nabla \mathbf{u}^T)/2$ . The boundaries are represented on Fig. [2.1,](#page-42-0) page [42.](#page-42-0) The variational formulation of this problem expresses:

 $(VFS)$  find  $\mathbf{u} \in \mathbf{V}(1)$  and  $p \in L_0^2(\Omega)$  such that:

$$
a(\mathbf{u}, \mathbf{v}) + b(\mathbf{v}, p) = 0, \forall \mathbf{v} \in \mathbf{V}(0), b(\mathbf{u}, q) = 0, \forall q \in L_0^2(\Omega),
$$

where

$$
a(\mathbf{u}, \mathbf{v}) = \int_{\Omega} 2D(\mathbf{u}) : D(\mathbf{v}) dx,
$$
  
\n
$$
b(\mathbf{v}, q) = -\int_{\Omega} \text{div}(\mathbf{v}) q dx.
$$
  
\n
$$
\mathbf{V}(\alpha) = \{ \mathbf{v} \in (H^1(\Omega))^2; \ \mathbf{v} = 0 \text{ on } \Gamma_{\text{left}} \cup \Gamma_{\text{right}} \cup \Gamma_{\text{bottom}} \text{ and } \mathbf{v} = (\alpha, 0) \text{ on } \Gamma_{\text{top}} \}, \text{ when } d = 2,
$$
  
\n
$$
\mathbf{V}(\alpha) = \{ \mathbf{v} \in (H^1(\Omega))^3; \ \mathbf{v} = 0 \text{ on } \Gamma_{\text{left}} \cup \Gamma_{\text{right}} \cup \Gamma_{\text{bottom}},
$$
  
\n
$$
\mathbf{v} = (\alpha, 0, 0) \text{ on } \Gamma_{\text{top}} \text{ and } v_2 = 0 \text{ on } \Gamma_{\text{back}} \cup \Gamma_{\text{front}} \}, \text{ when } d = 3,
$$
  
\n
$$
L_0^2(\Omega) = \{ q \in L^2(\Omega); \int_{\Omega} q dx = 0 \}.
$$

#### Approximation

The [Hood and Taylor](#page-255-1) [\[1973\]](#page-255-1) finite element approximation of the Stokes problem is considered. We introduce a mesh  $\mathcal{T}_h$  of  $\Omega$  and the following finite dimensional spaces:

$$
\mathbf{X}_h = \{ \mathbf{v} \in (H^1(\Omega))^d; \ \mathbf{v}_{/K} \in (P_2)^d, \ \forall K \in \mathcal{T}_h \},
$$
  
\n
$$
\mathbf{V}_h(\alpha) = \mathbf{X}_h \cap \mathbf{V}(\alpha),
$$
  
\n
$$
Q_h = \{ q \in L^2(\Omega) \} \cap C^0(\overline{\Omega}); \ q_{/K} \in P_1, \ \forall K \in \mathcal{T}_h \},
$$

The approximate problem writes:

 $(VFS)_h$  find  $\mathbf{u}_h \in \mathbf{V}_h(1)$  and  $p \in Q_h$  such that:

<span id="page-52-1"></span>
$$
a(\mathbf{u}_h, \mathbf{v}) + b(\mathbf{v}, p_h) = 0, \forall \mathbf{v} \in \mathbf{V}_h(0), b(\mathbf{u}_h, q) = 0, \forall q \in Q_h.
$$
 (2.4)

Example file 2.7: cavity.h

```
1 struct cavity {
 _2 \mid static space velocity_space (const geo\boldsymbol{k} omega, string approx) {
 _3 space Xh (omega, approx, "vector");
 4 Xh . block (" top "); Xh . block (" bottom ");
5 if (omega.dimension() == 3) {
6 Xh.block ("back"); Xh.block ("front");<br>Xh [1].block ("left"); Xh [1].block ("r
        Xh [1].block ("left"), Xh [1].block ("right"),8 } else {
9 Xh.block ("left"); Xh.block ("right");
\begin{array}{c|c}\n 10 & \mathbf{} \\
 11 & \mathbf{r}\n\end{array}return Xh;
12 }
13 static field velocity_field (const space & Xh, Float alpha=1) {
_{14} field uh (Xh, 0.);
15 uh [0] ["top"] = alpha;
16 return uh;
17 }
18 static space streamf_space (geo omega, string approx) {
19 \vert string valued = (omega.dimension() == 3) ? "vector" : "scalar";
20 Space Ph ( omega, approx, valued );
_{21} Ph.block ("top"); Ph.block ("bottom");
22 if (omega.dimension() == 3) {
23 Ph . block ("back"); Ph . block ("front");<br>
\begin{array}{c} 23 \\ 24 \end{array} Ph . block ("front");
          else {
25 Ph.block ("left"); Ph.block ("right");
26 }
27 return Ph;
28 }
29 | static field streamf_field (space Ph) {
\begin{array}{c|cc} 30 & \text{return field (Ph, 0)}; \\ 31 & \end{array}3\sqrt{1}32 \mid };
```

```
Example file 2.8: stokes cavity.cc
```

```
\frac{1}{2} #include "rheolef.h"<br>2 using namespace rheo
    using namespace rheolef;
3 using namespace std ;
    4 # include " cavity . h "
5 \text{ int } \text{main} (int argc, char ** argv) {
6 environment rheolef (argc, argv);
7 geo omega (\arg v[1]);
 \texttt{s} space Xh = cavity:: velocity_space (omega, "P2");
 9 Space Qh (omega, "P1");
_{10} | trial u (Xh); test v (Xh), q (Qh);
11 | form a = integrate (2*ddot(D(u),D(v)));
11 form a = integrate (2*ddot( D(u)<br>form b = integrate (-div(u)*q);
_{13} field uh = cavity:: velocity_field (Xh, 1);
\begin{array}{c|c} \n\text{14} & \text{field } \text{ph} \text{ (Qh, 0)}; \\
\text{15} & \text{problem } \text{mixed} \text{ sto} \n\end{array}problem_mixed stokes (a, b);
16 stokes.solve (field (Xh, 0), field (Qh, 0), uh, ph);<br>17 dout \leq catchmark ("u") \leq uh
17 dout << catchmark ("u") << uh<br>
<< catchmark ("p") << ph;
18 << catchmark ("p")
_{19} | }
```
#### Comments

The spaces and boundary conditions and grouped in specific functions, defined in file '[cavity.h](#page-52-0)'. This file is suitable for a future re-usage. Next, forms are defined as usual, in file 'stokes [cavity.cc](#page-53-0)'.

The problem admits the following matrix form:

$$
\left(\begin{array}{cc} a & \text{trans}(b) \\ b & 0 \end{array}\right) \left(\begin{array}{c} uh \\ ph \end{array}\right) = \left(\begin{array}{c} 0 \\ 0 \end{array}\right)
$$

An initial value for the pressure field is provided:

```
field ph (Qh, 0);
```
The solve call to the Stokes problem writes:

```
problem_mixed stokes (a, b);
stokes.solve (field(Xh,0), field(Qh,0), uh, ph);
```
The two first arguments of the solve member function represents the zero right-hand-side of the problem. For two-dimensional geometries  $(d = 2)$ , this system is solved by a direct method (see [Saramito,](#page-258-0) [2016b,](#page-258-0) p. 41). Conversely, for tridimensional geometries  $(d = 3)$ , it is solved by the preconditioned conjugate gradient algorithm (see [Saramito,](#page-258-0) [2016b,](#page-258-0) p. 56). In that case, the preconditioner is by default the mass matrix mp for the pressure space: as showed by [Klawonn](#page-256-0) [\[1998\]](#page-256-0), the number of iterations need by the conjugate gradient algorithm to reach a given precision is then independent of the mesh size. For more details, see the Rheolef reference manual related to mixed solvers, available on the web site and via the unix command:

```
man problem_mixed
```
#### How to run the program

We assume that the previous code is contained in the file 'stokes\_[cavity.cc](#page-53-0)'. Then, compile the program as usual (see page [14\)](#page-14-0):

make stokes\_cavity

and enter the commands:

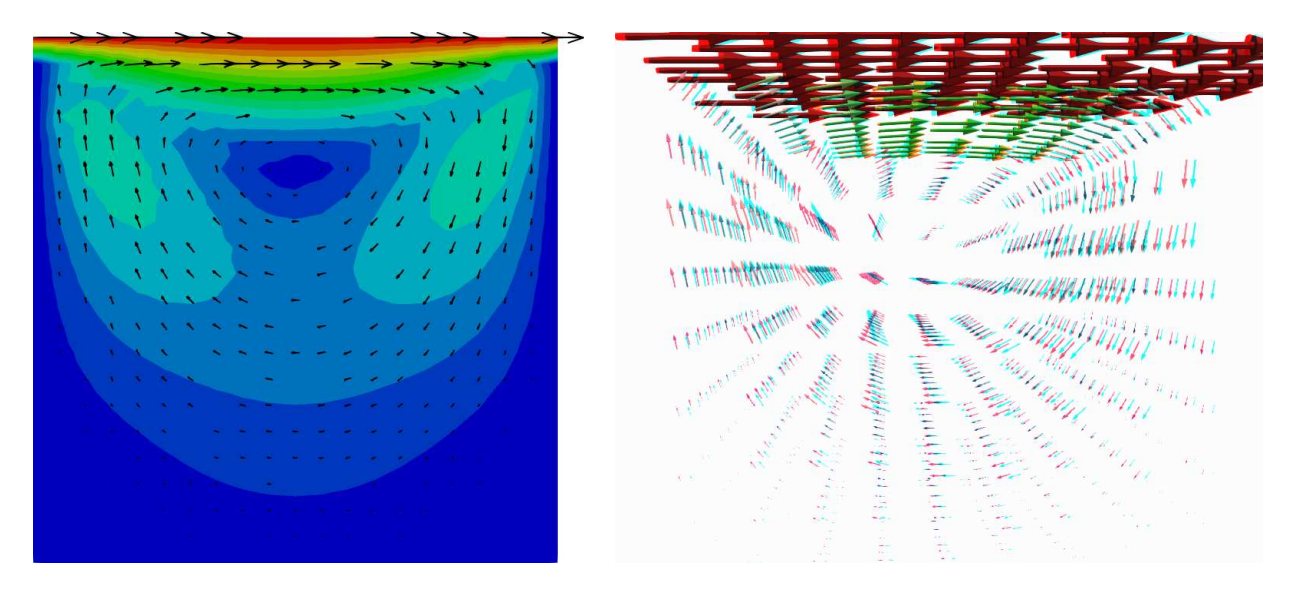

Figure 2.6: The velocity visualization for  $d = 2$  and  $d = 3$  with stereo anaglyph.

mkgeo\_grid -t 10 > square.geo ./stokes\_cavity square > square.field

The previous command solves the problem for the corresponding mesh and writes the solution in a '.field' file. Run the velocity vector visualization :

field square.field -velocity

Run also some scalar visualizations:

field square.field -comp 0 field square.field -comp 1 field square.field -mark p

Note the  $-mark$  option to the field command: the file reader jumps to the label and then starts to read the selected field. Next, perform another computation on a finer mesh:

mkgeo\_grid -t 20 > square-20.geo ./stokes\_cavity square-20.geo > square-20.field

and observe the convergence.

Finally, let us consider the three dimensional case:

mkgeo\_grid -T 5 > cube.geo ./stokes\_cavity cube.geo > cube.field

and the corresponding visualization:

```
field cube.field -velocity -scale 3
field cube.field -comp 0
field cube.field -comp 1
field cube.field -comp 2
field cube.field -mark p
```
#### 2.1.5 Computing the vorticity

#### Formulation and approximation

When  $d = 2$ , we define [\[Girault and Raviart,](#page-255-2) [1986,](#page-255-2) page 30] for any distributions  $\phi$  and  $\mathbf{v}$ :

$$
\mathbf{curl}\,\phi = \begin{pmatrix} \frac{\partial \phi}{\partial x_1}, -\frac{\partial \phi}{\partial x_0} \end{pmatrix},
$$
  
\n
$$
\text{curl}\,\mathbf{v} = \frac{\partial v_1}{\partial x_0} - \frac{\partial v_0}{\partial x_1},
$$

and when  $d = 3$ :

$$
\mathbf{curl}\,\mathbf{v} = \left(\frac{\partial v_2}{\partial x_1} - \frac{\partial v_1}{\partial x_2}, \frac{\partial v_0}{\partial x_2} - \frac{\partial v_2}{\partial x_0}, \frac{\partial v_1}{\partial x_0} - \frac{\partial v_0}{\partial x_1}\right)
$$

Let  $u$  be the solution of the Stokes problem  $(S)$ . The vorticity is defined by:

$$
\begin{array}{rcl}\n\omega & = & \text{curl } \mathbf{u} & \text{when } d = 2, \\
\boldsymbol{\omega} & = & \text{curl } \mathbf{u} & \text{when } d = 3.\n\end{array}
$$

Since the approximation of the velocity is piecewise quadratic, we are looking for a discontinuous piecewise linear vorticity field that belongs to:

$$
Y_h = \{ \xi \in L^2(\Omega); \xi_{/K} \in P_1, \forall K \in \mathcal{T}_h \}, \text{ when } d = 2
$$
  
\n
$$
\mathbf{Y}_h = \{ \xi \in (L^2(\Omega))^3; \xi_{i/K} \in P_1, \forall K \in \mathcal{T}_h \}, \text{ when } d = 3
$$

The approximate variational formulation writes:

$$
\omega_h \in Y_h, \quad \int_{\Omega} \omega_h \xi \, dx = \int_{\Omega} \operatorname{curl} \mathbf{u}_h \xi \, dx, \quad \forall \xi \in Y_h \quad \text{when } d = 2,
$$
  

$$
\omega \in \mathbf{Y}_h, \quad \int_{\Omega} \omega_h \cdot \xi \, dx = \int_{\Omega} \operatorname{curl} \mathbf{u}_h \cdot \xi \, dx, \quad \forall \xi \in \mathbf{Y}_h \quad \text{when } d = 3.
$$

Example file 2.9: vorticity.cc

```
_1 #include "rheolef.h"
\begin{array}{c|c} \hline \text{2} & \text{using} \\ \text{3} & \text{using} \\ \hline \end{array} namespace std:
    using namespace std;
4 \int \int \text{int } \text{main} (\text{int } \text{argc } , \text{ char}** \text{argv}) {
5 environment rheolef (argc, argv);
6 field uh;
7 din >> uh;
 \mathbf{s} const space & Xh = uh.get_space();
 9 | string grad_approx = "P" + itos(Xh.degree()-1) + "d";
10 string valued = (uh.get_geo().dimension() == 3) ? "vector" : "scalar";
11 Space Lh (uh.get_geo(), grad_approx, valued);
12 field curl_uh = interpolate (Lh, curl(uh));
13 dout \lt\lt catchmark ("w") \lt\lt curl_uh;
14 }
```
#### Comments

As for the stress tensor (see stress.cc, page [46\)](#page-46-0), the vorticity is obtained by a direct interpolation of the  $u_h$  first derivatives and its approximation is *discontinuous* at inter-element boundaries.

#### How to run the program

For  $d = 2$ , just enter:

```
make vorticity
./vorticity < square.field | field -elevation -stereo -
```
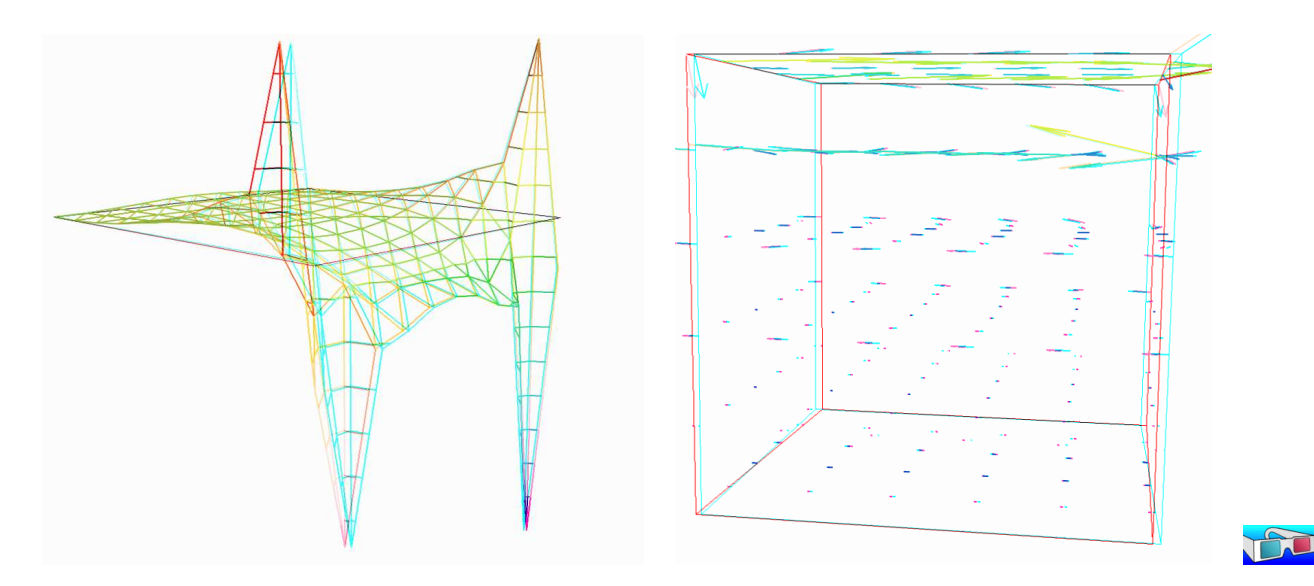

<span id="page-56-0"></span>Figure 2.7: The vorticity: elevation view for  $d = 2$  and vector representation for  $d = 3$  (with anaglyph).

and you observe a discontinuous piecewise linear representation of the approximate vorticity. Also, the vorticity presents two sharp peaks at the upper corners of the driven cavity: the vorticity is unbounded and the peaks will increase with mesh refinements. This singularity of the solution is due to the boundary condition for the first component of the velocity  $u_0$  that jumps from zero to one at the corners. The approximate vorticity field can also be projected on a continuous piecewise linear space, using the -proj option (See Fig. [2.7](#page-56-0) left):

```
./vorticity < square.field | field -elevation -stereo -nofill -
./vorticity < square.field | field -elevation -stereo -proj -
```
For  $d = 3$ , the whole vorticity vector can also be visualized (See Fig. [2.7](#page-56-0) right):

```
./vorticity < cube.field | field -proj -velocity -stereo -
```
In the previous command, the -proj option has been used: since the 3D render has no support for discontinuous piecewise linear fields, the P1-discontinuous field is transformed into a P1-continuous one, thanks to a  $L^2$  projection. P1 The following command shows the second component of the vorticity vector, roughly similar to the bidimensional case.

```
./vorticity < cube.field | field -comp 1 -
./vorticity < cube.field | field -comp 1 -proj -
```
#### <span id="page-56-1"></span>2.1.6 Computing the stream function

#### Formulation and approximation

When  $d = 3$ , the stream function is a vector-valued field  $\psi$  that satisfies [\[Girault and Raviart,](#page-255-2) [1986,](#page-255-2) page 90]: curl  $\psi = u$  and div  $\psi = 0$ . From the identity:

$$
\operatorname{curl} \operatorname{curl} \psi = -\Delta \psi + \nabla (\operatorname{div} \psi)
$$

we obtain the following characterization of  $\psi$ :

$$
\begin{array}{rcl}\n-\Delta \psi & = & \mathbf{curl} \mathbf{u} \quad \text{in } \Omega, \\
\psi & = & 0 \quad \text{on } \Gamma_{\text{back}} \cup \Gamma_{\text{front}} \cup \Gamma_{\text{top}} \cup \Gamma_{\text{bottom}}, \\
\frac{\partial \psi}{\partial n} & = & 0 \quad \text{on } \Gamma_{\text{left}} \cup \Gamma_{\text{right}}.\n\end{array}
$$

When  $d = 2$ , the stream function  $\psi$  is a scalar-valued field the solution of the following problem [\[Girault and Raviart,](#page-255-2) [1986,](#page-255-2) page 88]:

$$
\begin{array}{rcl}\n-\Delta \psi & = & \text{curl } \mathbf{u} & \text{ in } \Omega, \\
\psi & = & 0 & \text{ on } \partial \Omega.\n\end{array}
$$

Example file 2.10: streamf\_cavity.cc

```
_1 |#include "rheolef.h"
2 using namespace rheolef;
 3 using namespace std ;
 4 # include " cavity . h "
5 int main (int argc, char** argv) {
6 environment rheolef (argc, argv);
7 field uh ;
s din >> uh;
 9 \parallel string approx = "P" + itos(uh.get_space().degree());
10 space Ph = cavity:: streamf_space (uh.get_geo(), approx);
_{11} space Xh = uh.get_space();
12 size_t d = uh.get_geo().dimension();
_{13} trial u (Xh), psi (Ph); test phi (Ph);
14 form a = (d == 3) ? integrate (ddot(grad(psi), grad(phi)))15 : integrate ( dot ( grad ( psi ), grad ( phi ) ) );
_{16} form b = (d==3) ? integrate (dot(curl(u), phi))
17 : integrate (curl (u)*phi);
18 field psi_h = cavity::streamf_field (Ph);
_{19} field \bar{1}h = b * uh;_{20} | problem p (a);
_{21} | p.solve (lh, psi_h);
\begin{array}{c|c}\n\hline\n22 \\
\hline\n22\n\end{array} dout << catchmark ("psi") << psi_h;
23 }
```
#### How to run the program

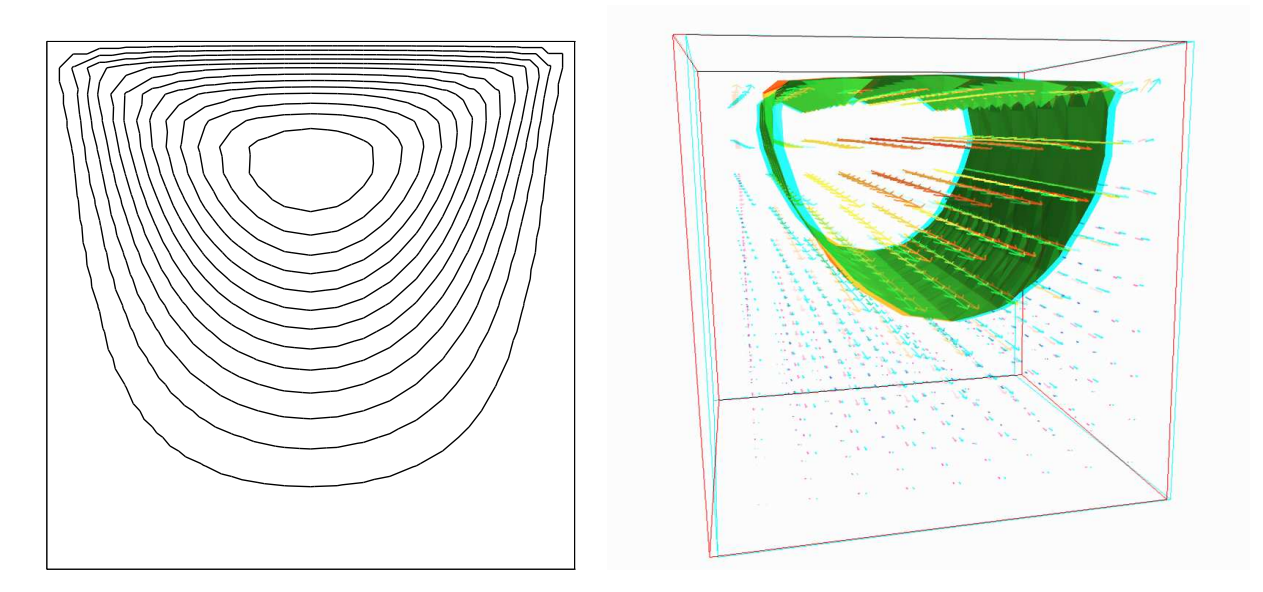

<span id="page-57-0"></span>Figure 2.8: The stream function visualization: isolines for  $d = 2$ , and combined vectors and isonorm surface for  $d = 3$ .

For  $d = 2$ , just enter (see Fig. [2.8](#page-57-0) left):

```
make streamf_cavity
./streamf_cavity < square.field | field -bw -
```
THE

For  $d = 3$ , the whole stream function vector can be visualized:

./streamf\_cavity < cube.field | field -velocity -scale 10 -

The second component of the stream function is showed by:

./streamf\_cavity < cube.field | field -comp 1 -

The combined representation of Fig. [2.8.](#page-57-0)right has been obtained in two steps. First, enter:

```
./streamf_cavity < cube.field | field -comp 1 -noclean -noexecute -
mv output.vtk psi1.vtk
./streamf_cavity < cube.field | field -velocity -
```
The -noclean -noexecute options cause the creation of the '.vtk' file for the second component, without running the paraview visualization. Next, in the paraview window associated to the whole stream function, select the File->Open menu and load 'psi1.vtk' and click on the green button Apply. Finally, select the Filters/Common/Contours menu: the isosurface appears. Observe that the 3D stream function is mainly represented by its second component.

# 2.2 Nearly incompressible elasticity and the stabilized Stokes problems

## <span id="page-58-0"></span>2.2.1 The incompressible elasticity problem

#### Formulation

Let us go back to the linear elasticity problem.

When  $\lambda$  becomes large, this problem is related to the *incompressible elasticity* and cannot be solved as it was previously done. To overcome this difficulty, the pressure is introduced :

$$
p = -\lambda \operatorname{div} \mathbf{u}
$$

and the problem becomes:

 $(E)$  find **u** and p defined in  $\Omega$  such that:

$$
-\operatorname{div}(2D(\mathbf{u})) + \nabla p = \mathbf{f} \text{ in } \Omega, \n-\operatorname{div} \mathbf{u} - \frac{1}{\lambda}p = 0 \text{ in } \Omega, \n+ B.C.
$$

The variational formulation of this problem expresses:

 $(VFE)$  find  $\mathbf{u} \in V(1)$  and  $p \in L^2(\Omega)$  such that:

$$
\begin{array}{rcl} a(\mathbf{u},\mathbf{v}) &+& b(\mathbf{v},p) &=& m(\mathbf{f},\mathbf{v}), \ \forall \mathbf{v} \in V(0), \\ b(\mathbf{u},q) &-& c(p,q) &=& 0, \ \forall q \in L_0^2(\Omega), \end{array}
$$

where

$$
m(\mathbf{u}, \mathbf{v}) = \int_{\Omega} \mathbf{u} \cdot \mathbf{v} \, dx,
$$
  
\n
$$
a(\mathbf{u}, \mathbf{v}) = \int_{\Omega} D(\mathbf{u}) : D(\mathbf{v}) \, dx,
$$
  
\n
$$
b(\mathbf{v}, q) = -\int_{\Omega} \text{div}(\mathbf{v}) q \, dx.
$$
  
\n
$$
c(p, q) = \frac{1}{\lambda} \int_{\Omega} p q \, dx.
$$
  
\n
$$
V = \{ \mathbf{v} \in (H^{1}(\Omega))^{2}; \mathbf{v} = 0 \text{ on } \Gamma_{left} \cup \Gamma_{bottom} \}
$$

When  $\lambda$  becomes large, we obtain the incompressible elasticity problem, that coincides with the Stokes problem.

#### Approximation

As for the Stokes problem, the [Hood and Taylor](#page-255-1) [\[1973\]](#page-255-1) finite element approximation is considered. We introduce a mesh  $\mathcal{T}_h$  of  $\Omega$  and the following finite dimensional spaces:

$$
X_h = \{ \mathbf{v} \in (H^1(\Omega)); \ \mathbf{v}_{/K} \in (P_2)^2, \ \forall K \in \mathcal{T}_h \},
$$
  
\n
$$
V_h(\alpha) = X_h \cap V,
$$
  
\n
$$
Q_h = \{ q \in L^2(\Omega) \} \cap C^0(\overline{\Omega}); \ q_{/K} \in P_1, \ \forall K \in \mathcal{T}_h \},
$$

The approximate problem writes:

 $(VFE)$ <sub>h</sub> find  $\mathbf{u}_h \in V_h(1)$  and  $p \in Q_h$  such that:

$$
a(\mathbf{u}_h, \mathbf{v}) + b(\mathbf{v}, p_h) = 0, \forall \mathbf{v} \in V_h(0),
$$
  
\n
$$
b(\mathbf{u}_h, q) - c(p, q) = 0, \forall q \in Q_h.
$$

Example file 2.11: incompressible-elasticity.cc

```
_1 #include "rheolef.h"
2 using namespace rheolef ;
3 using namespace std;
4 #include " embankment.icc"
5 \int \int \int \ln t \cdot \tan t \cdot d\theta argc, char ** argv) {
6 environment rheolef (argc, argv);
7 geo omega (\arg v[1]);
8 \mid Float inv_lambda = (argc > 2 ? atof (argv[2]) : 0);
9 \mid size_t d = omega.dimension();
10 space Xh = embankment_space (omega, "P2");<br>11 space Qh (omega, "P1");
11 space Qh (omega,
_{12} point f (0,0,0);_{13} | f [d-1] = -1;
_{14} trial u (Xh), p (Qh); test v (Xh), q (Qh);
15 field lh = integrate (dot(f, v));<br>
form a = integrate (2*ddot(D(u)))16 form a = integrate (2*ddot(D(u),D(v)));<br>17 form b = integrate (-div(u)*q):
\begin{array}{c|c|c|c|c|c} \n & \text{form} & \text{b} & = \text{integerate} & (-\text{div}(\text{u})*q); \\ \n & \text{form} & \text{c} & = \text{integerate} & (\text{inv } \text{lambda} * \end{array}18 form c = integrate (inv_lambda*p*q);
19 | field uh (Xh, 0), ph (Qh, 0);
_{20} | problem_mixed elasticity (a, b, c);
_{21} elasticity solve (lh, field (Qh, 0), uh, ph);
22 dout << catchmark (" inv_lambda ") << inv_lambda << endl
22 dout << catchmark ("inv_lambda")<br>
<< catchmark ("u") << uh
_{24} << catchmark ("p") << ph;
_{25} | }
```
#### Comments

The problem admits the following matrix form:

$$
\left(\begin{array}{cc}a&trans(b)\\b&-c\end{array}\right)\left(\begin{array}{c}uh\\ph\end{array}\right)=\left(\begin{array}{c}1h\\0\end{array}\right)
$$

The problem is similar to the Stokes one (see page [53\)](#page-53-1). This system is solved by:

```
problem_mixed elasticity (a, b, c);
elasticity . solve (\hbox{lh}, \hbox{field}(\hbox{\tt Qh}, 0), uh, ph);
```
For two-dimensional problems, a direct solver is used by default. In the three-dimensional case, an iterative algorithm is the default: the preconditioned conjugate gradient. The preconditioner is here the mass matrix **mp** for the pressure. As showed by [Klawonn](#page-256-0) [\[1998\]](#page-256-0), the number of iterations need by the conjugate gradient algorithm to reach a given precision is then independent of the mesh size and is uniformly bounded when  $\lambda$  becomes small, i.e. in the incompressible case.

#### How to run the program

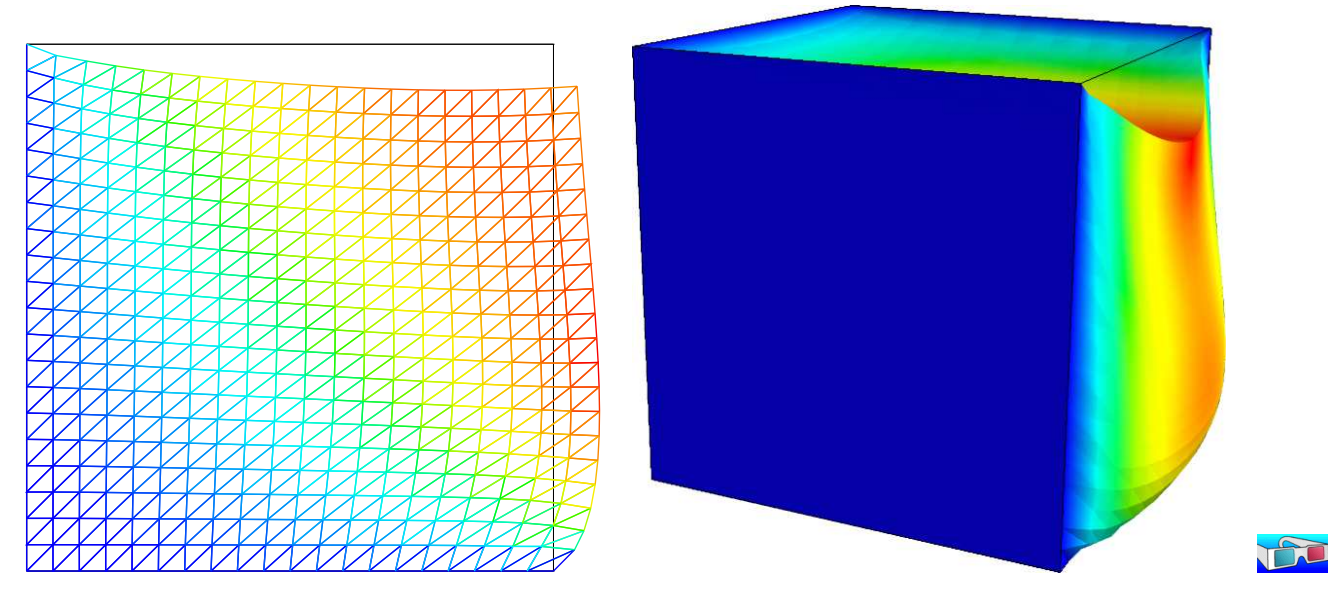

Figure 2.9: The incompressible linear elasticity ( $\lambda = +\infty$ ) for  $N = 2$  and  $N = 3$ .

<span id="page-60-0"></span>We assume that the previous code is contained in the file '[incompressible-elasticity.cc](#page-59-0)'. Compile the program as usual (see page [14\)](#page-14-0):

```
make incompressible-elasticity
```
and enter the commands:

mkgeo\_grid -t 10 > square.geo ./incompressible-elasticity square.geo 0 > square.field field square.field -nofill mkgeo\_grid -T 10 > cube.geo ./incompressible-elasticity cube.geo 0 > cube.field field cube.field -fill -scale 2

The visualization is performed as usual: see section [2.1.1,](#page-43-1) page [43.](#page-43-1) Compare the results on FIG. [2.9,](#page-60-0) obtained for  $\lambda = +\infty$  with those of Fig. [2.2,](#page-44-0) page [44,](#page-44-0) obtained for  $\lambda = 1$ .

Finally, the stress computation and the mesh adaptation loop is left as an exercise to the reader.

# <span id="page-60-1"></span>2.2.2 The  $P_1b - P_1$  element for the Stokes problem

#### Formulation and approximation

Let us go back to the Stokes problem. In section [2.1.4,](#page-51-0) page [51,](#page-51-0) the Taylor-Hood finite element was considered. Here, we turn to the mini-element proposed by [Arnold, Brezzi, and Fortin](#page-253-1) [\[1984\]](#page-253-1), also well-known as the P1-bubble element. This element is generally less precise than the Taylor-Hood one, but becomes popular, mostly because it is easy to implement in two and three dimensions and furnishes a  $P_1$  approximation of the velocity field. Moreover, this problem develops some links with stabilization technique and will presents some new **Rheolef** features.

We consider a mesh  $\mathcal{T}_h$  of  $\Omega \subset \mathbb{R}^d$ ,  $d = 2, 3$  composed only of simplicial elements: triangles when  $d = 2$  and tetrahedra when  $d = 3$ . The following finite dimensional spaces are introduced:

$$
\mathbf{X}_{h}^{(1)} = \{ \mathbf{v} \in (H^{1}(\Omega))^{d}; \ \mathbf{v}_{/K} \in (P_{1})^{d}, \ \forall K \in \mathcal{T}_{h} \},
$$

$$
\mathbf{B}_{h} = \{ \beta \in (C^{0}(\bar{\Omega}))^{d}; \ \beta_{/K} \in B(K)^{d}, \forall K \in \mathcal{T}_{h} \}
$$

$$
\mathbf{X}_{h} = \mathbf{X}_{h}^{(1)} \oplus \mathbf{B}_{h}
$$

$$
\mathbf{V}_{h}(\alpha) = X_{h} \cap \mathbf{V}(\alpha),
$$

$$
Q_{h} = \{ q \in L^{2}(\Omega) \} \cap C^{0}(\bar{\Omega}); \ q_{/K} \in P_{1}, \ \forall K \in \mathcal{T}_{h} \},
$$

where  $B(K) = \text{vect}(\lambda_1 \times \ldots \times \lambda_{d+1})$  and  $\lambda_i$  are the barycentric coordinates of the simplex K. The  $B(K)$  space is related to the *bubble* local space. The approximate problem is similar to  $(2.4)$ , page [52,](#page-52-1) up to the choice of finite dimensional spaces.

Remark that the velocity field splits in two terms:  $\mathbf{u}_h = \mathbf{u}_h^{(1)} + \mathbf{u}_h^{(b)}$  $\mathbf{u}_{h}^{(b)}$ , where  $\mathbf{u}_{h}^{(1)} \in \mathbf{X}_{h}^{(1)}$  $h^{(1)}$  is continuous and piecewise linear, and  $\mathbf{u}_h^{(b)} \in \mathbf{B}_h$  is the bubble term.

We consider the abrupt contraction geometry:

$$
\Omega = ]-L_u, 0[ \times ]0, c[ \cup [0, L_d[ \times ]0, 1[
$$

where  $c \geq 1$  stands for the contraction ratio, and  $L_u, L_d > 0$ , are the upstream and downstream tube lengths. The boundary conditions on  $\mathbf{u} = (u_0, u_1)$  for this test case are:

$$
u_0 = u_{\text{poiseuille}}
$$
 and  $u_1 = 0$  on  $\Gamma_{\text{upstream}}$   

$$
\mathbf{u} = 0
$$
 on  $\Gamma_{\text{wall}}$   

$$
\frac{\partial u_0}{\partial x_1} = 0
$$
 and  $u_1 = 0$  on  $\Gamma_{\text{axis}}$   

$$
\frac{\partial \mathbf{u}}{\partial n} = 0
$$
 on  $\Gamma_{\text{downstream}}$ 

where

| $\Gamma_{\text{upstream}} = \{-L_u\} \times ]0, c[$                                                 |
|----------------------------------------------------------------------------------------------------|
| $\Gamma_{\text{downstream}} = \{L_d\} \times ]0, 1[$                                                |
| $\Gamma_{\text{axis}} = ]-L_u, L_d[ \times \{0\}$                                                   |
| $\Gamma_{\text{wall}} = ]-L_u, 0[ \times \{c\} \cup \{0\} \times ]1, c[ \cup ]0, L_d[ \times \{1\}$ |

The matrix structure is similar to those of the Taylor-Hood element (see section [2.1.4,](#page-51-0) page [51\)](#page-51-0). Since  $\mathbf{X}_h = \mathbf{X}_h^{(1)} \oplus \mathbf{B}_h$ , any element  $u_h \in X_h$  can be written as a sum  $u_h = u_{1,h} + u_{b,h}$  where  $u_{1,h}\in\mathbf{X}_h^{(1)}$  $h^{(1)}$  and  $u_{b,h} \in \mathbf{B}_h$ . Remark that

$$
a(u_{1,h}, v_{b,h}) = 0, \quad \forall u_{1,h} \in \mathbf{X}_h^{(1)}, \quad \forall v_{b,h} \in \mathbf{B}_h.
$$

Thus, the form  $a(.,.)$  defined over  $\mathbf{X}_h \times \mathbf{X}_h$  writes simply as the sum of the forms  $a_1(.,.)$  and  $a_b(.,.),$  defined over  $\mathbf{X}_h^{(1)} \times \mathbf{X}_h^{(1)}$  $h_h^{(1)}$  and  $\mathbf{B}_h \times \mathbf{B}_h$  respectively. Finally, the form  $b(.,.)$  defined over  $\mathbf{X}_h \times Q_h$  writes as the sum of the forms  $b_1(.,.)$  and  $b_b(.,.)$ , defined over  $\mathbf{X}_h^{(1)} \times Q_h$  and  $\mathbf{B}_h \times Q_h$ respectively. Then, the linear system admits the following block structure :

$$
\left(\begin{array}{ccc} A_1 & 0 & B_1^T \\ 0 & A_b & B_b^T \\ B_1 & B_b & 0 \end{array}\right) \left(\begin{array}{c} U_1 \\ U_b \\ P \end{array}\right) = \left(\begin{array}{c} L_1 \\ L_b \\ L_p \end{array}\right)
$$

An alternative and popular implementation of this element eliminates the unknowns related to the bubble components (see e.g. [Abdalass,](#page-253-2) [1987,](#page-253-2) page 24). Remark that, on any element  $K \in \mathcal{T}_h$ , any bubble function  $v_K$  that belongs to  $B(K)$  vanishes on the boundary of K and have a compact support in K. Thus, the  $A_b$  matrix is block-diagonal. Moreover,  $A_b$  is invertible and  $U_b$  writes :

$$
U_b = A_b^{-1} (B_b^T p - L_b)
$$

As  $A_b$  is block-diagonal, its inverse can be efficiently inverted at the element level during the assembly process. Then,  $U_b$  can be easily eliminated from the system that reduces to:

$$
\left(\begin{array}{cc} A_1 & B_1^T \\ B_1 & -C \end{array}\right) \left(\begin{array}{c} U_1 \\ P \end{array}\right) = \left(\begin{array}{c} L_1 \\ \tilde{L}_p \end{array}\right)
$$

where  $\tilde{L}_p = L_p - A_b^{-1} L_p$  and  $C = B_b A_b^{-1} B_b^T$ . Remarks that the matrix structure is similar to those of the nearly incompressible elasticity (see [2.2.1,](#page-58-0) page [2.2.1\)](#page-58-0). This reduced matrix formulation of the  $P_1b - P_1$  element is similar to the direct  $P_1 - P_1$  stabilized element, proposed by [Brezzi and](#page-254-1) Pitkäranta [\[1984\]](#page-254-1).

Example file 2.12: stokes contraction bubble.cc

```
_1 #include "rheolef.h"
2 using namespace rheolef;
3 using namespace std ;
4 | #include " contraction.h"
5 int main (int argc , char ** argv ) {
6 environment rheolef (argc, argv);
7 geo omega (\arg v[1]);
8 space X1h = contraction:: velocity_space (omega, "P1");
9 space Bh ( omega, " bubble", " vector");
10 | space Qh (omega, "P1");
_{11} trial u1 (X1h), ub (Bh), p (Qh);
_{12} test v1 (X1h), vb (Bh), q (Qh);
_{13} form b1 = integrate (-div(u1)*q);_{14} form bb = integrate (-div(ub)*q);15 form a1 = integrate (2*ddot(D(u1),D(v1)));
16 integrate_option iopt;
17 iopt. invert = true;
18 form inv_ab = integrate (2*ddot(D(ub), D(vb)), iopt);
\begin{array}{c|c} 19 & \text{form } \texttt{c = bb*inv\_ab*trans}\text{ (bb)};\\ 20 & \text{field } \texttt{u1h = contraction::velo} \end{array}field u1h = contraction:: velocity_field (X1h);
22 field ph (Qh, 0);22 problem_mixed stokes (a1, b1, c);
23 stokes . solve (field (X1h, 0), field (Qh, 0), u1h, ph);
24 dout << catchmark (" inv_lambda ") << 0 << endl
25 << catchmark (" u ") << u1h
26 \vert << catchmark ("p") << ph;
_{27} | }
```
#### Comments

First,  $A_b^{-1}$  is computed as:

```
integrate_option iopt ;
iopt . invert = true ;
form inv_ab = integrate (2*ddot(D(ub),D(vb)), iopt);
```
Note the usage of the optional parameter iopt to the integrate function. As the form is blocdiagonal, its inverse is computed element-by-element during the assembly process. Next, the  $C = B_b A_b^{-1} B_b^T$  form is simply computed as:

form  $c = bb*inv_abb*trans(bb)$ ;

The file 'contraction.h' contains code for the velocity and stream function boundary conditions.

```
Example file 2.13: contraction.h
```

```
\begin{array}{c|c} 1 & \text{struct contraction} \end{array} struct base {
     struct base {
3 base (geo omega) : c(0), umax(0), cartesian (true) {
           c = \text{omega} \cdot \text{max}() [1];
5 string sys_coord = omega.coordinate_system_name();
6 cartesian = (sys\_coord = "cartesian");7 umax = cartesian ? 3/(2*c) : 4/\sqrt{2}c;
8 }
9 \mid Float c, umax;
10 bool cartesian;
11 };
12 Struct u_upstream: base {
13 | u_upstream (geo omega) : base (omega) {}
14 Float operator () (const point & x) const {
15 return base:: umax * (1 - \text{sqrt } x [1]) base: : c)); }
_{16} };
17 Static space velocity_space (geo omega, string approx) {
18 Space Xh ( omega, approx, " vector");
19 | Xh.block ("wall");
20 Xh . block (" upstream ");
21 Xh [1]. block (" axis ");
22 Xh [1]. block ("downstream");
\begin{array}{c|c}\n 23 \\
 24\n \end{array} return Xh;
24 }
25 Static field velocity_field (space Xh) {
_{26} | geo omega = Xh.get_geo();
27 string approx = "P" + itos (Xh.degree());
28 space Wh (omega ["upstream"], approx);
_{29} field uh (Xh, 0.);
30 uh [O]["upstream"] = interpolate (Wh, u_upstream (omega));
\begin{array}{c|c}\n\text{31} \\
\text{32}\n\end{array} return uh;
32 }
33 static space streamf_space (geo omega, string approx) {
34 Space Ph ( omega, approx);
35 Ph.block ("upstream");
36 Ph.block ("wall");
37 Ph.block ("axis");
38 return Ph;
39 \mid \}40 struct psi_upstream : base {
41 psi_upstream (geo omega ) : base ( omega ) {}
42 Float operator () (const point & x) const {
43 | Float y = (x[1]) base:: c);
44 if (base::cartesian) {<br>
45 if teturn (base::umax*
45 return (base:: umax * base:: c) * (y * (1 -sqr(y) /3) - 2./3);
46 } else {
47 return 0.5*(base::umax*sqrt(base::c))*(sqrt(y)*(1-sqr(y)/2) - 0.5);<br>\}48 }
49 }
50 \mid \};
51 | static field streamf_field (space Ph) {
52 geo omega = Ph.get_geo();
53 space Wh ( omega [" upstream"], Ph . get_approx ());
54 field psi_h (\overline{P}h, 0);
55 psi_upstream psi_up (omega);<br>56 psi h["upstream"] = interpol
       psi_h ["upstream"] = interpolate (Wh, psi_up);
57 | psi_h["wall"] = 0;
58 psi_h ["axis"] = -1;
59 return psi h;
60 }
61 };
```
Without loss of generality, we assume that the half width of the downstream channel is assumed to be equal to one. The Poiseuille velocity upstream boundary condition u\_upsteam is then scaled such that the downstream average velocity is equal to one. By this way, the flow rate in the half upstream and downstream channel are also equal to one. The stream function is defined up to a constant: we assume that it is equal to  $-1$  on the axis of symmetry: by this way, it is equal to zero on the wall.

The file 'contraction.h' also contains a treatment of the axisymmetric variant of the geometry: this case will be presented in the next paragraph. Note also the automatic computation of the geometric coordinate system and contraction ratio  $c$  from the input mesh, as:

 $c = \text{omega} \cdot \text{max}()$  [1]; string sys\_coord = omega . coordinate\_system\_name ();

These parameters are transmitted via a base class to the class-function that computes the Poiseuille upstream flow boundary condition.

#### How to run the program

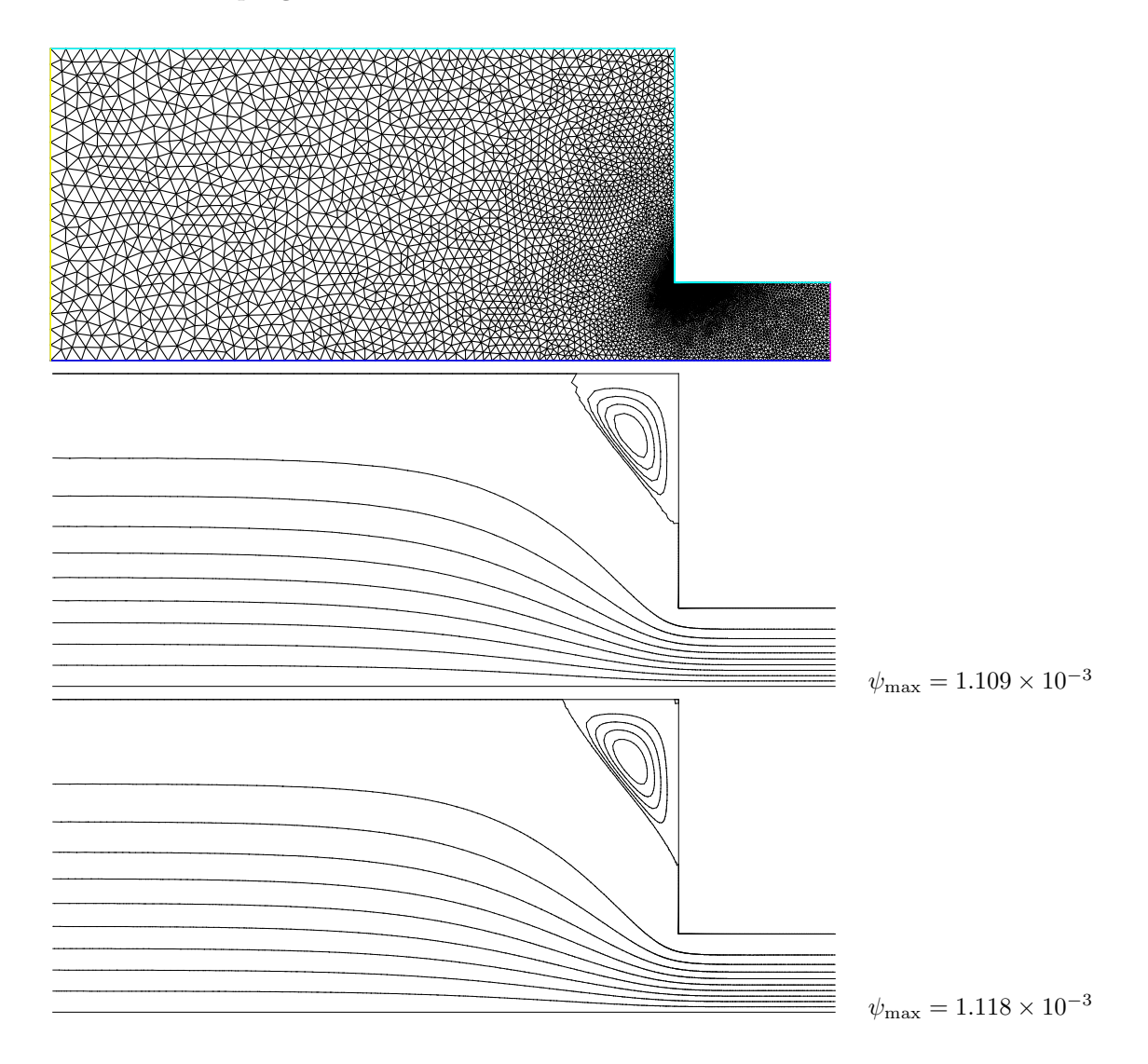

<span id="page-64-0"></span>Figure 2.10: Solution of the Stokes problem in the abrupt contraction: (top) the mesh; (center) the  $P_1$  stream function associated to the  $P_1b-P_1$  element; (bottom) the  $P_2$  stream function associated to the  $P_2 - P_1$  Taylor-Hood element.

The boundary conditions in this example are related to an abrupt contraction geometry with a free surface. The corresponding mesh 'contraction.geo' can be easily build from the geometry description file '[contraction.mshcad](#page-69-0)', which is provided in the example directory of the Rheolef distribution. The building mesh procedure is presented with details in appendix [A.2,](#page-242-0) page [A.2.](#page-242-0)

```
gmsh -2 contraction.mshcad -format msh2 -o contraction.msh
msh2geo contraction.msh > contraction.geo
geo contraction.geo
```
The mesh is represented on Fig. [2.10.](#page-64-0)top. Then, the computation and the visualization writes:

```
make stokes_contraction_bubble
./stokes_contraction_bubble contraction.geo > contraction-P1.field
field contraction-P1.field -velocity
```
The visualization of the velocity field brings few informations about the properties of the flow. The stream function is more relevant for stationary flow visualization.

Example file 2.14: streamf\_contraction.cc

```
\frac{1}{2} #include "rheolef.h"<br>2 using namespace rheo
   using namespace rheolef;
3 using namespace std ;
   4 # include " contraction . h "
5 int main (int argc, char ** argv) {
6 environment rheolef (argc, argv);
7 field uh;
s din \gg uh;
9 const geo& omega = uh . get_geo ();
_{10} size_t d = omega.dimension();
11 Float c = omega. xmax ()[1];
_{12} string approx = "P" + itos(uh.get_space().degree());
13 space Ph<sup>2</sup> = contraction :: streamf_space (omega, approx);
_{14} field psi_h = contraction:: streamf_field (Ph);
15 integrate_option iopt;
16 iopt . ignore_sys_coord = true ;
17 const space & Xh = uh.get_space();
18 trial psi (Ph), u (Xh);
_{19} test xi (Ph), v (Xh);
20 form a = (d == 3) ? integrate (ddot (grad (psi), grad (xi)))
21 : integrate ( dot (grad(psi), grad(xi)), iopt;
22 field lh = integrate (dot(uh, bcurl(xi)));
23 problem p (a);
_{24} | p.solve (lh, psi_h);
_{25} dout << catchmark ("psi") << psi_h;
26 \mid \}
```
Note the usage of the optional parameter iopt to the integrate function.

```
iopt . ignore_sys_coord = true ;
```
In the axisymmetric coordinate system, there is a specific definition of the stream function, together with the use of a variant of the curl operator, denoted as **bcurl** in **Rheolef**.

field  $lh = integrate (dot (uh, bcurl(xi)))$ ;

The axisymmetric case will be presented in the next section. By this way, our code is able to deal with both Cartesian and axisymmetric geometries.

The stream function  $\psi$  (see also section [2.1.6\)](#page-56-1) is computed and visualized as:

```
make streamf_contraction
./streamf_contraction < contraction-P1.field > contraction-P1-psi.field
field contraction-P1-psi.field
field contraction-P1-psi.field -n-iso 15 -n-iso-negative 10 -bw
```
The  $P_1$  stream function is represented on Fig. [2.10.](#page-64-0)center. The stream function is zero along the wall and the line separating the main flow and the vortex located in the outer corner of the contraction. Thus, the isoline associated to the zero value separates the main flow from the vortex. In order to observe this vortex, an extra -n-iso-negative 10 option is added: ten isolines are drawn for negatives values of  $\psi$ , associated to the main flow, and  $n$  iso-10 for the positives values, associated to the vortex.

A similar computation based on the Taylor-Hood  $P_2 - P_1$  element is implemented in stokes\_contraction.cc. The code is similar, up to the boundary conditions, to The code is similar, up to the boundary conditions, to stokes\_cavity.cc (see page [52\)](#page-52-0): thus it is not listed here but is available in the Rheolef example directory.

```
make stokes_contraction
./stokes_contraction contraction.geo > contraction-P2.field
field contraction-P2.field -velocity
./streamf_contraction < contraction-P2.field > contraction-P2-psi.field
field contraction-P2-psi.field -n-iso-negative 10 -bw
```
The associated  $P_2$  stream function is represented on Fig. [2.10.](#page-64-0)bottom. Observe that the two solutions are similar and that the vortex activity, defined as  $\psi_{\text{max}}$ , is accurately computed with the two methods (see also [Saramito,](#page-257-1) [1990,](#page-257-1) Fig. 5.11.a, page 143).

field contraction-P1-psi.field -max field contraction-P2-psi.field -max

Recall that the stream function is negative in the main flow and positive in the vortex located in the outer corner of the contraction. Nevertheless, the Taylor-Hood based solution is more accurate : this is perceptible on the graphic, in the region where the upstream vortex reaches the boundary.

#### 2.2.3 Axisymmetric geometries

Axisymmetric geometries are fully supported in Rheolef: the coordinate system is associated to the geometry description, stored together with the mesh in the '.geo' and this information is propagated in spaces, forms and fields without any change in the code. Thus, a code that works in plane a 2D plane geometry is able to support a 3D axisymmetric one without changes. A simple axisymmetric geometry writes:

mkgeo\_grid -t 10 -zr > square-zr.geo more square-zr.geo

Remark the additional line in the header:

coordinate\_system zr

The axis of symmetry is denoted as z while the polar coordinates are  $(r, \theta)$ . By symmetry, the problem is supposed to be independent upon  $\theta$  and the computational domain is described by  $(x_0, x_1) = (z, r)$ . Conversely, in some cases, it could be convenient to swap the order of the coordinates and use  $(r, z)$ : this feature is obtained by the  $-rz$  option:

```
mkgeo_grid -t 10 -rz > square-rz.geo
more square-rz.geo
```
Axisymmetric problems uses  $L^2$  functional space equipped with the following weighted scalar product

$$
(f,g) = \int_{\Omega} f(z,r) g(z,r) r dr dz
$$

and all usual bilinear forms support this weight. Thus, the coordinate system can be chosen at run time and we can expect an efficient source code reduction.

#### 2.2.4 The axisymmetric stream function and stress tensor

In the axisymmetric case, the velocity field  $\mathbf{u} = (u_z, u_r)$  can be expressed in terms of the Stokes stream function  $\psi$  by (see Batchelor [Batchelor,](#page-253-3) [1967,](#page-253-3) p.453 and [Wikipedia,](#page-259-1) [2012\)](#page-259-1):

<span id="page-67-0"></span>
$$
\mathbf{u} = (u_z, u_r) = \left(\frac{1}{r}\frac{\partial\psi}{\partial r}, -\frac{1}{r}\frac{\partial\psi}{\partial z}\right)
$$
(2.5)

Recall that in the axisymmetric case:

$$
\operatorname{\mathbf{curl}} \psi = \left( \frac{1}{r} \frac{\partial (r\psi)}{\partial r}, -\frac{\partial \psi}{\partial z} \right)
$$

Thus, from this definition, in axisymmetric geometries  $\mathbf{u} \neq \mathbf{curl} \psi$  and the definition of  $\psi$  differs from the 2D plane or 3D cases (see section [2.1.6,](#page-56-1) page [56\)](#page-56-1).

Let us turn to a variational formulation in order to compute  $\psi$  from **u**. For any  $\xi \in H^1(\Omega)$ , let us multiply [\(2.5\)](#page-67-0) by  $\mathbf{v} = (\partial_r \xi, -\partial_z \xi)$  and then integrate over  $\Omega$  with the r dr dz weight. For any known u velocity field, the problem writes:

(P): find  $\psi \in \Psi(\psi_{\Gamma})$  such that

$$
a(\psi,\xi) = l(\xi), \quad \forall \xi \in \Psi(0)
$$

where we have introduced the following bilinear forms:

$$
a(\psi, \xi) = \int_{\Omega} \left( \frac{\partial \psi}{\partial r} \frac{\partial \xi}{\partial r} + \frac{\partial \psi}{\partial z} \frac{\partial \xi}{\partial z} \right) dr dz
$$

$$
l(\xi) = \int_{\Omega} \left( \frac{\partial \xi}{\partial r} u_z - \frac{\partial \xi}{\partial z} u_r \right) r dr dz
$$

These forms are defined in 'streamf\_[contraction.cc](#page-66-0)' as:

```
integrate_option iopt ;
iopt . ignore_sys_coord = true ;
form a = integrate (dot(grad(psi), grad(xi)), iopt);
```
and

```
field lh = integrate (dot (uh, bcurl(xi)));
```
The iopt.ignore\_sys\_coord alows us to drops the r integration weight, i.e. replace  $r dr dz$  by  $dr dz$  when computing the  $a(.,.)$  form. Conversely, l involves the **bcurl** operator defined as:

$$
\mathbf{bcurl}\,\xi = \begin{pmatrix} \frac{\partial \xi}{\partial r}, & -\frac{\partial \xi}{\partial z} \end{pmatrix}
$$

It is is closely related but differs from the standard curl operator:

$$
\operatorname{curl} \xi = \left( \frac{1}{r} \frac{\partial (r\xi)}{\partial r}, -\frac{\partial \xi}{\partial z} \right)
$$

The bcurl operator is a specific notation introduced in Rheolef: it coincides with the usual curl operator except for axisymmetric geometries. In tht case, it refers to the Batchelor trick, suitable for the computation of the stream function.

As an example, let us reconsider the contraction geometry (see section [2.2.2,](#page-60-1) page [60\)](#page-60-1), extended in the axisymmetric case. In that case, the functional space is defined by:

$$
\Psi(\psi_{\Gamma}) = \{ \varphi \in H^{1}(\Omega); \ \varphi = \psi_{\Gamma} \text{ on } \Gamma_{\text{upstream}} \cup \Gamma_{\text{wall}} \cup \Gamma_{\text{axis}} \}
$$

with

$$
\psi_{\Gamma} = \left\{ \begin{array}{ccc} \psi_{\text{poiseuile}} & \text{on} & \Gamma_{\text{upstream}}\\ 0 & \text{on} & \Gamma_{\text{wall}}\\ -1 & \text{on} & \Gamma_{\text{axis}} \end{array} \right.
$$

This space corresponds to the imposition of Dirichlet boundary conditions on  $\Gamma_{\text{unstream}}$ ,  $\Gamma_{\text{wall}}$  and  $\Gamma_{\text{axis}}$  and a Neumann boundary condition on  $\Gamma_{\text{downstream}}$ .

The following unix commands generate the axisymmetric geometry:

gmsh -2 contraction.mshcad -format msh2 -o contraction.msh msh2geo -zr contraction.msh > contraction-zr.geo more contraction-zr.geo geo contraction-zr.geo

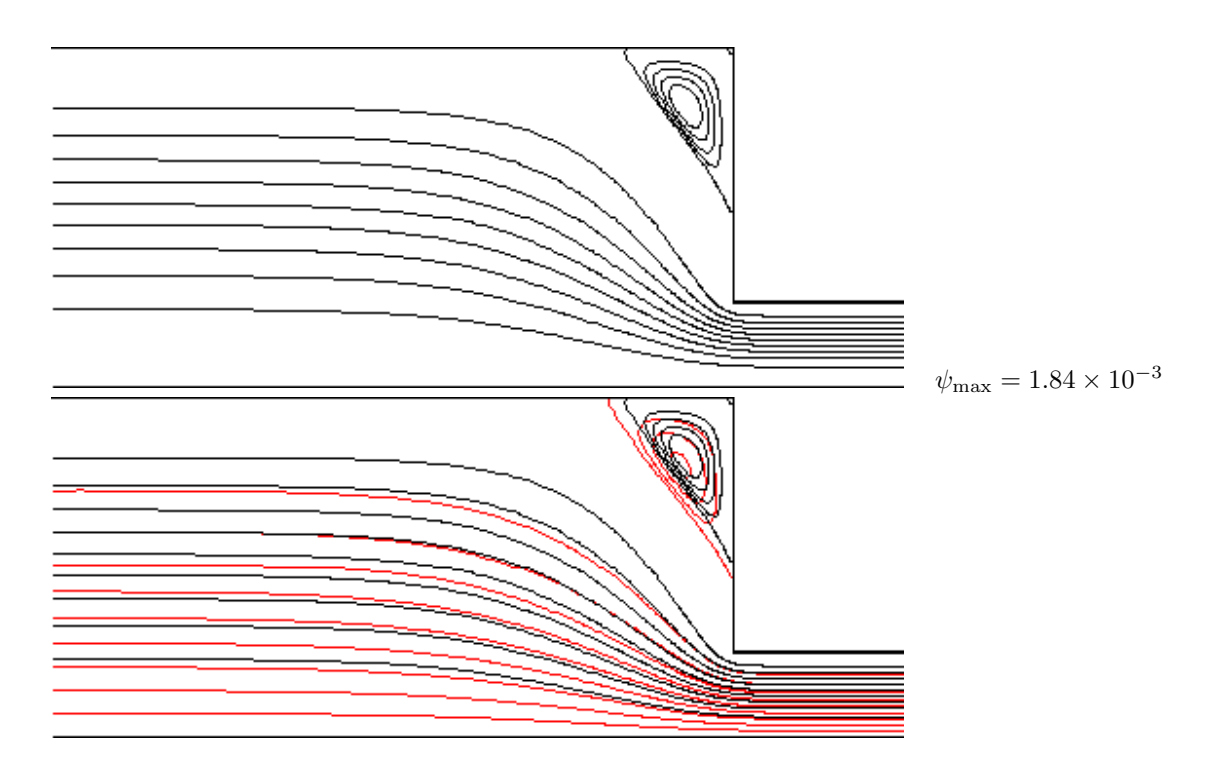

<span id="page-69-0"></span>Figure 2.11: Solution of the axisymmetric Stokes problem in the abrupt contraction: (top) the  $P_2$ stream function associated to the  $P2 - P_1$  element; (bottom) comparison with the 2D Cartesian solution (in red).

The previous code stokes contraction.cc and streamf contraction.cc are both reused as:

```
./stokes_contraction contraction-zr.geo > contraction-zr-P2.field
./streamf_contraction < contraction-zr-P2.field > contraction-zr-P2-psi.field
field contraction-zr-P2-psi.field -n-iso-negative 10 -bw
```
The solution is represented on Fig. [2.11:](#page-69-0) it slightly differs from the 2D Cartesian solution, as computed in the previous section (see Fig. [2.10\)](#page-64-0). The vortex size is smaller but its intensity  $\psi_{\text{max}} = 1.84 \times 10^{-3}$  is higher. Despite the stream functions looks like similar, the plane solutions are really different, as we can observe from a cut of the first component of the velocity along the axis (see Fig.  $2.12$ ):

```
field contraction-P2.field -comp 0 -cut -normal 0 1 -origin 0 1e-15 -gnuplot
field contraction-zr-P2.field -comp 0 -cut -normal 0 1 -origin 0 1e-15 -gnuplot
```
The 1e-15 argument replace the zero value, as the mesh intersection cannot yet be done exactly on the boundary. Note that the stokes contraction bubble.cc can be also reused in a similar way:

```
./stokes_contraction_bubble contraction-zr.geo > contraction-zr-P1.field
./streamf_contraction < contraction-zr-P1.field > contraction-zr-P1-psi.field
field contraction-zr-P1-psi.field -n-iso-negative 10 -bw
```
There is another major difference with axisymmetric problems: the rate of deformation tensor writes:

$$
\tau = 2D(\mathbf{u}) = \begin{pmatrix} \tau_{zz} & \tau_{rz} & 0 \\ \tau_{rz} & \tau_{rr} & 0 \\ 0 & 0 & \tau_{\theta\theta} \end{pmatrix}
$$

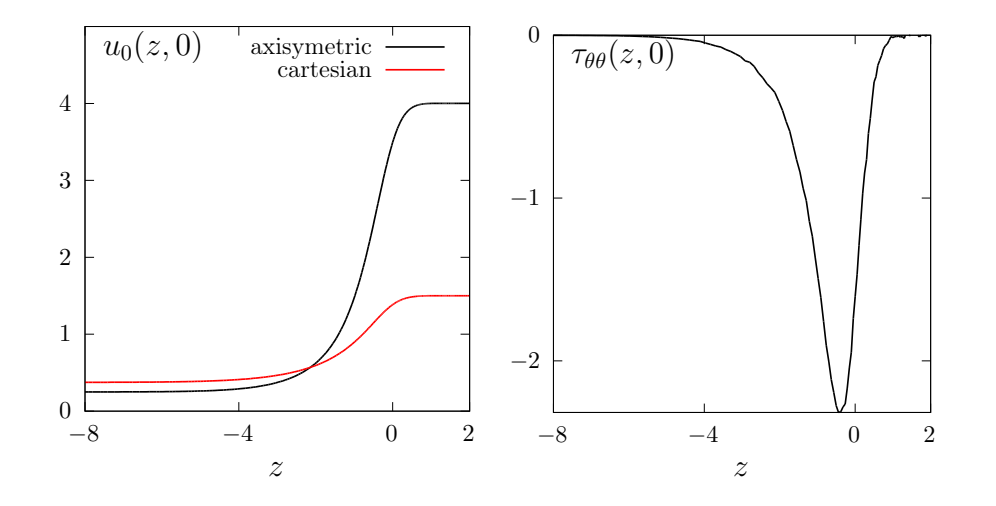

<span id="page-70-0"></span>Figure 2.12: Solution of the plane and axisymmetric Stokes problem in the abrupt contraction: cut along the axis of symmetry: (left):  $u_0$ ; (right)  $\tau_{\theta\theta}$ .

Thus, there is an additional non-zero component  $\tau_{\theta\theta}$  that is automatically integrated into the computations in **Rheolef**. The incompressibility relation leads to  $tr(\tau) = \tau_{zz} + \tau_{rr} + \tau_{\theta\theta} = 0$ . Here  $\sigma_{\text{tot}} = -p \cdot I + \tau$  is the total Cauchy stress tensor (by a dimensionless procedure, the viscosity can be taken as one). By reusing the stress.cc code (see page [46\)](#page-46-0) we are able to compute the tensor components:

```
make stress
./stress < contraction-zr-P1.field > contraction-zr-P1-tau.field
```
The visualization along the axis of symmetry for the  $\tau_{\theta\theta}$  component is obtained by (see Fig. [2.12\)](#page-70-0):

field contraction-zr-P1-tau.field -comp 22 -proj -cut -normal 0 1 -origin 0 1e-15 -gnuplot

Recall that the  $\tau_{zz}$  and  $\tau_{rr}$  components are obtained by the -comp 00 and -comp 11 options, respectively. The non-zero values along the axis of symmetry expresses the elongational effects in the entry region of the abrupt contraction.

# 2.3 [New] Slip boundary conditions

#### Formulation

We consider an approximation of the Stokes problem with slip boundary conditions. As a test case, we consider the flow around a circular obstacle, as represented on Fig. [2.13.](#page-71-0) We assume a permanent flow and: due to the symmetries versus upstream/downstream and with respect to the horizontal axis, the computational domain reduces to the quarter of the geometry. This problem writes [Verfürth, [1987\]](#page-259-2):

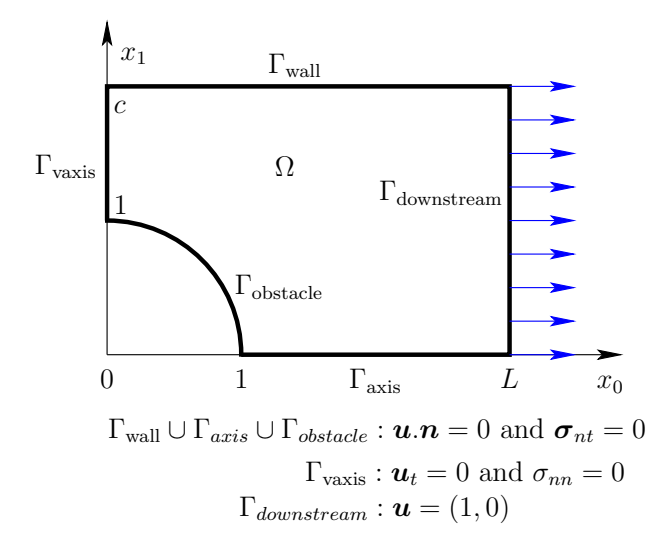

<span id="page-71-0"></span>Figure 2.13: Slip boundary conditions for the flow around an obstacle.

#### $(P)$ : find **u** and p, defined in  $\Omega$ , such that

 $\sqrt{ }$ 

 $\Bigg\}$ 

$$
\boldsymbol{\sigma} = -p\boldsymbol{I} + 2D(\boldsymbol{u}) \quad \text{in } \Omega \tag{2.6a}
$$

$$
-\text{div}\,\sigma = 0 \quad \text{in } \Omega \tag{2.6b}
$$

$$
-\text{div}\,\mathbf{u} = 0 \quad \text{in } \Omega \tag{2.6c}
$$

$$
\begin{cases}\n\mathbf{u}.\mathbf{n} = 0 \text{ and } \boldsymbol{\sigma}_{nt} = 0 \text{ on } \Gamma_{wall} \cup \Gamma_{axis} \cup \Gamma_{obstacle} \\
\mathbf{u}_t = 0 \text{ and } \sigma_{nn} = 0 \text{ on } \Gamma_{vaxis} \\
\mathbf{u} = \boldsymbol{e}_0 \text{ on } \Gamma_{downstream}\n\end{cases}
$$
\n(2.6e)

$$
\mathbf{u}_t = 0 \text{ and } \sigma_{nn} = 0 \text{ on } \Gamma_{vaxis} \tag{2.6e}
$$

<span id="page-71-1"></span>
$$
\mathbf{u} = \mathbf{e}_0 \quad \text{on } \Gamma_{downstream} \tag{2.6f}
$$

with the notation  $v_t = v - (v.n)n$ ,  $\tau_{nn} = (\tau n) \cdot n$  and  $\tau_{nt} = \tau n - \tau_{nn} n$  for any vector v and tensor  $\tau$ . Observe that  $\Gamma_{wall}$ ,  $\Gamma_{axis}$  and  $\Gamma_{varis}$  are parallel to the coordinate axis: the corresponding slip boundary condition writes also

$$
u_{d-1} = 0 \text{ and } \sigma_{i,d-1} = 0 \text{ on } \Gamma_{wall} \cup \Gamma_{axis}, \quad 1 \leq i \leq d-2
$$

$$
u_i = 0 \text{ and } \sigma_{0,0} = 0 \text{ on } \Gamma_{vaxis}, \quad 1 \leq i \leq d-1
$$

It remains one slip boundary condition on the curved boundary domain  $\Gamma_{obstack}:$  imposing such a boundary condition is the main difficulty of this problem. There are mainly three approaches for the imposition of this boundary condition: (i) the regularization ; (ii) the Lagrange multiplier weak imposition ; (iii) the strong imposition. The main drawback of the Lagrange multiplier weak imposition approach is the discretization of the Lagrange multiplier  $\lambda$ , that should satisfy the inf-sup condition [Verfürth, [1987,](#page-259-2) [1991,](#page-259-3) [Liakos,](#page-256-1) [2001,](#page-256-1) [Caglar and Liakos,](#page-254-2) [2009\]](#page-254-2). An alternative is to introduce stabilization terms (Verfürth, [1991,](#page-259-3) p. 621, eqn  $(4.1)$ ), but the resulting problem is no more symmetric. The strong imposition [Verfürth, [1985\]](#page-259-4) requires some modifications of the finite element basis along the slip boundary: this promising feature is in development in the **Rheolef** library. The rest of this section focuses on the regularization approach.

The main idea of the regularization approach is to replace the slip boundary condition [\(2.6d\)](#page-71-1) on the curved boundary domain  $\Gamma_{obstack}$  by Robin one:

$$
\boldsymbol{\sigma_{nt}} + \varepsilon^{-1} \boldsymbol{u}.\boldsymbol{n} = 0 \text{ on } \Gamma_{obstack}
$$

where  $\varepsilon > 0$  is the regularization parameter. It leads to the following variational formulation:
$(FV)_{\varepsilon}$ : find  $\mathbf{u} \in V(1)$  and  $p \in L^2(\Omega)$  such that

$$
\begin{cases} a(\boldsymbol{u}, \boldsymbol{v}) + b(\boldsymbol{v}, p) = 0, & \forall \boldsymbol{v} \in V(0) \\ b(\boldsymbol{u}, q) = 0, & \forall q \in L^2(\Omega) \end{cases}
$$

with

$$
a(\mathbf{u}, \mathbf{v}) = \int_{\Omega} 2D(\mathbf{u}) : 2D(\mathbf{v}) \, dx + \varepsilon^{-1} \int_{\partial \Omega} (\mathbf{u}.\mathbf{n}) (\mathbf{v}.\mathbf{n}) \, ds
$$

$$
b(\mathbf{v}, q) = -\int_{\Omega} q \operatorname{div} \mathbf{v} \, dx
$$

$$
V(\alpha) = \left\{ \mathbf{v} \in \left( H^1(\Omega) \right)^d / \mathbf{v} = \alpha \mathbf{e}_0 \text{ on } \Gamma_{downstream}
$$

$$
\text{and } u_i = 0 \text{ on } \Gamma_{vaxis}, \quad 1 \leq i \leq d - 1
$$

$$
\text{and } u_{d-1} = 0 \text{ on } \Gamma_{wall} \cup \Gamma_{axis} \right\}
$$

### Approximation

The curved boundary  $\partial\Omega$  is replaced polynomial approximation  $\partial\mathcal{I}_h$ . Then, a natural procedure would be to replace the the normal n on  $\partial\Omega$  by the normal  $n_h$  on  $\partial\mathcal{F}_h$  in the previous expression of the bilinear form a. This approach do not converge in general and this counter-intuitive feature is called the Babuška paradox, see e.g. Verfürth  $[1985, p. 473]$  $[1985, p. 473]$ . We have to deal with either the exact normal n or a more accurate approximation  $\tilde{n}_h$  of n. In the present case, as the exact normal  $n$  is known, we use it.

Otherwise, the space  $V(\alpha)$  is completely standard, for any  $\alpha \in \mathbb{R}$  and can be approximated by classical Lagrange finite elements. Thus, the [Hood and Taylor](#page-255-0) [\[1973\]](#page-255-0) finite element approximation of the Stokes problem is considered. The present implementation 'stokes obstacle slip regul.cc' supports both the 2D Cartesian and the 3D axisymmetric cases, so the 3D Cartesian case is not implemented here. Note that the 2D Cartesian case corresponds to a 3D cylindrical obstacle while the 3D axisymmetric case corresponds to a spherical obstacle. The 'streamf obstacle slip move.cc' computes the stream function the modified velocity field  $\tilde{u}_h = e_0 - u_h$  relative to the moving obstacle.

Example file 2.15: stokes obstacle slip regul.cc

```
1 | #include "rheolef.h"
2 using namespace rheolef;
3 | using namespace std;
    point n_exact (const point & x) { return -x; }
 5 int main (int argc , char ** argv ) {
 6 environment rheolef (argc, argv);
 \tau | geo omega (argv[1]);
 8 \mid Float eps = (argc > 2) ? atof (argv[2]) : 1e-7;
 9 Space Xh ( omega, "P2", " vector" );
10 Xh.block ("downstream");
\begin{array}{c|c} 11 & \text{Xh [1]. block} & (\text{"wall");}; \\ 12 & \text{Xh [1]. block} & (\text{"axis");}; \end{array}_{12} | Xh[1]. block
_{13} Xh[1]. block ("vaxis")
14 | space Qh (omega, "P1");
15 trial u (Xh), p (Qh);
_{16} test v (Xh), q (Qh);
17 form a = integrate (2*ddot(D(u),D(v)))<br>+ (1/eos)*interate("obstacle".18 + (1/ eps ) * integrate (" obstacle", dot (u, n_exact ) * dot (v, n_exact ));<br>19 form b = integrate (-div(u) * a);
19 | form b = integrate (-div(u)*q);
_{20} field uh (Xh, 0);
_{21} uh [0] ["downstream"] = 1;
22 field ph (Qh, 0);23 problem_mixed stokes (a, b);
24 stokes solve (field(Xh, 0), fileId(Qh, 0), uh, ph);<br>
25 dout << catchmark("u") << uh
25 dout << catchmark ("u") << uh<br>
426 << catchmark ("p") << ph;
_{26} << catchmark ("p")
_{27} | }
```
Example file 2.16: streamf obstacle slip move.cc

```
\frac{1}{2} #include "rheolef.h"<br>2 using namespace rheo
   using namespace rheolef;
3 using namespace std;
   int main (int argc, char ** argv) {
5 environment rheolef (argc, argv);
6 field uh;
7 din >> uh;
| point e0 (1,0);9 \vert uh = interpolate (uh.get_space(), e0 - uh);
_{10} string approx = "P" + itos(uh.get_space().degree());
11 const geok omega = uh.get_geo();
12 | space Ph (omega, approx);
13 Ph. block ("wall");
14 Ph.block ("axis");<br>
15 Ph.block ("downstr
      Ph.block ("downstream");
16 | field psi_h (Ph, 0.);
\begin{array}{c|cc}\n 17 & \text{trial psi (Ph)}; \\
 18 & \text{test xi (Ph)}; \n\end{array}18 test xi (Ph);
19 integrate_option iopt;
20 iopt . ignore_sys_coord = true ;
21 form a = integrate ( dot (grad(psi), grad(xi)), iopt;
22 field lh = integrate (dot(uh, bcurl(xi)));
23 problem p (a);
_{24} | \bar{p}. solve (lh, psi, \bar{p});
25 dout << catchmark ("psi") << psi_h;
26 }
```
### How to run the program

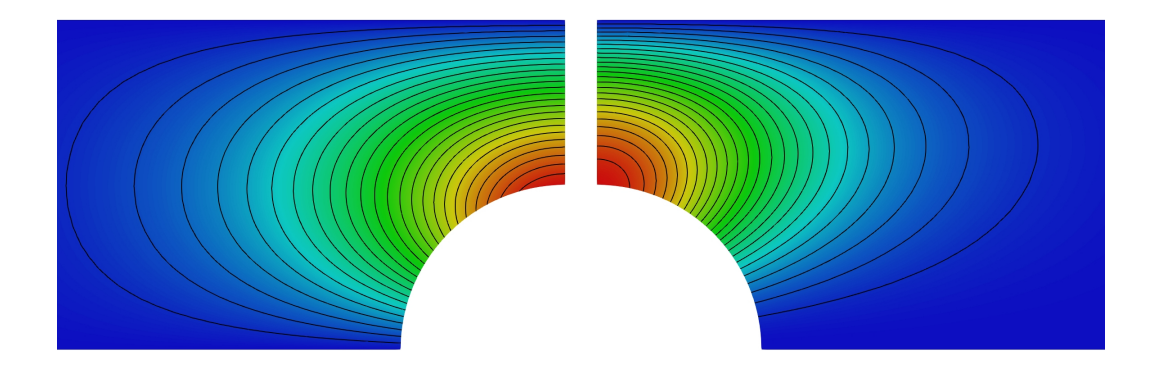

<span id="page-73-0"></span>Figure 2.14: Slip boundary conditions for the flow around a cylinder (left) and sphere (right): isovalues of the stream function.

The run is detailed in the axisymmetric case. The mkgeo obstacle script generates the mesh of the geometry:

mkgeo\_obstacle -zr -name obstacle-zr geo obstacle-zr.geo

Then the compilation and run writes:

```
make stokes_obstacle_slip_regul ./streamf_obstacle_slip_move
./stokes_obstacle_slip_regul obstacle-zr > obstacle-zr.field
field -velocity obstacle-zr.field
./streamf_obstacle_slip_move < obstacle-zr.field | field -bw -n-iso 25 -
```
Observe on Fig. [2.14](#page-73-0) that the trajectories, as represented by the stream function, differ in the Cartesian an axisymmetric cases.

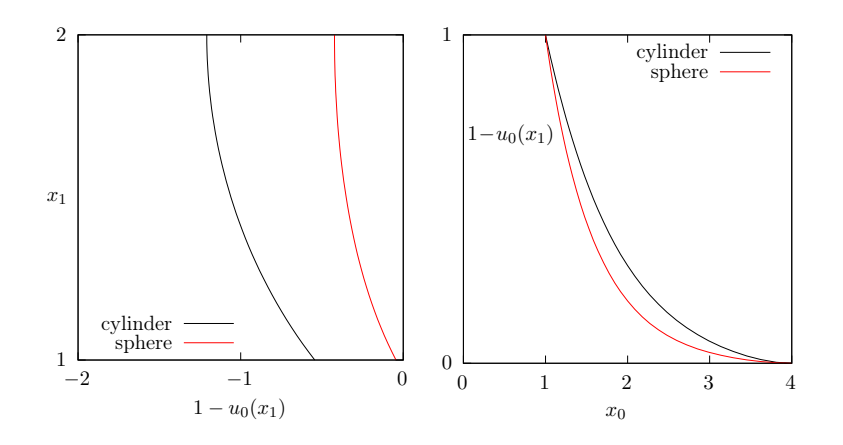

<span id="page-74-0"></span>Figure 2.15: Slip boundary conditions for the flow around an obstacle: horizontal relative velocity along the two axis: (left) along  $Ox_1$  on the top of the obstacle ; (right) along  $Ox_0$  on the front.

Let us turn to the cut of the relative velocity along the horizontal and vertical axis, named respectively axis and vaxis by the mesh:

```
field obstacle-zr.field -domain vaxis -comp 0 -gnuplot -elevation
field obstacle-zr.field -domain axis -comp 0 -gnuplot -elevation
```
Observe on Fig. [2.15.](#page-74-0)left that the relative velocity is negative on the top of the obstacle. Indeed, when the obstacle moves right, the fluid moves from the front of the obstacle, rotates around the obstacle and goes to the back. Thus, the fluid moves in the negatives direction when it is on the top of the obstacle. Also, observe that the fluid is more accelerated when it flows around a cylinder than around a sphere. Fig. [2.15.](#page-74-0)right shows that the perturbation caused by the fluid decreases faster for a sphere than for a cylinder.

# 2.4 Time-dependent problems

### <span id="page-74-1"></span>2.4.1 The heat equation

### Formulation

Let  $T > 0$ ,  $\Omega \subset \mathbb{R}^d$ ,  $d = 1, 2, 3$  and f defined in  $\Omega$ . The heat problem writes:

(P): find u, defined in  $\Omega \times ]0,T[$ , such that

$$
\frac{\partial u}{\partial t} - \Delta u = f \text{ in } \Omega \times ]0, T[,
$$
  
\n
$$
u(0) = 0 \text{ in } \Omega,
$$
  
\n
$$
u(t) = 0 \text{ on } \partial \Omega \times ]0, T[.
$$

where f is a known function. In the present example, we consider  $f = 1$ .

### Approximation

Let  $\Delta t > 0$  and  $t_n = n\Delta t$ ,  $n \geq 0$ . The problem is approximated with respect to time by the following first-order implicit Euler scheme:

$$
\frac{u^{n+1} - u^n}{\Delta t} - \Delta u^{n+1} = f(t_{n+1}) \text{ in } \Omega
$$

where  $u^n \approx u(n\Delta t)$  and  $u^{(0)} = 0$ . The variational formulation of the time-discretized problem writes:

 $(VF)_n$ : Let  $u^n$  being known, find  $u^{n+1} \in H_0^1(\Omega)$  such that

$$
a(u^{n+1}, v) = l^{(n)}(v), \ \forall v \in H_0^1(\Omega).
$$

where

$$
a(u, v) = \int_{\Omega} (uv + \Delta t \nabla u. \nabla v) v dx
$$

$$
l^{(n)}(v) = \int_{\Omega} (u^n + \Delta t f(t_{n+1})) v dx
$$

<span id="page-75-0"></span>This is a Poisson-like problem. The discretization with respect to space of this problem is similar to those presented in section [1.1.1,](#page-12-0) page [12.](#page-12-0)

Example file 2.17: heat.cc

```
_1 |#include "rheolef.h"
2 using namespace rheolef;
3 using namespace std;
4 int main (int argc, char ** argv) {
5 environment rheolef (argc, argv);
6 \mid geo omega (\arg v[1]);
7 \mid size_t n_max = (argc > 2) ? atoi (argv [2]) : 100;
8 Float delta_t = 0.\overline{5}/n\_max;
 9 Space Xh (omega, "P1");
10 | Xh.block ("boundary");
_{11} trial u (Xh); test v (Xh);
12 form a = integrate (u * v + delta_t*dot (\text{grad}(u), \text{grad}(v)));
13 problem p(a);
_{14} field uh (Xh, 0);
15 branch event ("t","u");
_{16} dout << event (0, uh);17 for (size_t n = 1; n <= n_max; n++) {
18 field rhs = uh + delta_t;
_{19} | field lh = integrate (rhs*v);
_{20} | p.solve (lh, uh);
_{21} dout << event (n*delta_t, uh);
\begin{array}{c|c} 22 & & \rightarrow \\ 23 & & \rightarrow \end{array}23 }
```
### Comments

Note the use of the branch class:

branch event ("t", "u");

this is a wrapper class that is used here to print the branch of solution  $(t_n, u^n)_{n\geq 0}$ , on the standard output in the '.branch' file format. An instruction as:

dout << event (t,uh);

is equivalent to the formatted output

dout << catchmark ("t") << t << endl << catchmark (" u ") << uh ;

### How to run the program

We assume that the previous code is contained in the file '[heat.cc](#page-75-0)'. Then, compile the program as usual (see page [14\)](#page-14-0):

make heat

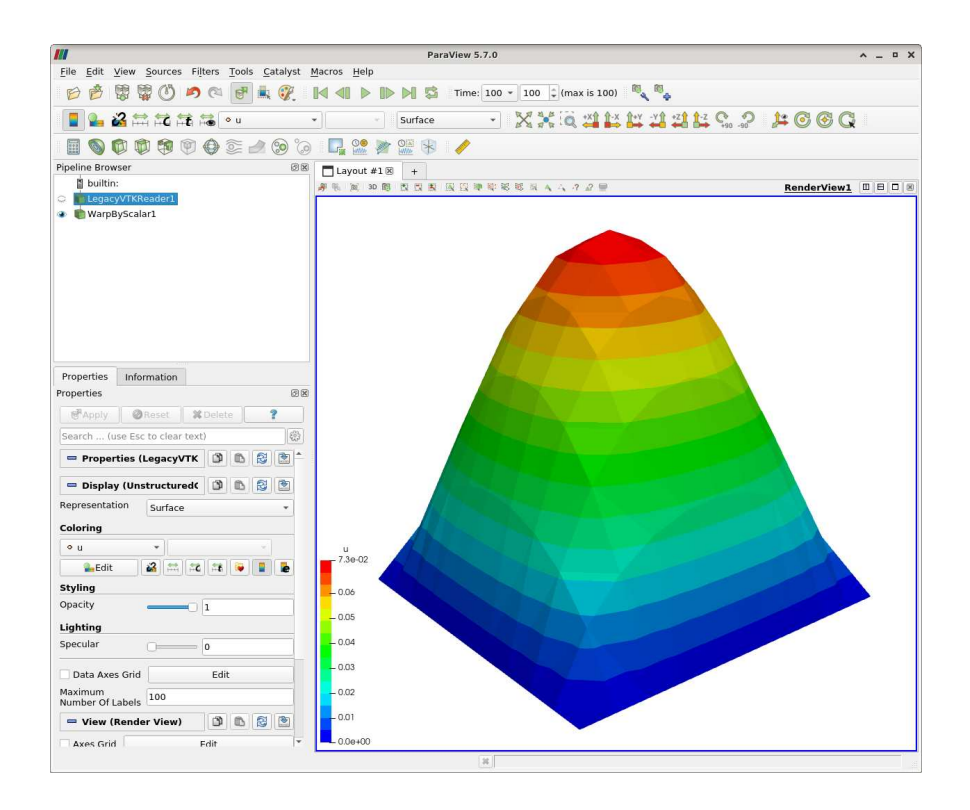

Figure 2.16: Animation of the solution of the heat problem.

For a one dimensional problem, enter the commands:

```
mkgeo_grid -e 100 > line.geo
./heat line.geo > line.branch
```
The previous commands solve the problem for the corresponding mesh and write the solution in the field-family file format '.branch'. For a bidimensional one:

mkgeo\_grid -t 10 > square.geo ./heat square.geo > square.branch

For a tridimensional one:

mkgeo\_grid -T 10 > box.geo ./heat box.geo > box.branch

### How to run the animation

branch line.branch

A gnuplot window appears. Enter q to exit the window. For a bidimensional case, simply enter:

branch square.branch

A window appears, that looks like a video player. Then, click on the video play button, at the top of the window.

To generate an animation file, go to the File->save animation menu and enter as file name square and as file type avi. The animation file square.avi can now be started from any video player, such as vlc:

vlc square.avi

For the tridimensional case, the animation feature is similar:

branch box.branch branch box.branch -volume

### 2.4.2 The convection-diffusion problem

### Formulation

Let  $T > 0$  and  $\nu > 0$ . The convection-diffusion problem writes:

(P): find  $\phi$ , defined in  $\Omega \times ]0,T[$ , such that

$$
\frac{\partial \phi}{\partial t} + \mathbf{u}.\nabla \phi - \nu \Delta \phi + \sigma \phi = 0 \text{ in } \Omega \times ]0, T[
$$
  

$$
\phi(0) = \phi_0 \text{ in } \Omega
$$
  

$$
\phi(t) = \phi_{\Gamma}(t) \text{ on } \partial \Omega \times ]0, T[
$$

where  $\mathbf{u}, \sigma \geq 0, \phi_0$  and  $\phi_{\Gamma}$  being known. Note the additional  $\mathbf{u}.\nabla$  operator.

### <span id="page-77-0"></span>Time approximation

This problem is approximated by the following first-order implicit Euler scheme:

$$
\frac{\phi^{n+1} - \phi^n \circ X^n}{\Delta t} - \nu \Delta \phi^{n+1} + \sigma \phi^{n+1} = 0 \text{ in } \Omega
$$

where  $\Delta t > 0$ ,  $\phi^n \approx \phi(n\Delta t)$  and  $\phi^{(0)} = \phi_0$ .

Let  $t_n = n\Delta t$ ,  $n \geq 0$ . The term  $X^n(x)$  is the position at  $t_n$  of the particle that is in x at  $t_{n+1}$ and is transported by  $\mathbf{u}^n$ . Thus,  $X^n(x) = X(t_n, x)$  where  $X(t, x)$  is the solution of the differential equation

$$
\begin{cases}\n\frac{dX}{dt} = \mathbf{u}(X(t,x),t) & p.p. \ t \in ]t_n, t_{n+1}[,\n\\ X(t_{n+1},x) = x.\n\end{cases}
$$

Then  $X^n(x)$  is approximated by the first-order Euler approximation

$$
X^n(x) \approx x - \Delta t \mathbf{n}^n(x).
$$

This algorithm has been introduced by O. Pironneau (see e.g. [Pironneau,](#page-257-0) [1988\)](#page-257-0), and is known as the method of characteristic in the finite difference context and as the Lagrange-Galerkin in the finite element one. The efficient evaluation of  $\phi_h \circ X^n(x)$  in an unstructured mesh involves a hierarchical d-tree (quadtree, octree) data structure for the localization of the element  $K$  of the mesh that contains x. When  $d = 3$  requires also sophisticated geometric predicates to test whether  $x \in K$  without rounding errors, and avoid to conclude that no elements contains a point x close to  $\partial K$  up to rounding errors. This problems is addressed in **Rheolef** based on the cgal library. The following code implements the classical rotating Gaussian hill test case (see e.g. [Rui and](#page-257-1) [Tabata,](#page-257-1) [2001\)](#page-257-1).

```
Example file 2.18: convect.cc
```

```
\frac{1}{2} #include "rheolef.h"<br>2 using namespace rheo
   using namespace rheolef;
3 using namespace std ;
   #include "rotating-hill.h"
5 \text{ int } \text{main } ( \text{int } \text{argc } , \text{ char } ** \text{argv } ) {
6 environment rheolef (argc, argv);
7 geo omega (\arg v[1]);
s string approx = (argc > 2) ? argv [2] : "P1";
9 \mid Float nu = (argc > 3) ? atof (argv [3]) : 1e-2;
_{10} size_t n_max = (argc > 4) ? atoi(argv[4]) : 50;
_{11} size_t d = omega.dimension();
_{12} Float delta_t = 2*acos (-1.)/n\_max;
13 | space Vh ( omega, approx, " vector");
14 | field uh = interpolate (Vh, u(d));
15 | space Xh (omega, approx);
16 | Xh.block ("boundary");
17 field phi_h = interpolate (Xh, phi(d,nu,0));
18 characteristic X (-delta_t*uh);
19 integrate_option iopt;
20 iopt . set_family ( integrate_option :: gauss_lobatto );
21 iopt . set_order ( Xh . degree ());
22 | trial phi (Xh); test psi (Xh);
23 branch event ("t","phi");
24 dout << catchmark (" nu ") << nu << endl
25 << event (0 , phi_h );
_{26} \vert for (size_t n = 1; n <= n_max; n++) {
27 Float t = n*delta_t;
28 Float c1 = 1 + delta_t*phi::sigma(d,nu,t);
29 Float c2 = delta_t*nu;
30 form a = integrate (c1*phi*psi + c2*dot(grad(\phi hi), grad(psi)), iopt);31 field lh = integrate (compose(phi_h, X)*psi, iopt);
32 problem p(a);
33 \overline{p}. solve (\overline{lh}, \overline{phi}\_1);
34 dout << event (t, phi_h);35 }
36 }
```
### **Comments**

The characteristic variable X implements the localizer  $X^n(x)$ :

```
characteristic X (-delta_t*uh);
```
Combined with the compose function, it perform the composition  $\phi_h \circ X^n$ . The right-hand side is then computed by using the integrate function:

field lh = integrate (compose(phi\_h, X)\*psi, iopt);

Note the additional iopt argument to the integrate function. By default, when this argument is omitted, a Gauss quadrature formulae is assumed, and the number of point is computed such that it integrate exactly  $2k+1$  polynomials, where k is the degree of polynomials in  $X_h$ . The Gauss-Lobatto quadrature formule is recommended for Lagrange-Galerkin methods. Recall that this choice of quadrature formulae guaranties inconditionnal stability at any polynomial order. Here, we specifies a Gauss-Lobatto quadrature formulae that should be exact for k order polynomials. The bilinear form is computed via the same quadrature formulae:

form  $a =$  integrate  $(c1 * phi * psi + c2 * dot (grad (phi), grad (psi)), iopt);$ 

A test case is described by [Pironneau and Tabata](#page-257-2) [\[2010\]](#page-257-2): we take  $\Omega = -2$ ,  $2\ell^d$  and  $T = 2\pi$ . This problem provides an example for a convection-diffusion equation and a known analytical solution:

$$
\phi(t,x) = \exp\left(-\lambda t - r(t)|x - x_0(t)|^2\right)
$$

where  $\lambda = 4\nu/t_0 \geq 0$  with  $t_0 > 0$  and  $\nu \geq 0$ ,  $x_0(t)$  is the moving center of the hill and  $r(t) =$  $1/(t_0 + 4\nu t)$ . The source term is time-dependent:  $\sigma(t) = \lambda - 2d\nu t(t)$  and has been adjusted such

that the right-hand side is zero. The moving center of the hill  $x_0(t)$  is associated to the velocity field  $\mathbf{u}(t, x)$  as:

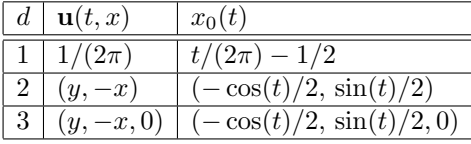

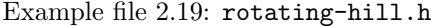

```
1 struct u {
2 point operator () (const point & x) const {
3 \mid return (d == 1) ? point (u0) : point (x[1], -x[0]); }
\frac{1}{4} u (size_t d1) : d(d1), u0 (0.5/acos(Float(-1))) {}
5 protected: size_t d; Float u0;
6 \mid \}7 struct phi {
8 | Float operator () (const point & x) const {
9 \text{ return } exp(-4 * nu * (t/t0) - dist2(x, x0t())/(t0 + 4 * nu * t)); }10 phi (size_t d1, Float nu1, Float t1=0) : d(d1), nu(nu1), t(t1),
_{11} u0 (0.5/acos (Float (-1))), x0(-0.5,0) {}
_{12} static Float sigma (size_t d, Float nu1, Float t=0) {
13 return 4*nu1/t0 - 2*dim1/(t0 + 4*nu1*t);_{14} point x0t() const {
15 if (d == 1) return point (x0[0] + u0*t);
16 return point (x0[0]*cos(t) + x0[1]*sin(t)17 | -x0 [0]* sin(t) + x0 [1]* cos(t));_{18} point d_x0t_dt() const {
_{19} if (d == 1) return point (u0);
20 return point (-x0[0]*sin(t) + x0[1]*cos(t),
21 - x0 [0] * cos(t) - x0 [1] * sin(t));22 protected: size_t d; Float nu, t, u0; point x0;
23 static constexpr Float t0 = 0.2;<br>24 }:
   \} ;
```
Note the use of a class-function phi for the implementation of  $\phi(t)$  as a function of x. Such programming style has been introduced in the *standard template library* [\[Musser and Saini,](#page-256-0) [1996b\]](#page-256-0), which is a part of the standard C++ library. By this way, for a given t,  $\phi(t)$  can be interpolated as an usual function on a mesh.

### How to run the program

We assume that the previous code is contained in the file '[convect.cc](#page-78-0)'. Then, compile the program as usual (see page  $14$ ):

make convect

and enter the commands: Running the one-dimensional test case:

```
mkgeo_grid -e 500 -a -2 -b 2 > line2.geo
./convect line2.geo P1 > line2.branch
branch line2.branch -gnuplot
```
Note the hill that moves from  $x = -1/2$  to  $x = 1/2$ . Since the exact solution is known, it is possible to analyze the error:

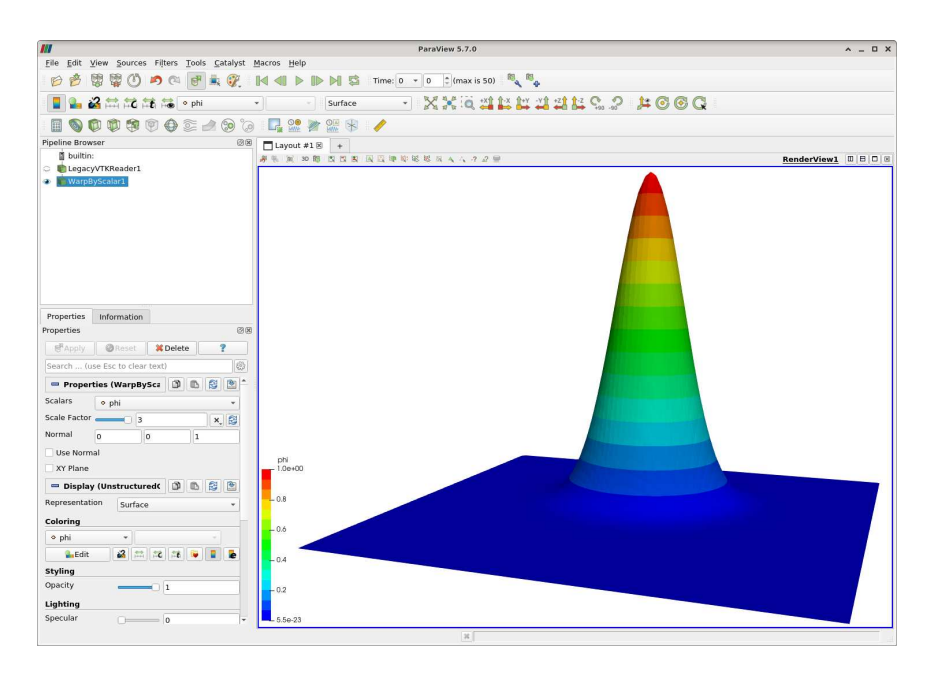

Figure 2.17: Animation of the solution of the rotating hill problem.

<span id="page-80-0"></span>Example file 2.20: convect\_error.cc

```
_1 |#include "rheolef.h"
2 | using namespace rheolef;
3 using namespace std;
4 #include "rotating-hill.h"
5 \int \text{int } \text{main } (\text{int } \text{argc } , \text{ char } ** \text{argv}) {
6 environment rheolef (argc, argv);
7 Float tol = (argc > 1) ? atof (argv[1]) : 1e-10;
8 Float nu;
9 \mid din >> catchmark ("nu") >> nu;
10 branch get ("t", "phi");
11 | branch put ("t","phi_h","pi_h_phi");
_{12} derr << "# t\terror_l2\terror_linf" << endl;
13 field phi_h;
14 Float err_12_12 = 0;
15 Float err_linf_linf = 0;
16 for (Float t = 0, t_prec = 0; din >> get (t, phi_h); t_prec = t) {
17 const space & Xh = phi_h.get_space();
\begin{array}{c|c}\n 18 & \text{size t} \ \hline\n 19 & \text{field} \ \hline\n 19 & \text{field} \ \hline\n \end{array} tield pi h phi = interpolate (Xh. phi
_{19} | field pi_h_phi = interpolate (Xh, phi(d,nu,t));
20 trial phi (Xh); test psi (Xh);
21 form m = integrate (\overline{phi*psi});
_{22} | field eh = phi_h - pi_h_phi;
23 Float err_12 = sqrt(m(eh, eh));_{24} Float err_linf = eh.max_abs();
25 err_12_12 += sqr(err_12)*(t - t_prec);
26 err_linf_linf = max(err_linf_linf, err_linf);
_{27} dout << put (t, phi_h, pi_h_phi);
_{28} derr << t << "\t" << t "\t" << t err_linf << endl;
\begin{array}{c|c} 29 & 3 \\ 30 & \text{derr} & \text{<<} & \text{``# error_12_12} \\ \end{array}30 derr << "# error_12_12 = " << sqrt(err_12_12) << endl;
31 derr << "# error\_linf = " << err\_linf (< end1;
_{32} return (err_linf_linf <= tol) ? 0 : 1;
33 \mid }
```
The numerical error  $\phi_h - \pi_h(\phi)$  is computed as:

field  $pi_h$ -phi = interpolate (Xh, phi $(d, nu, t)$ ); field  $eh =$ phih - pi\_h\_phi;

and its  $L^2$  norm is printed on the standard error. Observe the use of the **branch** class as both input and output field stream.

```
make convect_error
./convect_error < line2.branch > line2-cmp.branch
branch line2-cmp.branch -gnuplot
```
The instantaneous  $L^2(\Omega)$  norm is printed at each time step and the total error in  $L^2(]0,T[;L^2(\Omega))$ is finally printed at the end of the stream. A P2 approximation can be used as well:

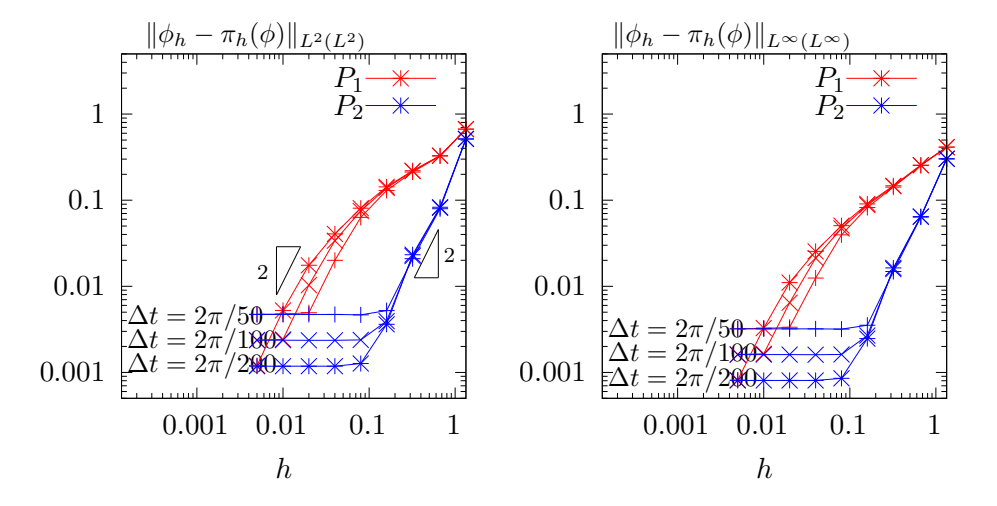

<span id="page-81-0"></span>Figure 2.18: Diffusion-convection when  $d = 1$  and  $\nu = 10^{-2}$ : convergence versus h and  $\Delta t$  for  $P_1$ and  $P_2$  elements: (left) in  $L^2(L^2)$  norm; (right) in  $L^{\infty}(L^{\infty})$  norm.

```
./convect line2.geo P2 > line2.branch
branch line2.branch -gnuplot
./convect_error < line2.branch > line2-cmp.branch
```
On Fig. 2.18 left we observe the  $L^2(L^2)$  convergence versus h for the  $P_1$  and  $P_2$  elements when d = 1: the errors reaches a plateau that decreases versus  $\Delta t$ . On Fig. [2.18.](#page-81-0)right the  $L^{\infty}(L^{\infty})$ norm of the error presents a similar behavior. Since the plateau are equispaced, the convergence versus  $\Delta t$  is of first order.

These computation was performed for a convection-diffusion problem with  $\nu = 10^{-2}$ . The pure transport problem ( $\nu = 0$ , without diffusion) computation is obtained by:

./convect line2.geo P1 0 > line2.branch branch line2.branch -gnuplot

Let us turn to the two-dimensional test case:

```
mkgeo_grid -t 80 -a -2 -b 2 -c -2 -d 2 > square2.geo
./convect square2.geo P1 > square2.branch
branch square2.branch
```
The visualization and animation are similar to those of the head problem previously presented in paragraph [2.4.1.](#page-74-1) Go to the WrapByScalar entry in pipeline brower and adjust eventually the scale factor, e.g. to 3. Then, play the animation and observe the rotating hill. The result is shown on Fig. [2.17.](#page-80-0) The error analysis writes:

./convect\_error < square2.branch > square2-cmp.branch branch square2-cmp.brancha-nofill -bw

From the paraview menu, you can visualize simultaneously both the approximate solution and the Lagrange interpolate of the exact one. For that purpose, go first to the WrapByScalar entry in pipeline brower and adjust the scale factor, e.g. to 3. Next, go to the File->Open menu and select square2-cmp-..vtk. In the Filter->Recent menu, select WrapByScalar. In the Properties panel, go to the Scalars entry and select pi h phi and adjust the scale factor to 3. Next, in the same panel, in the Representation entry, choose wireframe. Finally, in the Coloring entry, choose solid color, and click on Edit for selecting e.g. the red color. You are ready to click on the video play button, at the top of the window. Observe the difference between the solution and its approximation. For serious problem, the characteristic method has been superseded by the discontinuous Galerkin one, that will be presented in chapter [4,](#page-145-0) page [145.](#page-145-0) You are strongly encouraged to definitively turn to discontinuous Galerkin method for convection dominant and pure transport problems.

Finally, the three-dimensional case:

mkgeo\_grid -T 15 -a -2 -b 2 -c -2 -d 2 -f -2 -g 2 > cube2.geo ./convect cube2.geo P1 > cube2.branch

The visualization is similar to the two-dimensional case:

branch cube2.branch branch cube2.branch -volume

## <span id="page-82-0"></span>2.5 The Navier-Stokes equations

### Formulation

This longer example combines most functionalities presented in the previous examples. Let us consider the Navier-Stokes problem for the driven cavity in  $\Omega = ]0,1[^d, d = 2,3$ . Let  $Re > 0$ be the Reynolds number, and  $T > 0$  a final time. The problem writes:

(NS): find  $\mathbf{u} = (u_0, \ldots, u_{d-1})$  and p defined in  $\Omega \times ]0, T[$  such that:

$$
Re\left(\frac{\partial \mathbf{u}}{\partial t} + \mathbf{u}.\nabla \mathbf{u}\right) - \mathbf{div}(2D(\mathbf{u})) + \nabla p = 0 \text{ in } \Omega \times ]0,T[,
$$
\n
$$
- \mathbf{div} \mathbf{u}
$$
\n
$$
\mathbf{u}(t=0) = 0 \text{ in } \Omega \times ]0,T[,
$$
\n
$$
\mathbf{u}(t=0) = 0 \text{ in } \Omega \times \{0,T\},
$$
\n
$$
= 0 \text{ in } \Omega \times \{0,T\},
$$
\n
$$
= 0 \text{ on } \Gamma_{\text{top}} \times ]0,T[,
$$
\n
$$
= 0 \text{ on } \Gamma_{\text{left}} \cup \Gamma_{\text{right}} \cup \Gamma_{\text{bottom}}) \times ]0,T[,
$$
\n
$$
\frac{\partial u_0}{\partial \mathbf{n}} = \frac{\partial u_1}{\partial \mathbf{n}} = u_2 = 0 \text{ on } (\Gamma_{\text{back}} \cup \Gamma_{\text{front}}) \times ]0,T[ \text{ when } d = 3,
$$

where  $D(\mathbf{u}) = (\nabla \mathbf{u} + \nabla \mathbf{u}^T)/2$ . This nonlinear problem is the natural extension of the linear Stokes problem, as presented in paragraph [2.5,](#page-82-0) page [82.](#page-82-0) The boundaries are represented on Fig. [2.1,](#page-42-0) page [42.](#page-42-0)

### Time approximation

Let  $\Delta t > 0$ . Let us consider the following backward second order scheme, for all  $\phi \in C^2([0, T])$ :

$$
\frac{d\phi}{dt}(t) = \frac{3\phi(t) - 4\phi(t - \Delta t) + \phi(t - 2\Delta t)}{2\Delta t} + \mathcal{O}(\Delta t^2)
$$

The problem is approximated by the following second-order implicit scheme (BDF2):

$$
Re \frac{3\mathbf{u}^{n+1} - 4\mathbf{u}^n \circ X^n + \mathbf{u}^{n-1} \circ X^{n-1}}{2\Delta t} - \text{div}(2D(\mathbf{u}^{n+1})) + \nabla p^{n+1} = 0 \text{ in } \Omega, \n- \text{div } \mathbf{u}^{n+1} = 0 \text{ in } \Omega, \n\mathbf{u}^{n+1} = (1,0) \text{ on } \Gamma_{\text{top}}, \n\frac{\partial u_0^{n+1}}{\partial \mathbf{n}} = \frac{\partial u_1^{n+1}}{\partial \mathbf{n}} = u_2^{n+1} = 0 \text{ on } \Gamma_{\text{back}} \cup \Gamma_{\text{front}} \text{ when } d = 3,
$$

where, following [\[Boukir et al.,](#page-253-0) [1997,](#page-253-0) [Fourestey and Piperno,](#page-255-1) [2004\]](#page-255-1):

$$
X^{n}(x) = x - \Delta t \mathbf{u}^{*}(x)
$$
  

$$
X^{n-1}(x) = x - 2\Delta t \mathbf{u}^{*}(x)
$$
  

$$
\mathbf{u}^{*} = 2\mathbf{u}^{n} - \mathbf{u}^{n-1}
$$

It is a second order extension of the method previously introduced in paragraph [2.4.2](#page-77-0) page [77.](#page-77-0) The scheme defines a second order recurrence for the sequence  $(\mathbf{u}^n)_{n\geqslant -1}$ , that starts with  $\mathbf{u}^{-1} = \mathbf{u}^0 = 0$ .

### Variational formulation

The variational formulation of this problem expresses:

 $(NS)_{\Delta t}$ : find  $\mathbf{u}^{n+1} \in \mathbf{V}(1)$  and  $p^{n+1} \in L_0^2(\Omega)$  such that:

$$
a(\mathbf{u}^{n+1}, \mathbf{v}) + b(\mathbf{v}, p^{n+1}) = m(\mathbf{f}^n, \mathbf{v}), \quad \forall \mathbf{v} \in \mathbf{V}(0),
$$
  

$$
b(\mathbf{u}^{n+1}, q) = 0, \qquad \forall q \in L_0^2(\Omega),
$$

where

$$
\mathbf{f}^n = \frac{Re}{2\Delta t} \left( 4 \mathbf{u}^n \circ X^n - \mathbf{u}^{n-1} \circ X^n \right)
$$

and

$$
a(\mathbf{u}, \mathbf{v}) = \frac{3Re}{2\Delta t} \int_{\Omega} \mathbf{u} \cdot \mathbf{v} \, dx + \int_{\Omega} 2D(\mathbf{u}) : D(\mathbf{v}) \, dx
$$

and  $b(.,.)$  and  $\mathbf{V}(\alpha)$  was already introduced in paragraph [2.1.4,](#page-51-0) page [51,](#page-51-0) while studying the Stokes problem.

### Space approximation

The [Hood and Taylor](#page-255-0) [\[1973\]](#page-255-0) finite element approximation of this generalized Stokes problem was also considered in paragraph [2.1.4,](#page-51-0) page [51.](#page-51-0) We introduce a mesh  $\mathcal{T}_h$  of  $\Omega$  and the finite dimensional spaces  $\mathbf{X}_h$ ,  $\mathbf{V}_h(\alpha)$  and  $Q_h$ . The approximate problem writes:

 $(NS)_{\Delta t,h}: \text{ find } \mathbf{u}_h^{n+1} \in \mathbf{V}_h(1) \text{ and } p^{n+1} \in Q_h \text{ such that:}$ 

$$
a(\mathbf{u}_h^{n+1}, \mathbf{v}) + b(\mathbf{v}, p_h^{n+1}) = m(\mathbf{f}_h^n, \mathbf{v}), \quad \forall \mathbf{v} \in \mathbf{V}_h(0), b(\mathbf{u}_h^{n+1}, q) = 0, \qquad \forall q \in Q_h.
$$
 (2.7)

where

$$
\mathbf{f}_h^n = \frac{Re}{2\Delta t} \left( 4 \mathbf{u}_h^n \circ X^n - \mathbf{u}_h^{n-1} \circ X^n \right)
$$

The problem reduces to a sequence resolution of a generalized Stokes problems.

Example file 2.21: navier\_stokes\_solve.icc

```
\frac{1}{2} using namespace std;<br>\frac{1}{2} int navier stokes so
   int navier_stokes_solve (
3 Float Re, Float delta_t, field 10h, field & uh, field & ph,
        size_t& max_iter, Float& tol, odiststream *p_derr=0) {
5 const space & Xh = uh.get_space();
\delta const space & Qh = ph. get_space();
7 string label = "navier-stokes-" + Xh.get_geo().name();
8 integrate_option iopt ;
9 iopt . set_family ( integrate_option :: gauss_lobatto );
10 | iopt.set_order(Xh.degree());
\overline{11} trial u (Xh), p (Qh);
_{12} test v (Xh), q (Qh);
_{13} form m = integrate (dot(u, v), iopt);
14 form a = integrate (2*ddot(D(u), D(v)) + 1.5*(Re/delta_t)*dot(u,v), iopt)<br>
form b = integrate (-div(u)*q, iopt);
              = integrate (-div(u)*q, iopt);16 problem_mixed stokes (a, b);
17 if ( p_derr != 0) * p_derr << "[" << label << "] # n | du / dt |" << endl ;
18 field uh1 = uh;
_{19} | for (size_t n = 0; true; n++) {
20 field uh2 = uh1;
_{21} | uh1 = uh;
22 field uh_star = 2.0* uh1 - uh2;
23 characteristic X1 ( -delta_t*uh_star);
24 characteristic X2 (-2.0*delta_t*uh_star);
25 field l1h = integrate (dot( compose (uh1, X1), v), iopt);
26 field 12h = integrate (dot (compose (uh2, X2), v), iopt);<br>
field 1h = 10h + (Re/delta t)*(2*11h - 0.5*12h);
_{27} | field lh = 10h + (Re/delta_t)*(2*11h - 0.5*12h);
_{28} stokes.solve (lh, field (Qh,O), uh, ph);
\begin{array}{c|c}\n\overline{29} & \text{field duh_dt} = (3 * uh - 4 * uh1 + uh2)/(2 * delta_t);\n\end{array}_{30} | Float residual = sqrt(m(duh_dt,duh_dt));
_{31} \mid \mid if (p_derr != 0) *p_derr << "[" << label << "] "<< n << " " << residual\mid<< endl;
\overline{32} if (residual < tol) {
33 tol = residual;
34 max_iter = n;
35 return 0;
36 }
37 if (n == max_iter-1) {
38 tol = residual;
39 return 1;
\begin{array}{c|c} 40 & & \end{array} }
41 }
_{42} }
```
### Comments

The navier\_stokes\_solve function is similar to the 'stokes\_[cavity.cc](#page-53-0)'. It solves here a generalized Stokes problem and manages a right-hand side  $f_h$ :

```
characteristic X1 ( -delta_t*uh_star);
characteristic X2 (-2.0*delta_t*uh_star);
field 11h = integrate (compose(uh1, X1)*v, iopt);
field 12h = integrate (compose (uh2, X2) * v, iopt);field lh = 10h + (Re/delta_t) * (2*11h - 0.5*12h);
```
This last computation is similar to those done in the '[convect.cc](#page-78-0)' example. The generalized Stokes problem is solved by the solver abtb class. The stopping criterion is related to the stationary solution or the maximal iteration number.

```
Example file 2.22: navier stokes cavity.cc
```

```
\frac{1}{2} #include "rheolef.h"<br>\frac{1}{2} using namespace rheo
    using namespace rheolef;
3 using namespace std;
    4 # include " navier_stokes_solve . icc "
5 # include " navier_stokes_criterion . icc "
6 + 4 include "cavity.h"
7 int main (int argc, char ** argv) {
 8 environment rheolef (argc, argv);
 _9 | if (argc < 2) {
10 cerr << "usage: " << argv [0] << " <geo> <Re> <err> <n_adapt>" << endl;
\begin{array}{c|c} 11 \\ 12 \end{array} exit (1);
\begin{array}{c|c}\n 12 & \text{ } \\
 13 & \text{ } \\
 \end{array}_{13} | geo omega (argv[1]);
14 adapt_option options;<br>15 Float Re = (arg
      Float Re = (\arg c > 2) ? atof (\arg v [2]) : 100;<br>options.err = (\arg c > 3) ? atof (\arg v [3]) : 1e-2
16 options err = (argc > 3) ? atof (argv[3]) : 1e-2;
17 size_t n_adapt = (argc > 4) ? atoi(\arg v[4]) : 5;
18 Float delta_t = 0.05;
19 options . hmin = 0.004;<br>20 options . hmax = 0.1;
20 options . hmax
_{21} space Xh = cavity:: velocity_space (omega, "P2");
22 | space Qh (omega, "P1");
23 field uh = cavity:: velocity_field (Xh, 1.0);
_{24} | field ph (Qh, 0);
_{25} field fh (Xh, 0);\begin{array}{c|c|c|c|c|c|c|c|c} \text{26} & \text{for (size_t i = 0; true; i++) f} \\ \text{size t max iter = 1000:} & \end{array}size_t max_iter = 1000;
28 Float tol = 1e-5;
29 navier_stokes_solve (Re, delta_t, fh, uh, ph, max_iter, tol, & derr);
_{30} odiststream o (omega.name(), "field");
_{31} \qquad o << catchmark ("Re") << Re << endl
32 << catchmark ("delta_t") << delta_t << endl
33 << catchmark ("u") << uh
34 << catchmark ("p") << ph;
35 o. close ();
36 if (i >= n_adapt) break;
37 field ch = navier_stokes_criterion (Re,uh);
38 omega = adapt (ch, options);
39 o. open (omega. name (), "geo");
40 o << omega;
41 o. close ();
_{42} \vert Xh = cavity::velocity_space (omega, "P2");
43 Qh = space ( omega , " P1 ");
_{44} | uh = cavity:: velocity_field (Xh, 1.0);
_{45} | ph = field (Qh, 0);
_{46} \qquad fh = field (Xh, 0);
47 }
48 }
```

```
Example file 2.23: navier_stokes_criterion.icc
```

```
1 | field navier_stokes_criterion (Float Re, const field & uh) {
2 \mid space TOh (uh.get_geo(), "P1d");
3 return interpolate (TOh, sqrt (Re*norm2 (uh) + 4*norm2 (D(uh))));
\frac{1}{4}
```
### Comments

The code performs a computation by using adaptive mesh refinement, in order to capture recirculation zones. The adapt option declaration is used by rheolef to send options to the mesh generator. The code reuse the file '[cavity.h](#page-52-0)' introduced page [52.](#page-52-0) This file contains two functions that defines boundary conditions associated to the cavity driven problem.

The criteria function computes the adaptive mesh refinement criteria:

The criteria function is similar to those presented in the '[embankment](#page-49-0) adapt.cc' example.

### How to run the program

 $Re = 100: 4804$  elements, 2552 vertices

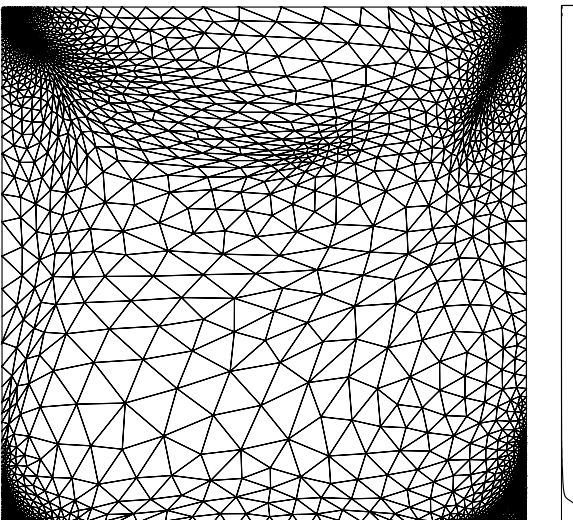

 $Re = 400: 5233$  elements, 2768 vertices

 $\psi_{max} = 9.5 \times 10^{-6}, \psi_{min} = -0.103$ 

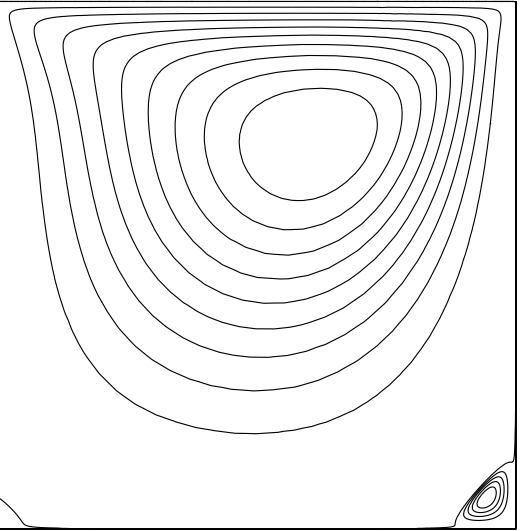

 $\psi_{max} = 6.4 \times 10^{-4}, \psi_{min} = -0.111$ 

<span id="page-86-0"></span>Figure 2.19: Meshes and stream functions associated to the solution of the Navier-Stokes equations for  $Re = 100$  (top) and  $Re = 400$  (bottom).

The mesh loop adaptation is initiated from a bamg mesh (see also appendix [A.2.1\)](#page-243-0).

```
bamg -g square.bamgcad -o square.bamg
bamg2geo square.bamg square.dmn > square.geo
```
Then, compile and run the Navier-Stokes solver for the driven cavity for  $Re = 100$ :

 $Re = 1000: 5873$  elements, 3106 vertices

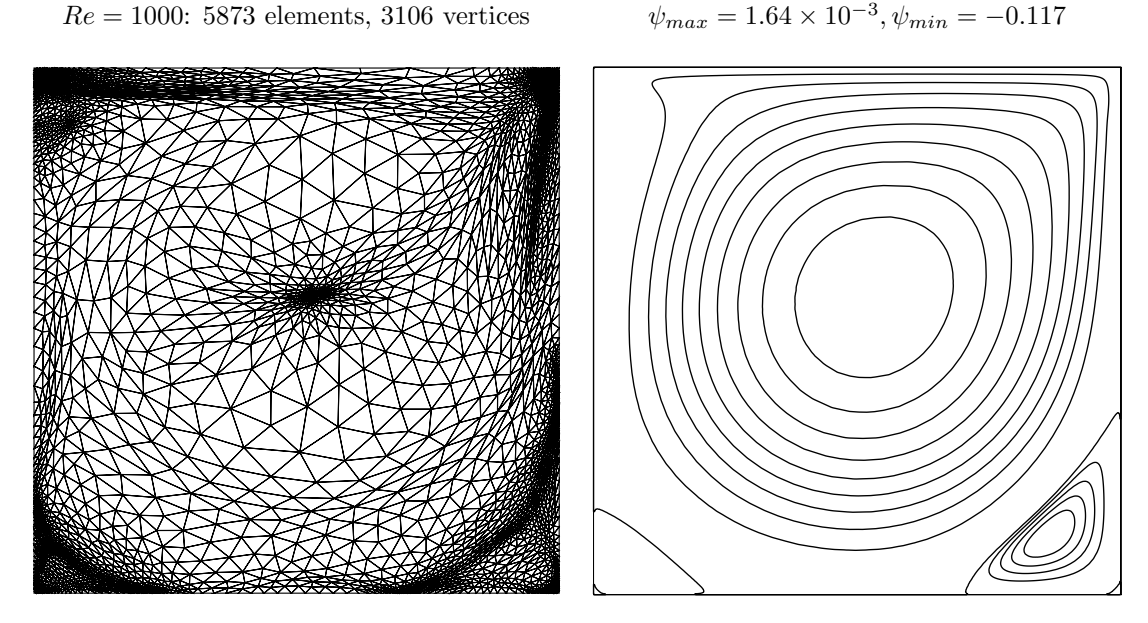

Figure 2.20: Meshes and stream functions associated to the solution of the Navier-Stokes equations for  $Re = 1000$ .

```
make navier_stokes_cavity
time mpirun -np 8 ./navier_stokes_cavity square.geo 100
```
The program performs a computation with  $Re = 100$ . By default the time step is  $\Delta t = 0.05$ and the computation loops for five mesh adaptations. At each time step, the program prints an approximation of the time derivative, and stops when a stationary solution is reached. The mpirun -np 8 prefix allows a parallel and distributed run while the time one returns the real and the user times used by the computation. The speedup could be estimated here by the ratio user/real: it is ideally close to the number of processors. These prefixes are optional and you can omit the mpirun one if you are running with a sequential installation of Rheolef. Then, we visualize the 'square-005.geo' adapted mesh and its associated solution:

```
geo square-005.geo
field square-005.field.gz -velocity
```
The representation of the stream function writes:

```
make streamf_cavity
zcat square-005.field.gz | ./streamf_cavity | field -bw -n-iso-negative 10 -
```
The programs 'streamf [cavity.cc](#page-57-0)', already introduced page [57,](#page-57-0) is here reused. The last options of the field program draws isocontours of the stream function using lines, as shown on Fig. [2.19.](#page-86-0) The zero isovalue separates the main flow from recirculations, located in corners at the bottom of the cavity.

For  $Re = 400$  and 1000 the computation writes:

./navier\_stokes\_cavity square.geo 400 ./navier\_stokes\_cavity square.geo 1000

The visualization of the cut of the horizontal velocity along the vertical median line writes:

field square-005.field.gz -comp 0 -cut -normal -1 0 -origin 0.5 0 -gnuplot field square-005.field.gz -comp 1 -cut -normal 0 1 -origin 0 0.5 -gnuplot

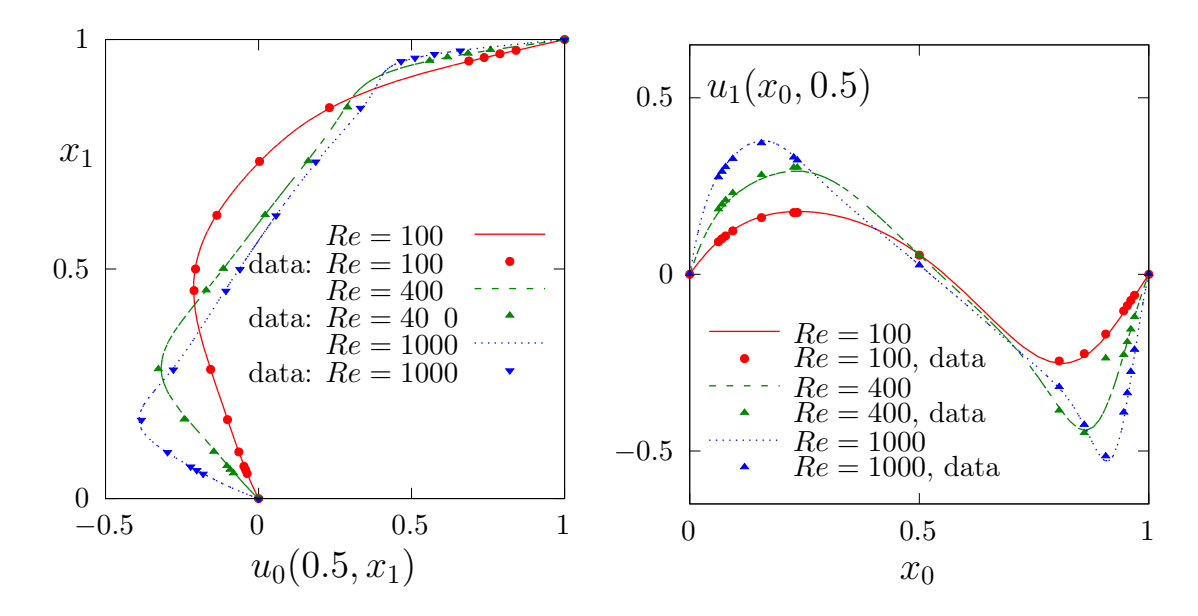

<span id="page-88-0"></span>Figure 2.21: Navier-Stokes: velocity profiles along lines passing thought the center of the cavity, compared with data from [Ghia et al.](#page-255-2) [\[1982\]](#page-255-2): (a)  $u_0$  along the vertical line; (b)  $u_1$  along the horizontal line line.

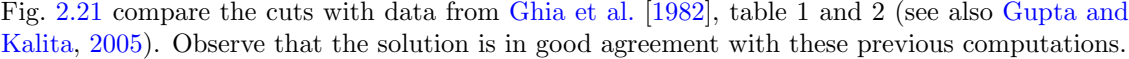

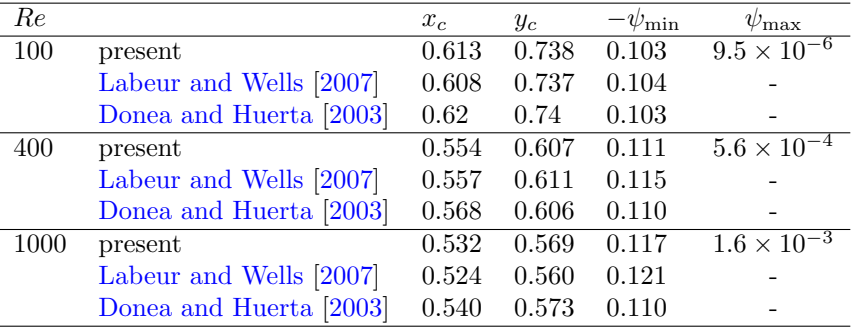

<span id="page-88-1"></span>Figure 2.22: Cavity flow: primary vortex position and stream function value.

Finally, table [2.22](#page-88-1) compares the primary vortex position and its associated stream function value. Note also the good agreement with previous simulations. The stream function extreme values are obtained by:

```
zcat square-005.field.gz | ./streamf_cavity | field -min -
zcat square-005.field.gz | ./streamf_cavity | field -max -
```
The maximal value has not yet been communicated to our knowledge and is provided in table [2.22](#page-88-1) for cross validation purpose. The small program that computes the primary vortex position is showed below.

```
make vortex_position
zcat square-005.field.gz | ./streamf_cavity | ./vortex_position
```

```
Example file 2.24: vortex position.cc
```

```
\frac{1}{2} #include "rheolef.h"<br>2 using namespace rheo
   using namespace rheolef;
3 int main (int argc, char ** argv) {
      environment rheolef (argc, argv);
5 check_macro (communicator (). size () == 1, "please, use sequentially");
6 field psi_h;
 7 din >> psi_h;
 s size_t idof_min = 0;
9 Float psi_min = std :: numeric_limits <Float >:: max ();
10 for (size_t idof = 0, ndof = psi_h.ndof(); idof < ndof; idof++) {
_{11} if ({\tt psi\_h.dof (idof) >=psi\_min) continue;
12 psi_min = psi_h.dof(idof);
\begin{array}{c|c}\n\text{13} \\
\text{14}\n\end{array} \begin{array}{c}\n\text{i}\text{d}\text{o}\text{f}\text{}}\text{min}\text{ =}\n\text{i}\text{d}\text{o}\text{f};14 }
15 const disarray <point > & xdof = psi_h.get_space().get_xdofs();
_{16} point xmin = xdof [idof_min];
17 dout << "xc\t\tyc\t\tpsi" << std::endl
18 << xmin [0] << "\ t " << xmin [1] << "\ t " << psi_min << std :: endl ;
_{19} | }
```
For higher Reynolds number, [Shen](#page-258-0) [\[1991\]](#page-258-0) showed in 1991 that the flow converges to a stationary state for Reynolds numbers up to 10 000; for Reynolds numbers larger than a critical value  $10\,000 < Re_1 < 10\,500$  and less than another critical value  $15\,000 < Re_2 < 16\,000$ , these authors founded that the flow becomes periodic in time which indicates a Hopf bifurcation; the flow loses time periodicity for  $Re \geq Re_2$ . [Ould Salihi](#page-257-3) [\[1998\]](#page-257-3) founded a loss of stationnarity between 10000 and 20 000. [Auteri, Parolini, and Quartapelle](#page-253-1) [\[2002\]](#page-253-1) estimated the critical value for the apparition of the first instability to  $Re_1 \approx 8018$ . Erturk, Corke, and Gökçol [\[2005\]](#page-255-5) computed steady driven cavity solutions up to  $Re \le 21000$ . This result was infirmed by [Gelhard, Lube, Olshanskii, and](#page-255-6) [Starcke](#page-255-6) [\[2005\]](#page-255-6): these authors estimated  $Re_1$  close to 8000, in agreement with [Auteri, Parolini,](#page-253-1) [and Quartapelle](#page-253-1) [\[2002\]](#page-253-1). The 3D driven cavity has been investigated in [Minev and Ethier](#page-256-2) [\[1998\]](#page-256-2) by the method of characteristic (see also [Melchior, Legat, Van Dooren, and Wathen,](#page-256-3) [2012](#page-256-3) for 3D driven cavity computations). In conclusion, the exploration of the driven cavity at large Reynolds number is a fundamental challenge in computational fluid dynamics.

Note that, instead of using a time-dependent scheme, that requires many time steps, it is possible to directly compute the stationary solution of the Navier-Stokes problem, thanks to a nonlinear solver. This alternative approach is presented in section [4.5,](#page-180-0) page [180,](#page-180-0) based on the discontinuous Galerkin method. The discontinuous Galerkin method is much more robust and accurate than the method of characteristics and is recomanded for serious problems.

# Chapter 3

# Advanced and highly nonlinear problems

# 3.1 Equation defined on a surface

This chapter deals with equations defined on a closed hypersurface. We present three different numerical methods: the direct resolution of the problem on an explicit surface mesh generated independently of **Rheolef**, the direct resolution on a surface mesh generated by **Rheolef** from a volume mesh, and finally a level set type method based on a volume mesh in an h-narrow band containing the surface. This last method allows one to define hybrid operators between surface and volume-based finite element fields. These methods are demonstrated on two model problems and two different surfaces.

Let us consider a closed surface  $\Gamma \in \mathbb{R}^d$ ,  $d=2$  or 3 and  $\Gamma$  is a connected  $C^2$  surface of dimension  $d-1$  with  $\partial \Gamma = 0$ . We first consider the following problem:

(P1) find u, defined on  $\Gamma$  such that:

$$
u - \Delta_s u = f \text{ on } \Gamma \tag{3.1}
$$

where  $f \in L^2(\Gamma)$ . For all function u defined on  $\Gamma$ ,  $\Delta_s$  denotes the Laplace-Beltrami operator:

$$
\Delta_s u = \text{div}_s(\nabla_s u)
$$

where  $\nabla_s$  and div<sub>s</sub> are the tangential derivative and the surface divergence along Γ, defined respectively, for all scalar field  $\varphi$  and vector field **v** by:

$$
\nabla_s \varphi = (I - \mathbf{n} \otimes \mathbf{n}) \nabla \varphi
$$
  
div<sub>s</sub>  $\mathbf{v} = (I - \mathbf{n} \otimes \mathbf{n}) : \nabla \mathbf{v}$ 

Here, n denotes a unit normal on Γ.

We also consider the following variant of this problem:

(P2) find u, defined on  $\Gamma$  such that:

<span id="page-91-0"></span>
$$
-\Delta_s u = f \text{ on } \Gamma \tag{3.2}
$$

This second problem is similar to the first one: the Helmholtz operator  $I - \Delta_s$  has been replaced by the Laplace-Beltrami one  $-\Delta_s$ . In that case, the solution is defined up to a constant: if u is a solution, then  $u + c$  is also a solution for any constant  $c \in \mathbb{R}$ . Thus, we refers to  $(P1)$  as the Helmholtz-Beltrami problem and to  $(P2)$  as the Laplace-Beltrami one.

### 3.1.1 Approximation on an explicit surface mesh

### The Helmholtz-Beltrami problem

Tanks to the surface Green formula (see appendix [A.1.3\)](#page-242-0), the variational formulation of problem (P1) writes:

 $(VF1)$ : find  $u \in H^1(\Gamma)$  such that:

$$
a(u, v) = l(v), \ \forall v \in H^1(\Gamma)
$$

where for all  $u, v \in H^1(\Gamma)$ ,

$$
a(u, v) = \int_{\Gamma} (uv + \nabla_s u. \nabla_s v) ds
$$

$$
l(v) = \int_{\Gamma} f v ds
$$

Let  $k \geq 1$  and consider a k-th order curved surface finite element mesh  $\Gamma_h$  of  $\Gamma$ . We define the space  $W_h$ :

$$
W_h = \left\{ v_h \in H^1(\Gamma_h); v_{|s} \in P_k, \forall S \in \Gamma_h \right\}
$$

The approximate problem writes:

 $(VF1)_h: \text{find } u_h \in W_h \text{ such that:}$ 

$$
a(u_h, v_h) = l(v_h), \quad \forall v_h \in W_h
$$

```
Example file 3.1: helmholtz_s.cc
```

```
_1 |#include "rheolef.h"
2 | using namespace rheolef;
3 using namespace std ;
4 | #include " sphere.icc"
5 \int \text{int } \text{main} (\text{int } \text{argc } , \text{ char**} \text{argv}) {
6 environment rheolef (argc, argv);
\begin{array}{c|c}\n7 & \text{geo} & \text{gamma} & \text{argv}[1] \text{)}; \\
8 & \text{size} & \text{t} & \text{d} = & \text{gamma.dim}.\text{dim} \n\end{array}size_t d = gamma.dimension();
9 | space Wh (gamma, argv[2]);
10 \begin{array}{c} \text{trial } \mathbf{u} \ (\mathbf{W} \mathbf{h}); \ \text{test } \mathbf{v} \ (\mathbf{W} \mathbf{h}); \end{array}<br>
11 \begin{array}{c} \text{form } \mathbf{a} = \text{integrate } (\mathbf{u} * \mathbf{v}) \end{array}11 form a = integrate (u * v + dot (grad_s(u), grad_s(v)));
_{12} | field lh = integrate (f(d)*v);
_{13} field uh (Wh);
14 problem p(a);
_{15} | \bar{p}. solve (lh, uh);
16 dout << uh;
_{17} | }
```
### **Comments**

The problem involves the Helmholtz operator and thus, the code is similar to '[neumann-nh.cc](#page-30-0)' presented page [30.](#page-30-0) Let us comments the only differences:

form  $a =$  integrate  $(u * v + dot (grad_s(u), grad_s(v)))$ ;

The form refers to the grad s operator instead of the grad one, since only the coordinates related to the surface are involved.

field  $lh = integrate (f(d)*v);$ 

The right-hand-side does not involve any boundary term, since the surface  $\Gamma$  is closed: the boundary domain  $\partial \Gamma = \emptyset$ . As test problem, the surface  $\Gamma$  is the unit circle when  $d = 2$  and the unit sphere when  $d = 3$ . The data f has been chosen as in [Deckelnick et al.](#page-254-0) [\[2009,](#page-254-0) p. 17]. This choice is convenient since the exact solution is known. Recall that the spherical coordinates  $(\rho, \theta, \phi)$  are defined from the Cartesian ones  $(x_0, x_1, x_2)$  by:

$$
\rho = \sqrt{x_0^2 + x_1^2 + x_2^2}, \quad \phi = \arccos(x_2/\rho), \quad \theta = \begin{cases} \arccos\left(x_0/\sqrt{x_0^2 + x_1^2}\right) & \text{when } x_1 \geq 0\\ 2\pi - \arccos\left(x_0/\sqrt{x_0^2 + x_1^2}\right) & \text{otherwise} \end{cases}
$$

Example file 3.2: sphere.icc

```
_1 struct p {
2 | Float operator () (const point & x) const {
 3 if (d == 2) return 26*(pow(x[0], 5) - 10*pow(x[0], 3)*sqrt(x[1])4 + 5*x[0]*pow(x[1], 4));\overline{5} else return 3*sqr(x[0])*x[1] - pow(x[1],3);
 \begin{array}{c|c}\n6 & & \rightarrow \\
7 & & \textbf{D}\n\end{array}\begin{array}{c|c} \hline \tau \\ \hline s \end{array} p (size_t d1) : d(d1) {}<br>protected: size_t d;
       protected: size_t d;
 9 \mid \};
\begin{array}{c|cc}\n\text{10} & \text{struct f} & \text{1}\n\end{array}Float operator () (const point & x) const {
12 | if (d == 2) return _p(x)/pow(norm(x), 5);
13 else return alpha*_{p}(x);<br>14 }
14 }
_{15} \vert \vert \vert \vert \vert ( size_t d1 ) : d(d1), _p(d1), alpha(0) {
_{16} Float pi = acos (Float (-1));
\begin{array}{c|c}\n 17 \\
 18\n \end{array} alpha = -(13./8.)*sqrt (35./pi);
18 }
19 | protected: size_t d; p _p; Float alpha;
\begin{array}{c} 20 \\ 21 \end{array} \begin{array}{c} \bigg| \begin{array}{c} \bigg| \end{array} st
    struct u_exact {
22 Float operator () (const point & x) const {
\begin{array}{c|c} \n\text{23} & \text{if (d == 2) return } f(x) / (25 + \text{sqrt (norm(x))}); \\
\text{else} & \text{return } \text{sqrt (norm(x))} / (12 + \text{sqrt (norm(x))})\n\end{array}else return sqr(norm(x))/(12+ sqr(norm(x)))*_f(x);
25 }
_{26} | u_exact (size_t d1) : d(d1), _f(d1) {}
27 protected: size_t d; f _f;
28 \mid }
_{29} Float phi (const point & x) { return norm (x) - 1; }
```
### How to run the program

The program compile as usual:

make helmholtz\_s

A mesh of a circle is generated by:

```
mkgeo_ball -s -e 100 > circle.geo
geo circle -gnuplot
```
The mkgeo ball is a convenient script that generates a mesh with the gmsh mesh generator. Then, the problem resolution writes:

```
./helmholtz_s circle P1 > circle.field
field circle.field
field circle.field -elevation
```
The tridimensional case is similar:

mkgeo\_ball -s -t 10 > sphere.geo geo sphere.geo -stereo

```
./helmholtz_s sphere.geo P1 > sphere.field
field sphere.field
field sphere.field -stereo
```
The solution is represented on Fig [.3.1.](#page-94-0)left.

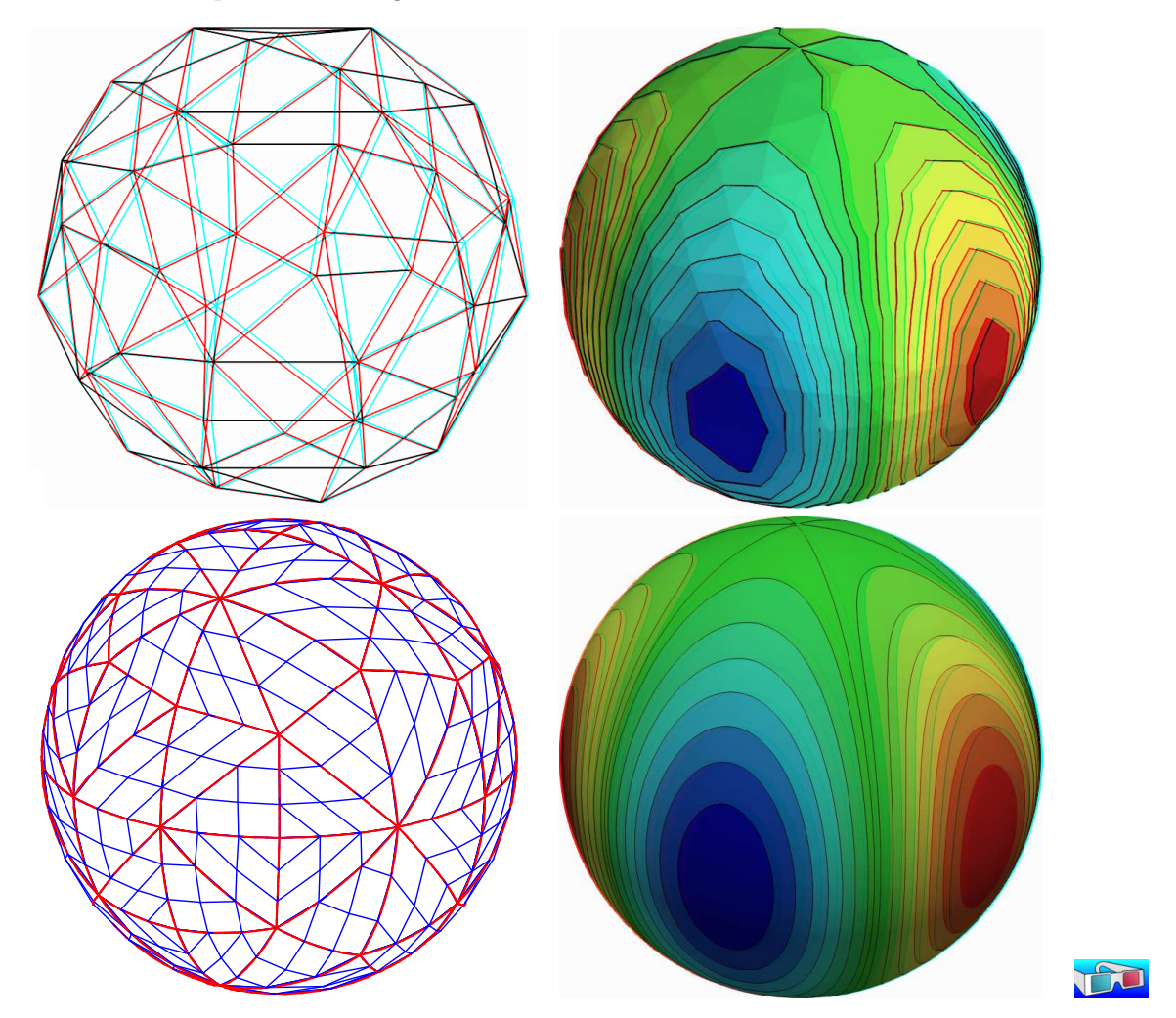

<span id="page-94-0"></span>Figure 3.1: Helmholtz-Beltrami problem: high-order curved surface mesh and its corresponding isoparametric solution: (top) order = 1; (bottom) order = 3.

Higher-order isoparametric finite elements can be considered for the curved geometry:

mkgeo\_ball -s -e 30 -order 3 > circle-P3.geo geo circle-P3.geo -subdivide 10

Observe the curved edges (see Fig [.3.1\)](#page-94-0). The -subdivide option allows a graphical representation of the curved edges by subdividing each edge in ten linear parts, since graphical softwares are not yet able to represent curved elements. The computation with the  $P_3$  isoparametric approximation writes:

```
./helmholtz_s circle-P3 P3 > circle-P3.field
field circle-P3.field -elevation -gnuplot
```
Note that both the curved geometry and the finite element are second order. The tridimensional counterpart writes simply:

```
mkgeo_ball -s -t 10 -order 3 > sphere-P3.geo
geo sphere-P3.geo -gnuplot
./helmholtz_s sphere-P3 P3 > sphere-P3.field
field sphere-P3.field
field sphere-P3.field -stereo
```
The solution is represented on Fig [.3.1\)](#page-94-0).right-bottom. The graphical representation is not yet able to represent the high-order approximation: each elements is subdivided and a piecewise linear representation is used in each sub-elements.

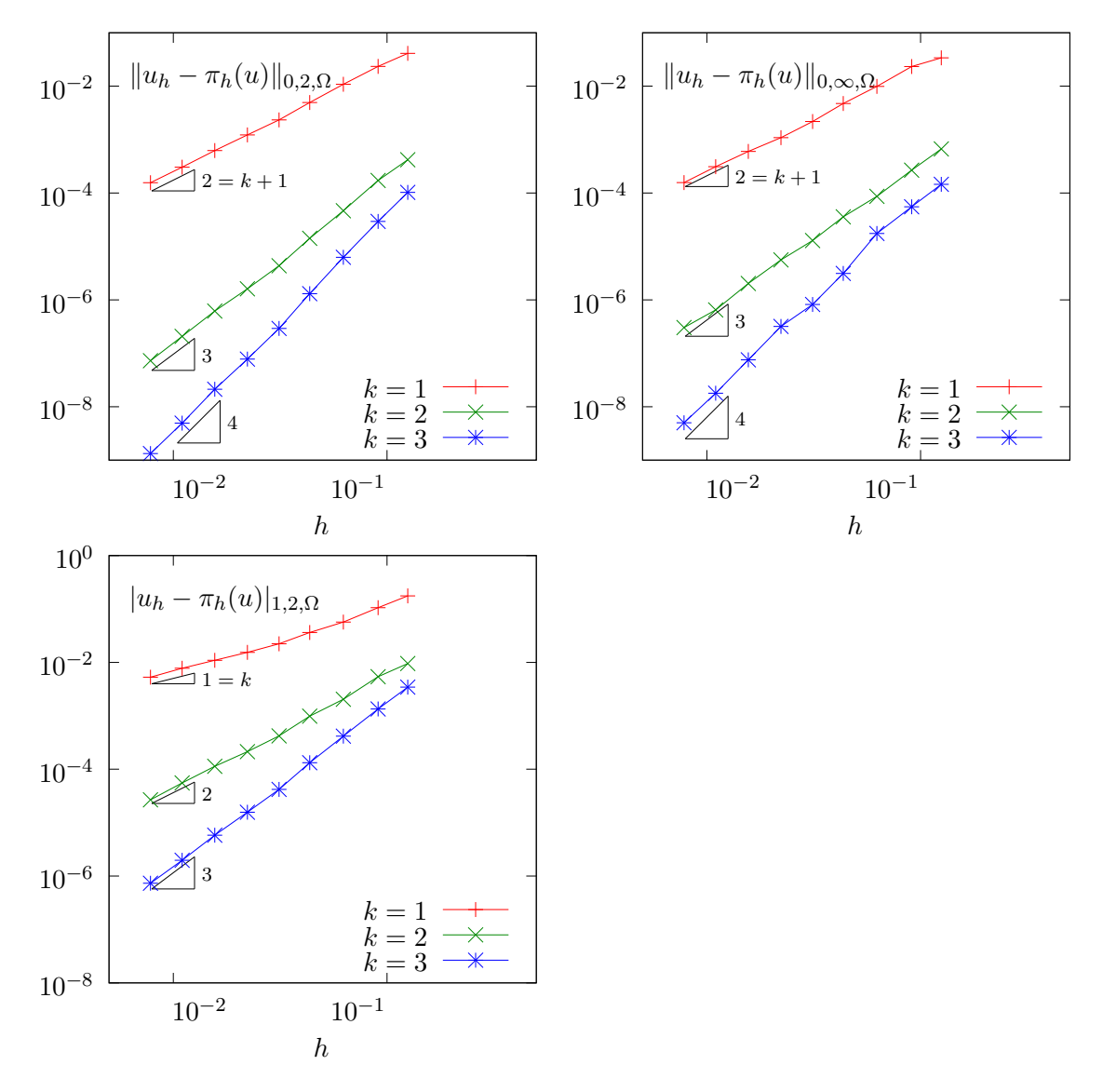

<span id="page-95-0"></span>Figure 3.2: Curved non-polynomial surface: error analysis in  $L^2$ ,  $L^{\infty}$  and  $H^1$  norms.

Since the exact solution is known, the error can be computed: this is done by the program helmholtz s error.cc. This file is not presented here, as it is similar to some others examples, but can be founded in the Rheolef example directory. Figure [3.2](#page-95-0) plots the error in various norms versus element size for different isoparametric approximations.

The Laplace-Beltrami problem

This problem has been introduced in [\(3.2\)](#page-91-0), page [91.](#page-91-0) While the treatment of the Helmholtz-Beltrami problem was similar to the Helmholtz problem with Neumann boundary conditions, here, the treatment of the Laplace-Beltrami problem is similar to the Laplace problem with Neumann boundary conditions: see section [1.4,](#page-33-0) page [33.](#page-33-0) Note that for both problems, the solution is defined up to a constant. Thus, the linear problem has a singular matrix. The '[laplace](#page-96-0) s.cc' code is similar to the '[neumann-laplace.cc](#page-34-0)' one, as presented in section [1.4.](#page-33-0) The only change lies one the definition of the right-hand side.

Example file 3.3: laplace\_s.cc

```
_1 |#include "rheolef.h"
2 using namespace rheolef;
3 using namespace std ;
4 #include "torus.icc"
5 int main (int argc, char ** argv) {
6 environment rheolef (argc, argv);
 7 | geo gamma (\arg v[1]);
 s size_t d = gamma.dimension();
9 space Wh (gamma, argv[2]);
10 \begin{array}{c} \text{trial} \\ \text{form} \\ \text{a} = \text{integrate} \end{array} (Wh);
11 | form a = integrate (dot(grad_s(u), grad_s(v)));
_{12} | field b = integrate (v);
13 field lh = integrate (f(d) * v);<br>
form A = \{ a, b \},
              A = \{15 \begin{cases} \text{trans}(b), 0 \} \\ \text{field Bh} = \{ \begin{array}{c} 1 \\ 1 \end{array}, 0 \} \\ \text{else} \end{cases}_{16} field Bh = {
17 field Uh (Bh.get_space(), 0);
18 A. set_symmetry (true);
19 problem pa (A);
20 pa. solve (Bh, Uh);
_{21} dout << Uh[0];
22 \mid}
```

```
Example file 3.4: torus.icc
```

```
1 static const Float R = 1;<br>2 static const Float r = 0.
    static const Float r = 0.6;
3 Float phi (const point x) {
4 return sqr(sqrt(sqrt(sqr(x[0])+sqrt(x[1]))-sqrt(R)) + sqr(x[2])-sqrt(r);5 \mid }
6 void get_torus_coordinates (const point & x,
7 | Float & rho, Float & theta, Float & phi) {
 s static const Float pi = acos (Float (-1));
 \mathfrak{p}_9 | rho = sqrt(sqr(x[2]) + sqr(sqrt(sqr(x[0]) + sqr(x[1])) - sqr(R)));
_{10} | phi = atan2(\bar{x}[1], \bar{x}[0]);
\left[\begin{array}{ccc} 11 \\ 11 \\ 12 \end{array}\right] theta = atan2(x[2], sqrt(sqr(x[0]) + sqr(x[1])) - R);
12_{13} struct u_exact {
_{14} Float operator () (const point & x) const {
15 Float rho, theta, phi;
16 get_torus_coordinates (x, rho, theta, phi);
17 return sin (3 * phi) * cos (3 * theta + phi);
18 }
19 | u_exact (size_t d=3) {}
_{20} };
_{21} struct f {
22 Float operator () (const point & x) const {
23 Float rho, theta, phi;
_{24} | get_torus_coordinates (x, rho, theta, phi);
_{25} | Float fx = (9*sin(3*phi)*cos(3*theta+phi))/sqrt(r)26 - (-10* \sin (3* \pi h i) * \cos (3* \pi h i h e t a + \pi h i) - 6* \cos (3* \pi h i) * \sin (3* \pi h e t a + \pi h i))<br>
27 /sqr(R + r*cos(theta))
           \sqrt{sqrt(R + r * cos(theta))}28 - (3*sin(theta)*sin(3*phi)*sin(3*theta+phi))29 /(r*(R + r * cos(theta));
30 return fx;
\begin{array}{c|c} 31 & \rightarrow \\ 32 & \rightarrow \end{array}(size_t d=3) {}
33 \mid \};
```
As test problem, the surface  $\Gamma$  is the a torus when  $d = 3$ . The data f has been chosen as in [Olshanskii et al.](#page-256-4) [\[2009,](#page-256-4) p. 3355]. This choice is convenient since the exact solution is known. Let R and r denotes the large and small torus radii, respectively. The torus coordinates  $(\rho, \theta, \phi)$ are defined linked to the Cartesian ones by:

$$
\begin{pmatrix} x_0 \\ x_1 \\ x_2 \end{pmatrix} = R \begin{pmatrix} \cos(\phi) \\ \sin(\phi) \\ 0 \end{pmatrix} + \rho \begin{pmatrix} \cos(\phi)\cos(\theta) \\ \sin(\phi)\cos(\theta) \\ \sin(\phi) \end{pmatrix}
$$

Here  $\rho$  is the distance from the point to the circle in the  $x_0x_1$  plane around 0 with radius R,  $\theta$  is the angle from the positive  $(x_0, x_1, 0)$  to  $x_0$  and  $\phi$  is the angle from the positive  $x_0$  axis to  $(x_0, x_1, 0).$ 

### How to run the program ?

The surface mesh of the torus is generated by:

```
gmsh -2 torus.mshcad -format msh2 -o torus.msh
msh2geo torus.msh > torus.geo
geo torus.geo -stereo
```
The '[torus.mshcad](#page-98-0)' is not presented here: it can be founded in the Rheolef example directory. Then, the computation and visualization writes:

```
make laplace_s
./laplace_s torus.geo P1 > torus.field
field torus.field
field torus.field -stereo
```
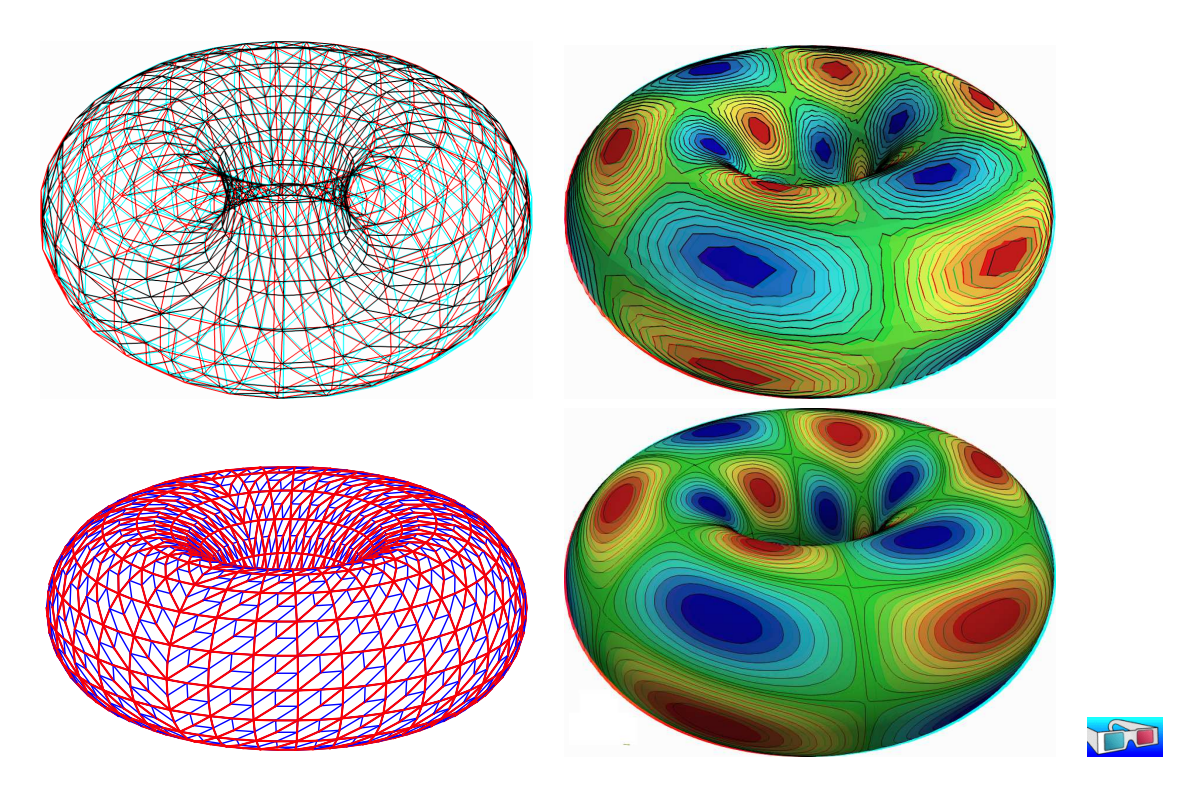

<span id="page-98-0"></span>Figure 3.3: Laplace-Beltrami problem on a torus: high-order curved surface mesh and its corresponding isoparametric solution: (top)  $order = 1$ ; (bottom)  $order = 2$ .

For a higher-order approximation:

```
gmsh -2 -order 2 torus.mshcad -format msh2 -o torus-P2.msh
msh2geo torus-P2.msh > torus-P2.geo
geo torus-P2.geo -gnuplot
./laplace_s torus-P2.geo P2 > torus-P2.field
field torus-P2.field -stereo
```
The solution is represented on Fig. [3.3.](#page-98-0) By editing '[torus.mshcad](#page-98-0)' and changing the density of discretization, we can improve the approximate solution and converge to the exact solution. Due to a bug [\[Saramito,](#page-258-1) [2012b\]](#page-258-1) in the current gmsh version 2.5.1 the convergence is not optimal  $\mathcal{O}(h^k)$ for higher values of  $k$ .

### 3.1.2 Building a surface mesh from a level set function

The previous method is limited to not-too-complex surface Γ, that can be described by a regular finite element surface mesh  $\Gamma_h$ . When the surface change, as in a time-dependent process, complex change of topology often occurs and the mesh  $\Gamma_h$  can degenerate or be too complex to be efficiently meshed. In that case, the surface is described implicitly as the zero isosurface, or zero level set, of a function:

$$
\Gamma = \{ x \in \Lambda; \ \phi(x) = 0 \}
$$

where  $\Lambda \subset \mathbb{R}^d$  is a bounding box of the surface  $\Gamma$ .

The following code automatically generates the mesh  $\Gamma_h$  of the surface described by the zero isosurface of a discrete  $\phi_h \in X_h$  level set function:

$$
\Gamma_h = \{ x \in \Lambda; \ \phi_h(x) = 0 \}
$$

where  $X_h$  is a piecewise affine functional space over a mesh  $\mathcal{T}_h$  of  $\Lambda$ :

$$
X_h = \{ \varphi \in L^2(\Lambda) \cap C^0(\Lambda); \ \varphi_{/K} \in P_1, \ \forall K \in \mathcal{T}_h \}
$$

The polynomial approximation is actually limited here to first order: building higher order curved finite element surface meshes from a level set function is planed for the future versions of **Rheolef**. Finally, a computation, as performed in the previous paragraph can be done using  $\Gamma_h$ . We also point out the limitations of this approach.

Example file 3.5: level\_set\_sphere.cc

```
_1 #include "rheolef.h"
2 | using namespace rheolef;
3 using namespace std ;
4 | #include " sphere.icc"
   int main (int argc, char ** argv) {
6 environment rheolef (argc, argv);
\tau | geo lambda (argv[1]);
      level_set_option opts;
9 opts.split_to_triangle
10 = (argc > 2 && argv[2] == std::string ("-tq")) ? false : true;
_{11} space Xh (lambda, "P1");
_{12} field phi_h = interpolate (Xh, phi);
_{13} | geo gamma = level_set (phi_h, opts);
\begin{array}{c|c}\n\text{14} \\
\text{15}\n\end{array} dout << gamma;
15 }
```
### Comments

All the difficult work of building the intersection mesh  $\Gamma_h$ , defined as the zero level set of the  $\phi_h$ function, is performed by the level set function:

geo gamma = level\_set ( phi\_h , opts );

When  $d = 3$ , intersected tetrahedra leads to either triangular or quadrangular faces. By default, quadrangular faces are split into two triangles. An optional -tq program flag allows one to conserve quadrangles in the surface mesh: it set the split to triangle optional field to false.

### How to run the program ?

After the compilation, generates the mesh of a bounding box  $\Lambda = [-2, 2]^d$  of the surface and run the program:

```
make level_set_sphere
mkgeo_grid -t 20 -a -2 -b 2 -c -2 -d 2 > square2.geo
./level_set_sphere square2.geo > circle.geo
geo circle.geo -gnuplot
```
The computation of the previous paragraph can be reused:

```
./helmholtz_s circle.geo P1 | field -paraview -
```
Note that, while the bounding box mesh was uniform, the intersected mesh could present arbitrarily small edge length (see also Fig. [3.4\)](#page-101-0):

```
geo -min-element-measure circle.geo
geo -max-element-measure circle.geo
```
Let us turn to the  $d = 3$  case:

```
mkgeo_grid -T 20 -a -2 -b 2 -c -2 -d 2 -f -2 -g 2 > cube2.geo
./level_set_sphere cube2.geo | geo -upgrade - > sphere.geo
geo sphere.geo -stereo
./helmholtz_s sphere.geo P1 | field -
```
While the bounding box mesh was uniform, the triangular elements obtained by intersecting the 3D bounding box mesh with the level set function can present arbitrarily irregular sizes and shapes (see also Fig.  $3.4$ ):

### geo -min-element-measure -max-element-measure sphere.geo

Nevertheless, and surprisingly, [Olshanskii et al.](#page-256-5) [\[2012\]](#page-256-5) recently showed that the finite element method converges on these irregular intersected families of meshes.

This approach can be extended to the Laplace-Beltrami problem on a torus:

```
sed -e 's/sphere/torus/' < level_set_sphere.cc > level_set_torus.cc
make level_set_torus
./level_set_torus cube2.geo | geo -upgrade - > torus.geo
geo torus.geo -stereo
./laplace_s torus.geo P1 | field -
```
Note that the intersected mesh is also irregular:

geo -min-element-measure -max-element-measure torus.geo

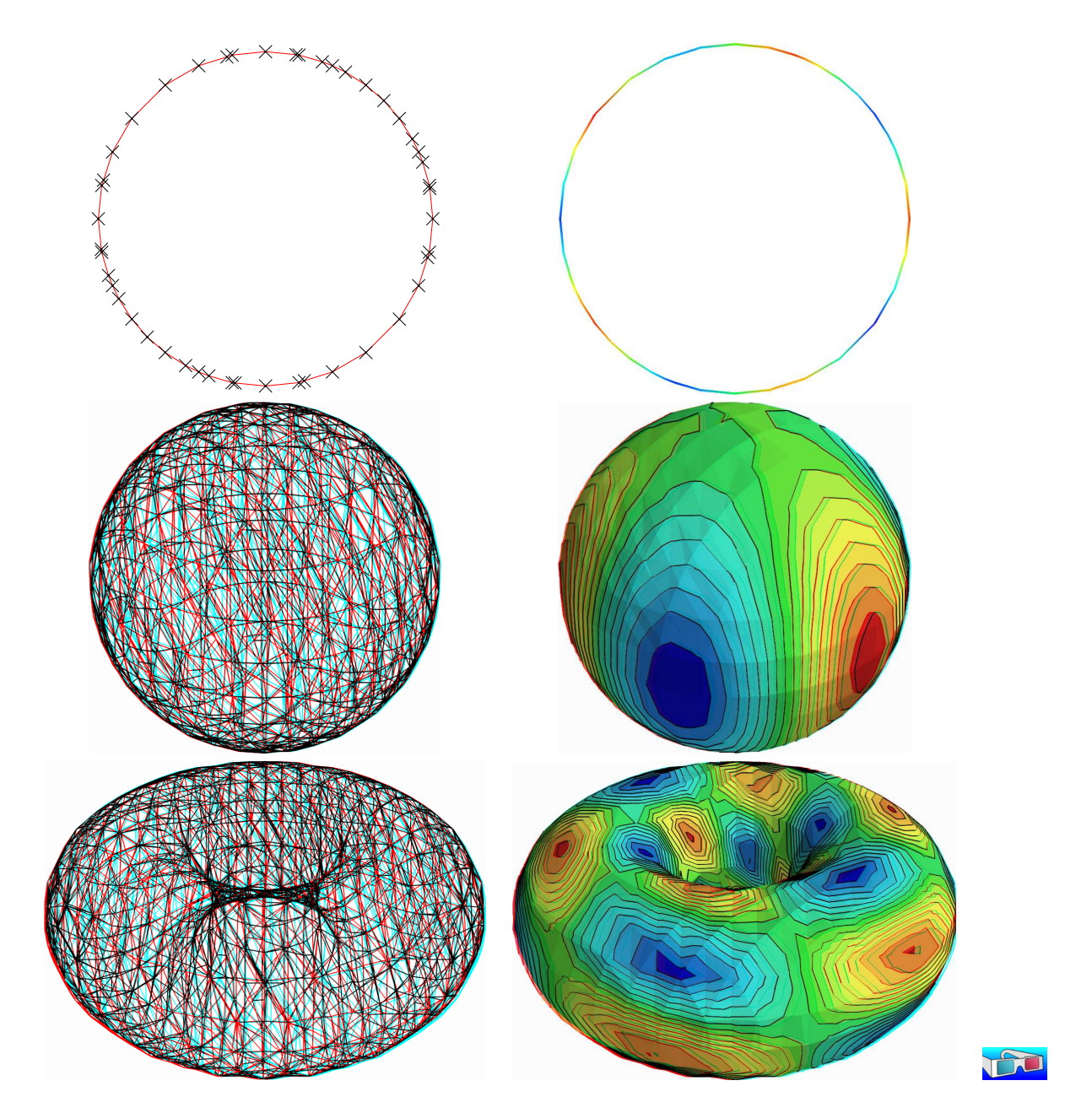

<span id="page-101-0"></span>Figure 3.4: Building an explicit surface mesh from level set: (top) circle; (center) sphere; (bottom) torus.

### 3.1.3 The banded level set method

The banded level set method presents the advantages of the two previous methods without their drawback: it applies to very general geometries, as described by a level set funtion, and stronger convergence properties, as usual finite element methods. The previous intersection mesh can be circumvented by enlarging the surface  $\Gamma_h$  to a band  $\beta_h$  containing all the intersected elements of  $\mathcal{T}_h$  (see [Olshanskii et al.,](#page-256-4) [2009,](#page-256-4) [Abouorm,](#page-253-2) [2010,](#page-253-2) [Dicko,](#page-255-7) [2011\)](#page-255-7):

$$
\beta_h = \{ K \in \mathcal{T}_h; K \cap \Gamma_h \neq \emptyset \}
$$

Then, we introduce  $B_h$  the piecewise affine functional space over  $\beta_h$ :

$$
B_h = \{ v \in L^2(\beta_h) \cap C^0(\beta_h); \ v_{/K} \in P_1, \ \forall K \in \mathcal{T}_h \}
$$

The problem is extended from  $\Gamma_h$  to  $\beta_h$  as:

 $(VF)_h$ : find  $u_h \in B_h$  such that:

$$
a(u_h, v_h) = l(v_h), \ \forall v_h \in B_h
$$

where, for all  $u, v \in B_h$ ,

$$
a(u, v) = \int_{\Gamma_h} (u v + \nabla_s u. \nabla_s v) ds
$$

$$
l(v) = \int_{\Gamma_h} f v ds
$$

for all  $u_h, v_h \in B_h$ . Note that while  $u_h$  and  $v_h$  are defined over  $\beta_h$ , the summations in the variational formulations are restricted only to  $\Gamma_h \subset \beta_h$ .

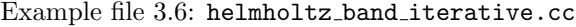

```
_1 #include "rheolef.h"
2 using namespace std;
3 using namespace rheolef ;
4 | #include "sphere.icc"
5 \text{ int } \text{main } (int \text{ argc }, char**\text{argv}) {
6 environment rheolef (argc, argv);
 \tau | geo lambda (argv[1]);
 s size_t d = lambda.dimension();
9 space Xh (lambda, "P1");
10 | field phi_h = interpolate (Xh, phi);
11 band gamma_h (phi_h);
12 | space Bh ( gamma_h . band ( ), "P1" );
13 \left\{\n \begin{array}{ccc}\n \text{trial} & \text{U} & \text{(Bh)}; \\
 \text{form} & \text{a} & = \text{integrate} & \text{(gamma)}\n \end{array}\n\right.a = integrate (gamma_h, u * v + dot (grad_s(u),grad_s(v)));
_{15} field lh = integrate (gamma_h, f(d)*v);
_{16} field uh (Bh, 0);
17 | solver_option sopt;
18 sopt.max_iter = 10000;
_{19} sopt.tol = 1e-10;
_{\rm 20} | minres (a.uu(), uh.set_u(), lh.u(), eye(), sopt);
21 dout << catchmark (" phi ") << phi_h
_{22} | << catchmark ("u") << uh;
_{23} | }
```
### Comments

The band is build directly from the level set function as:

band gamma\_h (phi\_h);

The band structure is a small class that groups the surface mesh  $\Gamma_h$ , available as gamma h.level set(), and the  $\beta_h$  mesh, available as gamma h.band(). It also manages some correspondence between both meshes. Then, the space of piecewise affine functions over the band is introduced:

space Bh (gamma\_h.band(), "P1");

Next, the bilinear form is computed by using the integrate function, with the band gamma h as a domain-like argument:

```
form a = integrate (gamma_h, u * v + dot(grad_s(u), grad_s(v)));
```
The right-hand side also admits the gamma h argument:

field lh = integrate ( $gamma_h$ ,  $f(d) * v$ );

Recall that summations for both forms and right-hand side will be performed on  $\Gamma_h$ , represented by gamma h.level set(), while the approximate functional space is  $B<sub>h</sub>$ . Due to this summation on  $\Gamma_h$  instead of  $\beta_h$ , the matrix of the system is singular [\[Olshanskii et al.,](#page-256-4) [2009,](#page-256-4) [Olshanskii and](#page-256-6) [Reusken,](#page-256-6) [2010,](#page-256-6) [Abouorm,](#page-253-2) [2010\]](#page-253-2) and the MINRES algorithm has been chosen to solve the linear system:

minres  $(a.uu()$ ,  $uh.set_u()$ ,  $lh.u()$ ,  $eye()$ ,  $sopt)$ ;

The eye() argument represents here the identity preconditioner, i.e. no preconditioner at all. It has few influence of the convergence properties of the matrix and could be replaced by another simple one: the diagonal of the matrix  $diag(a.uu() )$  without sensible gain of performance:

minres  $(a.uu()$ ,  $uh.set_u()$ ,  $lh.u()$ ,  $diag(a.uu())$ ,  $sopt)$ ;

See the reference manual for more about minres, e.g. on the **Rheolef** web site or as unix manual

man minres

### How to run the program

The compilation and run writes:

```
make helmholtz_band_iterative
mkgeo_grid -T 20 -a -2 -b 2 -c -2 -d 2 -f -2 -g 2 > cube-20.geo
./helmholtz_band_iterative cube-20.geo > sphere-band.field
```
The run generates also two meshes (see Fig. [3.5\)](#page-107-0): the intersection mesh and the band around it. The solution is here defined on this band: this extension has no interpretation in terms of the initial problem and can be restricted to the intersection mesh for visualization purpose:

```
make proj_band
./proj_band < sphere-band.field | field -
```
The 'proj-[band.cc](#page-104-0)' is presented below. The run generates also the  $\Gamma_h$  mesh (see Fig. [3.5\)](#page-107-0), required for the visualization. The two-dimensional case is obtained simply by replacing the 3D bounding box by a 2D one:

```
mkgeo_grid -t 20 -a -2 -b 2 -c -2 -d 2 > square-20.geo
./helmholtz_band_iterative square-20.geo > circle-band.field
./proj_band < circle-band.field | field -paraview -
./proj_band < circle-band.field | field -elevation -bw -stereo -
```

```
Example file 3.7: proj band.cc
```

```
\frac{1}{2} #include "rheolef.h"<br>
\frac{1}{2} using namespace std:
   using namespace std;
3 using namespace rheolef ;
   int main (int argc, char ** argv) {
5 environment rheolef (argc, argv);
6 field phi_h;
7 din >> catchmark ("phi") >> phi_h;
8 \mid const space & Xh = phi_h.get_space();
9 | band gamma_h (phi_h);
10 | space Bh ( gamma_h . band ( ), "P1" );
11 field uh (Bh);
_{12} din >> catchmark ("u") >> uh;
_{13} space Wh (gamma_h.level_set(), "P1");
14 gamma_h.level_set().save();<br>15 dout << interpolate (Wh, uh
   dout << interpolate (Wh, uh);
16 }
```
### 3.1.4 Improving the banded level set method with a direct solver

The iterative algorithm previously used for solving the linear system is not optimal: for 3D problems on a surface, the bidimensionnal connectivity of the sparse matrix suggests that a direct sparse factorization would be much more efficient.

Recall that  $\phi_h = 0$  on  $\Gamma_h$ . Thus, if  $u_h \in B_h$  is solution of the problem, then  $u_h + \alpha \phi_{h|\beta_h} \in B_h$  is also solution for any  $\alpha \in \mathbb{R}$ , where  $\phi_{h|\beta_h} \in B_h$  denotes the restriction of the level set function  $\phi_h \in X_h$ on the band  $\beta_h$ . Thus there is multiplicity of solutions and the matrix of the problem is singular. The direct resolution is still possible on a modified linear system with additional constraints in order to recover the unicity of the solution. We impose the constraint that the solution  $u<sub>h</sub>$  should be othogonal to  $\phi_{h|\beta_h} \in B_h$ . In some special cases, the band is composed of several connected components (see Fig. [3.6\)](#page-108-0): this appends when a vertex of the bounding box mesh belongs to  $\Gamma_h$ . In that case, the constraint should be expressed on each connected component. Fig. [3.6](#page-108-0) shows also the case when a full side of an element is included in  $\Gamma_h$ : such an element of the band is called isolated.

```
Example file 3.8: helmholtz band.cc
```

```
\frac{1}{2} #include "rheolef.h"<br>
\frac{1}{2} using namespace std:
   using namespace std;
3 using namespace rheolef ;
   4 # include " sphere . icc "
 5 int main (int argc, char**argv) {
 6 environment rheolef (argc, argv);
7 geo lambda (\arg v[1]);
 s size_t d = lambda.dimension();
 9 | space Xh (lambda, "P1");
_{10} field phi_h = interpolate (Xh, phi);
11 band gamma_h (phi_h);
12 field phi_h_band = phi_h [gamma_h.band ()];
13 | space Bh ( gamma_h . band ( ), "P1" );
14 Bh.block ("isolated");
15 Bh.unblock ("zero");
_{16} trial u (Bh); test v (Bh);
17 form a = integrate (gamma_h, u * v + dot (grad_s(u), grad_s(v)));
18 field lh = integrate (gamma_h, f(d)*v);
19 vector <field > b (gamma_h.n_connected_component());
20 vector <Float> z (gamma_h.n_connected_component(), 0);
_{21} | for (size_t i = 0; i < b.size(); i++) {
_{22} const domain& cci = gamma_h.band() ["cc"+itos(i)];
23 field phi_phi<sub>-</sub>cci (Bh, 0);
24 phi_h_cci [cci] = phi_h_band [cci];
_{25} \big| \qquad \bar{b} [i] = phi_h_{cci};
\begin{array}{c|c}\n & 26 \\
\hline\n & 27\n\end{array}\n\qquad\n\begin{array}{c}\n & 3\n\end{array}form A = \{ \{ a, \text{ trans}(b) \}, \ \{ b, \ 0 \} \};28 { b, 0 }};
_{29} | field Fh = { 1h, z };
30 A. set_symmetry (true);
\begin{array}{c|c} 31 \\ 32 \end{array} problem pa (A);<br>field Uh (Fh.ge
      \overrightarrow{1} field Uh (Fh.get_space(), 0);
33 | pa.solve (Fh, \tilde{U}h);
34 dout << catchmark (" phi ") << phi_h
35 \vert << catchmark ("u") << Uh [0];
36 }
```
### Comments

The management of the special sides and vertices that are fully included in  $\Gamma_h$  is perfomed by:

```
Bh . block (" isolated ");
Bh . unblock (" zero ");
```
The addition of linear constraints is similar to the '[neumann-laplace.cc](#page-34-0)' code, as presented in section [1.4:](#page-33-0)

form  $A = \{ \{ a, trans(b) \}, \}$  $\{ b, 0 \}$ ;

Here b is a vector <field>, i.e. a vector of linear constraints, one per connected component of the band  $\beta_h$ .

### How to run the program

The commands are similar to the previous iterative implementation, just replacing helmholtz band iterative by helmholtz band.

This approach could be also adapted to the Laplace-Beltrami problem on the torus.

```
Example file 3.9: laplace band.cc
```

```
\frac{1}{2} #include "rheolef.h"<br>
\frac{1}{2} using namespace std:
    using namespace std;
3 using namespace rheolef ;
4 | #include "torus.icc"
5 int main (int argc, char ** argv) {
6 environment rheolef (argc, argv);
7 geo lambda (\arg v[1]);
 s size_t d = lambda.dimension();
 9 | space Xh (lambda, "P1");
_{10} field phi_h = interpolate (Xh, phi);
11 band gamma_h (phi_h);
12 field phi_h_band = phi_h [gamma_h.band ()];
13 | space Bh ( gamma_h . band ( ), "P1" );
14 Bh.block ("isolated");
15 Bh.unblock ("zero");
_{16} trial u (Bh); test v (Bh);
17 form a = integrate (gamma_h, dot (grad_s(u), grad_s(v)));
18 field c = integrate (gamma_h, v);
_{19} field lh = integrate (gamma_h, f(d)*v);
20 vector <field > b (gamma_h.n_connected_component());
21 vector \langleFloat > z (gamma_h.n_connected_component(), 0);
_{22} | for (size_t i = 0; i < b.size(); i++) {
23 const domain & cci = gamma_h.band() ["cc" + itos(i)];_{24} | field phi_h_cci (Bh, 0);
_{25} | phi_h_cci [cci] = phi_h_band [cci];
\begin{array}{c|c}\n\text{26} \\
\text{27} \\
\text{38}\n\end{array} b [i] = phi_h_cci;
\begin{array}{c|c}\n 27 & & \rightarrow \\
 28 & & \text{form}\n\end{array}A = \{ \{ \begin{array}{ccc} a, & \text{trans}(b), c \}, \\ b, & 0, & 0 \end{array} \},\begin{array}{c|ccccc}\n 29 & & & & \{ & b, & 0, & 0 \}, \\
 & & 30 & & & \{ \text{trans}(c), 0, & 0 \} \}, \n\end{array}30 { trans ( c ) , 0 , 0 }};
\begin{array}{c|cc} 31 & \text{field} & \text{Fh} = \{ \\ 32 & \text{field} & \text{Uh} & \text{(Fh)} \end{array}field Uh (Fh.get_space(), 0);
33 A. set_symmetry (true);
34 problem pa (A);
35 | pa.solve (Fh, Uh);
36 dout << catchmark (" phi ") << phi_h
37 << catchmark ("u") << Uh [0];
38 \mid }
```
### Comments

The code is similar to the previous one helmholtz band.cc. Since the solution is defined up to a constant, an additional linear constraint has to be inserted:

$$
\int_{\Gamma_h} u_h \, \mathrm{d}x = 0
$$

This writes:

```
field c = integrate (gamma_h, v);<br>form A = \{{ a, trans(b), c },
                      {f \atop 1} a, trans (b), c },<br>{f \atop 0}, 0 },
                                       \begin{matrix} 0, & 0 \\ 0, & 0 \end{matrix};
                      \{ trans(c), 0,
```
How to run the program

```
make laplace_band
mkgeo_grid -T 20 -a -2 -b 2 -c -2 -d 2 -f -2 -g 2 > cube-20.geo
./laplace_band cube-20.geo > torus-band.field
./proj_band < torus-band.field | field -stereo -
```
The solution is represented on Fig. [3.5.](#page-107-0)bottom.

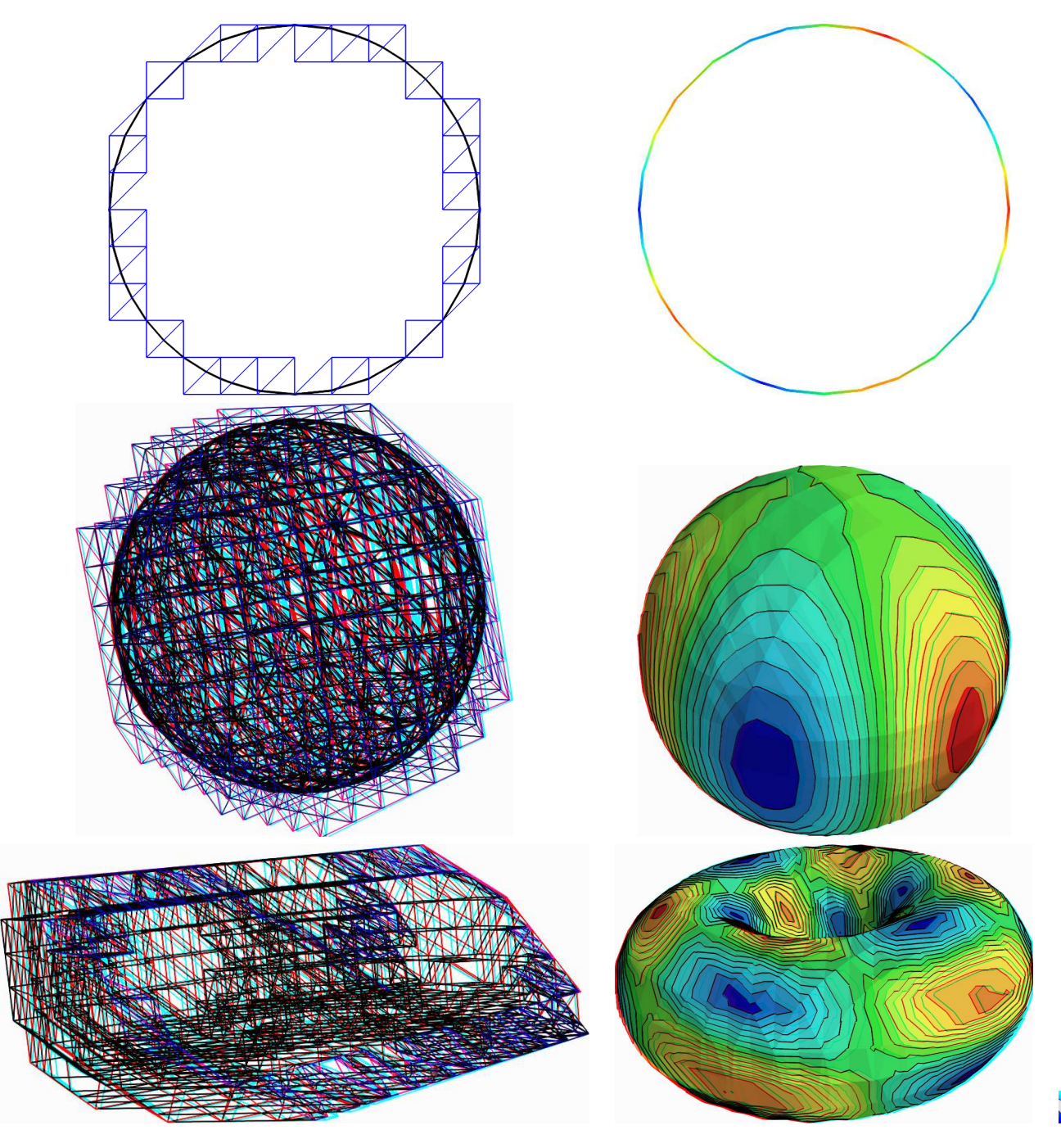

<span id="page-107-0"></span>Figure 3.5: The banded level set method: (top) circle; (center) sphere; (bottom) torus.

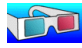
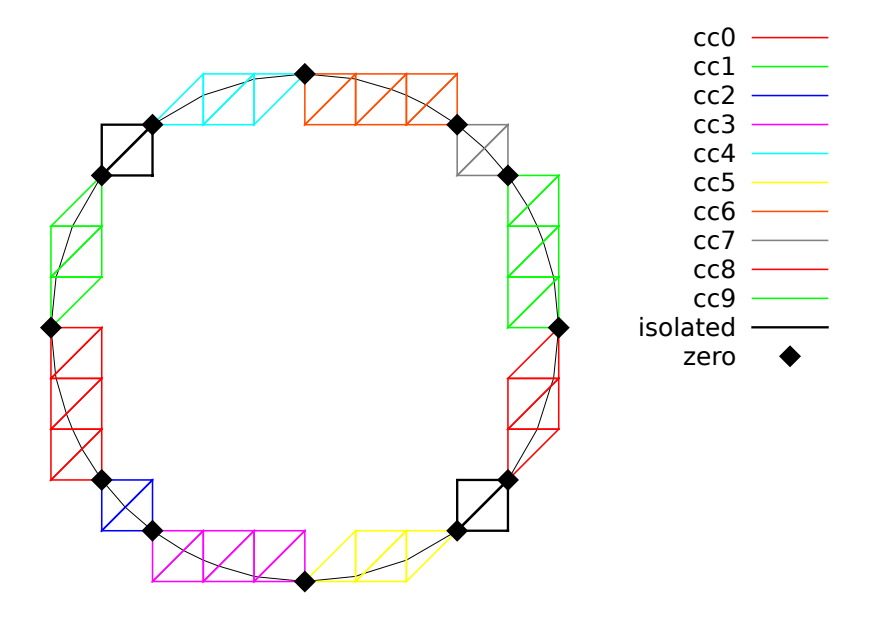

Figure 3.6: The banded level set method: the band is composed of several connected components.

# 3.2 The highly nonlinear  $p$ -laplacian problem

## 3.2.1 Problem statement

Let us consider the classical p-Laplacian problem with homogeneous Dirichlet boundary conditions in a domain bounded  $\Omega \subset \mathbb{R}^d$ ,  $d = 1, 2, 3$ :

(P): find u, defined in  $\Omega$  such that:

$$
- \text{div} \left( \eta \left( |\nabla u|^2 \right) \nabla u \right) = f \text{ in } \Omega
$$
  

$$
u = 0 \text{ on } \partial \Omega
$$

where  $\eta: z \in \mathbb{R}^+ \mapsto z^{\frac{p-2}{2}} \in \mathbb{R}^+$ . Several variants of the  $\eta$  can be considered: see [Saramito](#page-258-0) [\[2016b\]](#page-258-0) for practical and useful examples: this problem represents a pipe flow of a non-Newtonian power-law fluid. Here  $p \in ]1, +\infty[$  and f are known. For the computational examples, we choose  $f = 1$ . When  $p = 2$ , this problem reduces to the linear Poisson problem with homogeneous Dirichlet boundary conditions. Otherwise, for any  $p > 1$ , the nonlinear problem is equivalent to the following minimization problem:

 $(MP)$ : find  $u \in W_0^{1,p}(\Omega)$  such that:

$$
u = \underset{v \in W_0^{1,p}(\Omega)}{\arg \min} \frac{1}{2} \int_{\Omega} H\left(|\nabla v|^2\right) \, \mathrm{d}x - \int_{\Omega} f \, v \, \mathrm{d}x,
$$

where  $H$  denotes the primitive of  $\eta$ :

$$
H(z) = \int_0^z \eta(z) dz = \frac{2z^p}{p}
$$

Here  $W_0^{1,p}(\Omega)$  denotes the usual Sobolev spaces of functions in  $W^{1,p}(\Omega)$  We also assume that  $f \in W^{-1,p}(\Omega)$ , where  $W_0^{-1,p}(\Omega)$  denotes the dual space of  $W_0^{1,p}(\Omega)$  that vanishes on the boundary [\[Brezis,](#page-254-0) [1983,](#page-254-0) p. 118]. The variational formulation of this problem expresses:  $(VF)$ : find  $u \in W_0^{1,p}(\Omega)$  such that:

$$
a(u;u,v) = l(v), \ \forall v \in W_0^{1,p}(\Omega)
$$

where  $a(.,.)$  and  $l(.)$  are defined for any  $u_0, u, v \in W^{1,p}(\Omega)$  by

$$
a(u_0; u, v) = \int_{\Omega} \eta \left( |\nabla u_0|^2 \right) \nabla u. \nabla v \, dx, \quad \forall u, v \in W_0^{1, p}(\Omega)
$$
 (3.3)

$$
l(v) = \int_{\Omega} f v \, dx, \quad \forall u, v \in L^{2}(\Omega)
$$
\n(3.4)

The quantity  $a(u; u, u)^{1/p} = ||\nabla u||_{0, p, \Omega}$  induces a norm in  $W_0^{1,p}$ , equivalent to the standard norm. The form  $a(\cdot;\cdot,\cdot)$  is bilinear with respect to the two last variable and is related to the *energy* form.

## 3.2.2 The fixed-point algorithm

### Principe of the algorithm

This nonlinear problem is then reduced to a sequence of linear subproblems by using the fixed-point algorithm. The sequence  $(u^{(n)})_{n\geqslant 0}$  is defined by recurrence as:

- $n = 0$ : let  $u^{(0)} \in W_0^{1,p}(\Omega)$  be known.
- $n \geq 0$ : suppose that  $u^{(n)} \in W_0^{1,p}(\Omega)$  is known and find  $u^* \in W_0^{1,p}(\Omega)$  such that:

$$
a\left(u^{(n)};u^*,v\right) = l(v), \ \forall v \in W_0^{1,p}(\Omega)
$$

and then set

$$
u^{(n+1)} = \omega u^* + (1 - \omega) * u^{(n)}
$$

Here  $\omega > 0$  is the relaxation parameter: when  $\omega = 1$  we obtain the usual un-relaxed fixed point algorithm. For stiff nonlinear problems, we will consider the under-relaxed case  $0 < \omega < 1$ . Let  $u^{(n+1)} = G(u^{(n)})$  denotes the operator that solve the previous linear subproblem for a given  $u^{(n)}$ . Since the solution u satisfies  $u = G(u)$ , it is a fixed-point of G.

Let us introduce a mesh  $\mathcal{T}_h$  of  $\Omega$  and the finite dimensional space  $X_h$  of continuous piecewise polynomial functions and  $V_h$ , the subspace of  $X_h$  containing elements that vanishes on the boundary of  $\Omega$ :

$$
X_h = \{v_h \in C_0^0(\overline{\Omega}) \; ; \; v_{h/K} \in P_k, \; \forall K \in \mathcal{T}_h\}
$$
  

$$
V_h = \{v_h \in X_h; \; v_h = 0 \text{ on } \partial\Omega\}
$$

where  $k = 1$  or 2. The approximate problem expresses: suppose that  $u_h^{(n)} \in V_h$  is known and find  $u_h^* \in V_h$  such that:

$$
a\left(u_h^{(n)}; u_h^*, v_h\right) = l(v_h), \ \forall v_h \in V_h
$$

By developing  $u_h^*$  on a basis of  $V_h$ , this problem reduces to a linear system.

```
Example file 3.10: p_laplacian_fixed_point.cc
```

```
1 | #include "rheolef.h"
2 using namespace rheolef;
3 using namespace std ;
    #include "eta.h"
5 # include " dirichlet . icc "
6 \int \int \int \ln t \cdot \tan t \cdot d\theta argc, char ** argv) {
7 environment rheolef ( argc , argv );
8 | geo omega (argv[1]);
9 Float eps = std::numeric_limits <Float >::epsilon();<br>10 string approx = (argc > 2) ? argv[2] : "P1";
_{10} string approx = (argc > 2) ? argv[2] : "P1";
_{11} Float p = (argc > 3) ? atof (argv [3]) : 1.5;
\begin{array}{l} \text{11} \text{} \begin{array}{l} \text{12} \text{} \end{array} \begin{array}{l} \text{13} \text{} \end{array} \begin{array}{l} \text{14} \end{array} \begin{array}{l} \text{15} \end{array} \begin{array}{l} \text{16} \end{array} \begin{array}{l} \text{17} \end{array} \begin{array}{l} \text{18} \end{array} \begin{array}{l} \text{19} \end{array} \begin{array}{l} \text{10} \end{array} \begin{array}{l} \text{11} \end{array} \begin{array}{l} \text{16} \end13 Float tol = (argc > 5) ? atof (argv [5]) : 1e5*eps;
_{14} size_t max_it = (argc > 6) ? atoi(argv[6]) : 500;
15 derr << "# P-Laplacian problem by fixed-point:" << endl << "# geo = " << omega.name() << endl
16 \leq \leq \frac{1}{4} geo = \leq \leq omega.name () \leq endl
17 |17 \rangle << "# \alpha approx = " << approx << endl<br>
\alpha = " << p << endl
18 << \frac{m}{2} + p = " << \frac{m}{2} + q << endl<br>
<< \frac{m}{2} + q = " << \frac{m}{2} < q endl
19 << "# w = " << w << endl
20 << "# tol = " << tol << endl ;
21 space Xh ( omega , approx );
22 Xh . block (" boundary ");
23 trial u (Xh); test v (Xh);
24 form m = integrate (u*v);
25 problem pm (m);_{26} | field uh (Xh), uh_star (Xh, O.);
_{27} | uh ["boundary"] = uh_star ["boundary"] = 0;
28 field lh = integrate (v);
\frac{1}{29} dirichlet (lh, uh);
30 derr << "# n r v" << endl;
31 Float r = 1, r0 = 1;
32 size_t n = 0;
33 do {
34 form a = integrate (compose (eta (p), norm2 (grad (uh))) *dot (grad (u), grad (v)));
35 field mrh = a*uh - lh;36 field rh (Xh, 0);37 | pm.solve (mrh, rh);
38 r = rh.max\_abs();
_{39} | if (n == 0) { r0 = r; }
_{40} Float v = (n == 0) ? 0 : log10(r0/r)/n;
41 derr << n << " " << r << " " << v << endl ;
42 if (r \leq t \leq 1 | n + t \geq m \text{ max}_t) break;<br>43 problem p (a):
43 problem p(a);
_{44} | p.solve (lh, uh_star);
45 | uh = w*uh\_star + (1-w)*uh;_{46} } while (true);
47 dout << catchmark (" p ") << p << endl
48 \vert << catchmark ("u") << uh;
49 return (r \leq tol) ? 0 : 1;
50 \mid }
```
#### Comments

The implementation with Rheolef involves a weighted forms: the tensor-valued weight  $\eta\left(\left|\nabla u_{h}^{(n)}\right.\right)$ h  $\overline{\phantom{a}}$  $\overline{\phantom{a}}$  $\overline{\phantom{a}}$ 2  $\overline{\phantom{0}}$ is inserted in the variational expression passed to the integrate function. The construction of the weighted form  $a(.,.,.)$  writes:

form  $a =$  integrate (compose (eta (p), norm2 (grad (uh))) \*dot (grad (u), grad (v)));

Remarks the usage of the compose, norm2 and grad library functions. The weight  $\eta\left(\left|\nabla u_{h}^{(n)}\right.\right.$ h  $2\lambda$ is represented by the compose  $(\text{eta}(p), \text{norm2}(\text{grad}(uh)))$  sub-expression. This weight is evaluated on the fly at the quadrature nodes during the assembly process implemented by the integrate function. Also, notice the distinction between  $u<sub>h</sub>$ , that represents the value of the solution at step n, and the trial u and test v functions, that represents any elements of the function space  $X_h$ . These functions appear in the  $dot(grad(u),grad(v))$  sub-expression.

Example file 3.11: eta.h

```
_1 struct eta {
2 Float operator () (const Float & z) const {
3 check_macro(z != 0 || p > 2, "eta: division by zero (HINT: check mesh)")
4 return pow (z, (p-2)/2);5 }
6 Float derivative (const Float & z) const {
7 check_macro(z != 0 || p > 4, "eta': division by zero (HINT: check mesh)");
8 \mid return 0.5*(p-2)*pow(z, (p-4)/2);9 }
\begin{array}{c|c} \n\text{10} & \text{etc.} \n\end{array} (const Float & q) : p(q) {}
     Float p;
_{12} };
```
The  $\eta$  function is implemented separately, in file named eta.h in order to easily change its definition. The derivative member function is not yet used here: it is implemented for a forthcoming application (the Newton method). Note the guards that check for division by zero and send a message related to the mesh: this will be commentated in the next paragraph. Finally, the fixed-point algorithm is initiated with  $u^{(0)}$  as the solution of the linear problem associated to  $p = 2$ , i.e. the standard Poisson problem with Dirichlet boundary conditions.

Example file 3.12: dirichlet.icc

```
_1 void dirichlet (const field& lh, field& uh) {
2 const space & Xh = lh.get_space();
3 trial u (Xh); test v (Xh);
4 form a = integrate (dot(grad(u), grad(v)));
5 problem p(a);
6 | p.solve (lh, uh);
  7 }
```
#### Running the program

Compile the program, as usual:

make p\_laplacian\_fixed\_point

and enter the commands:

mkgeo\_ugrid -t 50 > square.geo geo square.geo

The triangular mesh has a boundary domain named boundary.

./p\_laplacian\_fixed\_point square.geo P1 1.5 > square.field

Run the field visualization:

```
field square.field -elevation -stereo
field square.field -cut -origin 0.5 0.5 -normal 1 1 -gnuplot
```
The first command shows an elevation view of the solution (see Fig. [3.7\)](#page-113-0) while the second one shows a cut along the first bisector  $x_0 = x_1$ . Observe that the solution becomes flat at the center when p decreases. The  $p = 2$  case, corresponding to the linear case, is showed for the purpose of comparison.

There is a technical issue concerning the mesh: the computation could failed on some mesh that presents at least one triangle with two edges on the boundary:

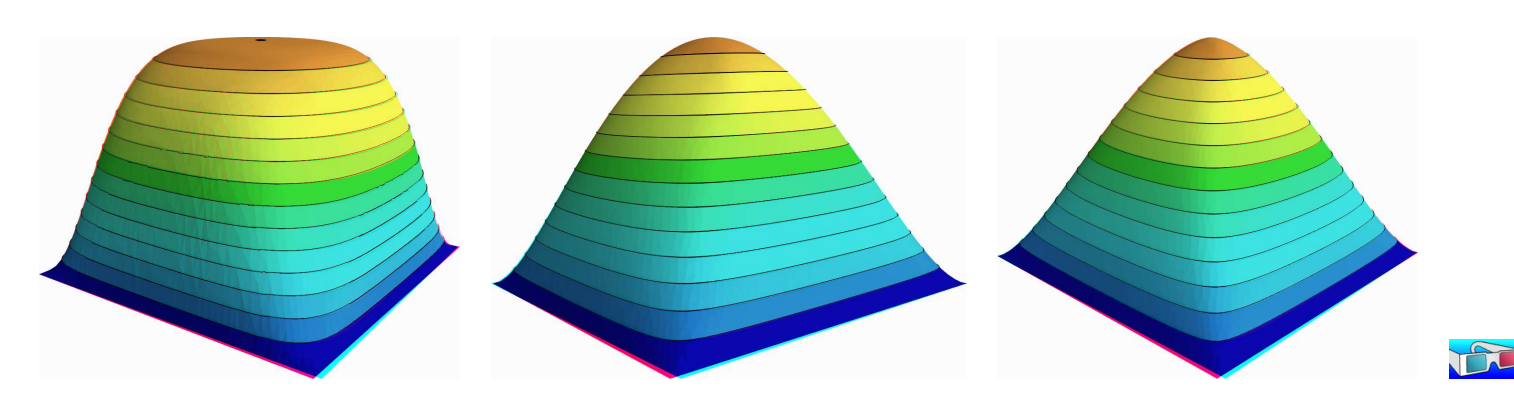

<span id="page-113-0"></span>Figure 3.7: The p-Laplacian for  $d = 2$ : elevation view for  $p = 1.25$  (left),  $p = 2$  (center) and  $p = 2.5$  (right).

```
mkgeo_grid -t 50 > square-bedge.geo
geo square-bedge.geo
./p_laplacian_fixed_point square-bedge.geo P1 1.5 > square-bedge.field
```
The computation stops and claims a division by zero: the three nodes of such a triangle, the three nodes are on the boundary, where  $u_h = 0$  is prescribed: thus  $\nabla u_h = 0$  uniformly inside this element. Note that this failure occurs only for linear approximations: the computation works well on such meshes for  $P_k$  approximations with  $k \geq 2$ . While the mkgeo-grid generates uniform meshes that have such triangles, the makgeo ugrid calls the gmsh generator that automatically splits the triangles with two boundary edges. When using bamg, you should consider the -splitpbedge option.

## Convergence properties of the fixed-point algorithm

The fixed-point algorithm prints also  $r_n$ , the norm of the residual term, at each iteration n, and the convergence rate  $v_n = \log_{10}(r_n/r_0)/n$ . The residual term of the non-linear variational formulation is defined by:

$$
r_h^{(n)} \in V_h \quad \text{and} \quad m\left(r_h^{(n)}, v_h\right) = a\left(u_h^{(n)}; u_h^{(n)}, v_h\right) - l(v_h), \quad \forall v_h \in V_h
$$

where  $m(.,.)$  denotes the  $L^2$  scalar product. Clearly,  $u_h^{(n)}$  $\binom{n}{h}$  is a solution if and only if  $r_h^{(n)} = 0$ . For clarity, let us drop temporarily the n index of the current iteration. The field  $r_h \in V_h$  can be extended as a field  $r_h \in X_h$  with vanishing components on the boundary. The previous relation writes, after expansion of the bilinear forms and fields on the unknown and blocked parts (see page [14](#page-14-0) for the notations):

$$
m.uu*rh.u = a.uu*uh.u + a.ub*ub.b - lh.u
$$
  
rh.b = 0

This relation expresses that the residual term  $r_h$  is obtained by solving a linear system involving the mass matrix.

It remains to choose a good norm for estimating this residual term. For the corresponding continuous formulation, we have:

$$
r = -\mathrm{div}\left(\eta\left(|\boldsymbol{\nabla} u|^2\right)\boldsymbol{\nabla} u\right) - f \in W^{-1,p}(\Omega)
$$

Thus, for the continuous formulation, the residual term may be measured with the  $W^{-1,p}(\Omega)$ 

norm. It is defined, for all  $\varphi \in W^{-1,p}(\Omega)$ , by duality:

$$
\|\varphi\|_{-1,p,\Omega} = \sup_{\substack{\varphi \in W_0^{1,p}(\Omega) \\ v \neq 0}} \frac{\langle \varphi, v \rangle}{\|v\|_{1,p,\Omega}} = \sup_{\substack{v \in W_0^{1,p}(\Omega) \\ \|v\|_{1,p,\Omega} = 1}} \langle \varphi, v \rangle
$$

where  $\langle .,.\rangle$  denotes the duality bracked between  $W_0^{1,p}(\Omega)$  and  $W^{-1,p}(\Omega)$ . By analogy, let us introduce the discrete  $W^{-1,p}(\Omega)$  norm, denoted as  $\|.\|_{-1,h}$ , defined by duality for all  $\varphi_h \in V_h$  by:

$$
\|\varphi_h\|_{-1,h} = \sup_{\substack{v_h \in V_h \\ \|v_h\|_{1,p,\Omega} = 1}} \langle \varphi_h, v_h \rangle
$$

The dual of space of the finite element space  $V_h$  is identified to  $V_h$  and the duality bracket is the Euclidean scalar product of  $\mathbb{R}^{\dim(V_h)}$ . Then,  $\|\varphi_h\|_{-1,h}$  is the largest absolute value of components of  $\varphi_h$  considered as a vector of  $\mathbb{R}^{\dim(V_h)}$ . With the notations of the **Rheolef** library, it simply writes:

Float  $r = rh.u() . max\_abs()$ 

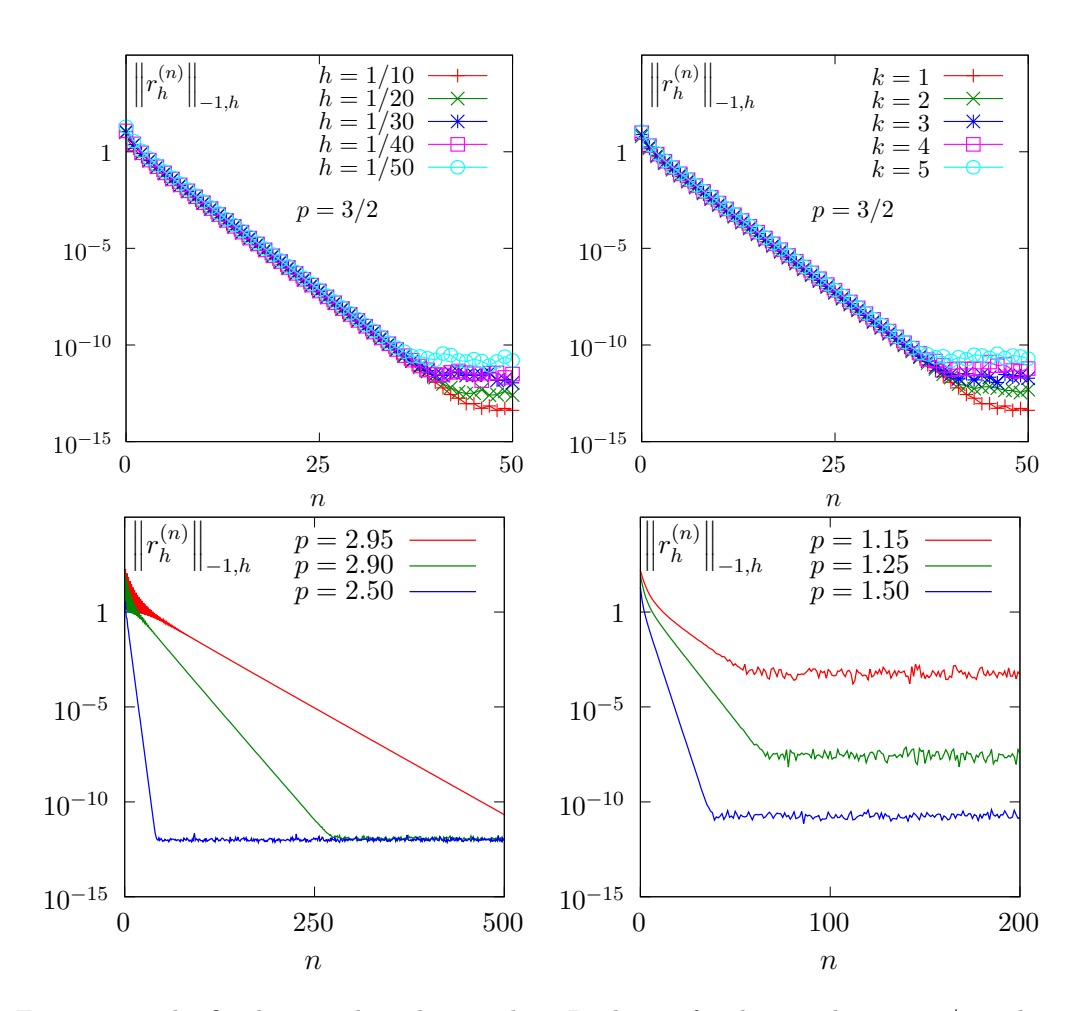

<span id="page-114-0"></span>Figure 3.8: The fixed-point algorithm on the p-Laplacian for  $d = 2$ : when  $p = 3/2$ , independence of the convergence properties of the residue (top-left) with mesh refinement; (top-right) with polynomial order  $P_k$ ; when  $h = 1/50$  and  $k = 1$ , convergence (bottom-left) for  $p > 2$  and (bottomright) for  $p < 2$ .

Fig [3.8.](#page-114-0)top-left shows that the residual term decreases exponentially versus n, since the slope of the plot in semi-log scale tends to be strait. Moreover, observe that the slope is independent of the mesh size  $h$ . Also, by virtue of the previous careful definition of the residual term and its corresponding norm, all the slopes falls into a master curve.

These invariance properties applies also to the polynomial approximation  $P_k$ : Fig [3.8.](#page-114-0)top-right shows that all the curves tends to collapse when  $k$  increases. Thus, the convergence properties of the algorithm are now investigated on a fixed mesh  $h = 1/50$  and for a fixed polynomial approximation  $k = 1$ .

Fig [3.8.](#page-114-0)bottom-left and 3.8.bottom-right show the convergence versus the power-law index  $p$ : observe that the convergence becomes easier when p approaches  $p = 2$ , where the problem is linear. In that case, the convergence occurs in one iteration. Nevertheless, it appears two limitations. From one hand, when  $p \to 3$  the convergence starts to slow down and  $p \geq 3$  cannot be solved by this algorithm (it will be solved later in this chapter). From other hand, when  $p \to 1$ , the convergence slows down too and numerical rounding effets limits the convergence: the machine precision canot be reached. Let us introduce the convergence rate  $v_n = \log_{10}(r_n/r_0)/n$  it tends to

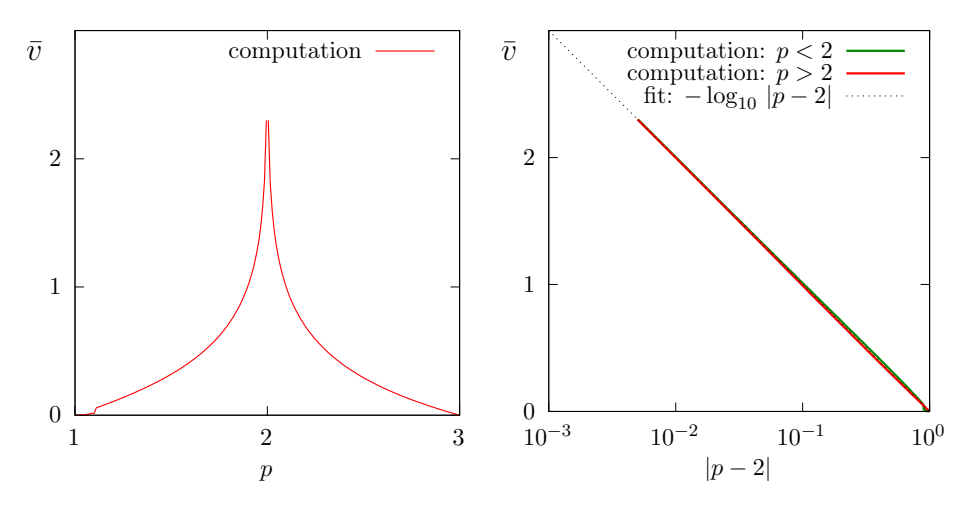

<span id="page-115-0"></span>Figure 3.9: The fixed-point algorithm on the *p*-Laplacian for  $d = 2$ : (left) convergence rate versus  $p$ ; (right) convergence rate versus  $p$  in semi-log scale.

a constant, denoted as  $\bar{v}$  and:  $r_n \approx r_0 \times 10^{-\bar{v}n}$ . Observe on Fig [3.9.](#page-115-0) left that  $\bar{v}$  tends to  $+\infty$  when  $p = 2$ , since the system becomes linear and the algorithm converge in one iteration. Observe also that  $\bar{v}$  tends to zero for  $p = 1$  and  $p = 3$  since the algorithm diverges. Fig [3.9.](#page-115-0)right shows the same plot in semi-log scale and shows that  $\bar{v}$  behaves as:  $\bar{v} \approx -\log_{10} |p-2|$ . This study shows that the residual term of the fixed point algorithm behaves as:

$$
r_n \approx r_0 \left| p - 2 \right|^n
$$

#### Improvement by relaxation

The relaxation parameter can improve the fixed-point algorithm: for instance, for  $p = 3$  and  $\omega = 0.5$  we get a convergent sequence:

## ./p\_laplacian\_fixed\_point square.geo P1 3 0.5 > square.field

Observe on Fig. [3.10](#page-116-0) the effect on the relaxation parameter  $\omega$  upon the convergence rate  $\bar{v}$ : for  $p < 2$  it can improve it and for  $p > 2$ , it can converge when  $p > 3$ . For each p, there is clearly an optimal relaxation parameter, denoted by  $\omega_{\text{opt}}$ . A simple fit shows that (see Fig. [3.10.](#page-116-0)bottom-left):

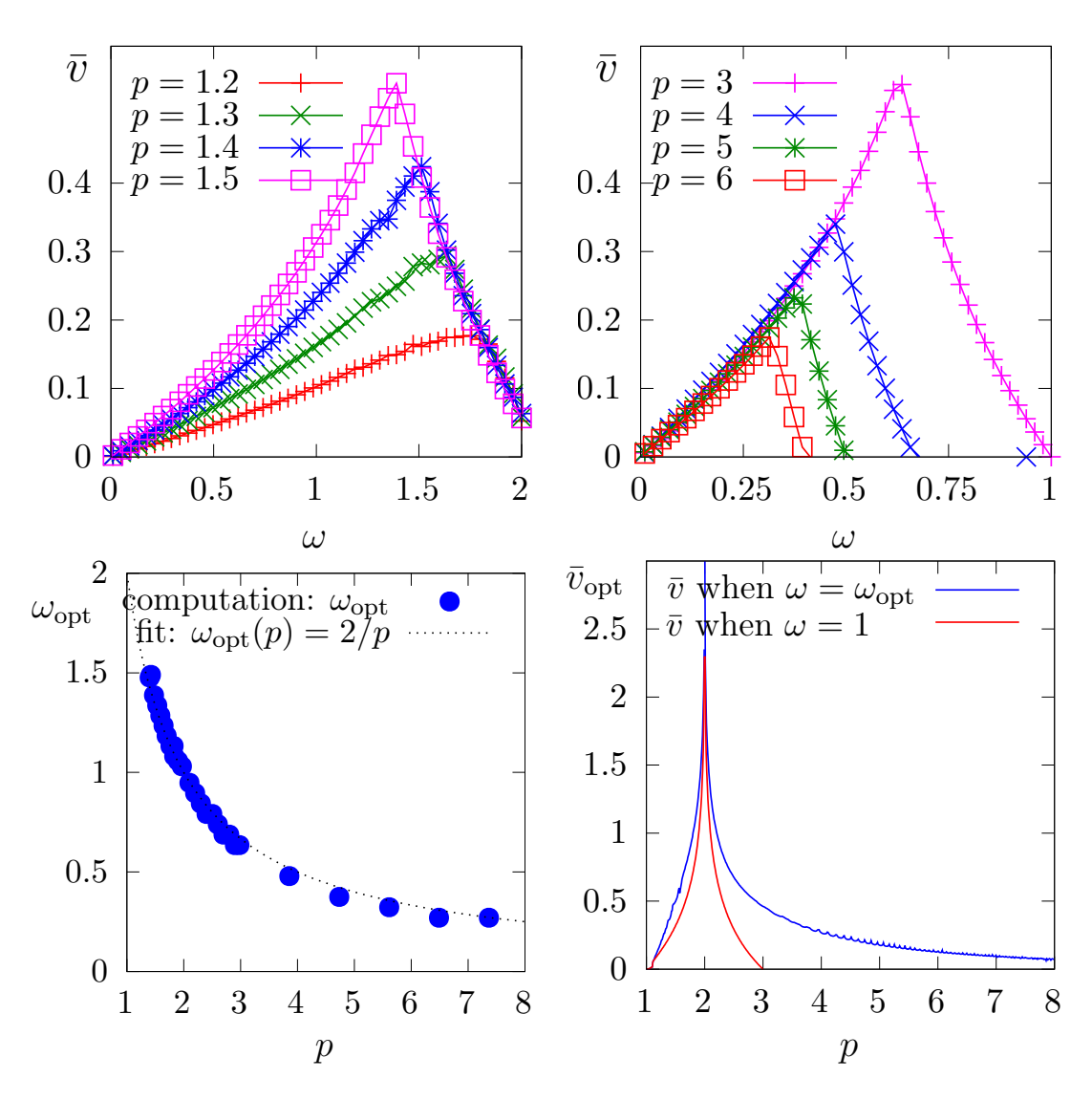

<span id="page-116-0"></span>Figure 3.10: The fixed-point algorithm on the p-Laplacian for  $d = 2$ : effect of the relaxation parameter  $\omega$  (top-left) when  $p < 2$ ; (top-right) when  $p > 2$ ; (bottom-left) optimal  $\omega_{\text{opt}}$ ; (bottomright) optimal  $\bar{v}_{\text{opt}}$ .

Let us denote  $\bar{v}_{opt}$  the corresponding rate of convergence. Fig. [3.10.](#page-116-0)top-right shows that the convergence is dramatically improved when  $p > 2$  while the gain is less pronounced when  $p <$ 2. Coveniently replacing the extra parameter  $\omega$  on the command line by - leads to compute automatically  $\omega = \omega_{opt}$ : the fixed-point algorithm is always convergent with an optimal convergent rate, e.g.:

## ./p\_laplacian\_fixed\_point square.geo P1 4.0 - > square.field

There is no way to improve more the fixed point algorithm: the next paragraph shows a different algorithm that dramatically accelerates the computation of the solution.

## 3.2.3 The Newton algorithm

### Principe of the algorithm

An efficient alternative to the fixed-point algorithm is to solve the nonlinear problem  $(P)$  by using the Newton algorithm. Let us consider the following operator:

$$
F : W_0^{1,p}(\Omega) \longrightarrow W^{-1,p}(\Omega)
$$
  
 
$$
u \longmapsto F(u) = -\text{div}(\eta \left( |\nabla u|^2 \right) \nabla u) - f
$$

The F operator computes simply the residual term and the problem expresses now as: find  $u \in$  $W_0^{1,p}(\Omega)$  such that  $F(u) = 0$ .

The Newton algorithm reduces the nonlinear problem into a sequence of linear subproblems: the sequence  $(u^{(n)})_{n\geqslant 0}$  is classically defined by recurrence as:

- $n = 0$ : let  $u^{(0)} \in W_0^{1,p}(\Omega)$  be known.
- $n \geqslant 0$ : suppose that  $u^{(n)}$  is known, find  $\delta u^{(n)}$ , defined in  $\Omega$ , such that:

$$
F'\left(u^{(n)}\right)\ \delta u^{(n)}=-F\left(u^{(n)}\right)
$$

and then compute explicitly:

$$
u^{(n+1)} := u^{(n)} + \delta u^{(n)}
$$

The notation  $F'(u)$  stands for the Fréchet derivative of F, as an operator from  $W^{-1,p}(\Omega)$  into  $W_0^{1,p}(\Omega)$ . For any  $r \in W^{-1,p}(\Omega)$ , the linear tangent problem writes: find  $\delta u \in W_0^{1,p}(\Omega)$  such that:

$$
F'(u)\,\delta u = -r
$$

After the computation of the Fréchet derivative, we obtain the strong form of this problem:  $(LT)$ : find  $\delta u$ , defined in  $\Omega$ , such that

$$
-\text{div} \left( \eta \left( |\nabla u|^2 \right) \nabla (\delta u) + 2\eta' \left( |\nabla u|^2 \right) \left\{ \nabla u . \nabla (\delta u) \right\} \nabla u \right) = -r \quad \text{in } \Omega
$$
  

$$
\delta u = 0 \quad \text{on } \partial \Omega
$$

where

$$
\eta'(z) = \frac{1}{2}(p-2)z^{\frac{p-4}{2}}, \ \forall z > 0
$$

This is a Poisson-like problem with homogeneous Dirichlet boundary conditions and a non-constant tensorial coefficient. The variational form of the linear tangent problem writes:  $(VLT)$ : find  $\delta u \in W_0^{1,p}(\Omega)$  such that

$$
a_1(u; \delta u, \delta v) = l_1(v), \quad \forall \delta v \in W_0^{1, p}(\Omega)
$$

where the  $a_1(.;.,.)$  is defined for any  $u, \delta u, \delta v \in W_0^{1,p}(\Omega)$  by:

$$
a_1(u; \delta u, \delta v) = \int_{\Omega} (\eta \left( |\nabla u|^2 \right) \nabla(\delta u) \cdot \nabla(\delta v) + 2\eta' \left( |\nabla u|^2 \right) \{ \nabla u \cdot \nabla(\delta u) \} \{ \nabla u \cdot \nabla(\delta v) \} ) \, dx
$$

$$
l_1(v) = - \int_{\Omega} r v \, dx
$$

For any  $\xi \in \mathbb{R}^d$  let us denote by  $\nu(\xi)$  the following  $d \times d$  matrix:

$$
\nu(\xi) = \eta\left(|\xi|^2\right) I + 2\eta'\left(|\xi|^2\right) \xi \otimes \xi
$$

where I stands for the d-order identity matrix. Then the  $a_1$  expresses in a more compact form:

$$
a_1(u; \delta u, \delta v) = \int_{\Omega} (\nu(\nabla u) \nabla(\delta u)) \cdot \nabla(\delta v) \,dx
$$

Clearly  $a_1$  is linear and symmetric with respect to the two last variables.

Example file 3.13: p\_laplacian\_newton.cc

```
1 |#include "rheolef.h"
 2 | using namespace rheolef;
 3 using namespace std ;
 4 # include " p_laplacian . h "
 5 \int \text{int } \text{main} (\text{int } \text{argc } , \text{ char**} \text{argv}) {
 6 environment rheolef (argc, argv);
 \begin{array}{c|c} 7 & \text{geo} \text{omega (ary [1])}; \\ \hline 8 & \text{float} \text{eps} & = \text{st} \end{array}8 \nvert \overline{F}loat \overline{e}ps = std::numeric_limits <Float >::epsilon ();<br>
9 \nvert string approx = (argc > 2) ? argv[2] : "P1";
 9 string approx = (\arg c > 2) ? argv [2] : "P1";<br>
\text{float } p = (\arg c > 3) ? atof(\arg v [3]) : 1.5;
10 \begin{array}{c|c|c|c|c|c|c|c|c} \text{float} & \text{p} & = (\text{argc} > 3) & ? & \text{atof} (\text{argv}[\overline{3}]) & : 1.5; \\ \text{float} & \text{tol} & = (\text{argc} > 4) & ? & \text{atof} (\text{argv}[\overline{4}]) & : 1\text{e5}* \end{array}= (argc > 4) ? atof (\arg v [4]) : 1e5*eps;
_{12} size_t max_iter = (argc > 5) ? atoi (argv [5]) : 500;
13 derr << "# P-Laplacian problem by Newton:" << endl
14 \left\langle \left\langle \cdot \right\rangle \right\rangle \left\langle \cdot \right\rangle \left\langle \cdot \right\rangle \15 << "# approx = " << approx << endl
16 << "# p = " << p << endl
17 << "# tol = " << tol << endl
18 \sim \sim "# max_iter = " \sim max_iter \sim endl;
19 | p_laplacian F (p, omega, approx);
_{20} field uh = F. initial ();
\begin{bmatrix} 21 \\ 21 \end{bmatrix} int status = newton (F, uh, tol, max_iter, & derr);
22 dout << setprecision (numeric_limits <Float>:: digits10)
23 << catchmark (" p ") << p << endl
24 << catchmark (" u ") << uh ;
25 return status;
26 }
```
Example file 3.14: p\_laplacian.h

```
1 class p_laplacian {
2 public :
3 typedef field value_type;
4 typedef Float float_type;
\begin{array}{c|c} 5 & \text{p\_laplacian (Float p, 'const geok omega, string approx)}; \\ 6 & \text{field initial() const:} \end{array}field initial () const;<br>field residue
\begin{array}{c|c|c|c|c} \hline \tau & \text{field residue} & \text{(const field}& \text{uh}) & \text{const};\\ \hline \text{void update\_derivative} & \text{(const field}& \text{uh}) & \text{const};\\ \hline \end{array}8 void update_derivative (const field & uh) const;<br>9 field derivative_solve (const field & mrh)
9 field derivative_solve ( const field & mrh) const;
10 field derivative_trans_mult (const field& mrh) const;<br>11 Float space_norm (const field& uh) const;
        Float space_norm ( const field & uh ) const;<br>
Float dual_space_norm ( const field & mrh ) const
12 Float dual_space_norm (const field& mrh) const;
13 Float p;
_{14} space Xh;
15 field lh;
16 form m;
17 problem pm;
18 | mutable form a1;
19 mutable problem pa1;
20 \mid \}_{21} |#include "p_laplacian1.icc"
\frac{1}{22} #include "p_laplacian2.icc"
```
#### Comments

The Newton algorithm is implemented in a generic way, for any  $F$  function, by the newton function of the Rheolef library. The reference manual for the newton generic function is available online:

The function  $F$  and its derivative  $F'$  are provided by a template class argument. Here, the p-laplacian class describes our  $F$  function, i.e. our problem to solve: its interface is defined in the file 'p\_[laplacian.h](#page-118-0)' and its implementation in 'p\_[laplacian1.icc](#page-119-0)' and 'p [laplacian2.icc](#page-120-0)'. The introduction of the class p laplacian will allow an easy exploration of some variants of the Newton algorithm for this problem, as we will see in the next section.

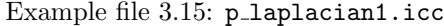

```
_1 |#include "eta.h"
2 #include "nu.h"
3 #include "dirichlet.icc"
4 p_laplacian :: p_laplacian ( Float p1 , const geo& omega , string approx )
\sigma : p(p1), Xh(), lh(), m(), pm(), a1(), pa1() {
 6 | Xh = space (omega, approx);
 7 Xh . block (" boundary ");
s trial u (Xh); test v (Xh);
      1h = integrate (v);
_{10} | m = integrate (u*v);
\begin{bmatrix} 11 \\ 12 \end{bmatrix} pm = problem (m);
1213 | field p_laplacian :: initial () const {
_{14} | field uh (Xh, 0);
15 dirichlet (lh, uh);
\begin{array}{c|c} 16 \\ 17 \end{array} return uh;
17 }
18 | field p_laplacian :: residue ( const field & uh) const {
_{19} trial u (Xh); test v (Xh);
20 form a = integrate (compose (eta (p), norm2 (grad (uh))) *dot (grad (u), grad (v)));
21 field mrh = a*uh - lh;22 mrh.set_b() = 0;
\begin{array}{c|c} 23 \\ 24 \end{array} return mrh;
{\bf 24}25 | void p_laplacian :: update_derivative (const field & uh) const {
\begin{array}{c|c} 26 & \text{size} \text{ t} \text{ d} = \text{Xh.get\_geo(), dimension();} \\ \hline \text{trial u (Xh): test v (Xh):} \end{array}trial u (Xh); test v (Xh);28 a1 = integrate (dot (compose (nu < eta > (eta (p),d), grad (uh)) * grad (u), grad (v)));
\begin{array}{c|c}\n & 29 \\
 & 30\n\end{array} pa1 = problem (a1);
30 }
31 | field p_laplacian :: derivative_solve (const field& rh) const {
32 field delta_uh ( Xh ,0);
33 pa1.solve (\mathsf{rh}, \mathsf{delta\_uh});
\begin{array}{c|c} 34 & \text{return delta\_uh} ; \\ 35 & \end{array}35 }
```
The residual term  $F(u_h)$  is computed by the member function residual while the resolution of  $F'(u_h)\delta u_h = Mr_h$  is performed by the function derivative solve. The derivative  $F'(u_h)$  is computed separately by the function update derivative:

a1 = integrate (dot (compose (nu<eta>(eta (p),d), grad (uh))\*grad (u), grad (v)));

Note that the  $a_1(u; \ldots)$  bilinear form is a tensorial weighted form, where  $\nu = \nu(\nabla u)$  is the weight tensor. The tensorial weight  $\nu$  is inserted as  $(\nu \nabla u)$ .  $\nabla \nu$  in the variational expression for the integrate function. As the tensor  $\nu$  is symmetric, the bilinear form  $a_1(.,.)$  is also symmetric. The linear system involving the derivative  $F'(u_h)$  is solved by the plaplacian member function derivative solve. Finally, applying the generic Newton method requires a stopping criteria on the residual term: this is the aim of the member function dual space norm. The three last member functions are not used by the Newton algorithm, but by its extension, the damped Newton method, that will be presented later.

Example file 3.16: p\_laplacian2.icc

```
1 field p_laplacian :: derivative_trans_mult (const field & mrh) const {<br>field rh (Xh, 0);
      field rh (Xh, 0);
3 | pm.solve (mrh, rh);
4 field mgh = a1*rh;
5 \mid mgh.set_b() = 0;
6 return mgh;
7 \vert \}8 Float p_laplacian :: space_norm (const field& uh) const {
9 return sqrt (m(uh,uh));
_{10} | }
11 | Float p_laplacian :: dual_space_norm ( const field & mrh) const {
_{12} field rh (Xh, 0);_{13} | pm.solve (mrh, rh);
\begin{bmatrix} 14 \\ 15 \end{bmatrix} return sqrt (dual(mrh, rh));
15 }
```
The  $\nu$  function is implemented for a generic  $\eta$  function, as a class-function that accept as template agument another class-function.

Example file 3.17: nu.h

```
\frac{1}{2} template < class Function >
   struct nu f
3 | tensor operator () ( const point & grad_u ) const {
4 Float x2 = norm2 (grad_u);
5 Float a = f(x2);
6 Float b = 2*f.derivative (x2);
<sup>7</sup> tensor value;
8 for (size_t i = 0; i < d; i++) {
9 \mid value(i,i) = a + b*grad_u[i]*grad_u[i];
10 for (size_t j = 0; j < i; j++)11 value (j, i) = value (i, j) = b*grad_u [i]*grad_u [j];
\begin{array}{c|c}\n12 & \rightarrow \end{array}13 return value;
14 }
_{15} nu (const Function f f1, size_t d1) : f(f1), d(d1) {}
16 Function f;
17 size_t d;
18 \mid \};
```
#### Running the program

Enter:

```
make p_laplacian_newton
mkgeo_ugrid -t 50 > square.geo
./p_laplacian_newton square.geo P1 3 > square.field
field square.field -elevation -stereo
```
The program prints at each iteration n, the residual term  $r_n$  in discrete  $L^2(\Omega)$  norm. Convergence occurs in less than ten iterations: it dramatically improves the previous algorithm (see Fig. [3.11\)](#page-121-0). Observe that the slope is no more constant in semi-log scale: the convergence rate accelerates and the slope tends to be vertical, the so-called super-linear convergence. This is the major advantage of the Newton method. Figs. [3.12.](#page-122-0)top-left and. [3.12.](#page-122-0)top-bottom shows that the algorithm converge when  $p \geqslant 3$  and that the convergence properties are independent of the mesh size h and the polynomial order k. There are still two limitations of the method. From one hand, the Newton algorithm is no more independent of h and k when  $p \leq 3/2$  and to tends to diverges in that case when h tends to zero (see Fig. [3.12.](#page-122-0)bottom-left). From other hand, when  $p$  becomes large (see Fig. [3.12.](#page-122-0)bottom-right), an overshoot in the convergence tends to increase and destroy the convergence, due to rounding problems. In order to circumvent these limitations, another strategy is considered in the next section: the damped Newton algorithm.

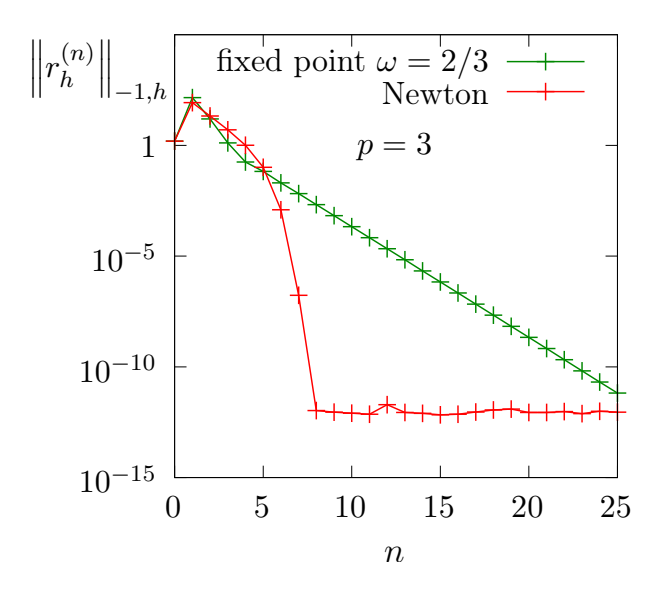

<span id="page-121-0"></span>Figure 3.11: The Newton algorithm on the p-laplacian for  $d = 2$ : comparison with the fixed-point algorithm.

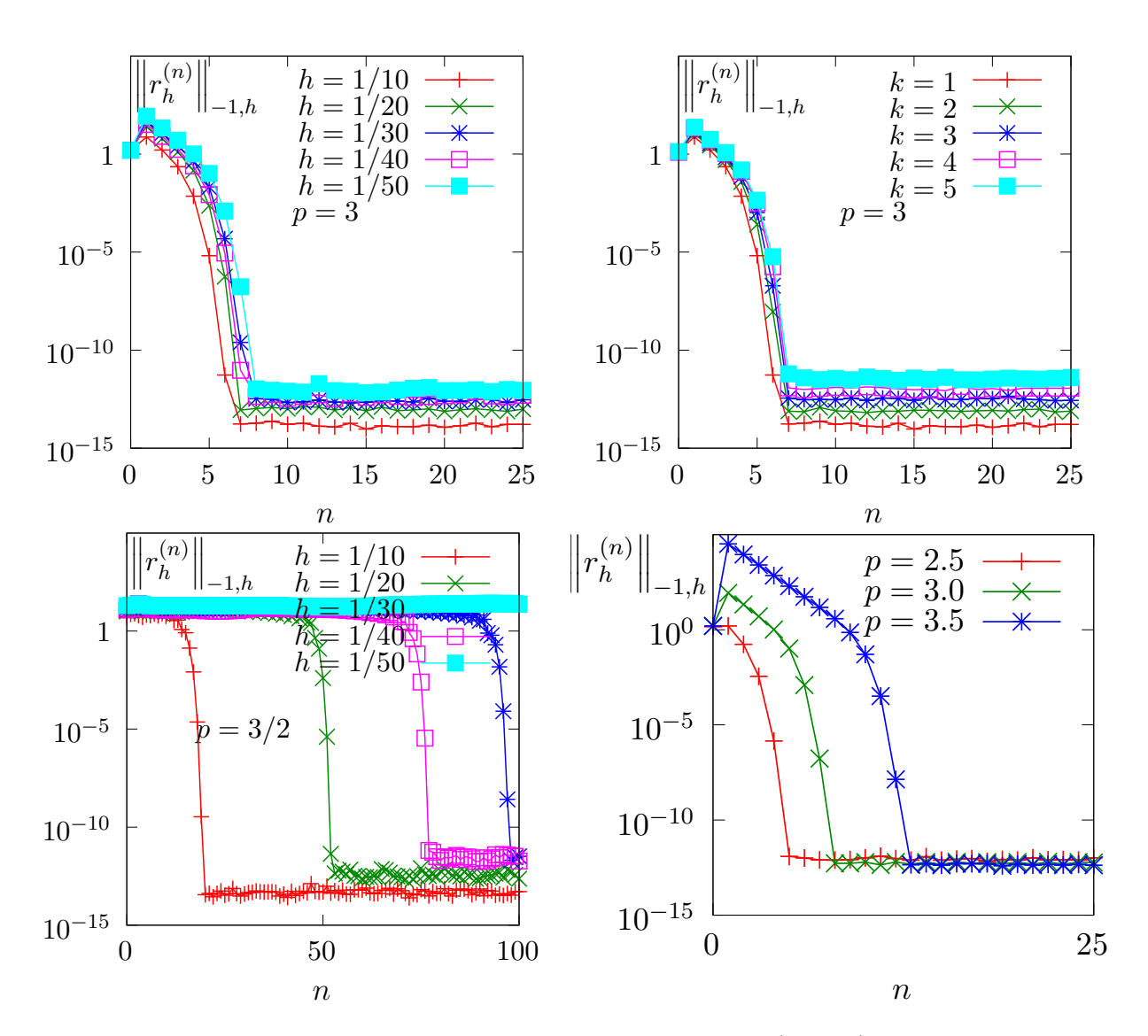

<span id="page-122-0"></span>Figure 3.12: The Newton algorithm on the *p*-Laplacian for  $d = 2$ : (top-left) comparison with the fixed-point algorithm; when  $p = 3$ , independence of the convergence properties of the residue (topleft) with mesh refinement; (top-right) with polynomial order  $P_k$ ; (bottom-left) mesh-dependence convergence when  $p < 2$ ; (bottom-right) overshoot when  $p > 2$ .

## 3.2.4 The damped Newton algorithm

## Principe of the algorithm

The Newton algorithm diverges when the initial  $u^{(0)}$  is too far from a solution, e.g. when p is not at the vicinity of 2. Our aim is to modify the Newton algorithm and to obtain a *globally convergent algorithm*, i.e to converge to a solution for any initial  $u^{(0)}$ . By this way, the algorithm should converge for any value of  $p \in ]1, +\infty[$ . The basic idea is to decrease the step length while maintaining the direction of the original Newton algorithm:

$$
u^{(n+1)} := u^{(n)} + \lambda_n \, \delta u^{(n)}
$$

where  $\lambda^{(n)} \in ]0,1]$  and  $\delta u^{(n)}$  is the direction from the Newton algorithm, given by:

$$
F'\left(u^{(n)}\right) \ \delta u^{(n)} = -F\left(u^{(n)}\right)
$$

Let V a Banach space and let  $T: V \to \mathbb{R}$  defined for any  $v \in V$  by:

$$
T(v) = \frac{1}{2} ||C^{-1}F(v)||_V^2,
$$

where  $C$  is some non-singular operator, easy to invert, used as a non-linear preconditioner. The simplest case, without preconditioner, is  $C = I$ . The T function furnishes a measure of the residual term in  $L^2$  norm. The convergence is global when for any initial  $u^{(0)}$ , we have for any  $n \geqslant 0$ :

<span id="page-123-0"></span>
$$
T\left(u^{(n+1)}\right) \leq T\left(u^{(n)}\right) + \alpha \left\langle T'\left(u^{(n)}\right), u^{(n+1)} - u^{(n)} \right\rangle_{V',V} \tag{3.5}
$$

where  $\langle .,.\rangle_{V',V}$  is the duality product between V and its dual V', and  $\alpha \in ]0,1[$  is a small parameter. Note that

$$
T'(u) = \{C^{-1}F'(u)\}^*C^{-1}F(u)
$$

where the superscript  $*$  denotes the adjoint operator, i.e. the transpose matrix the in finite dimensional case. In practice we consider  $\alpha = 10^{-4}$  and we also use a minimal step length  $\lambda_{\min} = 1/10$  in order to avoid too small steps. Let us consider a fixed step  $n \geq 0$ : for convenience the *n* superscript is dropped in  $u^{(n)}$  and  $\delta u^{(n)}$ . Let  $g : \mathbb{R} \to \mathbb{R}$  defined for any  $\lambda \in \mathbb{R}$  by:

$$
g(\lambda) = T (u + \lambda \delta u)
$$

Then :

$$
g'(\lambda) = \langle T'(u + \lambda \delta u), \delta u \rangle_{V',V}
$$
  
=  $\langle C^{-1}F(u + \lambda \delta u), F'(u + \lambda \delta u)C^{-1} \delta u \rangle_{V,V'}$ 

where the superscript  $*$  denotes the adjoint operator, i.e. the transpose matrix the in finite dimensional case. The practical algorithm for obtaining  $\lambda$  was introduced first in [\[J. E. Dennis](#page-256-0) [and Schnablel,](#page-256-0) [1983\]](#page-256-0) and is also presented in [\[Press et al.,](#page-257-0) [1997,](#page-257-0) p. 385]. The step length  $\lambda$  that satisfy [\(3.5\)](#page-123-0) is computed by using a finite sequence  $\lambda_k$ ,  $k = 0, 1, \ldots$  with a second order recurrence:

- $k = 0$ : initialization  $\lambda_0 = 1$ . If  $(3.5)$  is satisfied with  $u + \lambda_0 d$  then let  $\lambda := \lambda_0$  and the sequence stop here.
- $k = 1$ : first order recursion. The quantities  $g(0) = f(u)$  et  $g'(0) = \langle f'(u), d \rangle$  are already computed at initialization. Also, we already have computed  $g(1) = f(u + d)$  when verifying whether [\(3.5\)](#page-123-0) was satisfied. Thus, we consider the following approximation of  $g(\lambda)$  by a second order polynomial:

After a short computation, we find that the minimum of this polynomial is:

$$
\tilde{\lambda}_1 = \frac{-g'(0)}{2\{g(1) - g(0) - g'(0)\}}
$$

Since the initialization at  $k = 0$  does not satisfy [\(3.5\)](#page-123-0), it is possible to show that, when  $\alpha$  is small enough, we have  $\tilde{\lambda}_1 \leq 1/2$  and  $\tilde{\lambda}_1 \approx 1/2$ . Let  $\lambda_1 := \max(\lambda_{\min}, \tilde{\lambda}_1)$ . If  $(3.5)$  is satisfied with  $u + \lambda_1 d$  then let  $\lambda := \lambda_1$  and the sequence stop here.

•  $k \geq 2$ : second order recurrence. The quantities  $g(0) = f(u)$  et  $g'(0) = f'(u)$ ,  $d$  are available, together with  $\lambda_{k-1}$ ,  $g(\lambda_{k-1})$ ,  $\lambda_{k-2}$  and  $g(\lambda_{k-2})$ . Then,  $g(\lambda)$  is approximated by the following third order polynomial:

$$
\tilde{g}_k(\lambda) = a\lambda^3 + b\lambda^2 + g'(0)\lambda + g(0)
$$

where  $a$  et  $b$  are expressed by:

$$
\begin{pmatrix} a \\ b \end{pmatrix} = \frac{1}{\lambda_{k-1} - \lambda_{k-2}} \begin{pmatrix} \frac{1}{\lambda_{k-1}^2} & -\frac{1}{\lambda_{k-2}^2} \\ -\frac{\lambda_{k-2}}{\lambda_{k-1}^2} & \frac{\lambda_{k-1}}{\lambda_{k-2}^2} \end{pmatrix} \begin{pmatrix} g(\lambda_{k-1}) - g'(0)\lambda_{k-1} - g(0) \\ g(\lambda_{k-2}) - g'(0)\lambda_{k-2} - g(0) \end{pmatrix}
$$

The minimum of  $\tilde{g}_k(\lambda)$  is

$$
\tilde{\lambda}_k = \frac{-b + \sqrt{b^2 - 3ag'(0)}}{3a}
$$

Let  $\lambda_k = \min(1/2 \lambda_k, \max(\tilde{\lambda}_k/10, \tilde{\lambda}_{k+1})$  in order for  $\lambda_k$  to be at the same order of magnitude as  $\lambda_{k-1}$ . If [\(3.5\)](#page-123-0) is satisfied with  $u + \lambda_k d$  then let  $\lambda := \lambda_k$  and the sequence stop here.

<span id="page-124-0"></span>The sequence  $(\lambda_k)_{k\geqslant 0}$  is strictly decreasing: when the stopping criteria is not satisfied until  $\lambda_k$ reaches the machine precision  $\varepsilon_{\text{mach}}$  then the algorithm stops with an error.

Example file 3.18: p\_laplacian\_damped\_newton.cc

```
_1 #include "rheolef.h"
2 | using namespace rheolef;
3 using namespace std ;
4 | #include "p_laplacian.h"
5 int main (int argc , char ** argv ) {
6 environment rheolef (argc, argv);
7 | geo omega (\arg v[1]);
8 \nvert Float eps = numeric_limits <Float >:: epsilon ();<br>
9 \nvert string approx = (argc > 2) ? argv[2]
9 string approx = (argc > 2) ? argv [2] : "P1";<br>
P1oat p = (argc > 3) ? atof (argv [3]) : 1.5;
_{10} Float p = (argc > 3) ? atof (argv [3]) : 1.5;
11 Float tol = (\arg c > 4) ? atof (\arg v[4]) : eps;
12 size_t max_iter = (argc > 5) ? atoi(argv[5]) : 500;
13 derr << "# P - Laplacian problem by damped Newton :" << endl
14 << "# geo = " << omega . name () << endl
15 << "# approx = " << approx << endl
16 | << "# p = " << p << endl;
17 p_laplacian F (p, omega, approx);
18 field uh = F. initial ();
19 int status = damped_newton (F, uh, tol, max_iter, & derr);
_{20} dout << catchmark ("p") << p << endl
21 \left\{\left(\begin{array}{ccc} 2 & 0 \\ 0 & 1 \end{array}\right) < 1\right\} and \left\{\left(\begin{array}{ccc} 0 & 0 \\ 0 & 1 \end{array}\right) < 1\right\} in \left\{\left(\begin{array}{ccc} 0 & 0 \\ 0 & 1 \end{array}\right) < 1\right\}22 return status;
_{23} | }
```
#### Comments

The damped newton function implements the damped Newton algorithm for a generic  $T(u)$  function, i.e. a generic nonlinear preconditioner. This algorithms use a backtrack strategy implemented in the file 'newton-backtrack.h' of the Rheolef library. The simplest choice of the identity preconditioner  $C = I$  i.e.  $T(u) = ||F(u)||_{V'}^2/2$  is showed in file damped-newton.h. The gradient at  $\lambda=0$  is

$$
T'(u) = F'(u)^* F(u)
$$

and the slope at  $\lambda = 0$  is:

$$
g'(0) = \langle T'(u), \delta u \rangle_{V',V}
$$
  
=  $\langle F(u), F'(u) \delta u \rangle_{V',V'}$   
=  $-\|F(u)\|_{V'}^2$ 

The  $p_{\text{laplacian\_damped\_newton.cc'}$  $p_{\text{laplacian\_damped\_newton.cc'}$  $p_{\text{laplacian\_damped\_newton.cc'}$  is the application program to the p-Laplacian problem together with the  $\|.\|_{L^2(\Omega)}$  discrete norm for the function T.

### Running the program

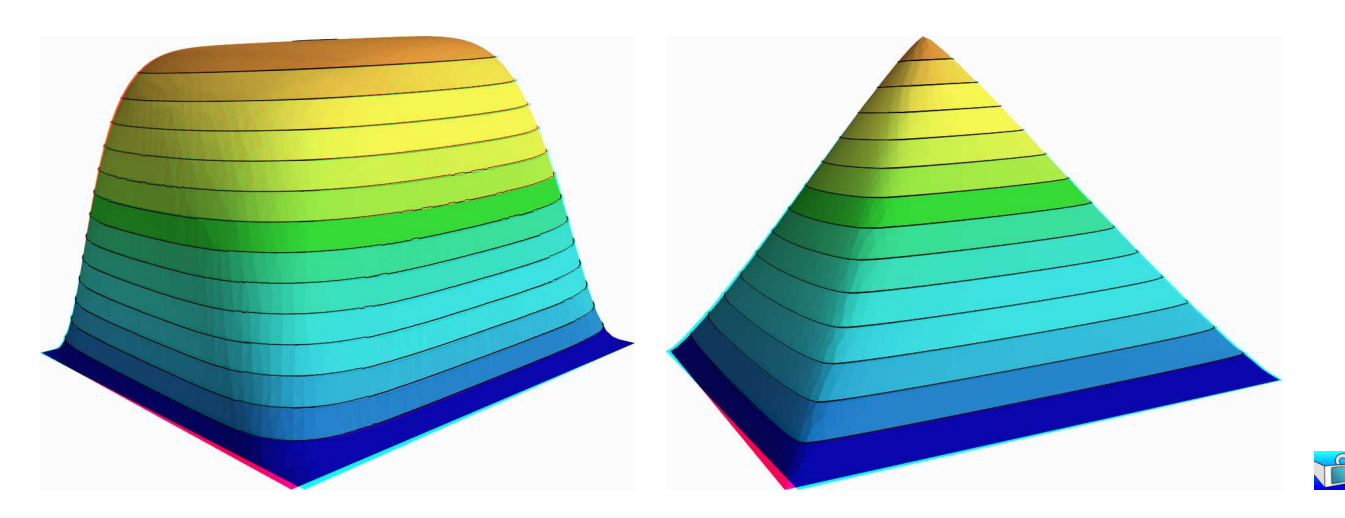

<span id="page-125-0"></span>Figure 3.13: The *p*-Laplacian for  $d = 2$ : elevation view for  $p = 1.15$  (left) and  $p = 7$  (right).

As usual, enter:

```
make p_laplacian_damped_newton
mkgeo_ugrid -t 50 > square.geo
./p_laplacian_damped_newton square.geo P1 1.15 | field -stereo -elevation -
./p_laplacian_damped_newton square.geo P1 7 | field -stereo -elevation -
```
See Fig. [3.13](#page-125-0) for the elevation view of the solution. The algorithm is now quite robust: the convergence occurs for quite large range of  $p > 1$  values and extends the range previously presented on Fig. [3.7.](#page-113-0) The only limitation is now due to machine roundoff on some architectures.

Figs. [3.14.](#page-126-0)top shows that the convergence properties seems to slightly depend on the mesh refinement. Nevertheless, there are quite good and support both mesh refinement and high order polynomial degree. When p is far from  $p = 2$ , i.e. either close to one or large, Figs. [3.14.](#page-126-0)bottom shows that the convergence becomes slower and that the first linear regime, corresponding to the line search, becomes longer. This first regime finishes by a brutal super-linear regime, where the residual terms fall in few iterations to the machine precision.

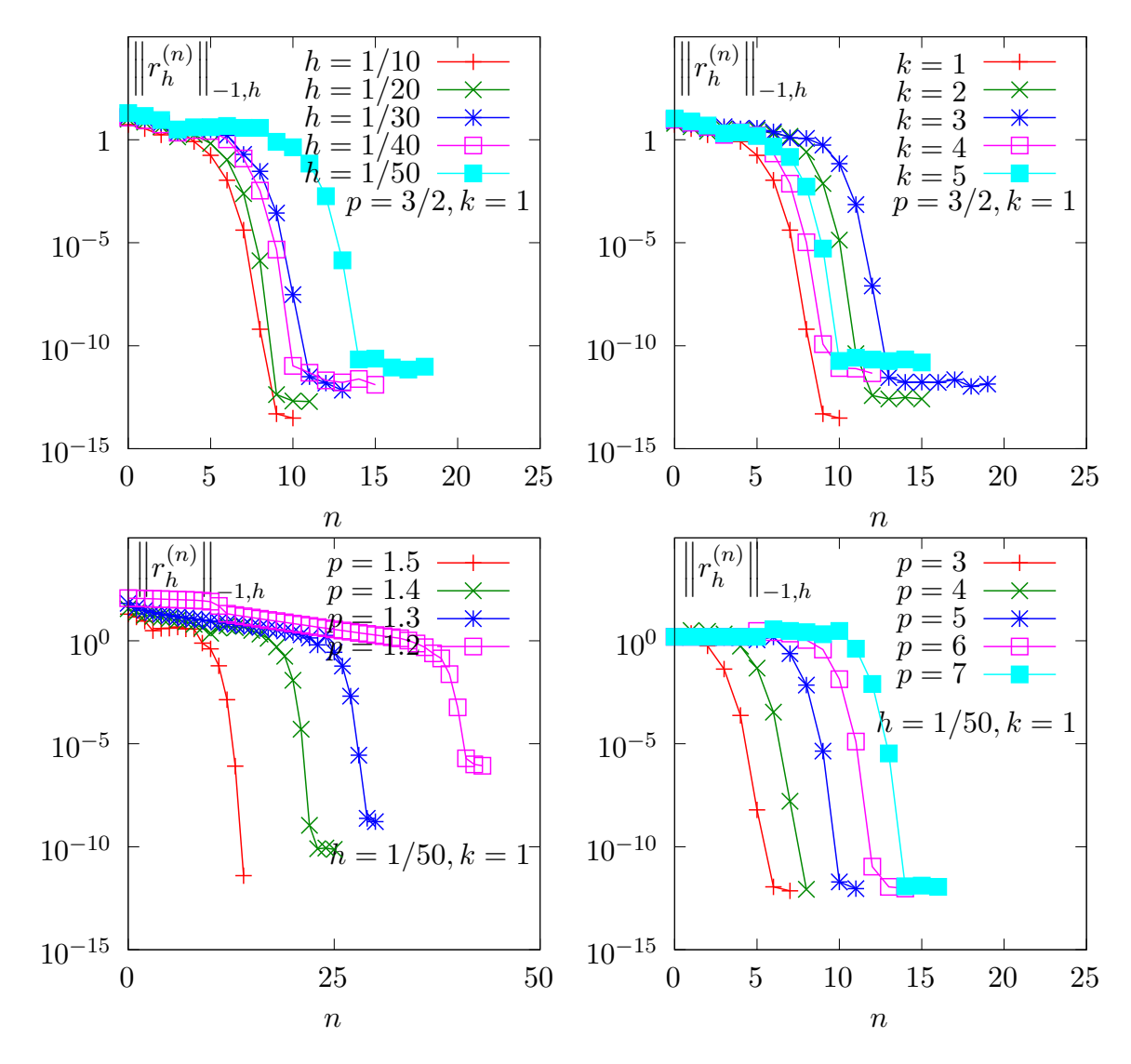

<span id="page-126-0"></span>Figure 3.14: The damped Newton algorithm on the p-Laplacian for  $d = 2$ : when  $p = 1.5$  and  $h = 1/50$ , convergence properties of the residue (top-left) with mesh refinement; (top-right) with polynomial order  $P_k$ ; (bottom-left) convergence when  $p < 2$ ; (bottom-right) when  $p > 2$ .

## 3.2.5 Error analysis

While there is no simple explicit expression for the exact solution in the square  $\Omega = ]0,1[^2$ , there is one when considering  $\Omega$  as the unit circle:

$$
u(x) = \frac{(p-1) \ 2^{-\frac{1}{p-1}}}{p} \left(1 - \left(x_0^2 + x_1^2\right)^{\frac{p}{p-1}}\right)
$$

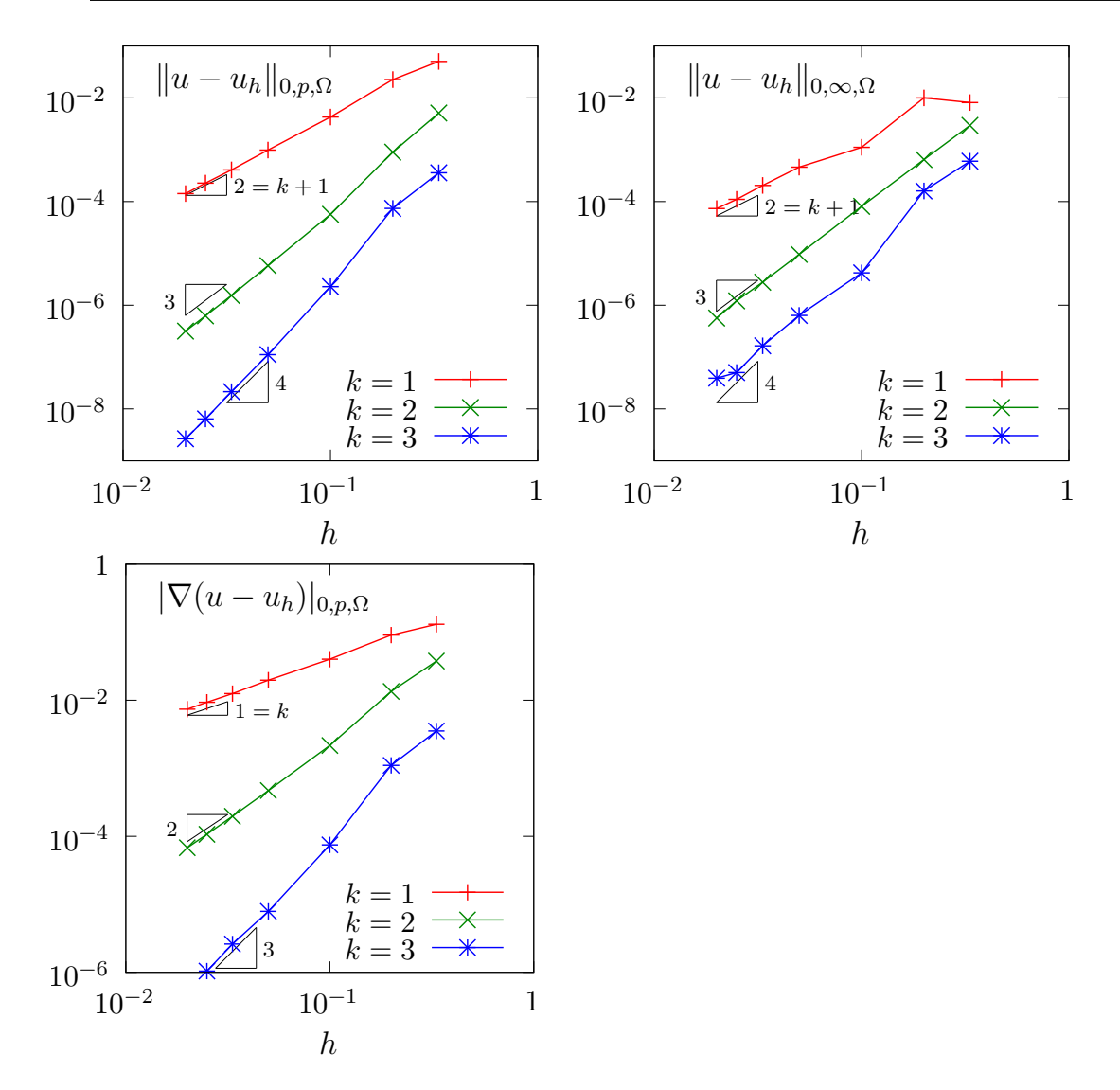

<span id="page-127-0"></span>Figure 3.15: The *p*-Laplacian for  $d = 2$ : error analysis.

Example file 3.19: p\_laplacian\_circle.h

```
\begin{array}{c|c} 1 & \text{struct} & \text{e} \text{vact} \end{array} {<br>
\begin{array}{c} 1 & \text{Float} \end{array} operator
 _2 | Float operator() (const point & x) const {
 3 return (1 - pow(norm2(x), p/(2*p-2)))/((p/(p-1))*pow(2.,1/(p-1)));
 \begin{array}{c|c} 3 & & \\ 4 & & \\ 5 & & \mathbf{u} \end{array}\begin{array}{c|c} 5 & u\_exact \end{array} (Float q) : p(q) {}<br>6 protected: Float p;
 \begin{bmatrix} 6 \\ 7 \end{bmatrix}; protected: Float p;
     7 };
8 struct grad_u {<br>9 point operator
 9 point operator () ( const point & x ) const {
10 return - (pow(norm2(x), p/(2*p-2) - 1)/pow(2., 1/(p-1)))*x;
\overline{11} }
_{12} grad_u (Float q) : p(q) {}
\begin{array}{c|c} \n\text{13} & \text{protected: float p;} \\
\end{array}14 };
```
Example file 3.20: p\_laplacian\_error.cc

```
\frac{1}{2} #include "rheolef.h"<br>2 using namespace rheo
   using namespace rheolef;
3 using namespace std ;
   4 # include " p_laplacian_circle . h "
5 \int \text{int } \text{main} (\text{int } \text{argc } , \text{ char**} \text{argv}) {
6 environment rheolef (argc, argv);
7 Float tol = (argc > 1) ? atof (argv[1]) : 1e-15;
8 Float p;
9 field uh;
10 din >> catchmark ("p") >> p
11 >> catchmark ("u") >> uh;
12 const geo& omega = uh.get_geo();
\overline{13} const space & Xh = uh.get_space();
14 field pi_h_u = interpolate (Xh, u_eexact (p));
15 | field eh = pi_h-n_u - uh;
16 integrate_option iopt;
17 | iopt.set_family (integrate_option::gauss);
18 iopt . set_order (2*Xh. degree ());
19 Float err_lp = pow (integrate (omega,
_{20} | pow (fabs (uh - u_exact (p)), p), iopt), 1./p);
21 Float err_w1p = pow (integrate (omega,
22 pow (norm (grad (uh) - grad_u(p)), p), iopt), 1./p);
23 Float err_linf = eh.max_abs();
_{24} \mid \mid dout << "err\_linf = " << err\_linf << end125 << " err_lp = " << err_lp << endl
26 << " err_w1p = " << err_w1p << endl ;
   return (err\_lin\hat{f} < tol) ? 0 : 1;<br>}
28 }
```
Note, in the file 'p\_[laplacian](#page-128-0)\_error.cc', the usage of the integrate function, together with a quadrature formula specification, for computing the errors in  $L^p$  norm and  $W^{1,p}$  semi-norm. Note also the flexibility of expressions, mixing together fields as uh and functors, as u exact. The whole expression is evaluated by the **integrate** function at quadrature points inside each element of the mesh.

By this way, the error analysis investigation becomes easy:

```
make p_laplacian_error
mkgeo_ball -t 10 -order 2 > circle-10-P2.geo
./p_laplacian_damped_newton circle-10-P2.geo P2 1.5 | ./p_laplacian_error
```
We can vary both the mesh size and the polynomial order and the error plots are showed on Fig. [3.15](#page-127-0) for both the  $L^2$ ,  $L^\infty$  norms and the  $W^{1,p}$  semi-norm. Observe the optimal error behavior: the slopes in the log-log scale are the same as those obtained by a direct Lagrange interpolation of the exact solution.

# 3.3 Continuation and bifurcation methods

This chapter is an introduction to continuation and bifurcation methods with Rheolef. We consider a model nonlinear problem that depends upon a parameter. This problem is inspired from application to combustion. Solutions exists for a limited range of this parameter and there is a limit point: beyond this limit point there is no more solution. Our first aim is to compute the branch of solutions until this limit point, thanks to the continuation algorithm. Moreover, the limit point is a turning point for the branch of solutions: there exists a second branch of solutions, continuing the first one. Our second aim is to compute the second branch of solutions after this limit point with the Keller continuation algorithm. For simplicity in this presentation, the discretization is in one dimension: the extension to high order space dimension is immediate.

## 3.3.1 Problem statement and the Newton method

Let us consider the following model problem (see [Paumier,](#page-257-1) [1997,](#page-257-1) p. 59 or [Crouzeix and Rappaz,](#page-254-1) [1990,](#page-254-1) p. 2), defined for all  $\lambda \in \mathbb{R}$ :

(P): find u, defined in  $\Omega$  such that

$$
-\Delta u + \lambda \exp(u) = 0 \text{ in } \Omega
$$
  
 
$$
u = 0 \text{ on } \partial\Omega
$$

In order to apply a Newton method to the whole problem, let us introduce:

$$
F(\lambda, u) = -\Delta u + \lambda \exp(u)
$$

Then, the Gâteau derivative at any  $(\lambda, u) \in \mathbb{R} \times H_0^1(\Omega)$  is given by:

$$
\frac{\partial F}{\partial u}(\lambda, u)(v) = -\Delta v + \lambda \exp(u)v, \ \forall v \in H_0^1(\Omega)
$$

Example file 3.21: combustion.h

```
1 struct combustion {
2 typedef Float float_type;
3 typedef field value_type;
 _4 \mid \mid combustion(const geo\ell omega=geo(), string approx="");
 5 void reset ( const geo& omega, string approx);
6 field initial (std::string restart="");
7 | idiststream& get (idiststream& is, field& uh);
8 odiststream & put (odiststream & os, const field & uh) const;<br>9 string parameter name() const { return "lambda": }
9 string parameter_name () const { return "lambda";
10 | float_type parameter () const { return lambda; }
\begin{array}{c|c|c|c|c|c|c|c|c} \text{11} & \text{void set\_parameter (float_type lambda1) { lambda = lambda1; } } \text{boolean (const field & xh) const f return xh.max abs() > 10 } \end{array}bool stop (const field k xh) const { return xh . max_abs () > 10; }
_{13} field residue (const field & uh) const;
14 form derivative (const field & uh) const;
15 field derivative_versus_parameter (const field & uh) const;
16 problem:: determinant_type update_derivative (const field& uh) const;
17 | field derivative_solve (const field& mrh) const;
18 | field derivative_trans_mult (const field & mrh) const;
19 | field massify ( const field & uh) const { return m*uh; }
20 | field unmassify (const field & uh) const;
21 float_type space_dot (const field & xh, const field & yh) const;
22 \vert float_type dual_space_dot (const field & mrh, const field & msh) const;
23 protected :
\begin{array}{c|c} 24 & \text{float\_type lambda;} \\ 25 & \text{space } \text{Xh;} \end{array}space Xh;
26 form m;
27 problem pm ;
28 mutable form a1 ;
29 mutable problem pa1 ;
30 mutable branch event ;
31 \mid \}32 #include "combustion1.icc"
33 # include " combustion2 . icc "
```

```
Example file 3.22: combustion1.icc
```

```
_1 combustion:: combustion (const geok omega, string approx)
 _2 \, : lambda(0), Xh(), m(), pm(), a1(), pa1(), event("lambda","u") {
 _3 \mid \; if (approx != "") reset (omega, approx);
\frac{4}{5}5 void combustion :: reset ( const geo& omega , string approx ) {
6 Xh = space (omega, approx);
\frac{1}{7} Xh. block ("boundary");
 s \mid m = form (Xh, Xh, "mass");9 \mid \text{pm = problem } (m);_{10} }
_{11} | field combustion::initial (std::string restart) {
_{12} if (restart == "") return field (Xh, 0);
13 idiststream in (restart);
\begin{array}{c|c} 14 & \text{field } xh0; \\ 15 & \text{get } (in, x) \end{array}_{15} get (in, xh0);
_{16} derr << "# restart from lambda=" << lambda << endl;
\begin{array}{c|c} \n & \text{return } \n\end{array} xh0;
18 }
19 odiststream & combustion :: put (odiststream & os, const field & uh) const {
\begin{array}{c|c}\n & \text{return} & \text{os} & \lt;< \text{ event (lambda, uh)};\n\end{array}21 }
22 |idiststream & combustion :: get (idiststream & is, field & uh) {
_{23} is >> event (lambda, uh);
_{24} | if (!is) return is;
_{25} | if (Xh.name() == "") reset (uh.get_geo(), uh.get_approx());
26 if (uh.b().dis_size() == 0) {<br>
// re-allocate the field with
27 // re-allocate the field with right blocked/unblocked sizes<br>field tmp = field(Xh, 0);
         field tmp = field (Xh, 0);
29 std:: copy (uh. begin_dof (), uh. end_dof (), tmp. begin_dof ());
30 uh = tmp;
\begin{array}{c|c}31 & & \textbf{\textit{}} \\ 32 & & \textbf{\textit{r}} \end{array}return is;
33 \mid }
```

```
Example file 3.23: combustion2.icc
```

```
\frac{1}{2} field combustion :: residue (const field & uh) const {<br>test y(Xh):
      test v ( X h );
3 \mid field mrh = integrate (dot (grad (uh), grad (v)) - lambda * exp (uh) * v);
4 mrh.set_b() = 0;\begin{bmatrix} 5 \\ 6 \end{bmatrix} return mrh;
_{\rm 6}7 form combustion:: derivative (const field & uh) const {
s trial du (Xh); test v(Xh);
9 \mid return integrate (dot (grad (du), grad (v)) - lambda* exp (uh)*du*v);
_{10} }
11 problem :: determinant_type
12 combustion :: update_derivative (const field & uh) const {
_{13} a1 = derivative (uh);
14 | solver_option sopt;
15 sopt . compute_determinant = true;
_{16} | pal = problem (a1, sopt);
17 return pal.det();
18 }
19 | field combustion :: derivative_versus_parameter (const field & uh) const {
20 test v(Xh);
21 | return - integrate (exp (uh) * v);
_{22} | }
23 field combustion :: derivative_solve (const field k rh) const {
24 field delta_uh (Xh, 0);25 pa1.solve (rh, delta_uh);
\begin{bmatrix} 26 \\ 27 \end{bmatrix} return delta_uh;
27 }
28 field combustion :: derivative_trans_mult (const field & mrh) const {
_{29} field rh = unmassify (mrh);
30 field mgh = a1*rh;
31 mgh ["boundary"] = 0;
\begin{array}{c|c}32 & \text{return } mgh; \\33 & \end{array}33 }
34 field combustion:: unmassify (const field & mrh) const {
35 field rh (Xh, 0);36 pm.solve (mrh, rh);
37 return rh;
38 }
39 Float combustion :: space_dot (const field & xh, const field & yh) const {
_{40} return m(xh, yh); }
_{41} Float combustion :: dual_space_dot (const field & mrh, const field & msh) const.
_{42} return dual (unmassify (mrh), msh); }
```
Example file 3.24: combustion newton.cc

```
1 #include "rheolef.h"
2 using namespace rheolef;
3 | using namespace std;
    #include "combustion.h"
 5 int main (int argc , char ** argv ) {
 6 environment rheolef (argc, argv);
7 geo omega (argv[1]);
8 Float eps = numeric_limits <Float >:: epsilon ();<br>9 string approx = (argc > 2) ? argv [2] : "P1";
9 string approx = (\text{argc} > 2) ? argv [2]<br>
\begin{bmatrix} 9 \\ 10 \end{bmatrix} Float lambda = (\text{argc} > 3) ? atof(\text{argv} [3])Float lambda = (\text{argc} > 3) ? atof (\text{argy [3]}) : 0.1;<br>Float tol = (\text{argc} > 4) ? atof (\text{argy [4]}) : eps;
11 Float tol = (\arg c > 4) ? atof (\arg v[4]) : eps;
_{12} size_t max_iter = (argc > 5) ? atoi(argv[5]) : 100;
13 combustion F (omega, approx);
14 | F.set_parameter (lambda);
15 field uh = F. initial ();
_{16} Float residue = tol;
17 size_t n_iter = max_iter;
18 damped_newton (F, uh, residue, n_iter, & derr);
_{19} F. put (dout, uh);
\begin{bmatrix} 20 \\ 21 \end{bmatrix} return (residue \leq sqrt(tol)) ? 0 : 1;
21 }
```
Let us choose  $\alpha = 1/2$  and  $\lambda = 8(\alpha/\cosh(\alpha))^2 \approx 1.57289546593186$ . Compilation and run are:

```
make combustion_newton
mkgeo_grid -e 10 > line-10.geo
./combustion_newton line-10 P1 1.57289546593186 > line-10.field
field line-10.field
```
## 3.3.2 Error analysis and multiplicity of solutions

In one dimension, when  $\Omega = ]0, 1]$ , the problem can be solved explicitly [\[Paumier,](#page-257-1) [1997,](#page-257-1) p. 59]:

• when  $\lambda \leq 0$  the solution is parameterized by  $\alpha \in ]0, \pi/2[$  and:

$$
\lambda = -\frac{8\alpha^2}{\cos^2(\alpha)}
$$
  

$$
u(x) = 2\log\left(\frac{\cos(\alpha)}{\cos(\alpha(1-2x))}\right), \ x \in ]0,1[
$$

• when  $0 \leq \lambda \leq \lambda_c$  there is two solutions. The smallest one is parameterized by  $\alpha \in ]0, \alpha_c]$ and: and the largest by  $\alpha \in ]\alpha_c, +\infty[$  with:

$$
\lambda = \frac{8\alpha^2}{\cosh^2(\alpha)}
$$
  

$$
u(x) = 2\log\left(\frac{\cosh(\alpha)}{\cosh(\alpha(1-2x))}\right), x \in ]0,1[
$$

• when  $\lambda > \lambda_c$  there is no more solution.

The critical parameter value  $\lambda_c = 8\alpha_c^2/\cosh^2(\alpha_c)$  where  $\alpha_c$  is the unique positive solution to  $tanh(\alpha) = 1/\alpha$ . The following code compute  $\alpha_c$  and  $\lambda_c$  by using a Newton method.

Example file 3.25: lambda\_c.h

```
1 struct alpha_c_fun {<br>typedef Float valu
      typedef Float value_type;
3 typedef Float float_type;
4 alpha_c_fun() : _f1(0) {}
5 Float residue (const Float & a) const { return tanh (a) - 1/a; }
6 void update_derivative (const Float& a) const {
 \begin{array}{ccc} \text{7} & -\text{f1} & = & 1/\text{sqrt} \text{cm} \text{(cosh(a))} & + & 1/\text{sqrt}(a); \end{array}s | Float derivative_solve (const Float & r) const { return r/_f1; }
 9 | Float dual_space_norm ( const Float & r ) const { return abs (r ); }
\begin{array}{c|cc}\n\hline\n10 & \text{mutable } \text{Flo} \texttt{at } \texttt{\_f1};\n\end{array}1112 Float alpha_c() {
13 Float tol = numeric_limits <Float>::epsilon();
14 size_t max_iter = 100;
15 alpha_c_fun f;
16 Float ac = 1;
17 | newton (alpha_c_fun(), ac, tol, max_iter);
18 return ac;
19 }
_{20} | Float lambda_c() {
21 Float ac = alpha_c();
22 return 8*sqr(ac/cosh(ac));
23 \mid}
```

```
Example file 3.26: lambda_c.cc
```

```
\frac{1}{2} #include "rheolef.h"<br>2 using namespace rheo
   using namespace rheolef;
3 using namespace std;
   4 # include " lambda_c . h "
5 int main (int argc, char ** argv) {
\delta environment rheolef (argc, argv);
7 dout << setprecision ( numeric_limits <Float >:: digits10 )
8 << " alpha_c = " << alpha_c () << endl
\frac{1}{9} << "lambda_c = " << lambda_c() << endl;
_{10} | }
```
Compilation and run write:

make lambda\_c ./lambda\_c

and then  $\alpha_c \approx 1.19967864025773$  and  $\lambda_c \approx 3.51383071912516$ . The exact solution and its gradient at the limit point are computed by the following functions:

Example file 3.27: combustion exact.icc

```
_1 #include "lambda2alpha.h"
2 struct u_exact {
3 Float operator () (const point & x) const {
4 return 2*log(cosh(a)/cosh(a*(1-2*x[0])));5 u_exact (Float lambda, bool is_upper)
6 : a ( lambda2alpha ( lambda , is_upper )) {}
\begin{array}{ccc} \mathbf{1} & \mathbf{1} & \mathbf{1} \end{array} u_exact (Float a1) : a(a1) {}
s Float a;
9 \mid \};
10 struct grad_u {
11 | point operator () (const point & x) const {
12 | return point(4*a*tanh(a*(1-2*x[0]))); }
13 | grad_u (Float lambda, bool is_upper)
_{14} \vert : a (lambda2alpha (lambda, is_upper)) {}
_{15} grad_u (Float a1) : a(a1) {}
_{16} Float a;
17 \mid \};
```
The lambda2alpha function converts  $\lambda$  into  $\alpha$ . When  $0 < \lambda < \lambda_c$ , there is two solutions to the equation  $8(\alpha/\cosh(\alpha))^2 = \lambda$  and thus we specify with the Boolean is upper which one is expected. Then  $\alpha$  is computed by a dichotomy algorithm.

Example file 3.28: lambda2alpha.h

```
1 \t{+} include "lambda_c.h"
2 Float lambda2alpha (Float lambda, bool up = false) {
3 static const Float ac = alpha_c();
4 Float tol = 1 e2 * numeric_limits <Float >:: epsilon ();
\begin{array}{c|c|c|c|c|c} 5 & \text{size\_t max\_iter} = 1000; \ \hline \text{float a\_min} = \text{up ? ac : 0}; \end{array}6 Float a_min = up ?
7 Float a_max = up ? 100 : ac;
\begin{array}{ccc} \text{s} & \text{for (size_t k = 0; abs(a_max - a.min) > tol; ++k) } \end{array}9 \mid Float a1 = (a_{max} + a_{min})/2;10 \vert Float lambda1 = 8*sqr(a1/cosh(a1));
11 if (( up && lambda > lambda1 ) || (! up && lambda < lambda1 ))
12 \{ a_max = a1; \}13 else { a_{min} = a1; }
14 check_macro (k < max_iter, "lambda2alpha: max_iter=" << k
15 \leq " reached and err=" \leq a_max - a_min);
16 \mid \}17 return (a_max + a_min)/2;
18 \mid \};
```
Finally, the errors in various norms are available:

Example file 3.29: combustion error.cc

```
\frac{1}{2} #include "rheolef.h"<br>2 using namespace rheo
    using namespace rheolef;
3 using namespace std ;
    #include "combustion_exact.icc"
5 \text{ int } \text{main} (int argc, char ** argv) {
6 environment rheolef (argc, argv);
7 | bool is_upper = (argc > 1) & x (argv[1][0] == '1');
8 bool is_crit = ( argc > 1) && ( argv [1][0] == 'c ');
9 \mid Float tol = (argc > 2) ? atof (\arg(y[2]) : 1e-15;
10 Float lambda_h;
11 field uh;
12 din >> catchmark ("lambda") >> lambda_h<br>
22 catchmark ("u") >> uh;
_{13} >> catchmark ("u")
14 Float lambda = ( is_crit ? lambda_c () : lambda_h );
       const geo& omega = uh.get\_geo();
\overline{16} const space & Xh = uh.get_space();
17 field pi_h_u = interpolate (Xh, u_eexact (lambda, is_upper));
18 field eh = pi_hu - uh;
19 integrate_option iopt;
20 iopt . set_family ( integrate_option :: gauss );
_{21} iopt.set_order (2*Xh.degree() + 1);22 Float err_l2
23 = sqrt (integrate (omega, norm2 (uh - u_exact (lambda, is_upper)), iopt));
24 Float err_h1
25 = sqrt(integrate(omega, norm2(grad(uh)-grad_u(lambda, is_upper)), iopt));
\begin{array}{c|c|c|c|c|c} & \text{float} & \text{err}\_ \text{linf} & = \text{eh}\_ \text{max}\_ \text{abs}(); & \\ & \text{dout} & \text{<< "err}\_ \text{linf} & = " & \text{<< err}\_ \text{inf} \end{array}dout \langle " err_linf = " \langle < err_linf \langle < endl \langle * " err_l2 = " \langle * err_l2 \langle * endl
28 << " err_l2 = " << err_l2 << endl
\begin{array}{ccc} 29 & 64 & 16 \end{array} \begin{array}{ccc} 29 & 24 & 16 \end{array} = " \begin{array}{ccc} 29 & 24 & 16 \end{array}30 return (err_h1 < tol) ? 0 : 1;
31 \mid }
```
The computation of the error writes:

make combustion\_error ./combustion\_error < line-10.field

The solution is represented on Fig. [3.16.](#page-134-0) Then we consider the vicinity of  $\lambda_c \approx 3.51383071912516$ .

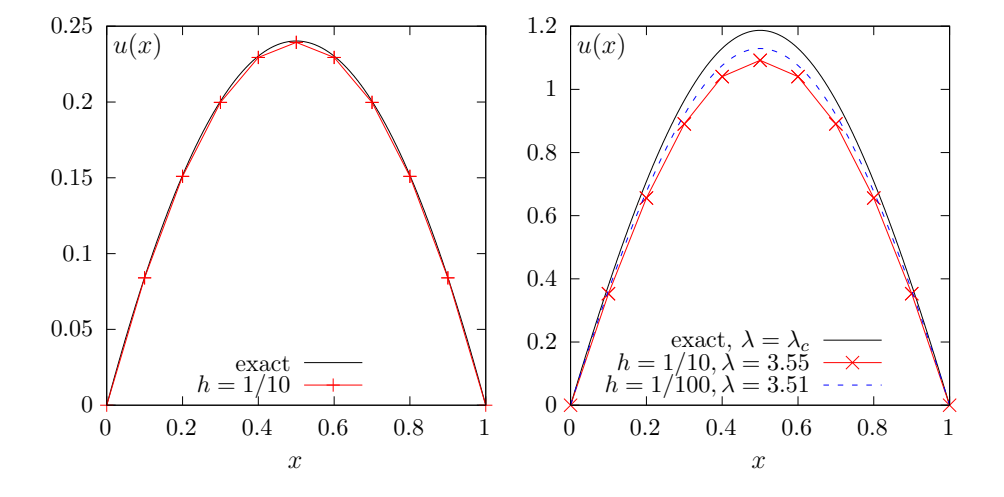

<span id="page-134-0"></span>Figure 3.16: Combustion problem: (left)  $\alpha = 1/2$ . (right) near  $\alpha_c$ .

```
./combustion_newton line-10 P1 3.55 > line-10.field
field line-10.field
mkgeo_grid -e 100 > line-100.geo
./combustion_newton line-100 P1 3.51 > line-100.field
```
The Newton method fails when the parameter  $\lambda$  is greater to some critical value  $\lambda_{c,h}$  that depends upon the mesh size. Moreover, while the approximate solution is close to the exact one for moderate  $\lambda = 1.57289546593186$ , the convergence seems to be slower at the vicinity of  $\lambda_c$ .

In the next section, we compute accurately  $\lambda_{c,h}$  for each mesh and observe the convergence of  $\lambda_{c,h}$ to  $\lambda_c$  and the convergence of the associated approximate solution to the exact one.

## 3.3.3 The Euler-Newton continuation algorithm

The Euler-Newton continuation algorithm writes [\[Paumier,](#page-257-1) [1997,](#page-257-1) p. 176]: algorithm 1 (continuation)

•  $n = 0$ : Let  $(\lambda_0, u_0)$  be given. Compute

$$
\dot{u}_0 = -\left(\frac{\partial F}{\partial u}(\lambda_0, u_0)\right)^{-1} \frac{\partial F}{\partial \lambda}(\lambda_0, u_0)
$$

- $n \geqslant 0$ : Let  $(\lambda_n, u_n)$  and  $\dot{u}_n$  being known.
	- 1) First choose a step  $\Delta\lambda_n$  and set  $\lambda_{n+1} = \lambda_n + \Delta\lambda_n$ .
	- 2) Then, perform a prediction by computing

$$
w_0 = u_n - \Delta\lambda_n \left(\frac{\partial F}{\partial u}(\lambda_n, u_n)\right)^{-1} \frac{\partial F}{\partial \lambda}(\lambda_n, u_n)
$$

3) Then, perform a correction step: for all  $k \geq 0$ , with  $w_k$  being known, compute

$$
w_{k+1} = w_k - \left(\frac{\partial F}{\partial u}(\lambda_{n+1}, w_k)\right)^{-1} F(\lambda_{n+1}, w_k)
$$

At convergence of the correction loop, set  $u_{n+1} = w_{\infty}$ .

4) Finally, compute

$$
\dot{u}_{n+1} = -\left(\frac{\partial F}{\partial u}(\lambda_{n+1}, u_{n+1})\right)^{-1} \frac{\partial F}{\partial \lambda}(\lambda_{n+1}, u_{n+1})
$$

The step  $\Delta\lambda_n$  can be chosen from a guest  $\Delta\lambda_* = \Delta\lambda_{n-1}$  by adjusting the contraction ratio  $\kappa(\Delta\lambda_*)$ of the Newton method. Computing the two first iterates  $w_{0,*}$  and  $w_{1,*}$  with the guest step  $\Delta\lambda_*$ and  $\lambda_* = \lambda_n + \Delta \lambda_*$  we have:

$$
\kappa(\Delta\lambda_*) = \frac{\left\| \left( \frac{\partial F}{\partial u}(\lambda_*, w_{1,*}) \right)^{-1} F(\lambda_*, w_{1,*}) \right\|}{\left\| \left( \frac{\partial F}{\partial u}(\lambda_*, w_{0,*}) \right)^{-1} F(\lambda_*, w_{0,*}) \right\|}
$$

As the Newton method is expected to converge quadratically for small enough step, we get a practical expression for  $\Delta\lambda_n$  [\[Paumier,](#page-257-1) [1997,](#page-257-1) p. 185]:

$$
\frac{\kappa_0}{\Delta\lambda_n} \approx \frac{\kappa(\Delta\lambda_*)}{\Delta\lambda_*^2}
$$

where  $\kappa_0 \in ]0,1[$  is the chosen reference for the contraction ratio, for instance  $\kappa_0 = 1/2$ .

Example file 3.30: combustion continuation.cc

```
\frac{1}{2} #include "rheolef.h"<br>
\frac{1}{2} using namespace rheo
   using namespace rheolef;
3 using namespace std ;
   4 # include " combustion . h "
 5 int main (int argc , char ** argv ) {
 6 environment rheolef (argc, argv);
7 cin >> noverbose;
8 | geo omega (argv[1]);
9 \mid string approx = (argc > 2) ? argv [2] : "P1";
10 | Float eps = numeric_limits <Float >:: epsilon();
11 | continuation_option opts;
12 opts.ini_delta_parameter = 0.1;
13 opts . max_delta_parameter = 1;
14 opts.min_delta_parameter = 1e-7;
15 opts.tol = eps;
16 derr << setprecision (numeric_limits <Float >:: digits10)
17 << "# continuation in lambda :" << endl
18 << "# geo = " << omega . name () << endl
<sup>19</sup> 19 << "# approx = " << approx << endl<br>
20 << "# dlambda_ini = " << opts.ini_delta
20 << "# dlambda_ini = " << opts . ini_delta_parameter << endl
21 << "# dlambda_min = " << opts . min_delta_parameter << endl
22 <br>
\lt\lt "# dlambda_max = " \lt\lt opts.max_delta_parameter \lt\lt endl<br>
\lt\lt "# tol = " \lt\lt opts.tol \lt\lt endl;
23 \vert << "# tol = " << opts.tol << endl;
24 | combustion F (omega, approx);
_{25} field uh = F. initial ();
\begin{array}{c|c} 26 \hline 27 \end{array} F. put (dout, uh);
      continuation (F, uh, kdot, kder, opts);
28 }
```
Then, the program is compiled and run as:

```
make combustion_continuation
mkgeo_grid -e 10 > line-10.geo
./combustion_continuation line-10 > line-10.branch
branch line-10.branch -toc
```
The last command lists all the computations preformed by the continuation algorithm. The last

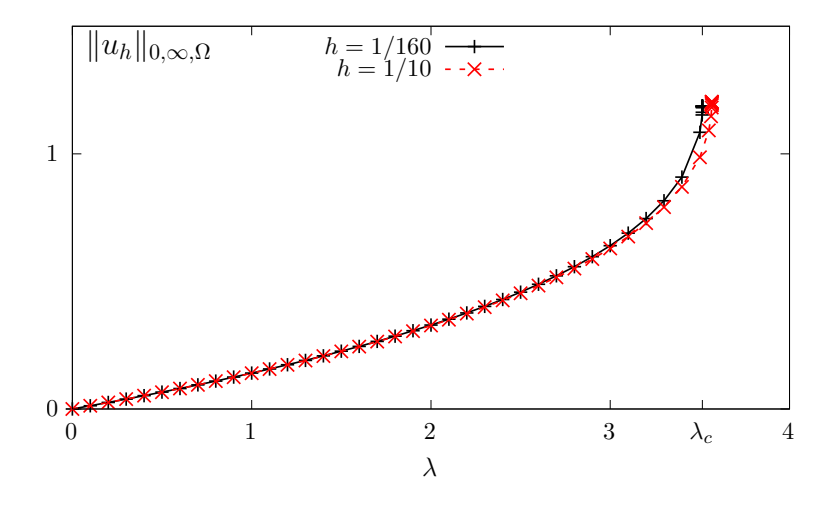

<span id="page-136-0"></span>Figure 3.17: Combustion problem:  $||u_h||_{0,\infty,\Omega}$  vs  $\lambda$  when  $h = 1/10$  and 1/160.

recorded computation is associated to the *limit point* denoted and denoted as  $\lambda_{c,h}$ , says at index 21: Let us visualize the solution  $u_h$  at the limit point and compute its maximum  $||u_h||_{0,\infty,\Omega} = u_h(1/2)$ : branch line-10.branch -extract 21 -branch | field branch line-10.branch -extract 21 -branch | field -max -

Fig. [3.17](#page-136-0) plots  $||u_h||_{0,\infty,\Omega}$  versus  $\lambda$  for various meshes.

Fig. [3.18](#page-137-0) plots its convergence to  $\lambda_c$  and also the convergence of the corresponding appoximate solution  $u_h$  to the exact one u, associated to  $\lambda_c$ . Observe that  $|\lambda_{c,h} - \lambda_c|$  converges to zero

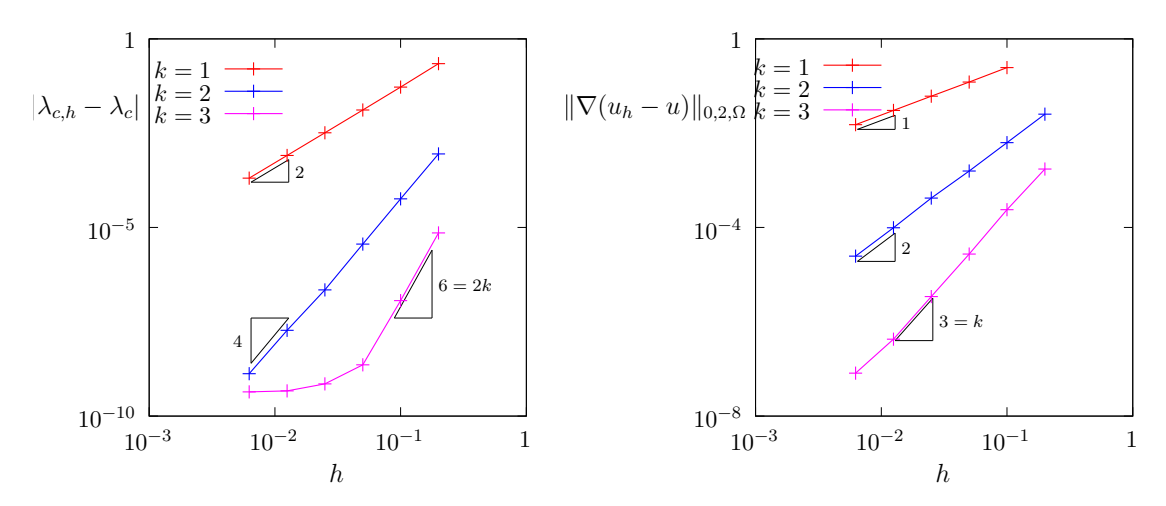

<span id="page-137-0"></span>Figure 3.18: Combustion problem: (left) convergence of  $|\lambda_{c,h} - \lambda_c|$  vs h; (right) convergence of  $|u_h - u|$  vs h at the limit point.

as  $\mathcal{O}(h^{2k})$  while  $|u_h - u| = \mathcal{O}(h^k)$ . When  $k = 3$ , the convergence of  $\lambda_{c,h}$  slows down around 10<sup>−</sup><sup>9</sup> : this is due to the stopping criterion of the Newton method that detects automatically the propagation of rounding effects in the resolution of linear systems. Observe on Fig. [3.19](#page-137-1) the plot

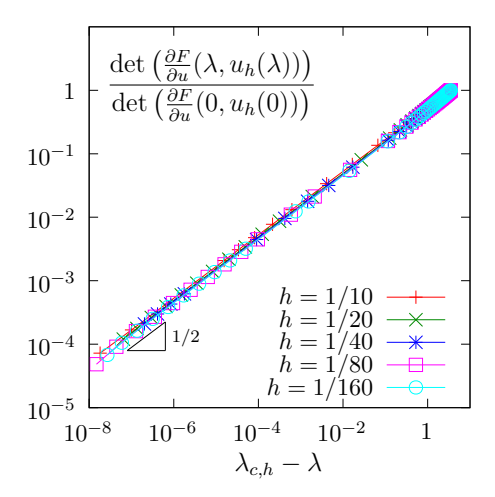

<span id="page-137-1"></span>Figure 3.19: Combustion problem: det  $\left(\frac{\partial F}{\partial u}(\lambda, u_h) \right)$  $\overline{\phantom{0}}$ versus  $\lambda_{c,h} - \lambda$  for various h and  $k = 1$ .

of the determinant of the Jacobean  $\frac{\partial F}{\partial u}(\lambda, u_h(\lambda))$  versus  $\lambda_{c,h} - \lambda$ : it tends to zero at the vicinity of  $\lambda = \lambda_c$  and thus, the Newton method reaches increasing difficulties to solve the problem. Note that the determinant has been normalized by its value when  $\lambda = 0$ , i.e. det  $\left(\frac{\partial F}{\partial u}(0, u_h(0))\right)$ : all the curves tend to superpose on a unique master curve and the asymptotic behavior is independent of h. More precisely, Fig. [3.19](#page-137-1) suggests a  $1/2$  slope in logarithmic scale and thus

$$
\frac{\det\left(\frac{\partial F}{\partial u}(\lambda, u_h(\lambda))\right)}{\det\left(\frac{\partial F}{\partial u}(0, u_h(0))\right)} \approx C\left(\lambda_{c,h} - \lambda\right)^{1/2}
$$

where  $C \approx 0.52$  when  $k = 1$ . This behavior explains that the Newton method is unable to reach the limit point  $\lambda_c$ .

## 3.3.4 Beyond the limit point : the Keller algorithm

Note that the continuation method stops to the limit point (see Fig. [3.17\)](#page-136-0) while the the branch continues: the limit point is a turning point for the branch of solutions. Especially, for each  $\lambda \in ]0, \lambda_c[$  there are two solutions and only one has been computed. Keller proposed a method to follow the branch beyond a turning point and this method is presented here. The main idea is to parameterize the branch  $(\lambda, u(\lambda))$  by a curvilinear abscissa s as  $(\lambda(s), u(s))$ . In order to have the count of unknown and equations we add a normalization equation:

<span id="page-138-1"></span>
$$
\begin{array}{rcl}\n\mathcal{N}(s,\lambda(s),u(s)) & = & 0 \\
F(\lambda(s),u(s)) & = & 0\n\end{array}
$$

where  $\mathcal N$  is a given normalization function. For the normalization function, Keller proposed to choose, when  $(s, \lambda, u)$  is at the vicinity of  $(s_n, \lambda(s_n), u(s_n))$  the one following orthogonal norms:

• The orthogonal norm:

$$
\mathcal{N}_n(s, \chi = (\lambda, u)) = (\chi'(s_n), \chi - \chi(s_n)) - (s - s_n)
$$
  
=  $\lambda'(s_n) (\lambda - \lambda(s_n)) + (u'(s_n), u - u(s_n))_V - (s - s_n)$  (3.6a)

• The spherical norm:

$$
\begin{aligned}\n\widetilde{\mathcal{N}}_n(s, \ \chi = (\lambda, u)) &= \|\chi - \chi_n\|^2 - |s - s_n|^2 \\
&= |\lambda - \lambda_n|^2 + \|u - u_n\|_V^2 - |s - s_n|^2\n\end{aligned} \tag{3.6b}
$$

The orthogonal norm induces a pseudo curvilinear arc-length s, measured on the tangent at  $s = s_n$ . The spherical norm measures is simply a distance between  $(s, \chi)$  and  $(s_n, \chi_n)$  (see also [Paumier,](#page-257-1) [1997,](#page-257-1) pp. 179-180 and the corresponding Fig. 5.2). We add the subscript n to  $\mathcal N$  in order to emphasize that N depends upon both  $(\lambda(s_n), u(s_n))$  and  $(\lambda'(s_n), u'(s_n))$  For any  $s \in \mathbb{R}$  and  $\chi = (\lambda, u) \in \mathbb{R} \times V$  we introduce:

$$
\mathcal{F}_n(s,\chi) = \begin{pmatrix} \mathcal{N}_n(s,\chi) \\ F(\chi) \end{pmatrix} \text{ and } \widetilde{\mathcal{F}}_n(s,\chi) = \begin{pmatrix} \widetilde{\mathcal{N}}_n(s,\chi) \\ F(\chi) \end{pmatrix}
$$

<span id="page-138-0"></span>Then, the Keller problem with the orthogonal norm reduces to find, for any  $s \in \mathbb{R}$ ,  $\chi(s) \in \mathbb{R} \times V$ such that

$$
\mathcal{F}_n(s, \chi(s)) = 0 \tag{3.7a}
$$

Conversely, the Keller problem with the spherical norm reduces to find, for any  $s \in \mathbb{R}$ ,  $\chi(s) \in \mathbb{R} \times V$ such that

$$
\mathcal{F}_n(s, \chi(s)) = 0 \tag{3.7b}
$$

Both problems falls into the framework of the previous paragraph, when  $F$  is replaced by either  $\mathcal{F}_n$  or  $\widetilde{\mathcal{F}}_n$ . Then, for any s and  $\chi = (\lambda, u)$ , the partial derivatives are:

$$
\frac{\partial \mathcal{F}_n}{\partial s}(s,\chi) = \begin{pmatrix} -1 \\ 0 \end{pmatrix}
$$

$$
\frac{\partial \mathcal{F}_n}{\partial \chi}(s,\chi) = \begin{pmatrix} \frac{\partial \mathcal{N}_n}{\partial \chi}(s,\chi) \\ F'(s,\chi) \end{pmatrix} = \begin{pmatrix} \lambda'(s_n) & u'(s_n) \\ \frac{\partial F}{\partial \lambda}(\lambda, u) & \frac{\partial F}{\partial u}(\lambda, u) \end{pmatrix}
$$

and

$$
\frac{\partial \widetilde{\mathcal{F}}_n}{\partial s}(s,\chi) = \begin{pmatrix} -2(s-s_n) \\ 0 \end{pmatrix}
$$

$$
\frac{\partial \widetilde{\mathcal{F}}_n}{\partial \chi}(s,\chi) = \begin{pmatrix} 2(\chi - \chi_n)^T \\ F'(\chi) \end{pmatrix} = \begin{pmatrix} 2(\lambda - \lambda_n) & 2(u - u_n)^T \\ \frac{\partial F}{\partial \lambda}(\lambda, u) & \frac{\partial F}{\partial u}(\lambda, u) \end{pmatrix}
$$

Let us focus on the orthogonal norm case, as the spherical one is similar. The continuation algorithm of the previous paragraph is able to follows the branch of solution beyond the limit point and explore the second part of the branch. Let us compute  $\lambda'(s_n)$  and  $u'(s_n)$ . By differentiating [\(3.7\)](#page-138-0) with respect to s, we get:

$$
\frac{\partial \mathcal{F}_n}{\partial s}(s,\chi(s)) + \frac{\partial \mathcal{F}_n}{\partial \chi}(s,\chi(s)) . (\chi'(s)) = 0
$$

that writes equivalently

$$
\frac{\partial \mathcal{N}_n}{\partial s}(s, \chi(s)) + \frac{\partial \mathcal{N}_n}{\partial \chi}(s, \chi(s)) \cdot (\chi'(s)) = 0
$$
  

$$
F'(s, \chi(s)) \cdot (\chi'(s)) = 0
$$

Using the expression [3.6](#page-138-1) for  $\mathcal{N}_n$  we obtain:

<span id="page-139-0"></span>
$$
-1 + \lambda'(s_n)\lambda'(s) + (u'(s_n), u'(s)) = 0 \qquad (3.8)
$$

$$
\frac{\partial F}{\partial \lambda}(\lambda(s), u(s)) \lambda'(s) + \frac{\partial F}{\partial u}(\lambda(s), u(s)).(u'(s)) = 0
$$
\n(3.9)

Here  $(.,.)$  denotes the scalar product of the V space for u. Let us choose  $s = s_n$ , for any  $n \geq 0$ : we obtain

$$
|\lambda'(s_n)|^2 + ||u'(s_n)||^2 = 1
$$
  

$$
\frac{\partial F}{\partial \lambda}(\lambda_n, u_n) \lambda'(s_n) + \frac{\partial F}{\partial u}(\lambda_n, u_n) . (u'(s_n)) = 0
$$

where we use the notations  $\lambda_n = \lambda(s_n)$  and  $u_n = u(s_n)$ , and where  $\|.\|$  denotes the norm of the V space. Thus

$$
\chi'(s_n) = \left(\frac{\lambda'(s_n)}{u'(s_n)}\right)
$$
  
= 
$$
\frac{1}{\left(1+\left\|\left(\frac{\partial F}{\partial u}(\lambda_n, u_n)\right)^{-1} \frac{\partial F}{\partial \lambda}(\lambda_n, u_n)\right\|^2\right)^{1/2}} \left( -\left(\frac{\partial F}{\partial u}(\lambda_n, u_n)\right)^{-1} \frac{\partial F}{\partial \lambda}(\lambda_n, u_n) \right)
$$

The previous relation requires  $\frac{\partial F}{\partial u}(\lambda_n, u_n)$  to be nonsingular, e.g. the computation is not possible at a singular point  $(\lambda_n, u_n)$ .

For a singular point, suppose that  $n \geq 1$  and that both  $(\lambda_n, u_n)$ ,  $(\lambda_{n-1}, u_{n-1})$  and  $(\lambda_{n-1}, u_{n-1})$ are known. By differentiating [\(3.7\)](#page-138-0) at step  $n-1$  we get the equivalent of [\(3.8\)](#page-139-0)-[\(3.9\)](#page-139-0) at step  $n-1$ that is then evaluated for  $s = s_n$ . We get:

$$
\lambda'(s_{n-1})\lambda'(s_n) + (u'(s_{n-1}), u'(s_n)) = 1
$$
  

$$
\frac{\partial F}{\partial \lambda}(\lambda_n, u_n) \lambda'(s_n) + \frac{\partial F}{\partial u}(\lambda_n, u_n) . (u'(s_n)) = 0
$$

that writes equivalently

<span id="page-140-0"></span>
$$
\begin{pmatrix}\n\lambda'(s_{n-1}) & u'(s_{n-1}) \\
\frac{\partial F}{\partial \lambda}(\lambda_n, u_n) & \frac{\partial F}{\partial u}(\lambda_n, u_n)\n\end{pmatrix}\n\begin{pmatrix}\n\lambda'(s_n) \\
u'(s_n)\n\end{pmatrix} = \begin{pmatrix}\n1 \\
0\n\end{pmatrix}
$$
\n(3.10)

The matrix involved in the left hand side is exactly the Jacobean of  $\mathcal{F}_{n-1}$  evaluated at point  $\chi_n = (\lambda_n, u_n)$ . This Jacobean is expected to be nonsingular at a simple limit point.

Thus, at the first step, we suppose that the initial point  $(\lambda_0, u_0)$  is non-singular and we compute  $(\lambda_0, \dot{u}_0)$ . Then, at the begining of the *n*-th step,  $n \geq 1$ , of the Keller continuation algorithm, we suppose that both  $(\lambda_{n-1}, u_{n-1})$  and  $(\lambda_{n-1}, u_{n-1})$  are known. We consider the problem  $\mathcal{F}_{n-1}(s,\chi(s))=0$ . Here,  $\mathcal{F}_{n-1}(s,\chi)$  is completely defined at the vicinity of  $(s_{n-1}, \lambda_{n-1}, u_{n-1})$ . The step control procedure furnishes as usual a parameter step  $\Delta s_{n-1}$  and we set  $s_n = s_{n-1} + \Delta s_{n-1}$ . The Newton method is performed and we get  $(\lambda_n, u_n)$ . Finaly, we compute  $\dot{\lambda}_n$  and  $\dot{u}_n$  from [\(3.10\)](#page-140-0).

Recall that the function  $\mathcal{F}_{n-1}$  depends upon n and should be refreshed at the begining of each iteration by using the values  $(\lambda_{n-1}, \dot{u}_{n-1})$ .

The Keller continuation algorithm writes:

algorithm 2 (Keller continuation)

•  $n = 0$ : Let  $(s_0, \chi_0 = (\lambda_0, u_0))$  be given. The recurrence requires also  $\dot{\chi}_0$  and its orientation  $\varepsilon_0 \in \{-1, +1\}$ : they could either be given or computed. When computing  $(\dot{\chi}_0, \varepsilon_0)$ , the present algorithm supposes that  $(\lambda_0, u_0)$  is a regular point: on a singular point, e.g. a bifurcation one, there a several possible directions, and one should be chosen. Then, choose  $\varepsilon = \pm 1$  and compute  $\dot{\chi}_0$  in three steps:

$$
\frac{du}{d\lambda}(\lambda_0) = -\left(\frac{\partial F}{\partial u}(\lambda_0, u_0)\right)^{-1} \frac{\partial F}{\partial \lambda}(\lambda_0, u_0)
$$
  

$$
c = \left(1 + \left\|\frac{du}{d\lambda}(\lambda_0)\right\|\right)^{-1/2}
$$
  

$$
\dot{\chi}_0 \stackrel{def}{=} (\dot{\lambda}_0, \dot{u}_0)^T = c \left(1, \frac{du}{d\lambda}(\lambda_0)\right)^T
$$

- $n \geq 0$ : Let  $(s_n, \chi_n = (\lambda_n, u_n)), \chi_n = (\lambda_n, u_n)$  and  $\varepsilon_n$  being known.
	- 1) First choose a step  $\Delta s_n$  and set  $s_{n+1} = s_n + \Delta s_n$ , as in the classical continuation algorithm
	- 2) Then, perform a prediction, as usual:

$$
y_0 = \chi_n + \varepsilon_n \Delta s_n \dot{\chi}_n
$$

3) Also as usual, do a correction loop: for all  $k \geqslant 0$ ,  $y_k$  being known, compute

$$
y_{k+1} = y_k - \left(\frac{\partial \mathcal{F}_n}{\partial \chi}(s_{n+1}, y_k)\right)^{-1} \mathcal{F}_n(s_{n+1}, y_k)
$$

At convergence of the correction loop, set  $\chi_{n+1} = y_{\infty}$ . This Newton correction loop can be replaced by a damped Newton one.

4) Check : if  $n \geq 1$ , compute the following angle cosinus:

$$
c_1 = (\chi_{n+1} - \chi_n, \chi_n - \chi_{n-1})
$$
  
=  $(\lambda_{n+1} - \lambda_n)(\lambda_n - \lambda_{n-1}) + (u_{n+1} - u_n, u_n - u_{n-1})_V$   

$$
c_2 = (\dot{\chi}_n, \chi_{n+1} - \chi_n)
$$
  
=  $(\dot{\lambda}_n, \lambda_{n+1} - \lambda_n) + (\dot{u}_n, u_{n+1} - u_n)_V$ 

When either  $c_1 \leq 0$  or  $c_2 \leq 0$ , then decreases  $\Delta s_n$  and go back at step 1. Otherwise the computation of  $\chi_{n+1}$  is validated.

5) Finally, compute  $\dot{\chi}_{n+1} = (\dot{\lambda}_{n+1}, \dot{u}_{n+1})$  as:

$$
\dot{\chi}_{n+1} = -\left(\frac{\partial \mathcal{F}_n}{\partial \chi}(s_{n+1}, \chi_{n+1})\right)^{-1} \frac{\partial \mathcal{F}_n}{\partial s}(s_{n+1}, \chi_{n+1})
$$

If  $\varepsilon_n$   $(\dot{\chi}_{n+1}, \dot{\chi}_n) \geq 0$  then set  $\varepsilon_{n+1} = \varepsilon_n$  else  $\varepsilon_{n+1} = -\varepsilon_n$ .

The Keller algorithm with the spherical norm is simply obtained by replacing  $\mathcal{F}_n$  by  $\mathcal{F}_n$  Both algorithm variants still require to save  $\dot{\chi}_n$  and  $\varepsilon_n$  at each step for restarting nicely with the same sequence of computation. The only drawback is that, at a restart of the algorithm, we skip the first Check step, and its possible to go back at the first iterate if  $\Delta s_0$  is too large. A possible remedy is, when restarting, to furnish two previous iterates, namely  $\chi_{-1}$  and  $\chi_0$ , together with  $\dot{\chi}_0$ :  $\chi_{-1}$  is used only for the Check of a possible change of direction.

[Howell](#page-255-0) [\[2009\]](#page-255-0) suggested that the Keller algorithm with spherical norm is more robust that its variant with orthogonal one. [Howell](#page-255-0) [\[2009\]](#page-255-0) reported that

[...] the spherical constraint  $N_2$  is much more efficient than the orthogonal constraint  $N_1$ , as  $N_2$  required only one step of length 0.01 to exceed the target value, while  $N_1$ required 25, with 8 additional convergence failures.

[...] spherical constraint was seen to be more efficient than an orthogonal constraint in a region of high curvature of the solution manifold, while both constraints performed similarly in regions of low or moderate curvature.

Example file 3.31: combustion keller.cc

```
\frac{1}{2} #include "rheolef.h"<br>2 using namespace rheo
     using namespace rheolef;
3 using namespace std ;
     4 # include " combustion . h "
 5 int main (int argc , char ** argv ) {
 6 environment rheolef (argc, argv);
7 din >> noverbose;
8 | geo omega (argv[1]);
9 string approx = ( argc > 2) ? argv [2] : " P1 ";
10 | string metric = (\text{argc} > 3) ? \text{argv} [3] : "orthogonal";
11 Float eps = numeric_limits <Float >:: epsilon();
12 | continuation_option opts;
13 opts.ini_delta_parameter = 0.1;
14 opts.max_delta_parameter = 0.5;<br>
opts.min_delta_parameter = 1e-10;
         opts . min_delta_parameter
16 opts.tol = eps;
17 derr << setprecision (numeric_limits <Float >:: digits10)<br>18 << "# continuation in s:" << endl
18 << "# continuation in s :" << endl
19 \langle 19 \rangle \langle 20 \rangle \langle 30 \rangle \langle 40 \rangle \langle 50 \rangle \langle 60 \rangle \langle 60 \rangle \langle 70 \rangle \langle 80 \rangle \langle 80 \rangle \langle 19 \rangle \langle 19 \rangle \langle 19 \rangle \langle 19 \rangle \langle 19 \rangle \langle 19 \rangle \langle 19 \rangle \langle 19 \rangle \langle 19 \rangle \langle 19 \rangle \langle 19 \rangle \langle 19 \rangle\begin{array}{c|cccc}\n 20 \\
 21\n \end{array} << "# \begin{array}{ccc}\n 20 \\
 21\n \end{array} = " << approx << endl
21 \begin{array}{ccccc} & \times & \text{``#} \text{ m}^{\bullet} c = " << metric << endl<br>
22 \end{array} << "# ds_init = " << opts.ini_delta
22 <br>
22 <br>
23 <br>
23 <br>
23 <br>
23 <br>
24 <br>
24 <br>
24 <br>
24 <br>
25 <br>
25 <br>
26 <br>
27 <br>
27 <br>
27 <br>
27 <br>
28 <br>
27 <br>
27 <br>
28 <br>
28 <br>
28 <br>
28 <br>
29 <br>
29 <br>
38 <br>
29 <br><br><br><br><br><br><br><br><br><br><br><br><br><br><br><br><br><br><br><br><br><br><br><br><br><br><br><br><br><br><br>
23 << "# ds_min = " << opts . min_delta_parameter << endl
24 \vert << "# ds_max = " << opts.max_delta_parameter << endl<br>25 \vert << "# tol = " << opts.tol << endl;
25 << "# tol = " << opts . tol << endl ;
26 dout << catchmark ("metric") << metric << endl;<br>
keller<combustion> F (combustion (omega.approx)
         keller<combustion> F (combustion (omega, approx), metric);
28 | keller < combustion >:: value_type xh = \bar{F}. initial ();
29 F. put (dout, xh);
30 continuation (F, xh, kdomt, kderr, opts);31 \mid }
```
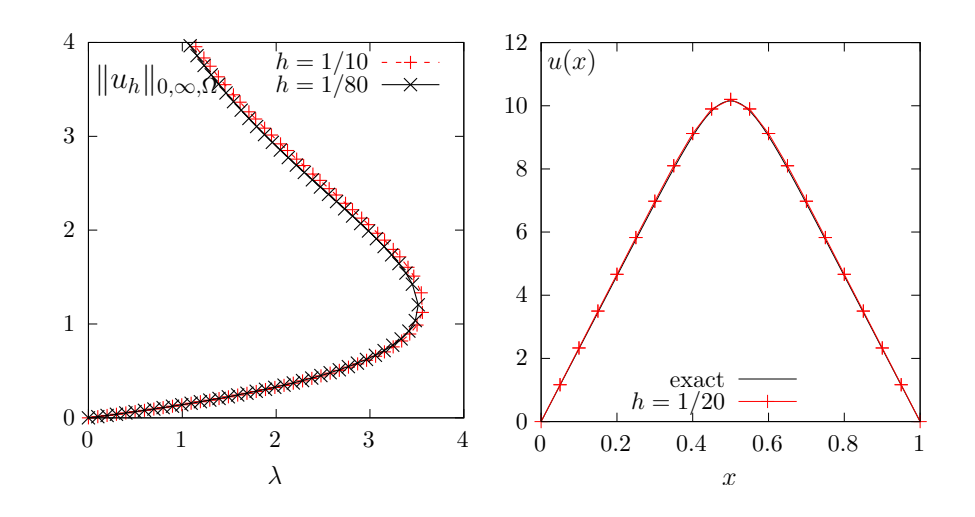

<span id="page-142-0"></span>Figure 3.20: Combustion problem: (left)  $||u_h||_{0,\infty,\Omega}$  vs  $\lambda$  when  $h = 1/10$  and 1/80. The full branch of solutions when  $\lambda \geqslant 0$ , with the limit point and the upper part of the branch. (right) solution of the upper branch when  $\lambda = 10^{-2}$ .

#### How to run the program

Enter the following unix commands:

```
make combustion_keller combustion_keller_post combustion_error
mkgeo_grid -e 20 > line-20.geo
```
./combustion\_keller line-20 > line-20.branch ./combustion\_keller\_post < line-20.branch

The last command scans the file line-20.branch containing the branch of solutions  $(\lambda(s), u(s))$ and compute some useful informations for graphical representations. Observe on Fig. [3.20.](#page-142-0)left the full branch of solutions when  $\lambda \geqslant 0$ , with the limit point and the upper part of the branch. Compare it with Fig. [3.17,](#page-136-0) where the continuation algorithm was limited to the lower part part of the branch. Next, in order to vizualise the last computed solution, enter:

```
branch line-20.branch -toc
branch line-20.branch -extract 41 -branch | ./combustion_error 1
```
Please, replace 41 by the last computed index on the branch. Fig. [3.20.](#page-142-0)right represents this solution and compares it ith the exact one. Observe the excellent agreement.

Example file 3.32: combustion\_keller\_post.cc

```
_1 |#include "rheolef.h"
2 using namespace rheolef;
3 using namespace std ;
4 | #include " combustion.h"
5 int main (int argc, char ** argv) {
 6 environment rheolef (argc, argv);
7 String metric;
\vert din >> catchmark ("metric") >> metric;
9 | keller<combustion> F (combustion(), metric);
10 | keller<combustion>:: value_type xh, dot_xh;
11 dout << noverbose
12 << setprecision (numeric_limits <Float>:: digits10)
13 << "# metric " << metric << endl
14 << "# s lambda umax det ( mantissa , base , exp ) | u | | grad (u )| | residue |"
15 << endl;
_{16} for (size_t n = 0; F.get(din, xh); ++n) {
17 problem :: determinant_type det;
18 if (n > 0 || metric != "spherical") det = F.update_derivative(xh);
19 const space & Xh = xh. second. get_space ();
_{20} | trial u (Xh); test v (Xh);
21 form a = integrate (dot (grad (u), grad (v))),
\begin{array}{c|c}\n\hline\n22 & \text{m} = \text{integrate}( u * v) \\
\hline\n\end{array}23 const combustion E_0 = F. get_problem();
_{24} field mrh = F0. residue (xh. second);
25 dout << F . parameter () << " " << xh . first
_{26} | \leftarrow \leftarrow \\begin{array}{c|ccccc}\n & 20 & \\
27 & & \\
\end{array} << " " << det.mantissa
28 \begin{array}{ccc} \text{28} & \text{30} \\ \text{41} & \text{42} \\ \text{52} & \text{53} \\ \text{63} & \text{64} \\ \text{74} & \text{85} \\ \text{86} & \text{97} \\ \text{98} & \text{99} \\ \text{100} & \text{90} \\ \text{110} & \text{90} \\ \text{120} & \text{90} \\ \text{130} & \text{90} \\ \text{160} & \text{90} \\ \text{170} & \text{90} \\ \text{180} & \text{90} \\ \text{19\frac{20}{29} \begin{array}{ccc} \sim & \cdots & \cdots & \sim & \text{det.exponant} \end{array}\frac{20}{30} << " " << sqrt (m(xh.\text{second}, xh.\text{second}))
\begin{array}{c|cccc}\n 31 & 31 & 32 \\
 32 & 33 & 4\n \end{array} \begin{array}{c|cccc}\n 32 & 33 & 44 \\
 45 & 32 & 54\n \end{array} (2011)<br>
\begin{array}{c|cccc}\n 33 & 44 & 54 & 54 \\
 46 & 34 & 54 & 54\n \end{array}32 \sim \sim \sim \sim \sim sqrt(F0.dual_space_dot (mrh,mrh))
33 | << endl;
34 dot_xh = F.direction (xh);
\begin{array}{c|c} 35 & \text{F.refresh} & \text{(F.parameter (), xh, dot\_xh)}; \\ \end{array}36 }
37 \mid}
```
## Chapter 4

# Discontinuous Galerkin methods

## 4.1 Linear first-order problems

The aim of this chapter is to introduce to discontinuous Galerkin methods within the Rheolef environment. For some recent presentations of discontinuous Galerkin methods, see [di Pietro](#page-254-0) [and Ern](#page-254-0) [\[2012\]](#page-254-0) for theoretical aspects and [Hesthaven and Warburton](#page-255-0) [\[2008\]](#page-255-0) for algorithmic and implementation.

#### <span id="page-145-0"></span>4.1.1 The stationary transport equation

The steady scalar transport problem writes:

(P): find  $\phi$ , defined in  $\Omega$ , such that

$$
\mathbf{u}.\nabla \phi + \sigma \phi = f \text{ in } \Omega
$$

$$
\phi = \phi_{\Gamma} \text{ on } \partial \Omega_{-}
$$

where  $\mathbf{u}, \sigma > 0$ , f and  $\phi_{\Gamma}$  being known. Note that this is the steady version of the unsteady diffusion-convection problem previously introduced in section [2.4.2,](#page-77-0) page [77](#page-77-0) and when the diffusion coefficient v vanishes. Here, the  $\partial\Omega_-\$ notation is the upstream boundary part, defined by

$$
\partial\Omega_{-} = \{x \in \partial\Omega; \ \mathbf{u}(x).\mathbf{n}(x) < 0\}
$$

Let us suppose that  $\mathbf{u}\in W^{1,\infty}(\Omega)^d$  and introduce the space:

$$
X = \{ \varphi \in L^2(\Omega); \ (\mathbf{u}.\nabla)\varphi \in L^2(\Omega)^d \}
$$

and, for all  $\phi, \varphi \in X$ 

$$
a(\phi, \varphi) = \int_{\Omega} (\mathbf{u}.\nabla \phi \varphi + \sigma \phi \varphi) dx + \int_{\partial \Omega} \max(0, -\mathbf{u}.\mathbf{n}) \phi \varphi ds
$$

$$
l(\varphi) = \int_{\Omega} f \varphi dx + \int_{\partial \Omega} \max(0, -\mathbf{u}.\mathbf{n}) \phi_{\Gamma} \varphi ds
$$

Then, the variational formulation writes:

(FV): find  $\phi \in X$  such that

$$
a(\phi, \varphi) = l(\varphi), \ \forall \varphi \in X
$$

Note that the term  $\max(0, -\mathbf{u}.\mathbf{n}) = (|\mathbf{u}.\mathbf{n}| - \mathbf{u}.\mathbf{n})/2$  is positive and vanishes everywhere except on  $\partial\Omega_{-}$ . Thus, the boundary condition  $\phi = \phi_{\Gamma}$  is weakly imposed on  $\partial\Omega_{-}$  via the integrals on the boundary. The *discontinuous* finite element space is defined by:

$$
X_h = \{ \varphi_h \in L^2(\Omega) ; \varphi_{h|K} \in P_k, \ \forall K \in \mathcal{T}_h \}
$$

where  $k \geq 0$  is the polynomial degree. Note that  $X_h \not\subset X$  and that the  $\nabla \phi_h$  term has no more sense for discontinuous functions  $\phi_h \in X_h$ . Following [di Pietro and Ern](#page-254-0) [\[2012,](#page-254-0) p. 14], we introduce the *broken gradient*  $\nabla_h$  as a convenient notation:

$$
(\nabla_h \phi_h)_{|K} = \nabla(\phi_{h|K}), \ \forall K \in \mathcal{T}_h
$$

Thus

$$
\int_{\Omega} \mathbf{u} \cdot \nabla_h \phi_h \, \phi_h \, dx = \sum_{K \in \mathcal{T}_h} \int_K \mathbf{u} \cdot \nabla \phi_h \, \phi_h \, dx, \ \forall \phi_h, \varphi_h \in X_h
$$

This leads to a discrete version  $a_h$  of the bilinear form a, defined for all  $\phi_h, \varphi_h \in X_h$  by (see e.g. [di Pietro and Ern,](#page-254-0) [2012,](#page-254-0) p. 57, eqn. (2.34)):

$$
a_h(\phi_h, \varphi_h) = \int_{\Omega} (\mathbf{u}.\nabla_h \phi_h \varphi_h + \sigma \phi_h \varphi_h) dx + \int_{\partial \Omega} \max(0, -\mathbf{u}.\mathbf{n}) \phi_h \varphi_h ds
$$

$$
+ \sum_{S \in \mathscr{S}_h^{(i)}} \int_S \left( -\mathbf{u}.\mathbf{n} [\![\phi_h]\!] \{ \varphi_h \} + \frac{\alpha}{2} |\mathbf{u}.\mathbf{n}| [\![\phi_h]\!] [\![\phi_h]\!] \right) ds
$$

The last term involves a sum over  $\mathscr{S}_h^{(i)}$  $h_h^{\gamma(t)}$ , the set of *internal sides* of the mesh  $\mathcal{T}_h$ . Each internal side

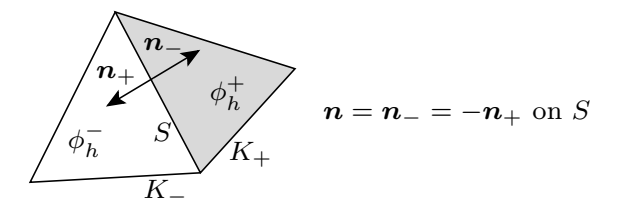

<span id="page-146-0"></span>Figure 4.1: Discontinuous Galerkin method: an internal side, its two neighbor elements and their opposite normals.

 $S \in \mathscr{S}_h^{(i)}$  $h_h^{\{v\}}$  has two possible orientations: one is choosen definitively. In practice, this orientation is defined in the '.geo' file containing the mesh, where all sides are listed, together with their orientation. Let  $n$  the normal to the oriented side S: as S is an internal side, there exists two elements K<sub>−</sub> and K<sub>+</sub> such that  $S = \partial K_-\cap \partial K_+$  and **n** is the outward unit normal of K<sub>−</sub> on  $\partial K_-\cap S$  and the inward unit normal of  $K_+$  on  $\partial K_+\cap S$ , as shown on Fig. [4.1.](#page-146-0) For all  $\phi_h\in X_h$ , recall that  $\phi_h$  is in general discontinuous across the internal side S. We define on S the *inner* value  $\phi_h^- = \phi_{h|K_-}$  of  $\phi_h$  as the restriction  $\phi_{h|K_-}$  of  $\phi_h$  in K<sub>-</sub> along  $\partial K_-\cap S$ . Conversely, we define the *outer value*  $\phi_h^+ = \phi_{h|K_+}$ . We also denote on S the jump  $[\![\phi_h]\!] = \phi_h^- - \phi_h^+$  and the average  $\{\phi_h\} = (\phi_h^- + \phi_h^+)/2$ . The last term in the definition of  $a_h$  is pondered by a coefficient  $\alpha \geq 0$ . Choosing  $\alpha = 0$  correspond to the so-called *centered flux* approximation, while  $\alpha = 1$  is the upwinding flux approximation. The case  $\alpha = 1$  and  $k = 0$  (piecewise constant approximation) leads to the popular upwinding finite volume scheme. Finally, the discrete variational formulation writes:

 $(FV)_h$ : find  $\phi_h \in X_h$  such that

$$
a_h(\phi_h, \varphi_h) = l(\varphi_h), \ \forall \varphi_h \in X_h
$$

The following code implement this problem in the Rheolef environment.

```
Example file 4.1: transport_dg.cc
```

```
\frac{1}{2} #include "rheolef.h"<br>2 using namespace rheo
   using namespace rheolef;
3 using namespace std;
   int main (int argc, char ** argv) {
5 environment rheolef (argc, argv);
6 \mid geo omega (argv[1]);
7 space Xh ( omega, \arg v [2]);
s Float alpha = (\arg c > 3) ? atof (\arg v [3]) : 1;9 \mid Float sigma = (argc > 4) ? atof (argv [4]) : 3;
10 | point u (1, 0, 0);
11 | trial phi (Xh); test psi (Xh);
12 form ah = integrate ( dot (u , grad_h ( phi ))* psi + sigma * phi * psi )
13 + integrate ("boundary", max(0, -dot(u, norma1()))*phi*psi)
14 + integrate ("internal_sides"
15 - dot (u, normal ()) * jump (phi) * average (psi)
16 + 0.5 * alpha * abs (dot (u, normal ())) * jump (phi) * jump (psi 0);17 field lh = integrate ("boundary", max(0, -dot(u,normal()))*psi);
18 field phi_h(Xh);
19 problem p (ah);
_{20} \vert p.solve (lh, phi_h);
21 dout << catchmark (" sigma ") << sigma << endl
22 << catchmark (" phi ") << phi_h ;
_{23} | }
```
#### Comments

The data are  $f = 0$ ,  $\phi_{\gamma} = 1$  and  $\mathbf{u} = (1, 0, 0)$ , and then the exact solution is known:  $\phi(x) =$  $\exp(-\sigma x_0)$ . The numerical tests are running with  $\sigma = 3$  by default. The one-dimensional case writes:

```
make transport_dg
mkgeo_grid -e 10 > line.geo
./transport_dg line P0 | field -
./transport_dg line P1d | field -
./transport_dg line P2d | field -
```
Observe the jumps across elements: these jumps decreases with mesh refinement or when polynomial approximation increases. The two-dimensional case writes:

```
mkgeo_grid -t 10 > square.geo
./transport_dg square P0 | field -
./transport_dg square P1d | field -elevation -
./transport_dg square P2d | field -elevation -
```
The elevation view shows details on inter-element jumps. Finaly, the three-dimensional case writes:

```
mkgeo_grid -T 5 > cube.geo
./transport_dg cube P0 | field -
./transport_dg cube P1d | field -
./transport_dg cube P2d | field -
```
Fig. [4.2](#page-148-0) plots the solution when  $d = 1$  and  $k = 0$ : observe that the boundary condition  $\phi = 1$  at  $x_0 = 0$  is only weakly satisfied. It means that the approximation  $\phi_h(0)$  tends to 1 when h tends to zero. Fig. [4.3](#page-148-1) plots the error  $\phi - \phi_h$  in  $L^2$  and  $L^{\infty}$  norms: these errors behave as  $\mathcal{O}(h^{k+1})$ for all  $k \geq 0$ , which is optimal. A theoretical  $\mathcal{O}(h^{k+1/2})$  error bound was shown by [Johnson and](#page-256-0) Pitkäranta [\[1986\]](#page-256-0). The present numerical results confirm that these theoretical error bounds can be improved for some families of meshes, as pointed out by [Richter](#page-257-0) [\[1988\]](#page-257-0), that showed a  $\mathcal{O}(h^{k+1})$ optimal bound for the transport problem. This result was recently extended by [Cockburn et al.](#page-254-1)

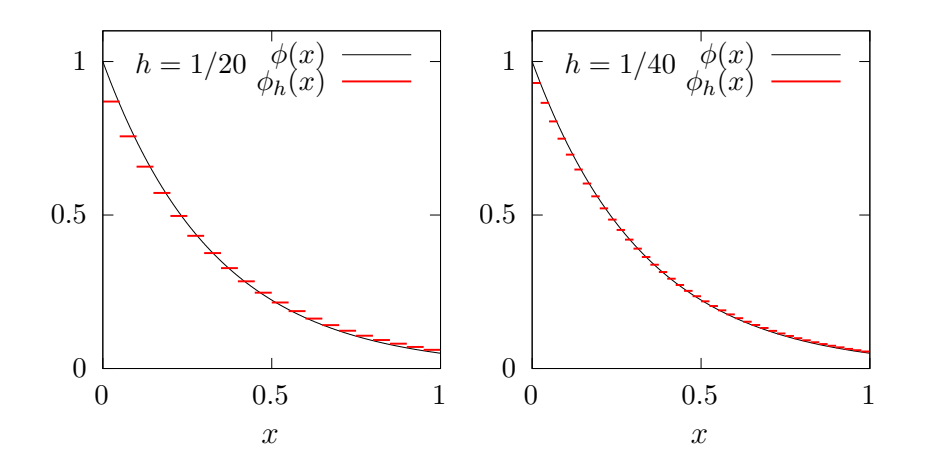

Figure 4.2: The discontinuous Galerkin method for the transport problem when  $k = 0$  and  $d = 1$ .

<span id="page-148-0"></span>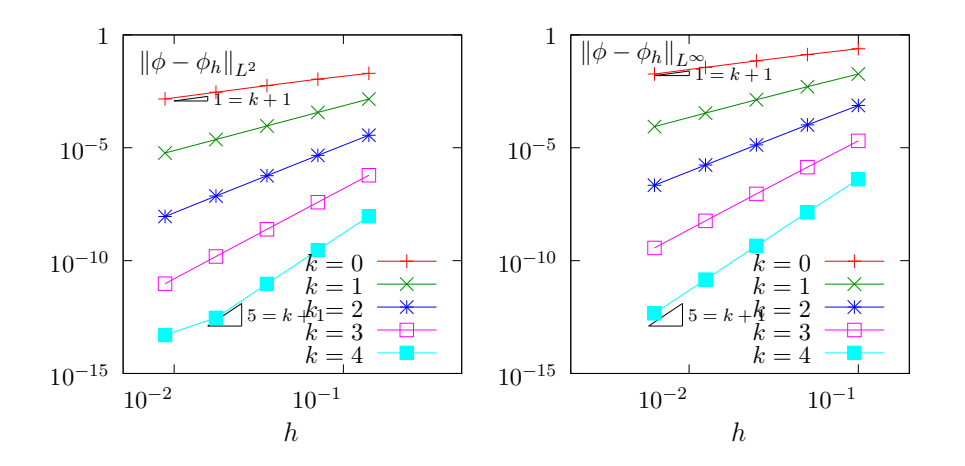

<span id="page-148-1"></span>Figure 4.3: The discontinuous Galerkin method for the transport problem: convergence when  $d = 2$ .

[\[2010\]](#page-254-1), while [Peterson](#page-257-1) [\[1991\]](#page-257-1) showed that the estimate  $\mathcal{O}(h^{k+1/2})$  is sharp for general families of quasi-uniform meshes.

## 4.1.2 [New] The time-dependent transport equation

#### Problem statement

The time-dependent transport equation is involved in many problems of mathematical physics. One of these problem concerns a moving domain, transported by a velocity field. Let us denote, at any time  $t \geq 0$  by  $\omega(t) \subset \mathbb{R}^d$ ,  $d = 2, 3$ , a bounded moving domain and by  $\Gamma(t) = \partial \omega(t)$  its boundary, called the *interface*. Let  $\Omega \subset \mathbb{R}^d$  be the bounded computational domain. We assume that it contains at any time  $t \geq 0$  the moving domain  $\omega(t)$ . A function  $\phi : [0, \infty) \times \Omega \to \mathbb{R}$  is a level set for the moving domain if and only if  $\Gamma(t) = \{x \in \Omega / \phi(t, x) = 0\}$  for any  $t \ge 0$ . For a given velocity field  $u$ , associated to the motion, the level set function is defined as the solution of the following time dependent transport problem:

(P): find  $\phi$ , defined in  $]0, \infty[ \times \Omega$  such that

$$
\begin{cases} \frac{\partial \phi}{\partial t} + \mathbf{u}.\nabla \phi = 0 \quad \text{in } ]0, \infty[\times \Omega] \\ \phi(t=0) = \phi_0 \quad \text{in } \Omega \end{cases}
$$
 (4.1a)

<span id="page-149-1"></span>
$$
\phi(t=0) = \phi_0 \quad \text{in } \Omega \tag{4.1b}
$$

where  $\phi_0$  is given and represents the initial shape  $\omega(0)$ . Here, we assume a divergence free velocity field, such that the volume of the moving domain is conserved. This is a linear *hyperbolic problem*. The level set method for describing moving interfaces was introduced by [Osher and Sethian](#page-257-2) [\[1988\]](#page-257-2) (see also [Sethian,](#page-258-0) [1999\)](#page-258-0).

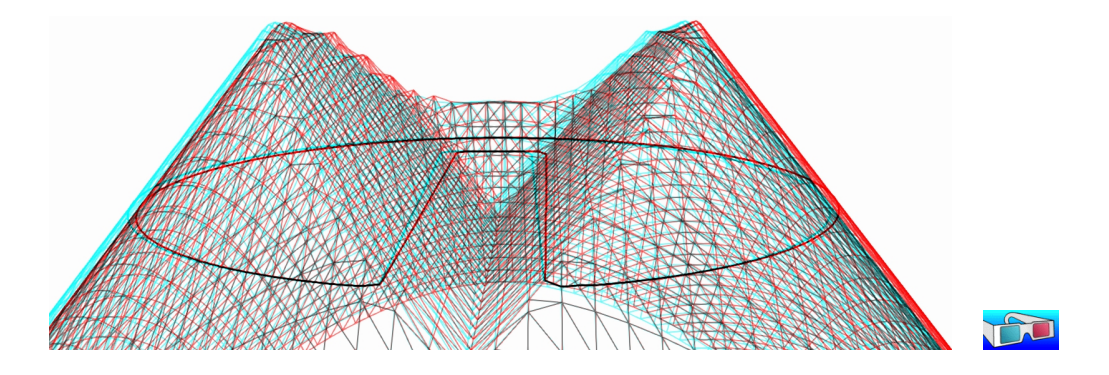

<span id="page-149-0"></span>Figure 4.4: Zalesak slotted disk: elevation view of the interpolated level set function (upside-down), together with its zero level set, in black thick line.

Note that several choices are possible for the function  $\phi$ : the only requirement being that a fixed isocontour of  $\phi$  coincides with the front at each time t. A common choice is the signed distance from the front: e.g.  $\omega(t)$  is the part where  $\phi(t,.)$  is negative and  $\phi(t, x) = -\text{dist}(\Gamma(t), x)$  for all  $x \in \omega(t)$ . Fig. [4.4,](#page-149-0) page [149,](#page-149-0) represents in elevation such a signed distance level set function: the interface Γ, the thick black line, corresponds to the Zalesak slotted disk, that will be our benchmark in the next section.

#### Approximation

The evolution transport equation [\(4.1a\)](#page-149-1) is then discretized with respect to time. [Di Pietro et al.](#page-254-2) [\[2006\]](#page-254-2) and [Marchandise et al.](#page-256-1) [\[2006\]](#page-256-1) used an explicit and strong stability preserving Runge-Kutta method [\[Gottlieb et al.,](#page-255-1) [2001\]](#page-255-1). Here, we propose to use a high order implicit scheme based on the following backward differentiation formula (BDF):

$$
\frac{\partial \phi}{\partial t}(t) = \frac{1}{\Delta t} \sum_{i=0}^{p} \alpha_{p,i} \phi(t - i \Delta t) + \mathcal{O}(\Delta t^p)
$$

where  $\Delta t > 0$  is the time step,  $p \geq 1$  is the order of the scheme and  $(\alpha_{p,i})_{0 \leq i \leq p}$  are the  $p+1$ coefficients of the formula. When  $p = 1$ , the scheme coincides with the usual implicit Euler method. For  $1 \leqslant p \leqslant 2$ , the scheme is unconditionally stable, for  $3 \leqslant p \leqslant 6$ , the scheme is almost unconditionally stable while when  $p > 6$ , the scheme is unstable and cannot be used (see e.g. Süli [and Mayers,](#page-259-0) [2003,](#page-259-0) p. 349).

The coefficients when  $p \le 6$  are given in table [4.1](#page-150-0) and the file 'bdf.icc' implements this table. This file it is not listed here but is available in the Rheolef example directory. When the time step  $n < p$ , the scheme is started by using the BDF(n) formula instead and we introduce  $p_n = \min(p, n)$  for convenience. The discretization with respect to space follows the method developed in the previous section [4.1.1.](#page-145-0) Let us introduce the following linear and bilinear form,

| $\boldsymbol{p}$<br>$\imath$ |        |                 | 2    | 3       |           | 5              |     |
|------------------------------|--------|-----------------|------|---------|-----------|----------------|-----|
|                              |        |                 |      |         |           |                |     |
| $\overline{2}$               | 3/2    | $\overline{2}$  | ′2   |         |           |                |     |
| 3                            | 11/6   | -3              | 3/2  | $-1/3$  |           |                |     |
| 4                            | 25/12  |                 | 3    |         | 1/<br>'4  |                |     |
| 5                            | 137/60 | $-5$ $^{\circ}$ | 5    | $-10/3$ | 5/4       | $-1/5$         |     |
| 6                            | 147/60 |                 | 15/2 | $-20/3$ | 15/<br>΄4 | $-\frac{6}{5}$ | 1/6 |

<span id="page-150-0"></span>Table 4.1: BDF(p) schemes: the  $\alpha_{p,i}$  coefficients,  $1 \leqslant p \leqslant 6, 1 \leqslant i \leqslant p$ .

defined for all  $\varphi, \xi \in X_h$  by

$$
a_n(\varphi, \xi) = \int_{\Omega} \left( \frac{\alpha_{p_n, 0}}{\Delta t} \varphi \xi + \mathbf{u}(t_n) . \nabla_h \varphi \xi \right) dx + \int_{\partial \Omega} \max(0, -\mathbf{u}(t_n) . \mathbf{n}) \varphi \xi ds
$$
  
+ 
$$
\sum_{S \in \mathscr{S}_h^{(i)}} \int_S \llbracket \varphi \rrbracket \left( \frac{|\mathbf{u}(t_n) . \mathbf{n}|}{2} \llbracket \xi \rrbracket - \mathbf{u}(t_n) . \mathbf{n} \llbracket \xi \rrbracket \right) ds
$$
(4.2a)

$$
l_n(\xi) = -\sum_{i=1}^{p_n} \frac{\alpha_{p_n,i}}{\Delta t} \int_{\Omega} \phi_h^{(n-i)} \xi \mathrm{d}x \tag{4.2b}
$$

When  $n = 0$  we set  $\phi_h^{(0)} = \pi_h(\phi_0)$  and when  $n \ge 1$ , the time approximation  $\phi_h^{(n)}$  $h^{(n)}$  is defined by a  $p_n$ -order recurrence as the solution of the following linear problem:

 $(P)_h$ : find  $\phi_h^{(n)} \in X_h$  such that

<span id="page-150-2"></span><span id="page-150-1"></span>
$$
a_n\left(\phi_h^{(n)}, \xi_h\right) = l_n(\xi_h), \quad \forall \xi_h \in X_h
$$

Finally, at each time step, the problem reduces to a linear system.

#### 4.1.3 [New] Example: the Zalesak slotted disk

The [Zalesak](#page-259-1) [\[1979,](#page-259-1) p. 350] slotted disk in rotation is a widely used benchmark for comparing the performances of interface capturing methods. The radius of the disk is 0.15 and its center is  $(0.5, 0.75)$  The width of the slot is 0.05 and its length is 0.25. This slotted disk is rotated around the barycenter (0.5, 0.5) of the computational domain  $\Omega = [0, 1]^2$  at velocity  $u(x_0, x_1) = (-(x_1 - 1/2)/2, (x_0 - 1/2)/2),$  such that the angular velocity curl  $u = 1$  is constant. Note that the slotted disk returns to its initial position after a period  $t_f = 4\pi$ . The presentation of this section is mainly inspired from [Ta et al.](#page-259-2) [\[2016\]](#page-259-2), that used Rheolef. The following code implement the previous BDF scheme for this benchmark.

```
Example file 4.2: zalesak dg.cc
```

```
\frac{1}{2} #include "rheolef.h"<br>2 using namespace rheo
   using namespace rheolef;
3 using namespace std;
   4 # include " zalesak . h "
5 #include "bdf.icc"
6 int main (int argc, char ** argv) {
7 environment rheolef (argc, argv);
8 geo omega ( argv [1]);
9 | space Xh (omega, argv[2]);
10 size_t n_max = (argc > 3) ? atoi(argv[3]) : 1000;
11 \begin{array}{c|c} 11 & 11 \end{array} size_t strip = (argc > 4) ? string (argv[4]) == "true" : false;<br>
12 \begin{array}{c} 12 & 12 \end{array} = (argc > 5) ? atoi (argv[5]) : min(Xh.degree()+
12 size_t p = (\arg c > 5) ? atoi (\arg v[5]) : min (Xh. degree ()+1, bdf :: pmax);
13 Float tf = u:: period(), delta_t = tf/n_max;
_{14} trial phi (Xh); test xi (Xh);
15 form m = integrate (phi*xi),
16 | a0 = integrate (dot(u(), grad_h(phi))*xi)17 + integrate ("boundary", max(0, -dot(u(),normal()))*phi*xi)
18 | the integrate ("internal_sides",
19 - dot (u(), normal ())*jump (phi)*average (xi)
20 + 0.5 * abs (dot (u(), normal()) * jump (phi) * jump (xi));21 problem pb ;
_{22} | \frac{1}{2} branch event ("t","phi");
_{23} vector <field > phi_h (p+1);
_{24} | phi_h[0] = phi_h[1] = interpolate (Xh, phiO());
25 dout << event (0 , phi_h [0]);
_{26} \vert for (size_t n = 1; n <= n_max; n++) {
27 Float t = n*delta_t;
28 if (n % 10 == 0) derr << "[" << n << "]";
29 size_t pn = min(n,p);
30 field rhs (Xh, 0);
_{31} for (size_t i = 1; i <= pn; i++)
_{32} \vert rhs += (bdf::alpha[pn][i]/delta_t)*phi_h[i];
33 field lh = integrate (rhs*xi)
34 + integrate ("boundary", max (0, -dot(u(), normal())\ *phi_exact (t)\ *xi);
_{35} | if (pn <= p) {
36 form an = a0 + (bdf::alpha[pn][0]/delta_t)*m;
37 pb = problem (an);38 }
39 pb.solve (\text{lh, phi\_h[0]});40 check_macro ( phi_h [0]. max_abs () < 100 , " BDF failed -- HINT : decrease delta_t ");
41 | if (!strip || \n\mathbf{n} = \mathbf{n} \cdot \mathbf{m} ax) dout \langle \n\mathbf{x} \rangle event (\mathbf{t}, \n\mathbf{phi}[0]);42 for (\text{size}^{\text{t}}_t i = \min(p, pn+1); i >= 1; i--)<br>43 bhi h [i] = phi h [i-1]:
      phi_h[i] = phi_h[i-1];44 }
45 derr << endl;
46 }
```
#### Comments

Numerical computations are performed on the time interval  $[0, t_f]$  with a time step  $\Delta t = t_f/n_{max}$ where  $n_{max}$  is the number of time steps. Since  $d = 2$ , a direct method is preferable (see sec-tion [1.1.10](#page-18-0) and Fig. [1.5\)](#page-19-0). Observe that  $u$  is here independent upon t. Then  $a_n$ , as given by [\(4.2a\)](#page-150-1), is independent upon n when  $n \geqslant p$ , and  $a_n$  can be factored one time for all  $n \geqslant p$ . The file 'zalesak.h' included here implements the phi0 and phi exact class-functions representing the exact solution  $\phi(t)$  of level set function for the slotted disk, together with the u class-function for the velocity field. This file it is not listed here but is available in the **Rheolef** example directory. Recall that the BDF(p) scheme is unconditionally stable when  $p \in \{1,2\}$  and almost unconditionally stable when  $p \in \{3, \ldots, 6\}$  (see e.g. Süli and Mayers, [2003,](#page-259-0) p. 349). Then, when an instability is detected, an issue for decreasing the time step is generated and the computation is stopped.

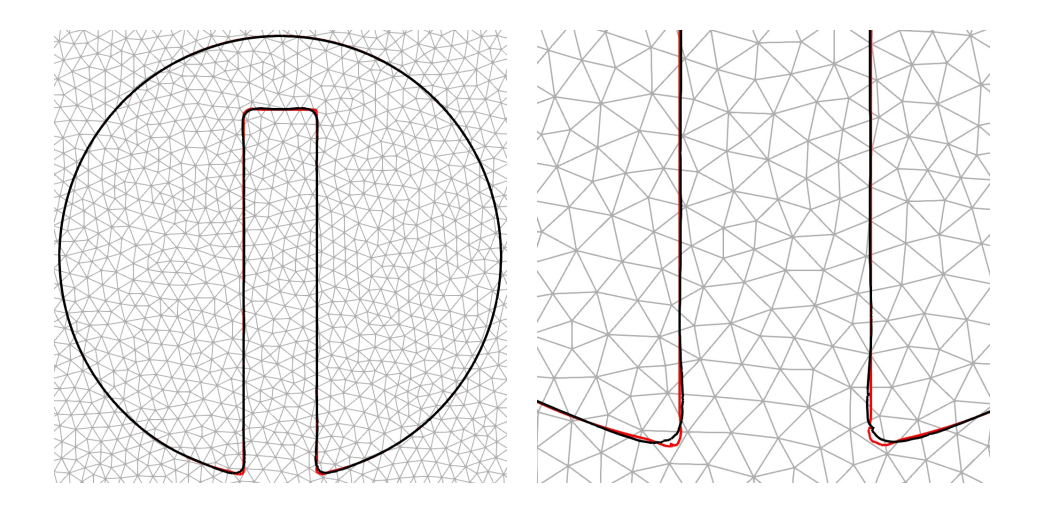

<span id="page-152-0"></span>Figure 4.5: Zalesak slotted disk: superposition of the initial disk (black) and after a period (red). Polynomial degree  $k = 2$ , time step  $\Delta t = 4\pi/6000$ , implicit BDF(3) scheme with a fixed mesh  $h = 1/100$ . On the right: zoom.

#### How to run the program

Let us first generate a mesh for the  $\Omega = \vert 0,1 \vert^2$  geometry with  $h = 1/100$  and then run the code with a  $k = 2$  discontinuous Galerkin method and a  $BDF(3)$  scheme:

mkgeo\_ugrid -t 50 > square.geo make zalesak\_dg time mpirun -np 8 ./zalesak\_dg square P2d > square-P2d.branch

The computation could take about ten minutes: there are 1000 time steps by default ; a prompt shows the advancement. The time and mpirun -np 8 prefixes are optional and you should omit them if you are running a sequential installation of **Rheolef**. Then, the visualization writes:

branch square-P2d.branch -iso 0 -bw

The slotted disk appears at his initial position. Then, click on the video  $|play|$  button, at the top of the window: the disk starts to rotate. Fig. [4.5](#page-152-0) compares the initial disk position with the final one after one period when  $h = 1/100$  and 6000 time steps. Observe the dramatic efficiency of the combination of the discontinuous Galerkin method and the high-order time scheme. The corresponding solution could be directly observed as a video from the following link (3 Mo):

```
http://www-ljk.imag.fr/membres/Pierre.Saramito/rheolef/zalesak-100-P2d-6000.mp4
```
Moreover, when using higher order polynomials and schemes, e.g. for  $k \geqslant 3$ , the changes are no more perceptible and the disk after one period fits the initial shape. The error between the two shapes could also be evaluated, and the convergence versus mesh and polynomial degree could be checked: see [Ta et al.](#page-259-2) [\[2016\]](#page-259-2) for more details.

#### 4.1.4 [New] Example: the Leveque vortex-in-box

The [LeVeque](#page-256-2) [\[1996,](#page-256-2) p. 653] vortex-in-box is also another widely used benchmark. This example tests the ability of the scheme to accurately resolve thin filaments on the scale of the mesh which can occur in swirling and stretching flows. An initial shape is deformed by a non-constant velocity

field given by:

$$
\mathbf{u}(t,\mathbf{x}) = \begin{cases} \cos(\pi t/t_f) \begin{pmatrix} \sin^2(\pi x_0) \sin(2\pi x_1) \\ -\sin(2\pi x_0) \sin^2(\pi x_1) \end{pmatrix} & \text{when } d = 2 \\ \cos(\pi t/t_f) \begin{pmatrix} 2 \sin^2(\pi x_0) \sin(2\pi x_1) \sin(2\pi x_2) \\ -\sin(2\pi x_0) \sin^2(\pi x_1) \sin(2\pi x_2) \\ -\sin^2(\pi x_0) \sin(2\pi x_1) \sin(2\pi x_2) \end{pmatrix} & \text{when } d = 3 \end{cases}
$$

At the half-period  $t = t_f/2$ , the initial data is quite deformed and the flow slows down and reverses direction in such a way that the initial data should be recovered at time  $t_f$ . This gives a very useful test problem since we then know the true solution at time  $t_f$  even though the flow field has a quite complicated structure. Here we use  $t_f = 8$  when  $d = 2$  and  $t_f = 3$  when  $d = 3$ . The initial shape is a circle of radius 0.15 placed at  $(0.5, 0.75)$  when  $d = 2$  and a sphere of radius 0.15 placed at  $(0.35, 0.35, 0.35)$  when  $d = 3$ . The tridimensional flow field was first proposed by [LeVeque](#page-256-2) [\[1996,](#page-256-2) p. 662] and the corresponding initial shape described by [Enright et al.](#page-255-2) [\[2002,](#page-255-2) p. 112]. The computational domain is  $\Omega = ]0, 1]^d$  and note that the flow field u vanishes on  $\partial \Omega$ .

Example file 4.3: leveque dg.cc

```
1 | #include "rheolef.h"
2 using namespace rheolef;
 3 using namespace std ;
 4 # include " leveque . h "
5 \mid \text{\#include} "bdf.icc"
6 int main (int argc, char ** argv) {
7 environment rheolef (argc, argv);
\vert geo omega (\arg v[1]);
9 | space Xh ( omega, argv [2]);
_{10} size_t n_max = (argc > 3) ? atoi(argv[3]) : 1000;
11 \begin{vmatrix} \text{size}^{\text{T}} & \text{string} \\ \text{size}^{\text{T}} & \text{string} \end{vmatrix} == "true" : false;<br>
12 \begin{vmatrix} \text{size}^{\text{T}} & \text{string} \\ \text{size}^{\text{T}} & \text{string} \end{vmatrix} == "true" : false;
12 size_t p = (argc > 5) ? atoi (argv [5]) : min (Xh. degree ()+1, bdf :: pmax);
13 size_t d = omega.dimension();
_{14} | Float tf = u:: period(), delta_t = tf/n_max;
15 trial phi (Xh); test xi (Xh);
_{16} branch event ("t", "phi");
17 vector \text{field} > phi_h (p+1);
18 | phi_h [0] = phi_h [1] = interpolate (Xh, phiO(d));
19 dout \lt\lt event (0, \phi) phi_h[0];
_{20} | for (size_t n = 1; n <= n_max; n++) {
_{21} Float t = n*delta_t;
_{22} | if (n % 10 == 0) derr << "[" << n << "]";
23 size_t pn = min(n,p);
24 form an = integrate ((\text{bdf}: alpha [pn][0]/delta_t*phi + dot(u(d, t), grad_h(phi)))*xi)
25 | + integrate ("internal_sides",
26 - dot (u(d, t), normal())*jump (phi)*average (xi)27 + 0.5 * abs (dot (u(d, t), normal())) * jump (phi) * jump (xi));28 field rhs (Xh, 0);_{29} for (size_t i = 1; i <= pn; i++)
_{30} \vert rhs \texttt{+= } ( \texttt{bdf} : \texttt{:alpha[pn][i]/delta_tt} ) * \texttt{phi[i];}31 field lh = integrate (rhs*xi);
32 problem pb (an);
33 pb.solve (\text{lh}, \text{phi\_h[0]});34 check_macro (pi_{\text{in}} [0]. max_abs () < 100, "BDF failed -- HINT: decrease deta_t");
35 if (!strip |\cdot| n == n_max) dout << event (t, phi_h [0]);
36 for (size_t i = min(p, pn+1); i >= 1; i - )\begin{array}{c|c}\n \begin{array}{c}\n 37 \\
 38\n \end{array}\n \end{array} phi_h \begin{bmatrix} i \\ j \end{bmatrix} = phi_h \begin{bmatrix} i-1 \\ j \end{bmatrix};
38 }
39 derr << endl:
40 }
```
#### Comments

Numerical computations are performed on the time interval [0, T] with a time step  $\Delta t = T/n_{max}$ where  $n_{max}$  is the number of time steps. Observe that  $u$  is here time-dependent. Then  $a_n$ , as

given by  $(4.2a)$ , is also dependent upon n, and  $a_n$  can no more be factored one time for all, as it was done for the Zalesak case. The file 'leveque.h' included here implements both the u and phi0 class-functions for the flow field and the initial data  $\phi_0$  associated to the initial circular shape, respectively. This file it is not listed here but is available in the **Rheolef** example directory. Recall that u vanishes on  $\partial\Omega$ . Then, all boundary terms for  $a_n$  and  $\ell_n$ , involved in [\(4.2a\)](#page-150-1)-[\(4.2b\)](#page-150-2), are here omitted.

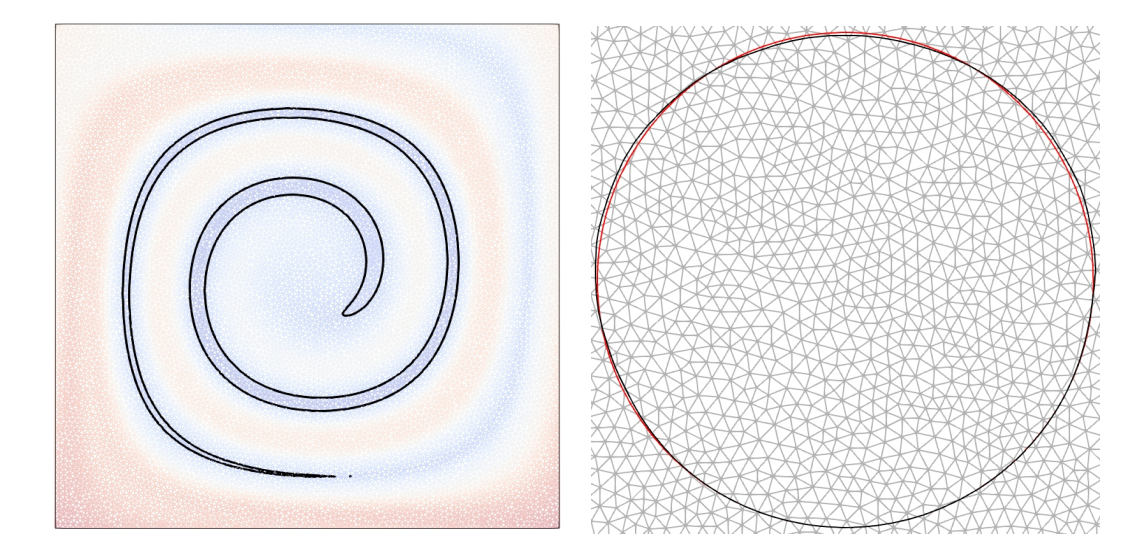

<span id="page-154-0"></span>Figure 4.6: Leveque vortex-in-box: approximation with  $h = 1/100$ ,  $k = 2$ ,  $p = 3$  and  $\Delta t =$ 4π/6000. (left) solution at half period : the deformation is maximal ; (right) after a full period : comparison with the initial shape, in red.

#### How to run the program

Compilation and run writes:

mkgeo\_ugrid -t 100 > square.geo make leveque\_dg mirun -np 8 ./leveque\_dg square P2d 6000 > square-P2d.branch

The computation could take about two hours: a prompt shows the advancement for the 6000 time steps. The mpirun -np 8 prefix is optional and you should omit it if you are running a sequential installation of Rheolef. Then, the visualization writes:

branch square-P2d.branch -iso 0 -bw

As for the Zalesak case, the solution is represented by an animation with paraview. The video could be directly observed from the link (7 Mo):

<http://www-ljk.imag.fr/membres/Pierre.Saramito/rheolef/leveque-100-P2d-6000.mp4>

Fig. [4.6.](#page-154-0) left represents the solution when  $h = 1/100$  and 6000 time steps at the half-period  $t = t_f/2$ , when the deformation is maximal. Conversely, Fig. [4.6.](#page-154-0)right represents it when  $t = t<sub>f</sub>$ , when the shape recovers its initial position. Observe the good correspondence between the final and the initial shapes, which is represented in red.

## 4.2 Nonlinear first-order problems

#### 4.2.1 Abstract setting

The aim of this paragraph is to study the discontinuous Galerkin discretization of scalar nonlinear hyperbolic equations. This section presents the general framework and discretization tools while the next section illustrates the method for the Burgers equation.

#### Problem statement

A time-dependent nonlinear hyperbolic problem writes in general form [\[di Pietro and Ern,](#page-254-0) [2012,](#page-254-0) p. 99]:

(P): find u, defined in  $[0, T] \times \Omega$ , such that

<span id="page-155-1"></span>
$$
\frac{\partial u}{\partial t} + \text{div } \mathbf{f}(u) = 0 \text{ in } ]0, T[ \times \Omega \tag{4.3a}
$$

$$
u(t=0) = u_0 \text{ in } \Omega \tag{4.3b}
$$

$$
\mathbf{f}(u)\cdot\mathbf{n} = \Phi(\mathbf{n}; u, g) \text{ on } ]0, T[\times \partial \Omega \qquad (4.3c)
$$

where  $T > 0$ ,  $\Omega \subset \mathbb{R}^d$ ,  $d = 1, 2, 3$  and the initial condition  $\mathbf{u}_0$  being known. As usual, **n** denotes the outward unit normal on the boundary  $\partial\Omega$ . The function  $f : \mathbb{R} \longrightarrow \mathbb{R}^d$  is also known and supposed to be continuously differentiable. The initial data  $u_0$ , defined in  $\Omega$ , and the boundary one, g, defined on  $\partial\Omega$  are given. The function  $\Phi$ , called the Godunov flux associated to f, is defined, for all  $\boldsymbol{\nu} \in \mathbb{R}^d$  and  $a, b \in \mathbb{R}$ , by

<span id="page-155-0"></span>
$$
\Phi(\nu; a, b) = \begin{cases}\n\min_{v \in [a, b]} f(v) . \nu & \text{when } a \leq b \\
\max_{v \in [b, a]} f(v) . \nu & \text{otherwise}\n\end{cases}
$$
\n(4.3d)

Note that, with this general formalism, the linear transport problem considered in the previous section [4.1.1](#page-145-0) corresponds to (see e.g. [di Pietro and Ern,](#page-254-0) [2012,](#page-254-0) p. 104:

$$
\mathbf{f}(u) = \mathbf{a}u \tag{4.4a}
$$

$$
\Phi(\mathbf{n}; u, v) = \mathbf{a}.\mathbf{n}\frac{u+v}{2} + \frac{|\mathbf{a}.\mathbf{n}|}{2}(u-v) \tag{4.4b}
$$

#### Space discretization

In this section, we consider first the semi-discretization with respect to space while the problem remains continuous with respect to time. The semi-discrete problem writes in variational form [\[di Pietro and Ern,](#page-254-0) [2012,](#page-254-0) p. 100]:

$$
(P)_h: \text{ find } u_h \in C^1([0, T], X_h) \text{ such that}
$$
\n
$$
\int_{\Omega} \frac{\partial u_h}{\partial t} v_h \, dx - \int_{\Omega} \mathbf{f}(u_h) \cdot \nabla_h v_h \, dx + \sum_{S \in S_h^{(i)}} \int_S \Phi(\mathbf{n}; u_h^-, u_h^+) [v_h] \, ds + \int_{\partial \Omega} \Phi(\mathbf{n}; u_h, g) v_h \, ds = 0, \quad \forall v_h \in X_h
$$
\n
$$
u_h(t=0) = \pi_h(u_0)
$$

where  $\pi_h$  denotes the Lagrange interpolation operator on  $X_h$  and others notations has been introduced in the previous section.

For convenience, we introduce the discrete operator  $G_h$ , defined for all  $u_h, v_h \in X_h$  by

<span id="page-155-2"></span>
$$
\int_{\Omega} G_h(u_h) v_h \, dx = -\int_{\Omega} \mathbf{f}(u_h) \cdot \nabla_h v_h \, dx + \sum_{S \in \mathcal{S}_h^{(i)}} \int_S \Phi(\mathbf{n}; u_h, u_h^+) [v_h] \, ds + \int_{\partial \Omega} \Phi(\mathbf{n}; u_h, g) v_h \, ds (4.5)
$$

For a given  $u_h \in X_h$ , we also define the linear form  $g_h$  as

$$
g(v_h) = \int_{\Omega} G_h(u_h) v_h \, \mathrm{d}x
$$

As the matrix M, representing the  $L^2$  scalar product in  $X_h$ , is block-diagonal, it can be easily inverted at the element level, and for a given  $u_h \in X_h$ , we have  $G(u_h) = M^{-1}g_h$ . Then, the problem writes equivalently as a set of coupled nonlinear ordinary differential equations.

 $(P)_h$ : find  $u_h \in C^1([0,T], X_h)$  such that

$$
\frac{\partial u_h}{\partial t} + G_h(u_h) = 0
$$

#### Time discretization

Let  $\Delta t > 0$  be the time step. The previous nonlinear ordinary differential equations are discretized by using a specific explicit Runge-Kutta with intermediates states [\[Shu and Osher,](#page-259-3) [1988,](#page-259-3) [Gottlieb](#page-255-3) [and Shu,](#page-255-3) [1998,](#page-255-3) [Gottlieb et al.,](#page-255-1) [2001\]](#page-255-1). This specific variant of the usual Runge-Kutta scheme, called strong stability preserving, is suitable for avoiding possible spurious oscillations of the approximate solution when the exact solution has a poor regularity. Let  $u_h^n$  denotes the approximation of  $u_h$ at time  $t_n = n\Delta t$ ,  $n \geq 0$ . Then  $u_h^{n+1}$  is defined by recurrence:

$$
u_h^{n,0} = u_h^n
$$
  
\n
$$
u_h^{n,i} = \sum_{j=0}^{i-1} \alpha_{i,j} u_h^{n,j} - \Delta t \beta_{i,j} G_h \left( u_h^{n,j} \right), \quad 1 \le i \le p
$$
  
\n
$$
u_h^{n+1} = u_h^{n,p}
$$

where the coefficients satisfy  $\alpha_{i,j} \geq 0$  and  $\beta_{i,j} \geq 0$  for all  $1 \leq i \leq p$  and  $0 \leq j \leq i-1$ , and  $\sum_{j=0}^{i-1} \alpha_{i,j} = 1$  for all  $1 \leq i \leq p$ . Note that when  $p = 1$  this scheme coincides with the usual explicit Euler scheme. For a general  $p \geq 1$  order scheme, there are  $p-1$  intermediate states  $u_h^{n,i}$ ,  $i = 1 \dots p - 1$ . Computation of the coefficients  $\alpha_{i,j}$  and  $\beta_{i,j}$  can be founded in [\[Shu and Osher,](#page-259-3) [1988,](#page-259-3) [Gottlieb and Shu,](#page-255-3) [1998,](#page-255-3) [Gottlieb et al.,](#page-255-1) [2001\]](#page-255-1) and are grouped in file 'runge kutta ssp.icc' of the examples directory for convenience.

#### 4.2.2 Slope limiters

Slope limiters are required when the solution develops discontinuities: this is a very classical feature of most solutions of nonlinear hyperbolic equations. A preliminary version of the slope limiter proposed by [Cockburn](#page-254-3) [\[1998,](#page-254-3) p. 208] is implemented in Rheolef: this preliminary version only supports the  $d = 1$  dimension and  $k = 1$  polynomial degree. Recall that the  $k = 0$  case do not need any limiter. More general implementation will support the  $d = 2, 3$  and  $k \geq 2$  cases in the future. The details of the limiter implementation is presented in this section: the impatient reader, who is interested by applications, can jump to the next section, devoted to the Burgers equation.

Fig. [4.7](#page-157-0) shows the  $d+1$  neighbor elements  $K_i$ ,  $i = 0 \dots d$  around an element d. Let  $S_i = \partial K \cap \partial K_i$ ,  $i = 0 \dots d$  be the *i*-th side of K. We denote by  $x_K$ ,  $x_{K_i}$  ad  $x_{S_i}$  the barycenters of these elements and sides,  $i = 0...d$ . When  $d = 2$ , the barycenter  $x_{S_i}$  of the edge belongs to the interior of a triangle  $(\boldsymbol{x}_K, \boldsymbol{x}_{K_i}, \boldsymbol{x}_{K_{J_{i,1}}})$  for exactly one of the two possible  $J_{i,1} \neq i$  and  $0 \leqslant J_{i,1} \leqslant d$ . When  $d = 3$ , the barycenter  $x_{S_i}$  of the face belongs to the interior of a tetrahedron  $(x_K, x_{K_i}, x_{K_{J_{i,1}}}, x_{K_{J_{i,2}}})$ for exactly one pair  $(J_{i,1}, J_{i,2})$ , up to a permutation, of the three possible pairs  $J_{i,1}, J_{i,2} \neq i$  and  $0 \leq J_{i,1}, J_{i,2} \leq d$ . Let us denote  $J_{i,0} = i$ . Then, the vector  $\overrightarrow{x_K x_{S_i}}$  decompose on the basis

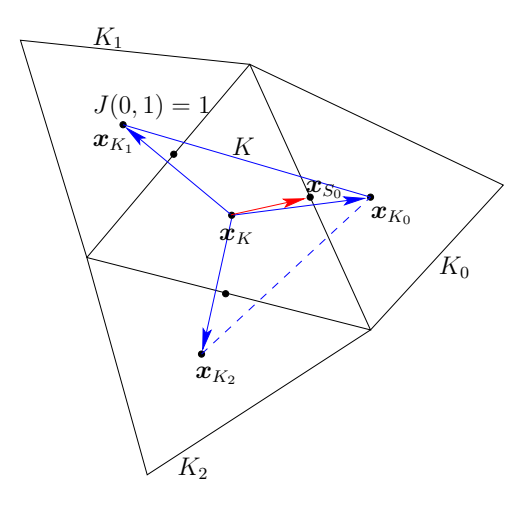

<span id="page-157-0"></span>Figure 4.7: Limiter: the neighbors elements and the middle edge points.

 $(\overrightarrow{x_K x_{K_{J_{i,k}}}})_{0 \leqslant k \leqslant d-1}$  as

<span id="page-157-1"></span>
$$
\overrightarrow{\boldsymbol{x}_{K}\boldsymbol{x}_{S_{i}}} = \sum_{k=0}^{d-1} \alpha_{i,k} \overrightarrow{\boldsymbol{x}_{K}\boldsymbol{x}_{K_{J_{i,k}}}}
$$
(4.6)

where  $\alpha_{i,k} \geq 0, k = 0...d-1$ . Let us consider now the patch  $\omega_K$  composed of K and its d neighbors:

$$
\omega_K = K \cup K_0 \cup \ldots \cup K_d
$$

For any affine function  $\xi \in P_1(\omega_K)$  over this patch, let us denote

$$
\delta_{K,i}(\xi) = \sum_{k=0}^{d-1} \alpha_{i,k} (\xi(\mathbf{x}_{K_{J_{i,k}}}) - \xi(\mathbf{x}_{K})) , \quad i = 0...d-1
$$
  
=  $\xi(\mathbf{x}_{S_i}) - \xi(\mathbf{x}_{K}) \text{ from (4.6)}$ 

In other terms,  $\delta_{K,i}(\xi)$  represents the departure of the value of  $\xi$  at  $x_{S_i}$  from its average  $\xi(x_K)$  on the element K.

Let now  $(\varphi_i)_{0\leqslant i\leqslant d-1}$  denote the Lagrangian basis in K associated to the set of nodes  $(\bm{x}_{S_i})_{0\leqslant i\leqslant d-1}$ :

$$
\varphi_i(\boldsymbol{x}_{S_j}) = \delta_{i,j}, \quad 0 \leqslant i, j \leqslant d-1
$$

$$
\sum_{i=0}^{d-1} \varphi_i(\boldsymbol{x}) = 1, \quad \forall \boldsymbol{x} \in K
$$

The affine function  $\xi \in P_1(\omega_K)$  expresses on this basis as

$$
\xi(\boldsymbol{x}) = \xi(\boldsymbol{x}_K) + \sum_{i=0}^{d-1} \delta_{K,i}(\xi) \varphi_i(\boldsymbol{x}), \ \ \forall \boldsymbol{x} \in K
$$

Let now  $u_h \in \mathbb{P}_{1d}(\mathcal{F}_h)$ . On any element  $K \in \mathcal{F}_h$ , let us introduce its average value:

$$
\bar{u}_K = \frac{1}{\text{meas(K)}} \int_K u_h(\boldsymbol{x}) \, \mathrm{d}x
$$

and its departure from its average value:

$$
\tilde{u}_K(\boldsymbol{x}) = u_{h|K}(\boldsymbol{x}) - \bar{u}_K, \ \ \forall \boldsymbol{x} \in K
$$

Note that  $u_h \notin P_1(\omega_K)$ . Let us extends  $\delta_{K,i}$  to  $u_h$  as

$$
\delta_{K,i}(u_h) = \sum_{k=0}^{d-1} \alpha_{i,k} \left( \bar{u}_{K_{J_{i,k}}} - \bar{u}_K \right), \quad i = 0...d-1
$$

Since  $u_h \notin P_1(\omega_K)$ , we have  $\tilde{u}_K(\mathbf{x}_{K_{J_{i,k}}}) \neq \delta_{K,i}(u_h)$  in general. The idea is then to capture oscillations by controlling the departure of the values  $\tilde{u}_K(\mathbf{x}_{K_{J_{i,k}}})$  from the values  $\delta_{K,i}(u_h)$ . Thus, associate to  $u_h \in \mathbb{P}_{1d}(\mathcal{I}_h)$  the quantities

$$
\Delta_{K,i}(u_h) = \text{minmod}_{\text{TVB}}\left(\tilde{u}_K(\pmb{x}_{K_{J_{i,k}}}), \ \theta \delta_{K,i}(u_h)\right)
$$

for all  $i = 0 \dots d - 1$  and where  $\theta \geq 1$  is a parameter of the limiter and

$$
\text{minmod}_{\text{TVB}}(a, b) \quad = \quad \left\{ \begin{array}{ll} a & \text{when } |a| \leqslant Mh^2 \\ \text{minmod}(a, b) & \text{otherwise} \end{array} \right.
$$

where  $M > 0$  is a tunable parameter which can be evaluated from the curvature of the initial datum at its extrema by setting

<span id="page-158-0"></span>
$$
M = \sup_{\mathbf{x} \in \Omega, \nabla u_0(\mathbf{x}) = 0} |\nabla \otimes \nabla u_0|
$$
\n(4.7)

Introduced by [Shu](#page-258-1) [\[1987\]](#page-258-1), the basic idea is to deactivate the limiter when space derivatives are of order  $h^2$ . This improves the limiter behavior near smooth local extrema. The minmod function is defined by

$$
\text{minmod}(a, b) = \begin{cases} \text{sgn}(a) \min(|a|, |b|) & \text{when } \text{sgn}(a) = \text{sgn}(b) \\ 0 & \text{otherwise} \end{cases}
$$

Then, for all  $i = 0 \dots d - 1$  we define

 $\overline{d}$  1

$$
r_K(u_h) = \frac{\sum_{j=0}^{u-1} \max(0, -\Delta_{K,j}(u_h))}{\sum_{j=0}^{d-1} \max(0, \Delta_{K,j}(u_h))} \ge 0
$$
  

$$
\hat{\Delta}_{K,i}(u_h) = \min(1, r_K(u_h)) \max(0, \Delta_{K,i}(u_h))
$$
  

$$
-\min(1, 1/r_K(u_h)) \max(0, -\Delta_{K,i}(u_h)), \quad i = 0...d - 1 \text{ when } r_K(u_h) \ne 0
$$

Finally, the limited function  $\Lambda_h(u_h)$  is defined element by element for all element  $K \in \mathcal{T}_h$  for all  $x \in K$  by

$$
\Lambda_h(u_h)_{|K}(\boldsymbol{x}) = \begin{cases} \bar{u}_K + \sum_{i=1}^{d-1} \Delta_{K,i}(u_h) \varphi_i(\boldsymbol{x}) & \text{when } r_K(u_h) = 0 \\ \bar{u}_K + \sum_{i=1}^{d-1} \hat{\Delta}_{K,i}(u_h) \varphi_i(\boldsymbol{x}) & \text{otherwise} \end{cases}
$$

Note that there are two types of computations involved in the limiter: one part is independent of  $u_h$  and depends only upon the mesh:  $J_{i,k}$  and  $\alpha_{i,k}$  on each element. It can be computed one time for all. The other part depends upon the values of  $u_h$ .

Note that the limiter preserves the average value of  $u<sub>h</sub>$  on each element K and also the functions that are globally affine on the patch  $\omega_K$ . Also we have, inside each element K and for all side index  $i = 0 \dots d - 1$ :

$$
\left|\Lambda_h(u_h)_{|K}(\boldsymbol{x}_{S_i})-\bar{u}_K\right| \leqslant \max\left(|\Delta_{K,i}(u_h)|,|\hat{\Delta}_{K,i}(u_h)|\right) \leqslant \left|\Delta_{K,i}(u_h)\right| \leqslant \left|u_{h|K}(\boldsymbol{x}_{S_i})-\bar{u}_K\right|
$$

It means that, inside each element, the gradient of the  $P_1$  limited function is no larger than that of the original one.

The limiter on an element close to the boundary should takes into account the inflow condition, see [Cockburn et al.](#page-254-4) [\[1990\]](#page-254-4).

#### <span id="page-159-0"></span>4.2.3 Example: the Burgers equation

As an illustration, let us consider now the test with the one-dimensional  $(d = 1)$  Burgers equation for a propagating slant step (see e.g. [Carey and Jianng,](#page-254-5) [1988,](#page-254-5) p. 87) in  $\Omega = ]0,1[$ . We have  $f(u) = u^2/2$ , for all  $u \in \mathbb{R}$ . In that case, the Godunov flux [\(4.3d\)](#page-155-0), introduced page [155,](#page-155-0) can be computed explicitly for any  $\boldsymbol{\nu} = (\nu_0) \in \mathbb{R}^d$  and  $a, b \in \mathbb{R}$ :

 $\Phi(\nu; a, b) = \begin{cases} \nu_0 \min\left(a^2, b^2\right)/2 & \text{when } \nu_0 \geqslant 0 \text{ and } a \leqslant b \text{ or } \nu_0 \leqslant 0 \text{ and } a \geqslant b \end{cases}$  $\nu_0$  max  $(a^2, b^2)/2$  otherwise

[Example file 4.4:](file://localhost/home/saramito/dsys/share/doc/rheolef/examples/burgers.icc) burgers.icc

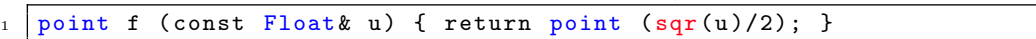

```
Example file 4.5: burgers flux godunov.icc
```

```
1 Float phi (const point& nu, Float a, Float b) {
_2 | if ((nu[0] >= 0 && a <= b) || (nu[0] <= 0 && a >= b))
\overline{a} return nu [0] * min ( \overline{sqr(a)} , \overline{sqr(b)})/2;
\begin{array}{c|c} 4 & \text{else} \\ 5 & \text{re} \end{array}\begin{bmatrix} 5 \\ 6 \end{bmatrix} return nu [0] *max (sqr(a), sqr(b))/2;
    }
```
#### Computing an exact solution

An exact solution is useful for testing numerical methods. The computation of such an exact solution for the one dimensional Burgers equation is described by [Harten et al.](#page-255-4) [\[1987\]](#page-255-4). The authors consider first the problem with a periodic boundary condition:

(P): find  $u : [0, T[×]-1, 1[\\\longrightarrow \mathbb{R}$  such that

$$
\frac{\partial u}{\partial t} + \frac{\partial}{\partial x} \left( \frac{u^2}{2} \right) = 0 \text{ in } ]0, T[ \times ] - 1, 1[
$$
  
\n
$$
u(t=0, x) = \alpha + \beta \sin(\pi x + \gamma), \text{ a.e. } x \in ] - 1, 1[
$$
  
\n
$$
u(t, x=-1) = u(t, x=1) \text{ a.e. } t \in ]0, T[
$$

where  $\alpha, \beta$  and  $\gamma$  are real parameters. Let us denote w the solution of the problem when  $\beta = 1$ and  $\alpha = \gamma = 0$ ; i.e. with the initial condition  $w(t=0,x) = \sin(\pi x)$ , a.e.  $x \in ]-1,1[$ . For any  $x \in [0,1]$  and  $t > 0$ , the solution  $\overline{w} = w(t,x)$  satisfies the characteristic relation

$$
\bar{w} = \sin(\pi(x - \bar{w}t))
$$

This nonlinear relation can be solved by a Newton algorithm. Then, for  $x \in ]-1,0[$ , the solution is completed by symmetry:  $w(t, x) = -w(t, -x)$ . Finally, the general solution for any  $\alpha, \beta$  and  $\gamma = 0$  writes  $u(t, x) = \alpha + w(\beta t, x - \alpha t + \gamma)$ . File 'harten.h' implements this approach.

```
Example file 4.6: harten.h
```

```
\frac{1}{2} #include "harten0.h"<br>struct harten {
   struct harten {<br>Float operator()
3 Float operator () (const point & x) const {
4 | Float x0 = x[0] -a*t+c;
5 Float shift = -2* floor ((x0+1)/2);
6 Float xs = x0 + shift;
7 check_macro (xs >= -1 && xs <= 1, "invalid xs=" < \tix xs \;
\vert return a + b*h0 (point (xs));
9 }
10 harten (Float t1=0, Float a1=1, Float b1=0.5, Float c1=0):
_{11} | h0(b1*t1), t(t1), a(a1), b(b1), c(c1) {}
12 Float M() const { Float pi = acos (-1.0); return sqr(pi)*b; }
_{13} Float min () const { return a-b; }
_{14} | Float max () const { return a+b; }
15 protected:
_{16} harten0 h0:
17 Float t, a, b, c;
18 \mid \};
19 using u_init = harten;
20 using g = harten;
```
Example file 4.7: harten\_show.cc

```
_1 #include "rheolef.h"
2 using namespace rheolef;
3 using namespace std;
4 #include "harten.h"
5 \text{ int } \text{main} (int argc, char ** argv) {
6 environment rheolef (argc, argv);
7 geo omega ( argv [1]);
8 space Xh ( omega, argv [2]);
9 \mid size_t nmax = (argc > 3) ? atoi (argv [3]) : 1000;
10 Float tf = (\arg c > 4) ? atof (\arg v [4]) : 2.5;<br>11 Float a = (\arg c > 5) ? atof (\arg v [5]) : 1;
_{11} Float a = (argc > 5) ? atof (argv [5]) : 1;
_{12} Float b = (argc > 6) ? atof (argv [6]) : 0.5;
_{13} Float c = (argc > 7) ? atof (argv[7]) : 0;
14 branch even ("t", "u");
_{15} for (size_t n = 0; n <= nmax; ++n) {
16 Float t = n*tf/nmax;
17 | field pi_h_u = interpolate (Xh, harten (t, a, b, c));
18 dout \lt\lt even (t, pi_h_u);
     19 }
20 \mid \}
```
The included file 'harten0.h' is not shown here but is available in the example directory.

#### Comments

Note that the constant  $M$ , used by the limiter in  $(4.7)$ , can be explicitly computed for this solution:  $M = \beta \pi^2$ .

The animation of this exact solution is performed by the following commands:

```
make harten_show
mkgeo_grid -e 2000 -a -1 -b 1 > line2.geo
./harten_show line2 P1 1000 2.5 > line2-exact.branch
branch line2-exact -gnuplot
```
Fig. [4.8](#page-163-0) shows the solution u for  $\alpha = 1, \beta = 1/2$  and  $\gamma = 0$ . It is regular until  $t = 2/\pi$  (Fig. [4.8.](#page-163-0)c) and then develops a chock for  $t > 2/\pi$  (Fig. [4.8.](#page-163-0)d). After its apparition, this chock interacts with the expansion wave in  $]-1,1[$ : this brings about a fast decay of the solution (Figs. [4.8.](#page-163-0)e and f). Fig. [4.8](#page-163-0) plots also a numerical solution: its computation is the aim of the next section.

#### Numerical resolution

When replacing the periodic boundary condition with a inflow one, associated with the boundary data g, we choose g to be the value of the exact solution of the problem with periodic boundary conditions:  $g(t, x) = \alpha + w(\beta t, x - \alpha t)$  for  $x \in \{-1, 1\}.$ 

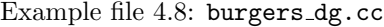

```
_1 |#include "rheolef.h"
2 | using namespace rheolef;
3 using namespace std ;
4 | #include "harten.h"
5 #include "burgers.icc"
6 + \text{include} "burgers_flux_godunov.icc"
7 #include "runge_kutta_ssp.icc"
s int main (int argc, char ** argv) {
9 environment rheolef (argc, argv);
\begin{array}{c|c} \n\text{10} & \text{geo} \text{omega} \text{0} \\
\text{11} & \text{space} \text{Xh} \text{0} \\
\text{12} & \text{13} \\
\end{array}space Xh ( omega, argv [2]);
12 Float cfl = 1;
13 | limiter_option lopt;
14 size_t nmax = (argc > 3) ? atoi (argv [3]) : numeric_limits < size_t >:: max ();
15 Float tf = (\arg c > 4) ? atof (\arg c [4]) : 2.5;<br>16 size_t p = (\arg c > 5) ? atoi (\arg c [5]) : ssp:
16 size_t p = (argc > 5) ? atoi (argv [5]) : ssp:: pmax;
17 | lopt M = (\arg c > 6) ? atoi (\arg v [6]) : u\_init() . M();
18 if (nmax == numeric_limits < size_t >:: max ()) {
19 \vert nmax = (size_t)floor(1+tf/(cf1*omega_e, hmin());
20 }
\begin{array}{c|c|c|c} \text{21} & \text{Float delta_t = tf/nmax;} \\ \text{22} & \text{integrate option } i \text{opt:} \end{array}integrate_option iopt;
23 iopt. invert = true;
_{24} trial u (Xh); test v (Xh);
25 form inv_m = integrate (u*v, iopt);
26 vector <field > uh (p+1, field (Xh, 0));
27 uh [0] = interpolate (Xh, u_init ());
_{28} branch even ("\stackrel{\bullet}{\tau}", "u");
29 dout << catchmark (" delta_t ") << delta_t << endl
30 | << even (0, uh [0]);
31 for (size_t n = 1; n <= nmax; ++n) {
32 for (size_t i = 1; i <= p; ++i) {
33 uh [i] = 0;
34 \n\text{for (size_t j = 0; j < i; ++j) {}}field lh =36 - integrate (dot (compose (f, uh[j]), grad_h(v)))
37 + integrate ("internal_sides",
38 compose (phi, normal (), inner (uh [j]), outer (uh [j])) * jump (v))
39 + integrate ("boundary"<br>
compose (phi, norma
_{{\scriptstyle 40}} compose (phi, normal(), \verb|uh[j], g(n*delta_t))*v);
_{{\tt 41}} uh [i] += ssp::alpha [p][i][j]*uh [j] - delta_t*ssp::beta [p][i][j]*(in\nu_{\tt m}*lh);
42 }
43 uh [i] = limiter (uh [i], g(n*delta_t t) (point (-1)), lopt);
44 }
45 | uh [0] = uh[p];46 dout << even (n*delta_t, uh[0]);
47 }
48 }
```
#### Comments

The Runge-Kutta time discretization combined with the discontinuous Galerkin space discretization is implemented for this test case.

The  $P_0$  approximation is performed by the following commands:

make burgers\_dg mkgeo\_grid -e 200 -a -1 -b 1 > line2-200.geo ./burgers\_dg line2-200.geo P0 1000 2.5 > line2-200-P0.branch

#### branch line2-200-P0.branch -gnuplot

The two last commands compute the  $P_0$  approximation of the solution, as shown on Fig. [4.8.](#page-163-0) Observe the robust behavior of the solution at the vicinity of the chock. By replacing P0 by P1d in the previous commands, we obtain the  $P_1$ -discontinuous approximation.

./burgers\_dg line2-200.geo P1d 1000 2.5 > line2-200-P1d.branch branch line2-200-P1d.branch -gnuplot

Fig. [4.9](#page-164-0) plots the error vs h for  $k = 0$  and  $k = 1$ . Fig. [4.9.](#page-164-0)a plots in a time interval  $[0, T]$  with  $T = 1/\pi$ , before the chock that occurs at  $t = 2/\pi$ . In that interval, the solution is regular and the error approximation behaves as  $\mathcal{O}(h^{k+1})$ . The time interval has been chosen sufficiently small for the error to depend only upon h. Fig. [4.9.](#page-164-0)b plots in a larger time interval [0, T] with  $T = 5/2$ , that includes the chock. Observe that the error behaves as  $\mathcal{O}(h)$  for both  $k = 0$  and 1. This is optimal when  $k = 0$  but not when  $k = 1$ . This is due to the loss of regularity of the exact solution that presents a discontinuity; A similar observation can be found in [Zhong and Shu](#page-259-4) [\[2013\]](#page-259-4), table 4.1.

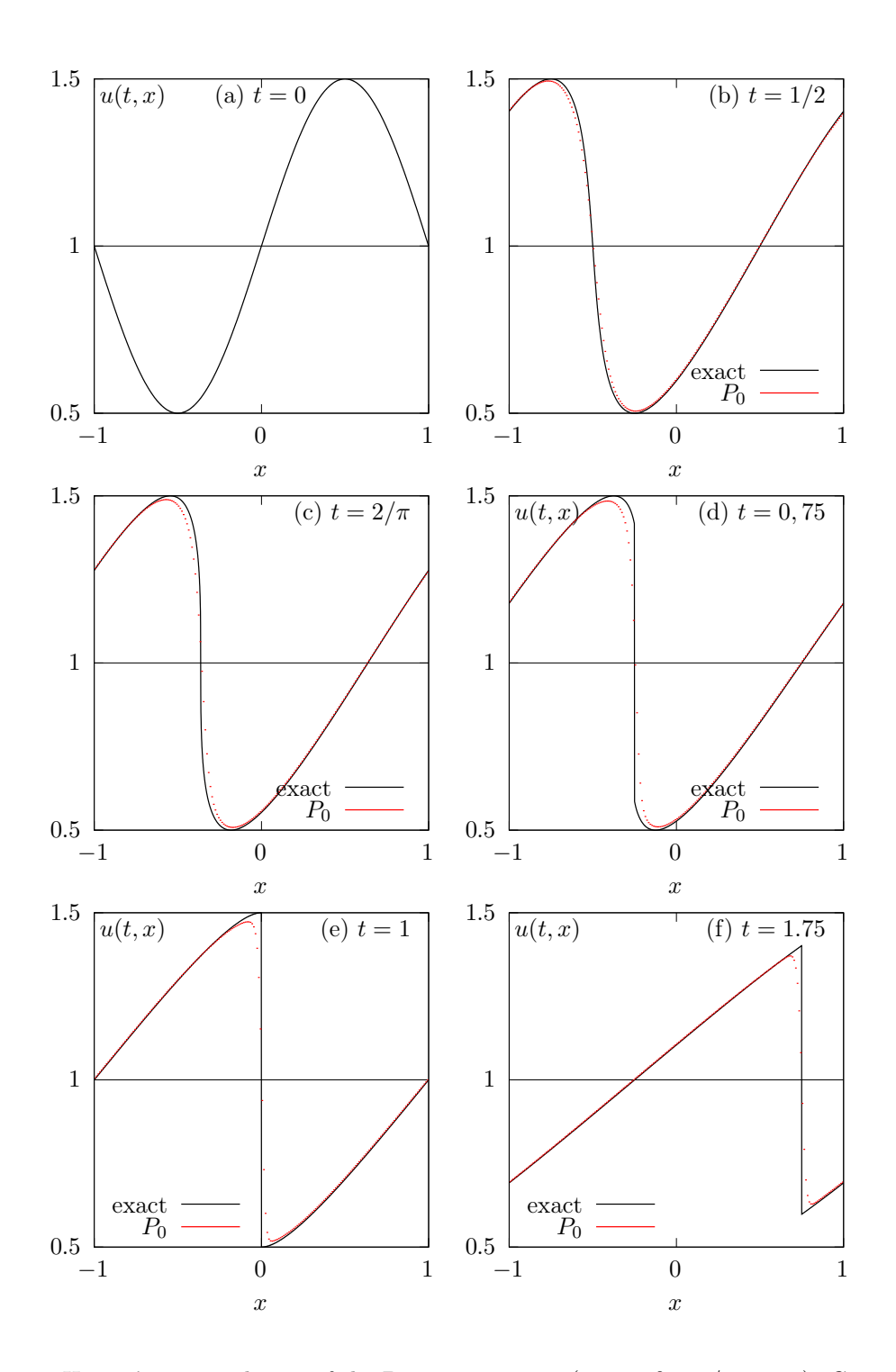

<span id="page-163-0"></span>Figure 4.8: Harten's exact solution of the Burgers equation  $(\alpha = 1, \beta = 1/2, \gamma = 0)$ . Comparison with the  $P_0$  approximation  $(h = 1/100, \text{ RK-SSP}(3)).$ 

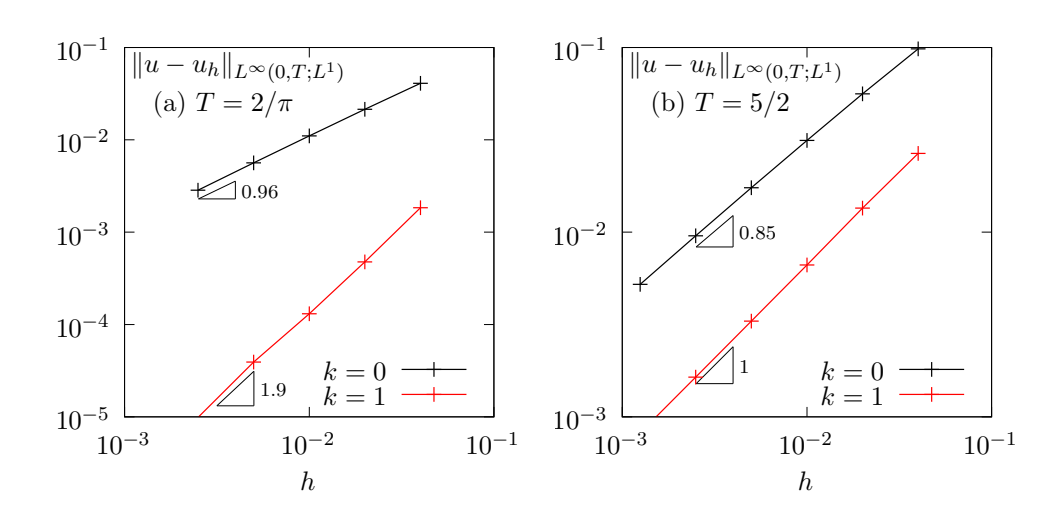

<span id="page-164-0"></span>Figure 4.9: Burgers equation: error between the  $P_0$  approximation and the exact solution of the Harten's problem  $(\alpha = 1, \beta = 1/2, \gamma = 0)$ : (a) before chock, with  $T = 1/\pi$ ; (b) after chock, with  $T = 5/2.$ 

## 4.3 Scalar second-order problems

#### 4.3.1 The Poisson problem with Dirichlet boundary conditions

The Poisson problem with non-homogeneous Dirichlet boundary conditions has been already introduced in volume 1, section [1.1.12,](#page-22-0) page [22:](#page-22-0)

(P): find u, defined in  $\Omega$ , such that

$$
-\Delta u = f \text{ in } \Omega
$$

$$
u = g \text{ on } \partial \Omega
$$

where  $f$  and  $q$  are given.

The *discontinuous* finite element space is defined by:

$$
X_h = \{v_h \in L^2(\Omega); v_{h|K} \in P_k, \ \forall K \in \mathcal{T}_h\}
$$

where  $k \geqslant 1$  is the polynomial degree. As elements of  $X_h$  do not belongs to  $H^1(\Omega)$ , due to discontinuities at inter-elements, we introduce the broken Sobolev space:

$$
H^{1}(\mathcal{T}_{h}) = \{ v \in L^{2}(\Omega); \ v_{|K} \in H^{1}(K), \ \forall K \in \mathcal{T}_{h} \}
$$

such that  $X_h \subset H^1(\mathcal{T}_h)$ . We introduce the folowing bilinear form  $a_h(.,.)$  and linear for  $l_h(.)$ , defined for all  $u, v \in H^1(\mathcal{T}_h)$  by (see e.g. [di Pietro and Ern,](#page-254-0) [2012,](#page-254-0) p. 125 and 127, eqn. (4.12)):

<span id="page-165-0"></span>
$$
a_h(u,v) = \int_{\Omega} \nabla_h u \cdot \nabla_h v \, dx + \sum_{S \in \mathscr{S}_h} \int_S (\eta_s \llbracket u \rrbracket \llbracket v \rrbracket - \llbracket \nabla_h u \cdot \mathbf{n} \rrbracket \llbracket v \rrbracket - \llbracket u \rrbracket \llbracket \nabla_h v \cdot \mathbf{n} \rrbracket) ds \tag{4.8}
$$

$$
l_h(v) = \int_{\Omega} f u \, dx + \int_{\partial \Omega} (\eta_s g v - g \nabla_h v . \mathbf{n}) \, ds \tag{4.9}
$$

The last term involves a sum over  $\mathscr{S}_h$ , the set of all sides of the mesh  $\mathcal{T}_h$ , i.e. the internal sides and the boundary sides. By convenience, the definition of the jump and average are extended to all boundary sides as  $||u|| = ||u|| = u$ . Note that, as for the previous transport problem, the Dirichlet boundary condition  $u = g$  is weakly imposed on  $\partial\Omega$  via the integrals on the boundary. Finally,  $\eta_s > 0$  is a stabilization parameter on a side S. The stabilization term associated to  $\eta_s$  is present in order to achieve coercivity: it penalize interface and boundary jumps. A common choice is  $\eta_s = \beta h_s^{-1}$  where  $\beta > 0$  is a constant and  $h_s$  is a local length scale associated to the current side S. One drawnback to this choice is that it requires the end user to specify the numerical constant  $\beta$ . From one hand, if the value of this parameter is not sufficiently large, the form  $a_h(.,.)$ is not coercive and the approximate solution develops instabilities an do not converge [\[Epshteyn](#page-255-5) and Rivière, [2007\]](#page-255-5). From other hand, if the value of this parameter is too large, its affect the overall efficiency of the iterative solver of the linear system: the spectral condition number of the matrix associated to  $a_h(.,.)$  grows linearly with this paramater [\[Castillo,](#page-254-6) [2002\]](#page-254-6). An explicit choice of penalty parameter is proposed [\[Shahbazi,](#page-258-2) [2005\]](#page-258-2):  $\eta_s = \beta \,\varpi_s$  where  $\beta = (k+1)(k+d)/d$  and

$$
\varpi_s \quad = \quad \left\{ \begin{array}{l l} \displaystyle \frac{\operatorname{meas}(\partial K)}{\operatorname{meas}(K)} & \text{ when } S = K \cap \partial \Omega \; \; \text{is a boundary side} \\ \operatorname{max} \left( \frac{\operatorname{meas}(\partial K_0)}{\operatorname{meas}(K_0)} , \; \frac{\operatorname{meas}(\partial K_1)}{\operatorname{meas}(K_1)} \right) & \text{ when } S = K_0 \cap K_1 \; \; \text{is an internal side} \end{array} \right.
$$

Note that  $\omega_s$  scales as  $h_s^{-1}$ . Now, the computation of the penalty parameter is fully automatic and the convergence of the method is always guaranted to converge. Moreover, this choice has been founded to be sharp and it preserves the optimal efficiency of the iterative solvers. Finally, the discrete variational formulation writes:

 $(FV)_h$ : find  $u_h \in X_h$  such that

$$
a_h(u_h, v_h) = l_h(v_h), \ \forall v_h \in X_h
$$

The following code implement this problem in the Rheolef environment.

Example file 4.9: dirichlet dg.cc

```
1 #include "rheolef.h"
2 using namespace rheolef;
3 using namespace std ;
4 #include "\frac{1}{5} and \frac{1}{100} and \frac{1}{100} and \frac{1}{100} are \frac{1}{100} char**argy) f
 5 int main (int argc , char ** argv ) {
 6 environment rheolef (argc, argv);
7 geo omega (\arg v[1]);
8 | space Xh (omega, argv[2]);
\begin{array}{c|c} \n9 & \text{size}_t d = \text{omega}. \text{dimension}(); \\
\text{size}_t k = \text{Xh}. \text{degree}(); \n\end{array}size_t k = Xh. degree();
11 | Float beta = (k+1)*(k+d)/Float (d);
_{12} trial u (Xh); test v (Xh);
13 form a = integrate (dot(grad_h(u), grad_h(v)))14 + integrate ("sides", beta*penalty ()*jump (u)*jump (v)
\frac{15}{15} - jump (u)*average (dot (grad_h (v), normal ()))
16 - jump(v)*average(dot(grad_h(u), normal()));17 field lh = integrate (f(d)*v)<br>
+ integrate ("boundary"
18 + integrate ("boundary", beta*penalty()*g(d)*v
_{19} | - g(d)*dot(grad_h(v),normal()));
20 \begin{array}{c|c} \text{a. uu().set-definite-positive (true);} \\ \text{field uh(Xh):} \end{array}field uh(Xh);\begin{array}{c|c} 22 & \text{problem } p (a); \\ 23 & p.\text{solve } (\text{lh}, u) \end{array}p.solve (lh, uh);
\begin{array}{c|c}\n & \text{dout} \leq \text{uh}; \\
 & \text{d} \end{array}25 }
```
#### Comments

The penalty() pseudo-function implements the computation of  $\varpi_s$  in Rheolef. The right-hand side  $f$  and  $g$  are given by  $(1.4)$ , volume 1, page [23.](#page-23-0) In that case, the exact solution is known. Running the one-dimensional case writes:

```
make dirichlet_dg
mkgeo_grid -e 10 > line.geo
./dirichlet_dg line P1d | field -
./dirichlet_dg line P2d | field -
```
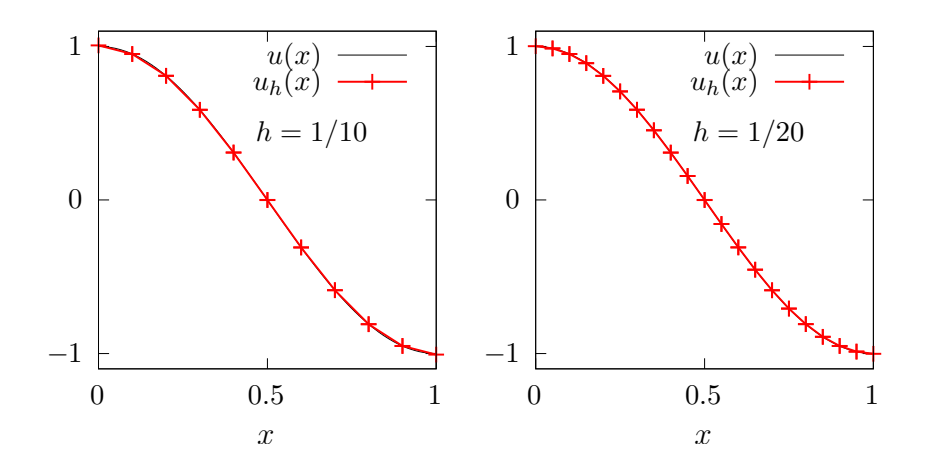

<span id="page-166-0"></span>Figure 4.10: The discontinuous Galerkin method for the Poisson problem when  $k = 1$  and  $d = 1$ .

Fig. [4.10](#page-166-0) plots the one-dimensional solution when  $k = 1$  for two meshes. Observe that the jumps at inter-element nodes decreases very fast with mesh refinement and are no more perceptible on the plots. Recall that the Dirichlet boundary conditions at  $x = 0$  and  $x = 1$  is only weakly imposed: the corresponding jump at the boundary is also not perceptible. The two-dimensional case writes:

mkgeo\_grid -t 10 > square.geo ./dirichlet\_dg square P1d | field -elevation - ./dirichlet\_dg square P2d | field -elevation -

and the three-dimensional one

```
mkgeo_grid -T 10 > cube.geo
./dirichlet_dg cube P1d | field -
./dirichlet_dg cube P2d | field -
```
Error analysis

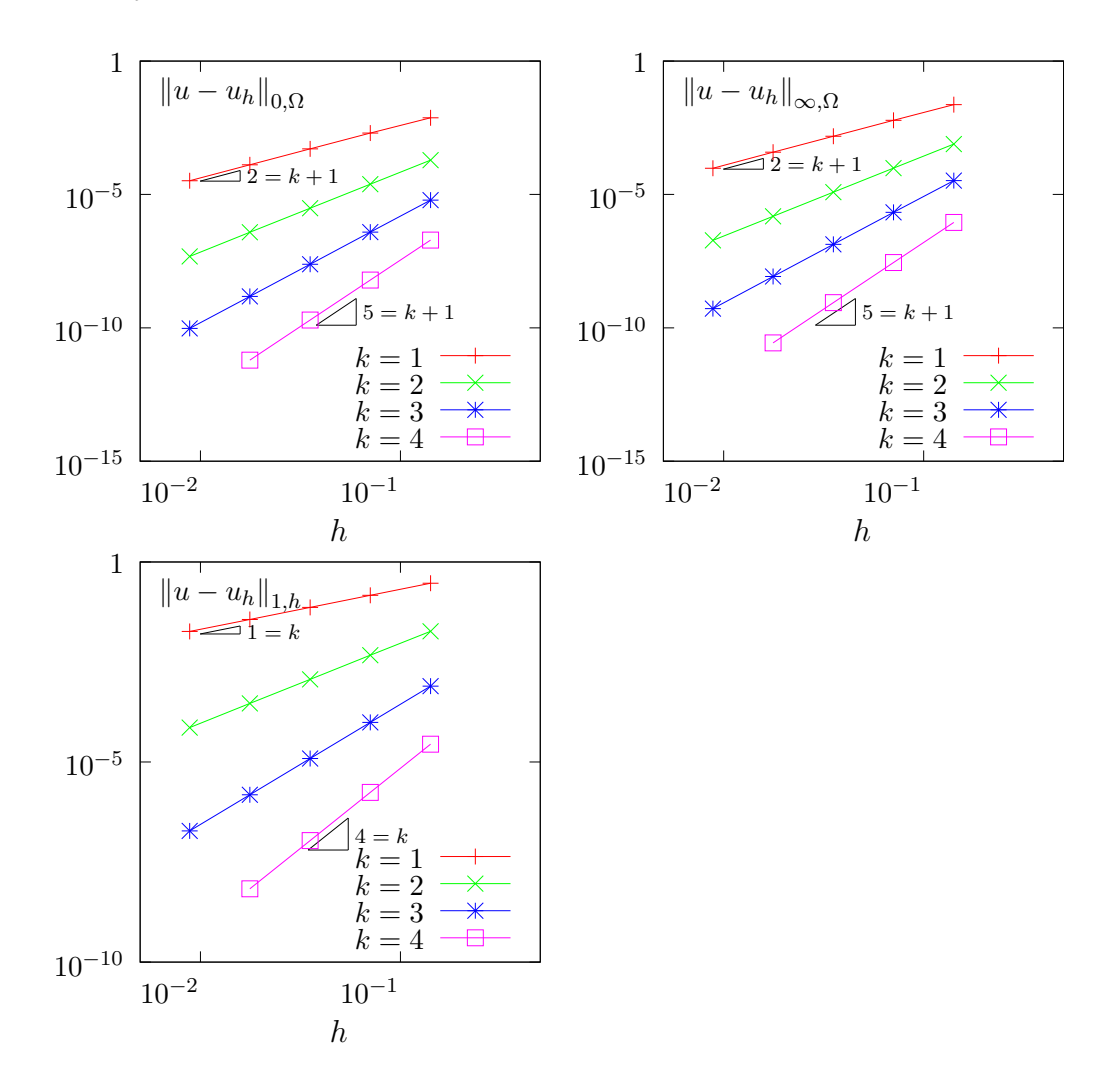

<span id="page-167-0"></span>Figure 4.11: The discontinuous Galerkin method for the Poisson problem: convergence when  $d=2.$ 

The space  $H^1(\mathcal{T}_h)$  is equiped with the norm  $\|.\|_{1,h}$ , defined for all  $v \in H^1(\mathcal{T}_h)$  by [di Pietro and Ern](#page-254-0)

[\[2012,](#page-254-0) p. 128]:

$$
||v||^2_{1,h} = ||\nabla_h v||^2_{0,\Omega} + \sum_{S \in \mathscr{S}_h} \int_S h_s^{-1} [v]^2 ds
$$

The code cosinus prod\_error\_dg.cc compute the error in these norms. This code it is not listed here but is available in the Rheolef example directory. The computation of the error writes:

make cosinusprod\_error\_dg ./dirichlet\_dg square P1d | cosinusprod\_error\_dg

Fig. [4.11](#page-167-0) plots the error  $u - u_h$  in  $L^2$ ,  $L^\infty$  and the  $\|.\|_{1,h}$  norms. The  $L^2$  and  $L^\infty$  error norms behave as  $\mathcal{O}(h^{k+1})$  for all  $k \geq 0$ , while the  $\|.\|_{1,h}$  one behaves as  $\mathcal{O}(h^{k})$ , which is optimal.

#### 4.3.2 The Helmholtz problem with Neumann boundary conditions

The Poisson problem with non-homogeneous Neumann boundary conditions has been already introduced in volume 1, section [1.2,](#page-30-0) page [30:](#page-30-0)

(P): find u, defined in  $\Omega$ , such that

$$
u - \Delta u = f \text{ in } \Omega
$$

$$
\frac{\partial u}{\partial n} = g \text{ on } \partial \Omega
$$

where f and g are given. We introduce the folowing bilinear form  $a_h(.,.)$  and linear for  $l_h(.)$ , defined for all  $u, v \in H^1(\mathcal{T}_h)$  by (see e.g. [di Pietro and Ern,](#page-254-0) [2012,](#page-254-0) p. 127, eqn. (4.16)):

$$
a_h(u,v) = \int_{\Omega} (uv + \nabla_h u \cdot \nabla_h v) dx \qquad (4.10)
$$

$$
+\sum_{S\in\mathscr{S}_{h}^{(i)}}\int_{S}\left(\beta\varpi_{s}\left[u\right]\left[v\right]-\left\{\nabla_{h}u\mathbf{n}\right\}\left[v\right]-\left[u\right]\left\{\nabla_{h}v\mathbf{n}\right\}\right)ds\qquad(4.11)
$$

$$
l_h(v) = \int_{\Omega} f u \, dx + \int_{\partial \Omega} g v \, ds \tag{4.12}
$$

Let us comment the changes between these forms and those used for the Poisson problem with Dirichlet boundary conditions. The Poisson operator  $-\Delta$  has been replaced by the Helmholtz one  $I - \Delta$  in order to have an unique solution. Remark also that the sum is performed in [\(4.8\)](#page-165-0) for all internal sides in  $\mathscr{S}_h^{(i)}$  $h_h^{(i)}$ , while, in [\(4.8\)](#page-165-0), for Dirichlet boundary conditions, it was for all sides in  $\mathscr{S}_h$ , i.e. for both boundary and internal sides. Also, the right-hand-side linear form  $l_h(.)$ . do no more involves any sum over sides.

Finally, the discrete variational formulation writes:

 $(FV)_h$ : find  $u_h \in X_h$  such that

$$
a_h(u_h, v_h) = l_h(v_h), \ \forall v_h \in X_h
$$

The following code implement this problem in the **Rheolef** environment.

```
Example file 4.10: neumann dg.cc
```

```
\begin{array}{c|c} 1 & \text{#include} & \text{''rheolef} \\ 2 & \text{using namespace rheo} \end{array}using namespace rheolef;
3 using namespace std ;
4 | #include "sinusprod_helmholtz.h"
 5 int main (int argc , char ** argv ) {
 6 environment rheolef (argc, argv);
7 geo omega (\arg v[1]);
s space Xh ( omega, argv [2] );
9 \mid size_t d = omega.dimension();
10 size_t k = Xh. degree();
11 Float beta = (k+1)*(k+d)/Float (d);<br>trial u (Xh); test v (Xh);
      trial u (Xh); test v (Xh);
13 form a = integrate (u * v + dot (grad_h(u), grad_h(v)))14 + integrate ("internal_sides"<br>beta*penalty()*jump(u
15 beta * penalty () * jump (u) * jump (v)
_{16} | \qquad \qquad - jump(u)*average(dot(grad_h(v),normal()))
17 \vert - jump(v)*average(dot(grad_h(u),normal())));
18 | field lh = integrate (f(d)*v) + integrate ("boundary", g(d)*v);
_{19} field uh (Xh);
_{20} | problem p (a);
_{21} | p. solve (lh, uh);
22 dout << uh;
_{23} | }
```
#### Comments

The right-hand side f and g are given by  $(1.5)$ , volume 1, page [23.](#page-23-0) In that case, the exact solution is known. Running the program is obtained from the non-homogeneous Dirichlet case, by replacing dirichlet dg by neumann dg.

#### 4.3.3 Nonlinear scalar hyperbolic problems with diffusion

A time-dependent nonlinear second order problem with nonlinear first order dominated terms problem writes:

(P): find u, defined in  $[0, T] \times \Omega$ , such that

<span id="page-170-0"></span>
$$
\frac{\partial u}{\partial t} + \text{div } \mathbf{f}(u) - \varepsilon \Delta u = 0 \text{ in } ]0, T[ \times \Omega \qquad (4.13a)
$$

$$
u(t=0) = u_0 \text{ in } \Omega \tag{4.13b}
$$

$$
u = g \text{ on } ]0, T[ \times \partial \Omega \qquad (4.13c)
$$

where  $\varepsilon > 0$ ,  $T > 0$ ,  $\Omega \subset \mathbb{R}^d$ ,  $d = 1, 2, 3$  and the initial condition  $\mathbf{u}_0$  being known. The function  $f: \mathbb{R} \longrightarrow \mathbb{R}^d$  is also known and supposed to be continuously differentiable. The initial data  $u_0$ , defined in  $\Omega$ , and the boundary one, q, defined on  $\partial\Omega$  are given.

Comparing  $(4.13a)-(4.13c)$  $(4.13a)-(4.13c)$  with the non-diffusive case  $(4.3a)-(4.3c)$  $(4.3a)-(4.3c)$  page [155,](#page-155-1) the second order term has been added in [\(4.13a\)](#page-170-0) and the upstream boundary condition has been replaced by a Dirichlet one  $(4.13c)$ .

## 4.3.4 Example: the Burgers equation with diffusion

Problem statement and its exact solution

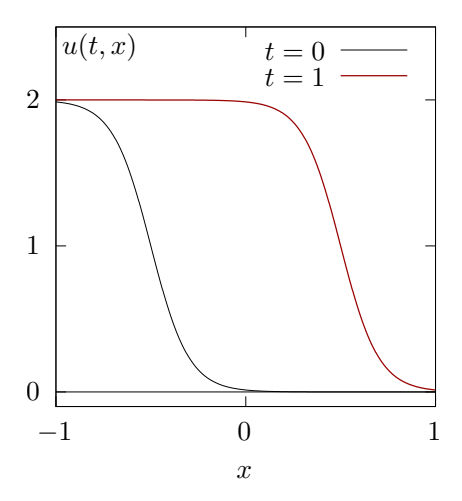

<span id="page-170-1"></span>Figure 4.12: An exact solution for the Burgers equation with diffusion ( $\varepsilon = 10^{-1}$ ,  $x_0 = -1/2$ ).

Our model problem in this chapter is the one-dimensional Burgers equation. It was introduced in section [4.2.3,](#page-159-0) page [159](#page-159-0) with the choice  $f(u) = u^2/2$ , for all  $u \in \mathbb{R}$ . Equation [\(4.13a\)](#page-170-0) admits an exact solution

$$
u(t,x) = 1 - \tanh\left(\frac{x - x_0 - t}{2\varepsilon}\right)
$$
\n(4.14)

Example file 4.11: burgers diffusion exact.h

```
\frac{1}{2} struct u_exact {<br>\frac{1}{2} Float operator()
                            ( const point x ) const {
3 \mid return 1 - tanh ((x [0] - x0-t)/(2*epsilon) (); }
\begin{array}{c|c} \n\text{u\_exact (Float el, float t1=0) : epsilon (e1), t(t1), x0(-0.5) } \n\end{array}Float M() const { return 0; }
6 Float epsilon, t, x0;
7 };
s | using u_init = u_exact;
9 using g = u exact;
```
The solution is represents on Fig. [4.12.](#page-170-1) Here  $x_0$  represent the position of the front at  $t = 0$  and  $\varepsilon$  is a characteristic width of the front. The initial and boundary condition are chosen such that  $u(t, x)$  is the solution of  $(4.13a)$ - $(4.13c)$ .

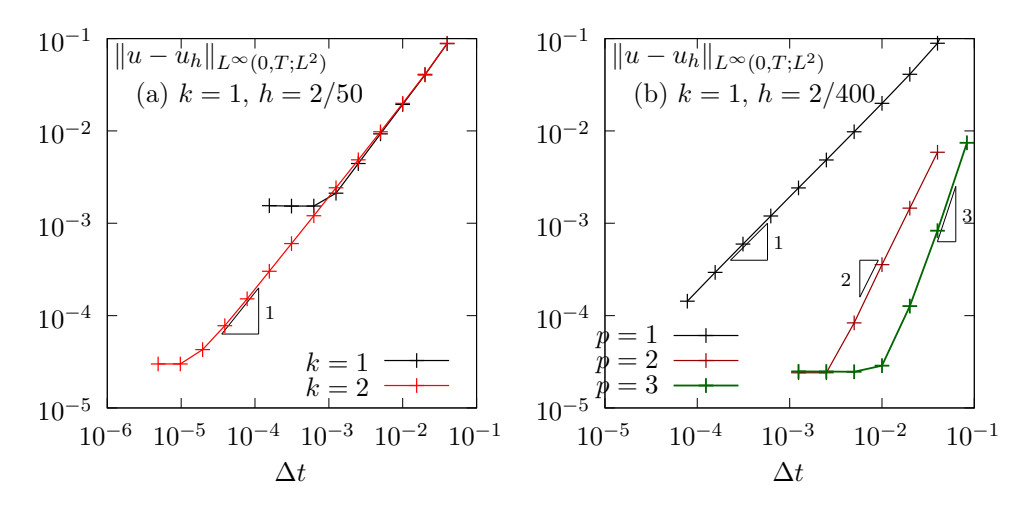

<span id="page-171-0"></span>Figure 4.13: Convergence of the first order semi-implicit scheme for the Burgers equation with diffusion ( $\epsilon = 0.1, T = 1$ ). (a) first order semi-implicit scheme ; (b) Runge-Kutta semi-implicit scheme with  $p = 3$ .

Fig. [4.13.](#page-171-0)a plots the error versus  $\Delta t$  for the semi-implicit scheme when  $k = 1$  and 2, and for  $h = 2/50$ . The time step for which the error becomes independent upon  $\Delta t$  and depends only upon h is of about  $\Delta t = 10^{-3}$  when  $k = 1$  and of about  $10^{-5}$  when  $k = 2$ . This approach is clearly inefficient for high order polynomial  $k$  and a hiher order time scheme is required.

Fig. [4.13.](#page-171-0)b plots the error versus  $\Delta t$  for the Runge-Kutta semi-implicit scheme with  $p = 3$ ,  $k = 1$ and  $h = 2/200$ . The scheme is clearly only first-order, which is still unexpected. More work is required...

#### Space discretization

The *discontinuous* finite element space is defined by:

$$
X_h = \{v_h \in L^2(\Omega); v_{h|K} \in P_k, \ \forall K \in \mathcal{T}_h\}
$$

where  $k \geqslant 1$  is the polynomial degree. As elements of  $X_h$  do not belongs to  $H^1(\Omega)$ , due to discontinuities at inter-elements, we introduce the broken Sobolev space:

$$
H^{1}(\mathcal{T}_{h}) = \{ v \in L^{2}(\Omega); \ v_{|K} \in H^{1}(K), \ \forall K \in \mathcal{T}_{h} \}
$$

such that  $X_h \subset H^1(\mathcal{T}_h)$ . As for the Dirichlet problem, introduce the folowing bilinear form  $a_h(.,.)$  and linear for  $l_h(.),$  defined for all  $u, v \in H^1(\mathcal{T}_h)$  by (see e.g. [di Pietro and Ern,](#page-254-0) [2012,](#page-254-0) p. 125 and 127, eqn. (4.12)):

$$
a_h(u, v) = \int_{\Omega} \nabla_h u \cdot \nabla_h v \, dx + \sum_{S \in \mathscr{S}_h} \int_S (\eta_s \llbracket u \rrbracket \llbracket v \rrbracket - \{\nabla_h u \cdot \mathbf{n}\} \llbracket v \rrbracket - \llbracket u \rrbracket \{\nabla_h v \cdot \mathbf{n}\} \} \, ds (4.15)
$$

$$
\ell_h(v) = \int_{\partial \Omega} (\eta_s g \, v - g \nabla_h v \cdot \mathbf{n}) \, ds
$$
(4.16)

The semi-discrete problem writes in variational form [\[di Pietro and Ern,](#page-254-0) [2012,](#page-254-0) p. 100]:  $(P)_h$ : find  $u_h \in C^1([0,T], X_h)$  such that

$$
\int_{\Omega} \frac{\partial u_h}{\partial t} v_h \, dx \int_{\Omega} G_h(u_h) v_h \, dx + \varepsilon a_h(u_h, v_h) = \varepsilon \ell_h(v_h), \quad \forall v_h \in X_h
$$

$$
u_h(t=0) = \pi_h(u_0)
$$

where  $G_h$  has been introduced in  $(4.5)$ , page [155.](#page-155-2)

#### Time discretization

Explicit Runge-Kutta scheme is possible for this problem but it leads to an excessive Courant-Friedrichs-Levy condition for the time step  $\Delta t$ , that is required to be lower than an upper bound that varies in  $\mathcal{O}(h^2)$ . The idea here is to continue to explicit the first order nonlinear terms and implicit the linear second order terms. Semi-implicit second order Runge-Kutta scheme was first introduced by [Ascher, Ruuth, and Spiteri](#page-253-0) [\[1997\]](#page-253-0) and then extended to third and fourth order by [Calvo, de Frutos, and Novo](#page-254-7) [\[2001\]](#page-254-7). [Wang, Shu, and Zhang](#page-259-5) [\[2015a,](#page-259-5)[b\]](#page-259-6) applied it in the context of the discontinuous Galerkin method. The finite dimensional problem can be rewritten as

 $(P)_h$ : find  $u_h \in C^1([0,T], X_h)$  such that

$$
\frac{\partial u_h}{\partial t} + G_h(t, u_h) + A_h(t, u_h) = 0, \quad \forall t \in ]0, T[
$$
  

$$
u_h(t=0) = \pi_h(u_0)
$$

where  $G_h$  has been introduced in [\(4.5\)](#page-155-2), page [155](#page-155-2) and  $A_h$  denotes the diffusive term. The semiimplicit Runge-Kutta scheme with  $p \geqslant 0$  intermediate steps writes at time step  $t_n$ :

<span id="page-172-0"></span>
$$
u_h^{n,0} = u_h^n \tag{4.17a}
$$

$$
u_h^{n,i} = u_h^n - \Delta t \sum_{j=1}^i \alpha_{i,j} A_h \left( t_{n,j}, u_h^{n,j} \right) - \Delta t \sum_{j=0}^{i-1} \tilde{\alpha}_{i,j} G_h \left( t_{n,j}, u_h^{n,j} \right), \quad i = 1, \dots, p(4.17b)
$$

$$
u_h^{n+1} = u_h^n - \Delta t \sum_{i=1}^p \beta_i A_h \left( t_{n,i}, u_h^{n,i} \right) - \Delta t \sum_{i=0}^p \tilde{\beta}_i G_h \left( t_{n,i}, u_h^{n,i} \right)
$$
(4.17c)

where  $\left(u_h^{n,i}\right)$  $\lim_{1\leqslant i\leqslant p}$  are the  $p\geqslant 1$  intermediate states,  $t_{n,i}=t_n+\gamma_i\Delta t$ ,  $\gamma_i=\sum_{j=1}^i\alpha_{i,j}=\sum_{j=0}^{i-1}\tilde{\alpha}_{i,j}$ , and  $(\alpha_{i,j})_{0\leqslant i,j\leqslant p}$ ,  $(\tilde{\alpha}_{i,j})_{0\leqslant i,j\leqslant p}$ ,  $(\beta_i)_{0\leqslant i\leqslant p}$  and  $(\tilde{\beta}_i)_{0\leqslant i\leqslant p}$  are the coefficients of the scheme [\[Ascher](#page-253-0) [et al.,](#page-253-0) [1997,](#page-253-0) [Calvo et al.,](#page-254-7) [2001,](#page-254-7) [Wang et al.,](#page-259-5) [2015a\]](#page-259-5). At each time step, have to solve p linear systems. From  $(4.17b)$  we get for all  $i = 1, \ldots, p$ :

$$
(I + \Delta t \alpha_{i,i} A_h(t_{n,i})) u_h^{n,i} = u_h^n - \Delta t \sum_{j=1}^{i-1} \alpha_{i,j} A_h(t_{n,j}, u_h^{n,j}) - \Delta t \sum_{j=0}^{i-1} \tilde{\alpha}_{i,j} G_h(t_{n,j}, u_h^{n,j})
$$

Note that when the matrix coefficients of  $A_h(t,.)$  are independent of t, the matrix involved on the right-hand-side of the previous equation can be factored one time for all.

```
Example file 4.12: burgers diffusion dg.cc
```

```
\frac{1}{2} #include "rheolef.h"<br>2 using namespace rheo
    using namespace rheolef;
3 using namespace std ;
    4 # include " burgers . icc "
5 # include " burgers_flux_godunov . icc "
6 # include " runge_kutta_semiimplicit . icc "
7 #include "burgers_diffusion_exact.h"
8 | #undef NEUMANN
9 # include " burgers_diffusion_operators . icc "
10 | int main (int argc, char ** argv) {
11 environment rheolef (argc, argv);
_{12} geo omega (argv[1]);
13 Space Xh ( omega, argv [2]);
\begin{array}{c|c}\n 14 & \text{size_t k = Xh. degree();}\n 15 & \text{float epsilon = (area)}\n \end{array}Float epsilon = (argc > 3) ? atof (\arg(y[3]) : 0.1;<br>size_t nmax = (\arg(z > 4) ? atoi (\arg(y[4]) : 500;
16 size_t nmax = ( argc > 4) ? atoi ( argv [4]) : 500;
17 \mid Float tf = (argc > 5) ? atof (argv [5]) : 1;<br>
18 \mid size_t p = (argc > 6) ? atoi (argv [6]) : mi
18 size_t p = (\arg c > 6) ? atoi(\arg v[6]) : min(k+1, rk :: pmax);
_{19} Float delta_t = tf/nmax;
20 size_t d = omega.dimension();
21 | Float beta = (k+1)*(k+d)/Float (d);
22 trial u (Xh); test v (Xh);
23 form m = integrate (u*v);
24 integrate_option iopt ;
25 iopt. invert = true;
26 form inv_m = integrate (u*v, iopt);<br>
27 form a = epsilon*(
       form a = epsilon*(
\begin{array}{c|c} 28 \rightarrow 28 \\ \hline 29 \rightarrow 14 \text{ if} \text{def} & \text{NEUMANN} \end{array}_{29} #ifdef NEUMANN
\begin{array}{c|c|c|c|c} \n\text{30} & + & \text{integrate ("internal_sides",} \n\end{array}<br>
\text{31} & \text{#else } // & \text{NEWANN}31 #else //
\begin{array}{c|c} \n\text{32} \\
\text{33} \\
\text{4} \\
\text{4} \\
\text{4} \\
\text{53} \\
\text{4} \\
\text{54} \\
\text{55} \\
\text{77} \\
\text{86} \\
\text{78} \\
\text{79} \\
\text{88} \\
\text{70} \\
\text{88} \\
\text{99} \\
\text{90} \\
\text{100} \\
\text{110} \\
\text{120} \\
\text{130} \\
\text{140} \\
\text{150} \\
\text{160} \\
\text{170} \\
\text{180} \\
\text{190} \\
\text{190}33 # endif //
34 beta * penalty () * jump (u) * jump (v)
35 - jump (u) * average (dot (grad_h (v), normal ()))
36 \vert - \tilde{j}ump(v)*average(dot(grad_h(u),normal())));37 vector < problem > pb (p+1);
_{38} | for (size_t i = 1; i <= p; ++i) {
_{39} | form ci = m + delta_t*rk::alpha[p][i][i]*a;
40 pb [i] = problem (ci);
41 }
\begin{array}{c|c} \n\text{vector} < \text{field} > \text{uh}\left(\text{p+1}\right), \text{ field }(\text{Xh}\,,0)\text{)}; \\
\text{uh}\left[\text{0}\right] &=& \text{interpolate} &(\text{Xh}\,,\text{u}\,\text{init} \left(\text{eps}\right))\n\end{array}uh[0] = interpolaite (Xh, u_init (epsilon));
44 branch even ("t", "u");
45 dout << catchmark (" epsilon ") << epsilon << endl
46 \left\{ \left( 0, uh[0] \right) \right\}47 for (size_t n = 0; n < nmax; ++n) {
48 \vert Float tn = n*delta_t;
49 Float t = tn + delta_t;
50 field uh_next = uh[0] - delta_t*rk::tilde_beta[p][0]*(inv_m*gh(epsilon, |tn, uh[0], v));
_{51} for (size_t i = 1; i <= p; ++i) {
52 Float ti = tn + rk: : gamma [p][i] *delta_t;
53 field rhs = m*uh[0] - delta_t * rk::tilde_alpha [p][i][0]*gh (epsilon, tn, uh [0], v);
_{54} \mid for (size_t j = 1; j <= i-1; ++j) {
55 \begin{bmatrix} \text{Flat} & \text{I} \end{bmatrix} = \begin{bmatrix} \text{In} & + & \text{rk} \end{bmatrix}: gamma \begin{bmatrix} p \end{bmatrix} \begin{bmatrix} j \end{bmatrix} * delta_t;
56 rhs - delta_t*( rk:: alpha [p][i][j]*(a*uh[j] - lh(epsilon,tj,v))
57 + rk::tilde_alpha [p][i][j]*gh (epsilon, tj, uh [j], v));
58 }
59 rhs += delta_t*rk::alpha [p] [i] [i]*lh (epsilon, ti, v);
_{60} | pb [i].solve (rhs, uh [i]);
61 uh_next -= delta_t*(inv_m*( rk::beta[p][i]*(a*uh[i] - lh(epsilon,ti,v))
\begin{array}{c} \text{62} \\ \text{63} \end{array} + rk::tilde_beta [p] [i] *gh (epsilon, ti, uh [i], v)));
63 }
64 uh_next = limiter (uh_next);
65 dout << even (tn+delta_t, uh_next);
66 uh [0] = uh_next;
67 }
68 }
```
Example file 4.13: burgers diffusion operators.icc

```
1 field lh (Float epsilon, Float t, const test& v) {<br>2 #ifdef NEUMANN
             N EUMANN
3 \mid return field (v.get_vf_space(), 0);
4 #else // NEUMANN
5 \mid size_t d = v.get_vf_space().get_geo().dimension();
6 \vert size_t k = v.get_vf_space().degree();
7 Float beta = (k+1)*(k+d)/Float(d);
 \mathbf{s} | return epsilon*integrate ("boundary",
 9 \mid beta*penalty ()*g (epsilon ,t)*v
\begin{array}{c|c} \n\text{10} & - & \text{g} (\text{epsilon}, t) * \text{dof} (\text{grad}_h(v), \text{normal}()) ; \n\end{array}11 # endif //
1213 field gh (Float epsilon, Float t, const field & uh, const test x v) {
14 return - integrate (dot (cont (compose (f, uh), grad_h(v)))<br>
+ integrate ("internal_sides",
                              ("internal_sides"
16 compose (phi, normal (), inner (uh), outer (uh)) * jump (v))
17 | + integrate ("boundary"
\begin{bmatrix} 18 \\ 19 \end{bmatrix} compose (phi, normal (), uh, g (epsilon, t))*v);
19 }
```
The included file 'runge kutta semiimplicit.icc' is not shown here but is available in the example directory.

#### Running the program

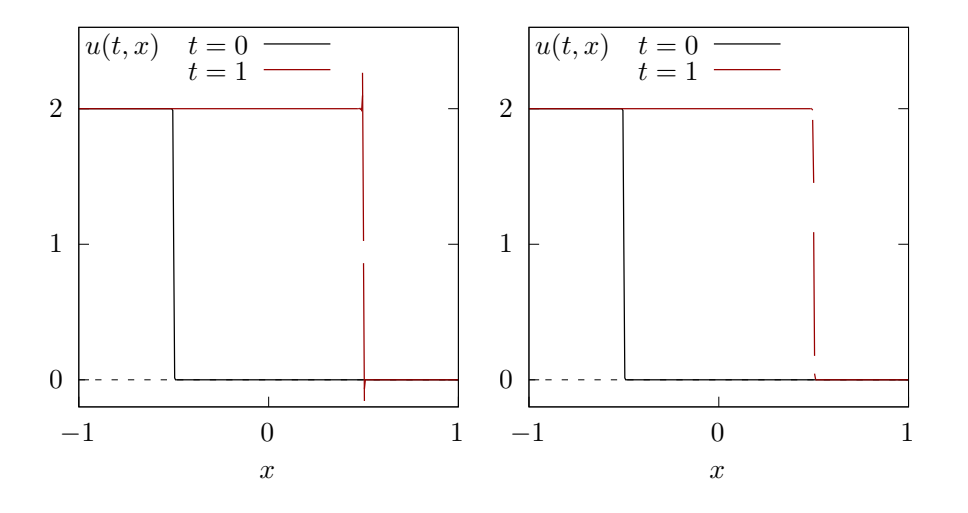

<span id="page-174-0"></span>Figure 4.14: Burgers equation with a small diffusion ( $\varepsilon = 10^{-3}$ ). Third order in time semi-implicit scheme with  $P_{1d}$  element. (left) without limiter ; (right) with limiter.

Running the program writes with  $h = 2/400$  and  $\varepsilon = 10^{-2}$  writes:

make burgers\_diffusion\_dg mkgeo\_grid  $-e$  400  $-a$   $-1$   $-b$  1  $>$  line.geo ./burgers\_diffusion\_dg line P1d 0.01 1000 1 3 > line.branch branch -gnuplot line.branch -umin -0.1 -umax 2.1

Decreasing  $\varepsilon = 10^{-3}$  leads to a sharper solution:

./burgers\_diffusion\_dg line P1d 0.001 1000 1 3 > line.branch branch -gnuplot line.branch -umin -0.1 -umax 2.1

As mentioned in [\[Wang et al.,](#page-259-5) [2015a\]](#page-259-5), the time step should be chosen smaller when  $\varepsilon$  decreases. The result is shown on Fig. [4.14.](#page-174-0)left. Observe the oscillations near the smoothed shock when there is no limiter while the value goes outside [0, 2]. Conversely, with a limiter (see Fig. [4.14.](#page-174-0)right) the approximate solution is decreasing and there is no more oscillations: the values remains in the range [0 : 2].

## 4.4 Fluids and solids computations revisited

## 4.4.1 The linear elasticity problem

The elasticity problem [\(2.2\)](#page-41-0) has been introduced in volume 1, section [2.1.1,](#page-41-1) page [41.](#page-41-1)  $(P)$ : find **u** such that

$$
-div (\lambda div(\mathbf{u}).I + 2D(\mathbf{u})) = \mathbf{f} \text{ in } \Omega
$$

$$
\mathbf{u} = \mathbf{g} \text{ on } \partial\Omega
$$

where  $\lambda \geq -1$  is a constant and f, g given. This problem is a natural extension to vector-valued field of the Poisson problem with Dirichlet boundary conditions.

The variational formulation writes:

 $(FV)_h$ : find  $\mathbf{u} \in \mathbf{V}(\mathbf{g})$  such that

$$
a(\mathbf{u}, \mathbf{v}) = l_h(\mathbf{v}), \ \forall \mathbf{v} \in \mathbf{V}(0)
$$

where

$$
\mathbf{V}(\mathbf{g}) = \{ \mathbf{v} \in H^{1}(\Omega)^{d}; \ \mathbf{v} = \mathbf{g} \text{ on } \partial\Omega \}
$$

$$
a(\mathbf{u}, \mathbf{v}) = \int_{\Omega} (\lambda \operatorname{div}(\mathbf{u}) \operatorname{div}(\mathbf{v}) + 2D(\mathbf{u}): D(\mathbf{v})) \, \mathrm{d}x
$$

$$
l(\mathbf{v}) = \int_{\Omega} \mathbf{f} \cdot \mathbf{v} \, \mathrm{d}x
$$

The discrete variational formulation writes:

 $(FV)_h$ : find  $u_h \in \mathbf{X}_h$  such that

$$
a_h(u_h, v_h) = l_h(v_h), \ \forall v_h \in \mathbf{X}_h
$$

where

$$
\mathbf{X}_{h} = \{ \mathbf{v}_{h} \in L^{2}(\Omega)^{d}; \mathbf{v}_{h|K} \in P_{k}^{d}, \forall K \in \mathcal{T}_{h} \}
$$
\n
$$
a_{h}(\mathbf{u}, \mathbf{v}) = \int_{\Omega} (\lambda \operatorname{div}_{h}(\mathbf{u}) \operatorname{div}_{h}(\mathbf{v}) + 2D_{h}(\mathbf{u}): D_{h}(\mathbf{v})) \, d\mathbf{x}
$$
\n
$$
+ \sum_{S \in \mathscr{S}_{h}} \int_{S} (\beta \varpi_{s}[\![\mathbf{u}]\!], [\![\mathbf{v}]\!] - [\![\mathbf{u}]\!], [\![\lambda \operatorname{div}_{h}(\mathbf{v})\mathbf{n} + 2D_{h}(\mathbf{v})\mathbf{n}]\!] - [\![\mathbf{v}]\!], [\![\lambda \operatorname{div}_{h}(\mathbf{u})\mathbf{n} + 2D_{h}(\mathbf{u})\mathbf{n}]\!]) \, d\mathbf{x}
$$
\n
$$
l_{h}(\mathbf{v}) = \int_{\Omega} \mathbf{f} \cdot \mathbf{v} \, d\mathbf{x} + \int_{\partial \Omega} \mathbf{g} \cdot (\beta \varpi_{s} \mathbf{v} - \lambda \operatorname{div}_{h}(\mathbf{v})\mathbf{n} - 2D_{h}(\mathbf{v})\mathbf{n}) \, d\mathbf{s}
$$

where  $k \geq 1$  is the polynomial degree in  $\mathbf{X}_h$ .

```
Example file 4.14: elasticity taylor dg.cc
```

```
\frac{1}{2} #include "rheolef.h"<br>2 using namespace rheo
   using namespace rheolef;
3 using namespace std;
   #include "taylor.h"
 5 int main (int argc , char ** argv ) {
 6 environment rheolef (argc, argv);
7 geo omega (\arg v[1]);
 8 space Xh ( omega, argv [2], " vector" );
 9 \mid Float lambda = (argc > 3) ? atof(argv[3]) : 1;
_{10} size_t d = omega.dimension();
_{11} size_t k = Xh. degree();
_{12} Float beta = (k+1)*(k+d)/Float (d);
_{13} trial u (Xh); test v (Xh);
_{14} | form a = integrate (lambda * div_h(u) * div_h(v) + 2* ddot(Dh(u), Dh(v)))
15 + integrate (omega.sides ()
16 beta * penalty () * dot ( jump (u), jump (v))
17 - lambda * dot ( jump (u), average ( div_h ( v ) * normal ( ) ) )
18 - lambda * dot ( jump ( v ), average ( div_h ( u ) * normal ( ) ) )
19 - 2*dot (jump (u), average (Dh(v)*normal())
20 - 2*dot (jump(v), average (Dh(u)*normal()));
21 | field lh = integrate (dot(f(), v))22 + integrate (omega.boundary (),
23 beta*penalty ()*dot (g(), jump (v))
24 \vert - lambda * dot (g(), average \langle div_{-}h(v) * normal() \rangle25 - 2*dot (g(), average (Dh(v)*normal());
\begin{array}{c|c} 26 & \text{field} & \text{uh}(Xh); \\ 27 & \text{problem} & \text{p} & \text{(a)} \end{array}27 problem p(a);
28 p.solve (\text{lh}, \text{ uh});_{29} dout << uh;
30 | }
```
#### Comments

The data are given when  $d = 2$  by:

$$
\mathbf{g}(x) = \begin{pmatrix} -\cos(\pi x_0)\sin(\pi x_1) \\ \sin(\pi x_0)\cos(\pi x_1) \end{pmatrix} \text{ and } \mathbf{f} = 2\pi^2 \mathbf{g}
$$
 (4.18)

This choice is convenient since the exact solution is known  $\mathbf{u} = \mathbf{g}$ . This benchmark solution was proposed by [Taylor](#page-259-7) [\[1923\]](#page-259-7) in the context of the Stokes problem. Note that the solution is independent of  $\lambda$  since div(**u**) = 0.

Example file 4.15: taylor.h

```
1 struct g {
2 point operator () (const point & x) const {
\frac{3}{3} return \frac{1}{2} return \frac{1}{2} ( - cos(pi * x [0]) * sin(pi * x [1])
4 \sin(p i * x [0]) * cos(p i * x [1])); }
5 \mid g() : pi (acos (Fload (-1.0))) {}
6 const Float pi;
7 \mid \};
\begin{array}{c|c} 8 & \text{struct} & \text{f} \\ 9 & \text{point} & \text{op} \end{array}point operator () (const point & x) const { return 2*sqrt(pi)*_g(x); }
_{10} \left| \frac{1}{2} () : pi( acos (Float (-1.0))), _{2} g() {}
_{11} const Float pi; g _g;
_{12} | };
```
As the exact solution is known, the error can be computed. The code elasticity taylor error dg.cc and its header file taylor exact.h compute the error in  $L^2$ ,  $L^{\infty}$  and energy norms. These files are not listed here but are available in the **Rheolef** example directory. The computation writes:

```
make elasticity_taylor_dg elasticity_taylor_error_dg
mkgeo_grid -t 10 > square.geo
```

```
./elasticity_taylor_dg square P1d | ./elasticity_taylor_error_dg
./elasticity_taylor_dg square P2d | ./elasticity_taylor_error_dg
```
## 4.4.2 The Stokes problem

Let us consider the Stokes problem for the driven cavity in  $\Omega = ]0,1[^d, d = 2,3$ . The problem has been introduced in volume 1, section [2.1.4,](#page-51-0) page [51.](#page-51-0)

(P): find **u** and p, defined in  $\Omega$ , such that

$$
-\text{div}(2D(\mathbf{u})) + \nabla p = \textbf{f} \text{ in } \Omega, \n-\text{div } \mathbf{u} = 0 \text{ in } \Omega, \n\mathbf{u} = \textbf{g} \text{ on } \partial\Omega
$$

where  $f$  and  $g$  are given. This problem is the extension to divergence free vector fields of the elasticity problem. The variational formulation writes:

 $(VF)_h$  find  $\mathbf{u} \in \mathbf{V}(\mathbf{g})$  and  $p \in L^2(\Omega)$  such that:

$$
a(\mathbf{u}, \mathbf{v}) + b(\mathbf{v}, p) = l(\mathbf{v}), \forall \mathbf{v} \in \mathbf{V}(0), b(\mathbf{u}, q) = 0, \forall q \in L^{2}(\Omega)
$$
\n(4.19)

where

$$
\mathbf{V}(\mathbf{g}) = \{ \mathbf{v} \in H^{1}(\Omega)^{d}; \ \mathbf{v} = \mathbf{g} \text{ on } \partial\Omega \}
$$

$$
a(\mathbf{u}, \mathbf{v}) = \int_{\Omega} 2D(\mathbf{u}): D(\mathbf{v}) \, \mathrm{d}x
$$

$$
b(\mathbf{u}, q) = -\int_{\Omega} \mathrm{div}(\mathbf{u}) q \, \mathrm{d}x
$$

$$
l(\mathbf{v}) = \int_{\Omega} \mathbf{f} \cdot \mathbf{v} \, \mathrm{d}x
$$

The discrete variational formulation writes:

 $(VF)_h$  find  $\mathbf{u}_h \in \mathbf{X}_h$  and  $p_h \in Q_h$  such that:

$$
a_h(\mathbf{u}_h, \mathbf{v}_h) + b_h(\mathbf{v}_h, p_h) = l_h(\mathbf{v}_h), \forall \mathbf{v}_h \in \mathbf{X}_h, b_h(\mathbf{u}_h, q_h) - c_h(p_h, q_h) = k_h(q), \forall q_h \in Q_h.
$$
 (4.20)

The discontinuous finite element spaces are defined by:

$$
\mathbf{X}_h = \{ \mathbf{v}_h \in L^2(\Omega)^d; \mathbf{v}_h|_K \in P_k^d, \ \forall K \in \mathcal{T}_h \}
$$
  
\n
$$
Q_h = \{ q_h \in L^2(\Omega)^d; q_h|_K \in P_k^d, \ \forall K \in \mathcal{T}_h \}
$$

where  $k \geqslant 1$  is the polynomial degree. Note that velocity and pressure are approximated by the same polynomial order. This method was introduced by [Cockburn et al.](#page-254-8) [\[2002\]](#page-254-8) and some recent theoretical results can be founded in [di Pietro and Ern](#page-254-9) [\[2010\]](#page-254-9). The forms are defined for all

 $u, v \in H^1(\mathcal{T}_h)^d$  and  $q \in L^2(\Omega)$  by (see e.g. [di Pietro and Ern,](#page-254-0) [2012,](#page-254-0) p. 249):

$$
a_h(\mathbf{u}, \mathbf{v}) = \int_{\Omega} 2D_h(\mathbf{u}) : D_h(\mathbf{v}) \, dx
$$
  
+ 
$$
\sum_{S \in \mathscr{S}_h} \int_S (\beta \varpi_s[\![\mathbf{u}]\!], [\![\mathbf{v}]\!] - [\![\mathbf{u}]\!], [\![\{2D_h(\mathbf{v})\mathbf{n}\}] - [\![\mathbf{v}]\!], [\![2D_h(\mathbf{u})\mathbf{n}]\!]) \, ds
$$
  

$$
b_h(\mathbf{u}, q) = \int_{\Omega} \mathbf{u} . \nabla_h q \, dx - \sum_{S \in \mathscr{S}_h^{(i)}} \int_S [\![\mathbf{u}]\!] \cdot \mathbf{n} [\![q]\!] \, ds
$$
  

$$
c_h(p, q) = \sum_{S \in \mathscr{S}_h^{(i)}} \int_S h_s [\![p]\!] [\![q]\!] \, ds
$$
  

$$
l_h(\mathbf{v}) = \int_{\Omega} \mathbf{f} . \mathbf{v} \, ds + \int_{\partial \Omega} \mathbf{g} . (\beta \varpi_s \mathbf{v} - 2D_h(\mathbf{v}) \mathbf{n}) \, ds
$$
  

$$
k_h(q) = \int_{\partial \Omega} \mathbf{g} . \mathbf{n} \, q \, ds
$$

The stabilization form  $c_h$  controls the pressure jump across internal sides. This stabilization term is necessary when using equal order polynomial approximation for velocity and pressure. The definition of the forms is grouped in a subroutine: it will be reused later for the Navier-Stokes problem.

Example file 4.16: stokes dirichlet dg.icc

```
1 void stokes_dirichlet_dg (const space & Xh, const space & Qh,
 _2 | form k a, form k b, form k c, form k mp, field k lh, field k kh,
 3 integrate_option iopt = integrate_option ())
4 \mid \{\begin{bmatrix} 5 \\ 5 \end{bmatrix} size_t k = Xh. degree();
6 \mid size_t d = Xh.get_geo().dimension();
7 Float beta = (\overline{k+1}) * (k+d) / \overline{F}loat (d);
s trial u (Xh), p (Qh);
\begin{array}{c|c} \n9 & \text{test} & \text{v} & (\text{Xh}) \,, \ \hline\n10 & \text{a} & = \text{integrate} & (2*dd) \n\end{array}a = integrate (2*ddot(Dh(u), Dh(v)), iopt)<br>+ integrate ("sides", beta*penalty()
11 | + integrate ("sides", beta*penalty ()*dot (jump (u), jump (v))
\begin{pmatrix} 12 \\ 12 \end{pmatrix} - 2*dot (jump (u), average (Dh(v)*normal()))
13 - 2*dot (jump (v), average (Dh (u)*normal ())), iopt);
_{14} | 1h = integrate (dot(f(),v), iopt)
15 + integrate ("boundary", beta*penalty ()*dot (g(), v)
_{16} | -2*dot(g(),Dh(v)*normal()), iopt);
17 b = integrate (dot(u,grad_h(q)), iopt)<br>
+ integrate ("internal_sides", - dot(average(u),normal())*jump(q), iopt);
18 + integrate ("internal_sides", - dot(average(u),normal())*jump(q), iopt);
19 | kh = integrate ("boundary", dot(g(), normal()) * q, iopt);
20 c = integrate ("internal_sides", h_local()*jump(p)*jump(q), iopt);
_{21} mp = integrate (p*q, iopt);
_{22} }
```
A simple test program writes:
Example file 4.17: stokes\_taylor\_dg.cc

```
\frac{1}{2} #include "rheolef.h"<br>2 using namespace rheo
   using namespace rheolef;
3 using namespace std;
   4 # include " taylor . h "
5 #include "stokes_dirichlet_dg.icc"
6 \int \int \int \ln t \cdot \tan t \cdot \arccos t argc, char ** argv) {
7 environment rheolef (argc, argv);
8 geo omega (argv[1]);
9 | space Xh ( omega, argv [2], " vector" );
10 | space Qh ( omega, argv [2]);
11 form a, b, c, mp;
12 field lh, kh;
13 stokes_dirichlet_dg (Xh, Qh, a, b, c, mp, lh, kh);
_{14} | field uh (Xh, 0), ph (Qh, 0);
15 | problem_mixed stokes (a, b, c);
16 stokes.set_metric (mp);
17 stokes.solve (lh, kh, uh, ph);
18 dout << catchmark ("u") << uh
19 \vert << catchmark ("p") << ph;
_{20} | }
```
#### Comments

The data are given when  $d = 2$  by [\(4.18\)](#page-177-0). This choice is convenient since the exact solution is known  $\mathbf{u} = \mathbf{g}$  and  $p = 0$ . The code stokes\_tay1or\_error\_dg.cc compute the error in  $L^2,$   $L^\infty$  and energy norms. This code it is not listed here but is available in the Rheolef example directory. The computation writes:

```
make stokes_taylor_dg stokes_taylor_error_dg
mkgeo_grid -t 10 > square.geo
./stokes_taylor_dg square P1d | ./stokes_taylor_error_dg
./stokes_taylor_dg square P2d | ./stokes_taylor_error_dg
```
## <span id="page-180-0"></span>4.5 The stationnary Navier-Stokes equations

## 4.5.1 Problem statemment

The Navier-Stokes problem has been already introduced in volume 1, section [4.5](#page-180-0) page [180.](#page-180-0) Here we consider the stationary version of this problem. Let  $Re \geqslant 0$  be the Reynolds number. The problem writes:

 $(P)$ : find **u** and *p*, defined in  $\Omega$ , such that

 $Re(\mathbf{u}.\nabla)\mathbf{u} - \mathbf{div}(2D(\mathbf{u})) + \nabla p = \mathbf{f} \text{ in } \Omega,$ <br>  $-\text{ div }\mathbf{u} = 0 \text{ in } \Omega,$  $-$  div  $\bf{u}$  $=$  g on  $\partial\Omega$ 

Note that, when  $Re > 0$ , the problem is nonlinear, due to the inertia term  $\mathbf{u}.\nabla \mathbf{u}$ . When  $Re = 0$ the problem reduces to the linear Stokes problem, presented in the previous section/

The variational formulation of this nonlinear problem writes:

 $(FV)$ : find  $\mathbf{u} \in \mathbf{V}(\mathbf{g})$  and  $p \in L^2(\Omega)$  such that

$$
Re t(\mathbf{u}; \mathbf{u}, \mathbf{v}) + a(\mathbf{u}, \mathbf{v}) + b(\mathbf{v}, p) = l(\mathbf{v}), \forall \mathbf{v} \in \mathbf{V}(0),
$$
  
\n $b(\mathbf{u}, q) = 0, \forall q \in L^2(\Omega)$ 

where the space  $V(g)$  and forms a, b and l are given as in the previous section [4.4.2](#page-178-0) for the Stokes

problem and the trilinear form  $t(.;.,.)$  is given by:

$$
t(\mathbf{w}; \, \mathbf{u}, \, \mathbf{v}) = \int_{\Omega} ((\mathbf{w}.\nabla)\mathbf{u}).\mathbf{v} \, dx
$$

## 4.5.2 The discrete problem

Let

$$
t(\mathbf{w}; \, \mathbf{u}, \, \mathbf{u}) = \int_{\Omega} (\mathbf{w}.\nabla \mathbf{u}).\mathbf{u} \, \mathrm{d}x
$$

Observe that, for all  $\mathbf{u}, \mathbf{w} \in H^1(\Omega)^d$  we have

<span id="page-181-0"></span>
$$
\int_{\Omega} (\mathbf{w} \cdot \nabla \mathbf{u}) \cdot \mathbf{u} \, dx = \sum_{i,j=0}^{d-1} \int_{\Omega} u_i \, w_j \, \partial_j(u_i) \, dx
$$
\n
$$
= \sum_{i,j=0}^{d-1} - \int_{\Omega} u_i \, \partial_j(u_i \, w_j) \, dx + \int_{\partial \Omega} u_i^2 \, w_j \, n_j \, dx
$$
\n
$$
= \sum_{i,j=0}^{d-1} - \int_{\Omega} u_i \, \partial_j(u_i) \, w_j \, dx - \int_{\Omega} u_i^2 \, \partial_j(w_j) \, dx + \int_{\partial \Omega} u_i^2 \, w_j \, n_j \, dx
$$
\n
$$
= - \int_{\Omega} (\mathbf{w} \cdot \nabla \mathbf{u}) \cdot \mathbf{u} \, dx - \int_{\Omega} \text{div}(\mathbf{w}) \, |\mathbf{u}|^2 \, dx + \int_{\partial \Omega} \mathbf{w} \cdot \mathbf{n} \, |\mathbf{u}|^2 \, ds \qquad (4.21)
$$

Thus

$$
t(\mathbf{w}; \mathbf{u}, \mathbf{u}) = \int_{\Omega} (\mathbf{w}. \nabla \mathbf{u}). \mathbf{u} \, dx = -\frac{1}{2} \int_{\Omega} \mathrm{div}(\mathbf{w}) \, |\mathbf{u}|^2 \, dx + \frac{1}{2} \int_{\partial \Omega} \mathbf{w} . \mathbf{n} \, |\mathbf{u}|^2 \, ds
$$

When div(w) = 0, the trilinear form  $t(.,.,.)$  reduces to a boundary term: it is formally skewsymmetric. The skew-symmetry of t is an important property: let  $(v, q) = (u, p)$  as test functions in  $(FV)$ . We obtain:

$$
a(\mathbf{u}, \mathbf{u}) = l(\mathbf{u})
$$

In other words, we obtain the same energy balance as for the Stokes flow and inertia do not contribute to the energy balance. This is an important property and we aim at obtaining the same one at the discrete level. As the discrete solution  $\mathbf{u}_h$  is not exactly divergence free, following Temam, we introduce the following modified trilinear form:

$$
t^*(\mathbf{w}; \mathbf{u}, \mathbf{v}) = \int_{\Omega} \left( (\mathbf{w}.\nabla \mathbf{u}) \cdot \mathbf{v} + \frac{1}{2} \text{div}(\mathbf{w}) \mathbf{u} \cdot \mathbf{v} \right) dx - \frac{1}{2} \int_{\partial \Omega} (\mathbf{w}.\mathbf{n}) \mathbf{u} \cdot \mathbf{v} ds, \ \forall \mathbf{u}, \mathbf{v}, \mathbf{w} \in H^1(\Omega)^d
$$

This form integrates the non-vanishing terms and we have:

$$
t^*(\mathbf{w};\,\mathbf{u},\,\mathbf{u})\quad =\quad 0,\ \forall \mathbf{u},\mathbf{w}\in H^1(\Omega)^d
$$

When the discrete solution is not exactly divergence free, it is better to use  $t^*$  than  $t$ .

The discontinuous finite element spaces  $\mathbf{X}_h$  and  $Q_h$  and forms  $a_h$ ,  $b_h$ ,  $c_h$ ,  $l_h$  and  $k_h$  are defined as in the previous section. Let us introduce  $t<sub>h</sub><sup>*</sup>$ , the following discrete trilinear form, defined for all  $\mathbf{u}_h, \mathbf{v}_h, \mathbf{w}_h \in \mathbf{X}_h$ :

$$
t_h^*(\mathbf{w}_h; \mathbf{u}_h, \mathbf{v}_h) = \int_{\Omega} \left( (\mathbf{w}_h. \nabla_h \mathbf{u}_h) . \mathbf{v}_h + \frac{1}{2} \text{div}_h(\mathbf{w}_h) \mathbf{u}_h . \mathbf{v}_h \right) dx - \frac{1}{2} \int_{\partial \Omega} (\mathbf{w}_h. \mathbf{n}) \mathbf{u}_h . \mathbf{v}_h ds
$$

Note that  $t_h^*$  is similar to  $t^*$ : the gradient and divergence has been replaced by their broken counterpart in the first term. As  $\mathbf{X}_h \not\subset H^1(\Omega)^d$ , the skew-symmetry property is not expected to be true at the discrete level. Then

$$
t_h^*(\mathbf{w}_h; \mathbf{u}_h, \mathbf{u}_h) = \sum_{K \in \mathcal{I}_h} \int_K \left( (\mathbf{w}_h. \nabla \mathbf{u}_h) \cdot \mathbf{u}_h + \frac{1}{2} \text{div}(\mathbf{w}_h) |\mathbf{u}_h|^2 \right) dx - \frac{1}{2} \int_{\partial \Omega} (\mathbf{w}_h. \mathbf{n}) |\mathbf{u}_h|^2 ds
$$

As the restriction of  $\mathbf{u}_h$  and  $\mathbf{w}_h$  to each  $K \in \mathcal{I}_h$  belongs to  $H^1(K)^d$ , we have, using a similar integration by part:

$$
\int_K (\mathbf{w}_h. \nabla \mathbf{u}_h). \mathbf{u}_h \, \mathrm{d}x = -\frac{1}{2} \int_K \mathrm{div}(\mathbf{w}_h) \, |\mathbf{u}_h|^2 \, \mathrm{d}x + \frac{1}{2} \int_{\partial K} (\mathbf{w}_h. \mathbf{n}) \, |\mathbf{u}_h|^2 \, \mathrm{d}s
$$

Thus

$$
t_h^*(\mathbf{w}_h; \mathbf{u}_h, \mathbf{u}_h) = \frac{1}{2} \sum_{K \in \mathcal{I}_h} \int_{\partial K} (\mathbf{w}_h. \mathbf{n}) |\mathbf{u}_h|^2 \, \mathrm{d} s - \frac{1}{2} \int_{\partial \Omega} (\mathbf{w}_h. \mathbf{n}) |\mathbf{u}_h|^2 \, \mathrm{d} s
$$

The terms on boundary sides vanish while those on internal sides can be grouped:

$$
t_h^*(\mathbf{w}_h; \mathbf{u}_h, \mathbf{u}_h) = \frac{1}{2} \sum_{S \in \mathscr{S}_h^{(i)}} \int_S \llbracket |\mathbf{u}_h|^2 \mathbf{w}_h \rrbracket \cdot \mathbf{n} \, \mathrm{d} s
$$

The jump term  $[(\mathbf{u}_h.\mathbf{v}_h)\mathbf{w}_h]$ . In is not easily manageable and could be developed. A short computation shows that, for all scalar fields  $\phi$ ,  $\varphi$  we have on any internal side the following identity:

<span id="page-182-0"></span>
$$
\llbracket \phi \varphi \rrbracket = \llbracket \phi \rrbracket \{\varphi\} + \{\!\!\{\phi\}\!\!\} \llbracket \varphi \rrbracket \tag{4.22}
$$

$$
\{\phi\varphi\} = \{\phi\}\{\varphi\} + \frac{1}{4}[\![\phi]\!][\![\varphi]\!]
$$
\n(4.23)

Then

$$
t_h^*(\mathbf{w}_h; \mathbf{u}_h, \mathbf{u}_h) = \frac{1}{2} \sum_{S \in \mathscr{S}_h^{(i)}} \int_S \left( {\{\mathbf{w}_h\}} \cdot \mathbf{n} \, [\|\mathbf{u}_h|^2\] + [\mathbf{w}_h] \cdot \mathbf{n} \, {\{\|\mathbf{u}_h\|^2\}} \right) ds
$$
  

$$
= \sum_{S \in \mathscr{S}_h^{(i)}} \int_S \left( {\{\mathbf{w}_h\}} \cdot \mathbf{n} \, (\|\mathbf{u}_h\| \cdot {\{\mathbf{u}_h\}}) + \frac{1}{2} {\|\mathbf{w}_h\|} \cdot \mathbf{n} \, {\{\|\mathbf{u}_h\|^2\}} \right) ds
$$

Thus, as expected, the skew-symmetry property is no more satisfied at the discrete level, due to the jumps of the fields at the inter-element boundaries. Following the previous idea, we introduce the following modified discrete trilinear form:

$$
t_h(\mathbf{w}_h; \mathbf{u}_h, \mathbf{v}_h) = t_h^*(\mathbf{w}_h; \mathbf{u}_h, \mathbf{v}_h) - \sum_{S \in \mathscr{S}_h^{(i)}} \int_S \left( {\{\mathbf{w}_h\}} \cdot \mathbf{n} \left( [\![\mathbf{u}_h]\!], {\{\mathbf{v}_h\}} \right) + \frac{1}{2} [\![\mathbf{w}_h]\!], \mathbf{n} \left\{ \mathbf{u}_h \cdot \mathbf{v}_h \right\} \right) ds
$$
  
\n
$$
= \int_{\Omega} \left( (\mathbf{w}_h \cdot \nabla_h \mathbf{u}_h) \cdot \mathbf{v}_h + \frac{1}{2} \text{div}_h(\mathbf{w}_h) \mathbf{u}_h \cdot \mathbf{v}_h \right) dx - \frac{1}{2} \int_{\partial \Omega} (\mathbf{w}_h \cdot \mathbf{n}) \mathbf{u}_h \cdot \mathbf{v}_h ds
$$
  
\n
$$
- \sum_{S \in \mathscr{S}_h^{(i)}} \int_S \left( {\{\mathbf{w}_h\}} \cdot \mathbf{n} \left( [\![\mathbf{u}_h]\!], {\{\mathbf{v}_h\}} \right) + \frac{1}{2} [\![\mathbf{w}_h]\!], \mathbf{n} \left\{ \mathbf{u}_h \cdot \mathbf{v}_h \right\} \right) ds \qquad (4.24)
$$

This expression has been proposed by [di Pietro and Ern](#page-254-0) [\[2010,](#page-254-0) p. 22], eqn (72) (see also [di Pietro](#page-254-1) [and Ern,](#page-254-1) [2012,](#page-254-1) p. 272, eqn  $(6.57)$ ). The boundary term introduced in  $t<sub>h</sub>$  may be compensated in the right-hand side:

$$
l_h^*(\mathbf{v}) \quad := \quad l_h(\mathbf{v}) - \frac{Re}{2} \int_{\partial\Omega} (\mathbf{g}.\mathbf{n}) \, \mathbf{g}.\mathbf{v}_h \, \mathrm{d}s
$$

Note that the boundary term introduced in  $t_h$  is compensated in the right-hand side  $l_h^*$ .

Example file 4.18: inertia.h

```
template<class W, class U, class V>
2 form inertia (W w, U u, V v,
3 integrate_option iopt = integrate_option ())
\frac{1}{4} {
5 return
6 integrate (dot(grad_h(u)*w,v) + 0.5*{\text{div}}_{\perp}h(w)*dot(u,v), iopt)
\tau | + integrate ("boundary", - 0.5*dot(w,normal())*dot(u,v), iopt)
\overline{\textbf{s}} | \overline{\textbf{t}} integrate ("internal_sides",
\theta - dot (average (w), normal ()) *dot (jump (u), average (v))
10 - 0.5 * dot(jump(w), normal())*(dot (average (u), average (v)) + 0.25*dot (jump (u), jump (v))), iopt);
1213 field inertia_fix_rhs (test v,
14 integrate_option iopt = integrate_option ())
15 {
16 return integrate ("boundary", - 0.5*dot(g(), normal())*dot(g(), v), iopt);17 \mid }
```
The discrete problem is

 $(FV)_h$ : find  $\mathbf{u}_h \in \mathbf{X}_h$  and  $p \in Q_h$  such that

$$
Re t_h(\mathbf{u}_h; \mathbf{u}_h, \mathbf{v}_h) + a_h(\mathbf{u}_h, \mathbf{v}_h) + b_h(\mathbf{v}_h, p_h) = l_h^*(\mathbf{v}_h), \forall \mathbf{v}_h \in \mathbf{X}_h, b_h(\mathbf{u}_h, q_h) - c_h(p_h, q_h) = k_h(q), \forall q_h \in Q_h
$$
\n(4.25)

The simplest approach for solving the discrete problem is to consider a fixed-point algorithm. The sequence  $(\mathbf{u}_h^{(k)})$  $\binom{k}{h}$ is defined by recurrence as:<br> $k \geq 0$ 

- $k = 0$ : let  $\mathbf{u}_h^{(0)} \in \mathbf{X}_h$  being known.
- $k \geq 0$ : let  $\mathbf{u}_h^{(k-1)} \in \mathbf{X}_h$  given. Find  $\mathbf{u}_h^{(k)} \in \mathbf{X}_h$  and  $p_h^{(k)} \in Q_h$  such that

$$
Re t_h\left(\mathbf{u}_h^{(k-1)};\,\mathbf{u}_h^{(k)},\,\mathbf{v}_h\right) + a_h\left(\mathbf{u}_h^{(k)},\mathbf{v}_h\right) + b_h\left(\mathbf{v}_h,p_h^{(k)}\right) = l_h^*(\mathbf{v}_h),\,\forall\mathbf{v}_h\in\mathbf{X}_h,\\ b_h\left(\mathbf{u}_h^{(k)},q_h\right) - c_h\left(p_h^{(k)},q_h\right) = k_h(q),\,\forall q_h\in Q_h.
$$

At each step  $k \geq 0$ , this algorithm involves a linear subproblem of Stokes-type.

Example file 4.19: navier\_stokes\_taylor\_dg.cc

```
\frac{1}{2} #include "rheolef.h"<br>2 using namespace rheo
   using namespace rheolef;
3 using namespace std ;
   4 # include " taylor . h "
5 # include " stokes_dirichlet_dg . icc "
\frac{1}{6} #include "inertia.h"
7 int main (int argc, char ** argv) {
8 environment rheolef (argc, argv);
9 geo omega (argv[1]);
_{10} space Xh (omega, \arg v[2], "vector");
\begin{array}{c|c|c|c|c|c|c} \n\text{space & the image is a single line.} \n\hline\n\text{space & the image is a single line.} \n\end{array}12 Float Re = (argc > 3) ? atof (argv [3]) : 1;
13 size_t max_iter = (argc > 4) ? atoi(argv[4]) : 1;
14 form a, b, c, mp;
15 field lh, kh;
16 stokes_dirichlet_dg (Xh, Qh, a, b, c, mp, lh, kh);
17 field uh (Xh, 0), ph (Qh, 0);
18 problem_mixed stokes (a, b, c);
19 | stokes.set_metric (mp);
_{20} stokes.solve (lh, kh, uh, ph);
_{21} trial u (Xh); test v (Xh);
22 form a1 = a + Re*inertia (uh, u, v);
23 lh += Re*inertia_fix_rhs (v);
_{24} derr << "#k r as" << endl;
_{25} \vert for (size_t k = 0; k < max_iter; ++k) {
_{26} stokes = problem_mixed (a1, b, c);
27 Stokes.set_metric (mp);
_{28} stokes.solve (lh, kh, uh, ph);
_{29} | form th = inertia (uh, u, v);
30 \mid a1 = a + Re * th;
31 field rh = a1*uh + b.trans_mult(ph) - lh;
32 derr << k << " " << rh.max_abs() << " " << th(uh,uh) << endl;
33 \mid \}34 dout << catchmark (" Re ") << Re << endl
35 << catchmark (" u ") << uh
36 << catchmark ("p") << ph;
37 | }
```
#### Comments

The data are given when  $d = 2$  by [\(4.18\)](#page-177-0). This choice is convenient since the exact solution is known  $u = g$  and  $p = -(Re/4)(\cos(2\pi x_0) + \cos(2\pi x_1))$ . The code navier\_stokes\_taylor\_error\_dg.cc compute the error in  $L^2$ ,  $L^{\infty}$  and energy norms. This code it is not listed here but is available in the Rheolef example directory. The computation writes:

```
make navier_stokes_taylor_dg navier_stokes_taylor_error_dg
./navier_stokes_taylor_dg square P1d 10 10 | ./navier_stokes_taylor_error_dg
./navier_stokes_taylor_dg square P2d 10 10 | ./navier_stokes_taylor_error_dg
```
## 4.5.3 A conservative variant

Remark the identity

$$
\mathbf{div}(\mathbf{u}\otimes\mathbf{u})=(\mathbf{u}.\nabla)\mathbf{u}+\mathrm{div}(\mathbf{u})\,\mathbf{u}
$$

The momentum conservation can be rewritten in conservative form and the problem writes: (P): find **u** and p, defined in  $\Omega$ , such that

$$
\begin{array}{rcl}\n\mathbf{div}(Re \, \mathbf{u} \otimes \mathbf{u} - 2D(\mathbf{u})) & + & \nabla p & = & \mathbf{f} \, \text{ in } \, \Omega, \\
-\text{div} \, \mathbf{u} & = & 0 \, \text{ in } \, \Omega, \\
\mathbf{u} & = & \mathbf{g} \, \text{ on } \, \partial \Omega\n\end{array}
$$

Note the Green formulae (see volume 1, appendix [A.1.2,](#page-241-0) page [241\)](#page-241-0):

$$
\int_{\Omega} \mathbf{div}(\mathbf{u} \otimes \mathbf{u}). \mathbf{v} \, dx = -\int_{\Omega} (\mathbf{u} \otimes \mathbf{u}). \nabla \mathbf{v} \, dx + \int_{\partial \Omega} (\mathbf{u} . \mathbf{n}) (\mathbf{u} . \mathbf{v}) \, ds
$$

The variational formulation is:

 $(FV)$ : find  $\mathbf{u} \in \mathbf{V}(\mathbf{g})$  and  $p \in L^2(\Omega)$  such that

$$
Re \tilde{t}(\mathbf{u}; \mathbf{u}, \mathbf{v}) + a(\mathbf{u}, \mathbf{v}) + b(\mathbf{v}, p) = \tilde{l}(\mathbf{v}), \forall \mathbf{v} \in \mathbf{V}(0),
$$
  
\n $b(\mathbf{u}, q) = 0, \forall q \in L^2(\Omega)$ 

where the forms  $\tilde{t}$  and  $\tilde{l}_h$  are given by:

$$
\tilde{t}(\mathbf{w}; \mathbf{u}, \mathbf{v}) = -\int_{\Omega} (\mathbf{w} \otimes \mathbf{u}) : \nabla \mathbf{v} \, dx
$$

$$
\tilde{l}(\mathbf{v}) = l(\mathbf{v}) - Re \int_{\partial \Omega} (\mathbf{g} . \mathbf{n}) (\mathbf{g} . \mathbf{v}) \, ds
$$

Note that the right-hand side  $\tilde{l}$  contains an additional term that compensates those coming from the integration by parts. Then, with  $\mathbf{v} = \mathbf{u}$ :

$$
\tilde{t}(\mathbf{w}; \mathbf{u}, \mathbf{u}) = -\int_{\Omega} (\mathbf{w} \otimes \mathbf{u}) : \nabla \mathbf{u} \, dx
$$
\n
$$
= \int_{\Omega} \mathbf{div}(\mathbf{w} \otimes \mathbf{u}) . \mathbf{u} \, dx - \int_{\partial \Omega} (\mathbf{w} \otimes \mathbf{u}) : (\mathbf{u} \otimes \mathbf{n}) \, dx
$$
\n
$$
= \int_{\Omega} (((\mathbf{u} \cdot \nabla) \mathbf{w}) . \mathbf{u} + \text{div}(\mathbf{u}) (\mathbf{u} . \mathbf{w})) \, dx - \int_{\partial \Omega} (\mathbf{u} . \mathbf{n}) (\mathbf{u} . \mathbf{w}) \, dx
$$

From an integration by part similar to [\(4.21\)](#page-181-0):

$$
\int_{\Omega} (\mathbf{u} \cdot \nabla \mathbf{w}) \cdot \mathbf{u} \, dx = - \int_{\Omega} (\mathbf{u} \cdot \nabla \mathbf{u}) \cdot \mathbf{w} \, dx - \int_{\Omega} \mathrm{div}(\mathbf{u}) \, (\mathbf{u} \cdot \mathbf{w}) \, dx + \int_{\partial \Omega} (\mathbf{u} \cdot \mathbf{n}) \, (\mathbf{u} \cdot \mathbf{w}) \, ds
$$

The term  $(\mathbf{u}.\nabla\mathbf{w})\cdot\mathbf{u}$  do not reapper after the integration by parts: instead, it appears  $(\mathbf{u}.\nabla\mathbf{u})\cdot\mathbf{w}$ . Thus, the structure of the  $\tilde{t}$  trilinear form do not permit a general skew-symmetry property as it was the case for  $t$ . It requires the three arguments to be the same:

$$
\tilde{t}(\mathbf{u}; \mathbf{u}, \mathbf{u}) = \int_{\Omega} \left( ((\mathbf{u} \cdot \nabla) \mathbf{u}). \mathbf{u} + \text{div}(\mathbf{u}) |\mathbf{u}|^2 \right) dx - \int_{\partial \Omega} (\mathbf{u} . \mathbf{n}) |\mathbf{u}|^2 dx
$$

Using  $(4.21)$  with  $\mathbf{w} = \mathbf{u}$  leads to:

<span id="page-185-0"></span>
$$
\int_{\Omega} ((\mathbf{u}.\nabla)\mathbf{u}).\mathbf{u} \, dx = -\frac{1}{2} \int_{\Omega} \mathrm{div}(\mathbf{u}) \, |\mathbf{u}|^2 \, dx + \frac{1}{2} \int_{\partial \Omega} (\mathbf{u}.\mathbf{n}) \, |\mathbf{u}|^2 \, ds \tag{4.26}
$$

Then

$$
\tilde{t}(\mathbf{u}; \mathbf{u}, \mathbf{u}) = \frac{1}{2} \int_{\Omega} \mathrm{div}(\mathbf{u}) |\mathbf{u}|^2 \, dx - \frac{1}{2} \int_{\partial \Omega} (\mathbf{u}.\mathbf{n}) |\mathbf{u}|^2 \, ds
$$

When working with velocities that are not divergence-free, a possible modification of the trilinear form  $\tilde{t}$  is to consider

$$
\tilde{t}^*(\mathbf{w}; \mathbf{u}, \mathbf{v}) = \tilde{t}(\mathbf{w}; \mathbf{u}, \mathbf{v}) - \frac{1}{2} \int_{\Omega} \operatorname{div}(\mathbf{v}) (\mathbf{u}.\mathbf{w}) \, dx + \frac{1}{2} \int_{\partial \Omega} (\mathbf{v}.\mathbf{n}) (\mathbf{u}.\mathbf{w}) \, ds
$$

$$
= - \int_{\Omega} \left( (\mathbf{w} \otimes \mathbf{u}) : D(\mathbf{v}) + \frac{1}{2} \operatorname{div}(\mathbf{v}) (\mathbf{u}.\mathbf{w}) \right) \, dx + \frac{1}{2} \int_{\partial \Omega} (\mathbf{v}.\mathbf{n}) (\mathbf{u}.\mathbf{w}) \, ds
$$

Then we have

$$
\tilde{t}^*(\mathbf{u}; \mathbf{u}, \mathbf{u}) = 0, \ \forall \mathbf{u} \in H^1(\Omega)^d
$$

The new variational formulation is:

 $(F\bar{V})^*$ : find  $\mathbf{u} \in \mathbf{V}(\mathbf{g})$  and  $\tilde{p} \in L^2(\Omega)$  such that

$$
Re \tilde{t}^*(\mathbf{u}; \mathbf{u}, \mathbf{v}) + a(\mathbf{u}, \mathbf{v}) + b(\mathbf{v}, \tilde{p}) = \tilde{l}(\mathbf{v}), \forall \mathbf{v} \in \mathbf{V}(0),
$$
  
\n $b(\mathbf{u}, q) = 0, \forall q \in L^2(\Omega)$ 

One can easily check that when  $(\mathbf{u}, \tilde{p})$  is a solution of  $(FV)^*$ , then  $(\mathbf{u}, p)$  is a solution of  $(FV)$ with  $p = \tilde{p} + Re|\mathbf{u}|/2$ . The apparition of the kinetic energy term  $Re|\mathbf{u}|/2$  in the modified pressure field  $\tilde{p}$  is due to the introduction of the div(v) (u.w) term in the trilinear form  $\tilde{t}^*$ .

At the discrete level, let us define for all  $\mathbf{u}_h, \mathbf{v}_h, \mathbf{w}_h \in \mathbf{X}_h$ :

$$
\tilde{t}_h^*(\mathbf{w}_h; \mathbf{u}_h, \mathbf{v}_h) = -\int_{\Omega} \left( (\mathbf{w}_h \otimes \mathbf{u}_h) \cdot \nabla_h \mathbf{v}_h + \frac{1}{2} \text{div}_h(\mathbf{v}_h) (\mathbf{u}_h \cdot \mathbf{w}_h) \right) dx \n+ \frac{1}{2} \int_{\partial \Omega} (\mathbf{v}_h \cdot \mathbf{n}) (\mathbf{u}_h \cdot \mathbf{w}_h) ds
$$

Note that  $\tilde{t}_h^*$  is similar to  $\tilde{t}^*$ : the gradient and divergence has been replaced by their broken counterpart in the first term. As  $\mathbf{X}_h \not\subset H^1(\Omega)^d$ , the skew-symmetry property is not expected to be true at the discrete level. Then

$$
\tilde{t}_h^*(\mathbf{u}_h; \mathbf{u}_h, \mathbf{u}_h) = -\int_{\Omega} \left( (\mathbf{u}_h \otimes \mathbf{u}_h) \cdot \nabla_h \mathbf{u}_h + \frac{1}{2} \text{div}_h(\mathbf{u}_h) |\mathbf{u}_h|^2 \right) dx + \frac{1}{2} \int_{\partial \Omega} (\mathbf{u}_h. \mathbf{n}) |\mathbf{u}_h|^2 ds
$$

Next, using  $(4.26)$  in each K, and then developing thanks to  $(4.22)-(4.23)$  $(4.22)-(4.23)$ , we get

$$
\tilde{t}_{h}^{*}(\mathbf{u}_{h}; \mathbf{u}_{h}, \mathbf{u}_{h}) = \frac{1}{2} \int_{\partial\Omega} (\mathbf{u}_{h}.\mathbf{n}) |\mathbf{u}_{h}|^{2} ds - \frac{1}{2} \sum_{K \in \mathcal{F}_{h}} \int_{\partial K} (\mathbf{u}_{h}.\mathbf{n}) |\mathbf{u}_{h}|^{2} ds
$$
\n
$$
= -\frac{1}{2} \sum_{S \in \mathcal{F}_{h}^{(i)}} \int_{S} [(\mathbf{u}_{h}.\mathbf{n}) |\mathbf{u}_{h}|^{2}] ds
$$
\n
$$
= -\frac{1}{2} \sum_{S \in \mathcal{F}_{h}^{(i)}} \int_{S} (({\mathbf{u}_{h}} {\mathbf{u}_{h}}) \mathbf{n}) [\mathbf{u}_{h}|^{2}] + ([\mathbf{u}_{h} {\mathbf{u}_{h}}] \mathbf{n}) {\mathbf{u}_{h}}^{2} {\mathbf{u}_{h}} ds
$$
\n
$$
= - \sum_{S \in \mathcal{F}_{h}^{(i)}} \int_{S} (({\mathbf{u}_{h}} {\mathbf{u}_{h}}) \mathbf{n}) ({\mathbf{u}_{h}}) [\mathbf{u}_{h}] ) + \frac{1}{2} ([\mathbf{u}_{h} {\mathbf{u}_{h}}] \mathbf{n}) {\mathbf{u}_{h}}^{2} {\mathbf{u}_{h}} ds
$$

The idea is to integrate this term in the definition of a discrete  $\tilde{t}_h$ . One of the possibilities is

$$
\tilde{t}_{h}(\mathbf{w}_{h}; \mathbf{u}_{h}, \mathbf{v}_{h}) = \tilde{t}_{h}^{*}(\mathbf{w}_{h}; \mathbf{u}_{h}, \mathbf{v}_{h}) + \sum_{S \in \mathscr{S}_{h}^{(i)}} \int_{S} \left( (\{\mathbf{u}_{h}\}, \mathbf{n}) \left( \{\mathbf{w}_{h}\}, [\mathbf{v}_{h}]\right) + \frac{1}{2} \{\mathbf{u}_{h} \cdot \mathbf{w}_{h}\} \left( [\mathbf{v}_{h}]\right) \cdot \mathbf{n} \right) ds
$$
\n
$$
= - \int_{\Omega} \left( (\mathbf{w}_{h} \otimes \mathbf{u}_{h}) : \nabla_{h} \mathbf{v}_{h} + \frac{1}{2} \text{div}_{h}(\mathbf{v}_{h}) \left( \mathbf{u}_{h} \cdot \mathbf{w}_{h} \right) \right) dx
$$
\n
$$
+ \frac{1}{2} \int_{\partial \Omega} (\mathbf{v}_{h} \cdot \mathbf{n}) \left( \mathbf{u}_{h} \cdot \mathbf{w}_{h} \right) ds
$$
\n
$$
+ \sum_{S \in \mathscr{S}_{h}^{(i)}} \int_{S} \left( (\{\mathbf{u}_{h}\}, \mathbf{n}) \left( \{\mathbf{w}_{h}\}, [\mathbf{v}_{h}]\right) + \frac{1}{2} \{\{\mathbf{u}_{h} \cdot \mathbf{w}_{h}\} \left( [\mathbf{v}_{h}]\right] \cdot \mathbf{n} \right) ds \qquad (4.27)
$$

This expression was proposed by [di Pietro and Ern](#page-254-0) [\[2010,](#page-254-0) p. 21], eqn (73) (see also [di Pietro and](#page-254-1) [Ern,](#page-254-1) [2012,](#page-254-1) p. 282) following and original idea introduced in [Cockburn et al.](#page-254-2) [\[2005\]](#page-254-2).

Example file 4.20: inertia cks.icc

```
1 form inertia (field w, trial u, test v, integrate_option iopt = integrate_opt
        2 integrate_option iopt = integrate_option ())
3 \mid \mathcal{E}\begin{array}{c|c} 4 & \text{return} \\ 5 & \text{inte} \end{array}5 integrate (- dot(trans(grad_h(v))*w,u) - 0.5*div_h(v)*dot(u,w), iopt)
 6 + integrate ("internal_sides",
\begin{array}{c|c} \hline \hline \end{array} dot (average (u), normal ())*dot (jump (v), average (w))
\begin{array}{c|c} \hline \text{ } & \hline \text{ } & \hline \end{array} + 0.5*dot (jump (\bar{\text{v}}), normal ())
9 \mid *(dot (average (u), average (w)) + 0.25*dot (jump (u), jump (w))), iopt)
10 \left\{\begin{array}{ccc} + & \text{integrate} & \text{("boundary",} & 0.5 * \text{dot}(v, \text{normal}()) * \text{dot}(u, w), & \text{iopt})\end{array}\right\}11 }
12 field inertia_fix_rhs (test v,
13 integrate_option iopt = integrate_option ())
\frac{14}{15}return integrate ("boundary", -dot(g(), normal ())*dot(g(), v), iopt);
16 \mid \}
```
The discrete problem is

 $(FV)_h$ : find  $\mathbf{u}_h \in \mathbf{X}_h$  and  $\tilde{p} \in Q_h$  such that

$$
Re \tilde{t}_h(\mathbf{u}_h; \mathbf{u}_h, \mathbf{v}_h) + a_h(\mathbf{u}_h, \mathbf{v}_h) + b_h(\mathbf{v}_h, \tilde{p}_h) = \tilde{l}_h^*(\mathbf{v}_h), \ \forall \mathbf{v}_h \in \mathbf{X}_h, b_h(\mathbf{u}_h, q_h) - c_h(p_h, q_h) = k_h(q), \ \forall q_h \in Q_h
$$

A simple test program is obtained by replacing in navier stokes taylor dg.cc the include inertia.h by inertia cks.icc. The compilation and run are similar.

## 4.5.4 Newton solver

The discrete problems  $(FV)_h$  can be put in a compact form:

$$
F(\mathbf{u}_h, p_h) = 0
$$

where  $F$  is defined in variational form:

$$
\langle F(\mathbf{u}_h, p_h), (\mathbf{v}_h, q_h) \rangle = \begin{pmatrix} Re t_h(\mathbf{u}_h; \mathbf{u}_h, \mathbf{v}_h) + a_h(\mathbf{u}_h, \mathbf{v}_h) + b_h(\mathbf{v}_h, p_h) - l_h^*(\mathbf{v}_h) \\ b_h(\mathbf{u}_h, q_h) - c_h(p_h, q_h) - k_h(q) \end{pmatrix}
$$

for all  $(\mathbf{v}_h, q_h) \in \mathbf{X}_h \times Q_h$ . Note that, after some minor modifications in the definition of F, this method could also applies for the locally conservative formulation  $(FV)_h$ . The previous formulation is simply the variational expression of  $F(\mathbf{u}_h, p_h) = 0$ . The Newton method defines the sequence  $(\mathbf{u}_h^{(k)})$  $\binom{k}{h}$ by recurrence as:<br> $k \geqslant 0$ 

- $k = 0$ : let  $\mathbf{u}_h^{(0)} \in \mathbf{X}_h$  being known.
- $k \geq 0$ : let  $\mathbf{u}_h^{(k-1)} \in \mathbf{X}_h$  given. Find  $\delta \mathbf{u}_h \in \mathbf{X}_h$  and  $\delta p_h \in Q_h$  such that

$$
F'\left(\mathbf{u}_{h}^{(k-1)}, p_{h}^{(k-1)}\right).(\delta \mathbf{u}_{h}, \delta p_{h}) = -F\left(\mathbf{u}_{h}^{(k-1)}, p_{h}^{(k-1)}\right)
$$

and then defines

$$
\mathbf{u}_h^{(k)} = \mathbf{u}_h^{(k-1)} + \delta \mathbf{u}_h \quad \text{and} \quad p_h^{(k)} = p_h^{(k-1)} + \delta p_h
$$

At each step  $k \geqslant 0$ , this algorithm involves a linear subproblem involving the Jacobean F' that is defined by its variational form:

$$
\langle F'\left(\mathbf{u}_h^{(k-1)}, p_h^{(k-1)}\right).(\delta \mathbf{u}_h, \delta p_h), (\mathbf{v}_h, q_h) \rangle
$$
  
= 
$$
\begin{pmatrix} Re(t_h(\delta \mathbf{u}_h; \mathbf{u}_h, \mathbf{v}_h) + t_h(\mathbf{u}_h; \delta \mathbf{u}_h, \mathbf{v}_h)) + a_h(\delta \mathbf{u}_h, \mathbf{v}_h) + b_h(\mathbf{v}_h, \delta p_h) \ b_h(\delta \mathbf{u}_h, q_h) - c_h(\delta p_h, q_h) \end{pmatrix}
$$

Example file 4.21: navier stokes taylor newton dg.cc

```
\frac{1}{2} #include "rheolef.h"<br>2 using namespace rheo
    using namespace rheolef;
3 using namespace std;
    4 # include " taylor . h "
5 # include " stokes_dirichlet_dg . icc "
6 + \text{include} "inertia.h"
7 #include "navier_stokes_dg.h"
s int main (int argc, char ** argv) {
 9 environment rheolef (argc, argv);
10 Float eps = numeric_limits <Float >::epsilon();
\begin{array}{c|c} n_1 \\ n_2 \end{array} geo omega (argv[1]);<br>string approx = (a
12 string approx = (argc > 2) ? argv [2] : "P1d";<br>
[3] Float Re = (argc > 3) ? atof(argv [3]) : 100;
13 Float Re = (\arg c > 3)? atof \arg v [3]) : 100;<br>14 Float tol = (\arg c > 4)? atof \arg v [4]) : eps;
14 Float tol = (\arg c > 4) ? atof (\arg v [4]) : eps;<br>
15 size_t max_iter = (\arg c > 5) ? atoi (\arg v [5]) : 100;
       size_t max_iter = (\arg c > 5) ? atoi(\arg v[5]) : 100<br>string restart = (\arg c > 6) ? argv[6] : "";
_{16} string restart = (argc > 6) ?
17 | navier_stokes_dg F (Re, omega, approx);
18 navier_stokes_dg :: value_type xh = F. initial (restart);
19 int status = damped_newton (F, xh, tol, max_iter, &derr);
20 dout << catchmark (" Re ") << Re << endl
21 << catchmark (" u ") << xh [0]
22 << catchmark (" p ") << xh [1];
23 return status;
_{24} | }
```
#### Comments

The implementation of the Newton method follows the generic approach introduced in volume 1, section [3.2.3,](#page-117-0) page [117.](#page-117-0) For that purpose we define a class navier stokes  $dg$ .

Example file 4.22: navier\_stokes\_dg.h

```
1 struct navier_stokes_dg {
2 typedef Float float_type;
3 typedef Eigen:: Matrix <field, 2, 1> value_type;
 _4 | navier_stokes_dg (Float Re, const geo\& omega, string approx);
 5 | value_type initial (string restart) const;
6 value_type residue ( const value_type & uh) const;
7 void update_derivative ( const value_type & uh ) const ;
8 | value_type derivative_solve ( const value_type & mrh) const;
9 value_type derivative_trans_mult (const value_type & mrh) const;<br>Float space_norm (const value_type & uh) const;
10 Float space_norm (const value_type & uh) const;
11 | Float dual_space_norm ( const value_type & mrh) const;
12 Float Re;
13 space Xh, Qh;
14 integrate_option iopt;
15 form a0, b, c, mu, mp;
_{16} field lh0, lh, kh;
17 | problem pmu, pmp;
18 mutable form a1;
\begin{array}{c|c} \hline 19 & \text{mutable problem\_mixed stocks1}; \ \hline 20 & \text{R} \end{array}20 };
21 # include " navier_stokes_dg1 . icc "
_{22} |#include "navier_stokes_dg2.icc"
```
The member functions of the class are defined in two separate files.

```
Example file 4.23: navier stokes dg1.icc
```

```
<sup>1</sup> navier_stokes_dg::navier_stokes_dg (<br><sup>2</sup> Float Re1, const geo& omega, string
 _2 | Float Re1, const geo\& omega, string approx)
 _3 | : Re(Re1), Xh(), Qh(), iopt(), aO(), b(), c(), mu(), mp(), lhO(), lh(), kh(),
4 | pmu (), pmp (), a1(), stokes1()
5 \mid \{6 | Xh = space (omega, approx, "vector");
7 Qh = space (omega, approx);
8 iopt.set_family(integrate_option::gauss);
9 iopt . set_order (2* Xh . degree ()+1);
10 stokes_dirichlet_dg (Xh, Qh, a0, b, c, mp, lh0, kh, iopt);
_{11} trial u (Xh); test v (Xh);
12 lh = lh0 + Re*inertia_fix_rhs (v, iopt);
_{13} mu = integrate (dot(u,v), iopt);
\begin{array}{c|c} 14 & \text{pmu} = \text{problem (mu)}; \\ 15 & \text{pmv} = \text{problem (mp)}; \end{array}pmp = problem (mp);16 }
17 navier_stokes_dg :: value_type
_{18} \vert navier_stokes_dg::initial (string restart) const {
_{19} value_type xh = { field (Xh, 0), field (Qh, 0) };
20 Float Re0 = 0;
_{21} | if (restart == "") {
22 problem_mixed stokes0 (a0, b, c);
23 Stokes0.set_metric (mp);
24 Stokes0. solve (lh0, kh, xh[0], xh[1]);25 } else {
\begin{array}{c|c} 26 & i \text{diststream in (restart)}; \\ 27 & i \text{in} \end{array} atchmark ("Re") >>
         in >> catchmark("Re") >> Re0_{28} >> catchmark ("u") >> xh [0]
\begin{array}{c|c}\n\text{29} \\
\text{29} \\
\text{30}\n\end{array} > catchmark ("p") >> xh [1];
30 check_macro (xh[1].get_space () == Qh, "unexpected "
_{{\rm 31}} \hbox{~\, \, <} \hbox{~\, \, <} \hbox{~\, \, } \hbox{~\, \, } \hbox{~\, \, } \hbox{~\, \, } \hbox{~\, \, } \hbox{~\, \, } \hbox{~\, \, } \hbox{~\, \, } \hbox{~\, \, } \hbox{~\, \, } \hbox{~\, \, } \hbox{~\, \, } \hbox{~\, \, } \hbox{~\, \, } 
32 << restart << "\" (" << Xh . name () << " expected )");
33 }
34 derr << "# continuation: from Re=" << Re0 << " to " << Re << endl;
35 return xh;
36 }
37 navier_stokes_dg :: value_type
_{38} \mid \texttt{navier\_stokes\_dg} : residue (const value_type& xh) const {
39 trial u (Xh); test v (Xh);
40 form a = a0 + Re*inertia(xh[0], u, v, iopt);<br>value_type mrh = { a * xh[0] + b. trans_mult(xh)value_type mrh = { a * xh [0] + b . trans\_mul \hat{t}( xh [1]) - lh<br>b * xh [0] - c * xh [1] - kh\begin{bmatrix} 42 \\ 43 \\ 43 \end{bmatrix} return mrh; \begin{bmatrix} b * x h [0] -c * x h [1] - k h ; \\ 0 & -c * x h [1] \end{bmatrix}return mrh:
44 }
45 | void navier_stokes_dg::update_derivative (const value_type & xh) const {
_{46} trial u (Xh); test v (Xh);
47 a1 = a0 + Re*(inertia(xh[O], u, v, iopt) + inertia(u, xh[O], v, iopt));
48 stokes1 = problem\_mixed (a1, b, c);
49 stokes1.set_metric (mp);
50 \mid }
51 navier_stokes_dg :: value_type
52 | navier_stokes_dg :: derivative_solve (const value_type & mrh) const {
53 value_type delta_xh = { field (Xh, 0), field (Qh, 0) };
54 stokes1.solve (mrh [0], mrh [1], delta_xh [0], delta_xh [1]);
\begin{bmatrix} 55 \\ 56 \end{bmatrix} return delta_xh;
56 }
57 navier_stokes_dg :: value_type
58 | navier_stokes_dg :: derivative_trans_mult (const value_type & mrh) const {
_{59} value_type rh = { field (Xh), field (Qh) };
60 pmu . solve ( mrh [0] , rh [0]);
61 pmp.solve (mrh [1], rh [1]);
62 value_type mgh = { a1.trans_mult(rh[0]) + b.trans_mult(rh[1]),
63 b \star \text{rh} [0] - c \star \text{rh} [1] };
64 return mgh;
65 \mid \}
```
Example file 4.24: navier stokes dg2.icc

```
1 Float navier_stokes_dg:: space_norm (const value_type & xh) const {<br>
return sqrt (mu(xh[0], xh[0]) + mp(xh[1], xh[1]));
      return \sqrt{5} ( mu(xh[\0], xh[0]) + mp(xh[1], xh[1]));
\vert 3 \vert4 Float navier_stokes_dg:: dual_space_norm (const value_type & mrh) const {
\begin{array}{ccc} 5 & \text{value\_type} \text{rh} = \{ \text{ field } (\text{Xh}, 0) \text{, field } (\text{Qh}, 0) \text{ } \}; \end{array}6 | pmu.solve (mrh [0], rh [0]);
7 | pmp.solve (mrh[1], rh[1]);
\vert s \vert return sqrt (dual (rh[0], mrh[0]) + dual (rh[1], mrh[1]));
9 | }
```
make navier\_stokes\_taylor\_newton\_dg navier\_stokes\_taylor\_error\_dg ./navier\_stokes\_taylor\_newton\_dg square P2d 1000 | ./navier\_stokes\_taylor\_error\_dg

## 4.5.5 Application to the driven cavity benchmark

Example file 4.25: cavity dg.h

```
_1 struct g {
\begin{array}{c|c} \hline \text{2} & \text{point operator ()} & \text{(const point & x) const } \text{3} \\ \hline \text{3} & \text{return point ((abs (1-x[1]) < 1e-7) ? 1 :} \end{array}return point ((abs (1 - x[i]) < 1e-7) ? 1 : 0, 0, 0); }
4 };
5 struct f {
6 point operator () (const point & x) const { return point (0,0,0); }
7 };
```
The program navier stokes cavity newton dg.cc is obtained by replacing in navier stokes taylor newton dg.cc the include taylor.h by cavity dg.h that defines the boundary conditions. The compilation and run are similar.

```
make navier_stokes_cavity_newton_dg streamf_cavity
./navier_stokes_cavity_newton_dg square P1d 500 > square.field
field square.field -proj -field | ./streamf_cavity | \
                   field -bw -n-iso-negative 10 -
```
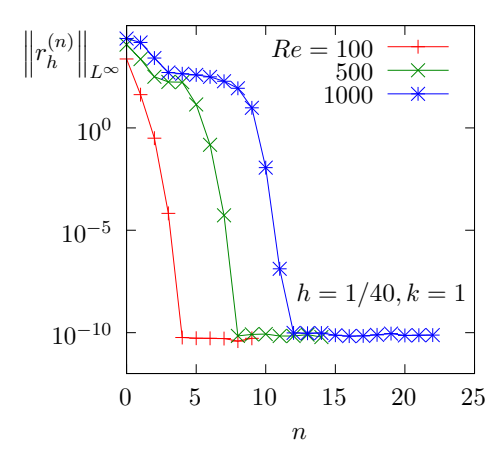

Figure 4.15: The discontinuous Galerkin method for the Navier-Stokes problem on the driven cavity benchmark when  $k = 1$  and  $d = 2$ : convergence of the damped Newton algorithm.

## 4.5.6 Upwinding

The skew symmetry property is generalized to the requirement that  $t<sub>h</sub>$  be non-dissipative (see [di Pietro and Ern,](#page-254-1) [2012,](#page-254-1) p. 282, eqn (6.68)):

$$
t_h(\mathbf{w}_h; \mathbf{u}_h, \mathbf{u}_h) \geqslant 0, \ \forall \mathbf{w}_h, \mathbf{u}_h \in \mathbf{X}_h
$$

A way to satisfy this property is to add an upwinding term in  $t_h$ .

$$
\breve{t}_h(\mathbf{w}_h; \mathbf{u}_h, \mathbf{v}_h) := t_h(\mathbf{w}_h; \mathbf{u}_h, \mathbf{v}_h) + s_h(\mathbf{w}_h; \mathbf{u}_h, \mathbf{v}_h)
$$

with

$$
s_h(\mathbf{w}_h; \mathbf{u}_h, \mathbf{v}_h) = \frac{1}{2} \sum_{S \in \mathscr{S}_h^{(i)}} \int_S |\{\mathbf{w}_h\} \cdot \mathbf{n}| \left( [\![\mathbf{u}_h]\!], [\![\mathbf{v}_h]\!] \right) \mathrm{d}s
$$

We aim at using a Newton method. We replace  $t_h$  by its extension  $\tilde{t}_h$  containing the upwind terms in the definition of  $F$ , and then we compute its Jacobean  $F'$ . As the absolute value is not differentiable, the functions  $s_h$ ,  $\dot{t}_h$  and then F are also not differentiable with respect to  $\mathbf{w}_h$ . Nevertheless, the absolute value is convex and we can use some concepts of the subdifferential calculus. Let us introduce the multi-valued sign function:

$$
sgn(x) = \begin{cases} \{1\} & \text{when } x > 0\\ [-1,1] & \text{when } x = 0\\ \{-1\} & \text{when } x < 0 \end{cases}
$$

Then, the subdifferential of the absolute value function is  $sgn(x)$  and for all  $\delta \mathbf{w}_h$ ,  $\mathbf{w}_h$ ,  $\mathbf{v}_h$ ,  $\mathbf{v}_h \in \mathbf{X}_h$ , we define a generalization of the partial derivative as

$$
\frac{\partial s_h}{\partial \mathbf{w}_h}(\mathbf{w}_h; \mathbf{u}_h, \mathbf{v}_h) . (\delta \mathbf{w}_h) = \frac{1}{2} \sum_{S \in \mathscr{S}_h^{(i)}} \int_S \text{sgn}(\{\!\mathbf{w}_h\}\!\!, \mathbf{n}) \, \left(\{\!\!\{\delta \mathbf{w}_h\}\!\!, \mathbf{n}\right) (\[\![\mathbf{u}_h]\!\!], [\![\mathbf{v}_h]\!]) \, \mathrm{d} s
$$

Example file 4.26: inertia upw.icc

```
_1 |#include "sgn.icc"
2 form inertia_upw (field w, trial u, test v,
3 integrate_option iopt = integrate_option ())
4 \mid \{5 return integrate ("internal_sides"
6 \Big| 0.5*abs (\bar{d}ot (average (w), normal ()))*dot (jump(u), jump(v)));
7 }
 s | form d_inertia_upw (field w, trial dw, field u, test v,
 9 integrate_option iopt = integrate_option ())
\begin{array}{c} \begin{array}{c} 10 \\ 11 \end{array} \end{array} {
      return integrate ("internal_sides"
12 0.5* compose (sgn, dot (average (w), normal ())
\left\{\begin{array}{c} \n\text{13} \\
\text{14} \\
\text{25}\n\end{array}\right\} *dot (average (dw), normal ())*dot (jump (u), jump (v)));
14 }
```
A multi-valued Jacobean  $F'$  is then defined:

$$
\langle F'\left(\mathbf{u}_h^{(k-1)}, p_h^{(k-1)}\right).(\delta \mathbf{u}_h, \delta p_h), (\mathbf{v}_h, q_h) \rangle
$$
  
= Re\left(\begin{array}{c} t\_h(\delta \mathbf{u}\_h; \mathbf{u}\_h, \mathbf{v}\_h) + t\_h(\mathbf{u}\_h; \delta \mathbf{u}\_h, \mathbf{v}\_h) + \frac{\partial s\_h}{\partial \mathbf{w}\_h}(\mathbf{u}\_h; \mathbf{u}\_h, \mathbf{v}\_h).(\delta \mathbf{u}\_h) + s\_h(\mathbf{u}\_h; \delta \mathbf{u}\_h, \mathbf{v}\_h) \end{array}\right)  
+ 
$$
\left(\begin{array}{c} a_h(\delta \mathbf{u}_h, \mathbf{v}_h) + b_h(\mathbf{v}_h, \delta p_h) \\ b_h(\delta \mathbf{u}_h, q_h) - c_h(\delta p_h, q_h) \end{array}\right)
$$

We are able to extend the Newton method to the  $F$  function that allows a multi-valued subdifferential F'. During iterations, we can choose any of the available directions in the subdifferential. One the possibilities is then to replace the multi-valued sign function by a single-value one:

$$
\widetilde{\text{sgn}}(x) = \begin{cases} 1 & \text{when } x \geq 0 \\ -1 & \text{when } x < 0 \end{cases}
$$

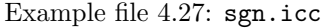

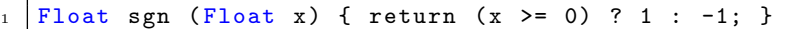

```
Example file 4.28: navier_stokes_upw_dg.h
```

```
\frac{1}{2} #include "navier_stokes_dg.h"<br>2 struct navier stokes upw dg:
   2 struct navier_stokes_upw_dg : navier_stokes_dg {
3 typedef Float
     typedef navier_stokes_dg:: value_type value_type;
5 | navier_stokes_upw_dg (Float Re, const geo& omega, string approx);
6 | value_type residue ( const value_type & uh) const;
7 void update_derivative (const value_type & uh) const;
\mathbf{8} | \mathbf{3} :
9 # include " navier_stokes_upw_dg . icc "
```
Example file 4.29: navier\_stokes\_upw\_dg.icc

```
_1 #include "inertia_upw.icc"
2 navier_stokes_upw_dg :: navier_stokes_upw_dg (
3 Float Re1, const geo& omega, string approx)
4 : navier_stokes_dg (Re1, omega, approx) {}
 5
6 navier_stokes_upw_dg :: value_type
7 | navier_stokes_upw_dg :: residue (const value_type & xh) const {
\vert s | trial u (Xh); test v (Xh);
9 \mid form a = a0 + Re* inertia (xh[0], u, v, iopt)10 | http://willergileran. + inertia_upw (xh[0], u, v, iopt));
11 | value_type mrh(2);
_{12} | mrh [0] = a*xh [0] + b.trans_mult (xh [1]) - lh;
_{13} | mrh [1] = b * xh [0] - c * xh [1] - kh;
\begin{array}{c|c} \n\text{14} \\
\text{15} \\
\end{array} return mrh;
15 }
16 void navier_stokes_upw_dg:: update_derivative (const value_type & xh) const {
17 trial du (\overline{X}h); test v (\overline{X}h);<br>
18 a1 = a0 + Re*( inertia
     a1 = a0 + Re* (inertia xh[0], du, v, iopt)<br>+ inertia_upw (xh[0], du, v, iopt)
19 + inertia_upw (xh[0], du, v, iopt)_{20} \qquad + inertia ( du , th [0], v, iopt)21 + d_{\text{inertial}} \text{with (0], du, } \text{with (0], v, iopt)};
22 stokes1 = problem\_mixed (a1, b, c);
23 Stokes1.set_metric (mp);
24 }
```
The program navier stokes cavity newton upw dg.cc is obtained by replacing in navier stokes taylor newton dg.cc the string navier stokes dg by navier stokes upw dg (two occurrences: in the includes and then in the definition of F). Also replace the include taylor.h by cavity dg.h that defines the boundary conditions. The compilation and run are similar.

```
make navier_stokes_cavity_newton_upw_dg streamf_cavity
mkgeo_grid -t 80 > square.geo
./navier_stokes_cavity_newton_upw_dg square P1d 500 1e-15 100 > square-500.field
field square-500.field -proj -field | ./streamf_cavity | \
                   field -bw -n-iso 30 -n-iso-negative 20 -
```
Computations for higher Reynolds numbers are performed by continuation. Starting from a previous computation at  $Re = 500$ , we compute it at  $Re = 1000$  as:

```
./navier_stokes_cavity_newton_upw_dg square P1d 1000 1e-15 100 square-500.field \
     > square-1000.field
 field square-1000.field -proj -field | ./streamf_cavity | \
     field -bw -n-iso 30 -n-iso-negative 20 -
Then, for Re = 1500:
```

```
./navier_stokes_cavity_newton_upw_dg square P1d 1500 1e-15 100 square-1000.field \
    > square-1500.field
field square-1500.field -proj -field | ./streamf_cavity | \
    field -bw -n-iso 30 -n-iso-negative 20 -
```
By this way, computations of solutions can be performed until  $Re = 25000$  without problems. Note that, from  $Re \approx 10000$ , these solution are no more stable with respect to time [\[Saramito,](#page-258-0) [2018,](#page-258-0) chap. 6], but are valid solution of the stationary Navier-Stokes problem and can be interpreted as timed averaged solutions. See also at the end of section [2.5](#page-82-0) page [82](#page-82-0) for a discussion about the loss of stationary of the solution.

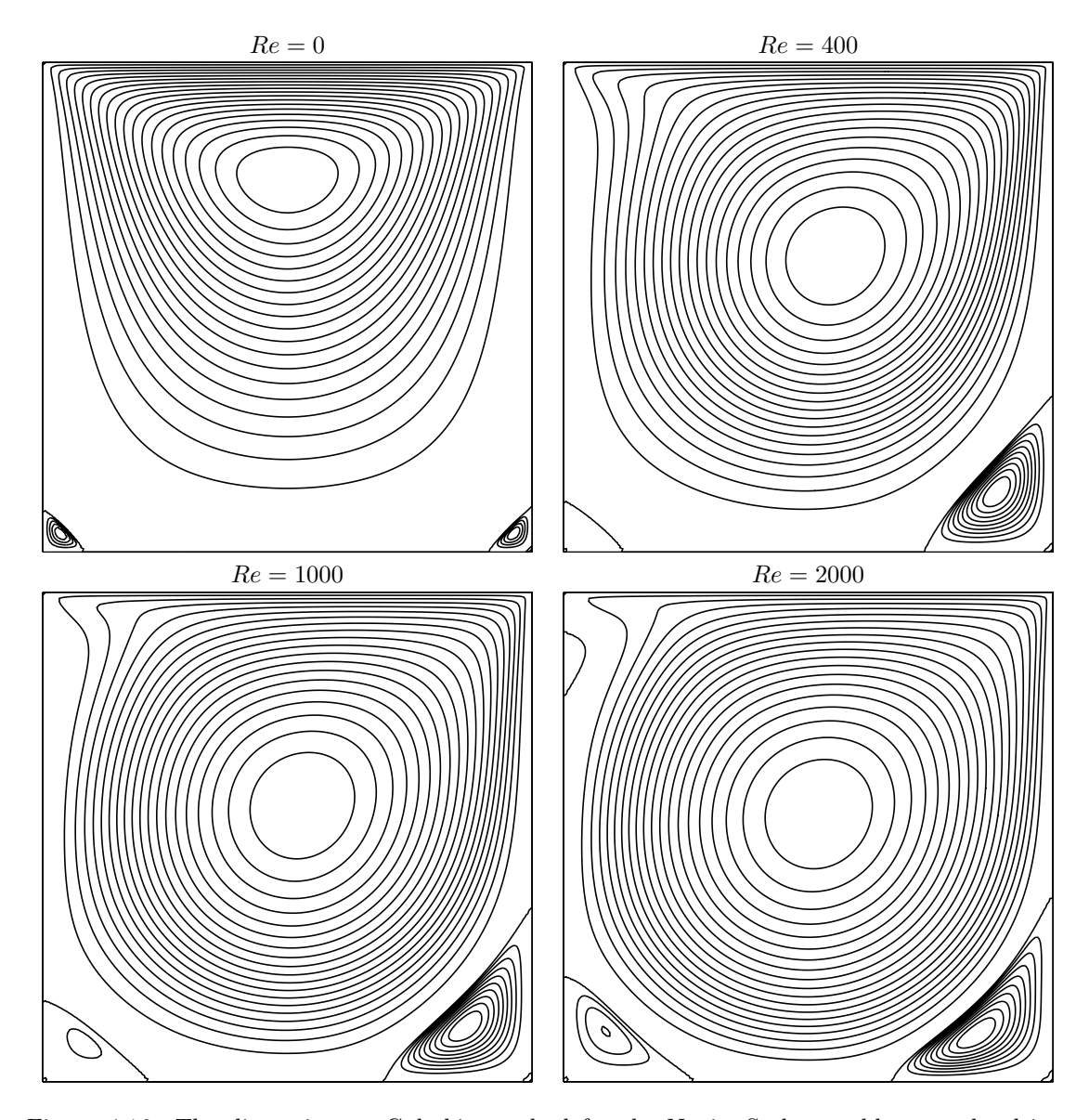

Figure 4.16: The discontinuous Galerkin method for the Navier-Stokes problem on the driven cavity benchmark when  $k = 1$  (80 × 80 grid): stream function isovalues for various Re.

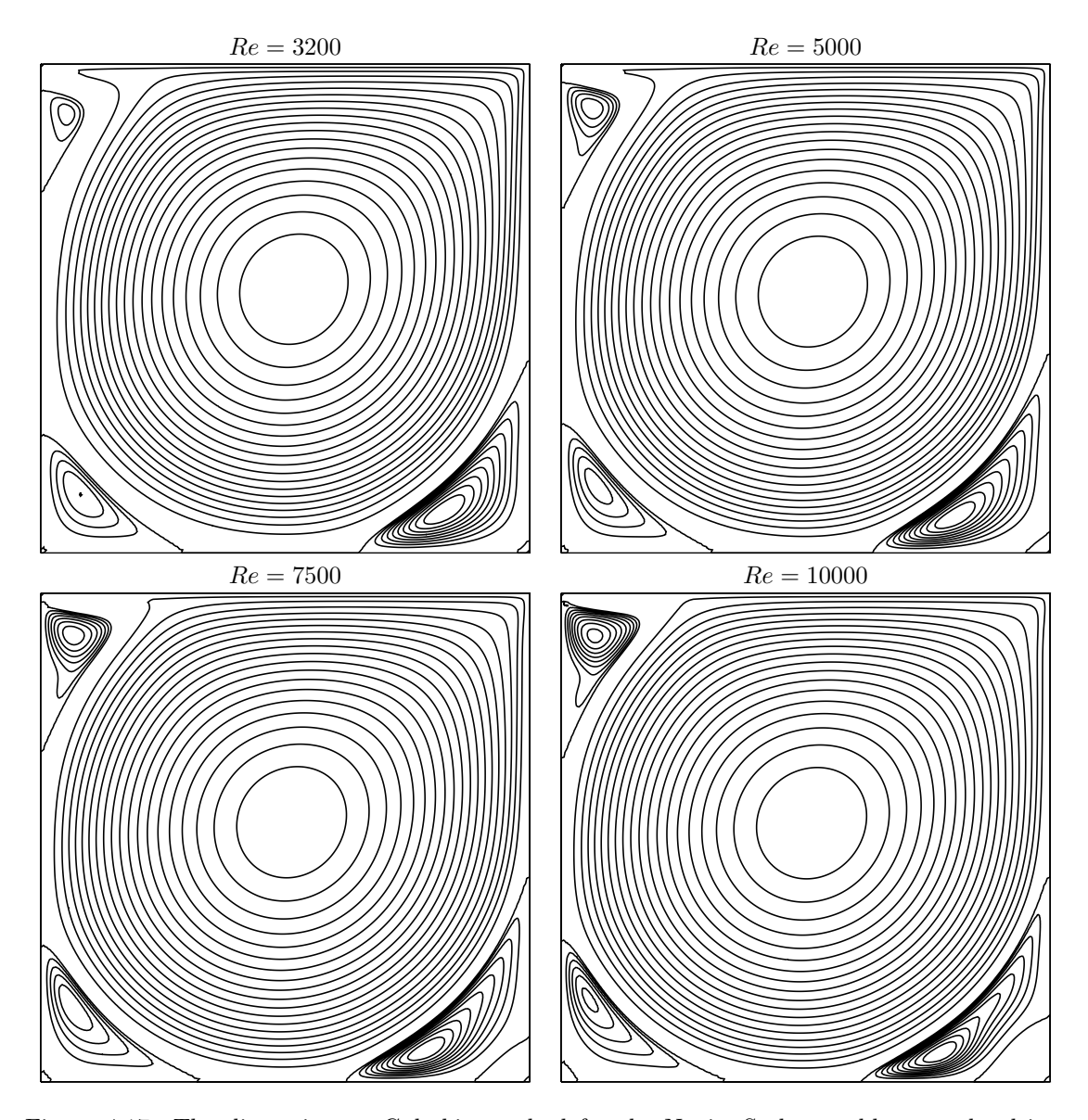

Figure 4.17: The discontinuous Galerkin method for the Navier-Stokes problem on the driven cavity benchmark when  $k = 1$  (80 × 80 grid): stream function isovalues for various Re (cont.).

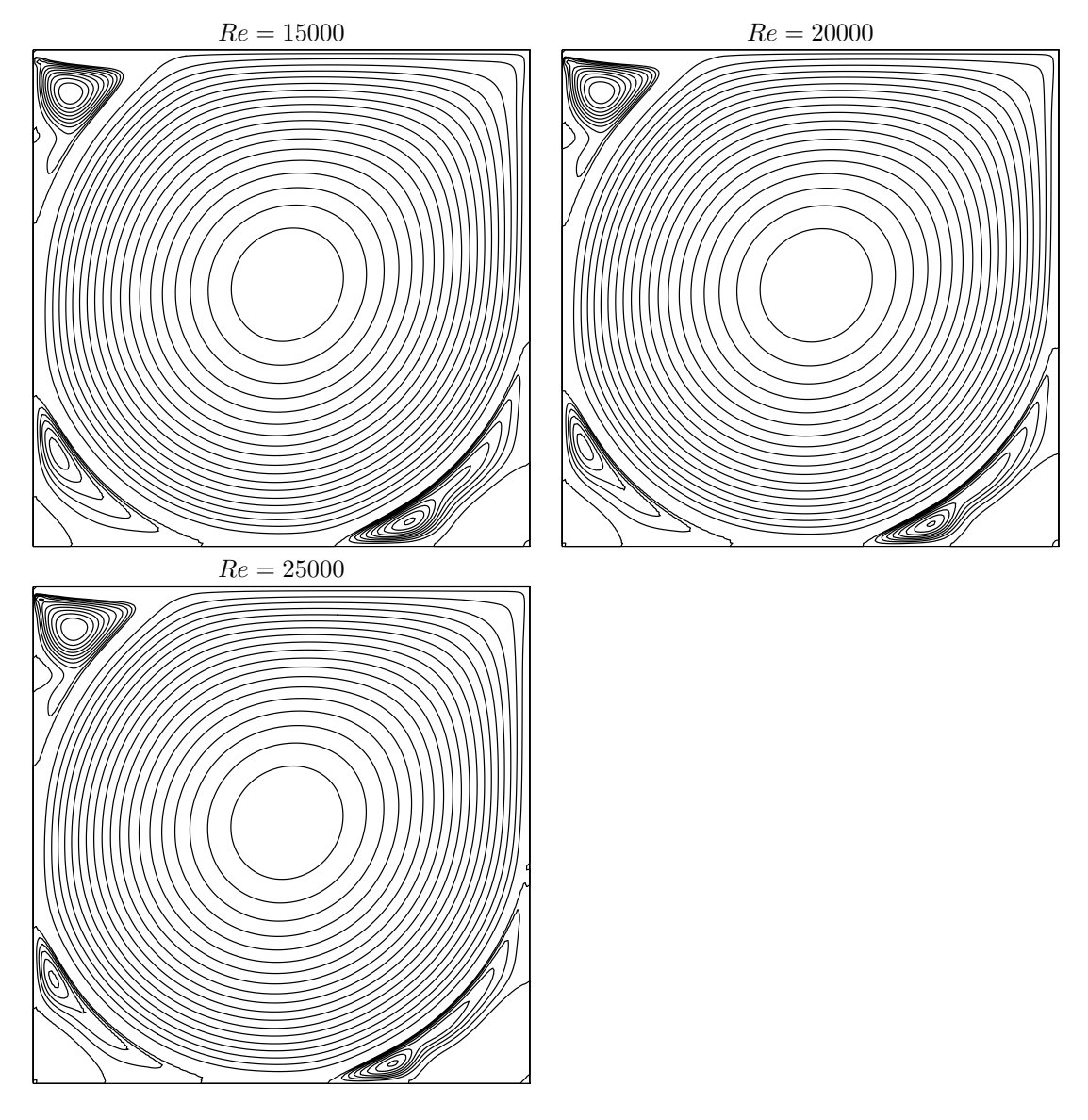

Figure 4.18: The discontinuous Galerkin method for the Navier-Stokes problem on the driven cavity benchmark when  $k = 1$  (80 × 80 grid): stream function isovalues for various  $Re$  (cont.).

## Chapter 5

# Complex fluids

This part presents in details the practical computational aspects of numerical modeling with complex fluids. Most of the examples involve only few lines of code: the concision and readability of codes written with Rheolef is certainly a major key-point of this environment. The theoretical background for complex fluids an associated numerical methods can be found in [Saramito](#page-258-1) [\[2016b\]](#page-258-1). We start with yield slip boundary condition as a preliminary problem. Slip at the wall occurs in many applications with complex fluids. This problem is solved both by augmented Lagrangian and Newton methods. Then, viscoplastic fluids are introduced and an augmented Lagrangian method is presented. A prelinary for viscoelastic fluids problems is the linear tensor transport equation: it is solved by a discontinuous Galerkin method. Finally, viscoelastic fluids problems are solved by an operator splitting algorithm, the  $\theta$ -scheme.

## 5.1 Yield slip at the wall

## 5.1.1 Problem statement

The problem of a Newtonian fluid with yield slip at the wall and flowing in a pipe [Roquet and](#page-257-0) [Saramito](#page-257-0) [\[2004\]](#page-257-0) writes:

(P): find u, defined in  $\Omega$ , such that

<span id="page-197-0"></span>
$$
-\Delta u = f \quad \text{in } \Omega \tag{5.1a}
$$

$$
\left|\frac{\partial u}{\partial n}\right| \leqslant S \qquad \text{when } u = 0
$$
\n
$$
\frac{\partial u}{\partial n} = -C_f |u|^{-1+n} u - S\frac{u}{|u|} \qquad \text{otherwise} \qquad \text{on } \partial\Omega \qquad (5.1b)
$$

Here,  $S \geq 0$  and  $C_f > 0$  are respectively the yield slip and the friction coefficient while  $n > 0$  is a power-law index. The computational domain  $\Omega$  represents the cross-section of the pipe and u is the velocity component along the axis of the pipe. The right-hand side  $f$  is a given constant, and without loss of generality, we can suppose  $f = 1$ : the parameters are  $S, C_f$  and n. When  $S = 0$  and  $n = 1$ , the problem reduces to a Poisson problem with homogeneous Robin boundary condition that depend upon  $C_f$ .

## 5.1.2 The augmented Lagrangian algorithm

## Principe of the algorithm

The problem writes as a minimization one:

$$
\min_{u \in H^1(\Omega)} J(u)
$$

where

$$
J(u) = \frac{C_f}{1+n} \int_{\partial\Omega} |u|^{1+n} \, \mathrm{d} s + S \int_{\partial\Omega} |u| \, \mathrm{d} s + \frac{1}{2} \int_{\Omega} |\nabla u|^2 \, \mathrm{d} x - \int_{\Omega} f u \, \mathrm{d} x
$$

This problem is solved by using an augmented Lagrangian algorithm. The auxiliary variable  $\gamma = u_{\partial\Omega}$  is introduced together with the Lagrangian multiplier  $\lambda$  associated to the constraints  $u_{|\partial\Omega} - \gamma = 0$ . For all  $r > 0$ , let:

$$
L((u, \gamma); \lambda) = \frac{C_f}{1+n} \int_{\partial \Omega} |\gamma|^{1+n} ds + S \int_{\partial \Omega} |\gamma| ds + \frac{1}{2} \int_{\Omega} |\nabla u|^2 dx - \int_{\Omega} f u dx
$$

$$
+ \int_{\partial \Omega} \lambda (u - \gamma) ds + \frac{r}{2} \int_{\partial \Omega} |u - \gamma|^2 ds
$$

An Uzawa-like minimization algorithm writes:

- $k = 0$ : let  $\lambda^{(0)}$  and  $\gamma^{(0)}$  arbitrarily chosen.
- $k \geqslant 0$ : let  $\lambda^{(k)}$  and  $\gamma^{(k)}$  being known.

$$
u^{(k+1)} := \underset{v \in H^1(\Omega)}{\arg \min} L((v, \gamma^{(k)}); \lambda^{(k)})
$$

$$
\gamma^{(k+1)} := \underset{\delta \in L^{\infty}(\partial \Omega)}{\arg \min} L((u^{(k+1)}, \delta); \lambda^{(k)})
$$

$$
\lambda^{(k+1)} := \lambda^{(k)} + \rho \left( u^{(k+1)} - \gamma^{(k+1)} \right) \text{ on } \partial \Omega
$$

The descent step  $\rho$  is chosen as  $\rho = r$  for sufficiently large r. The Lagrangian L is quadratic in u and thus the computation of  $u^{(k+1)}$  reduces to a linear problem. The non-linearity is treated when computing  $\gamma^{(k+1)}$ . This operation is performed point-by-point on  $\partial\Omega$  by minimizing:

$$
\gamma := \underset{\delta \in \mathbb{R}}{\arg \min} \frac{C_f |\delta|^{1+n}}{1+n} + \frac{r|\delta|^2}{2} + S|\delta| - \xi \delta
$$

where  $\xi = \lambda^{(k)} + r u^{(k+1)}$  is given. This problem is convex and its solution is unique. The solution has the form:

<span id="page-198-0"></span>
$$
\gamma = P_{n,r}(\xi) \stackrel{\text{def}}{=} \begin{cases} 0 & \text{when } |\xi| \leqslant S \\ \phi_{n,r}(|\xi| - S) \text{ sgn}(\xi) & \text{otherwise} \end{cases} \tag{5.2}
$$

where  $\phi_{n,r}(x) = f_{n,r}^{-1}(x)$  and  $f_{n,r}$  is defined for all  $y > 0$  by:

$$
f_{n,r}(y) = C_f y^n + r y \tag{5.3}
$$

#### Example file 5.1: projection.h

```
\begin{array}{c|c} \n\frac{1}{2} & # \text{include} & \text{"phi.h"} \\
\frac{1}{2} & \frac{1}{2} & \text{if } (x) = \text{phi} & \text{if } (x) = \text{if } (x) = \text{if } (x) = \text{if } (x) = \text{if } (x) = \text{if } (x) = \text{if } (x) = \text{if } (x) = \text{if } (x) = \text{if } (x) = \text{if } (x) = \text{if } (x) = \text{if } (x) = \text{if } (x) = \text{if } (x) = \text{if } (x) = \text{if } (x) = \// p(x) = phi(|x| - a) * sgn(x)\begin{array}{c|c} 3 & \text{struct projection} \end{array} \begin{array}{c} \text{function} \\ \text{float operator} \end{array}4 | Float operator() (const Float& x) const {
  5 if ( fabs (x) <= a) return 0;
 6 return ( x > 0) ? _phi (x - a ) : - _phi ( -x - a );
             \mathcal{P}\vert s \vert projection (Float a1, Float n=1, Float c=1, Float r=0)
 9 \mid : a(a1), phi(n, c, r) {}
10 Float a;
11 | phi _phi;
_{12} };
```
Observe that  $f'_{n,r}(y) = nC_f y^{-1+n} + r > 0$  when  $r > 0$ : the function is strictly increasing and is thus invertible. When  $n = 1$  then  $f_{n,r}$  is linear and  $\phi_{1,r}(x) = x/(C_f + r)$ . When  $n = 1/2$  this problem reduces to a second order polynomial equation and the solution is also explicit:

$$
\phi_{\frac{1}{2},r}(x) = \frac{1}{4} \left( \left\{ 1 + \frac{4r x}{C_f^2} \right\}^{1/2} - 1 \right)^2
$$

When  $r = 0$ , for any  $n > 0$  the solution is  $\phi_{n,0}(x) = (x/C_f)^{\frac{1}{n}}$ . In general, when  $n > 0$  and  $r > 0$ , the solution is no more explicit. We consider the Newton method:

- $i = 0$ : Let  $y_0$  being given.
- $i \geqslant 0$ : Suppose  $y_i$  being known and compute  $y_{i+1} = y_i \frac{f_{n,r}(y_i) x}{f_{n,r}(y_i)}$ .

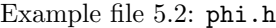

```
1 struct phi {
 _2 | phi (Float n1=2, Float c1=1, Float r1=0) : n(n1), c(c1), r(r1) {}
 3 Float operator () (const Float & x) const {
\frac{1}{4} if (x^2 \leq 0) return 0;
5 if (n == 1) return x/(c+r);
\begin{array}{c|c} 6 & \text{if } (r == 0) \text{ return } pow(x/c, 1/n); \end{array}7 Float y = x/(c+r);
8 const Float tol = numeric_limits <Float >:: epsilon();
9 \mid for (size_t i = 0; true; ++i) {
10 \vert Float ry = f(y)-x;
11 Float dy = -ry/df/dy(y);
12 if (fabs(ry) \leq tol \& k \text{ fabs(dy)} \leq tol break;
_{13} if (i >= max_iter) break;
_{14} if (y+dy > 0) {
15 y += dy;
16 } else {
17 y /= 2;
18 check_macro (1+y != y, "phi: machine precision problem");<br>
}
19 }
\begin{array}{ccc} 20 & & & \ \n\frac{21}{1} & & & \ \n\end{array}return y;<br>}
\frac{22}{23}Float derivative ( const Float & x ) const {
24 Float phi_x = operator ()(x);
\begin{array}{c|c} 25 & \text{return } 1/(\text{r} + \text{n} * \text{c} * \text{pow} (\text{phi\_x}, -1 + \text{n})); \\ 26 & \text{ } \end{array}26 }
\begin{array}{c|c} \n\text{27} & \text{protected:} \\
\hline\n\text{28} & \text{Float f (Float y) const.}\n\end{array}28 | Float f (Float y) const { return c*pow(y, n) + r*y; }
29 | Float df_dy (Float y) const { return n * c * pow(y, -1+n) + r; }
30 Float n, c, r;
31 static const size_t max_iter = 100;
32 \mid \};
```
In the present implementation, in order to avoid too large steps, the Newton step is damped when  $y_{i+1}$  becomes negative.

The Uzawa algorithm writes:

- $k = 0$ : let  $\lambda^{(0)}$  and  $\gamma^{(0)}$  arbitrarily chosen.
- $k \geqslant 0$ : let  $\lambda^{(k)}$  and  $\gamma^{(k)}$  being known, find  $u^{(k+1)}$ , defined in  $\Omega$ , such that

$$
-\Delta u^{(k+1)} = f \text{ in } \Omega
$$

$$
\frac{\partial u^{(k+1)}}{\partial n} + r u^{(k+1)} = r \gamma^{(k)} - \lambda^{(k)} \text{ on } \partial \Omega
$$

and then compute explicitely  $\gamma^{(k+1)}$  and  $\lambda^{(k+1)}$ :

$$
\gamma^{(k+1)} := P_{n,r} \left( \lambda^{(k)} + r u^{(k+1)} \right) \text{ on } \partial \Omega
$$
  

$$
\lambda^{(k+1)} := \lambda^{(k)} + r \left( u^{(k+1)} - \gamma^{(k+1)} \right) \text{ on } \partial \Omega
$$

This algorithm reduces the nonlinear problem to a sequence of linear and completely standard Poisson problems with a Robin boundary condition and some explicit computations. At convergence,  $\lambda = -\frac{\partial u}{\partial n}$  and  $\gamma = u$  on  $\partial \Omega$ .

Note that the solution satisfies the following variational formulation:

$$
\int_{\Omega} \nabla u \cdot \nabla v \,dx + \int_{\partial \Omega} v \,\lambda \,ds = \int_{\Omega} f v \,dx, \quad \forall v \in H^{1}(\Omega)
$$

$$
\int_{\partial \Omega} u \,\gamma \,ds - \int_{\partial \Omega} P_{n,0}(\lambda) \,\gamma \,ds = 0, \quad \forall \gamma \in L^{\infty}(\partial \Omega)
$$

This formulation is the base of the computation of the residual test used for the stopping criteria.

Example file 5.3: yield slip augmented lagrangian.cc

```
_1 #include "rheolef.h"
2 using namespace std;
3 using namespace rheolef ;
4 # include " yield_slip_augmented_lagrangian . icc "
5 # include " poisson_robin . icc "
 6 |int main (int argc, char ** argv) {
 7 environment rheolef ( argc , argv );
8 dlog << noverbose ;
\begin{array}{c|c} 9 & \text{geo} \\ 10 & \text{string} \\ \end{array} approx = (a
10 \begin{array}{c|c|c|c|c|c|c|c|c} \text{string approx} & = (\text{argc} > 2) & ? & \text{argv[2]} & : "P1"; \\ \hline \text{Flost} & S & = (\text{argc} > 3) & ? & \text{atof}(\text{argv[3]}) & : 0.6; \end{array}11 \begin{array}{|l|l|} \hline \text{float} & \text{S} & = \text{(argc} > 3) \text{ ? } \text{atof (argv [3]) : 0.6;} \\ \hline \text{float} & \text{n} & = \text{(argc} > 4) \text{ ? } \text{atof (argv [4]) : 1;} \end{array}12 \mid Float n = (\arg c > 4) ? atof (\arg v [4]) : 1;<br>
13 \mid Float Cf = (\arg c > 5) ? atof (\arg v [5]) : 1;13 Float Cf = (\arg c > 5) ? atof (\arg v[5]) : 1;
_{14} Float r = (\arg c > 6) ? atof (\arg v [6]) : 1;
15 Float tol = 1e3*numeric_limits \langleFloat >:: epsilon();
_{16} size_t max_iter = 100000;
17 | space Xh (omega, approx);
18 | test v (Xh);
_{19} | field lh = integrate (v);
_{20} \mid field uh = poisson_robin (Cf, omega["boundary"], lh);
_{21} space Wh (omega["boundary"], Xh.get_approx());
_{22} | field lambda_h = Cf*uh["boundary"];
23 | int status = yield_slip_augmented_lagrangian (S, n, Cf, omega ["boundary"],
_{24} | \, lh, lambda_h, uh, tol, max_iter, r);
25 dout << setprecision ( numeric_limits <Float >:: digits10 )
26 << catchmark ("S") << S << endl<br>
27 << catchmark ("n") << n << endl
27 << catchmark ("n")
28 << catchmark ("Cf") << Cf << endl<br>
29 << catchmark ("Cf") << Cf << endl<br>
29 << catchmark ("r") << r" << endl
29 << catchmark (" r ") << r << endl
30 << catchmark ("u")
31 << catchmark ("lambda") << lambda_h;
\begin{bmatrix} 32 \\ 33 \end{bmatrix}} return status;
33 }
```
Example file 5.4: poisson\_robin.icc

```
1 field poisson_robin (Float Cf, const geo& boundary, const field& lh) {
2 const space & Xh = lh.get_space();
3 trial u (Xh); test v (Xh);
4 form a = integrate (dot (grad(u), grad(v))) + Cf*integrate (boundary, u*v);5 field uh (Xh);
6 | problem p(a);
7 | p.solve (lh, uh);
\begin{bmatrix} 8 \\ 9 \end{bmatrix} return uh;
  9 }
```

```
Example file 5.5: yield slip augmented lagrangian.icc
```

```
1 #include "projection.h"<br>2 int yield_slip_augmente
   int yield_slip_augmented_lagrangian (Float S, Float n, Float Cf,
3 geo boundary, field \overline{1}h, field & lambda_h, field & uh,
4 Float tol, size_t max_iter, Float r)
5 \mid \{6 const space & Xh = uh.get_space();
7 const space & Wh = lambda_h.get_space();
s | trial u (Xh), lambda (Wh);
 9 \mid test v ( X h ), mu(Wh);
_{10} | form m = integrate (u*v),
_{11} a0 = integrate (dot(grad(u),grad(v))),
12 a = a0 + integrate (boundary, r * u * v),
13 mb = integrate (lambda*mu),
14 b = integrate (boundary, u * m u);<br>problem pa (a);
15 problem pa (a);
_{16} derr << "# k residue" << endl;
17 Float residue0 = 0;
18 for (size_t k = 0; true; ++k) {
_{19} | field gamma_h = interpolate (Wh,
20 compose (projection (S, n, Cf, r), lambda_h + r*uh ["boundary"]));
21 \vert field delta_lambda_h = r*(uh["boundary"] - gamma_h);
22 | lambda_h += delta_lambda_h;
_{23} \vert Float residue = delta_lambda_h.max_abs();
_{24} derr << k << " " << residue << endl;
25 if (residue \le tol || k >= max_iter) return (residue \le tol) ? 0 : 1;
\begin{array}{ccc} 26 & \text{field } \text{rhs} = 1h + b \text{. trans\_mult} (\bar{r} * \text{gamma\_h} - \text{lambda\_h}); \\ 27 & \text{pa} \text{.} \text{solve } (\text{rhs. uh}): \end{array}pa.solve (rhs, uh);
28 }
29 }
```
Observe also that the stopping criterion for breaking the loop bases on the max of the relative error for the  $\lambda_h$  variable. For this algorithm, this stopping criterion guaranties that all residual terms of the initial problem are also converging to zero, as it will be checked here. Moreover, this stopping criterion is very fast to compute while the full set of residual terms of the initial problem would take more computational time inside the loop.

### Running the program

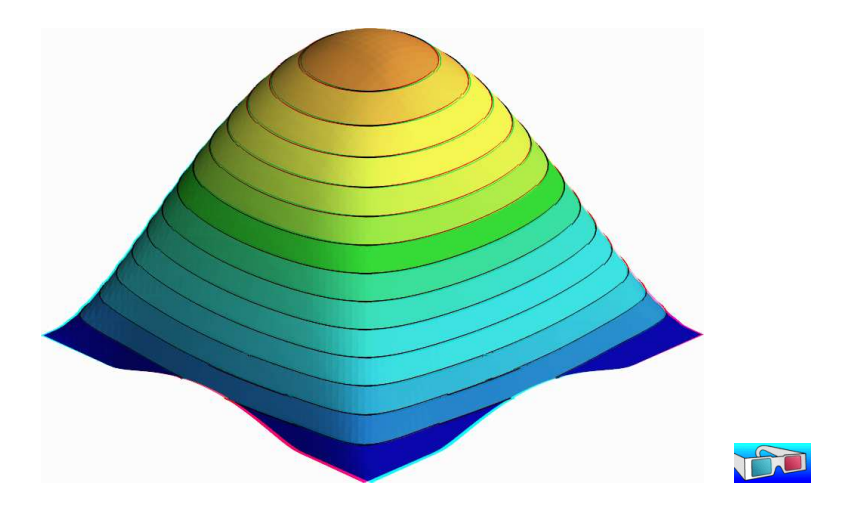

<span id="page-201-0"></span>Figure 5.1: The yield slip problem for  $S = 0.6$  and  $n = 1$ .

Assume that the previous code is contained in the file 'yield-slip-augmented-lagrangian.cc'. Compile the program as usual, using a Makefile suitable for rheolef (see [Saramito](#page-258-0) [\[2018,](#page-258-0) chap. 1]):

make yield\_slip\_augmented\_lagrangian mkgeo\_grid  $-a -1 -b 1 -c -1 -d 1 -t 50$  > square.geo ./yield\_slip\_augmented\_lagrangian square.geo P1 0.6 1 > square.field

Also you can replace P1 by P2. The solution can be represented in elevation view (see Fig. [5.1\)](#page-201-0):

```
field square.field -elevation -stereo
```
As analysed by [Roquet and Saramito](#page-257-0) [\[2004\]](#page-257-0), when  $S \le 0.382$ , the fluid slips at the wall, when  $0.382 < S < 0.674$ , the fluid partially sticks and when  $S \geqslant 0.674$  the fluid completely sticks. Remark that the velocity is not zero along the boundary: there is a stick-slip transition point. The velocity along along the  $0x_0$  axis and the top boundary are available as (see Fig. [5.2\)](#page-202-0):

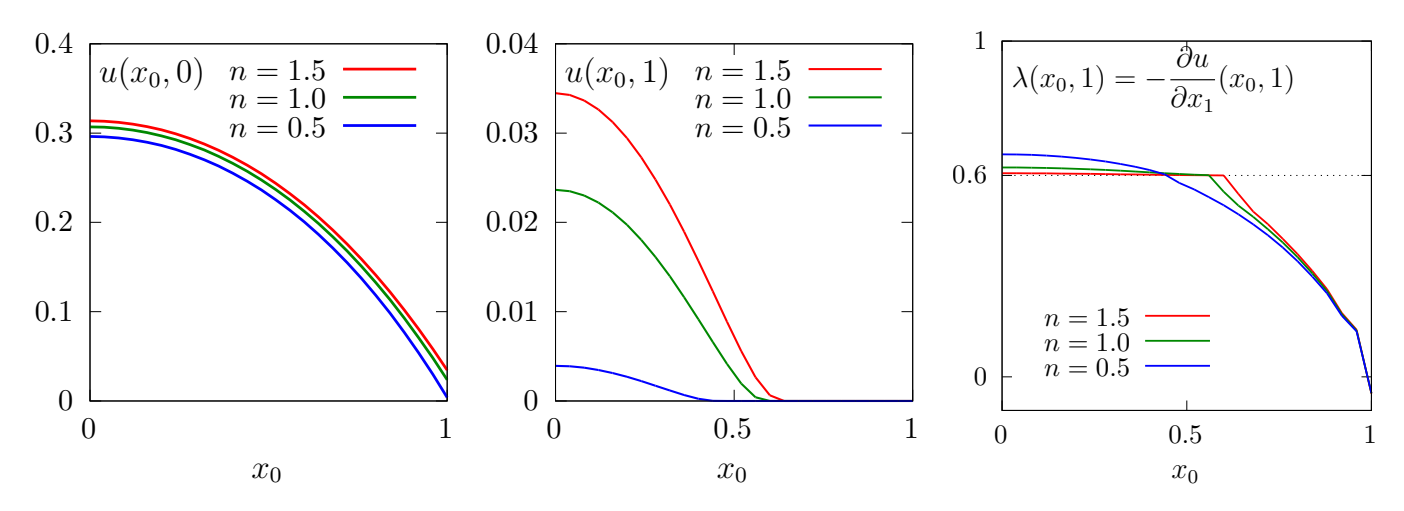

<span id="page-202-0"></span>Figure 5.2: The yield slip problem for  $S = 0.6$ : cut of the velocity (left) along the  $0x_0$  axis; (center) along the boundary ; (right) cut of the normal stress  $\lambda$  along the boundary.

field square.field -normal 0 1 -origin 0 0 -cut -gnuplot field square.field -domain top -elevation -gnuplot

The corresponding Lagrange multiplier  $\lambda$  on the boundary can also be viewed as:

field square.field -mark lambda -elevation

The file 'yield\_slip\_residue.cc' implement the computation of the full set of residual terms of the initial problem. This file it is not listed here but is available in the **Rheolef** example directory. The computation of residual terms is obtained by:

```
make yield_slip_residue
./yield_slip_residue < square.field
```
Observe that the residual terms of the initial problem are of about  $10^{-10}$ , as required by the stopping criterion. Fig. [5.3](#page-203-0) plots the max of the relative error for the  $\lambda_h$  variable: this quantity is used as stopping criterion. Observe that it behaves asymptotically as  $1/k$  for larges meshes, with a final acceleration to machine precision. Note that these convergence properties could be dramatically improved by using a Newton method, as shown in the next section.

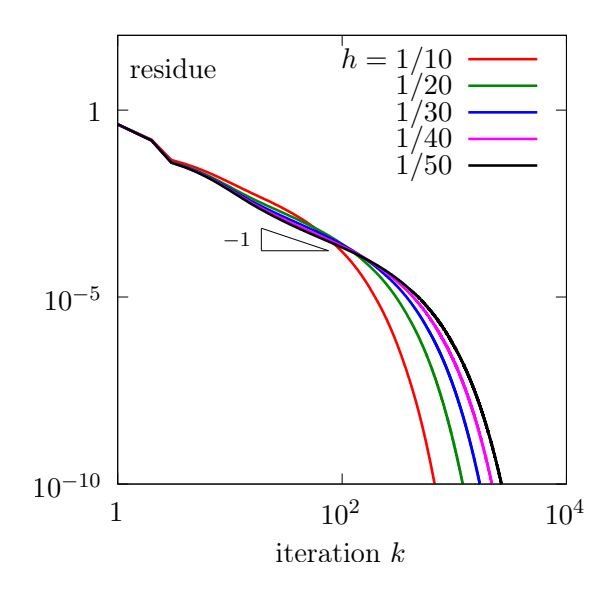

<span id="page-203-0"></span>Figure 5.3: The convergence of the augmented Lagrangian algorithm for the yield slip problem with  $S = 0.6$  and  $n = 1$  and  $P_1$  polynomial approximation.

## 5.1.3 Newton algorithm

#### Reformulation of the problem

The idea of this algorithm first proposed by [Alart](#page-253-0) [\[1997\]](#page-253-0) in the context of contact and friction problems. At convergence, the augmented Lagrangian method solve the following problem:

 $(P)<sub>r</sub>$ : find u, defined in  $\Omega$ , and  $\lambda$ , defined on  $\partial\Omega$ , such that

$$
-\Delta u = f \text{ in } \Omega
$$

$$
\frac{\partial u}{\partial n} + \lambda = 0 \text{ on } \partial \Omega
$$

$$
u - P_{n,r}(\lambda + ru) = 0 \text{ on } \partial \Omega
$$

The solution is independent upon  $r \in \mathbb{R}$  and this problem is equivalent to the original one. In order to diagonalize the non-linearity in  $P_{n,r}(.)$ , let us introduce  $\beta = \lambda + r u$ . The problem becomes:

 $(P)<sub>r</sub>$ : find u, defined in  $\Omega$ , and  $\beta$ , defined on  $\partial\Omega$ , such that

$$
\begin{aligned}\n-\Delta u &= f \text{ in } \Omega \\
\frac{\partial u}{\partial n} - ru + \beta &= 0 \text{ on } \partial \Omega \\
u - P_{n,r}(\beta) &= 0 \text{ on } \partial \Omega\n\end{aligned}
$$

### Variational formulation

Consider the following forms:

$$
m(u, v) = \int_{\Omega} u v \, dx, \quad \forall u v \in L^{2}(\Omega)
$$
  
\n
$$
a(u, v) = \int_{\Omega} \nabla u \cdot \nabla v \, dx - r \int_{\partial \Omega} u v \, ds, \quad \forall u, v \in H^{1}(\Omega)
$$
  
\n
$$
b(v, \gamma) = \int_{\Omega} v \, \gamma \, ds, \quad \forall \gamma \in L^{2}(\partial \Omega), \quad \forall v \in H^{1}(\Omega)
$$
  
\n
$$
c(\beta, \gamma) = \int_{\Omega} P_{n,r}(\beta) \, \gamma \, ds, \quad \forall \beta \in L^{\infty}(\partial \Omega), \forall \gamma \in L^{2}(\partial \Omega)
$$

Remark that, since  $\Omega \subset \mathbb{R}^2$ , from the Sobolev embedding theorem, if  $u \in H^1(\Omega)$  then  $u_{|\partial\Omega} \in$  $L^{\infty}(\partial\Omega)$ . Then, all integrals have sense. The variational formulation writes:

 $(FV)$ : find  $u \in H^1(\Omega)$  and  $\beta \in L^{\infty}(\partial\Omega)$  such that

$$
a(u, v) + b(v, \beta) = m(f, v), \quad \forall v \in H^{1}(\Omega)
$$
  

$$
b(u, \gamma) - c(\beta, \gamma) = 0, \quad \forall \gamma \in L^{2}(\partial \Omega)
$$

Let  $M$ ,  $A$  and  $B$  the operators associated to forms  $m$ ,  $a$ ,  $b$  and  $c$ . The problem writes also as:

$$
\left(\begin{array}{cc}A&B^*\\B&-C\end{array}\right)\left(\begin{array}{c}u\\ \beta\end{array}\right)=\left(\begin{array}{c}Mf\\0\end{array}\right)
$$

where  $B^*$  denotes the formal adjoint of B. The bilinear form a is symmetric positive definite when  $r \in ]0, C_f[$ . Then A is non-singular and let  $A^{-1}$  denotes its inverse. The unknown u can be eliminated:  $u = A^{-1}(Mf - B^T\beta)$  and the problem reduces to:

find 
$$
\beta \in L^{\infty}(\partial \Omega)
$$
 such that  $F(\beta) = 0$ 

where

$$
F(\beta) = C(\beta) + BA^{-1}B^*\beta - BA^{-1}Mf
$$

This problem is a good candidate for a Newton method:

$$
F'(\beta)\delta\beta = C'(\beta)\delta\beta + BA^{-1}B^*\delta\beta
$$

where  $C'(\beta)$  is associated to the bilinear form:

$$
c_1(\beta; \gamma, \delta) = \int_{\Omega} P'_{n,r}(\beta) \gamma \delta \, ds, \ \ \forall \beta \in L^{\infty}(\partial \Omega), \forall \gamma, \delta \in L^2(\partial \Omega)
$$

where, for all  $\xi \in \mathbb{R}$ :

$$
P'_{n,r}(\xi) = \begin{cases} 0 & \text{when } |\xi| \le S \\ \phi'_{n,r}(|\xi| - S) & \text{otherwise} \end{cases} \tag{5.4}
$$

Recall that, for all  $\zeta > 0$ ,  $\phi_{n,r}(\zeta) = f_{n,r}^{-1}(\zeta)$  where  $f_{n,r}(y) = C_f y^n + r y$ , for all  $y > 0$ . Then

$$
\phi'_{n,r}(\zeta) = \frac{1}{f'_{n,r}(f_{n,r}^{-1}(\zeta))} = \frac{1}{f'_{n,r}(\phi_{n,r}(\zeta))} = \frac{1}{r + nC_f \{\phi_{n,r}(\zeta)\}^{-1+n}}
$$
(5.5)

When  $n = 1$  we simply have:  $\phi'_{1,r}(\zeta) = \frac{1}{C_f + r}$ . When  $r = 0$ , for any  $n > 0$  we have  $\phi'_{n,0}(\zeta) = \frac{\zeta^{-1+1/n}}{2^{1/n}}$  $n\,C_f^{1/n}$ .

Example file 5.6: d projection dx.h

```
_1 |#include "projection.h"
 2 struct d_projection_dx {
3 Float operator () (const Float & x) const {
 _4 | if ( fabs(x) <= a) return 0;
 5 if (n == 1) return 1/(c + r);
 6 if (r = 0) return pow(fabs(x)-a,-1+1/n)/(n * pow(c, 1/n));
 7 | return 1/(r + n * c * pow(phi (fabs(x)-a), -1+n));\begin{array}{c|c} 7 & & \\ 8 & & \end{array}9 d_projection_dx (Float a1, Float n1=1, Float c1=1, Float r1=0)
\begin{array}{ccccc} \text{10} & : & \texttt{a(a1), n(n1), c(c1), r(r1), \texttt{phi(n1, c1, r1)} \end{array}\begin{array}{c|c} 10 & : & \texttt{a(a1), n(n1)} \\ \hline 11 & & \texttt{Float } \texttt{a, n, c, r;} \end{array}12 phi _phi;
_{13} | };
```
Example file 5.7: yield slip damped newton.cc

```
\frac{1}{2} #include "rheolef.h"<br>
\frac{1}{2} using namespace std:
    using namespace std;
3 using namespace rheolef ;
4 | #include " yield_slip.h"
 5 int main (int argc , char ** argv ) {
 6 environment rheolef (argc, argv);
7 geo omega (\arg v[1]);
8 \mid string approx = (argc > 2) ? argv[2] : "P1";
\begin{array}{c|c|c|c|c|c|c|c|c} \hline \text{.} & \text{Float} & \text{S} & = (\text{argc} > 3) & ? & \text{atof} (\text{argv} [3]) & : 0.6; \\ \hline \text{Float} & \text{n} & = (\text{argc} > 4) & ? & \text{atof} (\text{argv} [4]) & : 1; \end{array}10 Float n = (\arg c > 4)? atof (\arg c [4]) : 1;<br>11 Float Cf = (\arg c > 5)? atof (\arg c [5]) : 1;
11 Float Cf = (argc > 5) ? atof (\arg v[5]) : 1;
_{12} Float r = (argc > 6) ? atof (argv[6]) : 1;
_{13} domain boundary = omega ["boundary"];
14 yield_slip F (S, n, Cf, r, omega, boundary, approx);<br>
field beta_h = F.initial();
       field beta_h = F . initial ();
_{16} Float tol = 10*numeric_limits <Float >:: epsilon();
17 size_t max_iter = 10000;
18 int status = damped_newton (F, beta_h, tol, max_iter, & derr);
19 | field uh, lambda_h;
20 F.post (beta_h, uh, lambda_h);
21 dout << setprecision (numeric_limits <Float>:: digits10)
22 | << catchmark ("S") << S << endl
23 << catchmark (" n ") << n << endl
24 << catchmark (" Cf ") << Cf << endl
25 << catchmark (" r ") << r << endl
26 \begin{array}{c|c}\n 26 & \text{catchmark("u")} & \text{<< uh} \\
 27 & \text{<< catchmark ("lambda")}\n \end{array}27 << catchmark (" lambda ") << lambda_h ;
       return status;
29 \mid \}
```
Example file 5.8: yield\_slip.h

```
1 class yield_slip {
2 public :
3 typedef field value_type;
4 typedef Float float_type;
5 yield_slip (Float S, Float n, Float Cf, Float r,
6 const geo& omega, const geo& boundary, string approx = "P1");<br>
field residue (const field& beta_h) const;
                                    (const field \& beta_h ) const;
8 void update_derivative (const field & beta_h) const;<br>9 field derivative_solve (const field & mrh) cons
9 field derivative_solve ( const field & mrh) const;<br>10 field derivative trans mult ( const field & mrh) const;
      field derivative_trans_mult ( const field & mrh) const;
11 | Float space_norm ( const field &) const;
12 Float dual_space_norm (const field&) const;
13 field initial () const;
14 | void post (const field& beta_h, field& uh, field& lambda_h) const;
15 protected:
_{16} Float S, n, Cf, r;
17 geo boundary;
18 Space Xh, Wh, Yh;
_{19} field lh, mkh;
20 form m, mb, a, b;
_{21} mutable form c1;
\begin{array}{c|c} 22 & \text{problem} & \text{pmb} \\ 23 & \text{mutable problem} \end{array}mutable problem pA;
24 };
25 # include " yield_slip1 . icc "
_{26} #include "yield_slip2.icc"
```
Example file 5.9: yield slip1.icc

```
1 #include "d_projection_dx.h"<br>2 yield_slip::yield_slip (Floa
    yield_slip:: yield_slip (Float S1, Float n1, Float Cf1, Float r1,
 3 const geo& omega , const geo& boundary1 , string approx )
 \mathfrak{sl}_4 : S(S1), n(n1), Cf(Cf1), r(r1), boundary(boundary1), Xh(), Wh(), Yh(),
 5 lh (), mkh (), m (), mb (), a (), b (), c1 (), pmb (), pa (), pA ()
6 \mid \mathcal{E}7 Xh = space (omega, approx);
8 Wh = space (boundary, approx);
9 Yh = Xh * Wh;_{10} trial u (Xh), lambda (Wh);
_{11} test v (Xh), mu (Wh);
_{12} | m = integrate (u*v);
13 mb = integrate (lambda*mu);
14 | a = integrate (dot (grad (u), grad (v))) - r*integrate (boundary, u*v);
15 b = integrate (boundary, u * m u);
_{16} | 1h = integrate (v);
17 pmb = problem (mb);
_{18} | pa = problem(a);_{19}  field vh(Xh);
_{20} | pa.solve (lh, vh);
21 mkh = b*vh;
_{22} | }
23 field yield_slip :: residue ( const field & beta_h) const {
\begin{array}{c|c} 24 & \text{field} & \text{vh} & (\text{Xh}) \text{;} \\ 25 & \text{field} & \text{rhs} = \text{b} \text{.} \end{array}field rhs = b.trans_mult (beta_h);
\begin{array}{c|c} 26 & \texttt{pa}.\texttt{solve (rhs, wh)}; \\ 27 & \texttt{test mu (Wh)}: \end{array}\begin{array}{c|c} 27 \\ 28 \end{array} test mu (Wh);<br>
\begin{array}{c} 27 \\ 28 \end{array} field c0h = i
       field c0h = integrate (mu *compose (projection (S, n, Cf, r), beta_h));
29 field mrh = b*vh + c0h - mkh;
30 return mrh ;
\begin{array}{c|c} 31 & \rightarrow 32 \\ 32 & \nu \end{array}void yield_slip:: update_derivative ( const field & beta_h) const {
33 trial lambda (Wh); test mu (Wh);
34 c1 = integrate (lambda * mu * compose (d_projection_dx (S,n, Cf,r), beta_h));
35 form A = \{ \{ a, trans(b) \},
36 \begin{bmatrix} b, & -c1 \end{bmatrix};
37 A.set_symmetry (c1.is_symmetric());
38 | pA = problem (A);
\frac{39}{39} }
```

```
Example file 5.10: yield slip2.icc
```

```
1 #include "poisson_robin.icc"<br>2 field vield slip::derivative
   field yield_slip :: derivative_solve (const field & mrh) const {
3 | field mryh (\overline{Yh}, 0.);4 \mid mryh [1] = -mrh;5 field delta_yh(Yh);
6 pA.solve (mryh, delta_yh);
7 return delta_yh [1];
8 }
9 | field yield_slip:: derivative_trans_mult (const field& mrh) const {
_{10} | field rh (Wh);
11 | pmb.solve (mrh, rh);
_{12} | field rhs = b.trans_mult(rh);
_{13} field delta_vh (Xh, 0.);
_{14} | pa.solve (rhs, delta_vh);
15 field mgh = b*delta_vh + c1*rh;
_{16} field gh (Wh);
17 | pmb.solve (mgh, gh);
18 return gh;
_{19} }
20 Float yield_slip:: space_norm (const field& rh) const {
21 return sqrt (mb(rh, rh));_{22} | }
23 Float yield_slip::dual_space_norm (const field& mrh) const {
_{24} | field rh (Wh, 0);
25 pmb.solve (mrh, rh);
\begin{bmatrix} 26 \\ 27 \\ 1 \end{bmatrix} return sqrt (dual (mrh, rh));
27 }
28 field yield_slip :: initial () const {
29 field uh = poisson_robin (Cf, boundary, lh);
\begin{bmatrix} 30 \\ 31 \end{bmatrix} return (Cf + r) * uh ["boundary"];
31 }
32 | void yield_slip :: post (const field& beta_h, field& uh, field& lambda_h) con$t {
33 field rhs = 1h - b . trans\_mult(beta_h);_{34} uh = field (Xh, 0.);
35 pa. solve (rhs, uh);
36 | lambda_h = beta_h - r*uh ["boundary"];
_{37} | }
```
#### Running the program

```
make ./yield_slip_damped_newton
./yield_slip_damped_newton square.geo P1 0.6 1 > square.field
field square.field -elevation -stereo
field square.field -mark lambda -elevation
```
Observe on Fig. [5.4.](#page-209-0)a and [5.4.](#page-209-0)b that the convergence is super-linear and mesh-independent when  $n = 1/2$  and  $n = 0.9$ . For mesh-independent convergence of the Newton method, see e.g. the p-Laplacian example in [Saramito](#page-258-0) [\[2018\]](#page-258-0). When  $n = 0.9$ , observe that the convergence depends slightly upon the mesh for rough meshes while it becomes asymptotically mesh independent for fine meshes. When  $n \geq 1$ , the convergence starts to depend also upon the mesh (Fig. [5.4.](#page-209-0)bottom-left and [5.4.](#page-209-0)bottom-right). Recall that when  $n \geq 1$ , the problem becomes non-differentiable and the convergence of the Newton method is no more assured. Nevertheless, in that case, the convergence is clearly faster (about 100 times faster) than the corresponding one with the augmented Lagrangian algorithm on the same problem (see Fig. [5.3,](#page-203-0) page [203\)](#page-203-0) and moreover there is no saturation of the residual terms on large meshes.

#### 5.1.4 Error analysis

Assume that the previous code is contained in the file 'yield-slip-augmented-lagrangian.cc'. When  $\Omega$  is the unit circle, the exact solution is known. In polar coordinates  $(r, \theta)$ , as the solution

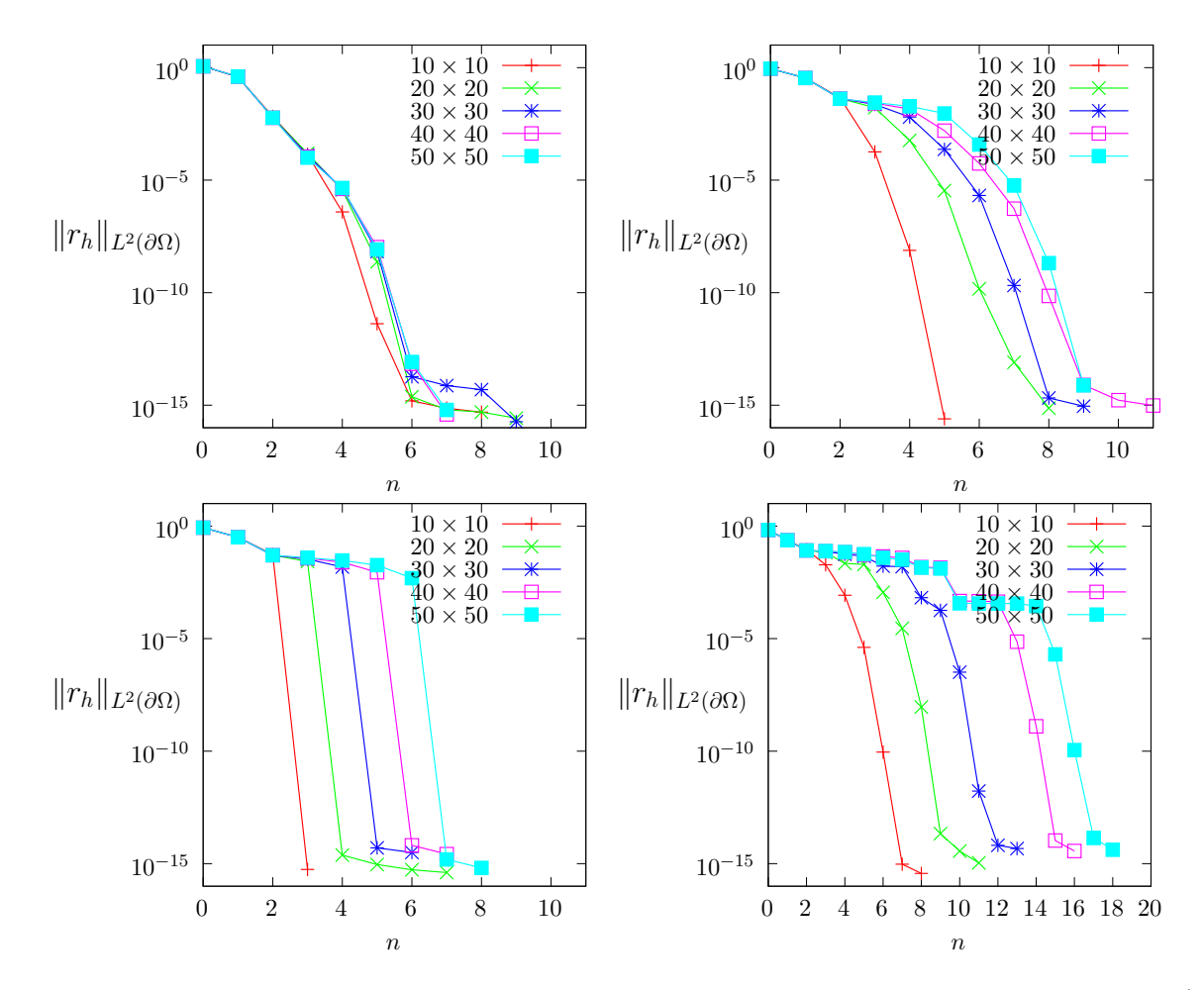

<span id="page-209-0"></span>Figure 5.4: The convergence of the damped Newton algorithm for the yield slip problem  $(S = 0.6)$ : (top-left)  $n = 0.5$ ; (top-right)  $n = 0.9$ ; (bottom-left)  $n = 1$ ; (bottom-right)  $n = 1.5$ .

u depends only of  $r$ , equation  $(5.1a)$  becomes:

$$
-\frac{1}{r}\partial_r(r\partial_ru)=1
$$

and then, from the symmetry,  $u(r) = c - r^2/4$ , where c is a constant to determine from the boundary condition. On the boundary  $r = 1$  we have  $\partial_n u = \partial_r u = -1/2$ . When  $S \geq 1/2$  the fluid sticks at the wall and when  $S > 1/2$  we have from  $(5.1b)$ :

$$
-C_f u^n - S = \frac{1}{2}
$$

From the previous expression  $u(r)$ , taken for  $r = 1$  we obtain the constant c and then:

$$
u(r) = \frac{1 - r^2}{4} + \left(\frac{\max(0, 1/2 - S)}{C_f}\right)^{1/n}, \quad 0 \le r \le 1
$$

The error computation is implemented in the files 'yield slip error.cc' and 'yield slip circle.h': it is not listed here but is available in the Rheolef example directory.

The error can be computed (see Fig. [5.5\)](#page-210-0):

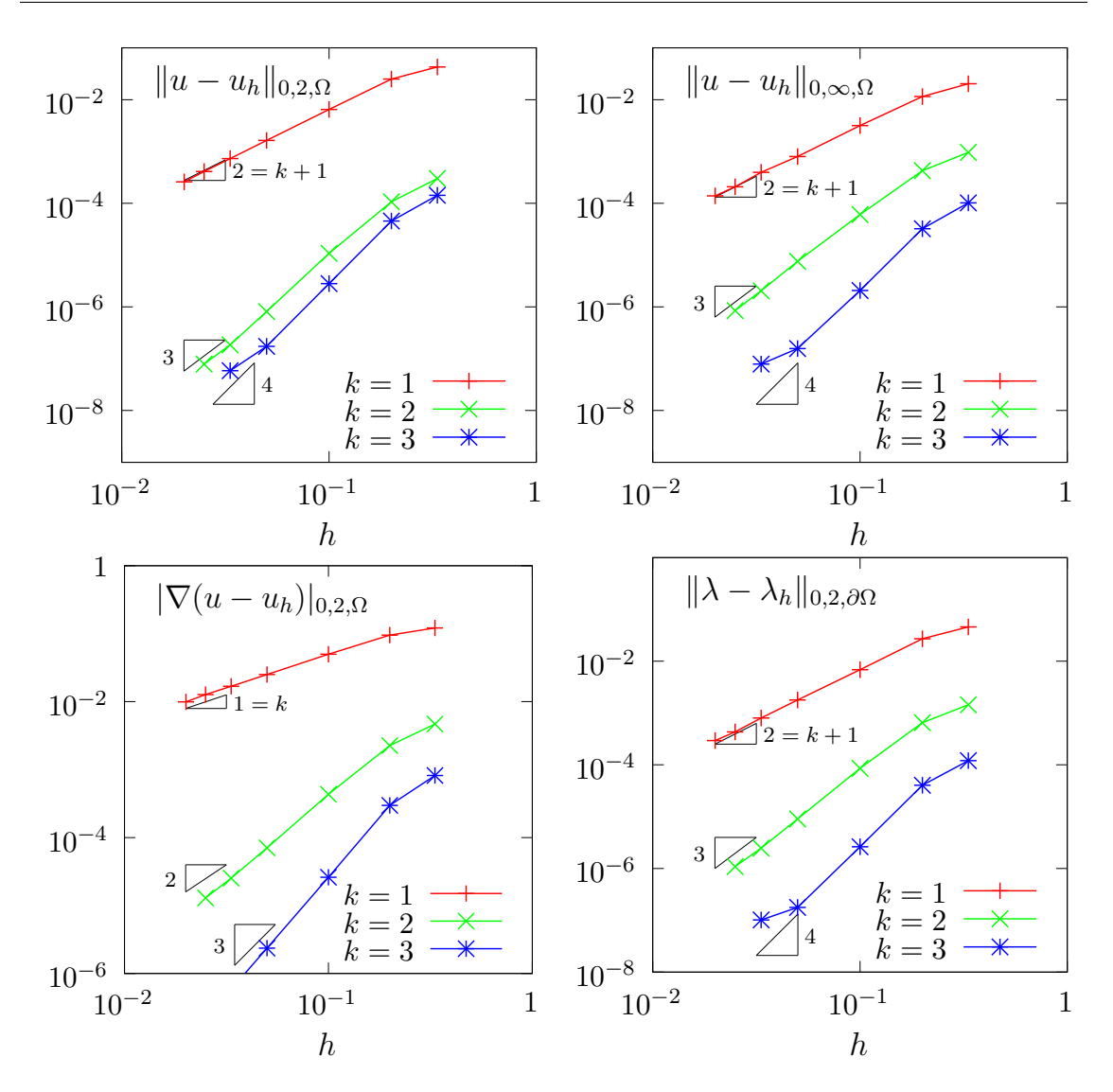

<span id="page-210-0"></span>Figure 5.5: The yield slip problem: error analysis.

```
make yield_slip_error
mkgeo_ball -t 20 -order 2 > circle-20-P2.geo
./yield_slip_damped_newton circle-20-P2.geo P2 0.6 1 | ./yield_slip_error
```
It appears that the discrete formulation develops optimal convergence properties versus mesh refinement for  $k \geqslant 1$  in  $H^1$ ,  $L^2$  and  $L^{\infty}$  norms.

## 5.2 Viscoplastic fluids

## 5.2.1 Problem statement

Viscoplastic fluids develops an yield stress behavior (see e.g. [Saramito,](#page-258-1) [2016b,](#page-258-1) [Saramito and](#page-258-2) [Wachs,](#page-258-2) [2017\)](#page-258-2). [Mosolov and Miasnikov](#page-256-0) [\[1965,](#page-256-0) [1966,](#page-256-1) [1967\]](#page-256-2) first investigated the flow of a viscoplastic in a pipe with an arbitrarily cross section. Its numerical investigation by augmented Lagrangian methods was first performed by [Saramito and Roquet](#page-258-3) [\[2001\]](#page-258-3), [Roquet and Saramito](#page-257-1) [\[2008\]](#page-257-1). The Mosolov problem [\[Saramito and Roquet,](#page-258-3) [2001\]](#page-258-3) writes:

(P): find  $\sigma$  and u, defined in  $\Omega$ , such that

<span id="page-211-0"></span>
$$
\operatorname{div} \boldsymbol{\sigma} = -f \quad \text{in } \Omega \tag{5.6a}
$$

$$
u = 0 \quad \text{on } \partial\Omega \tag{5.6b}
$$

$$
|\boldsymbol{\sigma}| \leqslant Bi \quad \text{when } \nabla u = 0 \quad \text{when } \nabla u = 0 \quad \text{if } \nabla u = 0 \quad \text{otherwise} \quad \text{(5.6c)}
$$

where  $Bi \geqslant 0$  is the Bingham number and  $n > 0$  is a power-law index. The computational domain  $\Omega$  represents the cross-section of the pipe. In the bidimensional case  $d = 2$  and when f is constant, this problem describes the stationary flow of an Herschel-Bulkley fluid in a general pipe section  $\Omega$ . Let  $Ox_2$  be the axis of the pipe and  $Ox_0x_1$  the plane of the section  $\Omega$ . The vector-valued field  $\sigma$ represents the shear stress components ( $\sigma_{0,1}, \sigma_{0,2}$ ) while u is the axial component of velocity along  $Ox_3$ . When  $Bi = 0$ , the problem reduces to the nonlinear p-Laplacian problem. When  $n = 1$  the fluid is a Bingham fluid. When  $n = 1$  and  $Bi = 0$ , the problem reduces to the linear Poisson one with  $\sigma = \nabla u$ .

## 5.2.2 The augmented Lagrangian algorithm

This problem writes as a minimization of an energy:

$$
u = \underset{v \in W_0^{1,p}(\Omega)}{\arg \min} J(v) \tag{5.7a}
$$

where

$$
J(v) = \frac{1}{1+n} \int_{\Omega} |\nabla v|^{1+n} \, \mathrm{d}x + Bi \int_{\Omega} |\nabla v| \, \mathrm{d}x - \int_{\Omega} fv \, \mathrm{d}x \tag{5.7b}
$$

This problem is solved by using an augmented Lagrangian algorithm. The auxiliary variable  $\gamma = \nabla u$  is introduced together with the Lagrangian multiplier  $\sigma$  associated to the constraint  $\nabla u - \gamma = 0$ . For all  $r > 0$ , let:

$$
L((v,\boldsymbol{\gamma});\boldsymbol{\sigma}) = \frac{1}{1+n} \int_{\Omega} |\boldsymbol{\gamma}|^{1+n} \,dx + Bi \int_{\Omega} |\boldsymbol{\gamma}| \,dx - \int_{\Omega} f v \,dx + \int_{\Omega} \boldsymbol{\sigma} \cdot (\boldsymbol{\nabla} u - \boldsymbol{\gamma}) \,dx + \frac{r}{2} \int_{\Omega} |\boldsymbol{\nabla} u - \boldsymbol{\gamma}|^2 \,dx
$$

An Uzawa-like minimization algorithm writes:

- $k = 0$ : let  $\lambda^{(0)}$  and  $\gamma^{(0)}$  arbitrarily chosen.
- $k \geqslant 0$ : let  $\lambda^{(k)}$  and  $\gamma^{(k)}$  being known.

$$
u^{(k+1)} := \underset{v \in W^{1,p}(\Omega)}{\arg \min} L((v, \gamma^{(k)}); \sigma^{(k)})
$$

$$
\gamma^{(k+1)} := \underset{\delta \in L^2(\Omega)^d}{\arg \min} L((u^{(k+1)}, \delta); \sigma^{(k)})
$$

$$
\sigma^{(k+1)} := \sigma^{(k)} + \rho \left(\nabla u^{(k+1)} - \gamma^{(k+1)}\right) \text{ in } \Omega
$$

The descent step  $\rho$  is chosen as  $\rho = r$  for sufficiently large r. The Lagrangian L is quadratic in u and thus the computation of  $u^{(k+1)}$  reduces to a linear problem. The non-linearity is treated when computing  $\gamma^{(k+1)}$ . This operation is performed point-by-point in  $\Omega$  by minimizing:

$$
\boldsymbol{\gamma} := \argmin_{\boldsymbol{\delta} \in \mathbb{R}^d} \frac{|\boldsymbol{\delta}|^{1+n}}{1+n} + \frac{r|\boldsymbol{\delta}|^2}{2} + Bi|\boldsymbol{\delta}| - \boldsymbol{\xi}.\boldsymbol{\delta}
$$

where  $\xi = \sigma^{(k)} + r \nabla u^{(k+1)}$  is given. This problem is convex and its solution is unique. The solution has the form:

$$
\gamma = P_{n,r}(\xi) \stackrel{\text{def}}{=} \begin{cases} 0 & \text{when } |\xi| \leq S \\ \phi_{n,r}(|\xi| - S) \frac{\xi}{|\xi|} & \text{otherwise} \end{cases} \tag{5.8}
$$

where  $\phi_{n,r}(x) = f_{n,r}^{-1}(x)$  has been introduced in [\(5.2\)](#page-198-0) page [198](#page-198-0) in the context of the yield slip problem together with the scalar projector.

Example file 5.11: vector\_projection.h

```
\frac{1}{2} \sqrt{\frac{\text{#include}}{\text{struct}} \frac{\text{phi}}{\text{vector}} or
     struct vector_projection {
\begin{array}{c|c} 3 & \text{Float operator} \end{array} ( \begin{array}{c} 3 & \text{Float } k \end{array} x ) const {<br>4 if (x <= a) return 0;
             if (x \le a) return 0;
5 return _\text{phi} (x-a)/x;
\begin{array}{c|c}\n6 & & \rightarrow \\
7 & & \text{v}\n\end{array}\tau | vector_projection (Float a1, Float n=1, Float c=1, Float r=0)
 \{ \ } \{ \ } : a(a1), _phi(n,c,r) {}
9 Float a;
10 phi _phi;
_{11} | };
```
Finally, the Uzawa-like minimization algorithm [\[Saramito and Roquet,](#page-258-3) [2001\]](#page-258-3) writes:

- $k = 0$ : let  $\sigma^{(0)}$  and  $\gamma^{(0)}$  arbitrarily chosen.
- $k \geqslant 0$ : let  $\sigma^{(k)}$  and  $\gamma^{(k)}$  being known, find  $u^{(k+1)}$  such that

$$
-r\Delta u^{(k+1)} = f + \operatorname{div} \left( \sigma^{(k)} - r\gamma^{(k)} \right) \text{ in } \Omega
$$

$$
u^{(k+1)} = 0 \text{ on } \partial\Omega
$$

and then compute explicitly  $\gamma^{(k+1)}$  and  $\sigma^{(k+1)}$ :

<span id="page-212-0"></span>
$$
\boldsymbol{\gamma}^{(k+1)} := P_{n,r} \left( \boldsymbol{\sigma}^{(k)} + r \boldsymbol{\nabla} u^{(k+1)} \right) \n\boldsymbol{\sigma}^{(k+1)} := \boldsymbol{\sigma}^{(k)} + r \left( \boldsymbol{\nabla} u^{(k+1)} - \boldsymbol{\gamma}^{(k+1)} \right)
$$
\n(5.9)

Here  $r > 0$  is a numerical parameter. This algorithm reduces the nonlinear problem to a sequence of linear and completely standard Poisson problems and some explicit computations. For convenience, this algorithm is implemented as the solve function member of a class:

Example file 5.12: mosolov augmented lagrangian1.icc

```
1 #include "vector_projection.h"<br>2 int mosolov augmented lagrangi
   int mosolov_augmented_lagrangian :: solve (field & sigma_h, field & uh) const {
3 test v(Xh):
4 derr << "# k residue" << endl;
_5 \vert for (size_t k = 0; true; ++k) {
6 field grad_uh = inv\_mt*(b*uh);
7 auto c = compose (vector_projection (Bi,n,1,r), norm (sigma_h+r*grad_uh));
s field gamma_h = interpolate(Th, c*(sigma_n + r * grad_u h));
9 field delta_sigma_h = r *( grad_uh - gamma_h );
_{10} | sigma_h += delta_sigma_h;
11 Float residue = delta_sigma_h.max_abs();
11 11020 1081220 20102_11gm2_1.man_as
_{13} if (residue \le tol || k >= max_iter) {
14 derr << endl << endl;
15 return (pow(residue, 3) \leq tol) ? 0 : 1;
16 }
17 field rhs = (1/r)*(1h - integrate (dot(sigma_h - r*gamma_h, grad(v))));
\begin{array}{c|cc} 18 & \text{pa.solve (rhs, uh)}; \\ 19 & \text{p.} \end{array}19 }
20 \mid }
```
For convenience, the order of the update of the three variables u,  $\gamma$  and  $\sigma$  has been rotated: by this way, the algorithm starts with initial values for u and  $\sigma$ . instead of  $\gamma$  and  $\sigma$ . Observe that the projection step  $(5.9)$  is implemented by using the interpolate operator: this projection step interprets as point-wise at Lagrange nodes instead as a numerical resolution of the element-wise minimization problem. Note that, for the lowest order  $k = 1$ , these two approaches are strictly equivalent, while, when  $k \geq 2$ , the numerical solution obtained by this algorithm is no more solution of the discrete version of the saddle-point problem for the Lagrangian L. Nevertheless, the numerical solution is founded to converge to the exact solution of the initial problem [\(5.6a\)](#page-211-0)- [\(5.6c\)](#page-211-0): this will be checked here in a forthcoming section, dedicated to the error analysis. Observe also that the stopping criterion for breaking the loop bases on the max of the relative error for the  $\sigma_h$  variable. For this algorithm, this stopping criterion guaranties that all residual terms of the initial problem are also converging to zero, as it will be checked here. Moreover, this stopping criterion is very fast to compute while the full set of residual terms of the initial problem would take more computational time inside the loop.

The class declaration contains all model parameters, loop controls, form and space variables, together with some pre- and post-treatments:

Example file 5.13: mosolov augmented lagrangian.h

```
1 struct mosolov_augmented_lagrangian: adapt_option {
2 \mid mosolov_augmented_lagrangian();
3 void reset ( geo omega, string approx);
4 void initial (field& sigma_h, field& uh) const;
5 int solve (field& sigma_h, field& uh) const;
6 void put ( odiststream & out, field & sigma_h, field & uh) const;
7 \frac{1}{4} data:
s | Float Bi, n, r, tol;
9 size_t max_iter;
10 mutable space Xh, Th;
11 mutable field lh;
_{12} | mutable form a, b, inv_mt;
13 | mutable problem pa;
14 \mid }
15 # include " mosolov_augmented_lagrangian1 . icc "
16 # include " mosolov_augmented_lagrangian2 . icc "
```
Example file 5.14: mosolov augmented lagrangian2.icc

```
\frac{1}{2}mosolov_augmented_lagrangian :: mosolov_augmented_lagrangian ()<br>\frac{1}{2} : Bi(0), n(1), r(1), tol(1e-10), max_iter(1000000),
 _2 \, \, : Bi(0), n(1), r(1), tol(1e-10), max_iter(1000000),
 _3 | Xh(), Th(), lh(), a(), b(), inv\_mt(), pa()
_4 {}
 _5 \vert void mosolov_augmented_lagrangian :: reset (geo omega, string approx) {
 6 Xh = space (omega, approx);
 7 Xh . block (" boundary ");
s string grad_approx = "P" + itos (Xh.degree ()-1) + "d";
9 Th = space (omega, grad_approx, "vector");
_{10} trial u (Xh), sigma(Th);
_{11} test v (Xh), tau (Th);
_{12} lh = integrate (2*v);
\begin{bmatrix} 13 \\ 13 \end{bmatrix} a = integrate (dot(grad(u), grad(v)));
14 b = integrate (dot (\bar{grad}(u), \bar{tau});<br>integrate_option iopt;
       integrate_option iopt;
_{16} iopt. invert = true;
17 inv_mt = integrate (dot (sigma, tau), iopt);
\begin{bmatrix} 18 \\ 19 \end{bmatrix} pa = problem (a);
19\,20 void
_{21} mosolov_augmented_lagrangian :: initial (field & sigma_h, field & uh) const {
_{22} uh = field (Xh);
23 uh ["boundary"] = 0;
_{24} | pa.solve (lh, uh);
25 test tau (Th);
26 field mt_grad_uh = integrate (dot (grad (uh), tau));<br>27 sigma h = inv mt*mt grad uh:
    signa_h = inv_mt*mt\_grad_uh;{\bf 28}29 void mosolov_augmented_lagrangian :: put ( odiststream & out ,
30 field& sigma_h, field& uh) const
\begin{array}{c|c} 31 & \text{f} \\ 32 & \end{array}out << catchmark ("Bi") << Bi << endl<br>
<< catchmark ("n") << n << endl
33 << catchmark ("n") << n << endl<br>34 << catchmark ("r") << r << endl
34 << catchmark ("r")
35 << catchmark ("sigma") << sigma_h<br>36 << catchmark ("u") << uh;
36 << catchmark ("u")
37 \mid }
```

```
Example file 5.15: mosolov_augmented_lagrangian.cc
```

```
\frac{1}{2} #include "rheolef.h"<br>
\frac{1}{2} using namespace std:
     using namespace std;
3 using namespace rheolef ;
     4 # include " mosolov_augmented_lagrangian . h "
5 int main (int argc , char ** argv ) {
6 environment rheolef (argc, argv);
7 mosolov_augmented_lagrangian pb ;
8 | geo omega (argv[1]);
9 string approx = (argc > 2) ? argv [2] : "P1";<br>pb.Bi = (argc > 3) ? atof (argv [3]) : 0.2;
10 pb Bi \begin{array}{ccc} 10 \\ 11 \end{array} pb . Bi \begin{array}{ccc} 10 \\ 11 \end{array} = (argc > 4) ? atof (argv [4]) : 1;
\begin{array}{c|c} \text{11} & \text{pb.n} & = (\text{argc} > 4) ? \text{ atof } (\text{argu[4]}) : 1; \\ \text{size}_{12} & \text{size}_{12} & \text{n\_adapt} = (\text{argc} > 5) ? \text{ atoi } (\text{argu[5]}) : 0; \end{array}\begin{array}{c|c} \text{size}_\text{12} & \text{size}_\text{2} \text{t} & \text{n\_adapt} = (\text{argc > 5}) ? \text{ atoi} (\text{argv [5]}) \\ \text{pb.max\_iter} & = (\text{argc > 6}) ? \text{ atoi} (\text{argv [6]}) \end{array}13 pb max_iter = (\arg c > 6) ? atoi (\arg c [6]) : 10000;<br>
14 pb err = (\arg c > 7) ? atof (\arg c [7]) : 1e-4;
14 pb . err = (\arg c > 7) ? atof (\arg v[7]) : 1e-4;<br>
15 pb . r = 100;
                                  = 100;<br>= 1e-10;
\begin{array}{c|c|c|c|c} \n & \text{pb.tol} & = & 1\text{e}-10 \\ \n & \text{pb.hmin} & = & 1\text{e}-4 \,; \n\end{array}\begin{array}{c|c|c|c|c} \n & \text{pb.hmin} & = & 1e-4; \\
\text{pb.hmax} & = & 1e-1; \n\end{array}\begin{array}{c|c}\n 18 & \text{pb.hmax} \\
 19 & \text{pb.ratio} \\
 \end{array} = 1e
19 pb. ratio
20 pb . additional = "-AbsError";
21 | field sigma_h, uh;
_{22} | for (size_t i = 0; true; i++) {
23 pb.reset (omega, approx);
_{24} pb.initial (sigma_h, uh);
_{25} | int status = pb.solve (sigma_h, uh);
26 odiststream out (omega.name (), "field");<br>
27 pb.put (out. sigma h. uh):
            pb.put (out, sigma_h, uh);
_{28} if (i == n_adapt) break;
29 Space TOh \bar{c} sigma_h.get_geo(), "P"+itos(sigma_h.get_space().degree())+"d");
30 field ch = interpolate (TOh, sqrt(abs(dot(sigma_h, grad(uh)))));
31 omega = adapt (ch, pb);
32 omega.save ();
33 }
34 }
```
The main program read parameters from the command line and performs an optional mesh adaptation loop. This implementation supports any  $n > 0$ , any continuous piecewise polynomial  $P_k$ ,  $k \geq 1$  and also isoparametric approximations for curved boundaries.

#### Running the program

Compile the program as usual:

```
make mosolov_augmented_lagrangian
mkgeo_grid -a -1 -b 1 -c -1 -d 1 -t 10 > square.geo
./mosolov_augmented_lagrangian square.geo P1 0.4 1
field -mark u square.field -elevation
```
Observe on Fig. [5.6.](#page-216-0)left the central region where the velocity is constant. A cut of the velocity field along the first bisector is obtained by:

field -mark u square.field -cut -origin 0 0 -normal 1 1 -gnuplot

Observe on Fig. [5.6.](#page-216-0)right the small regions with zero velocity, near the outer corner of the square pipe section. This region is really small but exists This question will be revisited in the next section dedicated to auto-adaptive mesh refinement.

The file 'mosolov\_residue.cc' implement the computation of the full set of residual terms of the initial problem. This file it is not listed here but is available in the **Rheolef** example directory. The computation of residual terms is obtained by:

make mosolov\_residue zcat square.field.gz | ./mosolov\_residue
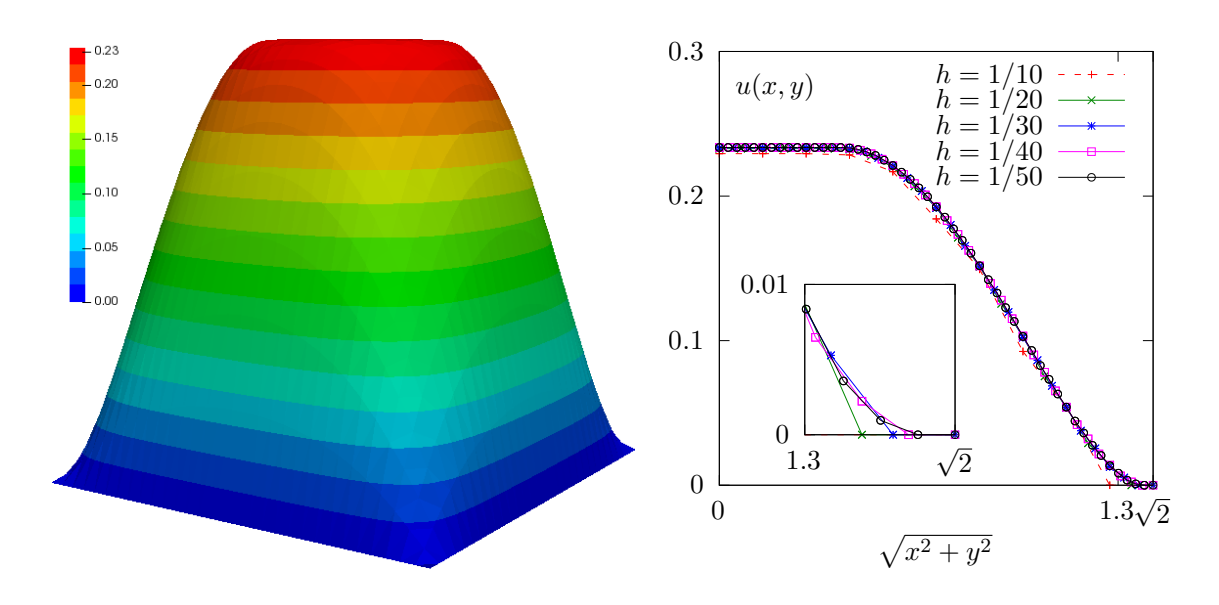

<span id="page-216-0"></span>Figure 5.6: The augmented Lagrangian algorithm on the Mosolov problem with  $Bi = 0.4$  and  $n = 1$ : (left) the velocity field in elevation view  $(h = 1/30)$ ; (right) velocity cut along the first bisector for various h.

Observe that the residual terms of problem  $(5.6a)$ - $(5.6c)$  are of about  $10^{-10}$ , as required by the stopping criterion. Fig. [5.7](#page-217-0) plots the max of the relative error for the  $\sigma_h$  variable: this quantity is used as stopping criterion. Observe that it behaves asymptotically as  $1/k$  for large iteration number k. Note that these convergence properties could be dramatically improved by using a Newton method, as shown by [Saramito](#page-258-0) [\[2016a\]](#page-258-0).

Finally, computation can be performed for any  $n > 0$ , any polynomial order  $k \geq 1$  and in a distributed environment for enhancing performances on larger meshes:

```
mkgeo_grid -a -1 -b 1 -c -1 -d 1 -t 40 > square-40.geo
mpirun -np 8 ./mosolov_augmented_lagrangian square-40.geo P2 0.4 0.5
field -mark u square-40.field -elevation
```
The computation could take about ten minutes. The mpirun -np 8 prefix is optional and you should omit it if you are running a sequential installation of **Rheolef**.

## 5.2.3 Mesh adaptation

An important improvement can be obtained by using mesh adaptation, as shown in [\[Saramito](#page-258-1) [and Roquet,](#page-258-1) [2001,](#page-258-1) [Roquet and Saramito,](#page-257-0) [2003,](#page-257-0) [2008\]](#page-257-1): with a well chosen criterion, rigid regions, where the velocity is constant, can be accurately determined with reasonable mesh sizes. This is especially true for obtaining an accurate determination of the shape of the small regions with zero velocity in the outer corner of the pipe section. In order to reduce the computational time, we can reduce the pipe section flow to only a sector, thanks to symmetries (see Fig. [5.8\)](#page-221-0):

```
mkgeo_sector
geo sector.geo
```
Then, the computation is run by indicating an adaptation loop with ten successive meshes:

```
make mosolov_augmented_lagrangian
mpirun -np 8 ./mosolov_augmented_lagrangian sector P2 0.5 1 10
```
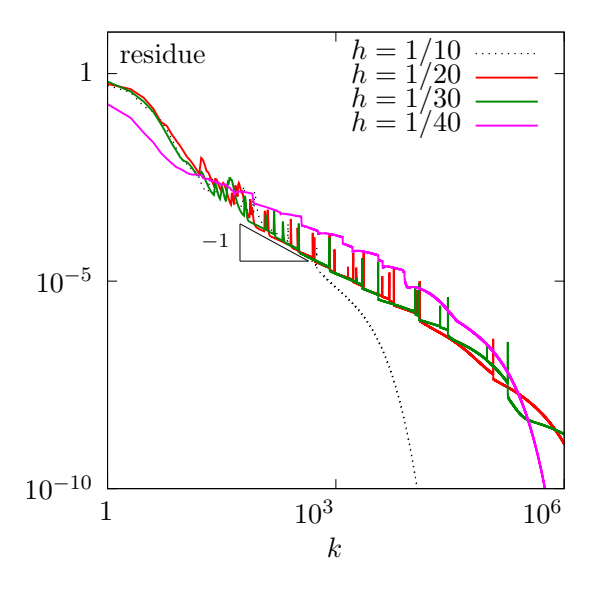

<span id="page-217-0"></span>Figure 5.7: The augmented Lagrangian algorithm on the Mosolov problem with  $Bi = 0.4$  and  $n = 1$ : residue versus iteration k for various h.

This computation could take about one hour. The mpirun -np 8 prefix is optional and you should omit it if you are running a sequential installation of Rheolef.

Fig. [5.9](#page-222-0) shows the evolution of the mesh size and the minimal edge length during the adaptation loop: observe the convergence of the meshes to an optimal one.

Example file 5.16: mosolov\_yield\_surface.cc

```
1 | #include "rheolef.h"
2 | using namespace rheolef;
3 using namespace std ;
4 \int \int \int \frac{\sin t}{\sin t} \, dt argc, char ** argv) {
5 environment rheolef (argc, argv);
6 Float tol = (\text{argc} > 1) ? atof (\text{argv}[1]) : 1e-15;<br>
7 Float Bi;
      Float Bi;
8 | field sigma_h;
9 din >> catchmark ("Bi") >> Bi
_{10} >> catchmark ("sigma") >> sigma_h;
_{11} space Th = sigma_h.get_space();
12 space Th1 (Th.get_geo(), "P" + itos (4*(Th.degree()+1)) + "d");
\begin{array}{c} 13 \\ 14 \end{array} dout \leq interpolate (Th1, norm (sigma_h)-Bi);
14
```
The yield surface is the zero isosurface of the level set function  $\phi(\mathbf{x}) = |\mathbf{\sigma}_h(\mathbf{x}) - B_i|$ . Its visualization is easy to obtain by the following commands:

```
make mosolov_yield_surface
zcat sector-010.field.gz | ./mosolov_yield_surface | \
      field - -proj P1 -n-iso 10 -n-iso-negative 5
```
The unyielded zones, associated to negative values, appear in cold colors. Conversely, the yielded ones are represented by warm colors. A combined representation of the solution can be obtained by the following command:

```
bash mkview_mosolov sector-010.field.gz
```
The shell script mkview mosolov invokes mosolov yield surface and then directly builds the view shown on Fig. [5.8](#page-221-0) in the **paraview** graphic render. Please, click to deselect the show box option for completing the view. A cut of the velocity field along the first bisector is obtained by:

field -mark u sector-010.field.gz -mark u -domain bisector -elevation -gnuplot

Observe on Fig. [5.8.](#page-221-0)bottom the good capture of the small regions with zero velocity, near the outer corner of the square pipe section. When compared with Fig. [5.6.](#page-216-0)right, the benefict of mesh adaptation appears clearly.

#### 5.2.4 Error analysis

Theoretical error bounds for this problem can be found in [\[Roquet et al.,](#page-257-2) [2000\]](#page-257-2). In order to study the error between the numerical solution and the exact solution of the Mosolov problem, let us investigate a case for which the exact solution can be explicitly expressed. We consider the special case of a flow of a viscoplastic fluid in a circular pipe. The pressure is expressed by  $p(z) = -fz$ . The velocity has only one nonzero component along the  $0z$  axis, denoted as  $u(r)$  for simplicity. Conversely, the symmetric tensor  $\sigma$  has only one non-zero rz component, denoted as  $\sigma(r)$ . Thanks to the expression of the tensor-divergence operator in axisymmetric coordinates [\[Bird et al.,](#page-253-0) [1987,](#page-253-0) p. 588], the problem reduces to :

(P) : find  $\sigma(r)$  and  $u(r)$ , defined in  $]-R, R[$  such that

$$
\begin{cases}\n\sigma(r) = K|u'(r)|^{-1+n} u'(r) + \sigma_0 \frac{u'(r)}{|u'(r)|}, & \text{when } u'(r) \neq 0 \\
|\sigma(r)| \leq \sigma_0 & \text{otherwise} \\
-\frac{1}{r}(r\sigma)' - f = 0 & \text{in } |-R, R[ \\
u(-R) = u(R) = 0\n\end{cases}
$$

Let  $\Sigma = fR/2$  be a representative stress and U a representative velocity such that  $K(U/R)^n = \Sigma$ . Then, we consider the following change of unknown:

$$
r = R\tilde{r}, \quad u = U\tilde{u}, \quad \sigma = \Sigma \tilde{\sigma}
$$

The system reduces to a problem with only two parameters n and the Bingham number  $Bi =$  $2\sigma_0/(fR)$ , that measures the ratio between the yield stress and the load. Since there is no more ambiguity, we omit the tildes :

(P) : find  $\sigma$  and u, defined in  $]-1,1[$  such that

$$
\begin{cases}\n\sigma(r) = |u'(r)|^{-1+n} u'(r) + Bi \frac{u'(r)}{|u'(r)|}, & \text{when } u'(r) \neq 0 \\
|\sigma(r)| \leq Bi & \text{otherwise} \\
-\frac{1}{r}(r\sigma)' - 2 = 0 \quad \text{in } ]-1,1[\nu(-1) = u(1) = 0\n\end{cases}
$$

Remark that the solution is even :  $u(-r) = u(r)$ . We get  $\sigma(r) = -r$  and the yield stress criterion leads to  $u(x) = 0$  when  $|r| \leq B$ i: the load is weaker than the yield stress and the flow is null. When  $Bi > 1$  the solution is  $u = 0$ . Otherwise, when  $|r| > Bi$ , we get  $|u'(r)|^n + Bi = |r|$  and finally, with the boundary conditions and the continuity at  $r = \pm Bi$ :

$$
u(r) = \frac{(1 - Bi)^{1 + \frac{1}{n}} - \max(0, |r| - Bi)^{1 + \frac{1}{n}}}{1 + \frac{1}{n}}
$$

When  $n = 1$ , the second derivative of the solution is discontinuous at  $r = Bi$  and its third derivative is not square integrable. For any  $n > 0$ , an inspection of the integrability of the square of the solution derivatives shows that  $u \in H^{1+1/n}([-1,1], r dr)$  at the best.

Example file 5.17: mosolov\_exact\_circle.h

```
\begin{array}{c|c} 1 & \text{struct} & \text{if} \\ 2 & \text{Float} & \text{op} \end{array}Float operator () ( const point & x ) const {
3 \mid return (pow (1-Bi, 1+1/n) - pow (max (Float (0), norm (x)-Bi), 1+1/n))/(1+1/n);
4 }
\begin{bmatrix} 5 \end{bmatrix} u (Float Bi1, Float n1) : Bi(Bi1), n(n1) {}
6 | protected: Float Bi, n;
7 | };
8 struct grad_u {
9 point operator () (const point & x) const {
10 | Float r = norm(x);
11 | return (r <= Bi) ? point (0,0) : -pow(r-Bi, 1/n)*(x/r);
12 }
_{13} grad_u (Float Bi1, Float n1) : Bi(Bi1), n(n1) {}
\begin{array}{c|cc}\n 14 & \text{protected: } \text{Float } \text{Bi, } \text{n;} \\
 \hline\n 15 & \text{B: } \n\end{array}15 };
16 struct sigma {
17 | point operator () (const point & x) const { return -x; }
_{18} sigma (Float=0, Float=0) {}
19 \mid \};
```
When computing on a circular pipe section, the exact solution is known and it is also possible to compute the error: this is implemented in the file 'mosolov error.cc'. This file it is not listed here but is available in the Rheolef example directory. The error analysis is obtained by:

```
make mosolov_error
mkgeo_ball -order 2 -t 10 > circle-P2-10.geo
./mosolov_augmented_lagrangian circle-P2-10.geo P2 0.2 0.5
zcat circle-P2-10.field | ./mosolov_error
```
Note that we use an high order isoparametric approximation of the flow domain for tacking into account the the curved boundaries. Observe on Fig. [5.10](#page-222-1) that both the error in  $H<sup>1</sup>$  norm for the velocity u behaves as  $\mathcal{O}(h^s)$  with  $s = \min(k, 2)$ . This is optimal, as, from interpolation theory [\[Brenner and Scott,](#page-254-0) [2002,](#page-254-0) p. 109], we have:

 $||u - \pi_h(u)||_{1,2,\Omega} \leqslant Ch^s |u|_{s+1,2,\Omega}$ 

with  $s = \min(k, 1/n)$  when  $u \in H^{1+1/n}(\Omega)$ . Then, the convergence rate of the error in  $H^1$  norm versus the mesh size is bounded by  $1/n$  for any polynomial order k. The rate for the error in  $L^{\infty}$ norm for the velocity u is  $\min(k+1,1/n)$ , for any  $k \geq 1$  and  $n > 0$ . For the stress  $\sigma$ , the error in  $L^2$  norm behaves as  $\mathcal{O}(h)$  for any polynomial order and, in  $L^{\infty}$  norm, the rate is weaker, of about 3/4. Finally, for  $n = 1/2$  there is no advantage of using polynomial order more than  $k = 2$  with quasi-uniform meshes. Conversely, for  $n = 1$ , we obtains that there is no advantage of using polynomial order more than  $k = 1$  with quasi-uniform meshes. This limitation can be circumvented by combining mesh adaptation with high order polynomials [\[Roquet et al.,](#page-257-2) [2000,](#page-257-2) [Saramito and Roquet,](#page-258-1) [2001\]](#page-258-1).

#### 5.2.5 Error analysis for the yield surface

The limit contour separating the rigid zones are expressed as a level set of the stress norm:

$$
\Gamma_h = \{ \boldsymbol{x} \in \Omega ; \; |\boldsymbol{\sigma}_h(\boldsymbol{x})| = Bi \}
$$

This contour is called the *yield surface* and its exact value is known from the exact solution  $\sigma(x) = x$  in the circle:

$$
\Gamma = \{ \boldsymbol{x} \in \Omega ; \ |\boldsymbol{x}| = Bi \}
$$

Recall the stress  $\sigma_h$  converges in  $L^{\infty}$  norm, thus, there is some hope that its point-wise values converge. As these point-wise values appears in the definition of the yield surface, this suggests

that  $\Gamma_h$  could converge to  $\Gamma$  with mesh refinement: our aim is to check this conjecture. Let us introduce the area between  $\Gamma_h$  and  $\Gamma$  as a  $L^1$  measure of the distance between them:

$$
dist(\Gamma, \Gamma_h) = \int_{\Omega} \delta\left(|\boldsymbol{\sigma}_h| - Bi, |\boldsymbol{\sigma}| - Bi\right) dx
$$

where

$$
\delta(\phi,\psi) = \left\{ \begin{array}{ll} 0 & \text{when } \phi\psi \geqslant 0 \\ 1 & \text{otherwise} \end{array} \right.
$$

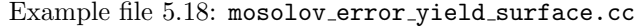

```
_1 #include "rheolef.h"
2 | using namespace rheolef;
3 using namespace std ;
4 #include "mosolov_exact_circle.h"
5 \left| \text{Float delta (Float f, float g) } \text{f}(\text{return (f*g >= 0) ? 0 : 1; } \text{)} \right|int main (int argc, char ** argv) {
7 environment rheolef (argc, argv);
      Float tol = (\text{argc} > 1) ? atof (\text{argv}[1]) : 1e-15;
9 Float Bi;
10 | field sigma_h;
11 din >> catchmark ("Bi") >> Bi
12 >> catchmark ("sigma") >> sigma_h;
13 space Th = sigma_h.get_space();
_{14} | geo omega = Th.get_geo();
15 integrate_option iopt;
16 | iopt.set_family (integrate_option:: gauss);
17 iopt . set_order (4*(\text{Th.degree}(\text{)+1})));
18 Float err_ys_11 = integrate (omega,
19 compose ( delta, norm ( sigma_h ) - Bi, norm ( sigma( ) - Bi ), iopt );
20 dout << " err_ys_l1 = " << err_ys_l1 << endl ;
\begin{array}{c|cccc}\n & 21 & 21 \\
 & 22 & 3\n\end{array} return err_ys_11 < tol ? 0 : 1;
22 }
```
The computation of the error for the yield surface prediction writes:

```
make mosolov_error_yield_surface
zcat circle-P2-10.field.gz | ./mosolov_error_yield_surface
```
Fig. [5.11.](#page-223-0)right shows the result: the yield surface error converges as  $\mathcal{O}(h)$  for any  $k \geq 0$ . Recall that the yield surface is the zero isosurface of the level set function  $\phi(\mathbf{x}) = |\mathbf{\sigma}_h(\mathbf{x})| - Bi$ . Its visualization, shown on Fig. [5.11.](#page-223-0)left, is provided by the following commands:

```
make mosolov_yield_surface
zcat circle-P2-10.field.gz | ./mosolov_yield_surface | \
      field - -proj P1 -n-iso 10 -n-iso-negative 5
```
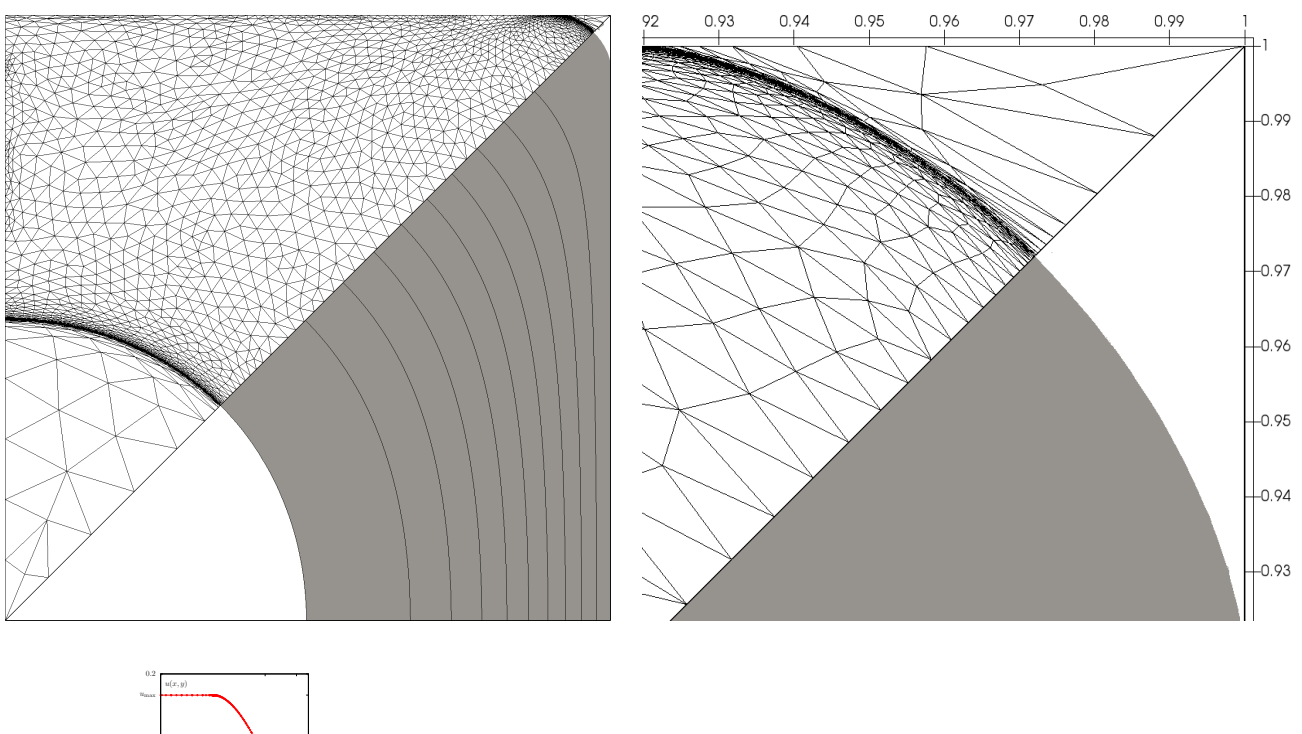

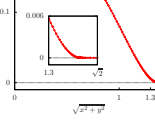

√

<span id="page-221-0"></span>Figure 5.8: Auto-adaptive meshes for the Mosolov problem with  $Bi = 0.5$  and  $n = 1$  and the  $P_2$ element for the velocity: (top) Yielded regions in gray and nine isovalues of the velocity inside  $]0, u_{\text{max}}[$  with  $u_{\text{max}} = 0.169865455242435$ . The auto-adaptive mesh is mirrored. (top-right) Zoom in the outer corner of the square section. (bottom) Velocity cut along the first bisector.

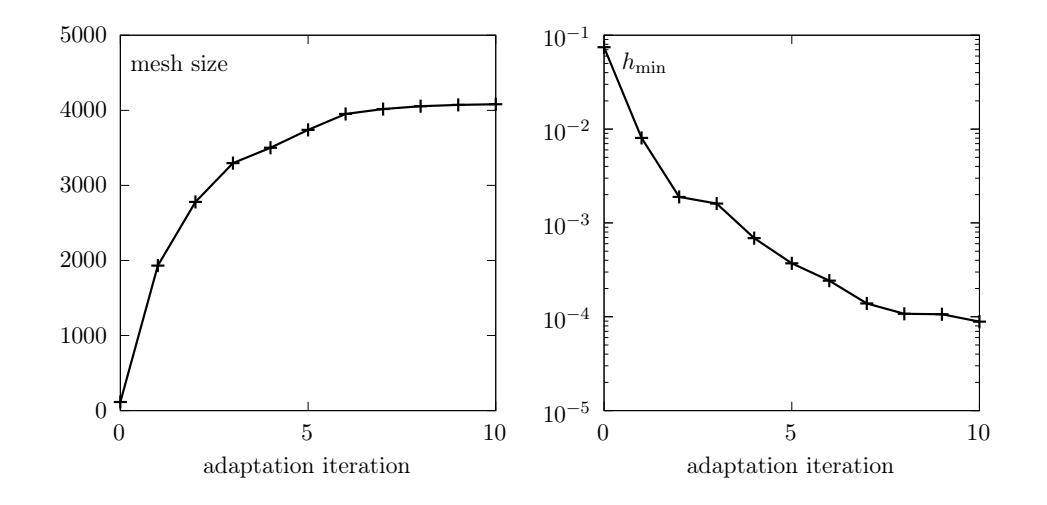

Figure 5.9: Auto-adaptive meshes for the Mosolov problem: evolution of the mesh size (left) and the minimal edge length during the adaptation loop.

<span id="page-222-0"></span>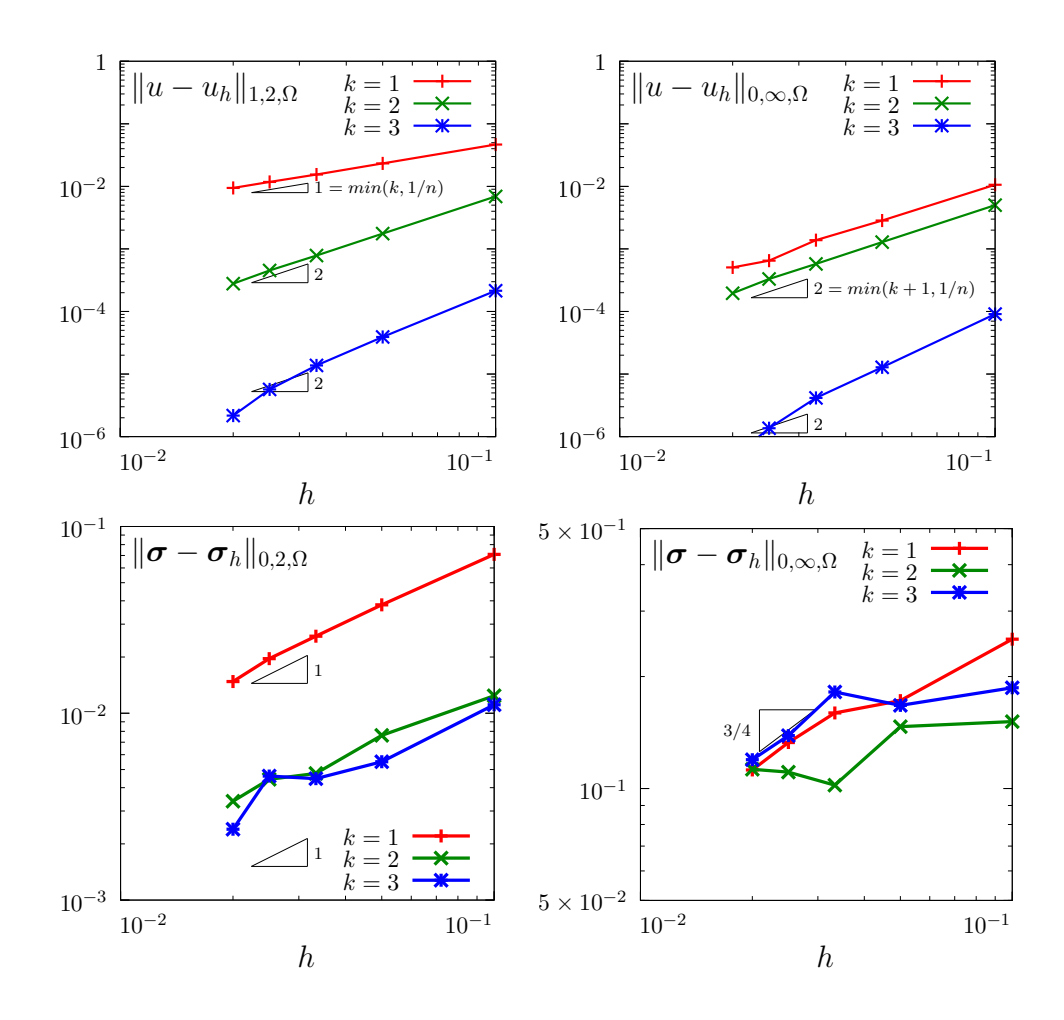

<span id="page-222-1"></span>Figure 5.10: The augmented Lagrangian algorithm on the Mosolov problem with  $Bi = 0.2$  and  $n = 1/2$ : error versus mesh paremeter h for various polynomial order k.

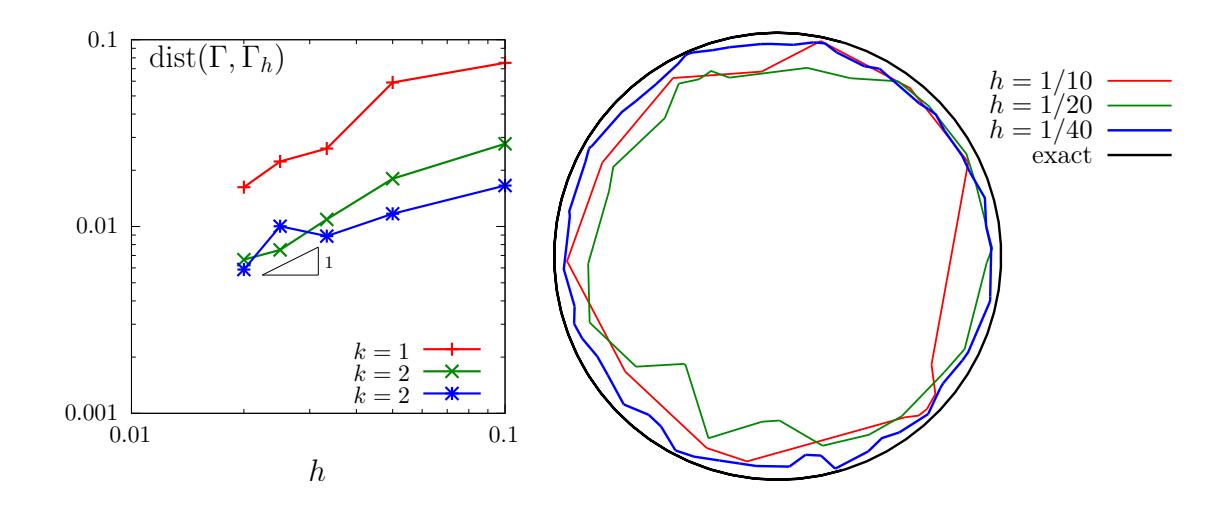

<span id="page-223-0"></span>Figure 5.11: The augmented Lagrangian algorithm on the Mosolov problem with  $Bi = 0.2$  and  $n = 1/2$ : (left) convergence of the yield surface versus mesh parameter h for various polynomial order  $k$ ; (right) visualization of the yield surface  $(P_1$  approximation).

## 5.3 Viscoelastic fluids

#### 5.3.1 A tensor transport equation

The aim of this chapter is to introduce to the numerical resolution of equations involving tensor derivatives by using discontinuous approximations. See [Saramito](#page-258-2) [\[2013b,](#page-258-2) chap. 4] for an introduction to tensor derivatives and [Saramito](#page-258-3) [\[2015\]](#page-258-3) for discontinuous Galerkin methods.

The tensor derivative of a symmetric tensor  $\sigma$  is defined by:

$$
\frac{\mathscr{D}_a \sigma}{\mathscr{D} t} = \frac{\partial \sigma}{\partial t} + (\mathbf{u}.\nabla)\sigma + \sigma g_a(\mathbf{u}) + g_a^T(\mathbf{u})\sigma,
$$
\n(5.10)

where **u** is a given velocity field,

$$
\boldsymbol{g}_a(\mathbf{u}) = \left( (1-a) \, \boldsymbol{\nabla} \mathbf{u} - (1+a) \, \boldsymbol{\nabla} \mathbf{u}^T \right) / 2 \tag{5.11}
$$

is a generalized velocity grandient and  $a \in [-1, 1]$  is the parameter of the tensorderivative. Problems involving tensor derivatives appear in viscoelasticity (polymer solution and polymer melt, see e.g. [Saramito,](#page-258-4) [2016b\)](#page-258-4), in fluid-particle suspension modeling (see e.g. [Ozenda et al.,](#page-257-3) [2018\)](#page-257-3), in turbulence modeling  $(R_{ij} - \epsilon \text{ models})$  or in liquid crystals modeling. Let  $\Omega \subset \mathbb{R}^d$  be a bounded open domain.

The time-dependent tensor transport problem writes:

(P): find  $\sigma$ , defined in  $[0, T] \times \Omega$ , such that

$$
\frac{\mathcal{D}_a \sigma}{\mathcal{D}t} + \nu \sigma = \chi \text{ in } ]0, T[ \times \Omega
$$

$$
\sigma = \sigma_{\Gamma} \text{ on } ]0, T[ \times \partial \Omega_{-}
$$

$$
\sigma(0) = \sigma_0 \text{ in } \Omega
$$

where  $\sigma$  is the tensor valued unknown and  $\nu > 0$  is a constant that represents the inverse of the Weissenberg number. Also  $T > 0$  is a given final time, the data  $\chi$ ,  $\sigma_{\Gamma}$  and  $\sigma_0$  are known and  $\partial\Omega_-\$  denotes the upstream boundary (see Rheolef documentation [Saramito,](#page-258-3) [2015,](#page-258-3) section [4.1.1,](#page-145-0) page [145\)](#page-145-0).

The steady version of the tensor transport problem writes:

(S): find  $\sigma$ , defined in  $\Omega$ , such that

$$
(\mathbf{u}.\nabla)\boldsymbol{\sigma} + \boldsymbol{\sigma}\boldsymbol{g}_a(\mathbf{u} + \boldsymbol{g}_a^T(\mathbf{u})\boldsymbol{\sigma}) + \nu\boldsymbol{\sigma} = f \text{ in } \Omega
$$

$$
\boldsymbol{\sigma} = \boldsymbol{\sigma}_{\Gamma} \text{ on } \partial\Omega_{-}
$$

A sufficient condition this problem to be well posed is [\[Saramito,](#page-258-5) [1994,](#page-258-5) [2013b\]](#page-258-2):

$$
\mathbf{u} \in W^{1,\infty}(\Omega)^d \quad \text{and} \quad 2\nu - \|\text{div}\,\mathbf{u}\|_{0,\infty,\Omega} - 2a\|D(\mathbf{u})\|_{0,\infty,\Omega} > 0
$$

Note that this condition is always satisfied when div  $\mathbf{u} = 0$  and  $a = 0$ . We introduce the space:

$$
X = \{ \boldsymbol{\tau} \in L^2(\Omega)^{d \times d}_{s}; \ (\mathbf{u}.\nabla)\boldsymbol{\tau} \in L^2(\Omega)^{d \times d}_{s} \}
$$

and, for all  $\sigma, \tau \in X$ 

$$
a(\boldsymbol{\sigma}, \boldsymbol{\tau}) = \int_{\Omega} ((\mathbf{u}.\nabla)\boldsymbol{\sigma} + \boldsymbol{\sigma}\boldsymbol{g}_{a}(\mathbf{u}) + \boldsymbol{g}_{a}^{T}(\mathbf{u})\boldsymbol{\sigma} + \nu \boldsymbol{\sigma}) : \boldsymbol{\tau} \,dx + \int_{\partial\Omega} \max(0, -\mathbf{u}.\mathbf{n}) \boldsymbol{\sigma} : \boldsymbol{\tau} \,ds
$$

$$
l(\boldsymbol{\tau}) = \int_{\Omega} \chi : \boldsymbol{\tau} \,dx + \int_{\partial\Omega} \max(0, -\mathbf{u}.\mathbf{n}) \boldsymbol{\sigma}_{\Gamma} : \boldsymbol{\tau} \,ds
$$

Then, the variational formulation of the steady problem writes:

(FV): find  $\sigma \in X$  such that

$$
a(\boldsymbol{\sigma},\boldsymbol{\tau}) = l(\boldsymbol{\tau}), \ \forall \boldsymbol{\tau} \in X
$$

Note that the term  $max(0, -u.n) = (|u.n| - u.n)/2$  is positive and vanishes everywhere except on  $\partial\Omega_$ . Thus, the boundary condition  $\phi = \phi_{\Gamma}$  is weakly imposed on  $\partial\Omega_{-}$  via the integrals on the boundary. We aim at adapting the discontinuous Galerkin method to this problem. The discontinuous finite element space is defined by:

$$
X_h = \{ \boldsymbol{\tau}_h \in L^2(\Omega)^{d \times d}_s; \boldsymbol{\tau}_h|_K \in P_k, \ \forall K \in \mathcal{T}_h \}
$$

where  $k \geq 0$  is the polynomial degree. Note that  $X_h \not\subset X$  and that the  $\nabla \tau_h$  term has no more sense for discontinuous functions  $\tau_h \in X_h$ . We introduce the *broken gradient*  $\nabla_h$  as a convenient notation:

$$
(\nabla_h \boldsymbol{\tau}_h)_{|K} = \nabla(\boldsymbol{\tau}_{h|K}), \ \forall K \in \mathcal{T}_h
$$

Thus

$$
\int_{\Omega} ((\mathbf{u}.\nabla_h)\boldsymbol{\sigma}_h) \cdot \boldsymbol{\tau}_h \,dx = \sum_{K \in \mathcal{T}_h} \int_K ((\mathbf{u}.\nabla)\boldsymbol{\sigma}_h) \cdot \boldsymbol{\tau}_h \,dx, \ \forall \boldsymbol{\sigma}_h, \boldsymbol{\tau}_h \in X_h
$$

This leads to a discrete version  $a_h$  of the bilinear form a, defined for all  $\sigma_h$ ,  $\tau_h \in X_h$  by:

<span id="page-225-0"></span>
$$
a_h(\sigma_h, \tau_h) = t_h(\mathbf{u}; \sigma_h, \tau_h) + \nu \int_{\Omega} \sigma_h : \tau_h \, dx
$$
  
\n
$$
t_h(\mathbf{u}; \sigma_h, \tau_h) = \int_{\Omega} ((\mathbf{u}, \nabla_h) \sigma_h + \sigma g_a(\mathbf{u}) + g_a^T(\mathbf{u}) \sigma) : \tau_h \, dx + \int_{\partial \Omega} \max(0, -\mathbf{u}, \mathbf{n}) \sigma_h : \tau_h \, ds
$$
  
\n
$$
+ \sum_{S \in \mathscr{S}_h^{(i)}} \int_S (-\mathbf{u}, \mathbf{n} [\sigma_h] : {\{\tau_h\}} + \frac{\alpha}{2} |\mathbf{u}, \mathbf{n}| [\sigma_h] : [\tau_h]) ds
$$
(5.12)

 $(FV)_h$ : find  $\sigma_h \in X_h$  such that

$$
a_h(\boldsymbol{\sigma}_h, \boldsymbol{\tau}_h) = l(\boldsymbol{\tau}_h), \ \forall \boldsymbol{\tau}_h \in X_h
$$

The following code implement this problem in the Rheolef environment.

Example file 5.19: transport\_tensor\_dg.cc

```
\frac{1}{2} #include "rheolef.h"<br>2 using namespace rheo
   using namespace rheolef;
3 using namespace std ;
   #include "transport_tensor_exact.icc"
5 int main (int argc , char ** argv ) {
6 environment rheolef (argc, argv);
7 geo omega (\arg v[1]);
s | space Xh (omega, argv[2], "tensor");
9 \mid Float alpha = (argc > 3) ? atof (argv[3]) : 1;
_{10} Float nu = (argc > 4) ? atof (argv [4]) : 3;
11 Float t0 = (argc > 5) ? atof (argv[5]) : acos (-1.)/8;
12 Float a = 0;
13 trial sigma (Xh); test tau (Xh);
14 tensor ma = 0.5*((1-a)*grad_u - (1+a)*trans(grad_u));15 | auto beta_a = sigma * ma + trans (ma) * sigma;
_{16} form ah = integrate (ddot (grad_h (sigma)*u + beta_a + nu*sigma, tau))
17 | + integrate ("boundary"
18 max (0, -dot(u, normal()) * ddot(sigma, tau))19 \vert + integrate ("internal_sides",
20 - dot (u , normal ())* ddot ( jump ( sigma ) , average ( tau ))
21 + 0.5 * alpha * abs (dot (u, normal())22 *dot(jump(sigma), jump (tau)));
23 field lh = integrate (ddot(chi(nu,t0),tau))
24 + integrate ("boundary"
25 max(0, -dot(u, normal())*ddot(sigma_g(m, t0), tau));
_{26} field sigma_h (Xh);
27 # ifndef TO_CLEAN
28 odiststream aout ("a.mtx", io::nogz); aout << ah.uu(); aout.close();
29 # endif // TO_CLEAN
30 problem p (ah);
_{31} | p.solve (lh, sigma_h);
32 dout << catchmark (" nu ") << nu << endl
33 \vert << catchmark ("t0") << t0 << endl
34 << catchmark ("sigma") << sigma_h;
35 \mid \}
```
#### Running the program

Let  $d = 2$  and  $\Omega = ] -1/2, 1/2[^2$ . We consider the rotating field  $\mathbf{u} = (-x_2, x_1)$ . A particular solution of the time-dependent problem with zero right-hand side is given by:

$$
\boldsymbol{\sigma}(x,t) = \frac{1}{2} \exp \left\{ -\frac{t}{\lambda} - \frac{(x_1 - x_{1,c}(t))^2 + (x_2 - x_{2,c}(t))^2}{r_0^2} \right\} \times \begin{pmatrix} 1 + \cos(2t) & \sin(2t) \\ \sin(2t) & 1 - \cos(2t) \end{pmatrix}
$$

where  $x_{1,c}(t) = \bar{x}_{1,c} \cos(t) - \bar{x}_{2,c} \sin(t)$  and  $x_{2,c}(t) = \bar{x}_{1,c} \sin(t) + \bar{x}_{2,c} \cos(t)$  with  $r_0 > 0$  and  $(\bar{x}_{1,c}, \bar{x}_{2,c}) \in \mathbb{R}^2$ . The initial condition is chosen as  $\sigma_0(x) = \sigma(0,x)$ . This exact solution  $(\bar{x}_{1,c}, \bar{x}_{2,c}) \in \mathbb{R}^2$ . The initial condition is chosen as  $\sigma_0(x) = \sigma(0,x)$ . This exact solution is implemented in the file 'transport tensor exact.icc'. This file it is not listed here but is available in the Rheolef example directory. For the steady problem, the right-hand side could be chosen as  $\chi = -\frac{\partial \sigma}{\partial t}$  and then  $t = t_0$  is fixed. The numerical tests correspond to  $\nu = 3$ ,  $r_0 = 1/10$ ,  $(\bar{x}_{1,c}, \bar{x}_{2,c}) = (1/4, 0)$  and a fixed time  $t_0 = \pi/8$ .

```
make transport_tensor_dg
mkgeo_grid -t 80 -a -0.5 -b 0.5 -c -0.5 -d 0.5 > square2.geo
./transport_tensor_dg square2 P1d > square2.field
field square2.field -comp 00 -elevation
field square2.field -comp 01 -elevation
```
The computation could also be performed with any Pkd, with  $k \geq 0$ .

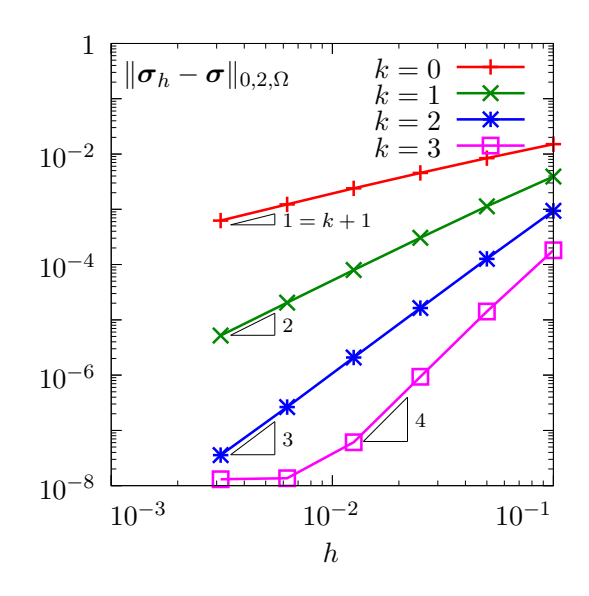

<span id="page-227-0"></span>Figure 5.12: Tranport tensor problem: convergence versus mesh size.

#### Error analysis

The file 'transport\_tensor\_error\_dg.cc' implement the computation of the error between the approximate solution  $\sigma_h$  and the exact one  $\sigma$ . This file it is not listed here but is available in the Rheolef example directory. The computation of the error is obtained by:

make transport\_tensor\_error\_dg ./transport\_tensor\_error\_dg < square2.field

The error is plotted on Fig.  $5.12$  for various mesh size h and polynomial order k: observe the optimality of the convergence properties. For  $k = 4$  and on the finest mesh, the error saturates at about 10<sup>−</sup><sup>8</sup> , due to finite machine precision effects. In the next chapter, transport tensor approximation are applied to viscoelastic fluid flow computations.

### 5.3.2 The Oldroyd model

We consider the following viscoelastic fluid flow problem (see e.g. [Saramito,](#page-258-4)  $2016b$ , chap. 4):

(P): find  $\tau$ , **u** and p defined in  $]0, T[ \times \Omega ]$  such that

$$
We \frac{\mathscr{D}_a \tau}{\mathscr{D}t} + \tau - 2\alpha D(\boldsymbol{u}) = 0 \text{ in } ]0, T[\times \Omega \quad (5.13a)
$$

$$
Re\left(\frac{\partial \boldsymbol{u}}{\partial t} + \boldsymbol{u}.\nabla \boldsymbol{u}\right) - \text{div}\left(\tau + 2(1-\alpha)D(\boldsymbol{u}) - p.\boldsymbol{I}\right) = 0 \text{ in } ]0,T[\times\Omega] \qquad (5.13b)
$$

$$
-div \mathbf{u} = 0 \text{ in } ]0, T[ \times \Omega \qquad (5.13c)
$$

$$
\tau = \tau_{\Gamma} \text{ on } ]0, T[ \times \partial \Omega_{-} \quad (5.13d)
$$

$$
\mathbf{u} = \mathbf{u}_{\Gamma} \text{ on } ]0, T[ \times \partial \Omega \qquad (5.13e)
$$

$$
\tau(0) = \tau_0 \quad \text{and} \quad \boldsymbol{u}(0) = \boldsymbol{u}_0 \quad \text{in} \quad \Omega \tag{5.13f}
$$

where  $\tau_0$ ,  $u_0$ ,  $\tau_{\Gamma}$  and  $u_{\Gamma}$  are given. The first equation corresponds to a generalized Oldroyd model [\[Oldroyd,](#page-256-0) [1950\]](#page-256-0): when  $a = -1$  we obtain the Oldroyd-A model, when  $a = 1$ , the Oldroyd-B model, and when  $a \in ]-1,1[$  a generalization of these two models. The dimensionless number  $We \ge 0$  is

the Weissenberg number: this is the main parameter for this problem. The dimensionless Reynolds number  $Re \geq 0$  is often chosen small: as such fluids are usually slow, the  $u.\nabla u$  inertia term is also neglected here for simplicity. The parameter  $\alpha \in [0,1]$  represent a retardation. When  $\alpha = 1$ we obtain the Maxwell model, that is a reduced version of the Oldroyd one. The total Cauchy stress tensor is expressed by:

$$
\boldsymbol{\sigma}_{\text{tot}} = -p\,\boldsymbol{I} + 2(1-\alpha)\boldsymbol{D}(\boldsymbol{u}) + \boldsymbol{\tau} \tag{5.14}
$$

## 5.3.3 The  $\theta$ -scheme algorithm

The θ-scheme is considered for the time discretization [\[Saramito,](#page-258-5) [1994\]](#page-258-5) (see also [Saramito,](#page-258-4) [2016b,](#page-258-4) chap. 4): this leads to a semi-implicit splitting algorithm that defines a sequence  $(\tau^{(n)}, \boldsymbol{u}^{(n)}, p^n)_{n \geqslant 0}$ as

- $n = 0$ : set  $(\tau^{(0)}, \mathbf{u}^{(0)}) = (\tau_0, \mathbf{u}_0)$  and  $p^0$  arbitrarily chosen.
- $n \geq 0$ : let  $(\tau^{(n)}, \mathbf{u}^{(n)})$  being known, then  $(\tau^{(n+1)}, \mathbf{u}^{(n+1)}, p^{(n+1)})$  is defined in three sub-steps.
	- \* sub-step 1: compute explicitly:

$$
\gamma = \mathbf{u}^{(n)} \cdot \nabla \tau^{(n)} + \tau^{(n)} M_a \left( \mathbf{u}^{(n)} \right) + M_a^T \left( \mathbf{u}^{(n)} \right) \tau^{(n)}
$$

$$
\tilde{\mathbf{f}} = \lambda \mathbf{u}^{(n)} + \mathbf{div} \left( c_1 \tau^{(n)} + c_2 \gamma \right)
$$

where

$$
c_1 = \frac{We}{We + \theta \Delta t}
$$
 and  $c_2 = -\frac{We\theta \Delta t}{We + \theta \Delta t}$ 

Then determine  $(\boldsymbol{u}^{(n+\theta)}, p^{(n+\theta)})$  such that

<span id="page-228-0"></span>
$$
\lambda \mathbf{u}^{(n+\theta)} - \text{div}\left(2\eta D\left(\mathbf{u}^{(n+\theta)}\right)\right) + \nabla p^{(n+\theta)} = \tilde{\boldsymbol{f}} \text{ in } \Omega \tag{5.15a}
$$

$$
-\text{div}\,\boldsymbol{u}^{(n+\theta)} = 0 \text{ in } \Omega \tag{5.15b}
$$

 $u = u_{\Gamma}((n+\theta)\Delta t)$  on  $\partial\Omega$  (5.15c)

and finaly, compute explictely

<span id="page-228-1"></span>
$$
\tau^{(n+\theta)} = c_1 \tau^{(n)} + c_2 \gamma + 2c_3 D\left(\mathbf{u}^{(n+\theta)}\right)
$$
\n(5.15d)

where

$$
\lambda = \frac{Re}{\theta \Delta t}, \quad \eta = \frac{(1 - \alpha)We + \theta \Delta t}{We + \theta \Delta t} \quad \text{and} \quad c_3 = \frac{\alpha \theta \Delta t}{We + \theta \Delta t}
$$

\* sub-step 2:  $(\tau^{(n+\theta)}, \mathbf{u}^{(n+\theta)})$  being known, compute explictely

$$
\mathbf{u}^{(n+1-\theta)} = \frac{1-\theta}{\theta} \mathbf{u}^{(n+\theta)} - \frac{1-2\theta}{\theta} \mathbf{u}^{(n)}
$$

$$
\xi = c_4 \tau_{n+\theta} + 2c_5 D \left( \mathbf{u}^{(n+\theta)} \right)
$$

and then find  $\tau^{(n+1-\theta)}$  such that

<span id="page-228-2"></span>
$$
\mathbf{u}^{(n+1-\theta)} \cdot \nabla \tau^{(n+1-\theta)} + \tau^{(n+1-\theta)} M_a \left( \mathbf{u}^{(n+1-\theta)} \right) + M_a^T \left( \mathbf{u}^{(n+1-\theta)} \right) \tau^{(n+1-\theta)} + \nu \tau^{(n+1-\theta)} = \xi \quad \text{in} \quad \Omega \tag{5.16a}
$$

$$
\tau^{(n+1-\theta)} = \tau_{\Gamma}((n+1-\theta)\Delta t) \quad \text{on} \quad \partial\Omega_{-}
$$
\n(5.16b)

where

$$
\nu = \frac{1}{(1 - 2\theta)\Delta t}, \quad c_4 = \frac{1}{(1 - 2\theta)\Delta t} - \frac{1}{We} \quad \text{and} \quad c_5 = \frac{\alpha}{We}
$$

\* sub-step 3 is obtained by replacing n and  $n + \theta$  by  $n + 1 - \theta$  and  $n + 1$ , respectively.

Thus, sub-step 1 and 2 reduces to two similar generalized Stokes problems while sub-step 3 involves a stress transport problem. Here  $\Delta t > 0$  and  $\theta \in ]0,1/2[$  are numerical parameters. A good choice is  $\theta = 1 - 1/\sqrt{2}$  [\[Saramito,](#page-258-6) [1997\]](#page-258-6). This algorithm was first proposed by [Saramito](#page-257-4) [\[1990\]](#page-257-4) and extended [\[Saramito,](#page-258-7) [1995\]](#page-258-7) to Phan-Thien and Tanner viscoelastic models. See also [\[Singh and Leal,](#page-259-0) [1993\]](#page-259-0) for another similar approach in the context of FENE viscoelastic models. [Scurtu](#page-258-8) [\[2005\]](#page-258-8) presented some benchmarks of this algorithm while [Chrispell et al.](#page-254-1) [\[2009\]](#page-254-1) presented a numerical analysis of its convergence properties. The main advantage of this time-depend algorithm is its flexibility: while most time-dependent splitting algorithms for viscoelastic are limited to  $\alpha \leq 1/2$  (see e.g. [Pan et al.,](#page-257-5) [2009\)](#page-257-5), here the full range  $\alpha \in ]0,1]$  is available.

Let us introduce the finite element spaces:

$$
T_h = \{ \tau_h \in (L^2(\Omega))_s^{d \times d} ; \ \tau_{h|K} \in (P_1)_s^{d \times d}, \ \forall K \in \mathcal{F}_h \}
$$
  

$$
X_h = \{ v_h \in (H^1(\Omega))^d ; \ \tau_{h|K} \in (P_2)^d, \ \forall K \in \mathcal{F}_h \}
$$
  

$$
Q_h = \{ q_h \in L^2(\Omega) ; \ q_{h|K} \in P_1, \ \forall K \in \mathcal{F}_h \}
$$

Note the discontinuous approximation of pressure: it presents a major advantage, as div $(X_h)$  $Q_h$ , it leads to an exact *divergence-free* approximation of the velocity: for any field  $v_h \in X_h$ satisfying  $\int_{\Omega} q_h \operatorname{div}(\boldsymbol{v}_h) dx = 0$  for all  $q_h \in Q_h$ , we have div  $\mathbf{v}_h = 0$  point-wise, everywhere in Ω. The pair  $(X_h, Q_h)$  is known as the [Scott and Vogelius](#page-258-9) [\[1985\]](#page-258-9) lowest-order finite element approximation. This is a major advantage when dealing with a transport equation. The only drawback is that the pair  $(X_h, Q_h)$  does not satisfy the inf-sup condition for an arbitrary mesh. There exists a solution to this however: [Arnold and Qin](#page-253-1) [\[1992\]](#page-253-1) proposed a macro element technique applied to the mesh that allows satisfying the inf-sup condition: for any triangular finite element mesh, it is sufficient to split each triangle in three elements from its barycenter (see also [Saramito,](#page-258-10) [2014\)](#page-258-10). Note that the macro element technique extends to quadrilateral meshes [\[Arnold and Qin,](#page-253-1) [1992\]](#page-253-1) and to the three-dimensional case [\[Zhang,](#page-259-1) [2005\]](#page-259-1). By this way, the approximate velocity field satisfies exactly the incompressibility constraint: this is an essential property for the operator splitting algorithm to behave correctly, combining stress transport equation with a divergence-free velocity approximation.

The tensor transport term is discretized as in the previous chapter, by using the  $t<sub>h</sub>$  trilinear form introduced in  $(5.12)$  page [225.](#page-225-0) The bilinear forms b, c, d are defined by:

$$
b(\boldsymbol{\sigma}_h, \boldsymbol{v}_h) = \int_{\Omega} \boldsymbol{\sigma}_h : D(\boldsymbol{v}_h) \, dx
$$

$$
c(\boldsymbol{u}_h, \boldsymbol{v}_h) = \int_{\Omega} D(\boldsymbol{u}_h) : D(\boldsymbol{v}_h) \, dx
$$

$$
d(\boldsymbol{u}_h, \boldsymbol{q}_h) = \int_{\Omega} \text{div}(\boldsymbol{u}_h) \, q_h \, dx
$$

Let T, B, C, D and M be the discrete operators (i.e. the matrix) associated to the forms  $t_h$ , b, c, d and the  $L^2$  scalar product in  $T_h$ . Assume that a stationnary state is reached for the discretized algorithm. Then,  $(5.15a)-(5.15d)$  $(5.15a)-(5.15d)$  writes

$$
We T\tau_h + M\tau_h - 2\alpha B^T u_h = 0
$$
  

$$
B (c_1\tau_h + M^{-1}T\tau_h) + 2\eta Cu_h + D^T p_h = 0
$$
  

$$
Du_h = 0
$$

Note that  $(5.16a)$ - $(5.16b)$  reduces also to the first equation of the previous system. Expanding the coefficients, combining the two previous equations, and using  $C = BM^{-1}B^{T}$ , we obtain the system characterizing the stationary solution of the discrete version of the algorithm:

$$
We T\tau_h + M\tau_h - 2\alpha B^T u_h = 0
$$
  

$$
B\tau_h + 2(1 - \alpha)Cu_h + D^T p_h = 0
$$
  

$$
Du_h = 0
$$

Note that this is exactly the discretized version of the stationary equation<sup>[1](#page-230-0)</sup>. In order to check that the solution reaches a stationary state, the residual terms of this stationary equations are computed at each iteration, together with the relative error between two iterates.

Example file 5.20: oldroyd theta scheme.h

```
1 template < class Problem><br>2 struct oldroyd_theta_sc
\begin{array}{c|c} \hline \text{2} & \text{struct} \text{ oldroyd\_theta\_scheme} \end{array} {<br>a ddroyd theta scheme ():
     oldroyd_theta_scheme();
4 void initial (const geo& omega, field& tau_h, field& uh, field& ph,
5 string restart);
6 bool solve (field & tau_h, field & uh, field & ph);
\begin{array}{c|c} 7 & \text{protected:} \\ \hline 8 & \text{void step} \end{array}8 \vert void step (const field & tau_h0, const field & uh0, const field \ell ph0,
9 | field& tau_h, field& uh, field& ph) const;
10 void sub_step1 (const field& tau_h0, const field & uh0, const field & ph0,
11 | field& tau_h, field& uh, field& ph) const;
12 void sub_step2 (const field & uh0, const field & tau_h1, const field & uh1,
13 field k tau_h, field k uh) const;
14 Float residue (field x tau_h, field x uh, field x ph) const;
15 | void reset (const geo& omega);
16 void update_transport_stress (const field & uh) const;
17 public:
_{18} Float We, alpha, a, Re, delta_t, tol;
19 | size_t max_iter;
20 protected :
_{21} space Th, Xh, Qh;
22 | form b, c, d, mt, inv_mt, mu, mp;
23 mutable form th;
24 mutable field thb;
25 Float theta, lambda, eta, nu, c1, c2, c3, c4, c5;
26 problem_mixed stokes;
27 \mid };
28 # include " oldroyd_theta_scheme1 . h "
29 # include " oldroyd_theta_scheme2 . h "
30 # include " oldroyd_theta_scheme3 . h "
```
<span id="page-230-0"></span><sup>1</sup>The original  $\theta$ -scheme presented by [Saramito](#page-258-5) [\[1994\]](#page-258-5) has an additional relaxation parameter  $\omega$ . The present version correspond to  $\omega = 1$ . When  $\omega \neq 1$ , the stationary solution still depends slightly upon  $\Delta t$ , as the stationary system do not simplifies completely.

Example file 5.21: oldroyd theta scheme1.h

```
1 template < class P><br>2 oldrovd theta sch
   2 oldroyd_theta_scheme <P >:: oldroyd_theta_scheme ()
 _3 \mid : We(0), alpha(8./9), a(1), Re(1), delta_t(0.025), tol(1e-6), max_iter(500)\mid_4 | Th(), Xh(), Qh(), b(), c(), d(), mt(), \texttt{inv\_mt}(), mu(), mp(), \texttt{th}(), \texttt{thb}(),
 5 \vert theta(), lambda(), eta(), nu(), c1(), c2(), c3(), c4(), c5(), stokes() \{ \}6 | template < class P>
7 void oldroyd_theta_scheme <P >:: reset ( const geo& omega ) {
s Th = space (omega, "P1d", "tensor");
9 \mid Xh = P:: velocity_space (omega, "P2");
_{10} | Qh = space (omega, "P1d");
11 | theta = 1 - 1/\sqrt{2} (2.);
\frac{1}{12} lambda = Re/(theta*delta_t);
13 eta = ((1 - alpha)*We + theta*delta_t) / (We + theta*delta_t);
14 nu = 1/((1-2*that)*delta+ts);<br>
15 c1 = We/(We + theta*delta_t);
     c1 = We / (We + theta * delta_t);16 c2 = - We*theta*delta_t/(We + theta*delta_t);
17 c3 = alpha*theta*delta_t/(We + theta*delta_t);
18 c4 = 1/((1-2* theta)* delta_t) - 1/We;
19 c5 = alpha/We;
20 trial u (Xh), tau (Th), p (Qh);
_{21} | test v (Xh), xi (Th), q (Qh);
22 mt = integrate (ddot(tau, xi));
23 mu = integrate (dot(u,v));
_{24} | mp = integrate (p*q);
25 integrate_option iopt ;
_{26} iopt.invert = true;
27 inv_mt = integrate (ddot(tau,xi), iopt);
28 b = integrate (-ddot(tau, D(v)));
29 c = integrate (lambda*dot(u,v) + 2*eta*ddot(D(u),D(v)));
30 d = integrate (-div(u)*q);
31 stokes = \text{problem\_mixed} (c, d);<br>32 stokes.set_metric (mp);
     stokes.set_metric (mp);
33 \mid }
```

```
Example file 5.22: oldroyd theta scheme2.h
```

```
\frac{1}{2} template \leclass P><br>\frac{1}{2} bool oldrovd theta
   bool oldroyd_theta_scheme <P>:: solve (field & tau_h, field & uh, field & ph) {
3 reset (uh.get_geo());
 4 field tau_h0 = tau_h, uh0 = uh, ph0 = ph;
 5 derr << "# n t rel_err residue lambda_min " << endl ;
6 Float r = residue (tau_h, uh, ph);
7 Float rel_err = 0;
8 derr << "0 0 0 " << r << endl;
9 \mid for (size_t n = 1; n <= max_iter; ++n) {
_{10} step (tau_h0, uh0, ph0, tau_h, uh, ph);
11 Float rel_err_prec = rel_err, r_prec = r;
12 r = residue (tau_h, uh, ph);
13 rel_err = field (tau_h-tau_h0). max_abs () + field (uh-uh0). max_abs ();
14 derr << n << " " << n * * delta_t << " " << rel_err << " " << r << endl;
15 if (rel_err < tol) return true;
16 if (rel_err_prec != 0 && ((rel_err > 10*rel_err_prec && r > 10*r_prec)
17 ( rel_err > 1 e5 && r > 1 e5 ) )) return false ;
\begin{array}{c|ccccc}\n 18 & \text{tau.h0} = \text{tau.h} & \text{u} & \text{th0} = \text{uh}; \text{ph0} = \text{ph};\n\end{array}19 }
\begin{array}{c|c|c|c|c} & \text{return (rel\_err < sqrt(to1));} \end{array}21 }
22 template <class P>
23 | void oldroyd_theta_scheme <P>::initial (
24 const geo& omega, field& tau_h, field& uh, field& ph, string restart) {
25 | reset (omega);
26 ph = field (\text{Qn}, 0);<br>
27 if (restart == ")
27 \text{ } if (restart == \binom{10}{28} {<br>28 in = P:: velocity f
        uh = P: : velocity_field (Xh);
29 trial u (Xh); test v (Xh), xi(Th);
30 form c0 = integrate (2*ddot(D(u),D(v)));
31 problem_mixed s0 (c0, d);
32 s0 . set_metric ( mp );
33 s0. solve (field(Xh,0), field(Qh,0), uh, ph);34 field Duh = inv_mt*integrate (ddot(D(uh), xi));
35 tau_h = 2* alpha*Duh;
36 } else {
37 tau_h = field (Th);
38 uh = field (Xh);
39 idiststream in (restart, "field");
40 in >> catchmark ("tau") >> tau_h<br>
>> catchmark ("u") >> uh
41 >> catchmark ("u") >> uh<br>
+42 >> catchmark ("p") >> ph;
\begin{array}{c|c}\n \text{42} \\
 \text{43} \\
 \end{array} >> catchmark ("p")
43 }
44 }
45 template <class P>
46 void oldroyd_theta_scheme <P >:: step (
47 | const field& tau_h0, const field& uh0, const field& ph0,
48 field & tau_h, field & uh, field & ph) const {
_{49} field tau_h1 = tau_h0, uh1 = uh0, ph1 = ph0;
_{50} sub_step1 (tau_h0, uh0, ph0, tau_h1, uh1, ph1);
51 field tau_h2 = tau_h1, uh2 = uh1;
52 sub_step2 (uh0, tau_h1, uh1, tau_h2, uh2);
\begin{bmatrix} 53 \\ 54 \end{bmatrix} sub_step1 (tau_h2, uh2, ph1, tau_h, uh, ph);
54 }
\frac{55}{56} template < class P>
   Float
57 oldroyd_theta_scheme <P>:: residue (field & tau_h, field & uh, field & ph) const{
58 update_transport_stress ( uh );
59 test xi (Th);
60 \vert field Duh = inv_mt*integrate (ddot (D(uh), xi));
61 field gh = 2*Duh;
62 field rt = We*(th*tau_h-thb) + integrate (ddot(tau_h - alpha*gh, xi));
63 field ru = b*(tau_h + (1-alpha)*gh) - d.trans_mult(ph);
64 ru.set_b() = 0;
65 | field rp = d*uh;
66 return rt. u(). max_abs () + ru. u(). max_abs () + rp. u(). max_abs ();
67 \mid }
```

```
Example file 5.23: oldroyd theta scheme3.h
```

```
\frac{1}{2} template < class P><br>\frac{1}{2} void oldrovd theta
    void oldroyd_theta_scheme<P>:: sub_step1 (
3 const field& tau_h0, const field& uh0, const field& ph0,
4 | field& tau_h, field& uh, field& ph) const
5 \mid \{6 update_transport_stress (uh0);
7 | field gamma_h = inv_mt*(th*tau_h0 - thb);
s | test v (Xh), xi (Th);
9 \mid field lh = lambda*integrate (dot(uh0,v))
10 + b * (c1 * tau_h0 + c2 * gamma_h);11 ph = ph0;
_{12} uh.set_u() = uh0.u();
13 stokes.solve (\mathbf{lh}, \mathbf{field}(\mathbb{Q}\mathbf{h}, \mathbf{0}), \mathbf{uh}, \mathbf{ph});14 | field Duh = inv_mt*integrate (ddot (D(uh), xi));
15 tau_h = c1*tau_h0 + c2*gamma_h + 2*c3*Duh;
16 }
17 template \langleclass P>
18 void oldroyd_theta_scheme<P>::sub_step2 (
19 const field& uh0,
_{20} const field & tau_h1, const field & uh1,
21 | field& tau_h, field& uh) const
22 \mid \mathcal{E}23 | uh = (1 - \theta) / \theta + \theta + \theta + \theta - (1 - 2 \cdot \theta) / \theta + \theta;
24 | test xi (Th);
_{25} | if (We == 0)
26 field Duh = inv_mt*integrate (ddot (D(uh), xi));<br>
27 tau h = 2*alpha*Duh:
        tau_h = 2 * alpha * Duh;\begin{array}{c|c} 28 & \text{return;} \\ 20 & \text{?} \end{array}29 }
30 update_transport_stress ( uh );
31 form th_nu = th + nu*mt;
32 typename P:: tau_upstream tau_up (Th.get_geo(), We, alpha);
33 field lh = integrate (ddot (c4*tau_h1 + 2*c5*D(uh1), xi))
34 | + integrate ("boundary"
\max (0, -dot(\uh, normal()))*ddot(tau_up, xi));36 problem transport (th_nu);
37 | transport.solve (lh, tau_h);
38 \mid39 template <class P>
40 void
_{41} oldroyd_theta_scheme <P>::update_transport_stress (const field & uh) const {
\begin{array}{c|c} \n42 & \text{typename P::tau\_upstream\_tau\_up (Th.get\_geo(), We, alpha);} \n43 & \text{trial tau (Th): test xi (Th):} \n\end{array}trial tau (Th); test xi (Th);
44 auto ma = 0.5*((1-a)*grad(uh) - (1+a)*trans(grad(uh)));
45 auto beta_a = tau*ma + trans (ma)*tau;
46 th = integrate (ddot (grad_h (tau )*uh + beta_a, xi))<br>
47 + integrate ("boundary", max (0. -dot (uh. normal
\begin{array}{c} 47 \end{array} + integrate ("boundary", max(0, -dot(uh,normal()))*ddot(tau,xi))
48 + integrate ("internal_sides",
\frac{1}{49} - dot (uh, normal ())*ddot (jump (tau), average (xi))
50 + 0.5 * abs (dot (uh, normal()) * ddot (jump(tau), jump(xi)));_{51} thb = integrate ("boundary", max (0, -dot (uh, normal ())) *ddot (tau_up, xi));
52 \mid}
```
#### 5.3.4 Flow in an abrupt ontraction

Fig. [5.13](#page-234-0) represents the contraction flow geometry. Let us denote by  $\Gamma_u$ ,  $\Gamma_d$ ,  $\Gamma_w$  and  $\Gamma_s$  the upstream, downstream, wall and symmetry axis boundary domains, respectively. This geometry has already been studied in section [2.2.2,](#page-60-0) in the context of a Newtonian fluid. Here, the fluid is more complex and additional boundary conditions on the upstream domain are required for the extra-stress tensor  $\tau$ .

For the geometry, we assume that the lengths  $L_u$  and  $L_d$  are sufficiently large for the Poiseuille flows to be fully developped at upstream and downstream. Assuming also  $a = 1$ , i.e. the Oldroyd-B model, the boundary conditions at upstream are explicitely known as the solution of the fully

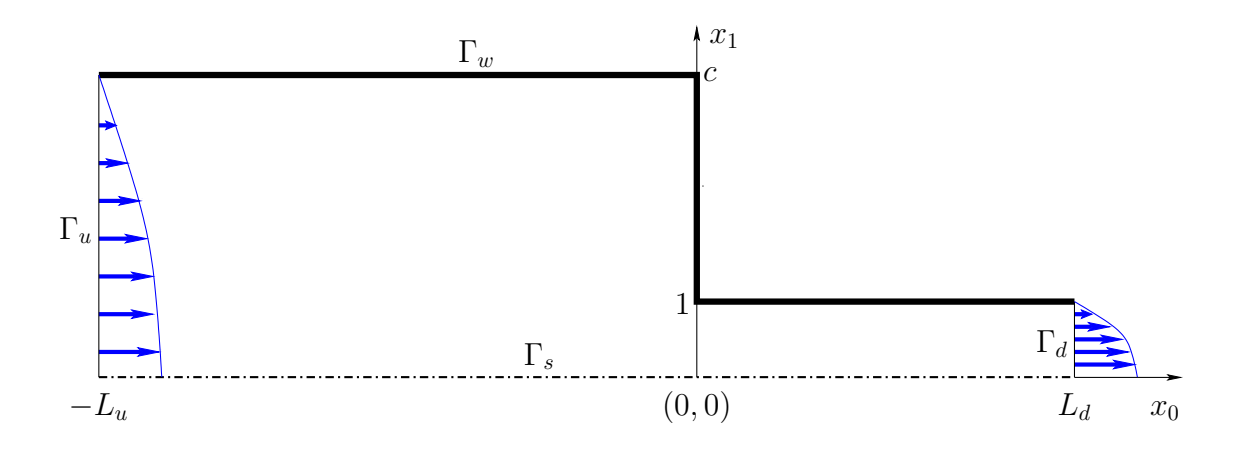

<span id="page-234-0"></span>Figure 5.13: The Oldroyd problem in the abrupt contraction: shematic view of the flow domain.

Poiseuille flow for a plane pipe with half width  $c$ :

$$
u_0(x_1) = \bar{u} \left( 1 - \left(\frac{x_1}{c}\right)^2 \right)
$$
  
\n
$$
\dot{\gamma}(x_1) = u'_0(x_1) = -\frac{2\bar{u} x_1}{c^2}
$$
  
\n
$$
\tau_{00}(x_1) = 2\alpha W e \dot{\gamma}^2(x_1)
$$
  
\n
$$
\tau_{01}(x_1) = \tau_{10}(x_1) = \alpha \dot{\gamma}(x_1)
$$
  
\n
$$
\tau_{11}(x_1) = 0
$$

where  $\bar{u}$  denotes the maximal velocity of the Poiseuille flow. Without loss of generality, thanks to a dimensional analysis, it can be adjused with the contraction ratio  $c$  for obtaining a flow rate equal to one:

$$
\bar{u} = \begin{cases} 3/(2c) & \text{for a planar geometry} \\ 4/c^2 & \text{for an axisymmetric one} \end{cases}
$$

```
Example file 5.24: oldroyd contraction.h
```

```
\frac{1}{2} #include "contraction.h"<br>struct oldroyd_contracti
\frac{2}{3} struct oldroyd_contraction: contraction {<br>struct tau upstream: base {
      3 struct tau_upstream : base {
 _4 \mid tau_upstream (geo omega, Float We1, Float alpha1)
 5 : base ( omega ) , We ( We1 ) , alpha ( alpha1 ) {}
6 tensor operator () (const point & x) const {
7 tensor tau;
\begin{array}{c|c|c|c|c} \hline \end{array} Float dot_gamma = - 2*base::umax*x[1]/sqr(base::c);
9 \vert tau (0,0) = 2* alpha* We * sqr (dot_gamma);
10 \vert tau (0,1) = tau (1,0) = alpha*dot_gamma;
11 tau (1,1) = 0;12 return tau;
13 }
14 Float We, alpha;
15 \mid \};
16 };
```
The class contraction, already used for Newtonian fluids, is here reused and extended with the boundary condition function tau upstream, as a derived class oldroyd contraction. We are now able to write the main program for solving a viscoelastic fluid flow problem in a contraction.

```
Example file 5.25: oldroyd contraction.cc
```

```
\frac{1}{2} #include "rheolef.h"<br>2 using namespace rheo
    using namespace rheolef;
3 using namespace std;
    4 # include " oldroyd_theta_scheme . h "
5 #include "oldroyd_contraction.h"
6 int main (int argc, char ** argv) {
7 environment rheolef (argc, argv);
8 cin >> noverbose;
9 oldroyd_theta_scheme < oldroyd_contraction > pb ;
\begin{array}{c|c} 10 & \text{geo} \\ 11 & \text{Float We_incr} \end{array} =
\begin{array}{c|c} \text{11} & \text{Float We_incr} \\ \text{12} & \text{Float We_incr} \end{array} = (argc > 2) ? atof (argv [2]) : 0.1;
\begin{array}{c|c|c|c|c} \text{12} & \text{float We_max} & = \text{(argc > 3)} & ? & \text{atof (argv [3])} \\ \text{13} & \text{float delta_t0} & = \text{(argc > 4)} & ? & \text{atof (argv [4])} \end{array}\begin{array}{c|c|c|c|c|c|c|c} \hline 13 & \text{Float} & \text{delta\_t0} & = (\text{argc} > 4) & ? & \text{atof} (\text{argv [4]}) & : 0.005; \text{string} & \text{restart} & = (\text{argc} > 5) & ? & \text{argv [5]} & : "": \end{array}14 string restart = (\text{arg } c > 5) ? argv [5] <br>
15 pb.tol = 1e-3:
15 pb.tol = 1e-3;<br>16 pb.max iter = 50000:
16 pb.max_iter = 50000<br>
17 pb.alpha = 8./9;
\begin{array}{c|c|c|c|c} \n & \text{pb.alpha} & = & 8. \\
\hline\n18 & \text{pb.} & = & 1; \\
\end{array}18 pb.a
19 pb.delta_t = delta_t0;
_{20} Float delta_t_min = 1e-5;
21 Float We_incr_min = 1e-5;
22 dout << catchmark ("alpha") << pb . alpha << endl<br>
<< catchmark ("a") << pb . a << endl;
23 << catchmark ("a")
24 branch even ("We", "tau", "u", "p");
25 field tau_h, uh, ph;
_{26} | pb.initial (omega, tau_h, uh, ph, restart);
27 dout << even (pb. We, tau), uh, ph);
28 bool ok = true;
29 do {
_{30} | if (ok) pb.We += We_incr;
_{31} derr << "# We = " << pb.We << " delta_t = " << pb.delta_t << endl;
32 field tau_h0 = tau_h, uh0 = uh, ph0 = ph;
33 ok = pb.solve (tau_h, uh, ph);
34 if (ok) {
35 dout << even (pb. We, tau_h, uh, ph);
36 } else {
37 pb. delta_t /= 2;
38 tau_h = tau_h0; uh = uh0; ph = ph0;
39 if ( pb . delta_t < delta_t_min ) {
40 derr << "# solve failed: decreases We_incr and retry..." << endl;
_{41} | pb.delta_t = delta_t0;
\begin{array}{c} \n\frac{1}{42} \\
\frac{1}{43}\n\end{array} We_incr \overline{f} = 2;<br>
pb.We -= We i
               pb.We -= We_incr;44 if (We_incr < We_incr_min) break;
45 } else {
46 derr << "# solve failed : decreases delta_t and retry ..." << endl ;
47 }
48 }
_{49} derr << endl << endl;
50 } while ( true );
51 \mid \}
```
The splitting element technique for the Scott-Vogelius element is implemented as an option by the command mkgeo contraction. This file it is not listed here but is available in the Rheolef example directory. The mesh generation for an axisymmetric contraction writes:

```
mkgeo_contraction 3 -c 4 -zr -Lu 20 -Ld 20 -split
geo contraction.geo
```
This command generates a mesh for the axisymmetric 4:1 abrupt contraction with upstream and downstream length  $L_u = L_d = 20$ . Such high lengths are required for the Poiseuille flow to be fully developped at upstream and downstream for large values of  $We$ . The 3 first argument of mkgeo contraction is a number that characterizes the mesh density: when increasing, the average edge length decreases. Then, the program is started:

make oldroyd\_contraction

#### ./oldroyd\_contraction contraction.geo 0.1 10 0.01 > contraction.branch

The program computes stationnary solutions by increasing  $We$  with the time-dependent algorithm. It performs a continuation algorithm, using solution at a lowest  $We$  as initial condition. The reccurence starts from an the Newtonian solution associated to  $We = 0$ . The others model parameters for this classical benchmark are fixed here as  $\alpha = 8/9$  and  $a = 1$  (Oldroyd-B model). The computation can take a while as there are two loops: one outer, on  $We$ , and the other inner on time, and there are two generalized Stokes subproblem and one tensorial transport one to solve at each time iteration. The inner time loop stops when the relative error is small enough. Thus, a parallel run, when available, could be a major advantage: this can be obtained by adding e.g. mpirun -np 8 at the begining of the command line. Recall that the time scheme is conditionnaly stable: the time step should be small enough for the algorithm to converge to a stationnary solution. When the solver fails, it restarts with a smaller time step. Note that the present solver can be dramatically improved: by using a Newton method, as shown by [Saramito](#page-258-10) [\[2014\]](#page-258-10), it is possible to directly reach the stationnary solution, but such more sophisticated implementation is out of the scope of the present documentation.

The visualization of the stream function writes:

```
branch contraction.branch -toc
branch contraction.branch -extract 3 -branch > contraction-We-0.3.field
make streamf_contraction
field -mark u contraction-We-0.3.field -field | ./streamf_contraction > psi.field
field psi.field -n-iso 15 -n-iso-negative 10
field psi.field -n-iso 15 -n-iso-negative 10 -bw
```
The file 'streamf\_contraction.cc' has already been studied in section [2.2.2,](#page-60-0) in the context of a Newtonian fluid. The result is shown on Fig.  $5.14$ . The vortex growths with  $We$ : this is the major effet observed on this problem. Observe the two color maps representation: positive values of the stream functions are associated to the vortex and negatives values to the main flow region. The last command is a black-and-white variant view.

The vortex activity is obtained by:

field psi.field -max

Recall that the minimal value of the stream function is  $-1$ , thanks to the dimensionless procedure used here.

Cuts along the axis of symmetry are obtained by:

```
field contraction-We-0.3.field -domain axis -mark u -comp 0 -elevation -gnuplot
field contraction-We-0.3.field -domain axis -mark tau -comp 00 -elevation -gnuplot
field contraction-We-0.3.field -domain axis -mark tau -comp 11 -elevation -gnuplot
field contraction-We-0.3.field -domain axis -mark tau -comp 22 -elevation -gnuplot
```
These cuts are plotted on Fig. [5.16.](#page-239-0) Observe the overshoot of the velocity along the axis when  $We > 0$  while this effect is not perceptible when  $We = 0$ . Also, the normal extra stress  $\tau_{zz}$  growth dramatically in the entry region.

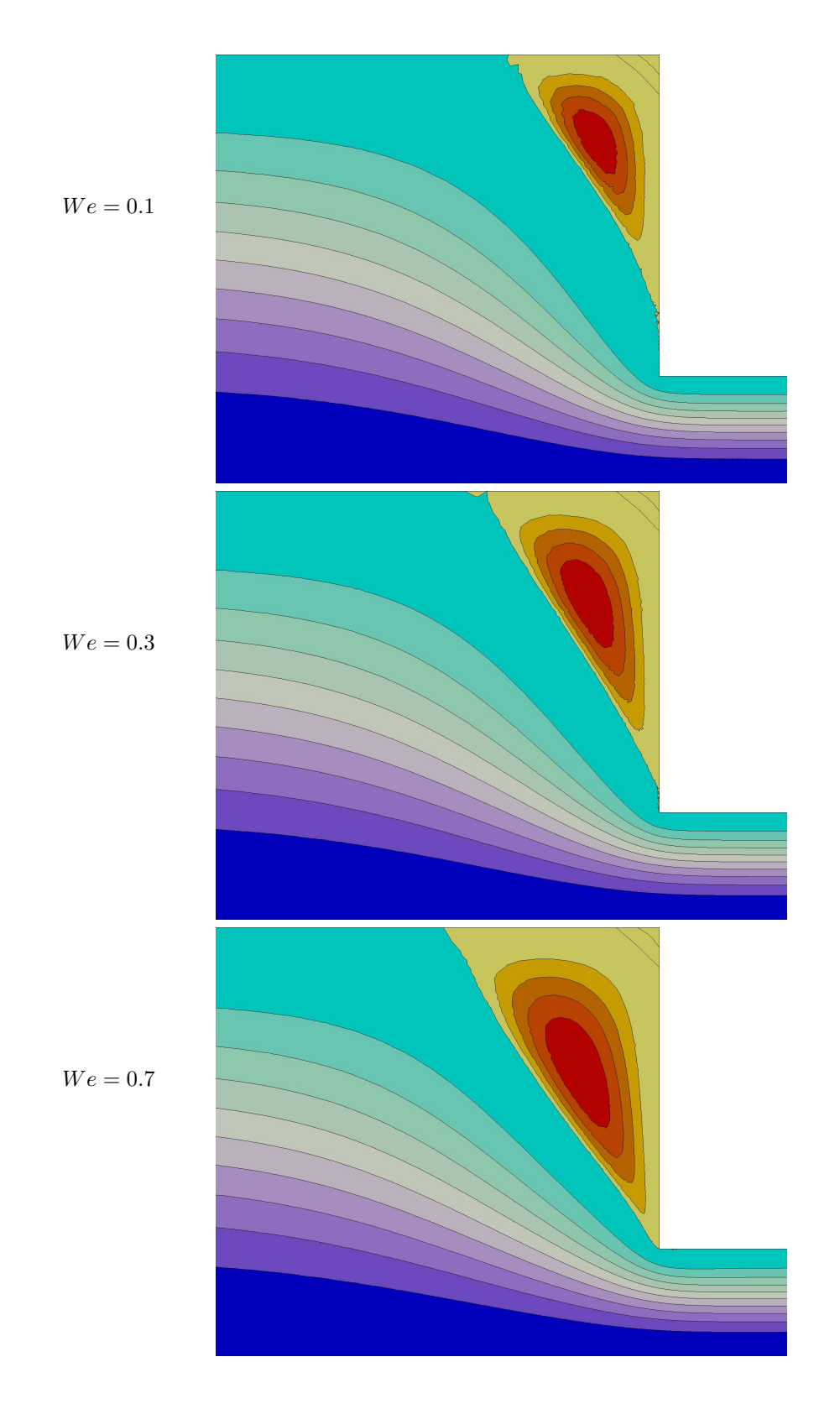

<span id="page-237-0"></span>Figure 5.14: The Oldroyd problem in the axisymmetric contraction: stream function for  $We =$ 0.1, 0.3 and 0.7, from top to bottom.

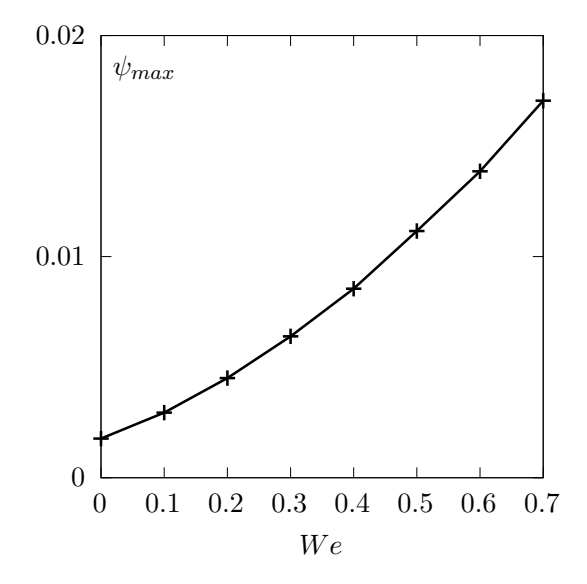

Figure 5.15: The Oldroyd-B problem in the axisymmetric contraction: vortex activity vs  $We$  $(\alpha = 8/9).$ 

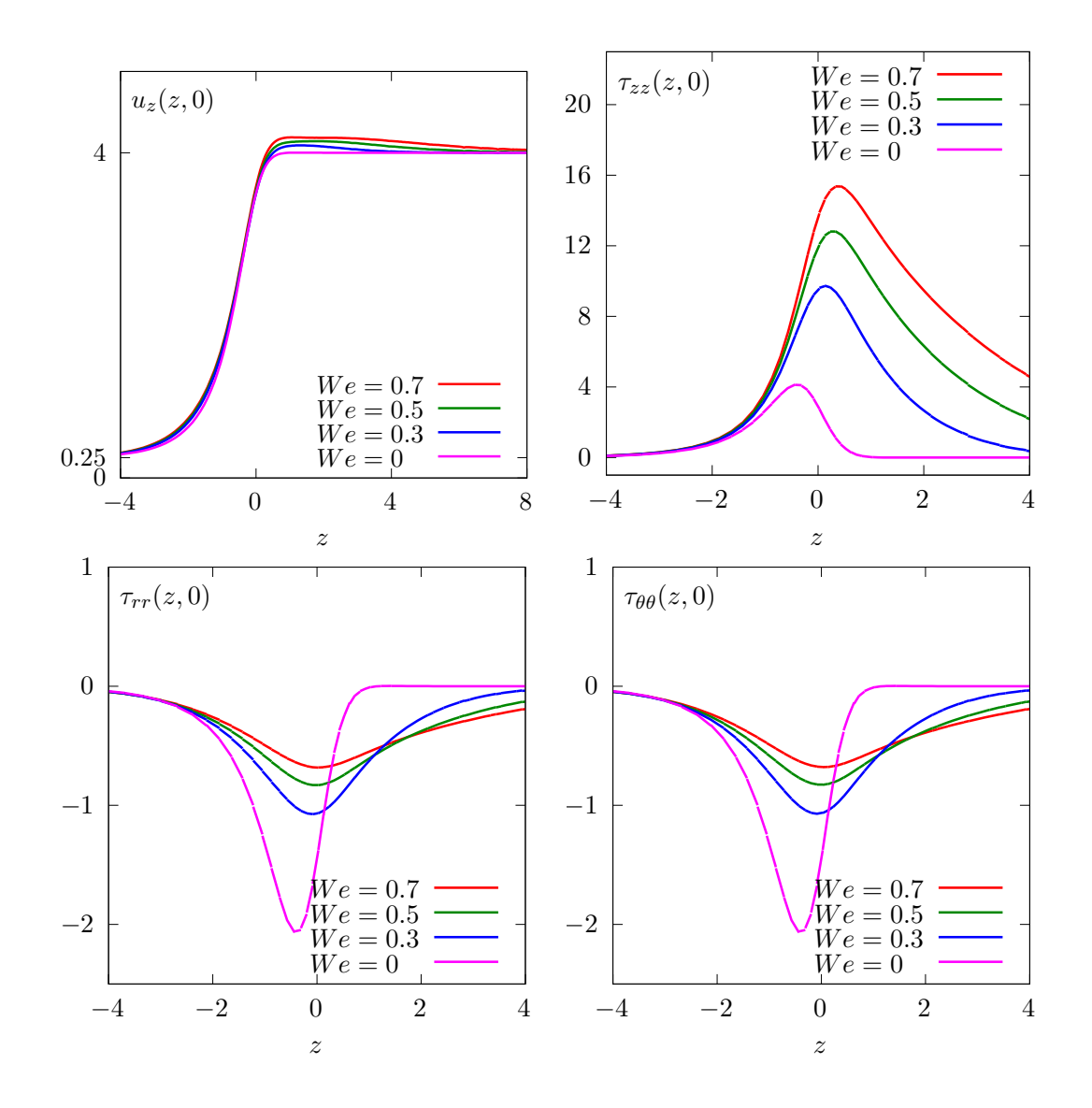

<span id="page-239-0"></span>Figure 5.16: The Oldroyd problem in the axisymmetric contraction: velocity and stress components along the axis.

## Appendix A

# Technical appendices

## A.1 How to write a variational formulation ?

The major key-point for using Rheolef is to put the problem in variational form. Then this variational form can be efficiently translated into C++ language. This appendix is dedicated to readers who are not fluent with variational formulations and some related functional analysis tools.

### A.1.1 The Green formula

Let us come back to the model problem presented in section [1.1.1,](#page-12-0) page [12,](#page-12-0) equations  $(1.1)-(1.2)$  $(1.1)-(1.2)$ and details how this problem is transformed into [\(1.3\)](#page-12-2).

Let  $H_0^1(\Omega)$  the space of functions whose gradient square has a finite sum over  $\Omega$  and that vanishes on ∂Ω:

$$
H_0^1(\Omega) = \{ v \in L^2(\Omega); \ \nabla v \in L^2(\Omega)^d \ \text{and} \ v = 0 \ \text{on} \ \partial\Omega \}
$$

We start by multiplying [\(1.1\)](#page-12-1) by an arbitrarily test-function  $v \in H_0^1(\Omega)$  and then integrate over  $\Omega$ :

$$
-\int_{\Omega}\Delta u\,v\,\mathrm{d}x=\int_{\Omega}f\,v\,\mathrm{d}x,\ \ \forall v\in H^1_0(\Omega)
$$

The next step is to invoke an integration by part, the so-called Green formula:

$$
\int_{\Omega} \Delta u \, v \, dx + \int_{\Omega} \nabla u \cdot \nabla v \, dx = \int_{\partial \Omega} \frac{\partial u}{\partial n} v \, ds, \quad \forall u, v \in H^{1}(\Omega)
$$

Since our test-function v vanishes on the boundary, the integral over  $\partial\Omega$  is zero and the problem becomes:

$$
\int_{\Omega} \nabla u \cdot \nabla v \, \mathrm{d}x = \int_{\Omega} f v \, \mathrm{d}x, \ \ \forall v \in H_0^1(\Omega)
$$

This is exactly the variational formulation [\(1.3\)](#page-12-2), page [12.](#page-12-2)

#### A.1.2 The vectorial Green formula

In this section, we come back to the linear elasticity problem presented in section [2.1.1,](#page-41-0) page [41,](#page-41-0) equations  $(2.1)-(2.2)$  $(2.1)-(2.2)$  and details how this problem is transformed into  $(2.3)$ .

Let  $\Gamma_d$  (resp.  $\Gamma_n$ ) denotes the parts of the boundary  $\partial\Omega$  related to the homogeneous Dirichlet boundary condition  $\mathbf{u} = 0$  (resp. the homogeneous Neumann boundary condition  $\sigma(\mathbf{u}) \mathbf{n} = 0$ ). We suppose that  $\partial\Omega = \overline{\Gamma}_d \cap \overline{\Gamma}_n$ . Let us introduce the following functional space:

$$
\mathbf{V} = \{ \mathbf{v} \in H^1(\Omega)^d; \ \mathbf{v} = 0 \text{ on } \Gamma_d \}
$$

Then, multiplying the first equation of [\(2.2\)](#page-41-2) by an arbitrarily test-function  $\mathbf{v} \in \mathbf{V}$  and then integrate over  $Ω$ :

$$
-\int_{\Omega} \mathbf{div}(\sigma(\mathbf{u})).\mathbf{v} \,dx = \int_{\Omega} \mathbf{f} \cdot \mathbf{v} \,dx, \quad \forall \mathbf{v} \in \mathbf{V}
$$

The next step is to invoke an integration by part:

$$
\int_{\Omega} \mathbf{div} \,\tau.\mathbf{v} \,dx + \int_{\Omega} \tau : D(\mathbf{v}) \,dx = \int_{\partial \Omega} \tau : (\mathbf{v} \otimes \mathbf{n}) \,ds, \quad \forall \tau \in L^{2}(\Omega)^{d \times d}, \ \forall \mathbf{v} \in \mathbf{V}
$$

Recall that  $\mathbf{div}\,\tau$  denotes  $\left(\sum_{j=0}^{d-1}\partial_j\tau_{i,j}\right)_{0\leqslant i, i.e. the vector whose component are the diver$ gence of each row of  $\tau$ . Also,  $\sigma : \tau$  denote the double contracted product  $\sum_{i,j=0}^{d-1} \sigma_{i,j} \tau_{i,j}$  for any tensors  $\sigma$  and  $\tau$ , and that  $\mathbf{u} \otimes \mathbf{v}$  dotes the  $\tau_{i,j} = u_i v_j$  tensor, vectors  $\mathbf{u}$  and  $\mathbf{v}$ . Remark that  $\tau : (\mathbf{u} \otimes \mathbf{v}) = (\tau \mathbf{v}).\mathbf{u} = \sum_{i,j=0}^{d-1} \tau_{i,j} u_i v_j$ . Choosing  $\tau = \sigma(\mathbf{u})$  in the previous equation leads to:

$$
\int_{\Omega} \sigma(\mathbf{u}) : D(\mathbf{v}) \, \mathrm{d}x = \int_{\partial \Omega} (\sigma(\mathbf{u}) \, \mathbf{n}) . \mathbf{v} \, \mathrm{d}s + \int_{\Omega} \mathbf{f} . \mathbf{v} \, \mathrm{d}x, \ \ \forall \mathbf{v} \in \mathbf{V}
$$

Since our test-function v vanishes on  $\Gamma_d$  and the solution satisfies the homogeneous Neumann boundary condition  $\sigma(\mathbf{u}) \mathbf{n} = 0$  on  $\Gamma_n$ , the integral over  $\partial\Omega$  is zero and the problem becomes:

$$
\int_{\Omega} \sigma(\mathbf{u}) : D(\mathbf{v}) \, \mathrm{d}x = \int_{\Omega} \mathbf{f} . \mathbf{v} \, \mathrm{d}x, \ \ \forall \mathbf{v} \in \mathbf{V}
$$

From the definition of  $\sigma(\mathbf{u})$  in [\(2.1\)](#page-41-1) page [41](#page-41-1) we have:

$$
\sigma(\mathbf{u}): D(\mathbf{v}) = \lambda \operatorname{div}(\mathbf{u}) (I : D(\mathbf{v})) + 2\mu D(\mathbf{u}) : D(\mathbf{v})
$$
  
=  $\lambda \operatorname{div}(\mathbf{u}) \operatorname{div}(\mathbf{v}) + 2\mu D(\mathbf{u}) : D(\mathbf{v})$ 

and the previous relation becomes:

$$
\int_{\Omega} \lambda \operatorname{div}(\mathbf{u}) \operatorname{div}(\mathbf{v}) \, \mathrm{d}x + \int_{\Omega} 2\mu D(\mathbf{u}) : D(\mathbf{v}) \, \mathrm{d}x = \int_{\Omega} \mathbf{f} \cdot \mathbf{v} \, \mathrm{d}x, \quad \forall \mathbf{v} \in \mathbf{V}
$$

This is exactly the variational formulation [\(2.3\)](#page-41-3), page [41.](#page-41-3)

#### A.1.3 The Green formula on a surface

Let  $\Gamma$  a closed and orientable surface of  $\mathbb{R}^d$ ,  $d=2,3$  and **n** its unit normal. From [\[Laadhari et al.,](#page-256-1) [2010\]](#page-256-1), appendix C we have the following integration by part:

$$
\int_{\Gamma} \mathrm{div}_s \mathbf{v} \,\xi \,\mathrm{d}s + \int_{\Gamma} \mathbf{v} \cdot \nabla_s \xi \,\mathrm{d}s = \int_{\Gamma} \mathbf{v} \cdot \mathbf{n} \,\xi \,\mathrm{div} \,\mathbf{n} \,\mathrm{d}s
$$

for all  $\xi \in H^1(\Gamma)$  and  $\mathbf{v} \in H^1(\Gamma)^d$ . Note that div **n** represent the surface curvature. Next, we choose  $\mathbf{v} = \nabla_s \varphi$ , for any  $\varphi \in H^2(\Gamma)$ . Remaking that  $\mathbf{v} \cdot \mathbf{n} = 0$  and that  $\text{div}_s \mathbf{v} = \Delta_s \varphi$ . Then:

$$
\int_{\Gamma} \Delta_s \, \xi \, \mathrm{d}s + \int_{\Gamma} \nabla_s \varphi . \nabla_s \xi \, \mathrm{d}s = 0
$$

This formula is the starting point for all variational formulations of problems defined on a surface (see chapter [3.1\)](#page-91-0).

## A.2 How to prepare a mesh ?

Since there is many good mesh generators, Rheolefdoes not provide a built-in mesh generator. There are several ways to prepare a mesh for **Rheolef**.

We present here several procedures: by using the bamg bidimensional anisotropic mesh generator, written by [Hecht](#page-255-0) [\[2006\]](#page-255-0), and the gmsh mesh generator, suitable when  $d = 1, 2$  and 3, and written by [Geuzaine and Remacle](#page-255-1) [\[2009\]](#page-255-1).

#### <span id="page-243-0"></span>A.2.1 Bidimensional mesh with bamg

We first create a '[square.bamgcad](#page-243-0)' file:

```
MeshVersionFormatted
 0
Dimension
 \mathcal{D}Vertices
 4
 0 0 1
 1 0 2
 1 1 3
 0 1 4
Edges
 4
 1 2 101
 2 3 102
 3 4 103
 4 1 104
hVertices
 0.1 0.1 0.1 0.1
```
This is an uniform mesh with element size  $h = 0.1$ . We refer to the bamg documentation [Hecht](#page-255-0) [\[2006\]](#page-255-0) for the complete file format description. Next, enter the mesh generator commands:

#### bamg -g square.bamgcad -o square.bamg

Then, create the file '[square.dmn](#page-243-0)' that associate names to the four boundary domains of the mesh. Here, there is four boundary domains:

EdgeDomainNames 4 bottom right top left

and enter the translation command:

```
bamg2geo square.bamg square.dmn > square.geo
```
This command creates a 'square.geo' file. Look at the mesh via the command:

geo square

This presents the mesh it in a graphical form, usually with paraview. You can switch to the gnuplot render:

geo square -gnuplot

A finer mesh could be generated by:

bamg -coef 0.5 -g square.bamgcad -o square-0.5.bamg

#### A.2.2 Unidimensional mesh with gmsh

The simplest unidimensional mesh is a line:

```
h<sup>1</sup>ocal = 0.1;
Point(1) = \{0, 0, 0, h\_local\};Point(2) = \{1, 0, 0, h\_local\};Line(3) = {1,2};Physical Point("left") = {1};
Physical Point("right") = {2};
Physical Point("boundary") = \{1,2\};
Physical Line("interior") = {3};
```
The mesh generation command writes:

gmsh -1 line.mshcad -format msh2 -o line.msh

Then, the conversion to '.geo' format and the visualization:

msh2geo line.msh > line.geo geo line

## A.2.3 Bidimensional mesh with gmsh

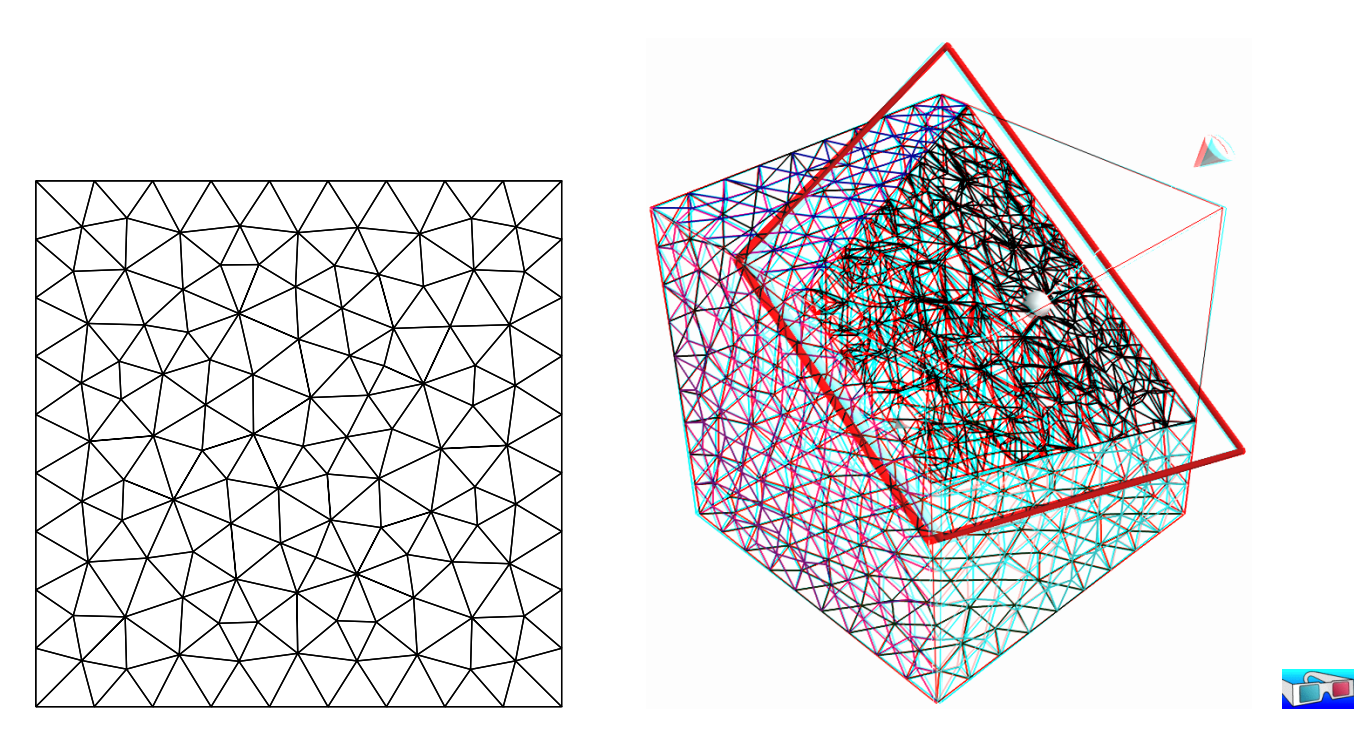

<span id="page-244-0"></span>Figure A.1: Visualization of the gmsh meshes 'square.geo' and 'cube.geo'.

We first create a '[square.mshcad](#page-244-0)' file:

```
n = 10.0;hloc = 1.0/n;
Point(1) = \{0, 0, 0, hloc\};Point(2) = \{1, 0, 0, hloc\};
```

```
Point(3) = \{1, 1, 0, hloc\};Point(4) = \{0, 1, 0, hloc\};Line(1) = {1,2};Line(2) = {2,3};Line(3) = {3,4};Line(4) = {4,1};Line Loop(5) = \{1, 2, 3, 4\};
Plane Surface(6) = \{5\};
Physical Point("left_bottom") = {1};
Physical Point("right_bottom") = {2};
Physical Point("right_top") = {3};
Physical Point("left_top") = {4};
Physical Line("boundary") = \{1,2,3,4\};
Physical Line("bottom") = {1};
Physical Line("right") = {2};
Physical Line("top") = {3};
Physical Line("left") = {4};
Physical Surface("interior") = {6};
```
This is an uniform mesh with element size  $h = 0.1$ . We refer to the gmsh documentation [Geuzaine](#page-255-1) [and Remacle](#page-255-1) [\[2009\]](#page-255-1) for the complete file format description. Next, enter the mesh generator commands:

gmsh -2 square.mshcad -format msh2 -o square.msh

Then, enter the translation command:

msh2geo square.msh > square.geo

This command creates a 'square.geo' file. Look at the mesh via the command:

geo square

Remark that the domain names, defined in the .mshcad file, are included in the gmsh .msh input file and are propagated in the .geo by the format conversion.

#### <span id="page-245-0"></span>A.2.4 Tridimensional mesh with gmsh

First, create a '[cube.mshcad](#page-245-0)' file:

```
Mesh.Algorithm = 7; // bamg
Mesh.Algorithm3D = 7; // mmg3d
a = 0; c = 0; f = 0;
b = 1; d = 1; g = 1;
n = 10;hloc = 1.0/n;
Point(1) = {a, c, f, hloc};Point(2) = \{b, c, f, hloc\};Point(3) = \{b, d, f, hloc\};Point(4) = \{a, d, f, hloc\};Point(5) = \{a, c, g, hloc\};Point(6) = \{b, c, g, hloc\};Point(7) = \{b, d, g, hloc\};Point(8) = \{a, d, g, hloc\};Line(1) = {1,2};
```

```
Line(2) = {2,3};Line(3) = {3,4};Line(4) = {4,1};Line(5) = {5, 6};Line(6) = {6,7};Line(7) = {7,8};Line(8) = {8,5};Line(9) = {1,5};Line(10) = {2,6};Line(11) = {3,7};Line(12) = {4,8};Line Loop(21) = \{-1, -4, -3, -2\};Plane Surface(31) = {21};
Line Loop(22) = {5, 6, 7, 8};
Plane Surface(32) = {22};
Line Loop(23) = \{1, 10, -5, -9\};Plane Surface(33) = \{23\};
Line Loop(24) = {12, -7, -11, 3};
Plane Surface(34) = {24};
Line Loop(25) = \{2, 11, -6, -10\};Plane Surface(35) = {25};
Line Loop(26) = \{9, -8, -12, 4\};
Plane Surface(36) = {26};
Surface Loop(41) = {31,32,33,34,35,36};
Volume(51) = {41};Physical Surface("bottom") = {31};
Physical Surface("top") = {32};
Physical Surface("left") = {33};
Physical Surface("front") = {35};
Physical Surface("right") = {34};
Physical Surface("back") = {36};
Physical Volume("internal") = {51};
```
Next, enter the mesh generator commands:

gmsh -3 cube.mshcad -format msh2 -o cube.msh

Then, enter the translation command:

msh2geo cube.msh > cube.geo

This command creates a 'cube.geo' file. Look at the mesh via the command:

geo cube geo cube.geo -cut

The second command allows one to see inside the mesh.

## Appendix B

# GNU Free Documentation License

Version 1.1, March 2000

Copyright © 2000 Free Software Foundation, Inc. 59 Temple Place, Suite 330, Boston, MA 02111-1307 USA Everyone is permitted to copy and distribute verbatim copies of this license document, but changing it is not allowed.

## Preamble

The purpose of this License is to make a manual, textbook, or other written document "free" in the sense of freedom: to assure everyone the effective freedom to copy and redistribute it, with or without modifying it, either commercially or noncommercially. Secondarily, this License preserves for the author and publisher a way to get credit for their work, while not being considered responsible for modifications made by others.

This License is a kind of "copyleft", which means that derivative works of the document must themselves be free in the same sense. It complements the GNU General Public License, which is a copyleft license designed for free software.

We have designed this License in order to use it for manuals for free software, because free software needs free documentation: a free program should come with manuals providing the same freedoms that the software does. But this License is not limited to software manuals; it can be used for any textual work, regardless of subject matter or whether it is published as a printed book. We recommend this License principally for works whose purpose is instruction or reference.

## Applicability and Definitions

This License applies to any manual or other work that contains a notice placed by the copyright holder saying it can be distributed under the terms of this License. The "Document", below, refers to any such manual or work. Any member of the public is a licensee, and is addressed as "you".

A "Modified Version" of the Document means any work containing the Document or a portion of it, either copied verbatim, or with modifications and/or translated into another language.

A "Secondary Section" is a named appendix or a front-matter section of the Document that deals exclusively with the relationship of the publishers or authors of the Document to the Document's overall subject (or to related matters) and contains nothing that could fall directly within that overall subject. (For example, if the Document is in part a textbook of mathematics, a Secondary Section may not explain any mathematics.) The relationship could be a matter of historical connection with the subject or with related matters, or of legal, commercial, philosophical, ethical or political position regarding them.

The "Invariant Sections" are certain Secondary Sections whose titles are designated, as being those of Invariant Sections, in the notice that says that the Document is released under this License.

The "Cover Texts" are certain short passages of text that are listed, as Front-Cover Texts or Back-Cover Texts, in the notice that says that the Document is released under this License.

A "Transparent" copy of the Document means a machine-readable copy, represented in a format whose specification is available to the general public, whose contents can be viewed and edited directly and straightforwardly with generic text editors or (for images composed of pixels) generic paint programs or (for drawings) some widely available drawing editor, and that is suitable for input to text formatters or for automatic translation to a variety of formats suitable for input to text formatters. A copy made in an otherwise Transparent file format whose markup has been designed to thwart or discourage subsequent modification by readers is not Transparent. A copy that is not "Transparent" is called "Opaque".

Examples of suitable formats for Transparent copies include plain ASCII without markup, Texinfo input format, L<sup>a</sup>T<sub>E</sub>X input format, SGML or XML using a publicly available DTD, and standardconforming simple HTML designed for human modification. Opaque formats include PostScript, PDF, proprietary formats that can be read and edited only by proprietary word processors, SGML or XML for which the DTD and/or processing tools are not generally available, and the machinegenerated HTML produced by some word processors for output purposes only.

The "Title Page" means, for a printed book, the title page itself, plus such following pages as are needed to hold, legibly, the material this License requires to appear in the title page. For works in formats which do not have any title page as such, "Title Page" means the text near the most prominent appearance of the work's title, preceding the beginning of the body of the text.

## Verbatim Copying

You may copy and distribute the Document in any medium, either commercially or noncommercially, provided that this License, the copyright notices, and the license notice saying this License applies to the Document are reproduced in all copies, and that you add no other conditions whatsoever to those of this License. You may not use technical measures to obstruct or control the reading or further copying of the copies you make or distribute. However, you may accept compensation in exchange for copies. If you distribute a large enough number of copies you must also follow the conditions in section 3.

You may also lend copies, under the same conditions stated above, and you may publicly display copies.

## Copying in Quantity

If you publish printed copies of the Document numbering more than 100, and the Document's license notice requires Cover Texts, you must enclose the copies in covers that carry, clearly and legibly, all these Cover Texts: Front-Cover Texts on the front cover, and Back-Cover Texts on the back cover. Both covers must also clearly and legibly identify you as the publisher of these copies. The front cover must present the full title with all words of the title equally prominent and visible. You may add other material on the covers in addition. Copying with changes limited to the covers, as long as they preserve the title of the Document and satisfy these conditions, can be treated as verbatim copying in other respects.

If the required texts for either cover are too voluminous to fit legibly, you should put the first ones listed (as many as fit reasonably) on the actual cover, and continue the rest onto adjacent pages. If you publish or distribute Opaque copies of the Document numbering more than 100, you must either include a machine-readable Transparent copy along with each Opaque copy, or state in or with each Opaque copy a publicly-accessible computer-network location containing a complete Transparent copy of the Document, free of added material, which the general network-using public has access to download anonymously at no charge using public-standard network protocols. If you

use the latter option, you must take reasonably prudent steps, when you begin distribution of Opaque copies in quantity, to ensure that this Transparent copy will remain thus accessible at the stated location until at least one year after the last time you distribute an Opaque copy (directly or through your agents or retailers) of that edition to the public.

It is requested, but not required, that you contact the authors of the Document well before redistributing any large number of copies, to give them a chance to provide you with an updated version of the Document.

## Modifications

You may copy and distribute a Modified Version of the Document under the conditions of sections 2 and 3 above, provided that you release the Modified Version under precisely this License, with the Modified Version filling the role of the Document, thus licensing distribution and modification of the Modified Version to whoever possesses a copy of it. In addition, you must do these things in the Modified Version:

- Use in the Title Page (and on the covers, if any) a title distinct from that of the Document, and from those of previous versions (which should, if there were any, be listed in the History section of the Document). You may use the same title as a previous version if the original publisher of that version gives permission.
- List on the Title Page, as authors, one or more persons or entities responsible for authorship of the modifications in the Modified Version, together with at least five of the principal authors of the Document (all of its principal authors, if it has less than five).
- State on the Title page the name of the publisher of the Modified Version, as the publisher.
- Preserve all the copyright notices of the Document.
- Add an appropriate copyright notice for your modifications adjacent to the other copyright notices.
- Include, immediately after the copyright notices, a license notice giving the public permission to use the Modified Version under the terms of this License, in the form shown in the Addendum below.
- Preserve in that license notice the full lists of Invariant Sections and required Cover Texts given in the Document's license notice.
- Include an unaltered copy of this License.
- Preserve the section entitled "History", and its title, and add to it an item stating at least the title, year, new authors, and publisher of the Modified Version as given on the Title Page. If there is no section entitled "History" in the Document, create one stating the title, year, authors, and publisher of the Document as given on its Title Page, then add an item describing the Modified Version as stated in the previous sentence.
- Preserve the network location, if any, given in the Document for public access to a Transparent copy of the Document, and likewise the network locations given in the Document for previous versions it was based on. These may be placed in the "History" section. You may omit a network location for a work that was published at least four years before the Document itself, or if the original publisher of the version it refers to gives permission.
- In any section entitled "Acknowledgements" or "Dedications", preserve the section's title, and preserve in the section all the substance and tone of each of the contributor acknowledgements and/or dedications given therein.
- Preserve all the Invariant Sections of the Document, unaltered in their text and in their titles. Section numbers or the equivalent are not considered part of the section titles.
- Delete any section entitled "Endorsements". Such a section may not be included in the Modified Version.
- Do not retitle any existing section as "Endorsements" or to conflict in title with any Invariant Section.

If the Modified Version includes new front-matter sections or appendices that qualify as Secondary Sections and contain no material copied from the Document, you may at your option designate some or all of these sections as invariant. To do this, add their titles to the list of Invariant Sections in the Modified Version's license notice. These titles must be distinct from any other section titles. You may add a section entitled "Endorsements", provided it contains nothing but endorsements of your Modified Version by various parties – for example, statements of peer review or that the text has been approved by an organization as the authoritative definition of a standard.

You may add a passage of up to five words as a Front-Cover Text, and a passage of up to 25 words as a Back-Cover Text, to the end of the list of Cover Texts in the Modified Version. Only one passage of Front-Cover Text and one of Back-Cover Text may be added by (or through arrangements made by) any one entity. If the Document already includes a cover text for the same cover, previously added by you or by arrangement made by the same entity you are acting on behalf of, you may not add another; but you may replace the old one, on explicit permission from the previous publisher that added the old one.

The author(s) and publisher(s) of the Document do not by this License give permission to use their names for publicity for or to assert or imply endorsement of any Modified Version.

## Combining Documents

You may combine the Document with other documents released under this License, under the terms defined in section 4 above for modified versions, provided that you include in the combination all of the Invariant Sections of all of the original documents, unmodified, and list them all as Invariant Sections of your combined work in its license notice.

The combined work need only contain one copy of this License, and multiple identical Invariant Sections may be replaced with a single copy. If there are multiple Invariant Sections with the same name but different contents, make the title of each such section unique by adding at the end of it, in parentheses, the name of the original author or publisher of that section if known, or else a unique number. Make the same adjustment to the section titles in the list of Invariant Sections in the license notice of the combined work.

In the combination, you must combine any sections entitled "History" in the various original documents, forming one section entitled "History"; likewise combine any sections entitled "Acknowledgements", and any sections entitled "Dedications". You must delete all sections entitled "Endorsements."

## Collections of Documents

You may make a collection consisting of the Document and other documents released under this License, and replace the individual copies of this License in the various documents with a single copy that is included in the collection, provided that you follow the rules of this License for verbatim copying of each of the documents in all other respects.

You may extract a single document from such a collection, and distribute it individually under this License, provided you insert a copy of this License into the extracted document, and follow this License in all other respects regarding verbatim copying of that document.

#### Aggregation With Independent Works

A compilation of the Document or its derivatives with other separate and independent documents or works, in or on a volume of a storage or distribution medium, does not as a whole count as a Modified Version of the Document, provided no compilation copyright is claimed for the compilation. Such a compilation is called an "aggregate", and this License does not apply to the other self-contained works thus compiled with the Document, on account of their being thus compiled, if they are not themselves derivative works of the Document.

If the Cover Text requirement of section 3 is applicable to these copies of the Document, then if the Document is less than one quarter of the entire aggregate, the Document's Cover Texts may be placed on covers that surround only the Document within the aggregate. Otherwise they must appear on covers around the whole aggregate.

## Translation

Translation is considered a kind of modification, so you may distribute translations of the Document under the terms of section 4. Replacing Invariant Sections with translations requires special permission from their copyright holders, but you may include translations of some or all Invariant Sections in addition to the original versions of these Invariant Sections. You may include a translation of this License provided that you also include the original English version of this License. In case of a disagreement between the translation and the original English version of this License, the original English version will prevail.

#### Termination

You may not copy, modify, sublicense, or distribute the Document except as expressly provided for under this License. Any other attempt to copy, modify, sublicense or distribute the Document is void, and will automatically terminate your rights under this License. However, parties who have received copies, or rights, from you under this License will not have their licenses terminated so long as such parties remain in full compliance.

## Future Revisions of This License

The Free Software Foundation may publish new, revised versions of the GNU Free Documentation License from time to time. Such new versions will be similar in spirit to the present version, but may differ in detail to address new problems or concerns. See <http://www.gnu.org/copyleft>.

Each version of the License is given a distinguishing version number. If the Document specifies that a particular numbered version of this License "or any later version" applies to it, you have the option of following the terms and conditions either of that specified version or of any later version that has been published (not as a draft) by the Free Software Foundation. If the Document does not specify a version number of this License, you may choose any version ever published (not as a draft) by the Free Software Foundation.

\*

ADDENDUM: How to use this License for your documents

To use this License in a document you have written, include a copy of the License in the document and put the following copyright and license notices just after the title page:

Copyright © YEAR YOUR NAME. Permission is granted to copy, distribute and/or modify this document under the terms of the GNU Free Documentation License, Version 1.1 or any later version published by the Free Software Foundation; with the
Invariant Sections being LIST THEIR TITLES, with the Front-Cover Texts being LIST, and with the Back-Cover Texts being LIST. A copy of the license is included in the section entitled "GNU Free Documentation License".

If you have no Invariant Sections, write "with no Invariant Sections" instead of saying which ones are invariant. If you have no Front-Cover Texts, write "no Front-Cover Texts" instead of "Front-Cover Texts being LIST"; likewise for Back-Cover Texts.

If your document contains nontrivial examples of program code, we recommend releasing these examples in parallel under your choice of free software license, such as the GNU General Public License, to permit their use in free software.

## Bibliography

- E. M. Abdalass. Résolution performante du problème de Stokes par mini-éléments, maillages autoadaptatifs et méthodes multigrilles – applications. PhD thesis, Thèse de l'école centrale de Lyon, 1987.
- L. Abouorm. Méthodes mathématiques pour les écoulements sur des surfaces. Master's thesis, M2R Université J. Fourier, Grenoble, 2010. URL [http://www-ljk.imag.fr/membres/Pierre.](http://www-ljk.imag.fr/membres/Pierre.Saramito/Lara-Abouorm-m2r-2010.pdf) [Saramito/Lara-Abouorm-m2r-2010.pdf](http://www-ljk.imag.fr/membres/Pierre.Saramito/Lara-Abouorm-m2r-2010.pdf).
- P. Alart. Méthode de Newton généralisée en mécanique du contact. Journal de Mathématiques *Pures et Appliquées*,  $76(1):83-108$ , 1997.
- P. R. Amestoy, I. S. Duff, J.-Y. L'Excellent, and J. Koster. A fully asynchronous multifrontal solver using distributed dynamic scheduling. SIAM J. Matrix Anal. Appl., 23(1):15–41, 2001. URL [http://citeseerx.ist.psu.edu/viewdoc/download?doi=10.1.1.40.4181&rep=rep1&](http://citeseerx.ist.psu.edu/viewdoc/download?doi=10.1.1.40.4181&rep=rep1&type=pdf) [type=pdf](http://citeseerx.ist.psu.edu/viewdoc/download?doi=10.1.1.40.4181&rep=rep1&type=pdf).
- P. R Amestoy, A. Guermouche, J.-Y. L'Excellent, and S. Pralet. Hybrid scheduling for the parallel solution of linear systems. Parallel Comput., 32(2):136–156, 2006. URL [http://hal.inria.](http://hal.inria.fr/inria-00070599/PDF/RR-5404.pdf) [fr/inria-00070599/PDF/RR-5404.pdf](http://hal.inria.fr/inria-00070599/PDF/RR-5404.pdf).
- D. N. Arnold and J. Qin. Quadratic velocity/linear pressure Stokes elements. Adv. Comput. Meth. Partial Diff. Eqn., 7:28–34, 1992.
- D. N. Arnold, F. Brezzi, and M. Fortin. A stable finite element for the Stokes equations. Calcolo, 21:337–344, 1984.
- U. M. Ascher, S. J. Ruuth, and R. J. Spiteri. Implicit-explicit Runge-Kutta methods for timedependent partial differential equations. Appl. Numer. Math., 25(2):151–167, 1997.
- C. Ashcraft and J. W. H. Liu. Robust ordering of sparse matrices using multisection. SIAM J. Matrix Anal. Appl., 19(3):816–832, 1998.
- F. Auteri, N. Parolini, and L. Quartapelle. Numerical investigation on the stability of singular driven cavity flow. J. Comput. Phys., 183(1):1–25, 2002.
- G. K. Batchelor. An introduction to fluid dynamics. Cambridge university press, UK, sixth edition, 1967.
- R. Bird, R. C. Armstrong, and O. Hassager. Dynamics of polymeric liquids. Volume 1. Fluid mechanics. Wiley, New-York, second edition, 1987.
- H. Borouchaki, P. L. George, F. Hecht, P. Laug, B. Mohammadi, and E. Saltel. Mailleur bidimensionnel de Delaunay gouverné par une carte de métriques. Partie II: applications. Technical Report RR-2760, INRIA, 1995.
- K. Boukir, Y. Maday, B. Metivet, and E. Razafindrakoto. A high-order characteristic/finite element method for the incompressible Navier-Stokes equations. Int. J. Numer. Meth. Fluids, 25: 1421–1454, 1997.
- S. C. Brenner and L. R. Scott. The mathematical theory of finite element methods. Springer, second edition, 2002.
- H. Brezis. Analyse fonctionnelle. Théorie et application. Masson, Paris, 1983.
- F. Brezzi and J. Pitkäranta. On the stabilization of finite element approximation of the Stokes equations. In *Efficient solutions of elliptic systems, Kiel, Notes on numerical fluid mechanics*, volume 10, pages 11–19, 1984.
- A. Caglar and A. Liakos. Weak imposition of boundary conditions for the Navier-Stokes equations by a penalty method. Int. J. Numer. Meth. Fluids, 61(4):411–431, 2009.
- M. P. Calvo, J. de Frutos, and J. Novo. Linearly implicit Runge-Kutta methods for advectionreaction-diffusion equations. Appl. Numer. Math., 37(4):535–549, 2001.
- G. F. Carey and B. Jianng. Least-squares finite elements for first-order hyperbolic systems. Int. J. Numer. Meth. Eng., 26(1):81–93, 1988.
- P. Castillo. Performance of discontinuous Galerkin methods for elliptic PDEs. SIAM J. Sci. Comput., 24(2):524–547, 2002.
- M. J. Castro-Diaz, F. Hecht, B. Mohammadi, and O. Pironneau. Anisotropic unstructured mesh adaption for flow simulations. Int. J. Numer. Meth. Fluids, 25(4):475–491, 1997.
- J. C. Chrispell, V. J. Ervin, and E. W. Jenkins. A fractional step  $\theta$ -method approximation of time-dependent viscoelastic fluid flow. J. Comput. Appl. Math., 232(2):159-175, 2009.
- B. Cockburn. An introduction to the discontinuous Galerkin method for convection-dominated problems, chapter 2, pages 151–268. Springer, 1998.
- B. Cockburn, S. Hou, and C.-W. Shu. The Runge-Kutta local projection discontinuous Galerkin finite element method for conservation laws. IV. the multidimensional case. Math. Comput., 54 (190):545–581, 1990.
- B. Cockburn, G. Kanschat, D. Schötzau, and C. Schwab. Local discontinuous Galerkin methods for the Stokes system. SIAM J. Numer. Anal., 40(1):319–343, 2002.
- B. Cockburn, G. Kanschat, and D. Schötzau. A locally conservative LDG method for the incompressible Navier-Stokes equations. Math. Comput., 74(251):1067–1095, 2005.
- B. Cockburn, B. Dong, J. Guzmán, and J. Qian. Optimal convergence of the original DG method on special meshes for variable transport velocity. SIAM J. Numer. Anal., 48(1):133–146, 2010.
- M. Crouzeix and J. Rappaz. On numerical approximation in bifurcation theory. Masson, Paris, 1990.
- K. Deckelnick, G. Dziuk, C.M. Elliott, and C.-J. Heine. An h-narrow band finite element method for elliptic equations on implicit surfaces. IMA Journal of Numerical Analysis, to appear:0, 2009.
- D. A. di Pietro and A. Ern. Discrete functional analysis tools for discontinuous Galerkin methods with application to the incompressible Navier-Stokes equations. *Math. Comp.*, 79:1303–1330, 2010.
- D. A. di Pietro and A. Ern. *Mathematical aspects of discontinuous Galerkin methods*. Springer, 2012.
- D. A. Di Pietro, S. Lo Forte, and N. Parolini. Mass preserving finite element implementations of the level set method. Appl. Numer. Math., 56(9):1179–1195, 2006.
- M. Dicko. Méthodes mathématiques pour les écoulements sur des surfaces. Master's thesis, M2P Université J. Fourier, Grenoble, 2011. URL [http://www-ljk.imag.fr/membres/Pierre.](http://www-ljk.imag.fr/membres/Pierre.Saramito/mahamar-dicko-m2r.pdf) [Saramito/mahamar-dicko-m2r.pdf](http://www-ljk.imag.fr/membres/Pierre.Saramito/mahamar-dicko-m2r.pdf).
- J. Donea and A. Huerta. Finite element methods for flow problems. Wiley, New-York, 2003.
- D. Enright, R. Fedkiw, J. Ferziger, and I. Mitchell. A hybrid particle level set method for improved interface capturing. J. Comput. Phys., 183(1):83–116, 2002.
- Y. Epshteyn and B. Rivière. Estimation of penalty parameters for symmetric interior penalty Galerkin methods. J. Comput. Appl. Math., 206(2):843–872, 2007.
- E. Erturk, T. C. Corke, and C. Gökçol. Numerical solutions of 2-D steady incompressible driven cavity flow at high Reynolds numbers. Int. J. Numer. Meth. Fluids, 48:747–774, 2005.
- G. Fourestey and S. Piperno. A second-order time-accurate ALE Lagrange-Galerkin method applied to wind engineering and control of bridge profiles. Comput. Methods Appl. Mech. Engrg., 193:4117–4137, 2004.
- T. Gelhard, G. Lube, M. A. Olshanskii, and J. H. Starcke. Stabilized finite element schemes with LBB-stable elements for incompressible flows. J. Comput. Appl. Math., 177:243–267, 2005.
- A. George. Nested dissection of a regular finite element mesh. SIAM J. Numer. Anal., 10:345–363, 1973.
- C. Geuzaine and J.-F. Remacle. Gmsh: a three-dimensional finite element mesh generator with built-in pre- and post-processing facilities. Int. J. Numer. Meths Engrg., 79(11):1309–1331, 2009.
- U. Ghia, K. N. Ghia, and C. T. Shin. High  $Re$  solutions for incompressible flow using the Navier-Stokes equations and a multigrid method. J. Comput. Phys., 48:387–411, 1982.
- V. Girault and P. A. Raviart. Finite element methods for the Navier-Stokes equations. Theory and algorithms. Springer, 1986.
- S. Gottlieb and C.-W. Shu. Total variation diminishing Runge-Kutta schemes. Math. Comput., 67(221):73–85, 1998.
- S. Gottlieb, Chi-W. Shu, and E. Tadmor. Strong stability-preserving high-order time discretization methods. SIAM review, 43(1):89–112, 2001.
- M. M. Gupta and J. C. Kalita. A new paradigm for solving Navier-Stokes equations: streamfunction-velocity formulation. J. Comput. Phys., 207:52–68, 2005.
- A. Harten, B. Engquist, S. Osher, and S. R. Chakravarthy. Uniformly high order accurate essentially non-oscillatory schemes, III. J. Comput. Phys.,  $71(2):231-303$ , 1987.
- F. Hecht. BAMG: bidimensional anisotropic mesh generator, 2006. [http://www.ann.jussieu.](http://www.ann.jussieu.fr/~hecht/ftp/bamg) [fr/~hecht/ftp/bamg](http://www.ann.jussieu.fr/~hecht/ftp/bamg).
- J. S. Hesthaven and T. Warburton. Nodal discontinuous Galerkin methods. Algorithms, analysis and applications. Springer, 2008.
- A. J. Hoffman, M. S. Martin, and D. J. Rose. Complexity bounds for regular finite difference and finite element grids. SIAM J. Numer. Anal., 10(2):364–369, 1973.
- P. Hood and C. Taylor. A numerical solution of the Navier-Stokes equations using the finite element technique. Comp. and Fluids, 1:73–100, 1973.
- J. S. Howell. Computation of viscoelastic fluid flows using continuation methods. J. Comput. Appl. Math., 225(1):187–201, 2009.
- Jr. J. E. Dennis and R. B. Schnablel. Numerical methods for unconstraint optimization and nonlinear equations. Prentice Hall, Englewood Cliff, N. J., 1983.
- C. Johnson and J. Pitkäranta. An analysis of the discontinuous Galerkin method for a scalar hyperbolic equation. Math. Comp., 46(173):1–26, 1986.
- A. Klawonn. An optimal preconditioner for a class of saddle point problems with a penalty term. SIAM J. Sci. Comput, 19(2):540–552, 1998.
- A. Laadhari, C. Misbah, and P. Saramito. On the equilibrium equation for a generalized biological membrane energy by using a shape optimization approach. Phys. D, 239:1568–1572, 2010.
- R. J. Labeur and G. N. Wells. A Galerkin interface stabilisation method for the advection-diffusion and incompressible Navier-Stokes equations. Comput. Meth. Appl. Mech. Engrg., 196(49–52): 4985–5000, 2007.
- R. J. LeVeque. High-resolution conservative algorithms for advection in incompressible flow. SIAM J. Numer. Anal., 33(2):627–665, 1996.
- A. Liakos. Discretization of the Navier-Stokes equations with slip boundary condition. Numer. Meth. Part. Diff. Eqn., 17(1):26–42, 2001.
- E. Marchandise, J.-F. Remacle, and N. Chevaugeon. A quadrature-free discontinuous Galerkin method for the level set equations. J. Comput. Phys., 212:338–357, 2006.
- S. Melchior, V. Legat, P. Van Dooren, and A. J. Wathen. Analysis of preconditioned iterative solvers for incompressible flow problems. Int. J. Numer. Meth. Fluids, 68(3):269–286, 2012.
- P. D. Minev and C. R. Ethier. A characteristic/finite element algorithm for the 3-D Navier-Stokes equations using unstructured grids. Comput. Meth. in Appl. Mech. and Engrg.,  $178(1-2):39-50$ , 1998.
- P. P. Mosolov and V. P. Miasnikov. Variational methods in the theory of the fluidity of a viscousplastic medium. J. Appl. Math. Mech., 29(3):545–577, 1965.
- P. P. Mosolov and V. P. Miasnikov. On stagnant flow regions of a viscous-plastic medium in pipes. J. Appl. Math. Mech., 30(4):841–853, 1966.
- P. P. Mosolov and V. P. Miasnikov. On qualitative singularities of the flow of a viscoplastic medium in pipes. J. Appl. Math. Mech., 31(3):609–613, 1967.
- D. R. Musser and A. Saini.  $C++STL$  tutorial and reference guide. Addison Wesley, Reading, 1996a.
- D. R. Musser and A. Saini. STL tutorial and reference guide. Addison-Wesley, 1996b.
- J. G. Oldroyd. On the formulation of rheological equations of states. Proc. R. Soc. Lond. A, 200: 523–541, 1950.
- M. A. Olshanskii and A. Reusken. A finite element method for surface PDEs: matrix properties. Numer. Math., 114:491–520, 2010. URL [http://www.mathcs.emory.edu/~molshan/ftp/pub/](http://www.mathcs.emory.edu/~molshan/ftp/pub/interfaceLA.pdf) [interfaceLA.pdf](http://www.mathcs.emory.edu/~molshan/ftp/pub/interfaceLA.pdf).
- M. A. Olshanskii, A. Reusken, and J. Grande. A finite element method for elliptic equations on surfaces. SIAM J. Num. Anal., 47(5):3339–3358, 2009. URL [http://www.mathcs.emory.edu/](http://www.mathcs.emory.edu/~molshan/ftp/pub/PaperInterface.pdf) [~molshan/ftp/pub/PaperInterface.pdf](http://www.mathcs.emory.edu/~molshan/ftp/pub/PaperInterface.pdf).
- M. A. Olshanskii, A. Reusken, and X. Xu. On surface meshes induced by level set functions. Computing and visualization in science, 15(2):53–60, 2012.
- S. Osher and J. A. Sethian. Front propaging with curvature-dependent speed: agorithms based on Hamilton-Jacobi formulations. J. Comput. Phys., 79(12), 1988. URL [http://citeseerx.](http://citeseerx.ist.psu.edu/viewdoc/download?doi=10.1.1.46.1266&rep=rep1&type=pdf) [ist.psu.edu/viewdoc/download?doi=10.1.1.46.1266&rep=rep1&type=pdf](http://citeseerx.ist.psu.edu/viewdoc/download?doi=10.1.1.46.1266&rep=rep1&type=pdf).
- M. L. Ould Salihi. Couplage de méthodes numériques en simulation directe d'écoulements incompressibles. PhD thesis, Université J. Fourier, Grenoble, 1998.
- O. Ozenda, P. Saramito, and G. Chambon. A new rate-independent tensorial model for suspensions of non-colloidal rigid particles in newtonian fluids. J. Rheol., 62:889–903, 2018.
- C. C. Paige and M. A. Saunders. Solution of sparse indefinite systems of linear equations. SIAM J. Numer. Anal., 12(4):617–629, 1975. URL [http://www.stanford.edu/group/SOL/software.](http://www.stanford.edu/group/SOL/software.html) [html](http://www.stanford.edu/group/SOL/software.html).
- T.-W. Pan, J. Hao, and R. Glowinski. On the simulation of a time-dependent cavity flow of an Oldroyd-B fluid. Int. J. Numer. Meth. Fluids, 60(7):791–808, 2009.
- J.-C. Paumier. Bifurcation et méthodes numériques. Applications aux problèmes elliptiques semilinéaires. Masson, Paris, 1997.
- F. Pellegrini. PT-Scotch and libscotch 5.1 user's quide. Université de Bordeaux and INRIA, France, 2010. URL <http://www.labri.fr/~pelegrin/scotch>.
- T. E. Peterson. A note on the convergence of the discontinuous Galerkin method for a scalar hyperbolic equation. SIAM J. Numer. Anal., 28(1):133–140, 1991.
- O. Pironneau. *Méthode des éléments finis pour les fluides*. Masson, Paris, 1988.
- O. Pironneau and M. Tabata. Stability and convergence of a galerkin-characteristics finite element scheme of lumped mass type. Int. J. Numer. Meth. Fluids, 64:1240–1253, 2010.
- W. H. Press, S. A. Teulkolsky, W. T. Vetterling, and B. P. Flannery. Numerical recepies in C. The art of scientific computing. Cambridge University Press, UK, second edition, 1997. Version 2.08.
- G. R. Richter. An optimal-order error estimate for the discontinuous galerkin method. Math. Comput., 50(181):75–88, 1988.
- N. Roquet and P. Saramito. An adaptive finite element method for Bingham fluid flows around a cylinder. Comput. Meth. Appl. Mech. Engrg., 192(31-32):3317–3341, 2003. URL [http://](http://www-ljk.imag.fr/membres/Pierre.Saramito/cylindre.pdf) [www-ljk.imag.fr/membres/Pierre.Saramito/cylindre.pdf](http://www-ljk.imag.fr/membres/Pierre.Saramito/cylindre.pdf).
- N. Roquet and P. Saramito. Stick-slip transition capturing by using an adaptive finite element method. M2AN, 38(2):249–260, 2004. URL [http://archive.numdam.org/article/M2AN\\_](http://archive.numdam.org/article/M2AN_2004__38_2_249_0.djvu) [2004\\_\\_38\\_2\\_249\\_0.djvu](http://archive.numdam.org/article/M2AN_2004__38_2_249_0.djvu).
- N. Roquet and P. Saramito. An adaptive finite element method for viscoplastic flows in a square pipe with stick-slip at the wall. J. Non-Newt. Fluid Mech., 155:101–115, 2008.
- N. Roquet, R. Michel, and P. Saramito. Errors estimate for a viscoplastic fluid by using Pk finite elements and adaptive meshes. C. R. Acad. Sci. Paris, ser. I, 331(7):563–568, 2000. URL <http://www-ljk.imag.fr/membres/Pierre.Saramito/cr2000.pdf>.
- H. Rui and M. Tabata. A second order characteristic finite element scheme for convection diffusion problems. Numer. Math. (to appear), 2001.
- P. Saramito. Simulation numérique d'écoulements de fluides viscoélastiques par éléments finis incompressibles et une méthode de directions alternées; applications. PhD thesis, Institut National Polytechnique de Grenoble, 1990. URL [http://www-ljk.imag.fr/membres/Pierre.](http://www-ljk.imag.fr/membres/Pierre.Saramito/these.pdf) [Saramito/these.pdf](http://www-ljk.imag.fr/membres/Pierre.Saramito/these.pdf).
- P. Saramito. Numerical simulation of viscoelastic fluid flows using incompressible finite element method and a  $\theta$ -method. Math. Model. Numer. Anal., 28(1):1-35, 1994. URL [http://archive.](http://archive.numdam.org/article/M2AN_1994__28_1_1_0.pdf) [numdam.org/article/M2AN\\_1994\\_\\_28\\_1\\_1\\_0.pdf](http://archive.numdam.org/article/M2AN_1994__28_1_1_0.pdf).
- P. Saramito. Efficient simulation of nonlinear viscoelastic fluid flows. J. Non Newt. Fluid Mech., 60:199–223, 1995. URL <http://www-ljk.imag.fr/membres/Pierre.Saramito/jnnfm2.pdf>.
- P. Saramito. Operator splitting in viscoelasticity. Élasticité, Viscoélasticité et Contrôle Optimal, Lyon, décembre 1995, ESAIM: Proceedings, 2:275-281, 1997. URL [http://www.esaim-proc.](http://www.esaim-proc.org/articles/proc/pdf/1997/01/saramito.pdf) [org/articles/proc/pdf/1997/01/saramito.pdf](http://www.esaim-proc.org/articles/proc/pdf/1997/01/saramito.pdf).
- P. Saramito. Rheolef home page. [https://www-ljk.imag.fr/membres/Pierre.Saramito/](https://www-ljk.imag.fr/membres/Pierre.Saramito/rheolef) [rheolef](https://www-ljk.imag.fr/membres/Pierre.Saramito/rheolef), 2012a.
- P. Saramito. *Language*  $C++$  *et calcul scientifique.* College Publications, London, 2013a.
- P. Saramito. Méthodes numériques en fluides complexes : théorie et algorithmes. CNRS-CCSD, 2013b. <http://cel.archives-ouvertes.fr/cel-00673816>.
- P. Saramito. On a modified non-singular log-conformation formulation for Johnson-Segalman viscoelastic fluids. J. Non-Newt. Fluids Mech., 211:16–30, 2014.
- P. Saramito. Efficient  $C++$  finite element computing with Rheolef: volume 2: discontinuous Galerkin methods. CNRS and LJK, 2015. URL [http://cel.archives-ouvertes.fr/](http://cel.archives-ouvertes.fr/cel-00863021) [cel-00863021](http://cel.archives-ouvertes.fr/cel-00863021). <http://cel.archives-ouvertes.fr/cel-00863021>.
- P. Saramito. A damped Newton algorithm for computing viscoplastic fluid flows. J. Non-Newt. Fluid Mech., 238:6–15, 2016a.
- P. Saramito. Complex fluids: modelling and algorithms. Springer, 2016b.
- P. Saramito. Efficient  $C++$  finite element computing with Rheolef. CNRS and LJK, 2018. [http:](http://cel.archives-ouvertes.fr/cel-00573970) [//cel.archives-ouvertes.fr/cel-00573970](http://cel.archives-ouvertes.fr/cel-00573970).
- P. Saramito and N. Roquet. An adaptive finite element method for viscoplastic fluid flows in pipes. Comput. Meth. Appl. Mech. Engrg., 190(40-41):5391–5412, 2001. URL [http://www-ljk.imag.](http://www-ljk.imag.fr/membres/Pierre.Saramito/publi-poiseuille.pdf) [fr/membres/Pierre.Saramito/publi-poiseuille.pdf](http://www-ljk.imag.fr/membres/Pierre.Saramito/publi-poiseuille.pdf).
- P. Saramito and A. Wachs. Progress in numerical simulation of yield stress fluid flows. J. Rheol., 56(3):211–230, 2017.
- Pierre Saramito. Are curved and high order gmsh meshes really high order ?, 2012b. [http:](http://www.geuz.org/pipermail/gmsh/2012/006967.html) [//www.geuz.org/pipermail/gmsh/2012/006967.html](http://www.geuz.org/pipermail/gmsh/2012/006967.html).
- L. R. Scott and M. Vogelius. Norm estimates for a maximal right inverse of the divergence operator in spaces of piecewise polynomials.  $M2AN$ , 19(1):111–143, 1985.
- N. D. Scurtu. Stability analysis and numerical simulation of non-Newtonian fluids of Oldroyd kind. PhD thesis, U. Nürnberg, Deutschland, 2005.
- J. Sethian. Level set methods and fast marching methods. Cambridge University Press, UK, 1999.
- K. Shahbazi. An explicit expression for the penalty parameter of the interior penalty method. J. Comput. Phys., 205(2):401–407, 2005.
- J. Shen. Hopf bifurcation of the unsteady regularized driven cavity flow. J. Comp. Phys., 95: 228–245, 1991. <http://www.math.purdue.edu/~shen/pub/Cavity.pdf>.
- C.-W. Shu. TVB boundary treatment for numerical solutions of conservation laws. Math. Comput., 49(179):123–134, 1987.
- C.-W. Shu and S. Osher. Efficient implementation of essentially non-oscillatory shock-capturing schemes. J. Comput. Phys., 77(2):439–471, 1988.
- P. Singh and L. G. Leal. Finite-element simulation of the start-up problem for a viscoelastic fluid in an eccentric rotating cylinder geometry using a third-order upwind scheme. Theor. Comput. Fluid Dyn., 5(2-3):107–137, 1993.
- B. Stroustrup. C++ programming styles and libraries. InformIt.com, 0:0, 2002.
- E. Süli and D. F. Mayers. An introduction to numerical analysis. Cambridge University Press, UK, 2003.
- M. Ta, F. Pigeonneau, and P. Saramito. An implicit high order discontinuous Galerkin level set method for two-phase flow problems. In 9th international conference on multiphase flow (ICMF), 2016.
- G. I. Taylor. On the decay of vortices in a viscous fluid. Philos. Mag., 46:671–674, 1923.
- M.-G. Vallet. Génération de maillages anisotropes adaptés, application à la capture de couches limites. Technical Report RR-1360, INRIA, 1990.
- R. Verfürth. Finite element approximation of steady Navier-Stokes equations with mixed boundary conditions. ESAIM Math. Model. and Numer. Anal., 19(3):461–475, 1985.
- R. Verfürth. Finite element approximation of incompressible Navier-Stokes equations with slip boundary condition. Numer. Math., 50:697–721, 1987.
- R. Verfürth. Finite element approximation of incompressible Navier-Stokes equations with slip boundary conditions II. Numer. Math., 59:615–636, 1991.
- H. Wang, C.-W. Shu, and Q. Zhang. Stability and error estimates of local discontinuous Galerkin methods with implicit-explicit time-marching for advection-diffusion problems. SIAM J. Numer. Anal., 53(1):206–227, 2015a.
- H. Wang, C.-W. Shu, and Q. Zhang. Stability analysis and error estimates of local discontinuous Galerkin methods with implicit–explicit time-marching for nonlinear convection–diffusion problems. Appl. Math. Comput., 2015b.
- Wikipedia. The Stokes stream function. Wikipedia, 2012. [http://en.wikipedia.org/wiki/](http://en.wikipedia.org/wiki/Stokes_stream_function) [Stokes\\_stream\\_function](http://en.wikipedia.org/wiki/Stokes_stream_function).
- N. Wirth. Algorithm  $+$  data structure = programs. Prentice Hall, NJ, USA, 1985.
- S. T. Zalesak. Fully multidimensional flux-corrected transport algorithms for fluids. J. Comput. Phys., 31(3):335–362, 1979.
- S. Zhang. A new family of stable mixed finite elements for the 3D Stokes equations. Math. Comput, 74(250):543–554, 2005.
- X. Zhong and C.-W. Shu. A simple weighted essentially nonoscillatory limiter for Runge-Kutta discontinuous galerkin methods. J. Comput. Phys., 232(1):397–415, 2013.

## List of example files

Makefile, [12](#page-12-0) burgers.icc, [157](#page-157-0) burgers dg.cc, [159](#page-159-0) burgers diffusion dg.cc, [170](#page-170-0) burgers diffusion exact.h, [169](#page-169-0) burgers diffusion operators.icc, [171](#page-171-0) burgers flux godunov.icc, [157](#page-157-0) cavity.h, [50](#page-50-0) cavity dg.h, [188](#page-188-0) combustion.h, [127](#page-127-0) combustion1.icc, [127](#page-127-0) combustion2.icc, [128](#page-128-0) combustion continuation.cc, [133](#page-133-0) combustion error.cc, [131](#page-131-0) combustion exact.icc, [131](#page-131-0) combustion keller.cc, [139](#page-139-0) combustion\_keller\_post.cc, [140](#page-140-0) combustion\_newton.cc, [129](#page-129-0) contraction.h, [60](#page-60-0) convect.cc, [75](#page-75-0) convect error.cc, [77](#page-77-0) cosinusprod.h, [23](#page-23-0) cosinusprod error.cc, [23](#page-23-0) cosinusprod\_laplace.h, [21](#page-21-0) cosinusrad.h, [25](#page-25-0) cosinusrad laplace.h, [24](#page-24-0) d\_projection\_dx.h, [203](#page-203-0) dirichlet-nh.cc, [20](#page-20-0) dirichlet.cc, [10](#page-10-0) dirichlet.icc, [110](#page-110-0) dirichlet dg.cc, [164](#page-164-0) elasticity\_criterion.icc, [47](#page-47-0) elasticity\_solve.icc, [47](#page-47-0) elasticity\_taylor\_dg.cc, [174](#page-174-0) embankment.cc,  $40$ embankment.icc, [41](#page-41-0) embankment\_adapt.cc,  $46$ eta.h, [110](#page-110-0) harten.h, [157](#page-157-0) harten\_show.cc, [158](#page-158-0) heat.cc, [73](#page-73-0) helmholtz band.cc, [102](#page-102-0) helmholtz\_band\_iterative.cc, [100](#page-100-0)

helmholtz\_s.cc,  $90$ incompressible-elasticity.cc, [57](#page-57-0) inertia.h, [181](#page-181-0) inertia cks.icc, [184](#page-184-0) inertia upw.icc, [189](#page-189-0) lambda2alpha.h, [131](#page-131-0)  $lambda_c.cc, 130$  $lambda_c.cc, 130$  $lambda_c.h, 130$  $lambda_c.h, 130$ laplace band.cc, [103](#page-103-0) laplace\_ $s$ .cc,  $94$ level\_set\_sphere.cc, [97](#page-97-0) leveque\_dg.cc, [151](#page-151-0) mosolov augmented lagrangian.cc, [212](#page-212-0) mosolov augmented lagrangian.h, [211](#page-211-0) mosolov augmented lagrangian1.icc, [210](#page-210-0) mosolov augmented lagrangian2.icc, [211](#page-211-0) mosolov error yield surface.cc, [218](#page-218-0) mosolov exact circle.h, [216](#page-216-0) mosolov yield surface.cc, [215](#page-215-0) navier\_stokes\_cavity.cc,  $82$ navier\_stokes\_criterion.icc, [83](#page-83-0) navier\_stokes\_dg.h, [186](#page-186-0) navier\_stokes\_dg1.icc, [186](#page-186-0) navier\_stokes\_dg2.icc, [188](#page-188-0) navier\_stokes\_solve.icc, [81](#page-81-0) navier\_stokes\_taylor\_dg.cc, [181](#page-181-0) navier\_stokes\_taylor\_newton\_dg.cc, [186](#page-186-0) navier\_stokes\_upw\_dg.h, [190](#page-190-0) navier\_stokes\_upw\_dg.icc, [190](#page-190-0) neumann-laplace.cc, [32](#page-32-0) neumann-nh.cc, [28](#page-28-0) neumann dg.cc, [166](#page-166-0) nu.h, [118](#page-118-0) oldroyd contraction.cc, [232](#page-232-0) oldroyd contraction.h, [232](#page-232-0) oldroyd\_theta\_scheme.h, [228](#page-228-0) oldroyd theta scheme1.h, [228](#page-228-0) oldroyd theta scheme2.h, [229](#page-229-0) oldroyd\_theta\_scheme3.h, [230](#page-230-0) p laplacian.h, [116](#page-116-0) p laplacian1.icc, [117](#page-117-0) p laplacian2.icc, [117](#page-117-0)

p laplacian circle.h, [125](#page-125-0)

```
p122</sup>
p_laplacian_error.cc, 125p-laplacian fixed point.cc, 108p-laplacian newton.cc, 116phi.h, 197
poisson robin.icc, 198
proj band.cc, 101
projection.h, 196
robin.cc, 30
rotating-hill.h, 77
sgn.icc, 190
sinusprod helmholtz.h, 29
sphere.icc, 91
50
stokes contraction bubble.cc, 60
stokes dirichlet dg.icc, 177
70
177
55
64
70
stress.cc, 43
taylor.h, 175
torus.icc, 94
transmission.cc, 35
transport_dg.cc, 145223
vector_projection.h, 21086
vorticity.cc, 53
yield slip.h, 204
yield slip1.icc, 204
yield slip2.icc, 205
198
yield slip augmented lagrangian.icc,
      198
yield slip damped newton.cc, 203
zalesak dq.cc, 148bdf.icc, 147
cavity.h, 83
contraction.h, 232
contraction.mshcad, 62, 66
convect.cc, 82
cosinusprod error dg.cc, 166
cosinusrad error.cc, 25
cube.mshcad, 243
25
175
harten0.h, 157
93
98
leveque.h, 151
line.mshcad, 49, 242
mkview mosolov, 215
```

```
mosolov error.cc, 217
213
188
navier_stokes_cavity_newton_upw_dg.cc,
     190
182
neumann-nh.cc, 90
runge kutta semiimplicit.icc, 170
runge kutta ssp.icc, 154square.bamgcad, 48, 84, 241
square.dmn, 48, 84, 241
square.mshcad, 242
64
stokes taylor error dg.cc, 178
85
66,234
stress.cc, 68
taylor.h, 178, 182
taylor exact.h, 175
torus.mshcad, 95
225
224
yield slip circle.h, 207
207
200
zalesak.h, 148
```
## List of commands

```
bamg2geo, 241
bamg, 48, 84, 241
   -splitpbedge, 111
branch, 77
   -branch, 134, 140, 234
   -bw, 150, 152
   -extract, 134, 140, 234
   -gnuplot, 172
   -iso, 150, 152
   -toc, 134, 140, 234
   -umax, 172
   -umin, 172
   -volume, 75, 80
   -vtk, 150
convect, 77
field, 13
   -, 15
   -bw, 13, 64, 67, 85, 101
   -comp, 43, 46, 67, 68, 85
   -cut, 67, 68, 85, 110, 200
   -domain, 200
    -elevation, 13, 45, 101, 110, 200
   -fill, 43
    -gnuplot, 13, 67, 68, 85, 110,
       200
   -gray, 13
   -mark, 52
   -max, 65, 86, 134
   -min, 86
   -n-iso, 64, 215
   -n-iso-negative, 64, 67, 85, 215,
       234
   -noclean, 56
    -noexecute, 56
   -nofill, 13, 42, 48
   -normal, 67, 68, 85, 110, 200
   -origin, 67, 68, 85, 110, 200
   -proj, 45, 215
   -scale, 58
   -stereo, 13, 15, 43, 45, 46, 91,
       101
   -velocity, 52, 85
   -volume, 15, 22
geo, 13
```
-cut, [15](#page-15-0) -fill, [15](#page-15-0) -full, [15](#page-15-0) -gnuplot, [96](#page-96-0) -paraview, [241](#page-241-0) -shrink, [15](#page-15-0) -stereo, [15,](#page-15-0) [91](#page-91-0) -subdivide, [92](#page-92-0) gmsh, [49,](#page-49-0) [63,](#page-63-0) [66,](#page-66-0) [91,](#page-91-0) [95,](#page-95-0) [111,](#page-111-0) [242](#page-242-0) gnuplot, [13,](#page-13-0) [15,](#page-15-0) [36,](#page-36-0) [43,](#page-43-0) [74,](#page-74-0) [77,](#page-77-0) [241](#page-241-0) gzip, [48](#page-48-0) library boost, [11](#page-11-0) CGAL, computational geometry, [75](#page-75-0) MPI, message passing interface, [11](#page-11-0) mumps, linear system direct solver, [17](#page-17-0) scotch, mesh partition library, [17](#page-17-0) STL, standard template library, [77](#page-77-0) make, [12](#page-12-0) man, [14](#page-14-0) mkgeo ball, [91](#page-91-0) -e, [91](#page-91-0) -s, [91](#page-91-0) -t, [25,](#page-25-0) [91](#page-91-0) mkgeo contraction, [233](#page-233-0) -split, [233](#page-233-0) mkgeo grid, [13,](#page-13-0) [77,](#page-77-0) [111](#page-111-0) -H, [16](#page-16-0) -T, [15,](#page-15-0) [80](#page-80-0) -a, [77](#page-77-0) -b, [77](#page-77-0) -c, [79](#page-79-0) -d, [79](#page-79-0) -e, [15](#page-15-0) -f, [80](#page-80-0) -g, [80](#page-80-0) -q, [16](#page-16-0) -region, [36](#page-36-0) -t, [13](#page-13-0) -zr, [65](#page-65-0) mkgeo obstacle, [71](#page-71-0) mkgeo sector, [214](#page-214-0)

mkgeo ugrid, [23,](#page-23-0) [111](#page-111-0)

```
183785150152214,
      215
, 234
63242243
  -zr, 66
13154546567479,
      150
, 215
, 241
rheolef-config,
9
   --check,
9
   --docdir,
9
   --exampledir,
9
sed, 25
time, 85
visualization
  mesh, 13
    deformed, 42
vlc, 74
zcat, 85
```
## Index

approximation, [10](#page-10-0) P0, [45,](#page-45-0) [144](#page-144-0) P1b-P1, [58](#page-58-0) P1d, [45](#page-45-0) P1, [11,](#page-11-0) [41,](#page-41-0) [45,](#page-45-0) [57,](#page-57-0) [58,](#page-58-0) [80,](#page-80-0) [178](#page-178-0) P2-P1, Taylor-Hood, [50,](#page-50-0) [58,](#page-58-0) [59,](#page-59-0) [64,](#page-64-0) [70](#page-70-0) P2-P1d, Scott-Vogelius, [227](#page-227-0) P2, [11,](#page-11-0) [15,](#page-15-0) [41,](#page-41-0) [45,](#page-45-0) [57,](#page-57-0) [80,](#page-80-0) [178](#page-178-0) Pk, [11,](#page-11-0) [15](#page-15-0) bubble, [58](#page-58-0) discontinuous, [35,](#page-35-0) [44,](#page-44-0) [45,](#page-45-0) [53,](#page-53-0) [143,](#page-143-0) [148,](#page-148-0) [150,](#page-150-0) [222](#page-222-0) high-order, [11,](#page-11-0) [15,](#page-15-0) [37](#page-37-0) isoparametric, [92](#page-92-0) mixed, [50](#page-50-0) geometry curved, [24](#page-24-0) high-order, [24,](#page-24-0) [217](#page-217-0) isoparametric, [24,](#page-24-0) [217](#page-217-0) argc, argv, command line arguments, [11](#page-11-0) Babuška paradox, [70](#page-70-0) benchmark driven cavity flow, [49,](#page-49-0) [80,](#page-80-0) [176,](#page-176-0) [178](#page-178-0) Dziuk-Elliott-Heine on a sphere, [91](#page-91-0) embankment, [39,](#page-39-0) [174](#page-174-0) flow in an abrupt contraction, [59,](#page-59-0) [66](#page-66-0) Leveque vortex-in-box, [150](#page-150-0) Olshanskii-Reusken-Grande on a torus, [95](#page-95-0) pipe flow, [107](#page-107-0) rotating hill, [75](#page-75-0) Zalesak slotted disk, [148](#page-148-0) boundary condition Dirichlet, [10,](#page-10-0) [20,](#page-20-0) [35,](#page-35-0) [39,](#page-39-0) [49,](#page-49-0) [56,](#page-56-0) [80,](#page-80-0) [107,](#page-107-0) [115,](#page-115-0) [163,](#page-163-0) [166,](#page-166-0) [176,](#page-176-0) [178,](#page-178-0) [195](#page-195-0) mixed, [56,](#page-56-0) [59,](#page-59-0) [66](#page-66-0) Neumann, [28,](#page-28-0) [31,](#page-31-0) [35,](#page-35-0) [39,](#page-39-0) [56](#page-56-0) Poiseuille flow, [62](#page-62-0) Robin, [30,](#page-30-0) [69,](#page-69-0) [195](#page-195-0) slip, [68](#page-68-0) weakly imposed, [143,](#page-143-0) [163,](#page-163-0) [223,](#page-223-0) [232](#page-232-0) broken Sobolev space  $H^1(\mathcal{T}_h)$ , [163,](#page-163-0) [169](#page-169-0)

class Float, [21](#page-21-0) adapt\_option, [48](#page-48-0) band, [100](#page-100-0) branch, [73,](#page-73-0) [79](#page-79-0) characteristic, [76](#page-76-0) eye, [101](#page-101-0) field, [11](#page-11-0) form, [11](#page-11-0) geo, [11](#page-11-0) integrate option,  $60, 66, 76, 126$  $60, 66, 76, 126$  $60, 66, 76, 126$  $60, 66, 76, 126$  $60, 66, 76, 126$  $60, 66, 76, 126$  $60, 66, 76, 126$ level\_set\_option, [97](#page-97-0) man, [12,](#page-12-0) [43,](#page-43-0) [51,](#page-51-0) [101,](#page-101-0) [116](#page-116-0) odiststream, [47](#page-47-0) pbl em, [12](#page-12-0) point, [21](#page-21-0) problem mixed, [51,](#page-51-0) [57](#page-57-0) problem, [11](#page-11-0) reference manual, [12,](#page-12-0) [43,](#page-43-0) [51,](#page-51-0) [101,](#page-101-0) [116](#page-116-0) solver\_abtb, [82](#page-82-0) solver\_option, [16](#page-16-0) solver, [12,](#page-12-0) [16](#page-16-0) space, [11](#page-11-0) compilation, [12](#page-12-0) convergence error versus mesh, [22,](#page-22-0) [93,](#page-93-0) [124,](#page-124-0) [135,](#page-135-0) [145,](#page-145-0) [165](#page-165-0) versus polynomial degree, [22,](#page-22-0) [93,](#page-93-0) [124](#page-124-0) residue rate, [111,](#page-111-0) [113](#page-113-0) super-linear, [118](#page-118-0) coordinate system axisymmetric, [62,](#page-62-0) [64,](#page-64-0) [65](#page-65-0) Cartesian, [21,](#page-21-0) [36](#page-36-0) spherical, [91](#page-91-0) torus, [95](#page-95-0) directory of example files, [9,](#page-9-0) [62,](#page-62-0) [64,](#page-64-0) [207](#page-207-0) distributed computation, [11,](#page-11-0) [18,](#page-18-0) [214,](#page-214-0) [234](#page-234-0) element shape, [37](#page-37-0) error analysis, [22,](#page-22-0) [79,](#page-79-0) [93,](#page-93-0) [124,](#page-124-0) [135](#page-135-0)

file format

'.avi' avi file (video), [74](#page-74-0) '.bamgcad' bamg geometry, [48,](#page-48-0) [241](#page-241-0) '.bamg' bamg mesh, [48,](#page-48-0) [241](#page-241-0) '.branch' family of fields, [74](#page-74-0) '.dmn' domain names, [241](#page-241-0) '.field' field, [13](#page-13-0) '.field' multi-component field, [42](#page-42-0) '.geo' mesh, [13,](#page-13-0) [63,](#page-63-0) [65,](#page-65-0) [241](#page-241-0)[–243](#page-243-0) '.gz' gzip compressed file, [48](#page-48-0) '.mshcad' gmsh geometry,  $49, 63, 66, 95$  $49, 63, 66, 95$  $49, 63, 66, 95$  $49, 63, 66, 95$  $49, 63, 66, 95$  $49, 63, 66, 95$ , [242](#page-242-0) '.msh' gmsh mesh, [49,](#page-49-0) [63,](#page-63-0) [66,](#page-66-0) [242](#page-242-0) '.vtk' vtk file, [56](#page-56-0) form  $(\eta \nabla u) . \nabla v, 117$  $(\eta \nabla u) . \nabla v, 117$  $2D(\mathbf{u}) : D(\mathbf{v}), 50, 56$  $2D(\mathbf{u}) : D(\mathbf{v}), 50, 56$  $2D(\mathbf{u}) : D(\mathbf{v}), 50, 56$  $2D(\mathbf{u}) : D(\mathbf{v}), 50, 56$  $2D(\mathbf{u}): D(\mathbf{v}) + \lambda \text{div } \mathbf{u} \text{ div } \mathbf{v}, 41$  $2D(\mathbf{u}): D(\mathbf{v}) + \lambda \text{div } \mathbf{u} \text{ div } \mathbf{v}, 41$  $2D({\bf u}): D({\bf v}) + {\bf u}.{\bf v}, 81$  $2D({\bf u}): D({\bf v}) + {\bf u}.{\bf v}, 81$  $\eta \nabla u \cdot \nabla v$ , [35,](#page-35-0) [109](#page-109-0)  $\llbracket u \rrbracket \{\nabla_h v \cdot \mathbf{n}\},\ 163, 166, 170$  $\llbracket u \rrbracket \{\nabla_h v \cdot \mathbf{n}\},\ 163, 166, 170$  $\llbracket u \rrbracket \{\nabla_h v \cdot \mathbf{n}\},\ 163, 166, 170$  $\llbracket u \rrbracket \{\nabla_h v \cdot \mathbf{n}\},\ 163, 166, 170$  $\llbracket u \rrbracket \{\nabla_h v \cdot \mathbf{n}\},\ 163, 166, 170$  $\llbracket u \rrbracket \{\nabla_h v \cdot \mathbf{n}\},\ 163, 166, 170$  $\llbracket u \rrbracket \{\!\!\{ v \}\!\!\},\, 144$  $\llbracket u \rrbracket \{\!\!\{ v \}\!\!\},\, 144$  $\llbracket u \rrbracket [v \rrbracket$ , [144,](#page-144-0) [163,](#page-163-0) [166,](#page-166-0) [170](#page-170-0)  $\nabla_s u.\nabla_s v + uv$ , [90](#page-90-0)  $\nabla u.\nabla v, 10$  $\nabla u.\nabla v, 10$  $\nabla u.\nabla v + uv$ , [29](#page-29-0) uv, [23](#page-23-0) bcurl(**u**). $\xi$ , [64](#page-64-0) curl(**u**). $\xi$ , [53](#page-53-0)  $div(**u**) q, 50, 56$  $div(**u**) q, 50, 56$  $div(**u**) q, 50, 56$  $div(**u**) q, 50, 56$ energy, [10,](#page-10-0) [35,](#page-35-0) [107](#page-107-0) product, [60](#page-60-0) weighted, [35,](#page-35-0) [109](#page-109-0) quadrature formula, [117](#page-117-0) tensorial weight, [117](#page-117-0) formal adjoint, [202](#page-202-0) Fréchet derivative, [115](#page-115-0) function adapt, [46,](#page-46-0) [48](#page-48-0) catchmark, [41,](#page-41-0) [52,](#page-52-0) [73](#page-73-0) compose, [76,](#page-76-0) [83,](#page-83-0) [109,](#page-109-0) [117](#page-117-0) damped newton, [122](#page-122-0) diag, [101](#page-101-0) dis\_wall\_time, [16](#page-16-0) grad, [109,](#page-109-0) [117](#page-117-0) integrate, [11,](#page-11-0) [29,](#page-29-0) [60,](#page-60-0) [64,](#page-64-0) [76,](#page-76-0) [90,](#page-90-0) [109,](#page-109-0) [117,](#page-117-0) [126](#page-126-0) on a band, [101](#page-101-0) on the boundary, [29](#page-29-0) interpolate, [22,](#page-22-0) [47,](#page-47-0) [78](#page-78-0) ldlt, [33](#page-33-0) level\_set, [97](#page-97-0) newton, [116](#page-116-0) norm2, [47,](#page-47-0) [83,](#page-83-0) [109](#page-109-0) sqr, [47](#page-47-0)

class-function object, [21,](#page-21-0) [77,](#page-77-0) [118](#page-118-0) functor, [22,](#page-22-0) [126](#page-126-0) geometry axisymmetric, [62,](#page-62-0) [64](#page-64-0) circle, [25,](#page-25-0) [91](#page-91-0) contraction, [59,](#page-59-0) [66,](#page-66-0) [231](#page-231-0) cube, [15,](#page-15-0) [243](#page-243-0) curved, [92](#page-92-0) line, [15,](#page-15-0) [242](#page-242-0) obstacle, [68](#page-68-0) pipe, [195,](#page-195-0) [209](#page-209-0) sphere, [91](#page-91-0) square, [13,](#page-13-0) [242](#page-242-0) surface, [89](#page-89-0) curvature, [240](#page-240-0) torus, [95](#page-95-0) Green formula, [90,](#page-90-0) [239](#page-239-0) interface moving, [146](#page-146-0) yield surface, [215](#page-215-0) internal sides of a mesh, [144](#page-144-0) Lagrange interpolation, [20,](#page-20-0) [22,](#page-22-0) [28,](#page-28-0) [32](#page-32-0) multiplier, [32](#page-32-0) node, [12](#page-12-0) Lamé coefficients, [39](#page-39-0) Makefile, [12](#page-12-0) matrix bloc-diagonal inverse, [60](#page-60-0) block structure, [12](#page-12-0) concatenation, [33](#page-33-0) diagonal, [101](#page-101-0) factorization Choleski, [12](#page-12-0) identity, [101](#page-101-0) indefinite, [33](#page-33-0) singular, [33,](#page-33-0) [101](#page-101-0) mesh, [11,](#page-11-0) [240](#page-240-0) adaptation, [214,](#page-214-0) [217](#page-217-0) anisotropic, [46,](#page-46-0) [83](#page-83-0) connected components, [102](#page-102-0) generation, [63,](#page-63-0) [66,](#page-66-0) [240](#page-240-0) method augmented Lagrangian, [195,](#page-195-0) [209](#page-209-0)  $BDF(p)$ , backward differentiation formula, [147](#page-147-0) BDF2 scheme, [81](#page-81-0) characteristic, [75,](#page-75-0) [80](#page-80-0) conjugate gradient algorithm, [31,](#page-31-0) [51,](#page-51-0) [57](#page-57-0)

continuation, [133](#page-133-0) Euler explicit scheme, [154](#page-154-0) Euler implicit scheme, [72,](#page-72-0) [75](#page-75-0) fixed-point, [107,](#page-107-0) [118](#page-118-0) relaxation, [108,](#page-108-0) [113](#page-113-0) level set, [89,](#page-89-0) [97,](#page-97-0) [146](#page-146-0) banded, [100](#page-100-0) minres algorithm, [31,](#page-31-0) [101](#page-101-0) Newton, [115](#page-115-0) damped, [121](#page-121-0) newton, [127,](#page-127-0) [130,](#page-130-0) [133,](#page-133-0) [197,](#page-197-0) [200,](#page-200-0) [202,](#page-202-0) [214](#page-214-0) regularization, [69](#page-69-0) Runge-Kutta scheme, [147,](#page-147-0) [154,](#page-154-0) [170](#page-170-0) upwind scheme, [189](#page-189-0) namespace rheolef, [11](#page-11-0) std, [11](#page-11-0) norm  $\text{in} \ W^{-1,p}, \ 111$  $\text{in} \ W^{-1,p}, \ 111$ discrete version, [112](#page-112-0) in  $W^{1,p}, 107$  $W^{1,p}, 107$ in  $W_0^{1,p}$ , [107](#page-107-0) operator average, across sides, [144,](#page-144-0) [163](#page-163-0) jump, across sides, [144,](#page-144-0) [163](#page-163-0) adjoint, [121](#page-121-0) curl, [53](#page-53-0) divergence, [39](#page-39-0) gradient, [39](#page-39-0) symmetric part, [39](#page-39-0) Helmholtz, [28](#page-28-0) Helmholtz-Beltrami, [89](#page-89-0) Laplace, [10](#page-10-0) Laplace-Beltrami, [89](#page-89-0) parallel computation, [11,](#page-11-0) [18,](#page-18-0) [234](#page-234-0) penalty parameter, [163](#page-163-0) polar coordinate system, [65](#page-65-0) preconditioner, [51](#page-51-0) for nearly incompressible elasticity, [57](#page-57-0) for Stokes problem, [51](#page-51-0) problem Bingham, [209](#page-209-0) Helmholtz, [28](#page-28-0) Herschel-Bulkley, [209](#page-209-0) Mosolov, [209](#page-209-0) Navier-Stokes, [80,](#page-80-0) [178](#page-178-0) Poisson, [10,](#page-10-0) [20,](#page-20-0) [30,](#page-30-0) [31,](#page-31-0) [73,](#page-73-0) [107,](#page-107-0) [109,](#page-109-0) [163,](#page-163-0) [166,](#page-166-0) [195](#page-195-0) Stokes, [58,](#page-58-0) [80,](#page-80-0) [176,](#page-176-0) [178](#page-178-0) combustion, [127](#page-127-0) convection-diffusion, [75](#page-75-0)

elasticity, [39,](#page-39-0) [174](#page-174-0) heat, [72](#page-72-0) linear tangent, [115](#page-115-0) nonlinear, [80,](#page-80-0) [178](#page-178-0) p-Laplacian, [107](#page-107-0) stabilized Stokes, [60](#page-60-0) transmission, [34](#page-34-0) yield slip, [195](#page-195-0) Burgers equation, [157](#page-157-0) elasticity incompressible, [56](#page-56-0) hyperbolic nonlinear equation, [153](#page-153-0) oldroyd, [225](#page-225-0) Poisson non-constant tensorial coefficients, [115](#page-115-0) Stokes, [49,](#page-49-0) [68](#page-68-0) transport equation evolution, [148,](#page-148-0) [150](#page-150-0) steady, [143](#page-143-0) tensor, [222](#page-222-0) unsteady, [75,](#page-75-0) [79](#page-79-0) projection in  $L^2$  norm, [45,](#page-45-0) [54](#page-54-0) quadrature formulae Gauss, [76](#page-76-0) Gauss-Lobatto, [76](#page-76-0) region, [34,](#page-34-0) [36](#page-36-0) residual term, [111,](#page-111-0) [115](#page-115-0) singular solution, [54](#page-54-0) space  $W^{-1,p}, 107$  $W^{-1,p}, 107$  $W^{-1,p}$ , dual of  $W_0^{1,p}$ , [111](#page-111-0)  $W^{1,p},\, 107$  $W^{1,p},\, 107$  $W_0^{1,p}, 107$  $W_0^{1,p}, 107$ dual, [111](#page-111-0) duality bracket  $\langle ., . \rangle$ , [112](#page-112-0) weighted (axisymmetric), [65](#page-65-0) speedup, [18,](#page-18-0) [85](#page-85-0) stabilization, [56](#page-56-0) stream function, [54,](#page-54-0) [64,](#page-64-0) [85](#page-85-0) axisymmetric, [65](#page-65-0) tensor Cauchy stress, [39,](#page-39-0) [68](#page-68-0) field, [45](#page-45-0) rate of deformation, [67](#page-67-0) visualization as ellipsoid, [44](#page-44-0) unknown and blocked components, [12](#page-12-0) upstream boundary, [143](#page-143-0) upwinding, [144](#page-144-0)

visualization animation, [74](#page-74-0) elevation view, [13](#page-13-0) , [110](#page-110-0) stereoscopic anaglyph, [13](#page-13-0) , [43](#page-43-0) vortex, [64](#page-64-0) , [67](#page-67-0) vorticity, [53](#page-53-0)